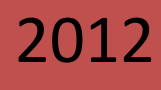

# Tópicos Selectos de Tecnologías de la Información y las Comunicaciones

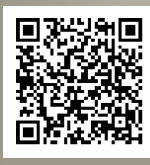

ISBN 978-607-707-563-9

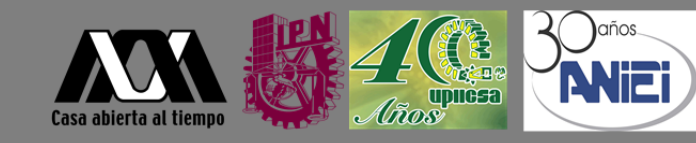

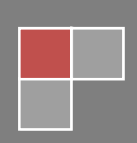

### **Agradecimientos:**

Dra. Yoloxóchitl Bustamante Díez, Directora General del Instituto Politécnico Nacional

Dr. Enrique Fernández Fassnacht, Rector General, Rector General de la Universidad Autónoma Metropolitana

Dr. Raúl Arias Lovillo, Rector de la Universidad Veracruzana

Dr. Fernando Vázquez Torres, Director Interino de la Unidad Profesional Interdisciplinaria de Ingeniería y Ciencias Sociales y Administrativas del Instituto Politécnico Nacional (UPIICSA-IPN).

Dra. Alma Rosa García Gaona, Docente de Tiempo Completo de la Facultad de Estadística e Informática, de la Universidad Veracruzana

Lic. Alberto Umaña, Director General de Alfaomega Grupo Editor

### **Comité Local de UPIICSA‐IPN:**

Mtro. Emmanuel González Rogel Dr. Eric Manuel Rosales Peña Alfaro

Así mismo un agradecimiento a todos los profesores y los alumnos que de manera desinteresada nos apoyaron en todas las actividades de este congreso.

### **Organizadores:**

Dra. Alma Rosa García Gaona (UV)

M. en C. Lourdes Sánchez Guerrero (UAM-ANIEI)

### **Diseño de Portadas:**

Universidad Veracruzana

Asociación Nacional de Instituciones de Educación en Tecnologías de la Información, A.C.

### **Diseño de Interiores:**

Dra. Alma Rosa García Gaona (UV)

M. en C. Lourdes Sánchez Guerrero (UAM-ANIEI)

### **Formación y Edición:**

Dra. Alma Rosa García Gaona (UV)

M. en C. Lourdes Sánchez Guerrero (UAM-ANIEI)

### **Impresión:**

Alfa Omega Grupo Editor

### **Derechos Reservados:**

Asociación Nacional de Instituciones de Educación en Tecnologías de la Información, A.C.

El contenido de l os trabajos es responsabilidad exclusiva de sus autores. Se concede permiso para copiar partes de esta pu blicación para su uso personal o académico, siempre y cuando se de crédito a los autores de los trabajos, a la conferencia y a la publicación misma. Cualquier otro tipo de reproducción parcial o total queda prohibida sin el permiso expreso de los autores.

Responsibility for the accuracy of all statements in each paper, rest solely with the authors. Permission is granted to copy portion s of the publication for person al use a nd for the use of the students providi ng credit is given to the a uthors, conference and publication. Any other type of reproduction needs explicit permission of the authors.

Asociación Nacional de Instituciones de Educación en Tecnologías de la Información, A.C.

Av. San Pablo No. 180, Col. Reynosa-Tamaulipas, Delegación Azcapotzalco, C.P. 02200, D.F.

Teléfono: 53-18-83-55, 52-02-08-52, 52-02-08-65

http://aniei.org.mx

Universidad Veracruzana

Facultad de Estadística e Informática

Av. Xalapa esq. Manuel Ávila Camacho s/n, C.P. 91020, Xalapa, Veracruz

http://uv.mx/fei

### **Prefacio**

La Informática y la Computación son dos disciplinas consolidadas. Ambas congregan a millones de investigadores y pra cticantes en todo el mun do. Por e ste motivo CNCIIC cuyas siglas significan Congreso Nacional y Congreso Inte rnacional de Informática y Computa ción, ha sido una d e las conferencias más importantes a nivel nacional.

CNCIIC es organizada por la Asociación Nacional de Instituciones de Educación en Tecnologías de la Información, A.C. (ANIEI) en colaboración con varias organizaciones y instituciones académicas.

CNCIIC 2012 se celebra en la Ciudad de México del 24 al 26 de octubre de 2012. Las memorias del son publicadas por la ANIEI, la UV y la UPIICSA-IPN. El número de trabajos sometidos en inglés y español fue de 1 45, de lo s cuales se aceptaron 63 trabajos. Este li bro, contiene los tra bajos en exten so aceptados.

En la organiz ación de CNCIIC 2012 participan como instituciones co-organizadoras la Universidad Veracruzana, la Unidad Profesional Interdisciplinaria de Ingeniería y Ciencias Sociales y Administrativas del Instituto Politécnico Nacional (UPIICSA-IPN) y la Universidad Autónoma Metropolitana.

En esta o casión el CNCIIC 2012 se ha dividido en las siguientes temáticas: Compete ncias en TIC, Cómputo de alto rendimiento, Cómputo en l a Nube, Cómputo Móvil, E-Le arning, E-economía, Eeducación, Educación en Tecnologías de l a Información, Ingeniería de Software, Ingeniería Web, Innovación en TIC, Inteligen cia Artificial, Inteligen cia de Negocios, Matemáticas Computacionales, Multimedia, Responsabilidad Social, Sistemas Digitales, Seguridad en Informática, Sistemas Distribuidos, Sistemas de Información, Sistemas Operativos. Con la integ ración de estas temáticas, CNCIIC 2012 reúne este año más de 1,600 profesionales, profesores, investigadores y estudiantes, interesados en las tecnologías emergentes de las tecnologías de la información.

Este año, como cada año se organizó el Certamen Nacional de Tesis de Informática y Computación. En el Anexo A de este libro aparece el listado de los trabajos ganadores.

Nos gustaría expresar nuestro reconocimiento a todas instituciones por su apoyo siempre desinteresado para la realización de este congreso.

En particular queremos agradecer a la Unidad Profesional Interdisciplinaria de Ing eniería y Cie ncias Sociales y Administrativas del Instituto Politécnico Nacional (UPIICSA-IPN), p or su hospitalidad, organización y apoyo logístico, así como a nuestros conferencistas invitados, a los instructores de los seminarios y talleres, a l os miembros del Comité Técnico y de Revi sión, y organizad ores quienes fuertemente coadyuvaron a que este evento se llevara a cabo, a todos ellos gracias.

### **Comité Técnico de la ANIEI:**

Dra. Alma Rosa García Gaona (UV) Dr. Raúl Ramírez Velarde (ITESM) M. en C. Lourdes Sánchez Guerrero (UAM-ANIEI) Mtro. Eduardo Cruces Gutiérrez (UJAT) Dr. Francisco Acosta (UJAT)

Mtra. Sara Sandoval Carrillo (UCOL) Mtro. Alfonso Garcés Báez (BUAP) Ing. Humberto Cárdenas Anaya (ITESM) Mtra. María Teresa Villar Moya (CONALEP) Ing. Cynthia Esquivel Rivera (UACJ) Mtra. María Elena Romero Gastelú (UDG) Ing. Julio César Díaz Mendoza (UADY) Lic. Christian Carlos Delgado Elizondo (UNAM) M. en C. Guillermo Cheang León (CETYS Universidad) Dr. Francisco Javier Álvarez Rodríguez (UAA) Ing. Sergio Elías Pérez Pizano (ITESI) Dr. Guillermo Rodríguez Abitia (DGTIC-UNAM) M. en C. Nancy Aguas (UCARIBE) Lic. Beatriz Toscano de la Torre (UAN) Ing. Ricardo Torres Knight (UACH) M. en I. Leticia Méndez Mariscal (UACH) Dra. Ana Lidia Franzoni Velázquez (ITAM) Dr. Juan José Contreras Castillo (UAEM) Mtro. Francisco Barbosa (Instituto Tecnológico Superior de Puerto Vallarta) Mtra. Alejandra Aldrette (UPAEP) Mtro. Roberto Pozos Cuéllar (ULSA)

### **Organización**

EL CNCIIC 2012 es organizado por la Asociación Nacional de Instituciones de Educación en Tecnologías de la Información, A.C. (ANIEI), la Unidad Profesional Interdisciplinaria de Ingeniería y Ciencias Sociales y Administrativas del In stituto Politécnico Nacional (UPIICSA-IPN) y la Universidad Autónoma Metropolitana (UAM).

### **Comité Organizador del CNCIIC 2012:**

Presidente del CNCIIC 2012: Dra. Alma Rosa García Gaona, UV Co-presidenta del CNCIIC 2012: M. en C. Lourdes Sánchez Guerrero, ANIEI-UAM

### **Comité Técnico:**

Maricarmen González Videgaray Rubén Romero Ruiz Christian Carlos Delgado Elizondo Jeanett López García Georgina Eslava García Mauricio Rico Castro Mayra Olguín Rosas Adalberto López López Gerardo Contreras Vega María del Carmen Mezura Godoy Carlos Alberto Ochoa Rivera Alma Rosa García Gaona José Rafael Rojano Cáceres María Dolores Vargas Cerdán Fredy Castañeda Sánchez María Karen Cortes Verdín María Lina López Martínez María de los Ángeles Navarro Guerrero María de los Ángeles Sumano López Rubén Álvaro González Benítez María Karin Rosenkranz Sáenz Juan Manuel Fernández Peña Genaro Rebolledo Méndez Edgard Iván Benítez Guerrero Lizbeth Alejandra Hernández González María de los Ángeles Arenas Valdés Oscar José Luis Cruz Reyes Martha Elizabeth Domínguez Bárcenas

Martha Elizabeth Evangelista Salazar Erika Margarita Ramos Michel Salvador Macías Elizarraras Nicandro Farías Mendoza María Eugenia Cabello Espinosa María Andrade Aréchiga Pedro Damián Reyes Sara Sandoval Carrillo Manuel Mora Miguel Ángel Meza Julio Ponce Raúl Ramírez Velarde Francisco Álvarez Rodríguez Arturo Barajas Saavedra Alejandro Padilla Jaime Muñoz Juan Pedro Cardona Laura Garza Cesar Eduardo Velásquez Amador María Dolores Torres Soto Nicandro Cruz Ramírez Virginia Lagunes Barradas María Silvia García Ramírez Irma Elizabeth Romero Arrioja Guillermo Rodríguez Abítia María Elena Romero Gastelú Luis Antonio Medellín Serna Alfonso Sánchez Orea

Lourdes Hernández Rodríguez Efrén Mezura Montes Guillermo Cheang León Humberto Cárdenas Anaya Ana Lidia Franzoni Francisco Barbosa Capito Cynthia Esquivel Rivera Nancy Aguas Roberto Pozos Cuellar Rigoberto Velázquez Elenes Sergio Elías Pérez Pizano Dora Alicia Álvarez Medina Marisol Arroyo Almaguer Nelly Beatriz Santoyo Rivera Daniel Jorge Montiel García Krystel Palacios Gutiérrez Rodrigo Villegas Téllez David Antonio Torres Frausto Fernando De los Reyes Quiroz María Guadalupe Ballinas Martínez Luis Alberto Casillas Santillán Alfredo Jiménez Barragán Lizbeth Gallardo Maricela Bravo Rafaela Blanca Silva Ana Lilia Laureano Cruces María Candelaria Matus Velasco

Julio Cesar Díaz Mendoza Beatriz Toscano de la Torre Patricia Sánchez Rosario Juan José López Cisneros Iris Iddaly Méndez José Raymundo Lira Cortes Víctor Tapia Vargas Arturo Zúñiga López Yolanda Camacho González Víctor Torres Jesús Roberto Méndez Perla Navarrete Gabriel Zepeda Martínez Marco Antonio Fernández Zepeda Ramón David Sarmiento Carlos Argelio Arévalo Mercado Juan Carlos Pérez Arriaga Arturo Corona Ferreira Carlos Arturo Custodio Izquierdo Ericsson Saldivar Correa Robles Homero Alpuin Jiménez José Luis Gómez Ramos María Alejandrina Almeida Aguilar Miguel Antonio Wister Ovando Oscar Alberto González González Ricardo Gómez Crespo Francisco Acosta Escalante

### **Instituciones Participantes:**

Benemérita Universidad Autónoma de Puebla, Facultad de Ciencias de la Computación Centro de Enseñanza Técnica Industrial Centro de Estudios Superiores del Estado de Sonora, Unidad Académica Benito Juárez Centro de Estudios Superiores del Estado de Sonora, Unidad Académica Navojoa Instituto Mexicano del Transporte Instituto Nacional de Astrofísica, Óptica y Electrónica Instituto Politécnico Nacional, Centro de Investigación en Computación Instituto Politécnico Nacional, Escuela Superior de Cómputo Instituto Politécnico Nacional, Sección de Estudios de Posgrado e Investigación de E. S. I. M. E. "Culhuacán" Instituto Politécnico Nacional, Unidad Profesional Interdisciplinaria de Ingeniería y Ciencias Sociales y Administrativas Instituto Tecnológico de Apizaco, LITI Instituto Tecnológico de Cd. Guzmán Instituto Tecnológico de Celaya Instituto Tecnológico de Mérida Instituto Tecnológico de Puebla Instituto Tecnológico de Tapachula/ Hospital Regional de Alta Especialidad Ciudad Salud

Instituto Tecnológico de Tepic Instituto Tecnológico de Tuxtla Gutiérrez Instituto Tecnológico El Llano Aguascalientes Instituto Tecnológico Superior de Centla Instituto Tecnológico Superior de Huichapan Instituto Tecnológico Superior de los Ríos Instituto Tecnológico Superior de Motul Instituto Tecnológico Superior de Zongolica Instituto Tecnológico Superior del Sur del Estado de Yucatán Instituto Tecnológico y de Estudios Superiores de Monterrey, Campus Ciudad de México Laboratorio Nacional de Informática Avanzada A. C. Tecnológico de Estudios Superiores de Cuautitlán Izcalli Universidad Autónoma de Aguascalientes Universidad Autónoma de Baja California Sur Universidad Autónoma de Baja California, Instituto de Ingeniería Universidad Autónoma de Chiapas Universidad Autónoma de Chihuahua Universidad Autónoma de Coahuila Universidad Autónoma de Guadalajara Universidad Autónoma de Nayarit Universidad Autónoma de Querétaro Universidad Autónoma de San Luis Potosí Universidad Autónoma del Estado de México, Centro Universitario UAEM Valle de Chalco Universidad Autónoma del Estado de México, Unidad Académica Profesional Nezahualcóyotl Universidad Autónoma Metropolitana, Unidad Cuajimalpa Universidad de Ciencias y Artes de Chiapas Universidad de Colima Universidad de Guadalajara, Centro Universitario de Ciencias e Ingenierías Universidad de Guadalajara, Centro Universitarios de Ciencias Económico Administrativas Universidad de Ixtlahuaca Universidad de la Sierra Sur Universidad de Monterrey Universidad del Valle de México, Campus Toluca Universidad Iberoamericana Puebla Universidad Interamericana para el Desarrollo Universidad Juárez Autónoma de Tabasco Universidad Nacional Autónoma de México, DGTIC Universidad Nacional Autónoma de México-Facultad de Estudios Superiores Acatlán Universidad Nacional de Catamarca Universidad Nacional de San Agustín Universidad Politécnica de Querétaro Universidad Politécnica de Tapachula/Hospital Regional de Alta Especialidad Ciudad Salud Universidad Politécnica de Tulancingo Universidad Popular Autónoma del Estado de Puebla Universidad Tecnológica de Aguascalientes Universidad Tecnológica de Chihuahua Universidad Tecnológica de Jalisco Universidad Tecnológica de la Mixteca Universidad Tecnológica del Norte de Aguascalientes

Universidad Tecnológica del Sur de Sonora Universidad Tecnológica Metropolitana Universidad Veracruzana, Facultad de Estadística e Informática

### **Ganadores del XXV Certamen Nacional de Tesis de Informática y/o Computación ANIEI 2012**

### **En los Niveles Técnico Superior Universitario y Medio Superior en ambas categorías fue declarado desierto.**

**Nivel Doctorado** 

**Categoría Única** 

*"Using Gradient Based Information to Build Hybrid Multi-objective Evolutionary Algorithms"* 

Dra. Adriana Lara López

CINVESTAV-IPN.

### **Nivel Maestría**

#### **Categoría de Computación**

*"Método Adaptativo para el Ajuste de Parámetros de un Algoritmo Evolutivo Hiperheurístico"* 

MCC. Paula Hernández Hernández Instituto Tecnológico de Ciudad Madero.

#### **Categoría Informática**

*"Marduk: Sistema de tecnología de sexto sentido para dispositivos móviles"* 

M. en C. Alberto Beltrán Herrera CINVESTAV-IPN

### **Nivel Licenciatura**

#### **Categoría Computación**

*"Simulador de planes para el control del flujo vehicular"* 

Ing. Julio Emmanuel Vega Hernández Ing. Alfredo Villanueva Pastor Escuela Superior de Cómputo-IPN

#### **Categoría Informática**

*"Mapas Vectoriales en Dispositivos Móviles para Localización de Personas"* 

L.I. Juan Manuel Jiménez Canseco Universidad de la Sierra Sur

## Índice de ponencias

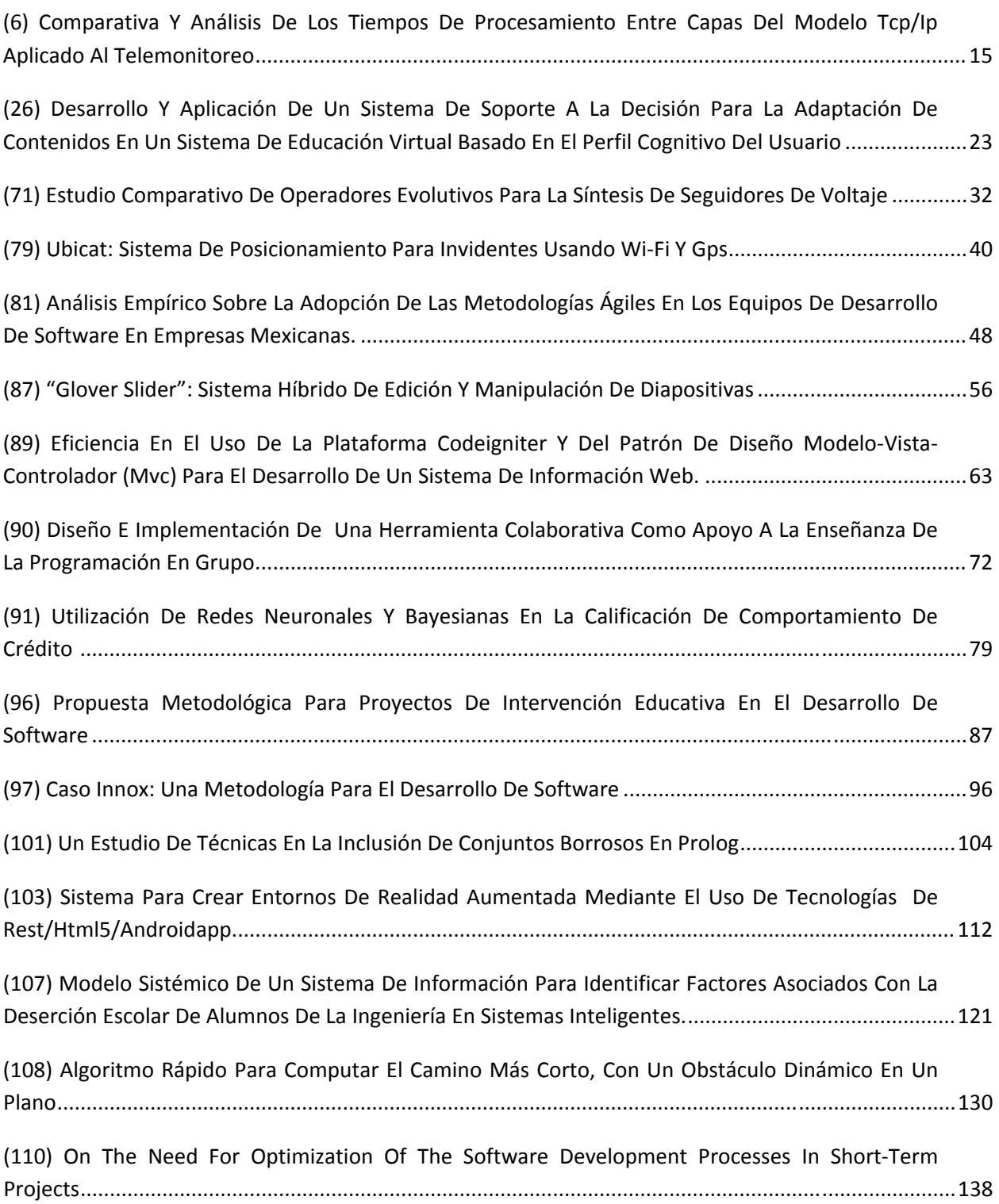

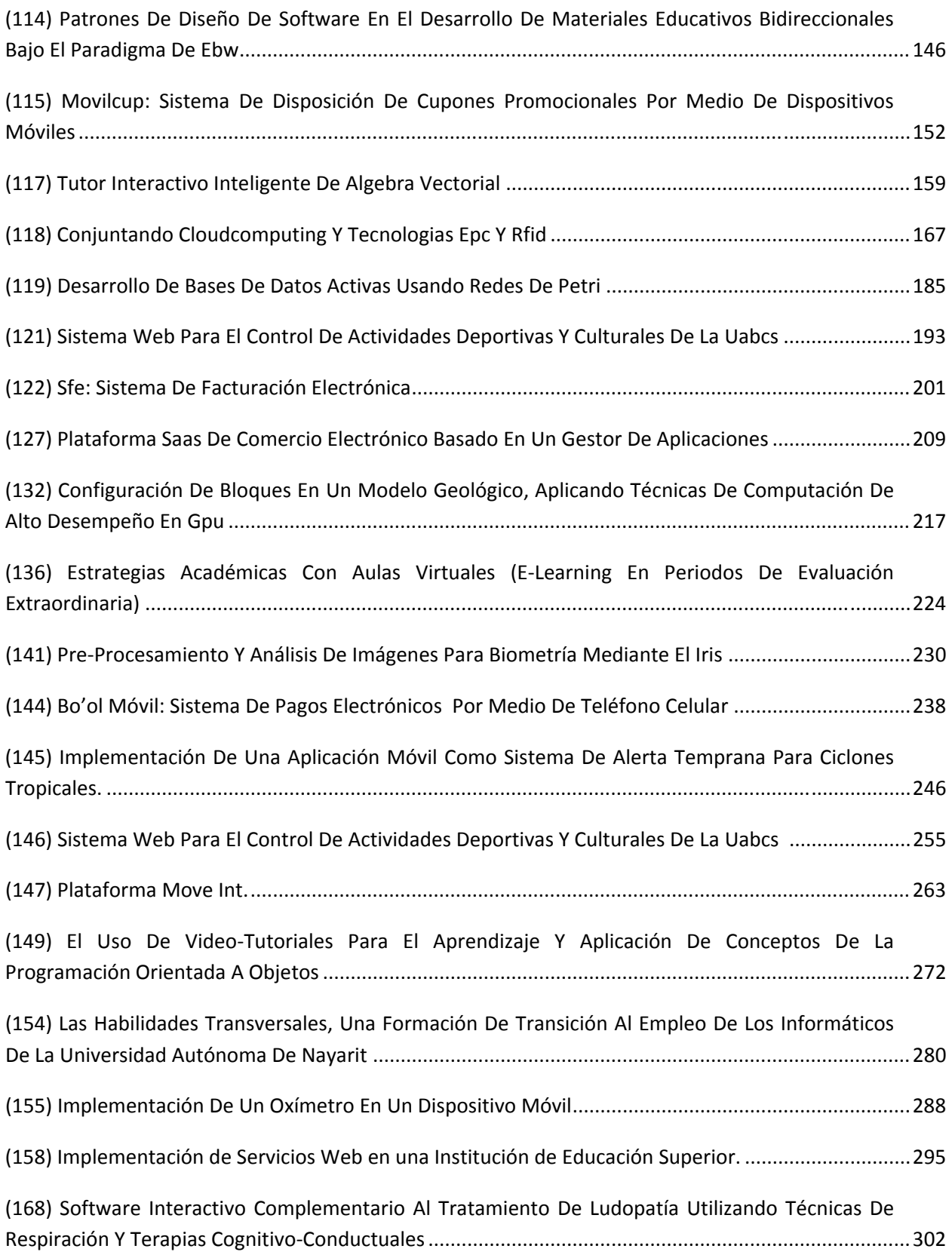

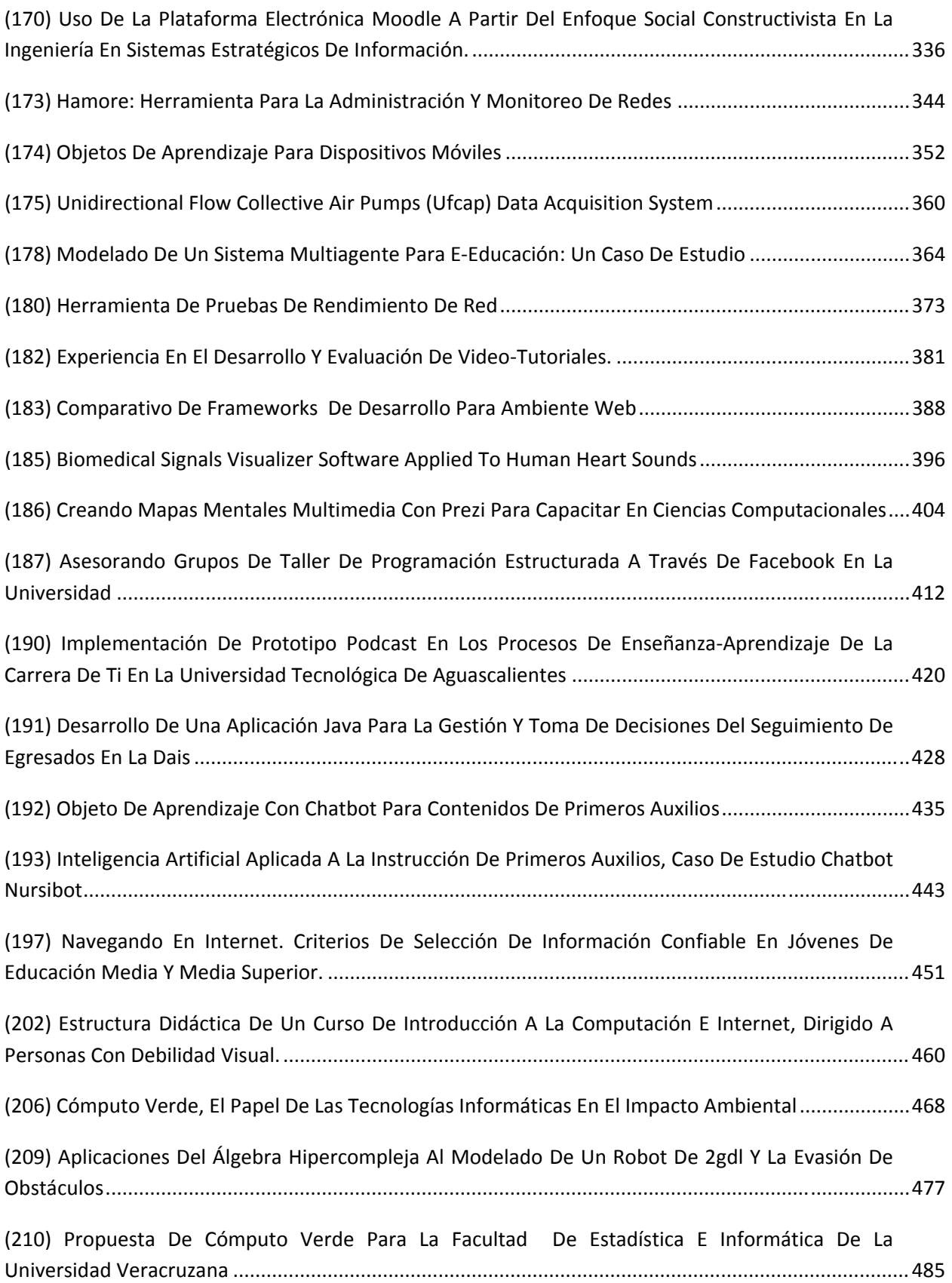

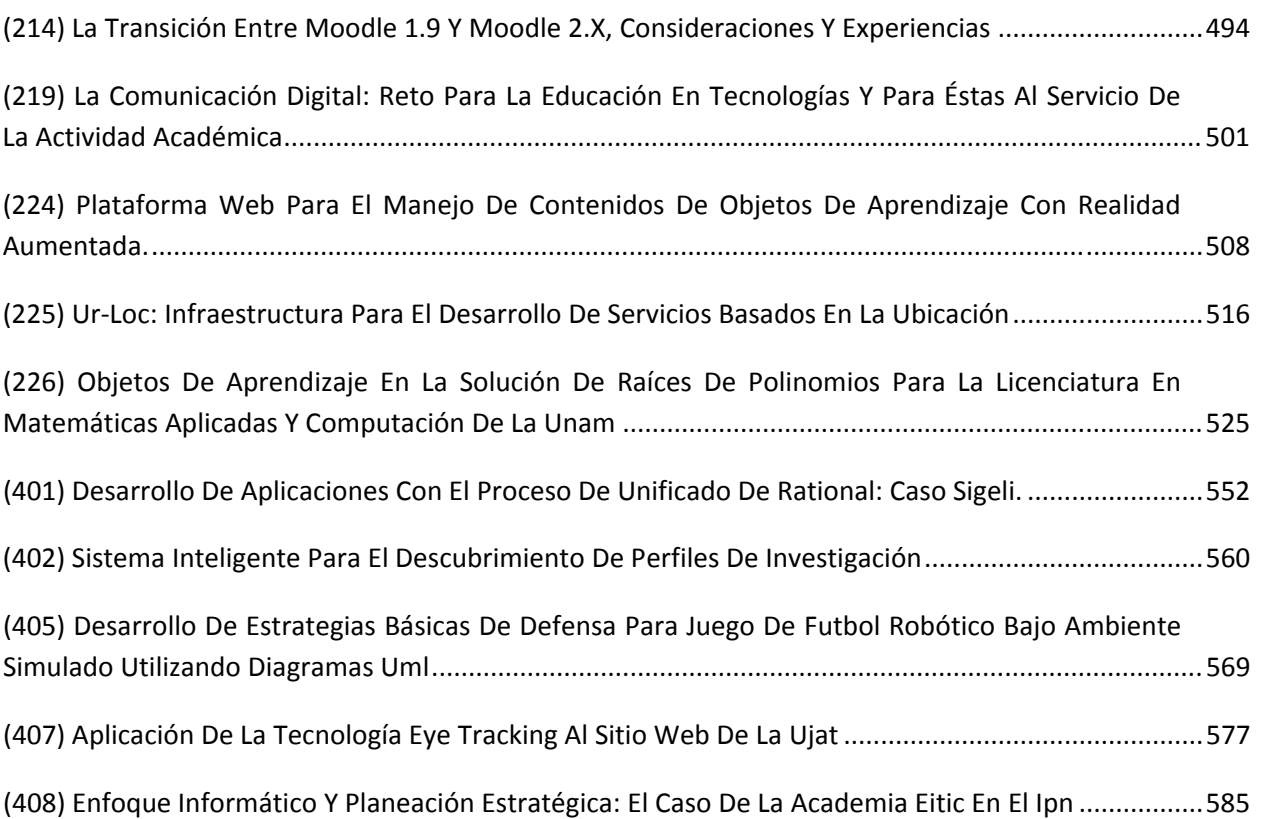

#### **Comparativa y análisis de los tiempos de procesamiento entre capas del modelo TCP/IP aplicado al telemonitoreo.**

Audelo González Jesús<sup>3</sup>, Delgado Reyes Gustavo<sup>2</sup>, Valdéz Martínez Jorge Salvador<sup>1</sup>

Instituto Politécnico Nacional, 1,2,3Sección de Estudios de Posgrado e Investigación de E. S. I. M. E. "Culhuacán", Avenida Santa Ana #1000 Colonia San Francisco Culhuacan, México D.F., 04430, México.

jaudelo@ipn.mx, gdelgador1200@alumno.ipn.mx, jsvaldezmtz@yahoo.com

**Resumen.** A partir de la creación de Internet, se abrió un panorama bastante amplio para las comunicaciones y en general para cualquier aplicación que se quiera desarrollar, siempre y cuando cumpla con las normas de estandarización establecidas por las instancias pertinentes, en este caso la ISO (Organización Internacional de Estandarización), de la cual surge el modelo OSI (Sistema de Interconexión Abierto), que es el modelo en el cual se basan las comunicaciones de Internet, mediante el uso de los protocolos de comunicación. En este trabajo se plantea un análisis de los tiempos inherentes de comunicación, los cuales deben de ser considerados para aplicaciones como el telecontrol o telemonitoreo, que puedan ser realizadas en tiempo real, y en un entorno cliente servidor, ya que el funcionamiento optimo depende de la consideración de los tiempos de retardo implícitos en el procesamiento de la información, así como el tiempo de comunicación utilizado por los protocolos TCP/IP, que actualmente son los protocolos en los que se basa la comunicación de Internet.

**Palabras Clave:** telemonitoreo, internet, protocol de comunicación, tiempos de procesamiento, tiempo real.

#### **1 Introducción**

El modelo de referencia TCP/IP se ha convertido en el estándar en que se basa la comunicación por Internet. Este modelo consta de cuatro capas que son: Aplicación, Transporte, Internet y Red.

Dentro de la gran cantidad de protocolos existentes se encuentra el protocolo **ICMP**  (Protocolo de Control de Mensajes en Internet), éste proporciona capacidades de control sobre el envío de mensajes, por lo que herramientas tales como: PING, utilizan el protocolo ICMP para poder funcionar, éste envía un paquete hacia una dirección especifica, esperando una respuesta determinada dada por el equipo que responda [1], este protocolo se encarga de reportar errores en el procesamiento de datagramas – paquetes de datos –, además para evitar una regresión infinita de mensajes, ICMP no envía mensajes de error a cerca de si mismo, este tipo de mensaje suele enviarse en varias situaciones como lo puede ser cuando un datagrama no puede llegar a su destino.

Existen diferentes capas que integran al modelo TCP/IP, cada una de estas capas agrega un encabezado a la información que se transmite en forma de paquetes de un nodo a otro o de una computadora a otra, sin embargo se considera que el enfoque que actualmente se tiene al respecto se encuentra carente de experimentos de los cuales se pueda obtener información que valide lo establecido con anterioridad, en este sentido la presente investigación se encuentra orientada a la realización de un experimento que valide la hipótesis que se ha planteado, para ello en el experimento realizado se miden y caracterizan los tiempos de procesamiento generados en la transmisión y recepción de una red de computadoras que han sido programadas para que operen bajo un esquema de comunicación cliente servidor, el cual opera en las cuatro capas del modelo TCP/IP. Los tiempos de procesamiento generados por este esquema de comunicación se comparan con los tiempos de procesamiento obtenidos con ayuda de la herramienta PING, la cual utiliza el protocolo ICMP para llevar a cabo dicho fin.

El objetivo de esta investigación es la de medir y caracterizar los tiempos de comunicación que se obtuvieron a partir del esquema de comunicación cliente servidor,y compararlos contra los tiempos obtenidos así explicar sus efectos en el telemonitoreo.

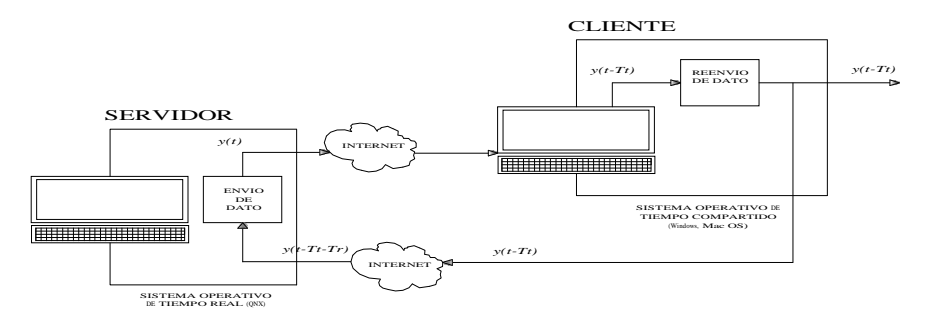

**Fig 1.1** Esquema base para la medición de tiempos de comunicación: Tiempo de transmisión  $T_t$  y tiempo de recepción de datos *Tr*

Como parte introductoria al desarrollo del prensente trabajo se establece que cada capa en el modelo de comunicación TCP/IP agrega tiempos de procesamiento que son inherentes a los encabezados que se agregan en las tramas de información, cuando esta se encapsula de capa en capa. Estos tiempos de procesamiento pueden ser caracterizados y medidos con lo cual es posible validar la problemática presentada.

El experimento de medición del esquema cliente servidor fue hecho usando la función clock\_gettime()del sistema operativo de tiempo real QNX con el que se generaron paquetes de información para enviarse a través de la red hacia la misma dirección del servidor, esperando de igual forma su respuesta y así poder medir nuevamente los tiempos de respuesta con estos paquetes generados, ambos experimentos realizados bajo las mismas condiciones, para de esta manera poder realizar una comparación basado en los momentos de probabilidad entre los tiempos generados por ambos procesos, los cuales serán explicados a fondo en el desarrollo de este trabajo.

#### **2 Antecedentes y Estado del Arte**

Uno de los primeros trabajos donde se estudia a conciencia el modelo cliente servidor como esquema de comunicación entre computadoras remotas es en J. Jing (Client-Server Computing in Mobile Environments) [2]. En este trabajo se establece que la capacidad de comunicarse a través de un equipo portátil con una computadora para realizar intercambio de información, ha sido objeto de un estudio de interés cada vez más creciente. En este estudio se plantean las características principales con las que debe contar un esquema típico de comunicación bajo un esquema cliente-servidor.

De acuerdo a L. Bate y C. Cook (The Feasibility of Force Control Over the Internet) [3] el internet es uno de los principales servicios de telecomunicación cuyos tiempos de respuesta no son predecibles y son muy variantes, lo cual agrega un nivel extra de complejidad en los sistemas de operación y monitoreo remotos. Se dice que un ingeniero en control puede resolver fácilmente el problema de un retardo constante mediante una técnica de compensación, sin embargo cuando se trata con retardos variables, la técnica de compensación ya no resulta tan fácil de establecer. Se menciona en adición que el problema de controlar un sistema en tiempo real vía internet ha sido objeto de estudio por algunos años. Se presenta como objeto de estudio la comunicación remota y los retrasos de información generados por la pila de protocolos de TCP/IP, para ello en una sección del estudio se presenta un análisis detallado a los tiempos de respuesta de una prueba de ping realizada desde Wollongong, Australia a Berkley, USA, la cual tuvo un tiempo promedio de respuesta de 159.97ms, finalmente se analizan las consecuencias de las variaciones de estos tiempos de respuesta variable obtenidos en la operación y monitoreo remotos de un robot.

En el artículo de L. Cragg, P. P, Tsui y H. Hu (Building a Fault Tolerant Architecture for Internet Robots Using Mobile Agents) [4] se establece que un factor difícil de resolver en los sistemas de control por internet son los tiempos indeterminados de transmisión de información, en este sentido se propone el desarrollo de una arquitectura de tolerancia a fallos para el control de robots por internet. Se menciona que la perdida de datos se puede disminuir considerablemente utilizando un mecanismo de comunicación que use la pila de protocolos de la familia TCP/IP, pero sin embargo este proceso incrementara los tiempos de retraso, con los cuales es fácil tratar considerando un sistema que utilice un hardware de redundancia o un software redundante adaptivo.

Los autores A. I. Barranco, J. J. Medel y D. Sánchez en (Telecontrol sobre TCP/IP) [5] presentan una alternativa para implantar un sistema de telecontrol en lazo cerrado para un motor usando el protocolo de internet TCP/IP, describiendo sus ventajas y desventajas al realizarse una operación remota de control. En este estudio se plantea que en el telecontrol se requiere de un canal de comunicación entre el lugar donde se generan las señales de referencia y el lugar donde se encuentra el sistema a controlar.

El acceso a un equipo remoto para la experimentación ya sea en la enseñanza o en la investigación es una idea claramente planteada en C. Guerra y J. Morales

(Teleoperations: Framework para Experimentación Remota vía Internet con Aplicación a Tele robótica) [6]. En este trabajo se propone una arquitectura de distribución de software llamada "Teleoptions" que permite unificar las modalidades de telecontrol y tele operación para experimentación remota en robótica, y que además se encuentra diseñada según un esquema cliente-servidor.

El enfoque que se presenta en R. Costa, M. Vallés, L. M. Jiménez, L. Diaz, A. Valera y R. Puerto (Integración de Dispositivos Físicos en un Laboratorio Remoto de Control Mediante Diferentes Plataformas: Labview, Matlab y C/C++) [7] establece que los laboratorios remotos en la actualidad son una absoluta realidad y que estos posibilitan la realización de prácticas con equipos físicos reales que se encuentran ubicados en entornos remotos siendo accesibles por parte de cualquier usuario en cualquier instante de tiempo y desde cualquier lugar con conexión a internet. En este artículo se presenta un conjunto de dispositivos físicos incorporados dentro de un esquema global de laboratorios remotos que posibilitan la interacción a distancia con estos dispositivos. Se establece como una principal característica de los sistemas aquí descritos la capacidad de interacción remota con sistemas físicos remotos para realizar tareas especificas.

#### **3 Desarrollo**

Para lograr la obtención de los tiempos de comunicación del comando PING, se usó una computadora configurada como servidor de doble núcleo de procesamiento de 1.6 Gigahertz que cuenta con 4 Gigabytes de memoria RAM con el sistema operativo en tiempo real QNX 6.5 Neutrino ,en el cual a través de la terminal de comandos, se pudo redireccionar la salida de la información generada por el comando PING a un archivo de tipo texto.

El comando PING usa el protocolo ICMP para determinar si el equipo de cómputo a analizar esta encendido. Este comando fue ejecutado cada 30 segundos con una longitud de paquetes de 32 bytes durante 5 días, partiendo desde las 15 horas del 6 de Diciembre del 2011 hasta las 12 horas del día 10 de Diciembre, logrando obtener más de 10000 muestras, cuyos valores se pueden apreciar en la figura 2.1.

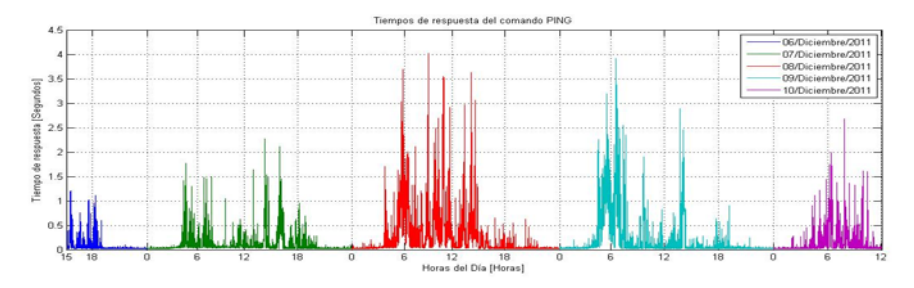

**Fig 2.1** Tiempos aproximados de respuesta (de ida y vuelta).

Para la obtención de los tiempos de comunicación del protocolo TCP/IP, se propuso un esquema Cliente Servidor como el que se plantea en la figura 1.1, cuyo diagrama de conexión se presenta en la figura 2.2.

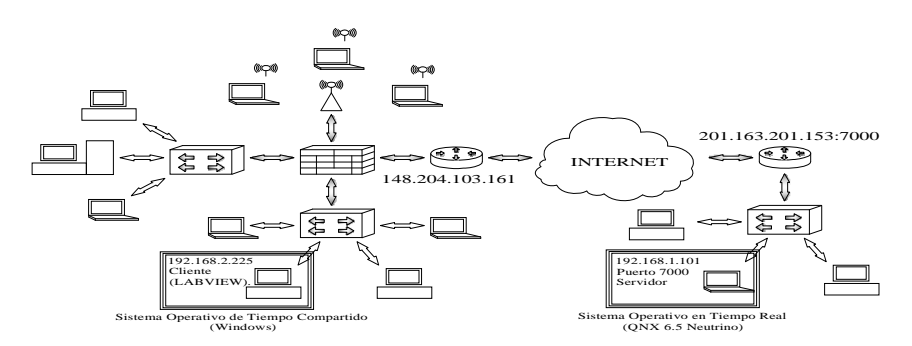

**Fig 2.2** Diagrama de conexión.

El servidor se implantó un programa para comunicarse mediante internet hacia otro equipo de cómputo usando el protocolo TCP/IP a través del empleo de la función socket() de la biblioteca sys/socket.h. La particularidad del sistema operativo QNX es que brinda herramientas/comandos que pueden usarse para obtener la medición de los tiempos de transmisión  $T_t$  y los tiempos de recepción  $T_r$  presentados en el envió y recepción de información, tal y como es el comando clock\_gettime() ubicado en la biblioteca time.h, el cual puede complementarse con la función ClockPeriod() ubicada en la librería sys/neutrino.h para obtener una granularidad de nanosegundos en la medición. Aunado a ello, los tiempos de procesamiento y comunicación obtenidos pueden ser desplegadas o redireccionadas a una base de datos para su análisis posterior.

El equipo de cómputo que fungió como cliente, tiene las siguientes características de hardware: procesador de cuatro núcleos con una velocidad de procesamiento de 3.2 Gigahertz y 8 Gigabytes de memoria RAM, y tiene como plataforma el sistema operativo de tiempo compartido Windows 7 Ultimate. La interfaz gráfica desarrollada para el cliente fue creada en el software de programación LABVIEW 2009 de National Instruments, la cual se muestra en la figura 2.3.

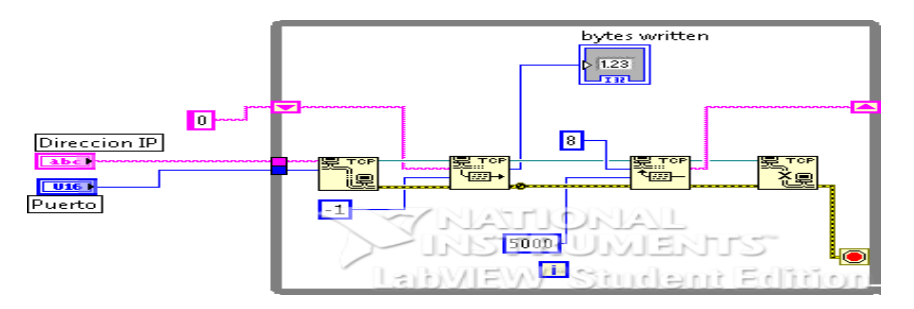

**Fig 2.3** Interfaz gráfica del cliente remoto.

La interfaz gráfica se encarga de leer a través de la dirección IP 201.163.201.153 y haciendo uso del puerto 7000 el dato que es enviado por el servidor, el cual consta de una cadena de caracteres de 8 bytes. La información es transportada por internet, generándose tiempos de recepción y transmisión como se puede apreciar en la figura 2.5.

Las mediciones fueron hechas desde las 0 horas del día 8 de Diciembre del 2011 hasta las 0 horas del día 9 de Diciembre del mismo año obteniéndose cerca de 85000 lecturas registradas, cuyos tiempos de transmisión y recepción se pueden apreciar en las siguientes gráficas.

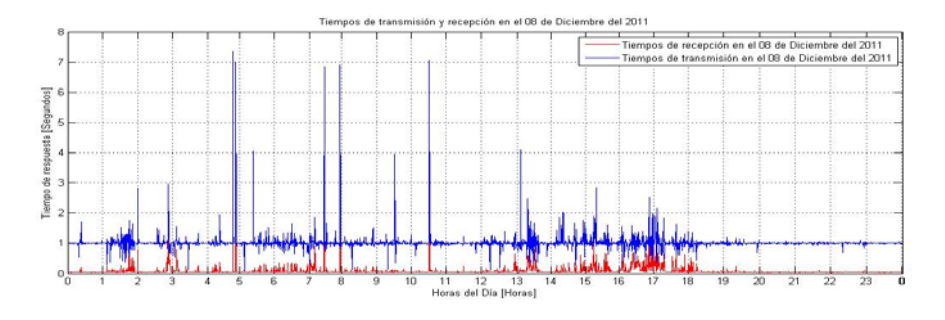

**Fig 2.5** Tiempos de recepción y transmisión.

Para hacer posible la comparación en este experimento, se propuso sumar ambos tiempos y así obtener un tiempo total de procesamiento debido a que el comando PING despliega la información del tiempo de ida y vuelta en un solo valor (Round Trip), originando la gráfica mostrada en la figura 2.6

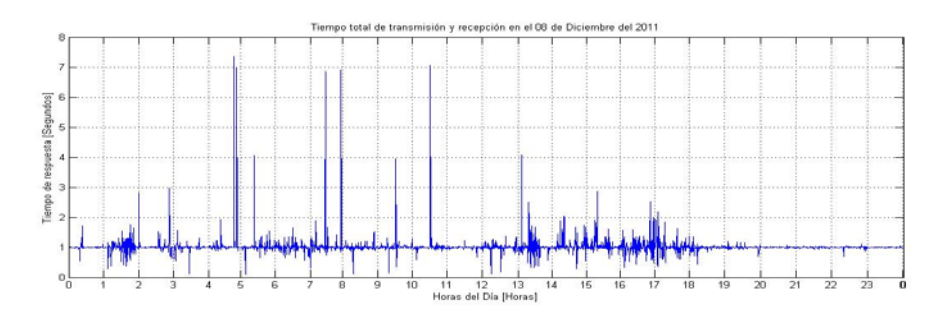

**Fig 2.6** Suma de los tiempos de Recepción y Transmisión.

#### **4 Resultados y Discusión**

En la figura 3.1 se puede apreciar que los tiempos obtenidos son diferentes entre si, debido a que el comando PING utiliza el protocolo ICMP para el rastreo de paquetes y solo llega a usar la capa 2 del modelo TCP/IP (Capa de Internet), en tanto que el esquema cliente servidor usa para su comunicación mediante internet la capa 3 del

modelo TCP/IP (Capa de transporte) para asegurar la transmisión de datos valiéndose de una serie de procesos internos (handshaking, CRC, respuesta de llegada de paquete exitoso, etc), por lo que el tiempo de respuesta por parte del esquema cliente servidor es mayor en comparación con los valores obtenidos a partir del comando PING.

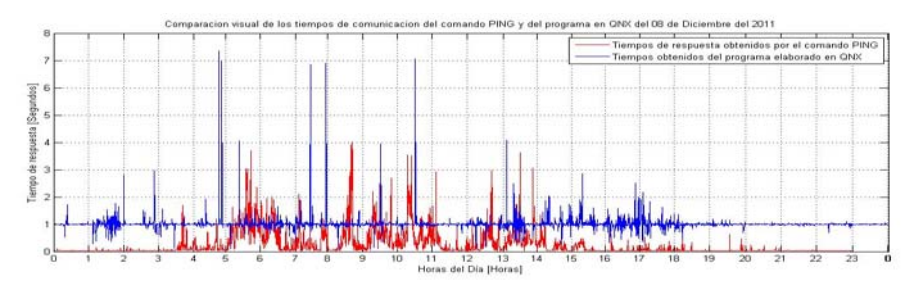

**Fig 3.1** Tiempos a analizar del dia 8 de Diciembre del 2011

Una forma de corroborar lo establecido con anterioridad es a través del análisis del primer y segundo momento de probabilidad, observándose un valor pequeño en el primer momento de probabilidad de las mediciones iniciales obtenidas mediante el comando PING, decayendo posteriormente a partir de las 7 de la noche. En contraste los tiempos medidos con el esquema cliente-servidor, el primer momento de probabilidad, va incrementándose de manera constante para mantenerse a lo largo del día.

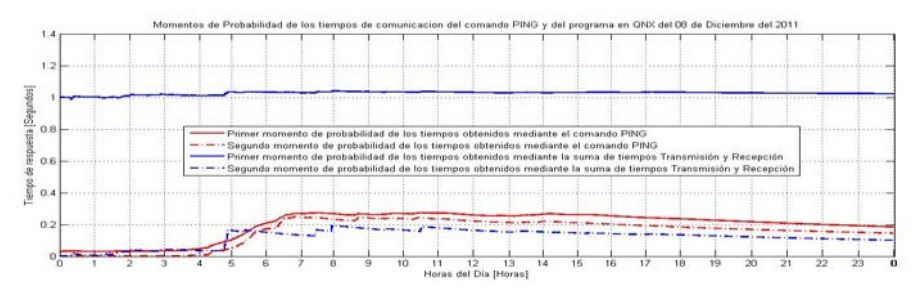

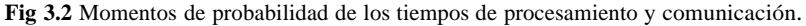

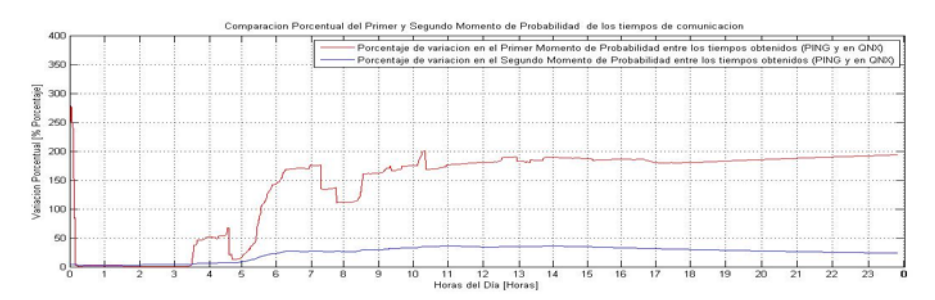

**Fig 3.3** Porcentaje de variación de los Momentos de probabilidad de los tiempos de comunicación

Para el segundo momento de probabilidad, ambos tiempos se observan cercanos, siendo ligeramente más pequeño el generado por la mediciones obtenidas a partir de la suma de los tiempos de transmisión y recepción.

#### **5 Conclusiones**

En un inicio, se pensó que el tiempo de comunicación o procesamiento obtenido a partir de la herramienta de rastreo de paquetes en redes (comando PING), podría ser suficiente para saber el comportamiento de la dinámica de comunicación entre redes y así desarrollar dispositivos de telemonitoreo que funciones bajo los tiempos obtenidos a partir del rastreo, pero no es posible debido a que el porcentaje de variación de los tiempos de procesamiento entre los protocolos distintos pueden variar hasta en un 300% (para el caso del primer momento de probabilidad).

#### **6 Bibliografía**

[1] Ernesto Ariganello, "Redes Cisco Guía de estudio para la certificación CCNA 640-802", Primera Edición Ed. Alfaomega Ra-ma, México enero del 2009. ISBN:978-970-15-1456-6.

[2] J. Jin. "Client-Server Computing in Mobile Environments". ACM Computing Surveys, Vol. 31, No. 2, June 1999.

[3] L. Bate y C. Cook. "The Feasibility of Force Control Over the Internet". Australian Conference of robotics and Automation, Sydney, Australia, 2001.

[4] L. Cragg, P. P, Tsui y H. Hu. "Building a Fault Tolerant Architecture for Internet Robots Using Mobile Agents". Proceedings of the 1st British Workshop on Internet and Online Robots (IORW), Universidad de Reading, 2003.

[5] A. I. Barranco, J. J. Medel y D. Sánchez. "Telecontrol sobre TCP/IP". Revista de Divulgación Científica Aleph Zero No. 45. Benemerita Universidad Autónoma de Puebla. Folio Latindex: 13603, 2007.

[6] C. Guerra y J. Morales. "Teleoperations: Framework para Experimentación Remota vía Internet con Aplicación a Telero botica". Congreso Nacional de Control Automático A.M.C.A., Monterrey, México, 2007.

[7] R. Costa, M. Vallés, L. M. Jiménez, L. Diaz, A. Valera y R. Puerto. "Integración de Dispositivos Físicos en un Laboratorio Remoto de Control Mediante Diferentes Plataformas: Labview, Matlab y C/C++". Revista Iberoamericana de Automática e Informática Industrial. ISSN: 1697-7912, Número 1, España, 2010.

#### **Desarrollo y Aplicación de un Sistema de Soporte a la Decisión para la adaptación de contenidos en un sistema de educación virtual basado en el perfil cognitivo del usuario**

Fausto Abraham Jacques García <sup>1</sup>, Ubaldo Chávez Morales <sup>2</sup> y Carlos A. Olmos Trejo <sup>3</sup>

<sup>1</sup> Universidad Autónoma de Querétaro, Facultad de Informática, Avenida de las Ciencias S/N, Col. Juriquilla, Santiago de Querétaro, Qro., 76230. México

jacques@uaq.edu.mx<br><sup>2</sup> Universidad Autónoma de Querétaro, Facultad de Informática, Avenida de las Ciencias S/N, Col. Juriquilla, Santiago de Querétaro, Qro., 76230. México

ubald.morales@uaq.mx 3 Universidad Autónoma de Querétaro, Facultad de Informática, Avenida de las Ciencias S/N, Col. Juriquilla, Santiago de Querétaro, Qro., 76230. México caolmos@uaq.mx

**Resumen.** Los sistemas de soporte a la decisión (SSD) son usados en las organizaciones para ayudar a los altos mandos a tomar la mejor decisión entre varias alternativas considerando un conjunto de datos. En este trabajo se propone la aplicación de un sistema de soporte a la decisión en el ámbito de la educación universitaria de las tecnologías de información, donde con ayuda de un sistema de enseñanza y aprendizaje basado en hipertexto (SEABH), el profesor podrá tomar decisiones en el proceso de adaptación de contenidos educativos de acuerdo al estilo sensorial perceptivo de aprendizaje de los alumnos según el modelo V.A.R.K. propuesto por Neil Fleming y Colleen Mills [7], con el fin de proporcionar un sistema de información como herramienta en cuanto a las preferencias de aprendizaje de los alumnos por ciertos tipos de recursos de aprendizaje mediante las inferencias generadas al tomador de decisiones.

**Palabras Claves:** Sistema de soporte a la decisión, modelo de adaptación, gestión de contenidos educativos, algoritmo inteligente.

#### **1 Introducción**

En los últimos años Internet se transformó no solo en una fuente de intercambio de información, sino también en un medio propicio para realizar un sinfín de acciones. La educación virtual se integro a Internet como un medio para propiciar nuevas opciones educativas a través del perfeccionamiento a distancia [1]. Internet en el campo educativo ha permitido el diseño de propuestas novedosas para enseñar, compartir materiales instruccionales y para navegar a través de ellos de forma estructurada y no estructurada [2]. En la actualidad muchas de las instituciones educativas tienen sus

sistemas de educación virtual basados en hipertexto según [3], que estructuran el conocimiento de una forma esquematizada logrando adaptarse a las necesidades de los estudiantes debido a la forma de navegación que el sistema permite. El desarrollo del SSD cognitivo permite proponer e inferir estrategias en el uso de las tecnologías basadas en hipertexto con el fin de personalizar el proceso de aprendizaje en función de las características de cada estudiante en particular, para la generación de un modelo de adaptación al alumno basado en las preferencia de aprendizaje de los alumnos por tipos particulares de recursos de aprendizaje.

#### **2 Estado del Arte**

En [4], las competencias pueden definirse como atributos y características permanentes de una persona o individuo. La formación basada en competencias orienta el desarrollo de las capacidades y destrezas del estudiante a fin de personalizar el proceso de aprendizaje durante un curso o tema a estudiar. Los estilos de cognitivos según [5] reflejan la manera en que los estímulos básicos afectan la habilidad de una persona para absorber y retener la información. Los autores en [6], consideran que los estilos de aprendizaje son características cognoscitivas, fisiológicas y afectivas que se clasifican en tres grupos: Los cognoscitivos, los sensoriales y los afectivos. Los sensoriales se subdividen en perceptivos, sociológicos y del medio ambiente. En este trabajo se enfoca a los sensoriales perceptivos que se refiere al aprendizaje por medio de los sentidos de la vista, el oído y la práctica según el modelo descrito en [7].

El desarrollo de materiales didácticos apoya tanto la actividad docente como el proporcionar que el alumno cuente con medios más ricos de aprendizaje. Para desarrollar estas habilidades es necesario el desarrollo de un entorno computarizado que brinde soporte, donde la computadora no es solo un medio para presentar la información en sus diversas formas al alumno, sino que, es una extensión de labor mediadora del maestro que sirve como herramienta para el desarrollo de las habilidades de pensamiento necesarias en cada tema [8].

Un entorno de aprendizaje está definido como un espacio adaptativo y contextual que favorece el trabajo independiente y autónomo del estudiante, con la finalidad de ofrecer enfoques no secuenciales que fomenten la libre asociación de ideas. Los nuevos ambientes de aprendizaje ofrecen múltiples medios de representación, ya sea escritas o graficadas, múltiples medios de expresión, puede ser utilizando videos, audio, texto y/o imágenes, múltiples medios de compromiso, esto es, el tener la responsabilidad de usar el entorno como forma primordial de aprendizaje, y estando motivado por el uso del mismo [9] y [10].

Un sistema para la toma de decisiones es un sistema interactivo basado en computadora, que ayuda a los tomadores de decisiones a utilizar datos y modelos para resolver problemas no estructurados [11], cuyos componentes se muestran en la Figura 1. El SSD apoya al tomador de decisiones en sus funciones, pero no remplaza su juicio o criterio, es una herramienta de software que ayuda a toma decisiones óptimas en base a los datos que son proporcionados en sus diversas formas, pero no tienen el veredicto final.

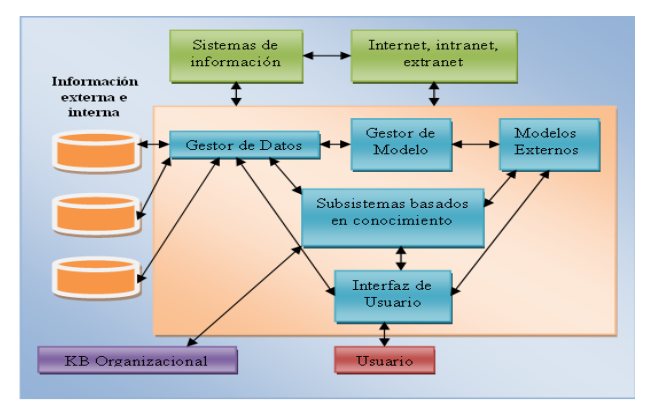

**Fig. 1.** Componentes de un SSD

Un Sistema de soporte a la decisión educativo (SSDE) combina la información proporcionada por el sistema de administración de información educativa (SAIE), creando modelos analíticos que permiten la generación de opciones en temas de política, estrategias, planeación, asesoría y monitoreo del sistema educativo.

#### **3 Metodología usada**

La presente investigación se realizó en la Facultad de Informática de la Universidad Autónoma de Querétaro, México, ubicada en avenida de las ciencias s/n, colonia Juriquilla, a los alumnos de ingeniería en software durante un período correspondiente a un semestre escolar, que comprende del 17 de Enero al 14 de Junio de 2011. El método utilizado en el proceso de investigación es descriptivo debido a la observación del comportamiento de una muestra de veintiún alumnos interactuando con el SSD y el SEABH siguiente el modelo propuesto mostrado en la Figura 2.

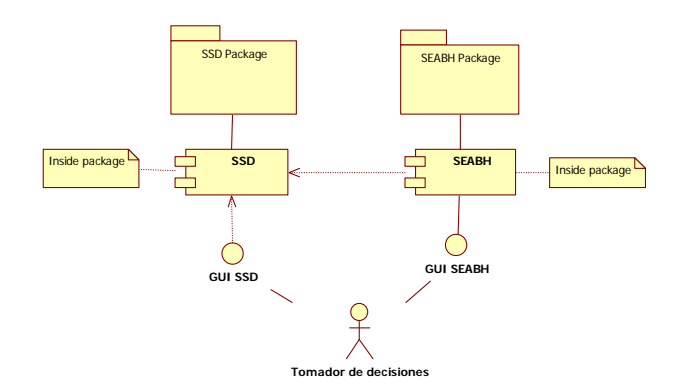

**Fig. 2.** Modelo Propuesto

El maestro, que es el actor de ambos sistemas y tomador de decisiones, accede mediante una interfaz grafica a los resultados cognitivos de sus alumnos en el SSD, obteniendo de esta forma la estrategia a seguir para la gestión de contenidos en el SEABH. Se midieron tanto los resultados del diagnóstico de cada uno de los alumnos, y el nivel de adaptación logrado en el conocimiento de programación (PROGR) que se ha elegido para mostrar la veracidad el modelo propuesto en un tópico donde se requiere mucha práctica, además que se cuentan con recursos de aprendizaje desarrollados para esta área por un grupo de expertos.

La metodología de investigación que se siguió para la implementación del modelo propuesto es la que se menciona en [12], que se puede observar en la figura numero 4 y consta básicamente de diez pasos.

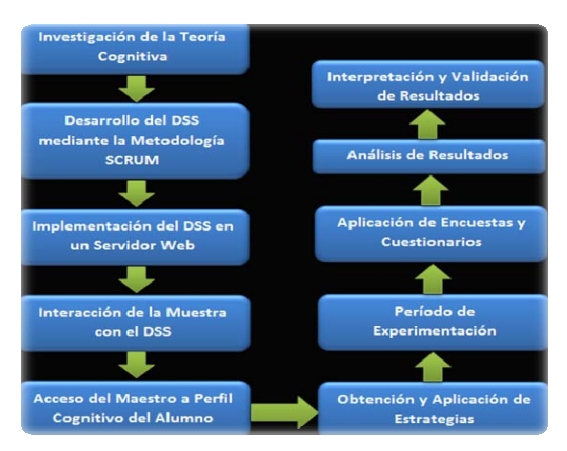

**Fig. 3.** Método propuesto por pasos

El primer paso es la investigación documental de las evaluaciones para obtener el estilo sensorial perceptivo de aprendizaje del estudiante para ser implementado en el SSD. El segundo paso es el desarrollo mismo de SSD empleando la metodología SCRUM, acompañado con la tecnología de servidor de licencia abierta Apache, utilizando como lenguaje de programación PHP y como sistema manejador de base de datos MySQL, diseñando la interfaz gráfica con HTML, CSS, y JavaScript, tecnologías que brindará al usuario las características del SSD en Web que son necesarias para el tomador de decisiones. El tercer paso consiste en la implementación del sistema en un servidor Web, para que las muestras puedan tener acceso al mismo desde cualquier punto con una computadora y conexión a Internet. El paso numero cuatro es el uso del sistema por parte de la muestra de alumnos para recabar la información necesaria para procesar los datos y mostrar los resultados en tablas y por medio de graficas de barras. El paso cinco es el acceso al sistema por parte del profesor para observar los resultados, y recomendaciones, que le permita obtener la gestión estratégica de los contenidos educativos correspondientes en el paso 6. Una vez concluidos los pasos 1 – 6, se procede al periodo de experimentación, que corresponde al paso 7, donde el tomador de

decisiones realiza una asignación de materiales educativos digitales basados en las preferencias cognitivas de cada alumno en el sistema de enseñanza-aprendizaje basado en hipertexto, para que el alumno pueda estudiar los contenidos que se adapten a su estilo propio. Se procede con el paso 8 para la aplicación de cuestionarios a alumnos respecto a los resultados que se tienen y considerar la adaptación lograda, y del uso de los sistemas de información basados en hipertexto apoyados con el SSD. El paso nueve es el análisis de los resultados que corresponden a la percepción del alumno con respecto al modelo propuesto y la adaptación lograda durante los seis meses de experimentación en el escenario considerado para el presente trabajo. El último y decimo paso es la interpretación y validación de los resultados.

#### **3.1 Algoritmo**

Se desarrolló el algoritmo implementado en el SSD que determina las estrategias a implementar por el maestro acorde con la combinación de estilos de cada alumno, para esto, el modelo propuesto usa metas y Objetivos Educativos (OE), que se espera un alumno cumpla al estar cursando una materia, resaltando el objetivo general del proceso educativo. Dichos OE pueden representar estructuras complejas. Las metas pueden ser cubiertas ofreciendo múltiples recursos de aprendizaje, según los resultados cognitivos del VARK.

El estilo de aprendizaje (LS) es reconocido como un fuerte diferenciador en el procesamiento de información por parte del alumno. Las estrategias que brinda el SSD se dan de acuerdo al conjunto de objetivos que debe cumplir el alumno teniendo como base los logros obtenidos y la estructura de la materia. Para cada uno de los objetivos específicos de la materia, se obtienen las Unidades Educativas (UE) que apoyan el proceso y están orientadas a atender las características particulares del alumno, variable determinada por el modelo VARK.

El proceso que se implementó en el SSD para la selección de estrategias de asignación de recursos de aprendizaje se basa en la combinación de estilos cognitivos, donde se cuenta por un estado inicial S, que esta representado por los OE que el estudiante ha obtenido previamente en su perfil académico y su estilo de aprendizaje, que se denotará por LS.

Se parte desde un OE cubierto por UE a Estrategia (Etr), donde se implementó un árbol de decisión, donde por cada OE planteado para el curso determinado, se debe recorrer el árbol aplicando una valoración por encadenamiento hacia atrás a través de sus hojas. Se determina el LS predominante (pred), el secundario (sec) y terciario (ter), así como sus porcentajes correspondientes (%s.pred, %s.sec y %s.ter), para tener el algoritmo, representado de la siguiente forma:

\n
$$
\begin{aligned}\n & \text{Etr} &= (OE.id \quad ((UE_1.LS_{pred}, \quad UE_1.id)(UE_2.LS_{pred}, \quad UE_2.id) \dots (UE_{n(\%s, pred)}.LS_{pred}, \quad UE_n.id)) \quad AND \quad ((UE_1.LS_{sec}, \quad UE_1.id)(UE_2.LS_{sec}, \quad UE_2.id) \dots (UE_{n(\%s, sec)}.LS_{sec}, \quad UE_n.id)) \quad AND \quad \text{(1)} \\
& \text{(UE_1.LS_{ter}, UE_1.id)(UE_2.LS_{ter}, UE_2.id) \dots (UE_{n(\%s, ter)}.LS_{ter}, UE_n.id)))\n \end{aligned}
$$
\n

Donde:

OE.id: Identificador del OE,  $LS_n$ : Estilo de Aprendizaje asociado a la UE<sub>n</sub>  $UE_{n\%s}$ . Es<sub>n</sub>: Porcentaje determinado de las unidades educativas según el LS al que pertenezca.

El SSD desarrollado selecciona la estrategia que incluye aquellos recursos de aprendizaje necesarios para que el alumno en base a su estilo cognitivo, LS, según el modelo VARK pueda cumplir con el objetivo general y específico de cada materia, mediante las unidades educativas, los objetivos educativos y los métodos implementados necesarios, considerando una trayectoria y aquellos UE y OE que han sido cubiertos.

#### **4 Resultados Experimentales**

En esta sección se muestra el resultado cognitivo y los resultados a nivel de adaptación obtenidos de la muestra seleccionada donde se implemento el SEABH junto con el SSD. De los resultados correspondientes al estilo cognitivo sensorial perceptivo, se tiene que la minoría corresponde a una combinación entre estilos dos predominantes que cuentan con el mismo nivel y en ningún caso resultó que los tres estilos considerados predominen. Esto es un indicio de la necesidad de administrar estratégicamente la información educativa para equilibrar el aprendizaje. Los resultados cognitivos obtenidos son mostrados en la siguiente tabla:

| <b>Estilo</b> | <b>Visual</b> | <b>Auditivo</b> | <b>Kinestésico</b> $V - K$   $A - V$ |      |       | $\mathbf{A}-\mathbf{K}$ |
|---------------|---------------|-----------------|--------------------------------------|------|-------|-------------------------|
| Porcentaje    | 28.60         | 22.85           | 22.85                                | 9.57 | 10.42 | 5.71                    |

**Tabla 1.** Estilos cognitivos predominantes

En base a estos resultados, el profesor realizó siete divisiones o categorías en el sistema SEABH asignando recursos específicos a cada uno según las recomendaciones proporcionadas por el SSD a cada estilo predominante considerando, tomando en cuenta el segundo y tercer estilo restantes en orden de puntuación. Los resultados en el nivel de adaptación consisten en el enfoque a las características cognitivas del alumno, esta adaptación es el efecto de la aplicación de las heurísticas proporcionadas por el SSD, para dar lugar a que el tomador de decisiones gestione los recursos de aprendizaje con los que se cuentan. Se aplicó una encuesta a los estudiantes para determinar el nivel de adaptación logrado, ya que como se menciona en [13] estos métodos son considerados como buenas prácticas para la evaluación de éstos sistemas.

Se le consulta al alumno si los recursos de aprendizaje correspondientes a la materia de PROGR según su perfil cognitivo le ayudó a entender los temas de su materia. El 91.66% respondieron que si les ayudó a entender y comprender de mejor forma, mientras que el 8.67% restante no sintieron una ayuda por este tipo de recursos

digitales. Se le cuestiona al alumno si volvería a usar un SEABH para estudiar los temas de sus futuras materias considerando sus estilos cognitivos y adaptación. El 100% respondieron que si les gustaría tener herramientas de este tipo en el futuro, mientras que nadie indicó que no le gustaría contar con esta herramienta e-learning. Se puede ver una aceptación total por la forma de trabajo implementada y propuesta.

De la misma forma se le propuso al alumno indicar en términos de porcentaje la influencia que tuvo el uso del SSD junto con el SEABH en el nivel de adaptación de los recursos de la materia. El 33.33%, que corresponde a la tercera parte indicó que la adaptación mediante el uso de la herramienta influyó del 0 al 25% como ayuda a su aprendizaje, el 8.33% indicó que la adaptación lograda es percibida del 26 a 50% como ayuda a su aprendizaje, el 50%, que corresponde a la mitad indicó que la adaptación general se notó influenciada del 51 al 75%, mientras que el 8.33% restante respondieron que la influencia fue de 76 al 100% en la adaptación percibida de la materia. Es importante hacer notar que el 58.33% que corresponde a un poco más de la mitad de la muestra de alumnos observaron un porcentaje del 51 al 100% más que sin el uso de la herramienta, que es muy significativo y una gran ayuda en el su formación y desarrollo de habilidades de PROGR en éste caso.

La materia de PROGR incluye conceptos nuevos para la mayoría de los alumnos del paradigma orientado a objetos, en donde manejando el lenguaje de programación java pudieron practicar los conceptos aprendidos en clase con los ejercicios de laboratorio desarrollados. Al principio se observó una dificultad al aprender el paradigma y el lenguaje de programación, pero mediante el uso de las UE, el nivel general del grupo fue aumentando y desarrollaron las habilidades requeridas para cumplir con cada OE. Los recursos asignados a cada perfil mostraron buenos efectos reflejados en su nivel de adaptación.

#### **5 Conclusiones y Trabajo Futuro**

El uso de la tecnología de la información y comunicaciones puede ser aplicada en el área de la educación administrando eficientemente la información referente al perfil cognitivo del alumno para llevar a cabo las estrategias pertinentes y toma las mejores decisiones. Es posible abordar el tema de personalización de un SEABH a través de la identificación de los estilos de aprendizaje de los alumnos y la toma de decisiones en base a los diferentes tipos de contenidos ajustados a sus preferencias individuales.

Se ha comprobado la flexibilidad del sistema SSD para poder generar nuevos enfoques y reglas educativas que permitan generar funcionalidades adaptativas cada vez más acertadas. Hay mucho trabajo futuro por hacer, en primera instancia, el desarrollo de los recursos de aprendizaje para los estilos visuales, auditivos y kinestésicos en las diferentes materias que correspondan a las áreas del conocimiento de un determinado plan de estudios y nivel educativo, así como un estudio comparativo entre otros algoritmos propios de la inteligencia artificial aplicados en el ámbito de la educación analizando sus resultados.

**Agradecimientos**. Nos gustaría agradecer a la M. en C. Ruth Angélico Rico Hernández, Directora de la Facultad de Informática de la Universidad Autónoma de Querétaro por el apoyo recibido durante todo el tiempo de experimentación y desarrollo del presente trabajo.

#### **Referencias**

- [1] Lage F. y Cataldi Z. Modelo de Sistemas Tutor Inteligente distribuido para educación a distancia. LIEMA - Laboratorio de Informática Educativa y Medios Audiovisuales, Facultad de Ingeniería, UBA, Facultad Regional Buenos Aires. Universidad Tecnológica Nacional. [fecha de consulta: 18 de Junio de 2010]. Disponible en: http://www.virtualeduca.info/zaragoza08/ponencias/91/Modelo%20STI%20Internet.doc. 2010.
- [2] Soler M. Sistemas e-Learning Inteligentes. UDG. En línea. [Fecha de consulta: 18 de Junio de 2010]. Disponible en: http://eia.udg.es/atm/bcds/pdf/ribie-udg-2002.pdf. 2002.
- [3] Cenich G. Hipertexto y nuevas tecnologías: Su aporte al E-learning. Edutec, Revista electrónica de tecnología educativa. Enero 2006, no. 20. [Fecha de consulta: 17 de Junio de 2010]. Disponible en: http://edutec.rediris.es/Revelec2/revelec20/gabriela20.pdf.
- [4] Baldiris, S., Santos, O., Boticario, J. y Fabregat, R. Los estándares educativos como herramienta de modelado de cursos que proveen adaptaciones dinámicas a los usuarios. Revista Iberoamericana en informática educativa. ISSN:1699-4574, 2007, 6, 19-32.
- [5] Cabrera J., Fariñas G. El estudio de los estilos de aprendizaje desde una perspectiva vigostkiana: una aproximación conceptual. Revista Iberoamericana de educación. [Fecha de consulta: 29 de Julio de 2010]. Disponible en http://www.rieoei.org/deloslectores/1090Cabrera.pdf.
- [6] Caro O. Y Monroy M. Relación de los ambientes hipertextuales de aprendizaje gráfico y sonoro, con los estilos de aprendizaje verbal y visual. Revista avances en sistemas e informática. Junio, 2008. Vol.5, No.2. [Fecha de consulta: 18 de Junio de 2010]. Disponible en: http://ribiecol.org/ocho/ponencias/trabajos/27/PonenciaEdagrOrlandoCaro.pdf. ISSN: 1657-7663.
- [7] Fleming, Neil. VARK, A guide to learning styles. En línea. 15 de Junio de 2006. Disponible en: http://www.vark-learn.com/english/index.asp. 2006.
- [8] Sánchez E., Lama M. Técnicas de la inteligencia artificial aplicadas a la educación. Volumen 11, No. 33. [Fecha de consulta: 21 de Junio de 2010]. Disponible en: http://cabrillo.lsiuned.es:8080/aepia/Uploads/33/362.pdf, 2007.
- [9] Mick Cope. El conocimiento personal, un valor seguro. España. Prentice Hall, 2001.
- [10] Dee Dickinson. Positive Trends in Learning: Meeting the needs of a rapidly changing world. En línea. [Fecha de consulta: 22 de Febrero de 2011]. Disponible en: http://www.newhorizons.org/trans/positivetrends.html.
- [11] Turban E. & Aronson J. Decision Support Systems and Intelligent Systems. Editorial Pearson Education. Sexta Edición. ISBN: 0-13-089465-6. 2000.
- [12] Jacques Fausto A., Corral Luis R., y Rodríguez Gerardo. 2011. A Decision Support System for hypertext-based teaching and learning systems. Revista electrónica IEEE - Conference Publishing Services-CPS.Págs.1056 y 1057. ISBN: 978-0-7695-4367-3.
- [13] Van Velsen, L. et al (2008). User-centered evaluation of adaptive and adaptable systems: a literature review. The Knowledge Engineering Review, Vol. 23:3, 261-281. Cambridge University Press.

#### **ANEXO SÍNTESIS CURRICULAR DE LOS AUTORES**

- **Fausto Abraham Jacques García** posee el grado de Maestría en Sistemas de Información en la Facultad de Informática de la Universidad Autónoma de Querétaro, México. Es catedrático en la Facultad de Informática de materias como Álgebra Lineal, Introducción a los Sistemas de Información y Técnicas de Diseño Web. Sus intereses académicos y profesionales son los sistemas de soporte a la decisión, sistemas expertos, técnicas de inteligencia artificial aplicadas a los sistemas de información como el razonamiento basado en casos, los agentes inteligentes, la lógica difusa y los modelos adaptativos. Dentro de sus áreas de interés se encuentra también el tratamiento estratégico de la información.
- **Ubaldo Chávez Morales** posee un grado de Doctorado en Educación y Maestría en Sistemas de Información. Es catedrático e investigador en la Facultad de Informática de la Universidad Autónoma de Querétaro de materias como Álgebra Lineal, Sistemas Expertos y Sistemas de Soporte a la Decisión. Sus intereses académicos y profesionales son en la creación y administración de contenidos educativos basados en competencias mediante los sistemas computacionales, generación de inferencias para la toma de decisiones y aplicaciones financieras inteligentes.
- **Carlos A. Olmos Trejo** posee el grado de Maestría en Ingeniería de Software Distribuido. Es catedrático de la Facultad de Informática de la Universidad Autónoma de Querétaro, donde imparte materias de Programación de alto y bajo nivel. Sus intereses académicos y profesionales son la Ingeniería de Software, Metodologías Ágiles de Desarrollo, La calidad en el Software y los Sistemas de Información.

#### **Estudio comparativo de operadores evolutivos para la síntesis de seguidores de voltaje**

Área de conocimiento: Inteligencia artificial

Mónica Macías Pérez<sup>1,2</sup>, Esteban Tlelo Cuautle<sup>3</sup> y Georgina Flores Becerra<sup>1,4</sup>

<sup>1</sup> Instituto Tecnológico de Puebla- Avenida Tecnológico 420, Colonia Maravillas, Puebla, Pue., 72220. México. Tels. 01(222) 2298810 al 13. 2 moncheska@hotmail.com <sup>4</sup> kremhilda@gmail.com<br><sup>3</sup> INAOE Departemente de electrónice Luis Enriqu  $3$  INAOE – Departamento de electrónica – Luis Enrique Erro 1, Tonantzintla, Pue., 72840. México etlelo@inaoep.mx

**Resumen.** En este artículo se presenta un estudio comparativo de un conjunto de operadores genéticos para la síntesis de seguidores de voltaje en el diseño automatizado de circuitos analógicos, con el objetivo de identificar los que mejores resultados arrojen al minimizar la función multiobjetivo respecto a la ganancia, ancho de banda, impedancia de entrada y de salida, en el menor tiempo de ejecución. Los operadores genéticos utilizados se han seleccionado en base a su complejidad de tiempo y el tamaño de la población al que se aplica; y se han implementado utilizando MatLab y Top-Spice para evaluar la función de aptitud. Los resultados obtenidos muestran que la mejor combinación es selección por Truncamiento con cruza Uniforme y mutación Binaria de 1 punto, por minimizar la función de evaluación, con lo que este algoritmo puede aplicarse en diseños de topologías de circuitos que utilicen diversos VFs.

**Palabras clave:** Seguidores de voltaje, Algoritmos genéticos, Nullor, Síntesis de circuitos analógicos, Diseño electrónico automatizado.

#### **1 Introducción**

Aunque existen herramientas de Diseño Electrónico Automatizado (EDA, por sus siglas en inglés) cuyo objetivo es reproducir y optimizar el diseño manual de circuitos, aprovechando las tareas repetitivas que se realizan en él [1], la mayoría se enfocan en el diseño de circuitos integrados (CIs) digitales, y las que comprenden CIs analógicos resuelven un rango limitado de problemas de diseño, porque éste no es tan sistemático, más bien, heurístico. Una de las etapas de diseño de CIs analógicos es la síntesis, que se refiere a la elección de elementos del circuito, su interconexión y la determinación de valores de los componentes, de manera que el sistema generado cumpla con las especificaciones buscadas de funcionamiento. En este trabajo se trata la síntesis de circuitos conocidos como celdas de ganancia unitaria (UGCs), específicamente, los

seguidores de voltaje (VFs). Para el diseño de UGCs hay pocos métodos automáticos y los que existen se basan esencialmente en el uso de métodos evolutivos [2-10]; por tanto, se realiza un estudio experimental comparativo de un grupo de operadores de selección, cruza y mutación, factibles a utilizarse en el algoritmo genético (GA) encontrado en [8] para automatizar la síntesis de seguidores de voltaje.

#### **2 Estado del arte**

La automatización del proceso de síntesis de circuitos electrónicos analógicos se ha tratado de resolver aplicando diferentes técnicas y algoritmias basadas en cómputo evolutivo: en [10] se aplicaron algoritmos genéticos y programación genética para la síntesis automática de filtros, mientras que en [11] se utilizó sólo la programación genética para el diseño automatizado de circuitos analógicos de potencia industrial. También en [12] se realizó síntesis estructural de circuitos analógicos basada en programación genética, a través de un algoritmo de búsqueda multiobjetivo evolutivo, que devuelve un conjunto de topologías óptimas de Pareto con el dimensionamiento de los dispositivos asociados, usando el algoritmo NSGA-II para problemas pequeños de 2 o 3 objetivos, y el algoritmo TAPAS para problemas mayores, de más de 3 objetivos. En [2-6] los autores usaron algoritmos genéticos en la síntesis de circuitos integrados analógicos basados en UGCs, particularmente, seguidores de voltaje. Posteriormente, [7-9] lo extendieron a topologías de circuitos en modo mixto.

#### **3 Metodología usada**

En esta sección se describe brevemente a los seguidores de voltaje y su representación genética, así como los operadores genéticos seleccionados para implementarse y compararse en el GA de [8].

#### **3.1 Seguidores de voltaje**

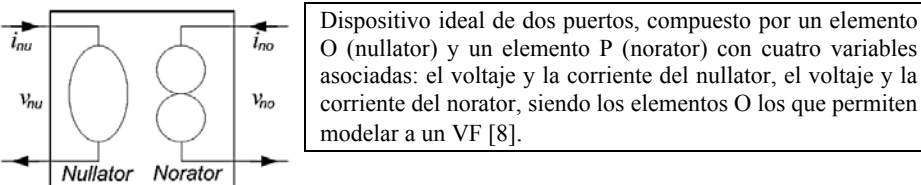

**Fig. 1.** Nullor.

Un Seguidor de Voltaje (VF) es un circuito con un voltaje de salida igual al voltaje de entrada, en magnitud y en fase. Un VF ideal es un dispositivo que tiene una impedancia de entrada infinita, una impedancia de salida cero y provee ganancia unitaria. El comportamiento real de un VF tiene impedancias de entrada y salida finitas,

y ganancia unitaria baja. Su desempeño depende de la polarización y dimensionamiento [13]. Por otro lado, el nullor (ver figura 1) puede utilizarse para modelar a un VF.

#### **3.2 Operadores genéticos a comparar**

Los Algoritmos Genéticos (GAs) son técnicas pertenecientes al Cómputo Evolutivo para la resolución de problemas de optimización y búsqueda, inspirados en la teoría del neodarwinismo [14]. Trabajan con un conjunto de posibles soluciones llamadas poblaciones que son representadas como cadenas (cromosomas), generalmente, codificadas por un conjunto de caracteres binarios. Los GAs operan en ciclos (generaciones) para producir nuevas poblaciones, resultantes de los procesos estocásticos de selección (elige a los mejores individuos, aún aquellos que permitan variedad en la población, sin caer en óptimos locales o convergencia prematura para la solución), cruza o recombinación (intercambia segmentos de longitud fija de los cromosomas padres para producir hijos) y mutación (previene la convergencia prematura al variar un pequeño número de valores en un cromosoma) de los individuos. El procedimiento de cruza puede o no ejecutarse, de acuerdo a un valor de probabilidad establecido, que comúnmente es de 1 o 0.9; respecto a la mutación, la probabilidad oscila entre 0.005 y 0.01, o bien, entre 0.01 y 0.05 [14].

Los GAs finalizan ya sea por convergencia, por alcanzar un número máximo de generaciones, o por obtener un buen *fitness* o aptitud, es decir, un valor de la solución.

Los métodos de selección utilizados en este trabajo para realizar las comparativas con el implementado en [8] son [15]: Sobrante Estocástico Sin Reemplazo (SESR) y Torneo Determinístico (TR), pues ambos son de complejidad О(n), siendo el segundo, apto para implementarse en sistemas paralelos (como parte de un futuro trabajo). En SESR, un individuo se vuelve padre determinísticamente si su valor esperado (relación entre el valor de aptitud del individuo y el *fitness* promedio de la población) tiene parte entera y el resto de padres se elige con la parte fraccionaria sesgando el tiro de una moneda que determina si un individuo se selecciona de nuevo o no. En TR se sigue el siguiente algoritmo: 1) barajar a los individuos, 2) escoger  $p = 2$  individuos, 3) comparar a los *p* individuos respecto a su aptitud, eligiendo al mejor y 4) repetir los pasos 1 y 3 hasta seleccionar *N* padres necesarios.

Las técnicas de cruza seleccionadas son [16]: cruza uniforme, porque permite realizar búsquedas en un espacio más grande del problema y suele ser usado en poblaciones pequeñas, como es el caso de esta investigación; y cruza *shuffle*, porque los cortes se reparten más uniformemente entre los puntos del cromosoma. La primera consiste en una cruza de *n* (longitud del cromosoma) puntos aleatorios creados con una máscara binaria al azar, de manera que si existe un 1, se toma el valor del primer padre, pero si existe un cero, se toma el valor del segundo. En la segunda técnica los valores de los padres son cambiados de lugar usando una misma secuencia de permutación para ambos, además de aplicar otro método de cruza: de un punto. Después se lleva a cabo la permutación inversa en los hijos.

El procedimiento de mutación es el binario en varios puntos, pues en [8] está implementado el binario de 1 punto, siendo estos dos métodos los únicos para codificaciones binarias. Consiste en generar un vector real entre 0 y 1, cambiando los valores del cromosoma de 1 a 0, o 0 a 1, si la probabilidad equivalente en el vector es menor o igual al umbral de mutación establecido.

El algoritmo implementado puede verse de forma simplificada en la figura 2 donde las técnicas de selección, cruza y mutación se combinan conforme se detalla en la sección 4.

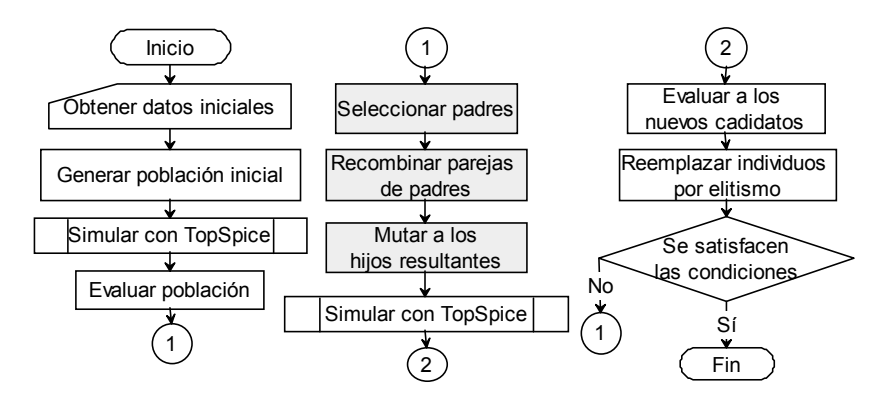

**Fig. 2.** Algoritmo genético implementado para las comparaciones experimentales.

#### **3.3 Codificación de VFs modelados con nullators y/o norators**

Partiendo del modelo ideal de un VF, en [8] se generó un circuito hecho con transistores, donde cada par O-P se representa por un gen de 2 bits de longitud, creando el gen de pequeña señal: **genSS**. Igualmente, a cada par O-P sintetizado por un MOSFET se simboliza por un gen de síntesis del MOSFET: **genSMos**, el cual consiste de un bit para describir el tipo de transistor. Al circuito se agregan fuentes de corriente utilizando un gen de polarización: **genBias** de dos bits para cada nullator que describe al VF. Cada fuente de corriente se sintetiza por un espejo de corriente (CM) utilizando el **genCM** de dos bits. En las tablas 1 y 2 se precisa el significado de cada posible combinación de los bits para cada gen mencionado.

En resumen, para codificar un VF modelado con un nullator se tiene un cromosoma de 7 bits: **a0a1a2a3a4b0b1** dividido en cuatro diferentes genes: genSS, genSMos, genBias y genCM.

En [8] también se establece que, para sintetizar un VF de dos, tres o cuatro MOSFETs, la representación ideal es por medio del mismo número de nullators. Por esta razón, el cromosoma crece según el número de nullators que lo representa idealmente; así, *cromosoma= genMOS(1) - … - genMOS(N) – genCM*, siendo *N=número de MOS del VF =número de nullators*, donde, *genMOS=genSS-genSMos-genBias*. Es decir, el tamaño del cromosoma es igual a *5N + 2* bits.

Con lo anterior, una vez establecida la codificación de VFs por medio de nullators y/o norators, para resolver el problema de automatizarlos, en [8] se aplica un GA que utiliza selección por truncamiento, cruza de un punto no fijo y mutación de un punto no fijo; donde los objetivos a buscar son: ganancia (ga), ancho de banda (ab), impedancia

de entrada (ie) e impedancia de salida (is), según los valores que establece el experto en diseño, respecto a la función de evaluación  $P = P_{gd}(ev_{ga}) + P_{ab}f(ev_{ab}) + P_{ief}(ev_{ie}) +$ *Pisf(evis)*; donde *Px* son los pesos para dar prioridad a algún objetivo sobre los otros (dados por el experto),  $ev_x$  son los resultados de SPICE,  $f(ev_x)$  es el error relativo entre los valores buscados y los obtenidos con SPICE.

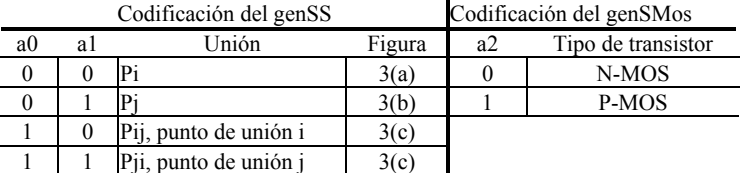

| Codificación del genBias |    |       |            | Codificación del genCM |    |                     |  |
|--------------------------|----|-------|------------|------------------------|----|---------------------|--|
| Conexión                 |    |       |            |                        |    |                     |  |
| a3                       | a4 | Drain | Source     | b0                     | b1 | Espejo de corriente |  |
|                          |    | Vdd   | Iss        |                        |    | Simple              |  |
|                          |    | Vss   | Idd        |                        |    | Cascode             |  |
|                          |    | Idd   | <b>Iss</b> |                        |    | Wilson              |  |
|                          |    | Iss   | Idd        |                        |    | Wilson modificado   |  |

**Tabla 1.** Codificación de genes: genSS y genSMos.

**Tabla 2.** Codificación de genes: genBias y genCM.

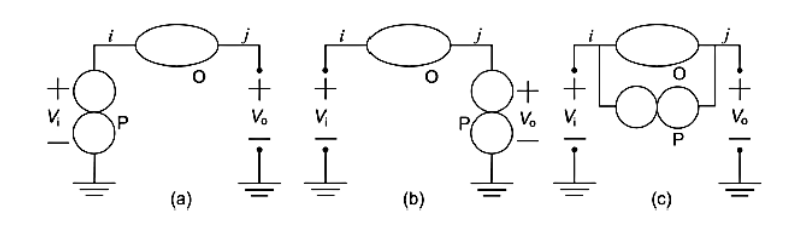

**Fig. 3.** Adición de un elemento P a un elemento O en el nodo: (a) i, (b) j y (c) entre i y j.

#### **4 Resultados experimentales**

Para probar los diferentes operadores genéticos propuestos en este artículo a aplicarse en el GA de [8], implementado en MATLAB y simulado con Top-Spice, se establecieron los siguientes valores de entrada:

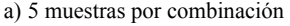

- b) 40 individuos por población
- c) 0.3% de mutación para la técnica de 1 punto
- y 0.02% para la técnica de varios puntos
- d) 150 generaciones máximas
- e) 0 como mínimo error buscado
- f) Nullator de 4 MOS
- g) Tecnología 0.35AMI semiconductor
h) Ganancia = 1, Impedancia de entrada = 10000, Ancho de banda = 1000000 e Impedancia de salida = 250

i) Pesos para: ganancia = 1, ancho de banda  $= 0.5$ , impedancia de entrada  $= 0.5$  e impedancia de salida = 0.5

Las pruebas se realizaron en una laptop Hp Pavilion dv7, s.o. de 32 bits Windows 7 Enterprise N, procesador Intel Core 2 Duo P8600 a 2.40Ghz y memoria RAM de 4 Gb.

Las combinaciones de los operadores se enumeran como se muestra en la Tabla 3 y los resultados obtenidos con las ejecuciones se observan en la figura 4.

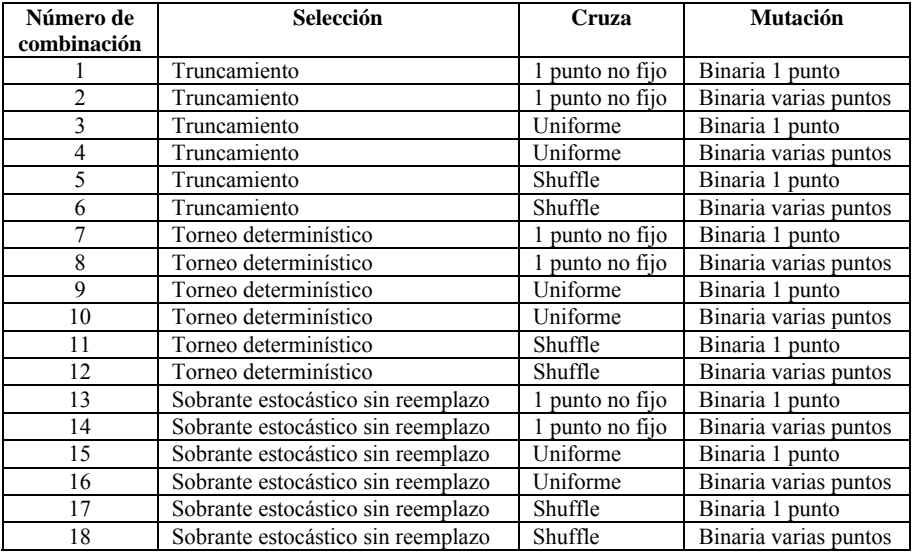

**Tabla 3.** Combinaciones de operadores genéticos para la experimentación.

Analizando la gráfica a) de la figura 4, se deriva que la mejor combinación es la número 3, la cual según la Tabla 3, corresponde a la selección **por Truncamiento con cruza Uniforme y mutación Binaria de 1 punto**. Dicha combinación posee un fitness promedio de 9.84, que es el más cercana a cero respecto a las demás. Por otro lado, la peor combinación resultó ser la número 14: selección por Sobrante Estocástico Sin Reemplazo, con cruza de 1 Punto No Fijo y mutación Binaria en Varios Puntos pues es el mayor de los promedios.

Según la gráfica c) se observa que las combinaciones que tardaron menos en devolver un resultado fueron la número 12 y 14, las cuales según al Tabla 3 son: selección por Torneo Determinístico con cruza *Shuffle* y mutación Binaria de Varios Puntos, y selección Sobrante Estocástico con cruza de 1 Punto No Fijo y mutación Binaria de varios puntos; sin embargo, obtuvieron un fitness de 17.24 y 31.23 respectivamente como se aprecia en la gráfica a), por tanto, se puede deducir que el poco tiempo se debió a la pronta convergencia del algoritmo. Si se revisa la gráfica d) se infiere que el tiempo de ejecución es proporcional al número de generaciones para todas las combinaciones, no así el *fitness* respecto al número de generaciones (ver

gráfica b)), pues existen combinaciones que obtienen un *fitness* similar con diferente número de generaciones, algunos menos, algunos más. Por último, la peor combinación respecto al tiempo fue la número 2: selección por Truncamiento con cruza de 1 Punto y mutación Binaria de Varios Puntos (según Tabla 3), ya que para un *fitness* de 15.01 tardó un tiempo de 1786.04 segundos con un promedio de 28.8 generaciones, siendo que otras combinaciones lograron un *fitness* similar con menor tiempo de ejecución.

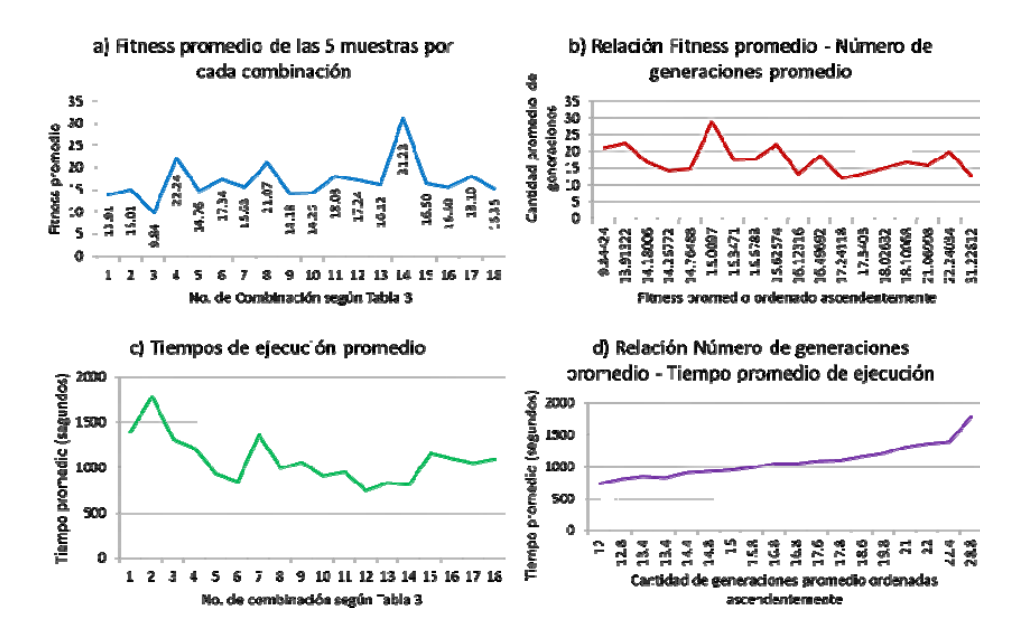

**Fig. 4.** Resultados de las combinaciones de los operadores genéticos.

### **5 Conclusiones y trabajos futuros de investigación**

En este trabajo se ha presentado una comparativa de resultados experimentales entre diferentes operadores genéticos aplicados en el GA de [8] para la síntesis de seguidores de voltaje. El propósito de la comparación fue seleccionar a los mejores operadores que devolvieran resultados óptimos en el menor tiempo de ejecución para poder aplicarlos en el diseño de topologías con diversos VFs.

La mejor combinación en este estudio experimental resultó ser: selección por Truncamiento con cruza Uniforme y mutación Binaria de 1 punto porque el *fitness* obtenido es el más cercano a cero. Sin embargo, no se puede determinar que una combinación es más eficiente que otra en cuanto a tiempo de ejecución. Por tanto, como trabajo futuro de investigación se implementará la paralelización de la síntesis de VFs para mejorar los tiempos de ejecución, al mismo tiempo que se propone utilizar poblaciones estructuradas en el algoritmo genético con el fin de examinar si puede mejorarse la eficacia del algoritmo tocante al *fitness*.

**Agradecimientos**. Este trabajo ha sido financiado por CONACyT con la beca para estudios de maestría No. 428897 y por DGEST bajo el proyecto No. 277.09-P.

### **Referencias**

- [1] J. H. Lau, *Introduction to RoHS-Compliant Semiconductor and Packaging Technologies. Reliability of Rohs-Compliant 2D and 3D IC Interconnects*. McGraw-Hill, 2011.
- [2] E. Tlelo, M.A. Duarte, C. Reyes and G. Reyes, Automatic synthesis of electronic circuits using genetic algorithms. *Scielo. Computación y Sistemas*, vol. 10, no. 3, pp. 217-229, 2007.
- [3] L. B. De Sa, and A. Mesquita, A. Synthesis of Voltage Follower with Only CMOS Transistors Using Evolutionary Methods. *Proceedings of the Second NASA/ESA Conference on Adaptive Hardware and Systems*, pp. 478-485, 2007.
- [4] E. Tlelo, M. A. Duarte, C. Reyes, C. Sánchez, G. Reyes, M. Fakhfakh and others, Designing VFs by applying genetic algorithms from nullator-based descriptions. *IEEE ECCTD*, pp. 555-558, 2007.
- [5] M. A. Duarte, *Síntesis automática de bloques de ganancia unitaria utilizando algoritmos genéticos*. INAOE, Tonantzintla, Puebla, México, 2007.
- [6] E. Tlelo and M. A. Duarte, Evolutionary electronics: automatic synthesis of analog circuits by GAs. En A. Yang, Y. Shan and L. T. Bui, *Success in Evolutionary Computation*, Series: Studies in Computational Intelligence, vol. 92, pp. 165-188. Springer-Verlag, 2008.
- [7] E. Tlelo, I. Guerra, C. Reyes and M. A. Duarte, Synthesis of Analog Circuits by Genetic Algorithms and their Optimization by Particle Swarm Optimization. *Systems for Automated Learning and Adaptation: Emerging Trends and Applications*, pp. 173-192, 2010.
- [8] M. A. Duarte, *Síntesis Automática de Circuitos Analógicos utilizando Algoritmos Genéticos*. INAOE, Tonantzintla, Puebla, México, 2010.
- [9] M. A. Duarte, E. Tlelo and L. G. de la Fraga, *Binary Genetic Encoding for the Synthesis of Mixed-Mode Circuit Topologies*. Birkhäuser, 2011.
- [10] J. B. Grimbleby, Automatic analogue circuit synthesis using genetic algorithms. *IEE Proc. Circuits Devices Syst*, vol. 147, no. 6, pp. 319-323, 2000.
- [11] J. Koza, L. Jones, M. Keane, M. Streeter and A. Al-Sakran, Toward automated design of industrial-strength analog circuits by means of genetic programming. En *Genetic Programming Theory and Practice II*, pp. 121-142. Kluwer Academic Publishers, 2004.
- [12] T. McConaghy, P. Palmers, M. Steyaert and G. G. E. Gielen. Trustworthy Genetic Programming-Based Synthesis of Analog Circuit Topologies Using Hierarchical Domain-Specific Building Blocks. *IEEE Trans. on Evol. Comput.*, vol. 15, no. 4, pp. 557-570, 2011.
- [13] I. Guerra, E. Tlelo, P. Li, y G. Gielen, Simulation-Based Optimization of UGCs Performances. *Proceedings of the IEEE 7th International Caribbean Conference on Diveces, Circuits and Systems*, Mexico, 2008.
- [14] G.W. Greenwood y A. M. Tyrrell. *Introduction to Evolvable Hardware. A Practical Guide for Designing Self-Adaptive System.*.IEEE Press Series on Computational Intelligence, John Wiley & Sons, Inc., Hoboken, 2007.
- [15] C. A. Coello, *Introducción a la computación evolutiva*. CINVESTAV-IPN, 2012.
- [16] S. Picek and M. Golub, On the Efficiency of Crossover Operators in Genetic Algortithms with Binary Representation. *WSEAS international conference on nural networks and 11th WSEAS international conference on evolutionary computing and 11th WSEAS international conference on Fuzzy systems*, pp. 167-172, 2010.

# *UbicaT***: SISTEMA DE POSICIONAMIENTO PARA INVIDENTES USANDO** *Wi-Fi* **Y** *GPS***.**

Irsa Yuliana Valencia Valencia<sup>1</sup>, Juan Antonio Guerrero Ibáñez<sup>2</sup>, Erika Margarita Ramos Michel $3$ 

Facultad de Telemática, Universidad de Colima, Av. Universidad #333, Colonia Las Víboras, Colima, Col., 28040. México

irsa\_yuliana@ucol.mx<sup>1</sup>, antonio\_guerrero@ucol.mx<sup>2</sup>, ramem@ucol.mx<sup>3</sup>

**Resumen.** La discapacidad visual no es un impedimento para que las personas puedan llevar una vida con normalidad. Es importante razonar qué es lo que puede hacerse para ayudarles a ser independientes y a desarrollarse plenamente en la sociedad. En este documento se propone *UbicaT*, sistema de posicionamiento para invidentes de uso en exteriores que utiliza las tecnologías GPS y Wi-Fi, implementado en un dispositivo móvil con sistema operativo Android. *UbicaT* está diseñado específicamente para invidentes con el objeto de ayudarles a saber su posición dentro de un área establecida. Los resultados preliminares muestran una precisión en la posición lo suficientemente aceptable, al haberse presentado tan sólo errores de 1 a 5 metros al momento de localizar al invidente.

**Palabras clave:** Exteriores, GPS, Invidentes, Posicionamiento, Wi-Fi.

# **1 Introducción**

En los últimos años ha existido un incremento en el uso de las tecnologías móviles lo que ha ocasionado un crecimiento en el desarrollo de aplicaciones para este tipo de plataformas [1]. Algunas de estas aplicaciones están dedicadas al cómputo ubicuo, realidad aumentada, posicionamiento, redes sociales, entre otras. En particular, un sistema de posicionamiento consta de una serie de dispositivos que emiten una señal al entorno circundante y de elementos electrónicos que reciben esa misma señal y la interpretan para producir datos [2].

La Universidad de Colima, cuenta con facilidades para estudiantes con discapacidades como rampas, etiquetas braille y puertas automáticas, sin embargo, esto no es aún suficiente para evitar que estudiantes invidentes se confundan y pierdan en las instalaciones del campus. Por lo anterior, se desarrolla el sistema *UbicaT*, con el objeto de brindar autonomía a los invidentes para desplazarse dentro del campus.

*UbicaT* utiliza *Wi-Fi* para posicionar a los usuarios, ya que es una tecnología existente dentro del campus y además los puntos de acceso se encuentran ubicados estratégicamente para dar cobertura a la mayor parte pudiendo así, localizar con base a la intensidad de señal. Existen diversos métodos de posicionamiento que pueden aplicarse para la tecnología *Wi-Fi* (es la abreviatura en inglés de *Wireless Fidelity*, Fidelidad Inalámbrica), sin embargo, la precisión de posicionamiento al aire libre *Wi-Fi* depende mucho de los puntos de acceso disponibles y el método de posicionamiento.

Para aquellas situaciones en las que el posicionamiento de un punto en el campus no pueda resolverse a satisfacción con la tecnología *Wi-Fi,* se utiliza la tecnología *GPS*  (por sus siglas en inglés *Global Positioning System*, Sistema de Posicionamiento Global) para garantizar la posición del usuario haciéndola más precisa. El rango de error utilizando *GPS* es de 1 a 3 metros, dependiendo de las condiciones atmosféricas y de la velocidad de desplazamiento del usuario. Su funcionalidad consiste en recibir señales de más de cuatro satélites, después utiliza la técnica de triangulación para calcular la posición, sin embargo, en ambientes con condiciones difíciles, como clima u obstáculos con edificaciones, el número de satélites 'visibles' a menudo no es suficiente, y como consecuencia se obtienen datos erróneos.

De esta manera, en el desarrollo de *UbicaT* el objetivo es complementar las tecnologías *Wi-Fi* y *GPS* para conseguir exactitud en el posicionamiento, a diferencia de si se utilizan en forma individual cada una éstas.

# **2 Estado del arte**

En la literatura se han publicado varias propuestas relacionadas con los sistemas de posicionamiento. A continuación se presentan brevemente algunos de los trabajos relacionados con el sistema propuesto aquí.

En [3] los autores trabajaron en un método para mejorar la precisión del posicionamiento por *Wi-Fi* en ciudades usando como apoyo dos satélites GPS TDOA. Este método no afecta el posicionamiento *Wi-Fi* ya que primero resuelve una posición previa utilizando el resultado de *Wi-Fi* y después aplica *GPS* para establecer el mapa que servirá para refinar la posición. Los resultados de su investigación muestran que la integración de ambas tecnologías puede mejorar la precisión hasta en un 56%. Por lo tanto los autores concluyen que este método es útil como sistema de posicionamiento preciso para ciudades o exteriores que utilicen *Wi-Fi*.

En [4] los autores presentan un sistema híbrido que utiliza *Wi-Fi* y *GPS* para mejorar el posicionamiento en exteriores. Ellos proponen un algoritmo que simula y emula un escenario real de la posición. Los datos de la simulación mostraron que la precisión es menor a 100 metros en el caso de tener dos satélites y dos puntos de acceso, en tanto que con la tecnología GPS la precisión es de 253 metros. Los autores concluyen que en la simulación del sistema híbrido que proponen, se mejora la posición.

En [5] los autores proponen mejorar la exactitud del *GPS* en exteriores agregando la tecnología *Wi-Fi*, que actualmente se utiliza poco para posicionamiento en exteriores. Los autores hacen énfasis en utilizar los puntos de acceso públicos existentes para precisar la posición en tiempo real cuando el *GPS* no tenga suficiente exactitud, y concluyen que puede mejorarse la posición utilizando *Wi-Fi* cuando el *GPS* falla.

# **3 Descripción de** *UbicaT*

*UbicaT* es un sistema de posicionamiento que se basa en una arquitectura definida por tres planos: el de aplicación, el de control y el de recolección como se muestra en la figura 1.

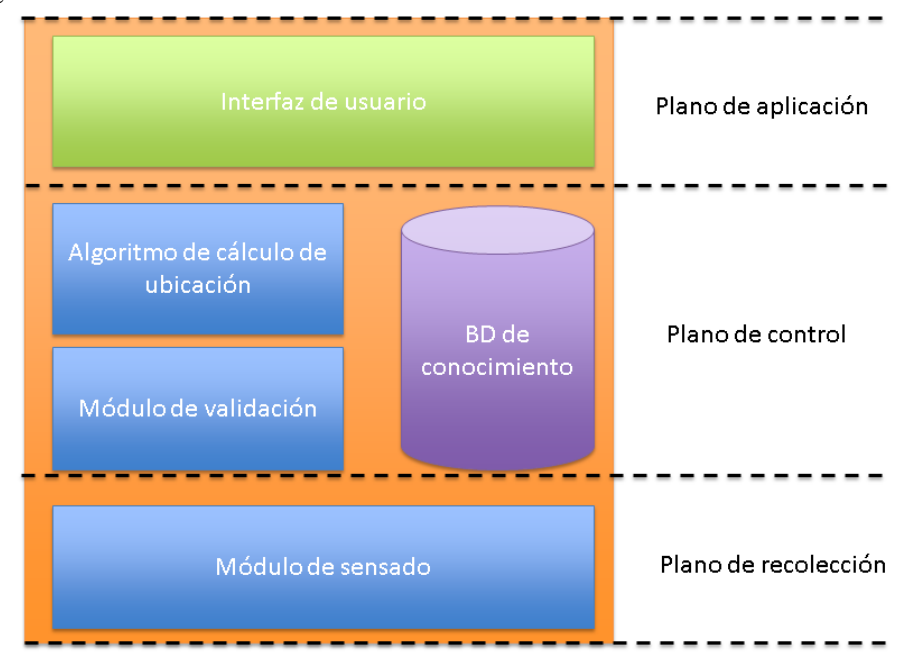

**Fig. 1.** Arquitectura de *UbicaT*.

El plano de recolección está constituido por el módulo de sensado que se responsabiliza de la recolección de información obtenida a través de la interfaz *Wi-Fi* y del sistema *GPS*. Toda la información se almacena en una base de datos ubicada en el plano de control. El plano de control lleva a cabo la validación de los datos recolectados, crea la base de datos de conocimiento y realiza los cálculos mediante un algoritmo para determinar la posición de la persona. Finalmente el plano de aplicación está conformado por la interfaz que utiliza el usuario para interactuar con el sistema.

# **4 Metodología**

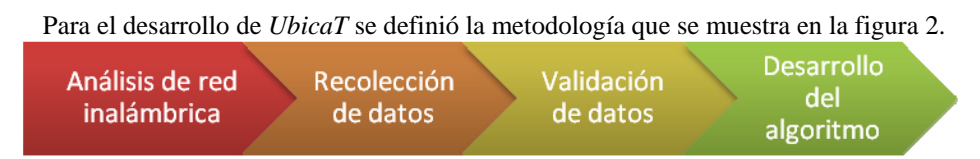

**Fig. 2.** Metodología propuesta.

### **4.1 Análisis de la red inalámbrica**

El área de pruebas y donde se plantea el uso del sistema es el campus central de la Universidad de Colima (UdC), el área está cubierta por una serie de puntos de acceso los cuales se muestran en la figura 3 así como el área aproximada de cobertura de cada uno.

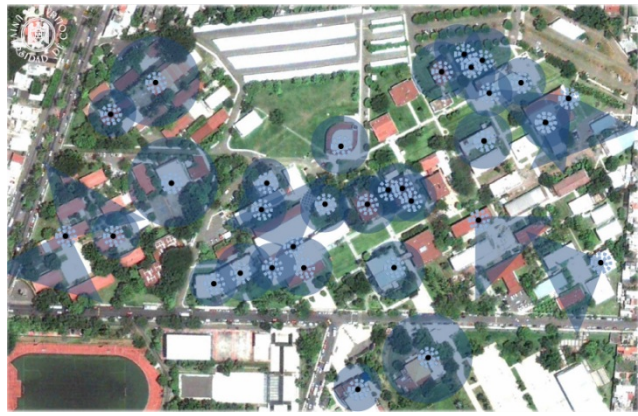

**Fig. 3.** Mapa de puntos de acceso del campus central de la UdC [6].

En el mapa puede observarse que los puntos de acceso se encuentran dispersos, y que en algunas áreas la cobertura es poca, o bien, nula. Un aspecto a señalar es que todos los puntos de acceso se llaman "WUCOL", ya que conforman la red inalámbrica con ese mismo nombre. Por lo anterior, para identificar cada punto de acceso es necesario utilizar la información de su dirección MAC (por sus siglas en inglés de *Media Access Control*, Control de Acceso al Medio).

#### **4.2 Recolección de datos**

Para esta etapa se tomaron medidas *RSSI* (siglas en inglés de *Received Signal Strength Indication,* Indicador de Fuerza de Señal de Recepción) *Wi-Fi* y se obtuvieron las coordenadas *GPS* para generar un mapa de señales y coordenadas que sirvieran como base de conocimiento para calcular la posición de una persona. Para la toma de estos datos se utilizaron las siguientes aplicaciones:

**Ligero** *WiFi* **Scanner** (por *JerzycowCode*)*.* Es una aplicación gratuita para escanear señales *Wi-Fi* simple que proporciona los datos necesarios para hacer evaluaciones de cobertura sin sobrecargar al teléfono. Esta aplicación despliega en la pantalla cuatro columnas de la siguiente manera: la dirección MAC en la columna BSSID, la intensidad de señal medida en decibelios (dB) se despliega en la columna PWR, en la columna CH se muestra el canal, el nombre del punto de acceso en la columna ESSID y por último, se muestra el tipo de seguridad que tiene la red en la columna ENC. En la figura 4 se muestra un ejemplo de pantalla de esta aplicación.

| <b>V + +</b>      |            |                | ◎ 最 Ⅲ 图 12:58     |            |
|-------------------|------------|----------------|-------------------|------------|
| <b>BSSID</b>      | <b>PWR</b> | CH             | <b>ESSID</b>      | <b>ENC</b> |
| 00:26:b8.ee:1a:54 | $-71$      |                | 1 20PercentCooler | <b>WPA</b> |
| 00:26:88:e3:c9:bc | -84        | 41             | <b>MyWifi</b>     | <b>WPA</b> |
| 00:26 88:e2:59:3c | -85        | 41             | <b>TELUS1695</b>  | <b>WPA</b> |
| 00:26:b8:f0:1e:58 | $-92$      | $\sqrt{1}$     | hung              | <b>WPA</b> |
| 00:26:f3:eb:55:88 | $-94$      | $\overline{7}$ | <b>EB5585</b>     | <b>WPA</b> |
| 38:60:77:2a:89:59 | $-94$      | 6              | 714053            |            |
| 00:21:04:52:3f:08 | $-88$      | O              | <b>Wong</b>       |            |
| 00 18 d1 af:2c:66 | $-92$      | 5              | trevmi:           |            |
| a8 39 44 41 a5 50 | -93        | 11             | Gian              |            |

**Fig. 4.** Pantalla obtenida del programa WiFi Scanner [7].

**Compartir mi Coordenadas GPS** (de *TappiApps*). Es la aplicación gratuita utilizada para obtener las coordenadas *GPS*. Proporciona las coordenadas de latitud y longitud en dos formatos, decimal y sexagesimal, así mismo, muestra la precisión de la señal en metros, valor calculado con base a la posición y que es más exacto en exteriores. El refrescado de las coordenadas se realiza cada dos segundos. La figura 5 muestra un ejemplo de pantalla de la aplicación. Se escogió esta aplicación, por la simplicidad de los datos, además de que proporciona la precisión de la señal calculada a partir de cuantos satélites estén visibles desde la posición actual.

| œ                                    |                |         | $\approx$ 11 | 11:48 PM |  |  |
|--------------------------------------|----------------|---------|--------------|----------|--|--|
| <b>Compartir mis coordenadas GPS</b> |                |         |              |          |  |  |
|                                      |                | Latitud |              |          |  |  |
|                                      | 32.001994      |         |              |          |  |  |
|                                      | 32°00'07.177"N |         |              |          |  |  |
|                                      | Longitud       |         |              |          |  |  |
| $-81.226462$                         |                |         |              |          |  |  |
|                                      | 81°13'35.262"W |         |              |          |  |  |
| Precisión de la señal : 88 m         |                |         |              |          |  |  |
| Segundos desde la última señal : 0   |                |         |              |          |  |  |

**Fig. 5.** Imagen del programa Compartir mi Coordenadas *GPS* [8].

#### **4.3. Validación de datos**

Con el objetivo de validar los datos obtenidos en la recolección de información para el posicionamiento, durante cuatro días se realizó la toma de medidas de intensidad en cuatro puntos principales del campus, para valorar la veracidad de los datos y corroborar la factibilidad del posicionamiento por *Wi-Fi* en exteriores. Los valores de fluctuación deben de ser inferiores a 20dB para poder considerarse como factibles para determinar la posición, ya que se consideró un sólo punto de acceso para hacer la referencia.

La elección de las horas para las pruebas se hizo considerando el número de estudiantes presentes en el campus, sabiéndose que se concentra la mayoría de ellos en las horas de 8:00 am a 2:00 pm, que son las horas pico en las cuales la intensidad de señal puede bajar o perderse. Los resultados de intensidad fueron satisfactorios puesto que la fluctuación de la señal fue lo suficientemente estable para realizar el posicionamiento. La tabla 1 muestra un ejemplo de las fluctuaciones de intensidad de señal tomadas de acuerdo a tres horas del día. Los puntos a ubicar fueron la parte frontal y posterior del edificio de la Facultad de Telemática (FT) y los costados del edificio de Posgrado de la misma.

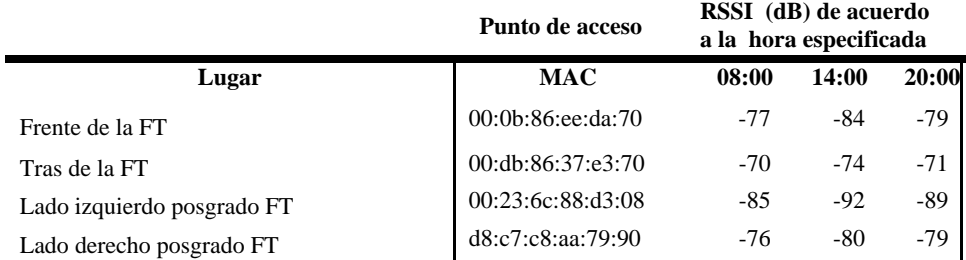

**Tabla 1.** Tabla de medidas de señal del día 1.

#### **4.3.1 Definición de las geo-cercas**

Uno de los problemas de la tecnología *GPS* es el nivel de precisión para posicionar en cañones urbanos, ya que el nivel de estimación oscila alrededor de los 10 metros y existe un retraso en el envío y recepción de señales. Una forma de posicionamiento por *GPS* es una geo-cerca, la cual define un perímetro virtual de un área geográfica en el mundo real [9]. Para este trabajo se definieron diferentes tamaños de geo-cercas dependiendo del perímetro del edificio a ubicar. Cada geo-cerca se estableció de tal forma que cubriera el área total de la zona de ingreso al edificio.

### **4.3.2 Creación de la base de datos**

Después de haber realizado la recolección y validación de la información (como se muestra en la tabla 1) se elaboró una base de datos en formato *XML* (por sus siglas en inglés de *eXtensible Markup Language*) para ser leída por la aplicación y que incluyera los siguientes datos:

**MAC**: dirección física única utilizada para identificar cada punto de acceso.

**RSSI**: intensidad de señal promedio de cada edificio, este promedio se obtuvo de las medidas mínimas y máximas recolectadas durante la validación de datos.

**Coordenadas**: medidas en latitud y longitud proporcionadas por el *GPS*.

**Radio**: se incluye un radio en metros para crear una circunferencia a partir del punto central, esta circunferencia pretende cubrir la zona del edifico a posicionar.

**Texto**: incluye la indicación que escucharán los invidentes que se convertirá en audio.

#### **4.4 Algoritmo de posicionamiento**

Cuando *UbicaT* es iniciado por el usuario, se activan los servicios de *GPS* y *Wi-Fi* del dispositivo móvil e inicia el algoritmo de posicionamiento, que se basa en el plano de control y comienza sensando las señales *Wi-Fi*, si una señal entra en el rango de visión busca si la MAC se encuentra en la base de datos, si es así, se comprueba la intensidad de señal, la cual, si está dentro del rango establecido, lee las coordenadas *GPS*, que de encontrarse en la base de datos, se valida que las coordenadas estén dentro del perímetro de la geo-cerca, si se confirma, la aplicación emite un mensaje sonoro

indicando la posición del usuario, en caso de que alguna acción resulte negativa el sistema sigue sensando *Wi-Fi*, hasta encontrar una señal que entre en el rango de visión. La figura 6 muestra un diagrama simplificado del funcionamiento del algoritmo.

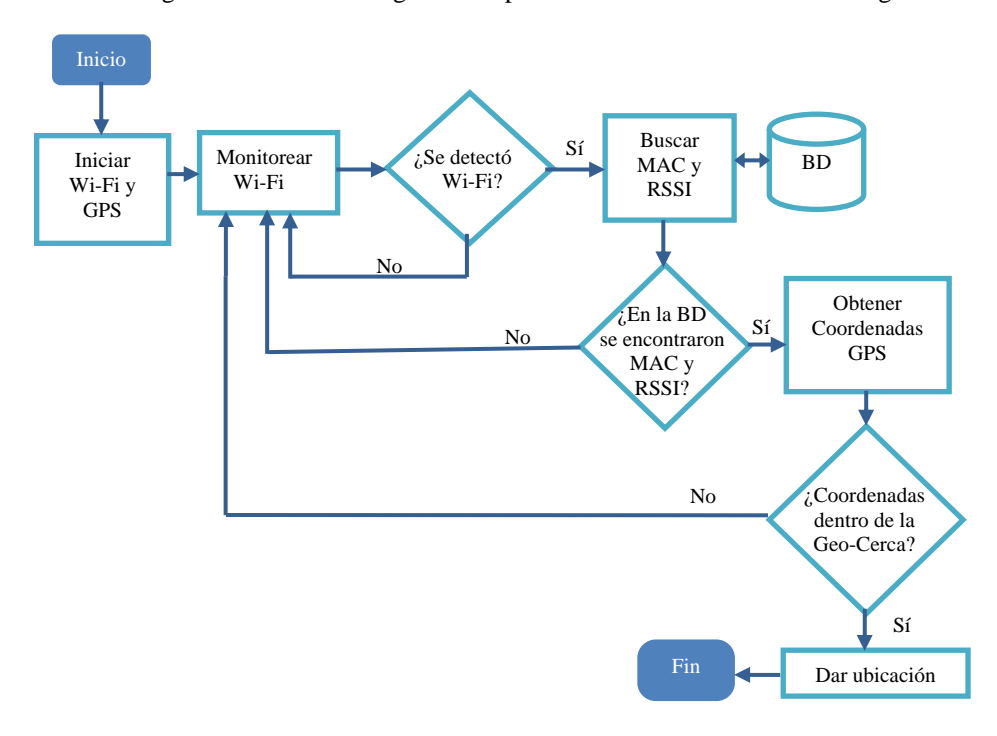

**Fig. 6.** Diagrama de Flujo del algoritmo de posicionamiento

### **5 Evaluación preliminar de** *UbicaT*

Para evaluar el desempeño de *UbicaT*, se hicieron pruebas en el mismo lugar de la obtención de datos, durante tres días a diferentes horas, haciendo recorridos por las zonas identificadas para detectar el funcionamiento de cálculo del posicionamiento y establecer su precisión. En la tabla 2 se muestra un ejemplo de las zonas de prueba del día uno y la distancia en metros al punto central de la geo-cerca.

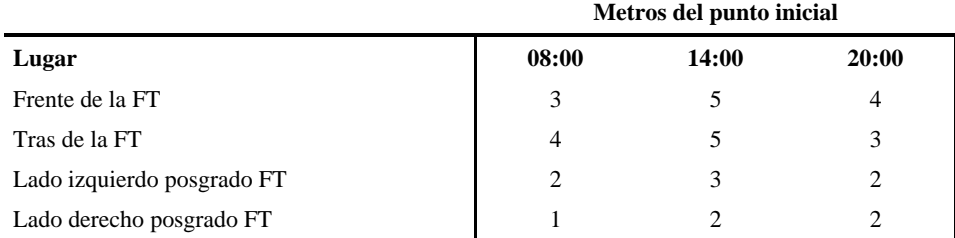

**Tabla 2.** Tabla de exactitud de posicionamiento del día 1.

Los resultados de las pruebas fueron positivos, el algoritmo puede posicionar en un rango de 1 a 5 metros de precisión a partir del punto central de la geo-cerca, por lo cual un invidente puede saber su posición en las regiones donde se probó el sistema con un margen de error de ±5 metros en promedio de los resultados de los tres días de prueba.

### **4 Conclusiones y trabajo futuro**

En este escrito se presenta al sistema de posicionamiento *UbicaT,* basado en tecnologías *Wi-Fi* y *GPS* y que tiene como propósito ayudar a que los invidentes se ubiquen dentro del campus universitario, es decir, facilitarles a tener autonomía de desplazamiento. Los resultados obtenidos muestran que este sistema es capaz de posicionar a un invidente en un rango no mayor a 5 metros a un punto central de una geo-cerca, por lo que se considera una herramienta de apoyo importante para la orientación de las personas con discapacidad visual. Una de las ventajas de *UbicaT* es que hace uso de la infraestructura existente en el campus, por lo que se considera una solución factible al no requerir de la implementación de equipos adicionales. Como trabajo futuro se pretende mejorar la exactitud de *UbicaT* y agregar más funcionalidades como avisos indicando que hay caminos cerrados por construcción, por ejemplo. De igual manera se realizará una evaluación de usabilidad, ya que por ahora sólo se ha probado la funcionalidad del algoritmo y no se han realizado pruebas con los usuarios finales.

### **Referencias**

- 1. Annan, K., *"Building the Information Society: a global challenge in the new Millennium"*, in *World Summit on the Information Society*2003: Ginebra.
- 2. Jiménez, A.S., Fernando, *Tecnologías Sensoriales de Localización para Entornos Inteligentes*, in *Congreso Español de Informática*2005: Granada.
- 3. Tan, Y.K. and A.G. Dempster, *Using two global positioning system satellites to improve wireless fidelity positioning accuracy in urban canyons.* IET Communications, 2011.
- 4. Zirari, S., P. Canalda, and F. Spies, *WiFi GPS based Combined positioning Algorithm.* Wireless Communications, Networking and Information Security (WCNIS), 2010.
- 5. Mok, E., *Using outdoor public WiFi and GPS integrated method for position updating of knowledge-based logistics system in dense high rise urban environments.* Supply Chain Management and Information Systems (SCMIS), 2010.
- 6. Guzmán, K., *Red Inalámbrica de la Universidad de Colima.* Dirección General de Servicios Telematícos, 2012.
- 7. JerzycowCode, *Ligero WiFi Scanner*, 2012: Google Play.
- 8. TappiApps, *Compartir mi Coordenadas GPS*, 2012: Google Play.
- 9. LaMarca, A. and E. de Lara, *Location Systems: An Introduction to the Technology Behind Location Awareness*2008, Synthesis Lectures on Mobile and Pervasive Computing: Morgan & Claypool.

# **Análisis empírico sobre la adopción de las metodologías ágiles en los equipos de desarrollo de software en empresas mexicanas.**

Ingeniería de Software

Carlos Enríquez Ramírez<sup>1</sup> y Pilar Gómez-Gil<sup>2</sup>

 $\frac{1}{2}$ carlos.enriquez@upt.edu.mx,  $\frac{2}{2}$ pgomez@acm.org

1 Universidad Politécnica de Tulancingo Calle de Ingenierías # 100, Huapalcalco, Hidalgo, México C.P. 43629 2 <sup>2</sup>Instituto Nacional de Astrofísica, Óptica y Electrónica Luis Enrique Erro # 1, Tonantzintla, Puebla, México C.P. 72840

**Resumen.** El conocer qué tipo de metodologías del desarrollo de software están utilizando actualmente las empresas es de vital importancia para el establecimiento de estrategias tanto académicas como comerciales. El presente análisis aborda de manera empírica la definición de un panorama del impacto de la adopción de las metodologías ágiles en equipos de desarrollo de software. Mediante la aplicación de un cuestionario en línea se evalúa el tiempo, motivos de adopción y las metodologías más concurridas para su uso. Las encuestas fueron dirigidas principalmente a las empresas que cuentan con un modelo de calidad establecido como lo es Moprosoft. Usando los resultados obtenidos, se estableció una propuesta para el desarrollo de un modelo de Capacitación de Ambientes Ágiles bajo Moprosoft, que se utilice en las pequeñas y medianas empresas.

**Palabras Claves. Análisis empírico, metodologías ágiles, Moprosoft, PYMES.** 

# **1. Introducción**

En Febrero de 2001, tras una reunión celebrada en Utah-EEUU (1), nace el término "ágil" aplicado al desarrollo de software con el objetivo de reforzar valores y principios que deberían de permitir a los la adopción de los siguientes principios: 1) prioridad a los individuos e interacciones sobre procesos y herramientas, 2) prioridad a la creación de software que funcione sobre documentación exhaustiva, 3) prioridad a la colaboración con el cliente sobre la negociación de contratos y 4) prioridad a la respuesta ante el cambio sobre seguimiento de un plan. Orjuela y colaboradores (2) mencionan que en la comunidad de la ingeniería de software, se está viviendo con intensidad un debate abierto entre los partidarios de las metodologías tradicionales (referidas como "metodologías pesadas") y aquellos que apoyan las ideas emanadas del "Manifiesto Ágil". Sin embargo debe aclararse que los métodos ágiles de desarrollo de software constituyen un conjunto de prácticas creadas por gente profesional experimentada (3). Estos métodos son vistos cómo una reacción a los métodos tradicionales, los cuales se basan en "una racionalización basada en la ingeniería," promoviendo una planificación, procesos codificados, y rigurosidad en el desarrollo. Por el contrario, los procesos ágiles enfrentan el desafío de un mundo impredecible "apoyándose en las personas y su creatividad en lugar de los procesos de software" (4) y (5).

Los procesos de software están formados por un conjunto de tareas, métodos y prácticas usados para tener mejores resultados en sus productos, es decir, entregas dentro de agendas, no tener pérdidas económicas y principalmente la satisfacción del cliente. El objetivo es administrar los productos de acuerdo a un plan, mientras simultáneamente se logra la capacidad de producir mejor. El paso más importante para solucionar los problemas asociados a producir software, es tratar a todas las tareas como un proceso que puede ser controlado, medido y mejorado. Desde hace varios años, es muy común utilizar la estructura propuesta por Humprey (6), a fin de establecer la posición de la organización con respecto a sus procesos. La mejora de procesos es una cultura que puede ser vista de manera internacional o nacional, como lo muestran diferentes modelos que existen actualmente: a nivel internacional se encuentran SW-CMM, CMMi, PSP, TSP, ISO/IEC 15504, PMBOK y SWEBOK (7) y nacional cómo lo es Moprosoft (8). Los modelos de mejora presentan una estructura para definir nuevos procesos y documentación de elementos, algunos enfocándose a las pequeñas y medianas empresas o en pequeños grupos de desarrollo de software que formen parte de una organización más grande (9). El propósito fundamental de los modelos de mejora es guiar a las empresas a la madurez y capacidad de sus procesos actuales (10).

Hasta donde se ha podido comprobar, a la fecha y a nivel nacional no se ha publicado ningún estudio que, de forma globalizada, se centre en el grado, procesos y estrategias aplicadas en la adopción de metodologías ágiles en la industria mexicana en empresas que hagan uso del modelo Moprosoft. En consecuencia y para cubrir esta ausencia, se presentan en este artículo los resultados obtenidos de un estudio empírico sobre el uso de métodos ágiles en empresas con nivel 1 en la norma NMX-I-059-NYCE-2005 de Moprosoft (11). Este estudio forma parte de una investigación cuyo objetivo es el diseño de un modelo de mejora del proceso de capacitación para desarrolladores de software de PyMEs verificadas en el nivel 1 de Moprosoft, que mediante técnicas ágiles, permita un progreso constante y medible en la productividad de la empresa y en la calidad del software (12).

# **2. Antecedentes**

Como se mencionó anteriormente, los métodos ágiles son un paradigma en el desarrollo de software y se originan de la necesidad de reducción de riesgos. Esto implica obtener tiempos de entrega de acuerdo a lo planeado, trabajar en una manera colaborativa con los *stakeholders<sup>1</sup>* para alcanzar un fin común y conseguir calidad en el desarrollo. Estos métodos siguen una filosofía de trabajo basada en la planeación en cada iteración y su congruencia con las metas del negocio (13). Por otra parte, los métodos ágiles involucran al cliente en el desarrollo, a fin de asegurar que todos los requerimientos son levantados y que con esto se

 $1$  Este término se refiera a todas las personas o partes interesadas en el esfuerzo del desarrollo del software.

reduzcan riesgos y se aumente la precisión siguiendo el ciclo de desarrollo ágil "asegurar-adaptar-actuar" (14). La naturaleza iterativa de entregables de los métodos ágiles y la constante comunicación con los usuarios mantienen un dinamismo en el desarrollo de software, a diferencia de lo ocurrido durante el desarrollo tradicional. La habilidad de entregar el software de manera gradual permite una mejor administración en cada etapa, asegurando la entrega de dos a tres semanas o en su caso una redefinición de los tiempos.

Los principios del desarrollo ágil incluyen: definir equipos divididos en pequeñas piezas de trabajo, hacer entregas de desarrollo en tiempos cortos y realizar iteraciones frecuentes (15). El éxito de los equipos ágiles gira alrededor de un compromiso de trabajar en equipo, constante comunicación para percatarse de los cambios y actuación rápida. Algunas de las metodologías agiles más comunes son: "Programación Extrema" (XP por sus siglas en inglés) (16), "*Scrum"* (17), "Desarrollo de Software Adaptativo" (DSDM por sus siglas en inglés) (18), "Desarrollo Dirigido por Características" (FDD por sus siglas en inglés) y "*Lean*" (19).

Existe poco estudio del impacto del desarrollo ágil en México. De acuerdo a Dingsøyr y colaboradores (20), en el periodo del 2001 al 2011 se identificaron 1,551 publicaciones de investigación en revistas de alto impacto, en las cuales se encontraron ocurrencias de temas relacionados con el uso de las tecnologías ágiles. Las revistas analizadas en este estudio fueron: *IEEE Software, Journal of Systems and Software, Information and Software Technology, Empirical Software Engineering, IEEE Computer, European Journal of Information Systems, Communications of the ACM, IET Software, Journal of Systems Architecture.* De acuerdo al mismo estudio, en México se aporta el 0.4% de los trabajos publicados en esta área realizados en dicho periodo, es decir, 4 contra 338 publicaciones originadas en los Estados Unidos, país que muestra un notable interés en la investigación aplicada de este tipo de metodologías en sus empresas de desarrollo de software. En las siguientes posiciones se encuentran a Canadá y Europa Occidental. Una buena estrategia para incrementar la investigación en métodos ágiles es la de introducir dichos métodos en las aulas, no sólo por la conveniencia de enseñar métodos que han sido exitosos en la industria, sino porque aportan valores didácticos que incrementan las habilidades del estudiante en su desempeño académico y profesional.

### **3. Metodología**

El estudio presentado aquí fue especialmente diseñado para obtener un conocimiento en profundidad del estado en la adopción de metodologías ágiles en la industria software que aplica el nivel 1 de Moprosoft. La encuesta se desarrolló para observar las frecuencias de ciertos eventos que suceden en el uso de nuevas formas de dirigir el desarrollo. El objetivo del cuestionario fue dar a conocer el grado de adopción de las metodologías ágiles para el incremento de la productividad en el desarrollo profesional de los individuos en una organización. Se buscó que el cuestionario diera respuesta a las siguientes preguntas de investigación:

- 1. ¿Qué metodologías y prácticas ágiles, si alguna, están siendo adoptadas en la industria del software mexicana?
- 2. ¿Cómo se están adoptando las metodologías ágiles en la industria de software mexicana?
- 3. ¿Cuáles son las diferencias en términos de los beneficios obtenidos, retos y limitaciones durante la adopción de metodologías ágiles en las compañías mexicanas?
- 4. ¿Cuántas empresas mexicanas cuentan con la implementación de alguna metodología ágil, además de haber obtenido la verificación de Moprosoft al menos a nivel 1?

La información de este estudio fue obtenida de la aplicación del cuestionario descrito a un conjunto de empresas mexicanas. Se envió el cuestionario a 75 empresas seleccionadas de la lista de empresas verificadas en Moprosoft, publicada por el NYCE (Normalización y Certificación Electrónica, A.C) y disponible en: http://www.nyce.org.mx/verificacion/ti.aspx. Cincuenta empresas respondieron el cuestionario, de los cuales 10 cuestionarios no fueron considerados por no tener respuestas y 2 se eliminaron por presentar respuestas inconsistentes.

### **4. Resultados**

Las respuestas del cuestionario se analizaron desde diferentes aspectos. Inicialmente, se muestra en la tabla 1 un resumen de la distribución de roles organizacionales de los encuestados

| Rol organizacional              | $\%$     |
|---------------------------------|----------|
| Arquitecto de Software          | 20       |
| Desarrollador                   | 30       |
| Empresario                      | 32.5     |
| Evaluador                       | 17.5     |
| Gestor de Base de Datos         | $\theta$ |
| Gestor de Procesos              | 0        |
| Gestor de Proyectos             | 0        |
| Gestor de TI                    | 0        |
| Personal de Operaciones/Soporte | 0        |
| )tros                           | 0        |

**Tabla 1.** Perfil de los encuestados

La Figura 1 muestra la experiencia de los encuestados en la aplicación de metodologías ágiles. El porcentaje más alto obtenido correspondió a empresas donde los integrantes presentan un desconocimiento del uso de tales técnicas; solamente unas pocas de las empresas encuestadas dijeron tener un buen tiempo en el uso y haber obteniendo beneficios de tales técnicas. De los porcentajes observados se deduce que el conocimiento y uso de las metodologías ágiles en empresas con nivel uno de Moprosoft, se considera una oportunidad para incorporar en el quehacer del desarrollo de software.

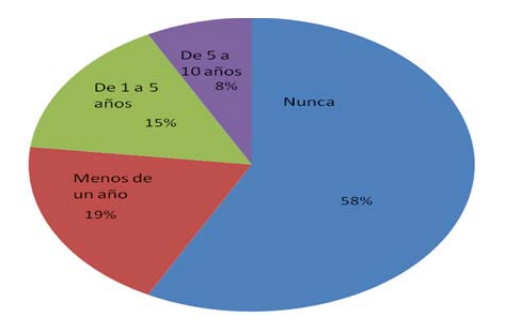

**Fig. 1** Periodo de adopción de las metodologías obtenido en las 38 empresas encuestadas.

Otra de las secciones del cuestionario se dedicó a identificar el nivel de experiencia y adopción de las metodologías ágiles en los miembros de la organización. Se definieron los siguientes niveles de adopción: 1) a nivel organizacional; 2) a nivel de equipo; 3) a nivel personal. Los resultados se muestran en la figura 2.

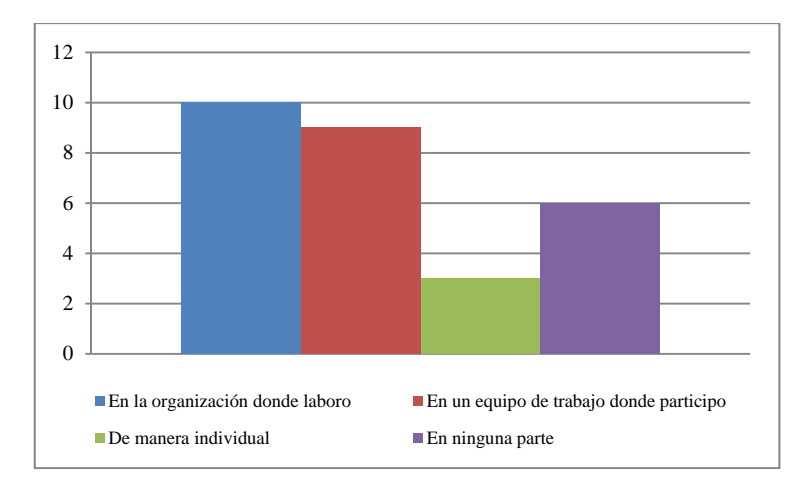

**Fig. 2** Nivel de adopción de metodologías ágiles obtenido en las 38 empresas encuestadas.

La agilidad requiere de entregas constantes y generación de productos de valor para el usuario. La capacidad de adaptación de los desarrolladores a estas circunstancias marca una diferencia en las organizaciones que son exitosas en el mercado del software. La figura 3 muestra los factores más importantes que motivan la adopción de las metodologías ágiles en las empresas encuestadas. Como se observa en dicha figura, la principal característica que motiva a la adopción de las metodologías ágiles es la productividad en el equipo de desarrollo. Le siguen en orden de importancia: 2) trabajo en equipo, comunicación, y cooperación del equipo de desarrollo y 3) temprana detección de errores y defectos en conjunto con previsión de problemas, los siguientes elementos son vistos en una menor escala a los tres primeros.

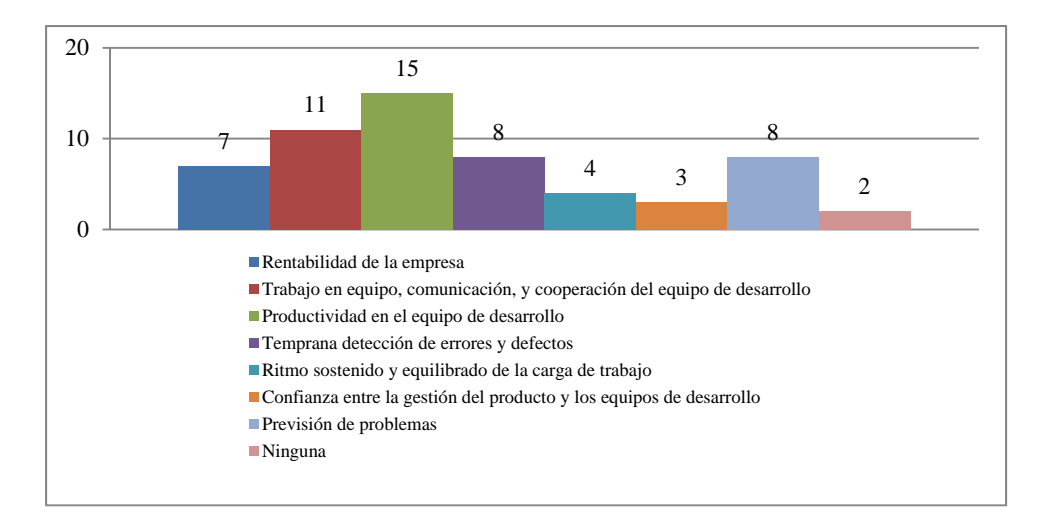

**Fig. 3.** Motivos de adopción de las metodologías ágiles.

En el cuestionario se incluyó una pregunta asociada a las técnicas agiles utilizadas, a fin de determinar cuáles son las más comunes que se usan por parte de las empresas de desarrollo. La figura 4 muestra los resultados obtenidos, donde puede observase que las metodologías personalizadas son las más populares. Normalmente estas metodologías consisten en combinaciones y/o adaptaciones de componentes de metodologías que los equipos considerarían forman parte en un ambiente ágil, pero no conociendo con precisión el tipo de técnica que estén desarrollando. En segundo lugar de popularidad se encuentra *Scrum*. Una característica interesante es el uso de la filosofía *Lean* por parte de alguna de las empresas encuestadas ya que ésta, es una nueva forma de adoptar técnicas de la manufactura esbelta en el desarrollo de software.

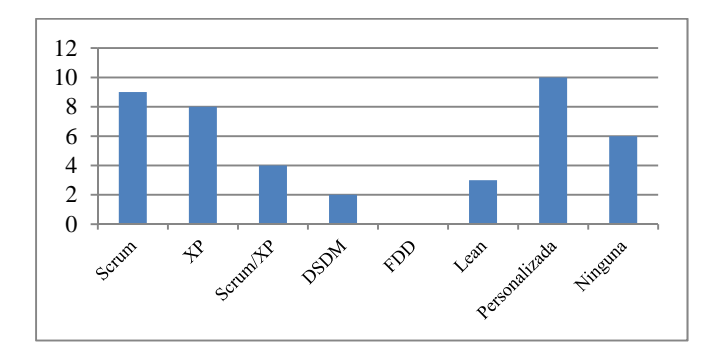

**Fig 4**. Metodologías ágiles usadas en el entorno laboral de las empresas encuestadas

# **5. Conclusiones**

En este artículo se presenta un estudio empírico desde un punto de vista general en cuanto a la adopción de las metodologías ágiles. Puede verse de los resultados que la aceptación en empresas con nivel cero o uno de Moprosoft aún no está suficientemente robusta. Por esta razón, un área de oportunidad importante es el incorporar en los planes de estudio de las carreras de Ingeniería de computación o áreas afines el desarrollo de las competencias asociadas a este tipo de metodologías.

Se destaca en este estudio que el análisis realizado a la obtención de la información que se llevó a cabo de manera empírica no se generaliza, ya que solamente se presentan datos representativos debido a que se toma un subconjunto del total de las empresas a nivel nacional. En consecuencia a este trabajo se está generando una estrategia para las pequeñas y medianas empresas mediante la implementación de un Modelo de Capacitación de Ambientes Ágiles bajo Moprosoft, por publicarse próximamente. Este modelo se considera cómo un proceso para la detección de necesidades, planeación y ejecución de la capacitación, teniendo como meta el desarrollo de las competencias necesarias para el dominio del desarrollo de software usando técnicas ágiles.

### **Agradecimientos**

Este trabajo ha sido parcialmente financiado por el Programa de Movilidad para el Fortalecimiento de la Función Docente en el Espacio Común de la Educación Superior Tecnológica, segunda convocatoria. Asimismo, C. Enríquez Ramírez agradece las facilidades prestadas por la Universidad Tecnología de Xicotepec de Juárez para llevar a cabo este estudio.

### **Referencias**

- [1] K. Beck, y otros. *Manifiesto por el Desarrollo Ágil de Software.* [En línea] 15 de 01 de 2001. [Citado el: 2011 de 04 de 03.] http://www.agilemanifesto.org/iso/es/manifesto.html.
- [2] A. Orjuela y M. Rojas. *Las metodologías de desarrollo ágil como una oportunidad para la Ingeniería del Software Educativo.*, Avances en Sistemas e Informática, págs. 1160-1171, 2008.
- [3] P. Ågerfalk and B. Fitzgerald. *Flexible and distributed software processes: old petunias in new bowls?*, Communications of the ACM, págs. 27-34, 2006.
- [4] T. Dybå. *Improvisation in small software organizations.* IEEE Software, págs. 82-87, 2000.
- [5] S. Nerur, R. Mahapatra and G. Mangalaraj. *Challenges of migrating to agile methodologies.* Communications of the ACM, págs. 72-78, 2005.
- [6] W. Humphrey. *Managing the Software Process.* Reading, MA. : Addison-Wesley, 1989.
- [7] M. Ruvalcaba. *Procesos de Software.* Software Guru, págs. 4-7, 2005.
- [8] H. Oktaba y otros. *MoProSoft: A Software Process Model for Small Enterprises.* Proc. 1st Int'l Research Workshop for Process Improvement in Small Settings, special report CMU/SEI-2006-SR-001., págs. 93-101, 2006.
- [9] A. Vargas J. M. Olguín y B.L. Flor. *Caracterización de los factores de cambio para la implantación de MoProSoft en las PyMES.* Congreso Internacional de Ciencias Computacionales (CICOMP), págs. 13-17, 2006.
- [10] P. Gómez-Gil. Moprosoft: Un Camino Hacia el Éxito Mundial en el Desarrollo del Software Mexicano. Puebla : Instituto Tecnológico de Puebla, 2007.
- [11] Normalización y Certificación Electrónica A.C. NYCE. "Tecnología de la Información Software Modelos de procesos evaluación para desarrollo y mantenimiento de Software. Parte 1: Definición de Conceptos y Productos". Normalización y Certificación Electrónica A.C. [En línea] 2007. http://www.nyce.org.mx/ .
- [12] C. Enríquez y P. Gómez-Gil. *Modelo de mejora del proceso de capacitación para desarrolladores de software en PYMES basado en ambientes ágiles.* Puebla : Quinto Coloquio Interdisciplinario de Doctorado – Universidad Popular Autónoma del Estado de Puebla, 2012.
- [13] D. Dybå and T. Dingsøyr. *What do we kwon about Agile Software Development?* IEEE Computer Society, págs. 7-8, 2009.
- [14] VisionOne. Agile development: Results Delivered. *Agile development: Results Delivered.* [En línea] 28 de 06 de 2010. [Citado el: 17 de 05 de 2011.] http://www.versionone.net/pdf/AgileDevelopment\_ResultsDelivered.pdf.
- [15] A. Cockburn. *Crystal/Clear: A Human-Powered Methodology for Small Teams. New York: Addison-Wesley, 2005.*
- [16] Y. Dubinsky and O. Hazzan. *Extreme programming as a framework for student project coaching in computer science capstone courses.* Proceedings of the first IEEE International Conference on software, págs. 53-59, 2003.
- [17] K. Schwaber and M. Beedle. *Agile Software devekopment with Scrum,* 2001.
- [18] J. Stapleton. *Dynamic Systems Development Method: The Method in Practice.* Great Britain : Addison-Wesley, 1997.
- [19] C. Hibbs, S. Jewett and M.Sullivan. *The Art of Lean Software Development.* California : O' Reilly, 2009.
- [20] T. Dingsøyr. *A decade of agile methodologies: Towards explaining agile software development.* The Journal of Systems and Software, págs. 1213-1221, 2012.

# **"Glover Slider": Sistema Híbrido de Edición y Manipulación de Diapositivas**

Axel Ernesto Moreno Cervantes<sup>1</sup>, Gustavo A. Sanvicente Solís<sup>2</sup> y Yaxkin Flores Mendoza<sup>3</sup>

<sup>123</sup>Escuela Superior de Cómputo-IPN, Av. Juan de Dios Bátiz s/n esquina Miguel Othón de Mendizabal. Unidad Profesional Adolfo López Mateos. Col. Lindavista C.P. 07738, México, D.F. <sup>1</sup> axelernesto@gmail.com,<sup>2</sup>sasg09@hotmail.com y <sup>3</sup>floresya@hotmail.com

**Abstract.** Nowadays most people due to their daily activities are confront to perform a presentation of various topics, for instance, a scientific who presents his findings in a congress or a professor with daily lectures. Just in Mexico 39.75% of the population uses the computer for this purpose. "Glover Slider" is a hybrid system encompassed with a software application for making and edition of presentations and a wireless and electronic glove which controls the transition between slides as well as manipulation actions during the presentation, allowing the user to draw free-form lines, zoom in and zoom out images. This prototype aims to enhance the fluency and dynamism of the speaker during presentations, so the message can be more efficiently conveyed.

**Keywords:** Bluetooth, Accelerometer, Hybrid System, Motion Detection, Data acquisition.

# **1 Introducción.**

En México actualmente hay un total de 112, 322,757 habitantes de los cuales el 39.75% son económicamente activos [1], muchas de las ocupaciones que los mexicanos desempeñan implican hablar en público, es decir que varios de ellos tienen o han tenido que fungir como expositores en algún momento de su vida, como por ejemplo:

- Un profesor presentando un tema de importancia dentro de su asignatura.
- Alumnos exponiendo una investigación.
- Un ejecutivo mostrando planes de acción.
- Congresistas.

Haciendo referencia a lo anterior, para los expositores es importante retener la atención de su audiencia, es por ello que como se menciona en el libro "Claves para hablar en público" del autor Max Atkinson [2] la mayoría de los expositores tienen problemas con las pausas que hacen al hablar provocadas muchas veces por dificultades con la manipulación de las presentaciones en las que se apoyan, por lo que recurren principalmente a apuntadores láser para señalar la información que desean resaltar, o bien, a la ayuda de un asistente encargado del cambio de diapositivas, dichas acciones resultan ser distractoras para el espectador ya que según el autor "…Las pausas pueden alterar el impacto de las frases…".

Para atenuar la problemática antes planteada se propone desarrollar un sistema híbrido que permita hacer presentaciones electrónicas mediante un módulo de edición y otro de presentación. Dicha aplicación mantendrá una comunicación Bluetooth® con un dispositivo inalámbrico que le permitirá al usuario manipular el flujo de la presentación, realizar acercamientos, alejamientos, subrayar y apuntar texto por medio de comandos previamente establecidos. Dado la naturaleza con la que se realizan estos movimientos con las manos, el guante permitirá bloquear y desbloquear con un push-button el sensado de movimientos, evitando así errores.

# **2 Estado Del Arte**

Como se puede apreciar en la **Tabla 1**, a pesar de que ya existen en el mercado dispositivos similares al que aquí se presenta, ninguno de ellos están enfocados a la manipulacion de presentaciones electrónicas por medio de la computadora. Por lo que la propuesta representa una novedosa alternativa en el mercado.

| <b>Sistemas</b>        | <b>PlayStation</b> | <b>HP Swing</b> | <b>Microsoft Kinect</b> | Presentador          | <b>WiiMote</b>  | TT N°, 2009-      | Propuesta de       |
|------------------------|--------------------|-----------------|-------------------------|----------------------|-----------------|-------------------|--------------------|
| <b>Características</b> | <b>Move</b>        |                 |                         | <b>Laser Perfect</b> |                 | 0146 "Free        | Solución           |
|                        |                    |                 |                         | Choice               |                 | Mouse"            |                    |
|                        |                    |                 |                         |                      |                 |                   |                    |
| Seguimiento de         | Limitado           | Si              | Limitado                | <b>No</b>            |                 |                   |                    |
| Posición               |                    |                 |                         |                      |                 |                   |                    |
| Seguimiento de         |                    |                 |                         |                      |                 |                   |                    |
| <b>Rotación</b>        |                    |                 |                         |                      |                 |                   |                    |
| Capacidad de           | Si                 | <b>No</b>       | Si                      | <b>No</b>            | Si              | Si                | Si                 |
| Puntero                |                    |                 |                         |                      |                 |                   |                    |
| <b>Botones</b>         | Si (9 Botones)     | Si (5 Botones)  | <b>No</b>               | Si (9 Botones)       | Si (11 Botones) | Si (1 flexómetro) | Si (4 flexómetros) |
| Proporciona            |                    |                 |                         |                      |                 |                   |                    |
| información            |                    |                 |                         |                      |                 |                   |                    |
| Cámara                 | Si                 | <b>No</b>       | Si                      | <b>No</b>            | <b>No</b>       | <b>No</b>         | <b>No</b>          |
| Captura de             | Si                 | <b>No</b>       | Si                      | No                   | No              | <b>No</b>         | <b>No</b>          |
| imagen                 |                    |                 |                         |                      |                 |                   |                    |
| Reconocimiento         | Si                 | <b>No</b>       | Si                      | <b>No</b>            | <b>No</b>       | <b>No</b>         | <b>No</b>          |
| de voz                 |                    |                 |                         |                      |                 |                   |                    |
| <b>Wireless</b>        | Si                 | Si              | Si                      | Si                   | Si              | Si                | Si                 |
| Manipulación de        | <b>No</b>          | <b>No</b>       | <b>No</b>               | Si                   | <b>No</b>       | <b>No</b>         | Si                 |
| <b>Presentaciones</b>  |                    |                 |                         |                      |                 |                   |                    |
| Acercamiento de        | <b>No</b>          | <b>No</b>       | <b>No</b>               | <b>No</b>            | <b>No</b>       | <b>No</b>         | Si                 |
| Imágenes               |                    |                 |                         |                      |                 |                   |                    |
| Subravar sobre         | <b>No</b>          | <b>No</b>       | <b>No</b>               | <b>No</b>            | <b>No</b>       | <b>No</b>         | Si                 |
| presentaciones         |                    |                 |                         |                      |                 |                   |                    |
| <b>Documentación</b>   | <b>No</b>          | <b>No</b>       | Limitada                | <b>No</b>            | Limitada        | Si                | <b>No Aplica</b>   |
| útil para el           |                    |                 |                         |                      |                 |                   |                    |
| proyecto               |                    |                 |                         |                      |                 |                   |                    |
| Cronómetro             | <b>No</b>          | <b>No</b>       | <b>No</b>               | Si                   | <b>No</b>       | <b>No</b>         |                    |
| <b>Precio</b>          | \$1,900.00         | \$29,990.00     | \$2,299.00              | \$500.00             | \$340.00        | <b>No Aplica</b>  | <b>No Aplica</b>   |

**Tabla 1.** Estado del arte con dispositivos similares.

Nota: El precio de la propuesta de solución no esta considerado dentro de la comparativa debido a que el proyecto continúa siendo un prototipo.

# **3 Metodología Usada**

Para el desarrollo del Sistema Híbrido "Glover Slider" se utilizó la metodología OpenUP [9] que es un modelo de desarrollo de software y parte del Framework de modelo de proceso de Eclipse . Se decidió ocupar esta metodología por los beneficios que ofrece al tipo de proyecto planteado, de los cuales

los más importantes se muestran a continuación:

- Es apropiado para proyectos pequeños y de bajos recursos incrementando las posibilidades de éxito.
- Permite detectar errores tempranos a través de un ciclo iterativo.
- Evita la elaboración de documentación, diagramas e iteraciones innecesarios requeridos en la metodología RUP.
- Tiene un enfoque centrado al cliente y con iteraciones cortas debido a que es una metodología ágil.

# **4 Desarrollo**

Se realizó un sistema híbrido conformado por un guante que permite a su usuario manipular diapositivas con el simple movimiento de los dedos de la mano derecha y de una aplicación capaz de crear y editar presentaciones. El sistema esta conformado por dos módulos: el modulo del periférico y el modulo de la aplicación. **Figura 1.**

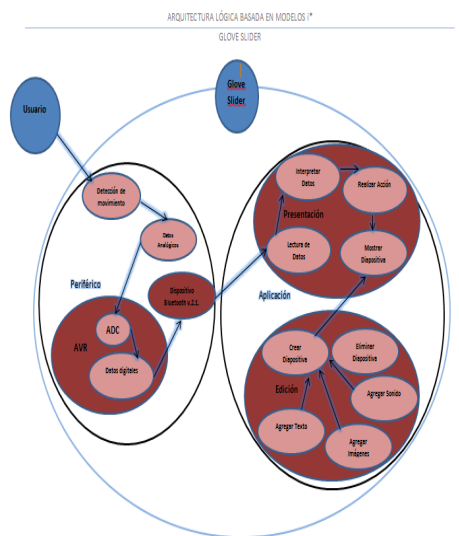

**Figura 1.** Arquitectura Lógica basada en modelos i\* [10].

El desarrollo de la aplicación del sistema híbrido "Glover Slider" se dividió en dos sub-módulos los cuales se muestran a continuación:

- Edición
- Presentación

Dentro del módulo de edición se tiene la opción de personalizar cada diapositiva mediante la inserción de tablas, imágenes, sonido, vídeo y texto así como animaciones y transiciones. El módulo de presentación es el encargado de mostrar el trabajo previamente creado así como las transiciones y animaciones de cada componente, además de ser este el único modo que permitirá el uso del dispositivo inalámbrico para la manipulación de dichas diapositivas. Los requerimientos mínimos necesarios para el correcto funcionamiento de la aplicación se muestran en la **Tabla 2.**

Para el desarrollo del periférico fue necesario elaborar un circuito que permitiera la comunicación con la computadora mediante Bluetooth® y que a la vez realizará el sensado tanto de las resistencias variables (Flex Bend Sensor) como del acelerómetro que lo componen, para ello se determinó el uso de ciertos componentes electrónicos que se pueden observar a continuación en la **Tabla 2**.

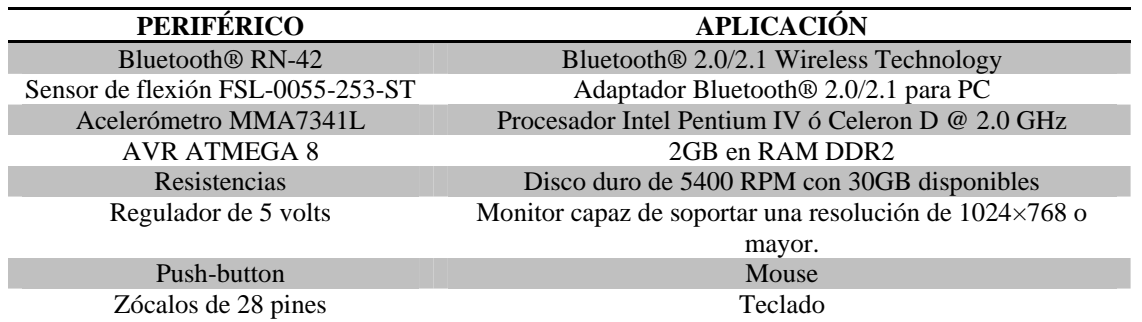

| Conector para pila de nueve volts                                | Tarjeta de video compatible con DirectX 9 capaz de soportar<br>una resolución de 1024 o mayor, compatible con pixel shader<br>3.0 y al menos 128MB de memoria en gráficos. |
|------------------------------------------------------------------|----------------------------------------------------------------------------------------------------|
| Placa fenólica de $5\times10$ .                                  | Sistema Operativo Multiusuario Windows XP Service Pack 3                                                                                                    |
| Fuente, pilas, eliminador                                        | Sistema Operativo Multiusuario Windows 7 de 32 y 64 bits<br>(recomendado)                                                                                                  |
| Programador de AVR USB<br>compatible con ATMEGA 8                | Microsoft Visual Studio Ultimate 2010                                                                                                    |
| Headers (nueve para el acelerómetro<br>y seis para el Bluetooth) | Reproductor de Windows Media                                                                                                    |
| Sistema Operativo Multiusuario<br>Windows XP Service Pack 3      | Microsoft Expression Blend 4                                                                                                    |
| Windows 7 Basic de 64 bits                                       | Microsoft Office 2010                                                                                                    |
| Microsoft Visual C# 2010 Express.                                | Visual Paradigm Suite 4.1                                                                                                    |
| Hyperterminal Private Edition 7.0                                |                                                                                                    |
| Virtual Serial Port Driver 7.1(Build                             |                                                                                                    |
| 7.1.289) de Eltima Software                                      |                                                                                                    |
| Proteus 7.7 Professional                                         |                                                                                                    |
| BASCOM AVR 2.0.7.1                                               |                                                                                                    |

**Tabla 2.** Componentes y Requerimientos del Sistema.

# **4 Resultados Experimentales**

Para la verificación del buen funcionamiento del sistema se realizaron pruebas en un laboratorio simulando el caso idóneo así como en un caso práctico durante una ponencia. Para la manipulación del guante se ocupan los siguientes comandos que se muestran en la **Tabla 3.**

| Comando | Acción                   | Comando | Acción            |
|---------|--------------------------|---------|-------------------|
|         | Trazo                    |         | Eliminar<br>Trazo |
|         | Siguiente<br>Diapositiva |         | Zoom In           |
|         | Anterior<br>Diapositiva  |         | Zoom Out          |

**Tabla 3.** Comandos de Manipulación.

Las pruebas de laboratorio consistieron en la realización de una presentación que contenía: animaciones, transiciones, tablas, vídeo e imágenes, posterior a esto se conectó el guante bajo circunstancias ideales evitando interferencias de otros dispositivos. Una vez realizada la conexión entre el dispositivo y la aplicación se procedió a realizar cada una de las acciones previamente descritas (**Ver Tabla4.**).

Por otro lado, el caso práctico fue una presentación que se realizó durante la clase de "Liderazgo" a cargo del profesor Jorge Ferrer Tenorio (Docente de la Escuela Superior de Cómputo del Instituto Politécnico Nacional), dada su extensión no fue posible describir detalladamente en este documento, sin embargo el video puede ser visto vía web en la siguiente dirección: http://www.youtube.com/watch?v=b8ldEQ4eMGI&feature=youtu.be .Los resultados obtenidos durante las pruebas antes mencionadas se muestran a continuación.

### **4.1 Caso: ZOOM IN**

**Laboratorio Clase de Liderazgo**

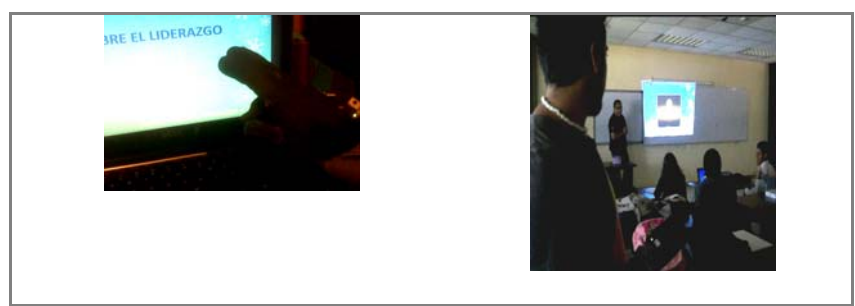

**Tabla 4.** Pruebas Zoom In.

En la imagen del lado izquierdo se puede observar la prueba en el laboratorio con la acción Zoom In que se realiza con la flexión del dedo medio y el pulgar de la mano derecha. Del lado derecho se puede observar la prueba realizada en la clase de liderazgo donde se puede notar que no es necesario estar enfrente de la computadora para poder ser detectada la acción en cuestión.

## **4.2 Caso: TRAZAR.**

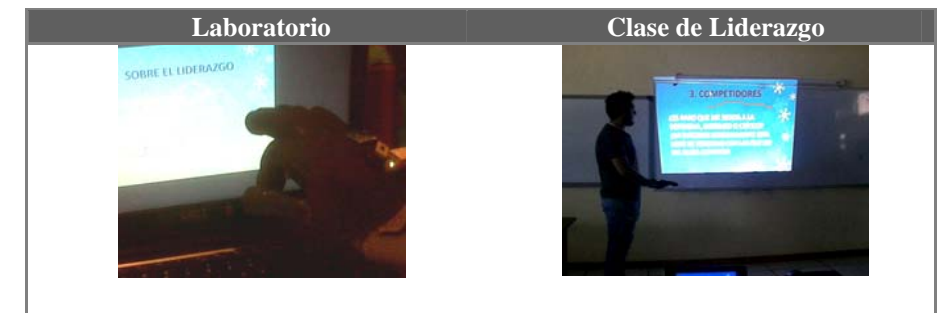

**Tabla 5.** Prueba trazar en la diapositiva, en laboratorio y clase de liderazgo

En la tabla anterior podemos observar tanto el caso idóneo como el caso práctico donde se probo la acción de trazar, dicha acción se realiza flexionando el dedo índice de la mano derecha en un ángulo igual o mayor a los 90°. En ambos casos podemos notar el trazo realizado y que no es necesario estar en cierta posición para poder realizarlo.

### **4.3 PRUEBAS DE RESPUESTA**

 Para evaluar la respuesta del dispositivo en cuanto a los comandos se realizaron diez intentos de cada acción a una distancia promedio de 10m obteniendo los resultados mostrados en la **Tabla 6.**

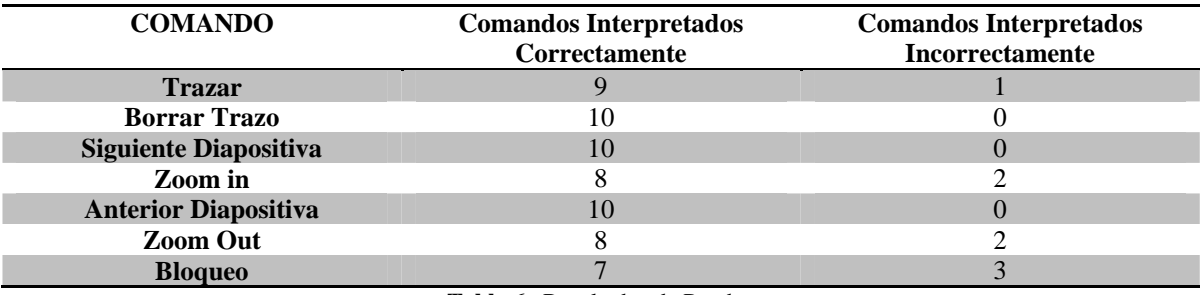

**Tabla 6.** Resultados de Pruebas.

## **5 Conclusiones y Trabajos a Futuro**

 "Glover Slider" es un sistema híbrido que está conformado por un módulo de hardware integrado por un guante que envía datos vía Bluetooth® a la computadora y un modulo de software el cual es una aplicación que le ofrece a los usuarios una opción más dinámica, vistosa y funcional para la realización de sus presentaciones electrónicas. Con base en lo anterior se logró desarrollar una aplicación que permitiera crear, editar y visualizar presentaciones conformadas por diapositivas con la extensión .gsp. Además de haberse logrado establecer una comunicación inalámbrica mediante un puerto serial virtual que recibe los datos del dispositivo inalámbrico encargado de sensar los movimientos realizados por la mano derecha para determinar si se esta realizando algún comando válido para la manipulación de las diapositivas durante su presentación.

### **5.1 Trabajos a Futuro**

Este Sistema Híbrido podrá ser extendido mediante el desarrollo de complementos para la aplicación así como de mejoras en cuanto al guante que permitan una mejor manipulación de las diapositivas. A continuación se enlistan algunos de estos puntos para el caso de la aplicación:

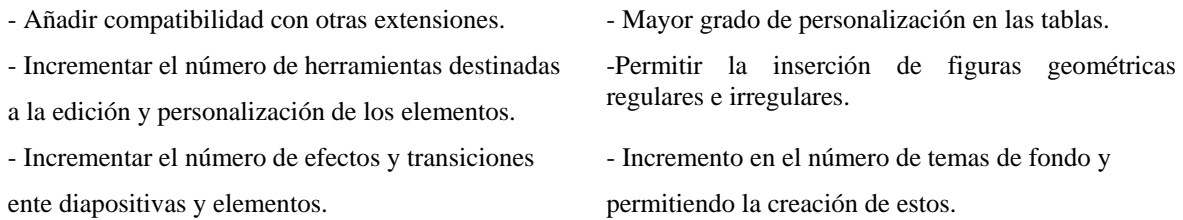

Mientras que en el caso del guante se podrán incorporar las siguientes características:

- Compatibilidad al guante, es decir, que pueda manipular presentaciones de otras aplicaciones.

- Incrementar el número de comandos definidos. - Automatización en la configuración del guante.

- 
- 

diferentes tallas, terminados, etc.).

- Permitir la conexión de varios guantes.  $\overline{\phantom{a}}$  - Actualización de los componentes del guante.

- Rediseño de la línea del guante (para considerar

- Diseño de guante para zurdos.

**Agradecimientos:** Nosotros agradecemos a la Escuela Superior de Cómputo del Instituto Politécnico Nacional por las facilidades otorgadas para el desarrollo del sistema "Glover Slider".

### **Referencias**

- [1] H. Sossa, P. Rayón y J. Figueroa. Arquitectura basada en redes neuronales para el reconocimiento de rostros. Soluciones Avanzadas. Año 7, No. 63. Noviembre 1998.
- [2] P. Rayón and H. Sossa. A procedure to select the vigilance threshold for the ART2 for supervised and unsupervised training. LNAI 1793, pp. 389-400, Springer Verlag, 2000.
- [3] PLAYSTATION®MOVE http://vive.playstation.com/?gclid=COrG08OXwKYCFQlPgwodmQahHQ#/move [Consultado: 2011-10-14]
- [4] HP®SWING http://www.zdnet.com/blog/gadgetreviews/hp-swing-motion-controller-launched-inindia/14131 [Consultado: 2011-10-10]
- [5] MICROSOFT®KINECT http://www.xbox.com/es-mx/kinect [Consultado: 2011-10-09]
- [6] Perfect Choice. Fecha de Consulta: 20 de Septiembre del 2011. Disponible en: http://www.perfectchoice.com.mx/PerfectChoice/Master.aspx?sWebSiteCode=Perfect [Consultado: 2011-10-14]
- [7] Nintendo®. Fecha de Consulta: 10 de Agosto del 2011. Disponible en: http://www.nintendo.com/wii&IP=148.204.56.80&CAT=GGAMES&USER=DEFAULT&CE=0 [Consultado: 2011-10-09]
- [8] Mouse Inalámbrico con Acelerómetros "Free Mouse", Trabajo Terminal N°.2009-0146, 2010, M. en C. Axel Ernesto Moreno Cervantes, Dr. Miguel Ángel Alemán Arce.
- [9]Open UP. Fecha de Consulta: 17 de Septiembre del 2011. Disponible en: http://epf.eclipse.org/wikis/openup/ [Consultado: 2011-10-14]
- [10] Carvallo, Juan Pablo (2009). Descubriendo la Arquitectura de Sistemas software Híbridos: Un enfoque basado en modelos i\*.España. Unidad Politécnica de Cataluya.

# **Eficiencia en el uso de la plataforma Codeigniter y del patrón de diseño Modelo-Vista-Controlador (MVC) para el desarrollo de un Sistema de Información Web.**

Christian Mauricio Castillo Estrada<sup>1</sup>, Maestro Luis Antonio Álvarez Oval<sup>2</sup> y Maestro Aron de la Cruz Vázquez<sup>3</sup>

 $1$  Universidad Autónoma de Chiapas – Facultad de Cont aduría Pública Campus IV, Carretera a Puerto Madero k.m. 1.5, Tapachula, Chiapas, 30700. México cmce@unach.mx<br><sup>2</sup> Universidad Autónoma de Chiapas – Facultad de Cont aduría Pública Campus IV, Carretera a Puerto Madero k.m. 1.5, Tapachula, Chiapas, 30700.  $3$  Universidad Autónoma de Chiapas – Facultad de Cont aduría Pública Campus IV, Carretera a Puerto Madero k.m. 1.5, Tapachula, Chiapas, 30700.

México aron.delacruz@unach.mx

**Resumen.** Este trabajo está relacionado con el uso de una plataforma de desarrollo web de código abierto denominada CodeIgniter, la cual se basa en el lenguaje de programación PHP y en el patrón de diseño MVC; para el desarrollo e implementación de un Sistema de Información Web. Los resultados de este proyecto permiten dar a conocer el grado de eficiencia que se logra obtener en la etapa de desarrollo e implementación al combinar de forma correcta la tecnología y metodología; destacando en este proyecto la reutilización de código, mejora en la organización de archivos de configuración y de los componentes de software, y el fácil mantenimiento del Sistema.

Palabras Clave: Patrón de Diseño, MVC, Codeigniter, Aplicaciones Web.

### **1 Introducción**

En un mundo tan competitivo y globalizado, los estándares de calidad son fundamentales en toda organización; por tal motivo, la creación de sistemas de información confiables y fáciles de modificar resultan ser esenciales para obtener ventajas competitivas. Por ello, es necesario de un conjunto de prácticas que permitan a un equipo de trabajo lograr mantener un ritmo de desarrollo de software óptimo; para evitar pérdidas económicas y de tiempo a las organizaciones.

Por otra parte, en la actualidad la exigencia que se presenta en las personas inmersas en el ámbito de la tecnología y el desarrollo de software es muy alta, ya que es necesario innovar constantemente para poder competir y obtener buenos resultados, lo cual provoca que los sistemas de información sean actualizados y modificados constantemente para ser compatibles con las nuevas plataformas tecnológicas y cumplan con los requerimientos de los altos directivos de las organizaciones.

Una arquitectura de software, es fundamental para garantizar que la solución tecnológica cumpla con criterios de calidad establecidos en los requerimientos. Estos criterios de calidad se relacionan con características que debe poseer un producto de software, tales como: un buen desempeño, robustez, escalabilidad, facilidad de uso y seguridad [1]. A partir de las necesidades y comportamientos que se esperan del Sistema, es posible elegir, adaptar o diseñar una arquitectura que permita adoptar las nuevas tendencias tecnológicas y garantice un alto grado de evolución del software

ante los constantes cambios. Es en este punto donde los patrones de diseño cobran importancia en calidad de soluciones recurrentes, para ser aplicados en diferentes dominios de aplicación y entornos tecnológicos, garantizando el cumplimiento de atributos de calidad esperados. Uno de los patrones de diseño más representativos resulta ser el MVC (Modelo-Vista-Controlador), creado en 1979 por Trygve Reenskaug, el cual permite separar la Interfaz Grafica de Usuario, del modelo de datos y de la lógica; en ese sentido, se sabe que con mayor frecuencia es la lógica la cambia constantemente, por ello un diseño incorrecto en el cual se fusione el código de la interfaz de usuario y de la lógica conllevaría a que fuera necesario modificar varios elementos, traduciéndose en mayor tiempo, gasto y riesgos [2].

Por lo anterior, docentes de la Licenciatura en Sistemas Computacionales de la Universidad Autónoma de Chiapas en colaboración con alumnos tesistas, decidieron desarrollar un Sistema de Información Web para el control de cobros de un Simposio Internacional, poniendo en práctica el uso de una plataforma de desarrollo basada en el patrón de diseño MVC, para lograr obtener una solución tecnológica con estándares de calidad y de fácil mantenimiento. Además, que permitiera una ágil y eficiente desarrollo. Los resultados obtenidos se presentan en este artículo.

### **2 Estado del Arte**

 La Facultad de Contaduría Pública del Campus IV de la UNACH, realiza anualmente un Simposio Internacional en Tecnologías y Negocios asistiendo la totalidad de alumnos adscritos a la Facultad; resultando el cobro de inscripción un proceso tedioso, laborioso y que provocaba pérdida de tiempo; pues en sus inicios, este proceso se realizaba manualmente, elaborando recibos de pago a través de una máquina de escribir mecánica, mismos que se archivaban en un recopilado. Lo anterior, generaba diversas problemáticas, entre ellas: la elaboración de reportes de alumnos deudores, perdida o tras papeleo de los comprobantes de pago, y largas filas de espera para los alumnos que acudían a realizar su pago de inscripción; todos es tos inconvenientes, propiciaron la necesidad de crear un Sistema de Información confiable que permitiera eficientar el proceso de cobro y al mismo tiempo fuese flexible, para una actualización constante en aspectos como la cuota, reportes, control de los kits que se le entrega a los participantes y otros módulos requeridos.

 Hoy en día, después de haber implementado y desarrollado el Sistema, el proceso de cobro se ha vuelto eficiente y la actualización constante de los módulos del sistema se realiza exitosamente derivado del uso de un patrón de diseño flexible y confiable como lo es el MVC.

#### **3 Metodología**

Es importante darse cuenta que el desarrollo de aplicaciones web posee ciertas características que la hacen diferente de un Software tradicional ó sistema de información; en ese sentido, las características de aplicaciones web que influyen en el proceso de Ingeniería Web son: Evolución continua, Comunidad de usuarios variable, Buena presentación ó estética, rápida adaptación a los cambios tecnológicos y mayor seguridad y privacidad para los usuarios [3].

Considerando lo anterior y debido a la naturaleza del proyecto se optó por usar una metodología enfocada al desarrollo de aplicaciones web, la cual se denomina "Modelo de Proceso para Ingeniería Web" propuesta por Pressman (2002). Esta metodología, consta de una estructura similar a la del ciclo de vida de los sistemas de información; sin embargo, ha sido modificada y presenta un enfoque disciplinado para el desarrollo de un sistema o aplicación basado en la web y consiste en las siguientes fases: Formulación, Planificación, Análisis, Ingeniería, Técnicas (diseño arquitectónico, de navegación y de interfaz), Integración con el software intermedio (middleware) de componentes y Evaluación con el cliente. [4]

#### **3.1 Patrón de Diseño MVC (Modelo-Vista-Controlador)**

MVC (por sus siglas en inglés) es un patrón de diseño de arquitectura de software usado para el desarrollo de aplicaciones que manejan una gran cantidad de datos y transacciones que requieren una mejor separación de conceptos para facilitar la programación del software en diferentes capas de manera paralela e independiente. Algunos autores denominan al MVC como el padre de los patrones diseño, el cual fue descrito por primera vez en 1979 por Trygve Reenskaug, quien trabajaba como desarrollador de Smalltalk en Xerox. [5] El MVC sugiere la separación del software en tres capas, cada una encargada de una función específica; siendo estas las siguientes:

- **Modelo:** Es la representación de la información que maneja la aplicación. El modelo concentra a los datos en forma lógica, para proveer de información al usuario o a la aplicación misma.
- **Vista:** Es la representación gráfica del modelo que permite la interacción con el usuario. Así mismo, es la responsable de desplegar el modelo de datos de forma adecuada. En el caso de una aplicación Web, la "Vista" es una página HTML con contenido dinámico sobre la cual un usuario puede interactuar.
- **Controlador:** Es el orquestador de este patrón, se encargada de atender y responder las solicitudes del usuario, interactuando con el Modelo o la Vista según sea necesario.

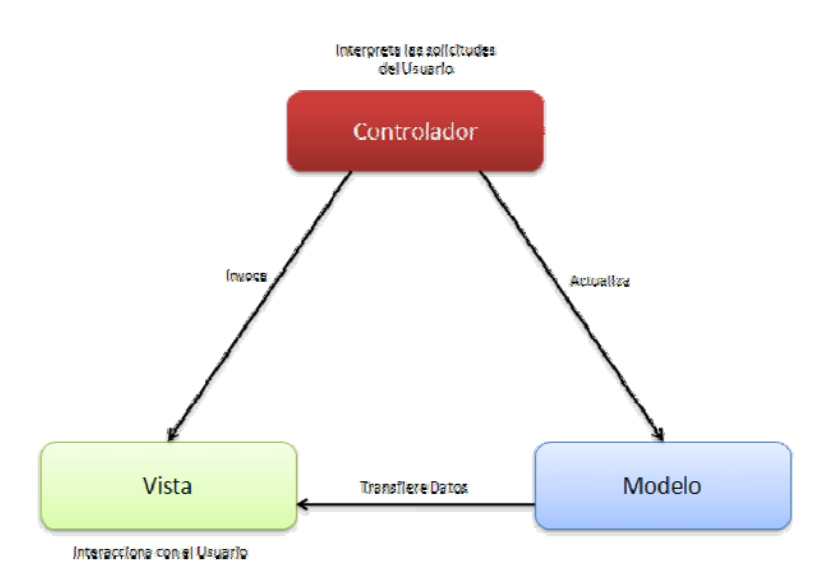

**Fig. 1.** Esquema del patrón MVC (Modelo-Vista-Controlador) .

#### **3.2 Plataforma de desarrollo CodeIgniter**

CodeIgniter es una potente plataforma de desarrollo de código abierto con un tamaño muy pequeño, construida para programadores que usan el lenguaje de programación PHP; y que requieren de un conjunto de herramientas simples y elegantes para crear todas las funciones de aplicaciones web. Su objetivo principal, es el desarrollo rápido de proyectos web en comparación de escribir código desde cero; ofrece un completo conjunto de librerías para tareas comúnmente necesarias, así como una estructura lógica simple para acceder a estas bibliotecas. Cod eIgniter permite creativamente enfocarse en el proyecto, reduciendo al mínimo la cantidad de código necesario para desarrollar una tarea determinada [6].

Así también, es importante señalar que CodeIgniter se basa en el patrón MVC (Modelo-Vista-Controlador); separando la lógica de la aplicación de la presentación. En la práctica, permite que las aplicaciones web contengan un mínimo de código, ya que la presentación es independiente de la secuenci a de instrucciones PHP correspondiente a la lógica y también es independiente al código del modelo de datos. Esta plataforma se puede descargar de forma gratuita en el sitio web http://codeigniter.com.

#### **3.3 Modelo de Datos**

En relación al Modelo de Datos, el cual se encarga de procesar las solicitudes de datos enviadas por el Controlador y de almacenar toda la información haciendo uso de un medio de almacenamiento de datos; para el presente proyecto, se utilizó el Sistema Gestor de Base de Datos "MySQL". Para implementar e l modelo de datos, primeramente se diseño el esquema de la Base de Datos empleando la herramienta de diseño MySQL WorkBench, misma que permitió el diseño del Diagrama Entidad-Relación y la generación del script SQL para la cre ación de las tablas. Posteriormente, se desarrollaron funciones escritas en el lenguaje PHP y en el estándar SQL92 para establecer las consultas de datos que requiere la aplicación, las cuales se agruparon en clases que administra la plataforma de desarrollo CodeIgniter. En la Fig. 2 se muestran fragmentos de código de las funciones que correspon den al Modelo.

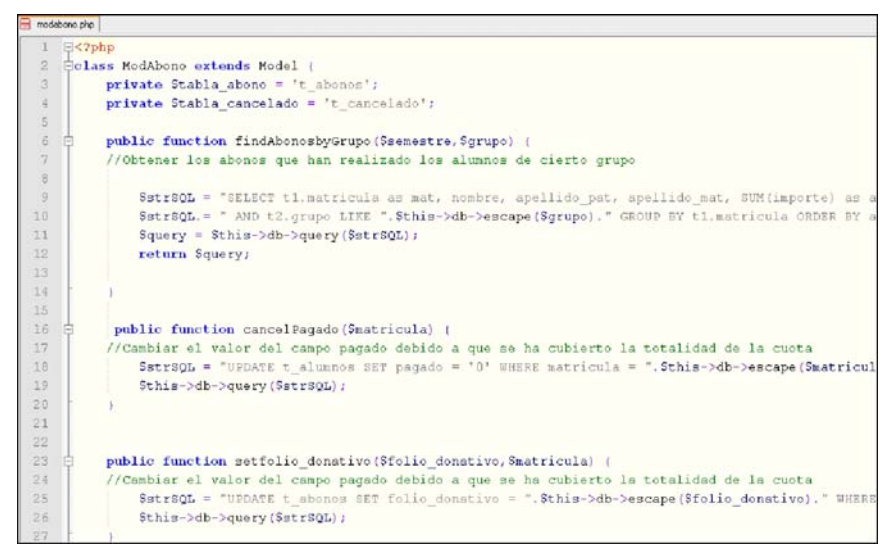

**Fig. 2.** Código fuente correspondiente al Modelo de Datos.

#### **3.4 Interfaz de Gráfica de Usuario (Vista)**

Para el diseño de la Interfaz gráfica de usuario del Sistema, se utilizó un conjunto de tecnologías de diseño web destacando principalmente: HTML, JavaScript, Mootools y CSS; las cuales son ejecutadas de lado del usuario, por lo cual el desempeño del software se incrementa, al no requerir de tantas peticiones al servidor web. En la Fig.3 se muestra la interfaz gráfica del Sistema Web para el control de cobros de inscripción, en ella se pueda observar una interfaz sencilla, rápida y de fácil uso para el usuario; la cual está basada en un sólo archivo web, que sirve como una plantilla donde únicamente su contenido central es actualizado de forma dinámica.

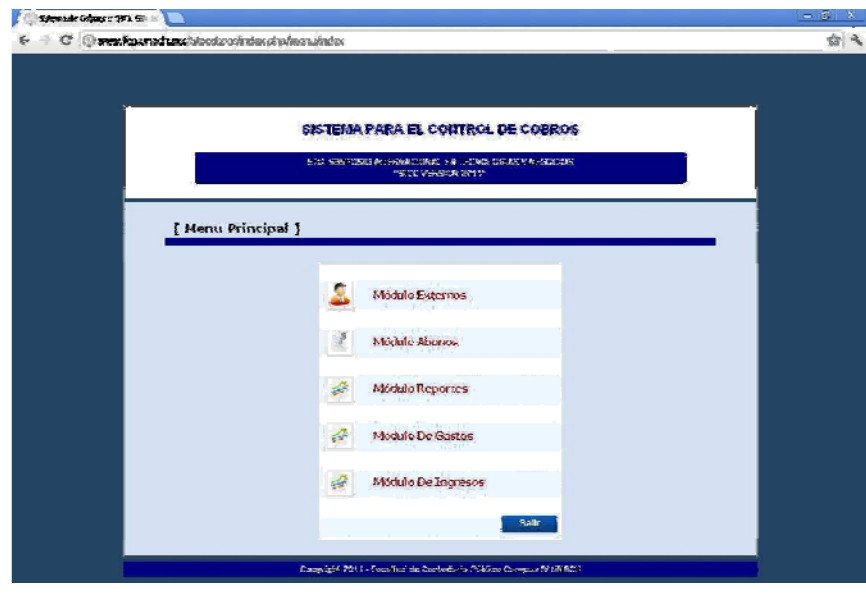

**Fig. 3.** Interfaz gráfica correspondiente al menú principal del Sistema.

### **3.5 Lógica de negocio (Controlador)**

La capa Controlador, resulta ser la parte que posee la mayor responsabilidad para el correcto funcionamiento del sistema; es el orquestador de la aplicación comunicándose constantemente con el Modelo y la Vista. En razón de lo anterior, se desarrollaron un conjunto de funciones agrupadas por clases que derivan de una clase principal llamada Controller que provee la plataforma CodeIgniter, las cuales se encargan de procesar las peticiones del usuario y devolverle una respuesta, la cual pueda involucrar consultas a la base de datos o la ejecución de operaciones matemáticas.

Es de gran importancia destacar la facilidad con que se puede actualizar el código fuente del sistema, con la finalidad de añadirle nuevas funciones o corregir su estructura; las clases creadas son almacenadas en un directorio específico dentro de la plataforma CodeIgniter, que posee la siguiente ruta "system/application/controllers"; de esta manera, resulta útil para los desarrolladores organizar el código fuente que pertenece al controlador y no confundirlo con el código correspondiente al modelo o a la vista. En la Fig. 4 se muestra la estructura de una clase que contiene varias funciones escritas en el lenguaje PHP, mismas que pertenecen al Controlador.

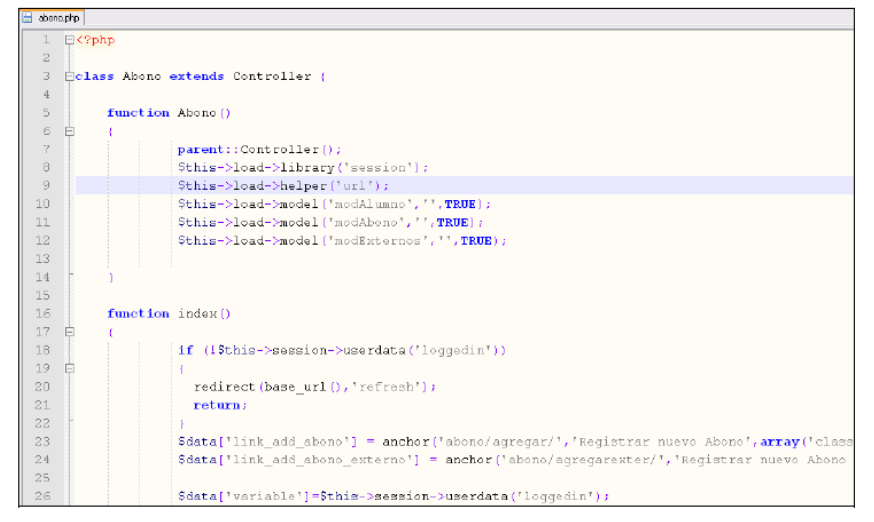

**Fig. 4.** Código fuente correspondiente al Controlador.

#### **4 Resultados Experimentales**

Derivado de la metodología usada para el desarrollo de la solución tecnológica desarrollada presentada en este artículo fue evaluada, para comprobar su correcta funcionalidad; para ello, se realizó la instalación de un Servidor Web (Apache) en uno de los Servidores con que cuenta la Facultad; así mismo, se configuró la Plataforma CodeIgniter para trabajar conjuntamente con el SGBD MySQL que almacena la base de datos. Posteriormente, se procedió se cargaron los archivos fuentes en sus respectivas carpetas (modelo, vista y controlador).

Finalmente, se realizaron pruebas con la participación de los usuarios del Sistema; quienes son el personal de la Secretaría Administrativa de la Facultad. Las pruebas iniciaron cuatro meses anteriores a la celebración del Simposio Internacional; se procedió a efectuar los primeros registros de cobro s de inscripción al evento, validando la matricula, fecha y monto que realizan los alumnos. Durante, el proceso de evaluación del sistema se detectaron varios errores referentes a la lógica de programación y la presentación de los reportes; por tal motivo, se realizaron varias modificaciones, destacando principalmente que en cuestión de horas las modificaciones solicitadas fueron solventadas debido a eficiente estructura que brinda el patrón de diseño MVC; únicamente se modificaron ciertos archivos correspondientes a la vista y se añadieron algunas funciones al controlador.

### **5 Conclusiones**

En la actualidad, la mayoría de las organizaciones están migrando sus sistemas de información tradicionales hacia una plataforma web; principalmente por la flexibilidad que las aplicaciones web ofrecen a los usuarios; sin embargo, este entorno exige cumplir ciertas características para lograr el éxito de la aplicación, siendo una de ellas, la elección un buen patrón de diseño. Consideramos, que el patrón MVC es el más adecuado para el desarrollo de una aplicación web debido a la flexibilidad que presenta al momento de separar el código visual de la lógica y de los datos; el éxito de usar este patrón está respaldado por la tecnología Java EE, la cual recomienda el uso del mismo para el desarrollo de las aplicaciones empresariales; sin embargo, para la realización de este proyecto buscamos una plataforma menos robusta pero con la misma eficacia, desempeño y estabilidad que ofrece Java EE; así mismo, que estuviera apegada al patrón MVC, siendo la plataforma CodeIgniter la seleccionada.

Por lo anterior, podemos concluir que el desarrollo y mantenimiento de una aplicación web es eficiente al utilizar una correcta metodología, patrón de diseño y plataforma de desarrollo apegada a la ingeniería web. La eficiencia que mencionamos se relaciona al tiempo de desarrollo y la facilidad de realizar las modificaciones que

solicita el cliente durante la fase de evaluación. Por otra parte, es importante destacar que el sistema desarrollado es actualizado constantemente, añadiéndole mayor funcionalidad y optimizando su código, sin afectar la integridad de los datos o la interfaz grafica del usuario; consideramos que el éxito de esta solución tecnológica se debe en gran medida a la correcta elección del patrón MVC, el cual permite que las actualizaciones se realicen de manera rápida sin afectar otros componentes del software.

### **Referencias**

- [1]Zea Restrepo Claudia. *Hacia Una Comunidad Educativa Interactiva*. Edit. Universidad Eafit, 2006. Consultado en el mes de junio de 2012 en Google Books.
- [2]Jaramillo Valbuena Sonia. *Programación Avanzada en Java* . Edit. ELIZCOM S.A.S, 2008.
- [3]Woojong Suh. "Web Engineering: Principles and Techniques".Idea Group Inc (IGI), 2005.
- [4] Pressman, R. S. "Ingeniería del Software, un en foque práctico", 6ª Edición. Mc Graw Hill, 2002.
- [5]Raffaele Garofalo, *Building Enterprise Applications with Windows Presentation Foundation and the Model View ViewModel Pattern*. O'Reilly Media, Inc., 2011.
- [6]EllisLab, Inc., *CodeIgniter User Guide Version 2.1.1*. Consultado en el mes de junio de 2012 en el sitio web oficial de CodeIgniter.

#### **Autores:**

**M.C.E. Christian Mauricio Castillo Estrada** es Licenciado en Sistemas Computacionales por la Universidad Autónoma de Chia pas y posee la Maestría en Comercio Electrónico con área terminal en Tecnologías de Información en la Universidad Virtual del ITESM. Es profesor de asignatura de la Licenciatura en Sistemas Computacionales en la Facultad de Contaduría Pública del Campus IV en la Universidad Autónoma de Chiapas; se especializa en el Desarrollo de aplicaciones web, web services y aplicaciones móviles usando la plataforma JavaEE.

**M.C. Luis Antonio Álvarez Oval** obtuvo su título Maestro en Ciencias de la Computación por la Universidad de Houston – Clear L ake y es profesor de Tiempo Completo de la Licenciatura en Sistemas Computacionales en la Facultad de Contaduría Pública del Campus IV en la Universidad Autónoma de Chiapas; se especializa en el Diseño de Base de Datos y desarrollo de aplicaciones móviles.

**M.C. Aron de la Cruz Vázquez** obtuvo su título de Ingeniero Civil en el Instituto Tecnológico de Tapachula; y posee una Maestría en Ciencias de la Computación por el Centro Universitario Cultural del Soconusco. Es profesor de tiempo completo en la Licenciatura en Sistemas Computacionales en la Facultad de Contaduría Pública del Campus IV en la Universidad Autónoma de Chiapas; se especializa en el área de Tecnologías de la Información.

# **Diseño e implementación de una herramienta colaborativa como apoyo a la enseñanza de la programación en grupo.**

Jaime Suárez Villavicencio, Elvia Esthela Aispuro Félix y Jesús Hernández Cosío.

Universidad Autónoma de Baja California Sur La Paz, Baja California Sur, México C.P 23000, Tel: 612.12.036.15 ext 4501 {jsuarez, aispuro, jhernandez}@uabcs.mx

**Resumen.** La enseñanza de la programación en grupo, es una estrategia que ha venido cobrando terreno, la cual puede ser tomada en cuenta como una alternativa, dado que puede facilitar el aprendizaje al fomentar en el estudiante la participación e inducir a la propiedad colectiva del código y trabajo en equipo. En este sentido se ha desarrollado una herramienta colaborativa para asistir la programación en grupo denominada ECOLAB-PJ. El presente artículo describe la herramienta y la técnica empleada para la implementación en cursos de programación en Java en el Departamento Académico de Sistemas Computacionales (DASC) en la Universidad Autónoma de Baja California Sur (UABCS).

**Keywords:** CSCW, Apache Mina, Entorno Colaborativo, Programación, Java.

# **1 Introducción**

Uno de los principales problemas a los que hay que hacer frente en la enseñanza de la programación, es lo heterogéneo del grupo, es decir, con frecuencia se presentan diferencias importantes respecto a los conocimientos bases y habilidades entre los alumnos, lo cual origina que el grupo se frene o retrase parcialmente ocasionando la perdida de interés, tanto de los alumnos avanzados como los alumnos con rezago. Por otro lado, si se aprovecha y logran conformar grupos de trabajo que permitan reducir la brecha de conocimiento entre los alumnos, esto podría detonar en un ejercicio exitoso del aprendizaje.

La enseñanza de la programación en grupo es un tema que ha sido acogido por varios colegas como una práctica docente, se ha demostrado que los estudiantes aprenden de manera más efectiva cuando son participativos, explican y justifican sus opiniones en grupo, obteniendo como beneficios mejora de la calidad del código, aumento en el número de alumnos que aprueban el curso, menor nivel de frustración y reducción de engaño [1, 2, 3].

Es importante medir de manera individual la participación de cada estudiante lo cual nos permite conocer las habilidades que ha desarrollado y el grado de colaboración que se ha tenido [4,5].

ECOLAB-PJ proporciona un entorno colaborativo que apoya al profesor y al estudiante en el proceso de enseñanza-aprendizaje en los cursos de Programación en Java, permitiendo la programación en grupo. Los estudiantes pueden desarrollar y probar sus programas de manera colaborativa en forma síncrona con la asesoría del profesor, el cual a su vez puede estar monitoreando varios grupos de programación, además el profesor puede observar el grado de participación de cada participante.
## **2 Estado del arte**

## **2.1 Trabajo cooperativo asistido por computadora.**

El término CSCW lo introducen Grief y Cashman como "una vía para describir cómo la tecnología de las computadoras puede ayudar a los usuarios a trabajar juntos en grupos" [6]. CSCW, es la disciplina científica que describe cómo desarrollar aplicaciones groupware, teniendo también por objeto el estudio teórico y práctico de cómo las personas trabajan en cooperación y cómo afecta el groupware al comportamiento del grupo. Su objetivo es observar la forma en que las personas interactúan y colaboran entre ellas proponiendo, a partir de estas observaciones, líneas de actuación para el desarrollo tecnológico que sirvan para asistir el proceso cooperativo.

Groupware es el hardware y el software que soporta el trabajo en grupo. Ellis los define como "un sistema basado en un ordenador que apoya a un grupo de personas dedicadas a una tarea o meta común y que provee los servicios para apoyar la labor de los usuarios a través de una interfaz en un ambiente compartido" [7].

Suele expresar Ellis que el groupware sirve para aumentar la eficiencia en tres niveles:

Comunicación, Coordinación y Cooperación. Si estos niveles no se dan en un grupo de personas, no se puede esperar el éxito del trabajo en grupo.

Comunicación: Es el proceso de intercambio de mensajes en las organizaciones. Esta puede ser llevada en forma síncrona o asíncrona.

Coordinación: Esta actividad es una de las más importantes y transparentes para el usuario, ya que de lo exitoso de la coordinación depende en gran parte el éxito de la tarea en común.

Cooperación: Es la realización de una actividad en forma coordinada y conjunta.

## **2.2 Entornos de desarrollo para la programación colaborativa.**

Ripple: Es una herramienta que se integra dentro del entorno de desarrollo profesional Eclipse [8] y permite que ciertas acciones que desarrolla un usuario puedan ser observadas por otro usuario. Las acciones que se propagan de un usuario a otro son el borrado y la creación de ficheros, la edición de código fuente y la ejecución de programas [9].

DPE: Esta herramienta toma su nombre de Distributed Programming Environment (Entorno de Programación Distribuida). Está formado por un cliente que permite a un usuario, entre otras cosas, la edición compartida de código, la compilación local y remota y la comunicación a través de chat con soporte de audio y vídeo. Por otro lado, dispone de un servidor que permite la administración del sistema, control de versiones de los ficheros fuente, etc. Esta herramienta dispone de mecanismos muy avanzados y completos para el desarrollo colaborativo [10].

Al igual que estos entornos, existen otras herramientas que pretenden el desarrollo de edición colaborativa, lo que ECOLAB-PJ ofrece además de proporcionar una interfaz sencilla, solo con las funcionalidades para editar con coloreo de sintaxis, compilar y ejecutar; proporciona una administración completa de los cursos, incorporando en la base de datos a los profesores y estudiantes de las carreras del DASC. Proporciona también una base de datos con los avances registrados de los estudiantes en las prácticas realizadas durante el curso.

## **3 Descripción de ECOLAB-PJ.**

Internamente el sistema se divide en dos grandes módulos. El primer módulo es el encargado de administrar el proyecto correspondiente a la sesión actual, el segundo módulo es el encargado de la comunicación.

## **3.1 Módulo administrador de proyecto.**

Se compone de un proyecto que permite abrir los archivos correspondientes, cerrarlos, guardarlos, compilarlos, ejecutarlos además de devolver el árbol con los directorios y archivos que componen el proyecto.

Para la edición de archivos existe un bloqueo por archivo, permitiendo escribir y guardar únicamente al usuario que tenga asignado el control de edición.

Se utiliza un objeto Consola para el manejo de la consola al compilar y ejecutar, permitiendo la entrada y salida hacia el proceso donde se realizan estas actividades, así como cancelar la compilación o ejecución.

El coloreado de la sintaxis se realiza por medio de un autómata que determina el tipo de los token del código de entrada y asigna en el editor el color para cada token.

Para indicar quien realizó las modificaciones se utiliza una lista donde cada posición se corresponde con cada carácter del archivo que se editó, así en cada posición se índica quien fue el último usuario en editar esa posición, al añadir nuevas líneas, crece la lista, al eliminar líneas la lista decrece. Las modificaciones a la lista se guardan únicamente al terminar de editar el archivo por parte de quien tiene asignado el control de piso. La lista con las indicaciones de las modificaciones se utilizan en el cuadro de texto correspondiente para indicar subrayando con el color del usuario cuales secciones ha modificado o añadido, esto es a nivel de caracter.

### **3.2 Módulo encargado de la comunicación por red.**

Emplea Apache Mina [11], un framework libre para comunicación por red basado en Java NIO [12], es orientado a eventos y funciona en cliente-servidor. Mina trabaja en capas (ver figura 1), empleando un conjunto de filtros para procesar cada mensaje que llega, si se encuentra el filtro adecuado el mensaje es traducido, caso contrario se pasa al siguiente filtro, así hasta traducir el mensaje o que se terminen los filtros.

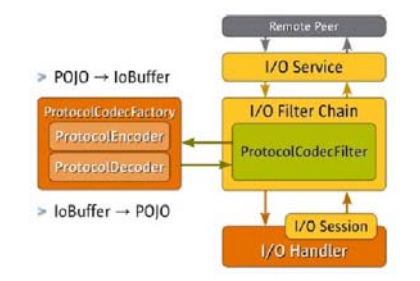

**Figura 1, Modelo de capas de Apache mina.**

El servidor cuenta con un chat para que los alumnos de un equipo y el profesor se puedan comunicar. Las sesiones indican qué equipos pueden participar en la sesión y el proyecto que se está realizando, de esta manera un alumno usando el cliente, hace la conexión al servidor y elige de las sesiones disponibles del profesor, en cual va a participar. En ese momento, del servidor se descarga la información del proyecto actual, incluyendo los archivos que lo componen. Los alumnos de un equipo ven su proyecto sin tener acceso a los proyectos de otros equipos, pudiendo agregar, editar y guardar archivos, claro, siempre y cuando el alumno haya solicitado y tenga asignado el control de piso del equipo. Una vez que el alumno con el control asignado termina su participación, libera el control de piso y los archivos del proyecto con sus modificaciones y metadatos son subidos al servidor y replicados a los demás miembros del equipo.

### **3.3 Descripción Externa de ECOLAB-PJ**

La ventana principal cuenta con una barra de herramientas con el botón para conectarse o desconectarse del servidor, los restantes botones de la barra dependen del tipo de usuario. Para poder conectarse necesita estar registrado previamente por el administrador si es profesor o por el profesor si es alumno.

Los equipos están formados por alumnos, el cual tiene asignado un proyecto y un equipo de trabajo.

El administrador. Controla la administración del usuario profesor solamente, permitiéndole ver la lista e individualmente los datos de cada profesor, modificarlo o eliminarlo así como agregar uno nuevo.

El Profesor. Se encarga de administrar las bajas, altas, modificaciones, listado y consulta individual de alumnos, equipos y sesiones.

La interfaz gráfica del profesor, es la interfaz principal la cual se encuentra compuesta de la barra de menús en la parte superior con todas las opciones para controlar el sistema y dos combo box para controlar el monitoreo entre sesiones y equipos de trabajo.

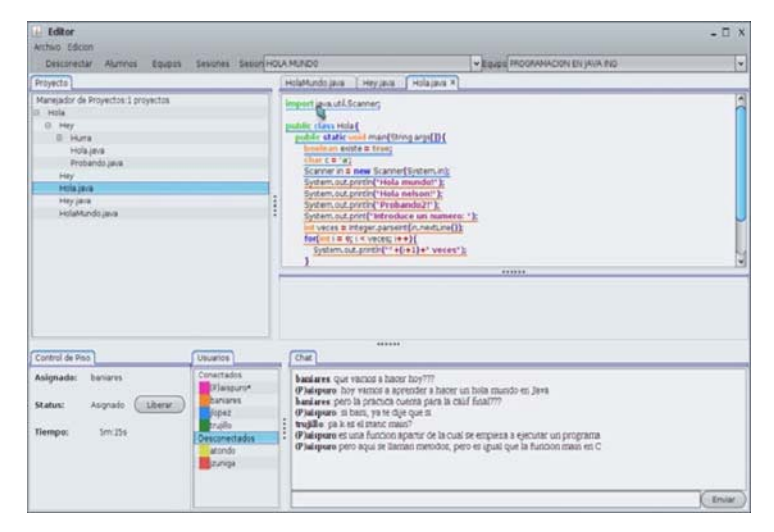

**Figura 2. Interfaz Gráfica del Profesor**

En la interfaz principal del alumno, las opciones de menús están deshabilitadas, dado que solamente se puede hacer uso del chat y las opciones del menú contextual para abrir, guardar, cerrar, compilar o ejecutar una aplicación. Para las opciones de compilar y ejecutar, el resultado de aplicar esta opción se visualiza en la parte central de la pantalla, en el caso del ejemplo de la pantalla se muestra la ejecución del programa Hola.java.

Al igual que en la interfaz Gráfica principal del profesor, se encuentran las áreas de control de piso, con la información de quien tiene el control en ese momento y con la opción de cancelar la petición o el control en ese momento. En dado caso de que el alumno no suelte el control y detenga la edición del programa que se está desarrollando, el profesor puede aplicar esta acción desde su interfaz, liberando en ese momento la asignación.

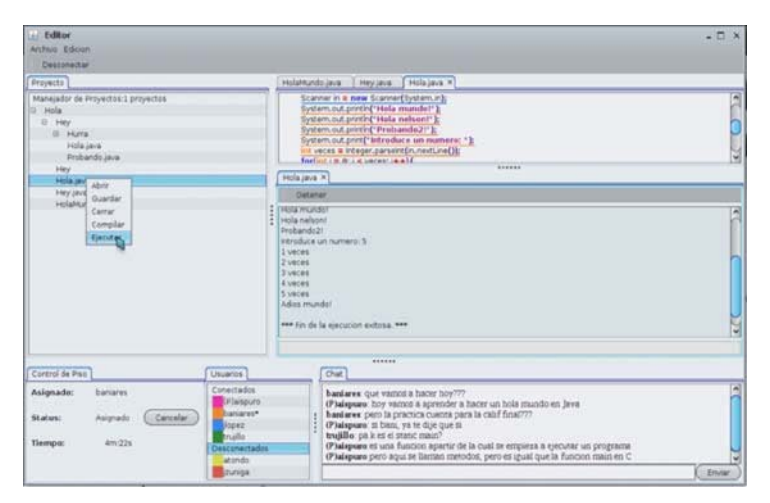

**Figura 3. Interfaz Gráfica del Alumno**

## **4 Implementación de ECOLAB-PJ en cursos de programación**

La herramienta fue implementada en la materia de Programación en Java que se ofrece a alumnos de tercer semestre, en los turnos matutino y vespertino de la carreara de Lic. en Computación. En el turno matutino con un total de 36 alumnos y en el turno vespertino con un total de 28 alumnos, en el periodo 2011-II.

La metodología empleada fue, utilizando la técnica de Coding Dojo, en la modalidad de Randori [13] la cual consiste en intentar resolver un problema realizando la programación en grupo, se turnan tiempos o intervenciones por parte de los integrantes, solicitando el control para participar en la solución del problema. Alguno de los integrantes puede actuar solo como audiencia en la cual pueden opinar y dar sugerencias, esto a través del chat con la finalidad que se registren todas las iniciativas y propuestas de los participantes. Ante todo siempre se tiene que ir explicando cada paso que se realice para que todos los participantes pueda seguir el proceso y se involucren de manera más participativa en el ejercicio.

## **5 Resultados**

La herramienta ECOLAB-PJ ofreció un verdadero soporte a las prácticas de programación en grupo, las cuales arrojaron muy buenos resultados.

#### **Por parte de los estudiantes:**

- La aceptación de la herramienta fue inmediata, hubo un gran interés por utilizarla para el desarrollo de los programas.
- Mostraron más interés en la actividad dado que la misma dinámica no te permitía distracción, ya que formabas parte de un equipo en el cual su participación podría ser valorada y a su vez la participación de otros podría enriquecer sus conocimientos.
- Fue notorio la mejora en la habilidad para el desarrollo de programas conformen avanzaban en el curso.
- Experiencia en el desarrollo de software en grupo.
- $\Box$  Apertura a nuevas ideas y la aceptación de malas prácticas y mejoras al diseño y desarrollo de un programa.

### **Por parte del profesor**

- Una instrumento de medición para analizar la participación de los estudiantes.
- $\Box$  Movilidad virtual entre los distintos grupos para la atención a problemas que van surgiendo en el desarrollo de las prácticas.
- Almacenamiento de las prácticas desarrolladas, así como los comentarios realizados a través del sistema de comunicación.

En general el aprovechamiento del grupo, tuvo un incremento en los índices de aprobación, pero sobre todo en la calidad del software que desarrollaron.

Mostraron más interés en lo personal por aprender más sobre el lenguaje y mejores técnicas de programación con el objetivo de ser más participativos y competentes en los aportes al desarrollo.

## **6 Conclusión**

La programación en grupo seguramente es un tema muy controvertido, muchas personas la etiquetan como problemática o compleja, sin embargo, se ha demostrado que en el proceso de enseñanza-aprendizaje los beneficios son muy buenos [1, 2, 3].

Los profesores debemos de estar siempre abiertos a nuevas técnicas o metodologías que sean atractivas y facilite el aprendizaje, sobre todo en asignaturas complejas.

ECOLAB- PJ como entornos de desarrollo para asistir la programación en grupo, se constituye ahora como una herramienta valiosa la cual pretenderá auxiliar en este proceso de enseñanza-aprendizaje, la enseñanza de la programación en Java, brindando un entorno fácil y atractivo para el alumno y profesor.

## **Referencias**

- [1] Braught, G., Eby, L. M., Wahls, T., "The effects of pair-programming on individual programming skill", ACM SIGCSE Bulletin, 2008, pp 200-204.
- [2] Hanks, B., McDowell, C., Draper, D., Krnjajic, M., "Program quality with pair programming in CS1", Proceedings of the 9th Annual SIGCSE Conference on innovation and Technology in Computer Science Education, 2004, pp 176-180.
- [3] Hanks, B., "Student attitudes toward pair programming", Proceedings of the 11th Annual SIGCSE Conference on innovation and Technology in Computer Science Education, 2006, pp 113-117.
- [4] Brna, P., and Burton, M. 1997, "Modelling students collaborating while learning about energy" Journal of Computer Assisted Learning, 1997, pp. 194-205.
- [5] Koper, R., Giesbers B., van Rosmalen, P., Sloep, P., van Bruggen, J., Tattersall, C., Vogten, H., and Brouns, F, "A design model for lifelong learning networks" Interactive Learning Environments, 2005, pp. 71-92.
- [6] Maria Andueza "Dinámica de grupos en educación", Editorial trillas, México, 1983.
- [7] Clarence A. Ellis, Simon J Gibbs, Gail Rein, "Groupware some issues y experiences", Articulo de ACM, Vol. 34 No. 1,1991.
- [8] Eclipse, http://www.eclipse.org.
- [9] Boyer, K. E., August A. Dwight, R. Taylor Fondren, Mladen A. Vouk, and James C. Lester. "A Development Environment for Distributed Synchronous Collaborative Programming". In Proceedings of the 13th Annual Conference on Innovation and Technology in Computer Science Education (ITiCSE '08), Madrid, Spain, 2008, 158-162.
- [10] Chang-Hyun, J. and Allen J. Arnold, "A Portable and Collaborative Distributed Programming Environment", The 2003 International Multi-Conference in Computer Science and Computer Engineering – The International Conference on Software Engineering, (IMCCSCE – SERP'03), 198-203, Las Vegas, Nevada, June 23-26, 2003.
- [11] Apache mina, http: //mina.apache.org/documentation .html.
- [12] Java Nio, http://download.oracle.com/javase/1.4.2/docs/guide/nio/
- [13] Coding Dojo, http://www.codingdojo.org/

# **Utilización de Redes Neuronales y Bayesianas en la Calificación de Comportamiento de Crédito1**

Rodrigo Campos Sandoval<sup>1</sup> y Álvaro de Albornoz Bueno<sup>2</sup>

<sup>1</sup> Tecnológico de Monterrey- Campus Ciudad de México, Calle del Puente 222, Ejidos de Huipulco, México, D.F., 14380. México a01160665@itesm.mx<br><sup>2</sup> Universidad del Valle de México- Campus Toluca, Avenida de las palmas 439

Poniente, San Jorge Pueblo Nuevo, Metepec, Estado de México, 52164. México alvaro.dealbornoz@uvmnet.edu

**Resumen.** La calificación de crédito es un problema complicado que requiere de una mejora continua en los modelos aplicados a fin de incrementar el poder predictivo. En este trabajo sugiero el uso de una metodología que incluye la colección de datos, la selección de las variables usando análisis de correlación estadística, la generación de series de tiempo, la reducción de instancias, la definición de grupos de crédito y la aplicación de redes neuronales y bayesianas. Muestro además que un modelo híbrido que combina técnicas estadísticas y de inteligencia artificial es un método factible para la estimación de la calificación de comportamiento de crédito. El rendimiento de una red neuronal y una bayesiana dinámica aplicado al problema es medido usando métricas de sensibilidad, especificidad y exactitud, llevando a una comparación natural de estos mecanismos de aprendizaje.

**Palabras Clave:** Calificación de Crédito, Red Bayesiana, Red Neuronal.

## **1 Introducción**

En la vida económica y financiera se entiende al crédito como la confianza en la capacidad y voluntad de cumplimiento de un individuo, es decir, la esperanza del cumplimiento de una obligación contraída. La calificación de crédito es el conjunto de modelos y técnicas que ayudan a los prestamistas en la decisión del otorgamiento del crédito al consumo.

El punto vital es que existe una larga muestra de clientes previos con sus detalles de aplicaciones e historia de crédito subsecuente disponible. Se usan las muestras para identificar las conexiones entre las características de los clientes y que tan "buena" o "mala" es su historia subsecuente.

<sup>&</sup>lt;sup>1</sup> Esta investigación es resultado de la Tesis "Aplicación de redes neuronales y redes bayesianas para la calificación de comportamiento de clientes de crédito", realizada para obtener el grado de Maestro en Ciencias de la Computación por parte del Tecnológico de Monterrey-Campus Ciudad de México y dirigida por el Dr. Álvaro de Albornoz Bueno.

El fundamento matemático del problema se resume ahora [1]. Hagamos  $X = (X_1,$  $X_2, \ldots, X_p$ ) el conjunto de *p* variables aleatorias que describen información disponible del problema de clasificación de crédito. Usamos la palabra variable o característica para describir una  $X_i$  típica. El valor actual de las variables para un solicitante particular es  $X = (x_1, x_2, \ldots, x_p)$ . Llamamos a los diferentes valores o respuestas  $x_i$  de la variable  $X_i$  los atributos de la característica.

Supongamos que *A* es el conjunto de todos los posibles valores que las variables  $X =$  $(X_1, X_2, \ldots, X_p)$  pueden tomar. El objetivo es encontrar una regla que divide a A en dos subconjuntos  $A_G$  y  $A_B$ . Se clasifican las respuestas en  $A_G$  como "buenas" y las de  $A_B$ como "malas". Existen dos tipos de costos correspondientes a los dos diferentes tipos de errores: 1) se puede clasificar a alguien que es bueno como malo y por tanto rechazar la solicitud de la persona, en este caso la ganancia potencial *L* se pierde; 2) se clasifica a alguien que es malo como bueno, en este caso la deuda ocurrirá cuando el cliente caiga en mora. Llamamos a este valor *D.* 

En este artículo se modela el problema de la clasificación de crédito usando redes neuronales y bayesianas. Para las primeras se describen dos escenarios: estimación del comportamiento de los grupos de crédito y predicción del comportamiento del crédito individual. Para las segundas se hace uso de un modelo dinámico en que la morosidad del período *t-1* sirve como una variable afectando la probabilidad de incurrir en mora en el período *t* (donde *t* es el instante de tiempo medido).

## **2 Estado del Arte**

En [1] se menciona que existen dos tipos de métodos para estimar la calificación de crédito: los estadísticos y los no estadísticos. Se menciona que el problema de la calificación de crédito fue resuelto inicialmente con métodos estadísticos pero que a partir de los años 90 inicia el uso de los métodos inteligentes para resolver el problema. No obstante esta diferencia histórica, los métodos estadísticos siguen en uso.

El análisis discriminante fue usado como método para estimar modelos de calificación de crédito por autores como Baesens [2] y Hui-Chung Yeh [3]. En este último se compara el análisis discriminante, los árboles de decisión, las redes neuronales y un método híbrido (Análisis Discriminante Lineal para selección de variables y una Red Neuronal de Retropropagación para el modelo de calificación). El tamaño de la muestra fue 76,570 registros y se evaluaron 12 variables. La medición efectuada consistió en tres aspectos: sensibilidad (créditos malos bien clasificados entre total de créditos malos), especificidad (créditos buenos bien clasificados entre total de créditos buenos) y exactitud (suma de créditos malos y buenos bien clasificados dividida entre el total de créditos de la base en estudio). Los árboles de decisión fueron el mejor método y el análisis discriminante tuvo la exactitud más baja.

La regresión logística y los árboles de clasificación o algoritmos de partición recursiva (RPA) son métodos estadísticos usados en [4]. Los últimos dividen al conjunto de respuestas de la aplicación en diferentes conjuntos y entonces los clasifican como buenos o malos dependiendo en cual es la mayoría en dicho conjunto.

Como método no estadístico relevante encontramos a la programación lineal y entera en fuentes como [1] y [5].

En cuanto a los métodos de inteligencia artificial mencionaré que existen artículos en que se muestra que las redes neuronales se han aplicado de manera exitosa en el problema de la calificación de crédito; como ejemplo se encuentra Su-Ling Pang en el año 2002 [6]. En este se analizan 106 casos de empresas chinas y se usa un perceptrón múltiple para separar buenos y malos.

En el artículo se realiza un análisis de riesgo de crédito en que se emplea una estructura MLP (Multi Layer Perceptron) que incluye una capa de entrada (índices financieros), una capa oculta simple y una capa de salida.

## **3 Metodología utilizada**

**Colección de fuentes de datos.** Se utilizaron datos correspondientes a comportamiento de crédito relativo a 18 períodos de datos. El presente artículo reporta el comportamiento de crédito de personas físicas particulares en relación con su crédito y el comportamiento de grupos de personas físicas con crédito - inactivos, alta o baja actividad - con el objeto de pronosticar *Cumplimiento* o *Mora* en función del comportamiento del portafolio de crédito.

**Selección de características.** Se utilizó el paquete estadístico R para realizar análisis de correlación entre las variables disponibles. El análisis partió de la definición de tres grupos de análisis: el universo de casos, el subconjunto de créditos activos y el subconjunto de créditos inactivos. La razón para esto fue demostrar que los créditos activos y los inactivos tienen un comportamiento muy diferente; por esta razón se realizó este análisis de correlación a los tres grupos de análisis; en donde se encontraba que dos variables estaban correlacionadas se decidió eliminar a una de las variables correlacionadas. La razón de esto era obtener un conjunto de características que representaran la variabilidad de los datos. El proceso de selección de características finalizó con un total de 18 variables.

**Análisis estadístico**. Un estudio estadístico univariado de las diferentes variables fue realizado para revisar gráficamente el valor promedio de cada variable en el tiempo, además de conocer su valor medio y desviación estándar.

**Generación de grupos de crédito.** La generación de grupos de crédito permitió estimar créditos puntuales y grupos de crédito. Esto permitió identificar el comportamiento del portafolio en adición a los créditos puntuales.

**Reducción de instancias.** Para realizar la reducción de instancias, se generaron números aleatorios que siguen una distribución uniforme mediante el paquete R, estos valores se asignaron a las instancias de manera que se escogieron aleatoriamente las instancias. A fin de hacer una muestra representativa se segmentó a la base en diferentes grupos tomándose un porcentaje de registros de cada grupo. La manera de verificar los datos fue obteniendo la media y desviación estándar del universo (para cada grupo) y comparándola con los grupos reducidos.

**Generación de Series de Tiempo.** Uno de los problemas tradicionales cuando se trabaja con series de tiempo es la falta de períodos suficientes para la ejecución del algoritmo requerido. El trabajo presentado no fue la excepción: se utilizaron 40 períodos; en una de las fuentes de datos se contaba con 5 períodos y en la otra con 18 períodos.

La generación de series de tiempo utilizó un algoritmo basado en la idea de generar cuantiles estadísticos en que se va midiendo la tasa de migración entre períodos para los diferentes cuantiles. Con base en la distribución de frecuencia se generaba el siguiente período y se ajustaban nuevamente las frecuencias. El proceso fue dividido de acuerdo a los datos de cada fuente. A fin de evitar cifras erróneas, debido a los valores fuera de los "parámetros normales", se decidió ajustar la estimación del último cuantil hasta un 95% de los valores registrados para las variables que así lo requerían.

**Aprendizaje con red bayesiana.** Un cliente cumplido se definió como una persona que en un período de tiempo pago al menos el mínimo exigido.

En una Red Bayesiana se puede presentar como evidencia una serie de valores correspondientes a las variables de la red y, con base en esta evidencia estimar alguna(s) otra(s) variable(s), en el caso de la Red Bayesiana planteada se incluyen las variables de Pagado y Pago Requerido. Sin embargo, tomar como evidencia ambas variables no tiene un significado práctico para el problema planteado dado que es en función de esas dos variables que se definió la morosidad.

Se analizaron por tanto los siguientes tres casos:

- 1. Evidencia incluyendo la variable Pagado
- 2. Evidencia incluyendo la variable Pago Requerido.
- 3. Evidencia excluyendo las variables Pagado y Pago Requerido.

La herramienta utilizada para la Red Bayesiana fue Elvira; las tablas de probabilidad condicionada se obtuvieron dinámicamente; mediante el uso de las API de Elvira se invocaba el algoritmo de aprendizaje de la Red Bayesiana. El mecanismo utilizado para reducir la dimensionalidad de las tablas de probabilidad conjunta correspondió a la Eliminación de Variables. La Red Bayesiana fue del tipo discreto, se generaron los rangos de cada variable mediante un algoritmo de cuantiles (lo cual fue dinámico para cada nuevo período que se le presentaba a la Red Bayesiana). La Red Bayesiana fue dinámica (una de las variables de evidencia fue la Mora del Período Anterior – la cual es una variable que estima la Red Bayesiana).

**Aprendizaje con red neuronal.** La red neuronal desarrollada consistió en una arquitectura de retropropagación del gradiente. Cuando se inició el entrenamiento de la Red Neuronal con 18 períodos se notó que no eran datos suficientes para entrenamiento (las tasas de exactitud, sensibilidad y especificidad eran bajas); la red predecía muy bien un grupo (morosos / cumplidos) pero el otro era prácticamente mal detectado (es decir todo el universo era prácticamente clasificado como bueno o todo era clasificado como malo). Se decidió entonces generar períodos adicionales hasta llegar a un total de 40 períodos.

Otro aspecto importante es que se requirió un ajuste en la dimensión de las diferentes variables. Al usarse una función sigmoidal como función de activación de la red, el presentar valores muy grandes (por ejemplo los saldos en miles) o muy pequeños (como porcentajes usados el cual puede ser prácticamente cero), provocaba que la red no fuera capaz de ajustar su salida al objetivo planteado (un número decimal entre 0 y 1). Se requirió entonces ajustar los valores de este tipo de variables dividiendo entre una constante aplicada a todas las instancias; se probó con números como 10, 100, 1,000 y 10,000, encontrándose que un factor de 1,000 favorecía al proceso de entrenamiento al hacer que la red tuviera un mejor ajuste de pesos (ya no resultaba que

el valor era cero o uno, sino que se lograba una mejor variabilidad en el ajuste de los pesos y por tanto de la salida de la red).

La red neuronal fue probada con cuatro escenarios usando una base de entrenamiento del 80% y una base de prueba del 20%:

- 1. Alta actividad en el uso: actividad entre cero y tres períodos.
- 2. Baja actividad: actividad más reciente en un período entre 4 y 12 períodos.
- 3. Inactividad: sin actividad registrada en un período de 12 períodos o más.
- 4. Todos los créditos.

## **4 Resultados**

### **4.1 Red Bayesiana**

## **Caso 1. Exclusión de la variable Pagado como evidencia.**

Se incluyeron todas las variables de la Red Bayesiana como evidencia con la excepción del comportamiento de pagos en el período actual y la morosidad actual.

La Morosidad de la Cuenta Anterior es una variable que se incluye como evidencia a partir del segundo período de análisis. Los resultados generados para esta ejecución son los mostrados en las Tablas 1 y 2.

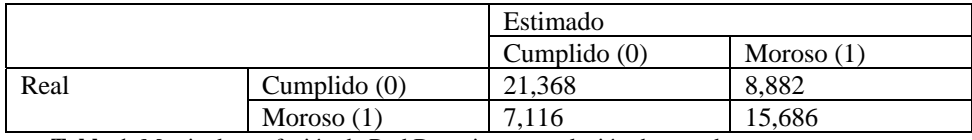

**Tabla 1.** Matriz de confusión de Red Bayesiana – exclusión de pagado

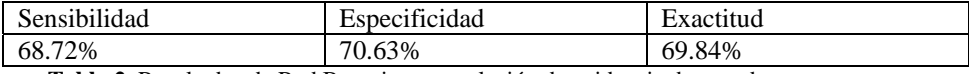

**Tabla 2.** Resultados de Red Bayesiana – exclusión de evidencia de pagado

#### **Caso 2. Exclusión de la variable Pago Requerido como evidencia.**

Se incluyeron todas las variables de la Red Bayesiana como evidencia con la excepción del Pago Requerido y la Morosidad Actual. La Morosidad de la Cuenta Anterior es una variable que se incluye como evidencia a partir del segundo período de análisis. Los resultados generados para esta ejecución son los mostrados en las Tablas 3 y 4

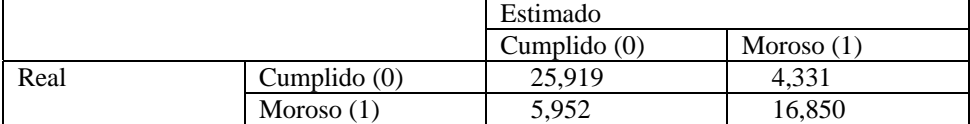

**Tabla 3.** Matriz de confusión de Red Bayesiana – exclusión de pago requerido

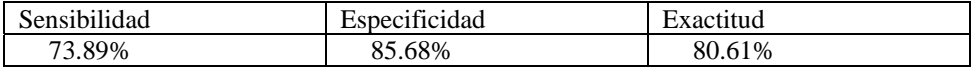

**Tabla 4.** Resultados de Red Bayesiana – exclusión de evidencia de pago requerido

#### **Caso 3. Exclusión de la variable del Pago Requerido y Pagado como evidencia.**

Se incluyeron todas las variables de la Red Bayesiana como evidencia con la excepción del Pago Requerido, los Pagos y la Morosidad Actual.

Al igual que en el caso 1, la Morosidad de la Cuenta en el Período Anterior es una variable que se incluye como evidencia a partir del segundo período de análisis. Los resultados generados para esta ejecución son los mostrados en las Tablas 5 y 6.

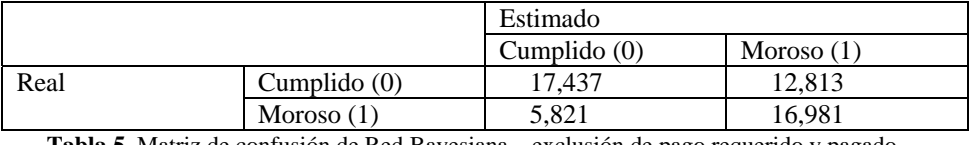

**Tabla 5.** Matriz de confusión de Red Bayesiana – exclusión de pago requerido y pagado

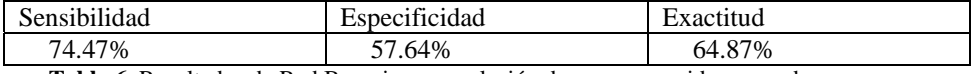

**Tabla 6.** Resultados de Red Bayesiana – exclusión de pago requerido y pagado

## **4.2 Red Neuronal**

La estructura de la red neuronal desarrollada para todos los créditos consistió en una primera capa con 18 neuronas, una capa oculta con 9 neuronas y una capa de salida con una neurona. Para los casos de grupos de crédito de alta actividad, baja actividad e inactividad se usaron 18 neuronas en la primera capa, 18 neuronas en la capa oculta y una neurona de salida. Un resumen de los resultados se muestra en la tabla 7.

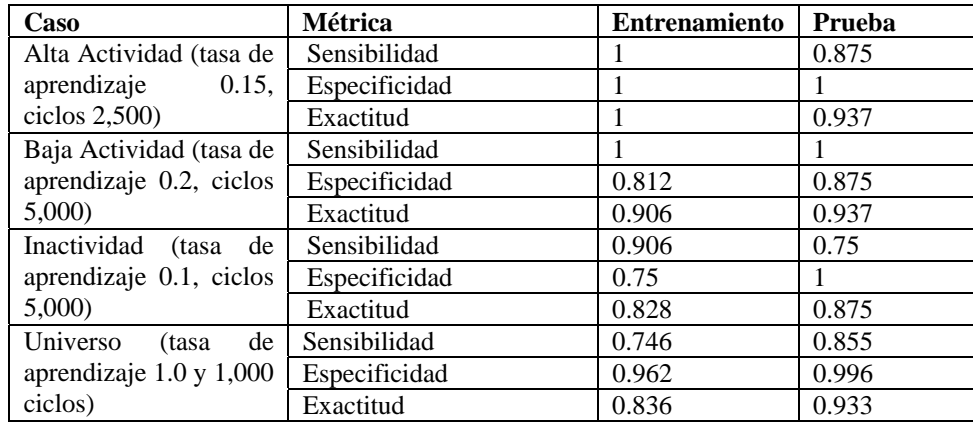

**Tabla 7.** Resultados de Red Neuronal para diversos escenarios analizados

La Red Bayesiana mostró una alta sensibilidad a las variables que definen la morosidad: el pagado y el importe del pago requerido. Fue notorio que descartar ambas variables del proceso de la Red Bayesiana disminuía significativamente la exactitud de predicción del algoritmo (una sensibilidad de 74.47% y una especificidad de tan sólo 57.64% para dar una exactitud global de 64.87%).

También se pudo apreciar que la inclusión de la variable pagado como evidencia proporciona mejor resultado que si se incluye el importe del pago requerido (logrando tasas de exactitud del 80.61%).

Por el lado de la Red Neuronal, no existe tan alta sensibilidad a las variables pagado y pago requerido (si bien no se probó el caso extremo de descartar ambas variables).

La Red Neuronal obtuvo mejores resultados en términos de exactitud, sensibilidad y especificidad. Para la Red Bayesiana no se realizó una corrida por los diferentes grupos de cuentas que se ejecutaron en la Red Neuronal; sin embargo, si se compara la ejecución de la Red Bayesiana con la Red Neuronal para todos los créditos, se observa que en general se obtiene una mejor tasa de exactitud, sensibilidad y especificidad para la Red Neuronal.

Como interpretación de las diferencias anteriores podemos mencionar que mientras en la Red Neuronal se ha trabajado con la variación de parámetros de corrida como la definición de las variables de clase (ejemplo Mora=0.5, Cumplimiento=0.1), en el ajuste de parámetros de corrida tal como el factor de aprendizaje, en el caso de la Red Bayesiana se ha dejado que el algoritmo se encargue de estimar la probabilidad de mora (sin que haya mayores ajustes).

Un segundo factor es que la Red Neuronal tuvo una calibración en cuanto a los datos de entrada para hacerlos adecuados a la red; además se debe considerar que en el caso de la Red Neuronal ésta aceptó datos continuos (calibrados pero no discretos); en el caso de la Red Bayesiana se trabajó en un algoritmo de generación de cuantiles de manera dinámica para discretizar a las diferentes variables.

Finalmente recordaré que algunas variables de la Red Bayesiana eran inviables de mantener debido a la alta combinación de las tablas de probabilidad conjunta con lo que se hizo necesario agrupar algunas variables previamente (esto no fue necesario en la Red Neuronal).

Con respecto a trabajos relacionados, presentaré ahora una comparación con [3]. En dicha investigación, usando una red neuronal, se obtuvo una exactitud de 68.66, especificidad de 66.74 y sensibilidad de 70.57. Los resultados de la red neuronal usada aquí son mejores pero es importante señalar que las variables y datos son completamente diferentes. En el artículo relacionado se usaron datos sociodemográficos y transaccionales mientras que en esta investigación se usaron datos transaccionales y de comportamiento. En cuanto a la red bayesiana la clasificación reportada aquí también es ligeramente superior considerando el escenario de exclusión de pago requerido; sin embargo remarco nuevamente que los datos y variables son diferentes.

Otro trabajo es el presentado en [4] en que se usan créditos corporativos. En este caso se presentan únicamente resultados de exactitud donde la red neuronal fue su mejor método (79%).

## **5 Conclusiones y trabajo futuro**

Las redes neuronales y bayesianas son factibles de usar exitosamente en la calificación de crédito. Si bien los resultados mostrados aquí se inclinan a favor de las primeras, cabe señalar que estos resultados deben ser considerados a la luz de algunas restricciones planteadas como el conocimiento de las variables (útiles en la red bayesiana), la facilidad de ajuste de la red neuronal con algunos parámetros y las limitantes propias de una red bayesiana discreta. En cuanto al trabajo futuro tenemos:

1. Incorporar el "momento" al modelo de la Red Neuronal; si bien los mecanismos usados para el ajuste de la red fueron adecuados, se notó que en algunos casos el aprendizaje requería un incremento en ciclos, lo que repercutió en tiempo de procesamiento (especialmente cuando se ejecutó el algoritmo con todos los créditos).

2. Incorporar un mecanismo difuso en la etapa de salida de la Red Neuronal. Esto ayudará a definir la llamada zona gris del problema de clasificación de crédito y permitiría una mejor comparación contra un modelo bayesiano.

3. Utilizar una Red Bayesiana del tipo continuo que facilite el uso de variables del mismo tipo.

4. Extender los métodos de pronósticos para justificar diferentes métodos estadísticos que por ahora se cubrieron mediante un sencillo algoritmo basado en distribuciones de frecuencia.

5. Incorporar un algoritmo que ayude en el proceso de construcción de la Red Bayesiana, de manera que toda la fase de aprendizaje se encuentre automatizada.

## **Referencias**

- [1] Lyn C. Thomas, David B. Edelman, Jonathan N. Crook. Credit Scoring and Its Applications. SIAM. Monographs on Mathematical Modelling and Computation. 2002.
- [2] B Baesens, T. Van Gestel, S. Viaene, M. Stepanova, J. Suykens, J. Vanthienen. Benchmarking state-of-the-art classification algorithms for credit scoring. Journal of the Operational Research Society. 2003.
- [3] Hui-Chung Yeh, Min-Li Yang, Li-Chuen Lee. An empirical study of credit scoring model for credit card. IEEE. 2007.
- [4] Hassan Sabzevari, Mehdi Soleymani, Eaman Noorbakhsh. A comparison between statistical and Data Mining methods for credit scoring in case of limited available data. CRC. 2007..
- [5] Wikil Kwak, Yong Shi, Gang Kou. Bankruptcy prediction for Korean firms after the 1997 financial crisis: using a multiple criteria linear programming data mining approach. Review of quantitative finance and accounting. Volume 38, Number 4. 2012.
- [6] Su-Ling Pang, Yan-Ming Wang, Yuan-Huai Bai. Credit Scoring Model Based on Neural Network. Proceedings of the First International Conference on Machine Learning and Cybernetics. 2002.
- [7] Defu Zhang, Hongyi Huang, Qingshan Chen, Yi Jiang. A Comparison Study of Credit Scoring Models. IEEE. 2007
- [8] Defu Zhang, Mhand Hifi, Qingshan Chen, Weiguo Ye. A Hybrid Credit Scoring Model Based on Genetic Programming and Support Vector Machines. IEEE. 2008

# **Propuesta Metodológica para proyectos de Intervención Educativa en el Desarrollo de Software**

**Área de conocimiento:** Educación en Tecnologías de la Información

Hassem Rubén Macías Brambila <sup>1</sup>, Víctor Manuel Zamora Ramos<sup>2</sup> & <sup>3</sup>María Claudia Ocampo Adame

<sup>1</sup> Universidad Tecnológica de Jalisco, División de Tecnologías de la Información Luis J. Jimenez 577, colonia Primero de Mayo, Guadalajara, Jalisco, 44979. México

hmacias@utj.edu.mx<br><sup>2</sup> Universidad de Guadalajara, Centro Universitario de Ciencias Exactas e Ingenierías, Blvd. Marcelino García Barragán, Guadalajara, Jalisco,44430.

vicmanzam@hotmail.com<br><sup>3</sup>Centro de Enseñanza Técnica Industrial-Plantel Colomos, División Ciencias Básicas, Nueva Escocia #1885, Col. Providencia, Guadalajara, Jalisco,44620. adame@ceti.com

**Resumen.** Esta investigación presenta una propuesta metodológica para realizar proyectos de intervención educativa en prácticas docentes que están involucradas en el desarrollo de software. Esta propuesta metodológica se implemento en la práctica de un docente adscrito a la división de Tecnologías de la Información y Comunicación, de la Universidad Tecnológica de Jalisco. Presentando la implementación de instrumentos de tipo micro-etnográficos, fenomenológicos y hermenéuticos, que permitieron la recolección y análisis de datos, que dieron como resultado procesos como la categorización, caracterización y problematización de la práctica, lo cual origino el diseño e implementación de un proyecto que permitirá transformar características de la práctica educativa.

**Palabras Clave:** Intervención Educativa, Transformación Educativa, Práctica Educativa, Práctica Docente.

## **1 Introducción**

El proceso de intervención de la práctica educativa requiere el diseño, implementación y evaluación de un proyecto de intervención, es por esto que en este documento se encontrará una propuesta para el diseño y seguimiento del plan de acción para transformar la práctica educativa en el desarrollo de software, así también como aquellos investigadores que realicen procesos intencionados de mejora de la práctica educativa.

 La sistematización de estos procesos del plan de acción permitirá al docente seguir un proceso de reapertura de análisis de su práctica con el fin de valorar el grado de transformación del problema determinado. Los proyectos son sistemas de acción cuyos componentes o elementos interactúan entre sí para producir una serie de cambios en una situación o problema determinado[1], en este sentido es importante mencionar que estos sistemas de acción existen para diferentes aplicaciones.

 El diseño de un proyecto de intervención para la transformación de la práctica educativa es un proceso o un plan de ejecución[2], el cual contendrá una estructura con actividades concretas que deberán llevarse a cabo con el objetivo de determinar que se desea intervenir y como es que de llevará a cabo.

## **2 Estado del Arte**

Los proyectos son sistemas de acción cuyos componentes o elementos interactúan entre sí para producir una serie de cambios en una situación o problema determinado, en este sentido es importante mencionar que estos sistemas de acción existen para diferentes aplicaciones.

 Así mismo estos sistemas de acción deben ser diseñados, implementados y evaluados, un proyecto de intervención para la transformación de la práctica educativa es un proceso o un plan para la ejecución de algo, el cual contendrá una estructura con actividades concretas que deberán llevarse a cabo. Se define como la etapa donde se plasma en estrategias de acción, todo lo que se pretende cambiar, estas estrategias de acción estarán conformadas por actividades y recursos las cuales deberán diseñarse con un orden y secuencia.

## **3 Metodología**

La investigación es de corte cualitativo, con la implementación de algunos instrumentos de tipo cuantitativo ya que evaluará la efectividad de las estrategias propuestas, así como el desempeño de los estudiantes de acuerdo a la comprobación de competencias profesionales a través de instrumentos de evaluación. La muestra es estratificada de 60 alumnos y dos docentes de la academia de programación básica de la división de Tecnologías de la Información y Comunicación de la Universidad Tecnológica de Jalisco.

#### **Fase I.-Construcción del Objeto de Estudio**

La primera fase dentro del horizonte metodológico para la intervención de la práctica educativa es la construcción del objeto de estudio, para lo cual se utilizan algunos elementos etnográficos en el proceso de sistematización de la práctica, tales como el contexto de la práctica[3], el cual permite describir aquellas características espaciales y temporales propias de la práctica, así también como las dimensiones de la práctica docente[4] las cuales permiten obtener características propias del docente, de la institución, colaboradores, estudiantes y política educativa desde su análisis en el ámbito interpersonal, valoral, institucional y didáctico, así como la historia de vida[4]

que describe características personales del docente que desarrollo durante su proceso individual de desarrollo.

#### **Fase II.- Levantamiento y Análisis de Datos**

 En esta fase se recurre a la implementación de instrumentos micro-etnográficos tales como el registro simple[5] que permite congelar los hechos de la práctica educativa, registrando de todo momento la interacción de los hechos. A continuación se muestra un extracto de un registro simple con fecha del 15 de Mayo del 2011.

> /Se inicia la sesión en el laboratorio, los alumnos ya se encuentran adentro ya que el encargado les dio acceso, entro al laboratorio y dejo mis cosas en el escritorio/

Mo: ¡ Buenas Tardes !, vamos a empezar, enciendan sus compus

/Se escuchan ruidos de sillas y un alumno que probaba un programa golpea las teclas estrepitosamente/

Mo: ¡Eso que ¡ OK necesito que me pongan atención, porque esta es la ultima practica que vamos a hacer en el semestre, ehhhh, y es una práctica que va a integrar prácticamente todos los temas del tercer parcial y les va a servir como un pequeño ensayo para lo que tienen que entregarme en su proyecto, ¿de acuerdo? Vamos a hacer los siguiente, vamos a hacer una agenda electrónica, una agenda de clientes, Ahora ¿Qué información de los clientes necesitaría yo saber?, imagínate que vamos a hacer una agenda electrónica de los clientes, tu trabajas en X empresa, y necesitas tener todos los datos guardados de los clientes, ¿Qué información de los clientes necesitamos?

Aos: dirección, teléfono, RFC

**Fig.** 1 Extracto de Registro Simple

 Estos registros simples sufren una evolución que de acuerdo con sus características y permiten construir instrumentos fenomenológicos al realizar interpretaciones, identificación de mediaciones y una segmentación en unidades de análisis, dentro de las interpretaciones se asignan nuevas columnas a los registros donde se integran cuestionamientos acerca de: ¿Qué se hace?. ¿Porqué se hace? Y ¿Para qué se hace?.[6]. Interpretaciones que permitirán la elaboración de Registros Ampliados o matrices hermenéuticas que permiten analizar las segmentaciones de acuerdo a si se consideran educativas o no y porque. A continuación se presenta un Registro Ampliado con la fecha de 05 de Julio del 2011.

| <b>REGISTRO</b>                                                                                                    | <b>UNIDAD</b> | ¿Qué hice? | ¿Por qué lo<br>hice? | ¿Para que lo<br>hice?                                                           |
|----------------------------------------------------------------------------------------------------|---------------|------------|----------------------|---------------------------------------------------------------------------------|
| /Se inicia la sesión en el laboratorio, los alumnos ya se encuentran adentro ya que el encargado les dio<br>acceso, entro al laboratorio y dejo mis cosas en el escritorio/<br>Mo: i Buenas Tardes !, vamos a empezar, enciendan sus compus<br>/Se escuchan ruidos de sillas y un alumno que probaba un programa golpea las teclas estrepitosamente/ | Saludo.       | Salude     | Cortesia             | habia<br>Indicar<br>que<br>llegado e ibamos a<br>incoar con los que<br>hubiera. |

**Fig.** 2 Extracto de un Registro Ampliado

De acuerdo con los elementos observables se realiza la construcción de nuevas matrices hermenéuticas tales como la de frecuencias donde se determina el número de veces que una segmentación se encuentra dentro de los registros. A continuación se presenta un Registro Ampliado de Frecuencias.

| Acción                             | Frecuencia |  |
|------------------------------------|------------|--|
| Saludar                            |            |  |
| Pedir Orden                        |            |  |
| Explique el alcance de la practica |            |  |
| Estructure la practica             | 22         |  |
| Dibuje diagramas                   |            |  |
| Aclaración de dudas                |            |  |
| Dar Acceso al laboratorio          | ٩          |  |
| Dar Soporte Técnico                |            |  |
| Explicar entrega de reportes       |            |  |
| <b>Evaluar</b>                     |            |  |
| Control del Grupo                  | 15         |  |
| Revisión                           |            |  |
| Interrupción                       |            |  |
| Entregar calificación              |            |  |

**Fig.** 3 Extracto del Registro de Acciones

Por último en esta fase se integran dos instrumentos etnográficos más como el diario del profesor y las notas de campo, las cuales arrojan datos de interpretaciones, supuestos y observaciones que no se plasmaron en los registros.

#### **Fase III.- Categorización de la Práctica Educativa**

En esta fase se integran agrupaciones comunes, por medio de conceptualizaciones realizadas de acuerdo a el ordenamiento y la frecuencia de las unidades de análisis, lo que permite elaborar una categorización perceptual[7] y con ella la creación de cuadros analíticos y su contrastación con los registros ampliados de la fase anterior; esto permitirá relacionar las subcategorías y unidades de análisis.

 La última etapa de esta fase se compone con la teorización de las categorías principales de acuerdo con algunas corrientes epistémicas.

A continuación se presenta una gráfica de las categorías encontradas en esta fase:

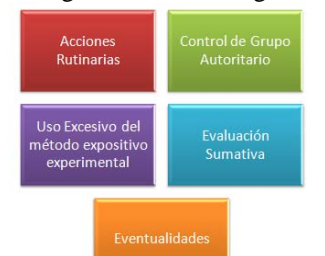

**Fig.** 4 Categorías de la Práctica

#### **Fase IV.- Caracterización de la Práctica Educativa**

Esta fase se compone de un proceso en el cual el investigador relaciona las categorías encontradas en la fase anterior con las corrientes pedagógicas, Sociológicas, Psicológicas y Filosóficas que describan características de las categorías, por lo que se determina que estos rasgos son encontrados en las corrientes: Pedagógicas Tradicional, Conductismo y Reproduccionismo.

 Al encontrar esta relación se inicia con la construcción de un enunciado que permita describir las características que engloban la práctica analizada, en este caso es:

*"La práctica del docente es Tradicional: expositiva y autoritaria, con acciones rutinarias, evaluación sumativa y algunas eventualidades que el docente no controla".* 

### **Fase V.- Problematización de la Práctica Educativa**

En esta fase se plantean las inquietudes, creencias y supuestos del docente, con el objetivo de llevar a cabo la definición del campo problemático, lo cual conlleva una reflexión inicial y una etapa de cuestionamiento, estas preguntas se clasificarán de acuerdo con el problema que describen y se relacionan, dando origen a la red problemica[8], de la cual aquel problema que sea el origen o el resultado de más preguntas será aquel que permita desarrollar el problema de investigación. A continuación se presenta la red problemica del proyecto de investigación.

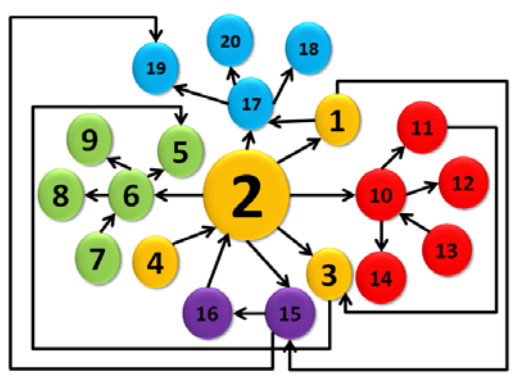

**Fig.** 5 Red Problemica

Derivado del problema principal No.2 y de las características y las relaciones existentes con los demás planteamientos, se elabora un enunciado problemico, tal como se muestra a continuación:

*"El uso excesivo del método expositivo experimental por parte del docente limita la generación de aprendizajes significativos en los alumnos de la asignatura de programación de la división de Tecnologías de la Información y Comunicación" .* 

#### **Fase VI.-Diseño del Proyecto de Intervención**

Esta fase contempla el diseño de acciones o estrategias para la mejora del problema determinado en la fase anterior y por lo tanto que los datos de la práctica docente que permitirán volver a analizar la práctica después de la evaluación de estas estrategias. Esta fase contempla la especificación de la denominación, título, naturaleza, marco institucional y fundamentación; en la cual de detallan las características de espacialidad, temporalidad y las corrientes pedagógicas que justifican las acciones que se implementarán.

 De la misma manera el diseño del proyecto contiene la especificación de objetivos, beneficiarios, productos, especificación de las acciones, calendario de actividades, determinación de recursos y los indicadores de evaluación.

A continuación se presentan dos imágenes con un extracto de las acciones a implementar.

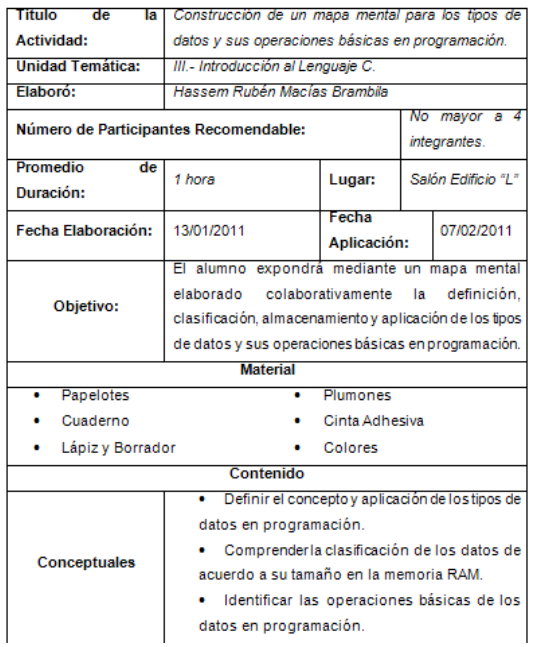

**Fig.** 6 Extracto de las Estrategias de intervención

 En el diseño de las estrategias o acciones del proyecto de intervención se puede observar que se describe tanto el objetivo y temporalidad del mismo, así como los contenidos conceptuales, procedimentales y actitudinales, así como las actividades de inicio, desarrollo y cierre; además de los indicadores observables de los estudiantes y el profesor. A continuación se muestra un extracto de un instrumento de evaluación.

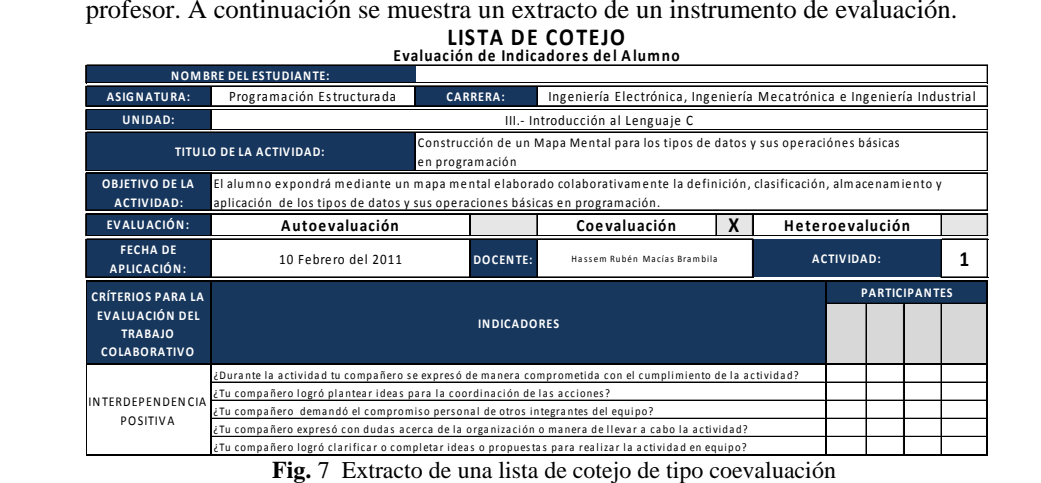

 En el extracto anterior se hace evidente la aplicación de los criterios de evaluación para el trabajo colaborativo, tales como la interdependencia positiva, la construcción del significado y las relaciones psicosociales[9].

#### **Fase VII.- Evaluación del Proyecto de Intervención**

En esta fase se integra un riguroso proceso de valoración de cada uno de los elementos de la práctica, se inicia con una definición del objeto de estudio a evaluar, así como la identificación de los actores y el propósito. Después se plantea la estrategia general, la que contiene los datos de la implementación de las estrategias descritas con anterioridad para su recuperación, organización y análisis de confiabilidad de los instrumentos de evaluación.

 Estos procesos permitirán dar paso a una nueva etapa donde se presentan los resultados de la aplicación de los instrumentos de evaluación, así como el proceso de caracterización de la práctica educativa intervenida y su contrastación de la práctica inicial y la práctica intervenida, con lo que se permitirá determinar el impacto de los resultados obtenidos por la evaluación. A continuación se presenta una tabla con la contrastación de las categorías iniciales y las intervenidas.

| Categorias                                      |                                                             |  |  |
|-------------------------------------------------|-------------------------------------------------------------|--|--|
| <b>Iniciales</b>                                | <b>Intervenidas</b>                                         |  |  |
| Actividades Repetitivas                         | Actividades Rutinarias                                      |  |  |
| Control de Grupo Autoritario                    | Planeación de recursos para la mediación del<br>aprendizaje |  |  |
| Uso excesivo del método expositivo experimental | Mediación de estrategias para el aprendizaje                |  |  |
| Evaluación Sumativa                             | Uso del Método Expositivo Experimental                      |  |  |
| Eventualidades                                  | Evaluación Formativa                                        |  |  |

**Fig.** 8 Contrastación de Categorías

 Derivado de la contrastación presentada, se genera una nueva caracterización de la práctica, la que para la investigación presentada es la siguiente:

*"El docente es mediador de estrategias de aprendizaje colaborativas, con planeación de recursos y actividades, permitiendo así incentivar al alumno para que el aprendizaje le sea significativo, logrando con esto que su rol sea más activo; sin embargo , sigue utilizando el método expositivo experimental , así como acciones rutinarias y algunas eventualidades en su práctica"* 

 Al contar con los elementos necesarios para la determinación de la nueva caracterización de la práctica se determina la evaluación de impacto, la cual demuestra todos los ámbitos en el cual el proyecto origino algún cambio o reacción[10]. En el caso de la practica investigada, los cambios derivados de la implementación del proyecto de evaluación se presentaron divididos en tres grandes rubros: institucional, práctica docente y estudiantes. La cual se puede observar en la siguiente figura.

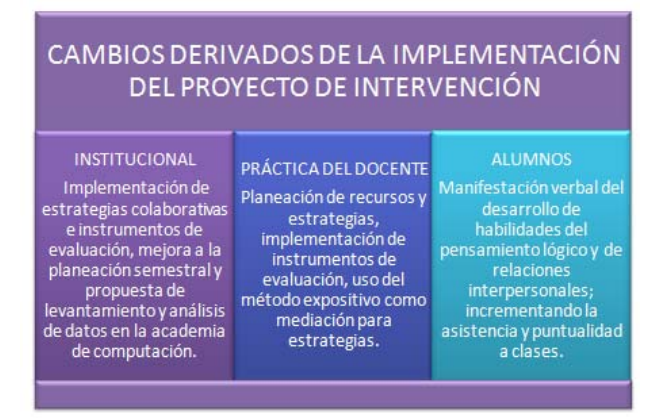

**Fig. 9** Evaluación de Impacto

## **4 Resultados Experimentales**

De acuerdo a los resultados presentados en la fase de evaluación del proyecto de intervención, se obtienen datos necesarios para determinar los impactos en cada uno de los ámbitos o dimensiones de la práctica educativa, ya que se propicio la transformación de las acciones del docente, ahora intencionadas, las cuales son evidentes a través de la planeación, ejecución y valoración de estrategias mediadoras del proceso de aprendizaje, permitiendo así una participación activa de los alumnos en la construcción del conocimiento. Esto como producto de un acercamiento a la realidad de la práctica docente.

## **5 Conclusiones**

En este documento se expone el proceso de sistematización de la práctica en un proyecto de intervención-transformación, utilizando el paradigma cualitativo, en el que se recuperaron los datos por medio de instrumentos como registros, notas de campo, diarios del profesor, documentos interpretativos y la historia de vida, obteniendo evidencias que permitieron determinar hallazgos de la práctica, caracterizándola y problematizándola, con el objetivo de visualizar la realidad de la práctica e identificar sus deficiencias.

 Reconociendo lo anterior, se diseño un proyecto de intervención, partiendo de la teoría, generando un proceso de transformación con el fin de mejorar la práctica, recorriendo procesos para su perfeccionamiento, infiriendo, confrontando y analizando la práctica desde los aspectos epistémicos y teóricos.

## **Referencias**

[1] Hernández S., Fernández C., & Baptista L. *Metodología de la Investigación .* McGrawn Hill, 2006.

[2] Hidalgo G. *Investigación Educativa: Una estrategia constructivista.* Castellanos Editores, 1997.

[3] Rockwell E. y Mercado R. *La escuela, lugar del trabajo docente*. Cuadernos de educación DIE, 1989.

[4] Fierro C., Fortuol, B. & Rosas, L. *Transformando la práctica docente*, Paidós, 1999.

[5] Campechano J., García A., Minakata A. & Sañudo L.*Entorno a la investigación de la práctica educativa.* Unión Editorial del Gobierno de Jalisco,1997.

[6] Bazdresch M.. *Vivir la educación, transformar la práctica*. Textos educar, 2000.

[7] Brunner S. *El proceso mental en el aprendizaje.* Narcea, 2001.

[8] Hidalgo J. *Investigación Educativa: Una estrategia constructivista.* Castellanos Editores, 1997.

[9] Ausubel D., Novak, J.. & Hanesian H. *Psicología Educativa: un punto de vista cognoscitivo.* Trillas, 1983.

[10] Abdala E. *Manual para la evaluación de impacto en programas de formación para jóvenes.* CINTEFOR, 2004.

## **CASO INNOX: UNA METODOLOGÍA PARA EL DESARROLLO DE SOFTWARE**

Área de Conocimiento: **Ingeniería de Software** 

Crescencio Espinoza Becerra<sup>1</sup>, Francisco Javier Chávez Castro<sup>2</sup>, María de los Ángeles Villalobos Alonzo<sup>3</sup>

<sup>1</sup> Universidad Tecnológica de Jalisco, Luis J. Jiménez 577, Colonia 1° de mayo, Guadalajara, Jalisco, México, 44979. México. cespinoza@utj.edu.mx<br><sup>2</sup> Universidad Tecnológica de Jalisco, Luis J. Jiménez 577, Colonia 1° de mayo,

Guadalajara, Jalisco, México, 44979. México.

<u>fjchavez@utj.edu.mx</u><br><sup>3</sup> Universidad Tecnológica de Jalisco, Luis J. Jiménez 577, Colonia 1° de mayo, Guadalajara, Jalisco, México, 44979. México. avillalobos@utj.edu.mx

**Abstract.** Una de las mayores preocupaciones en las instituciones de educación superior es preparar de la mejorar manera a sus alumnos para ser insertados y desempeñarse de manera eficiente en el sector laboral, razón por la cual dichas instituciones crean vínculos con empresas con el fin de fortalecer su personal académico y su estructura curricular. En la presente investigación se describe la forma en que la experiencia obtenida por docentes de la UTJ en la estadía realizada en la empresa INNOX, dio lugar a la adquisición e implementación en el ámbito educativo de la metodología INNOX para el manejo de los procesos para el desarrollo de software de calidad, cumpliendo con los estándares de CMMI y cuya repercusión directa se vio reflejada en una mejora en el desempeño académico de los alumnos y en el que hacer cotidiano del docente.

**Palabras claves**: Vinculo Empresa-Universidad, Ingeniería de Software, Calidad.

## **1 Introducción**

La necesidad de armonizar el sector productivo con la educación a sus distintos niveles, es imperiosa e impostergable, en virtud de que solo a través de un esquema de vinculación, el mercado laboral puede resultar favorecido, y en este sentido ser congruente con las necesidades de servicios profesionales con la posibilidad de la oferta [1].

Unos de los principales problemas a los que se enfrentan los egresados de la carrera de Tecnologías de la información y Comunicación (TIC) de la Universidad Tecnológica de Jalisco, son los requerimientos basados en la Ingeniería de Software que las empresas requieren de los egresados, para formar parte de su plantilla laboral.

Por 10 años la carrera de Tecnologías de la Información y Comunicación (TIC), ha centrado sus planes de estudios y de enseñanza enfatizando las materias orientadas a la programación, desarrollando en sus estudiantes las habilidades para ser codificadores en diferentes plataformas tecnológicas, pero descuidando la parte de Análisis y diseño en sus diferentes asignaturas, siendo estas, parte importante para el éxito de un proyecto durante sus fases de desarrollo.

La Universidad Tecnológica de Jalisco a través de la Carrera de Tecnologías de la Información y Comunicación estableció un vínculo con la empresa Internacional INNOX, llevando como objetivos actualizar a los profesores participantes en la metodología de Análisis, diseño y desarrollo de software, con el fin modificar los planes y programas de estudio, escenarios de aprendizaje y herramientas de apoyo que garanticen el aprendizaje de manera integral para el desarrollo de Software en los estudiantes.

INNOX es una empresa reconocida internacionalmente con sede en Canadá y México, dedicada al desarrollo de software a la medida e innovador, en la actualidad cuenta con una certificación CMMI nivel II y en un estado de transición al nivel III, garantizando calidad en sus procesos de desarrollo.

A través del vínculo UTJ-INNOX se pretende estructurar una metodología que se apegue a los estándares internacionales de desarrollo de software y permita al estudiante en Tecnologías de la Información y Comunicación el desarrollo de competencias que la industria del software demanda, generando conciencia de que el proceso de desarrollo de software no es únicamente la codificación de algoritmos.

El impacto esperado de este proyecto de investigación se divide en varios rubros, en el pedagógico - didáctico, el aprendizaje de los estudiantes en estándares internacionales y la estructura metodológica para el desarrollo de software aprendida de la empresa, como programa educativo, la reestructuración del mapa curricular y la utilización de las herramientas adecuadas a partir de las necesidades reales de las industrias de desarrollo de software, la vinculación donde profesores de la Universidad Tecnológica de Jalisco adquieren como experiencia la metodología en el manejo de procesos durante el desarrollo de software.

Preguntas de investigación: ¿Cual es la metodología de trabajo de la empresa INNOX para el desarrollo de software de calidad? y ¿Qué procesos participan en el desarrollo de software, bajo la estructura de trabajo de la empresa INNOX?

## **2 Estado del Arte**

El mercado mundial de las tecnologías de la información se encuentran concentrados en los países más industrializados en particular en los Estados Unidos (40% del mercado mundial de TI, 49% del mercado de Software y 47% de servicios informáticos). El resto se distribuye entre los paises de Asia (India, China, Corea, Taiwán, Hong Kong) y en menor medida algunos países de america latina (Brasil y Argentina) participan con 5 a 6% del mercado global de TI y servicios informáticos, México se ubica en el puesto 19 en este ranking [2].

La industria del sofware representa una actividad económica de suma importancia en la gran mayoria de los países del mundo, siendo una oportunidad de bienestar muy importante en países en vías de desarrollo [3]. En la búsqueda de ser competitivo, México produce software a la medida, adaptación de software estandarizado a las necesidades de los usuarios, según la Sercretaria de Economía de México [4].

Esta Industria esta formada en mayor medida por Micro, pequeñas y medianas empresas de Desarrollo de Software. Sin embargo, estas empresas de Software tienen serios problemas de madurez en sus procesos de desarrollo y en la mayoria de los casos la operación de sus procesos es caótica lo que afecta a toda la organización [5].

 En este contexto, se debera estructurar una mejora en los procesos de desarrollo de software aplicando estándares de calidad a partir de la Ingeniería de Software, ya que está asegura la fiabilidad en la construcción de software después de la implementación de métodos y procedimientos que permita un seguimiento adecuado durante el ciclo de desarrollo.

La metodología existente para generar sofware de calidad a nivel internacional es CMMI (Capability Maturity Model Integration), siendo un modelo que clasifica a las empresas en base a su nivel de madurez, como desarrolladora de Software.

Para que un empresa logre madurez en la implementacion de procesos de calidad, requiere de capital intelectaul capacitado, ya que el recurso para lograrlo se centra en las capacidades humanas, plasmadas en la adquisición de conocimiento y competencias que determinan la habilidad para realizar procesos de generación de software. Según [2]

el capital humano intelectaul se transforma en el principal componente de la empresa desarrolladora de software.

Derivado de los factores anteriores y con la finalidad de armonizar el sector productivo con el universitario, la institución educativa (UTJ) debe dar respuesta a las necesidades de capital humano que demanda el sector de la industria de Software en Jalisco, por tal motivo se realizó la vinculación con la empresa INNOX, dedicada al desarrollo de software de clase internacional, certificada en CMMI nivel 3.

## **3 Metodología**

Es una investigación de corte cualitativa, con alcance descriptivo, utilizando la metodología de estudio de caso, determinando los procesos de desarrollo de software en la empresa INNOX.

La investigación contempla tres fases principales:

1.- Estadía en la empresa por los docentes en INNOX, de acuerdo al vinculo, de consentimiento realizado por escrito entre la UTJ e INNOX, de colaboración y participación, se negocio que los profesores estén de medio tiempo en INNOX, logrando así la participación en cada uno de los procedimientos de desarrollo de software a partir de la creación de una aplicación para exámenes en línea, de este proyecto fueron responsables los docentes de UTJ.

2. Recopilación de la documentación y procesos de desarrollo de software, Se generó un portafolio documentando cada actividad de los roles que los profesores asumieron durante el proceso de desarrollo del proyecto.

3. Desarrollo de la metodología bajo la experiencia de los procesos recopilados en INNOX, De acuerdo a la documentación recopilada, se generaron estrategias que permitieron que los alumnos pudieran conocer y aplicar la forma de trabajo del desarrollo de software dentro de una empresa.

## **4 Resultados Experimentales**

#### **a) De la experiencia docente en innox.**

Con el vinculo UTJ-INNOX, se logró la estadía de 3 profesores de la Universidad Tecnológica de Jalisco a dicha empresa, con el fin de adquirir la metodología que utilizan para el manejo de sus procesos durante un desarrollo de software.

La empresa INNOX – Innovación Inteligente, asignó un proyecto de elaboración de reactivos a los profesores participantes, con el fin de adquirir experiencia, además de

conocer la metodología que la empresa utiliza para llevar a cabo la documentación que requiere el desarrollo de un sistema.

#### **b) De la metodologia de software aprendida en innox.**

Los procesos se describen a continuación:

Para cubrir la fase "Elaboración de documentos para el desarrollo de software" durante el convenio UTJ-INNOX se comenzó con la metodología para el desarrollo del proyecto, donde destacan los siguientes puntos:

Etapa 1. Definir roles de los integrantes del equipo de proyecto

Antes de comenzar con un desarrollo de software dentro de la empresa INNOX, es fundamental asignar los diferentes roles que debe jugar cada uno de los integrantes que componen el equipo desarrollador, esto con el fin de cubrir todas y cada una de las actividades que se llevan a cabo durante el proceso de desarrollo de software. Además es importante que exista un responsable por cada actividad realizada, garantizando así la calidad de los procesos realizados durante todo el desarrollo.

Los diferentes roles que deberán ser asignados a cada integrante del equipo desarrollador son:

- Líder de Proyecto.
- Encargado de calidad (PPQA).
- Analista.
- Ingeniero de Interfaz.
- Arquitectura de Software.
- Programador.
- Tester.

Cabe mencionar que a cada integrante del equipo desarrollador, se le puede asignar más de un rol durante el proceso de desarrollo, según lo determine el líder del proyecto.

#### Etapa 2. Entrenamiento para los integrantes del proyecto

Antes de comenzar con el desarrollo del software, el líder del proyecto funge como asesor Tecnológico (en caso de no contar con uno) da un curso de "Entrenamiento para la obtención, validación y Análisis de requerimientos" a los integrantes del equipo desarrollador, que tienen como rol, Encargado de calidad, Analista, Ingeniero de Interfaz y Arquitecto, sobre el llenado e interpretación de documentos generados por la empresa de Innox – Innovación Inteligente, de forma que serán utilizados durante el proceso de análisis.

Algunos de los puntos que lleva el entrenamiento son:

- 1. Levantamiento y documentación de roles y actores.
- 2. Levantamiento y documentación de casos de uso.
- 3. Detalle de los casos de uso.
- 4. Validación de casos de uso mediante la identificación de entidades.
- 5. Documentación de los datos en el diagrama Entidad-Relación.
- 6. El proceso de levantamiento de requerimientos inicia una vez que el proyecto se encuentra validado por el cliente en su etapa de pre-cotización.
- 7. Pre-condiciones. - CONOPS.
	- Luz verde por parte del asesor tecnológico.
- 8. Leer y entender el CONOPS.
- 9. Identificar roles.
- 10. Identificar los módulos que se estarán atendiendo en el levantamiento.
- 11. Notificar conclusiones al asesor tecnológico indicando el listado de roles y módulos a analizar.
- 12. Solicitar una entrevista con el cliente para identificar y validar actores y arrancar levantamiento de casos de uso.
- 13. Manejo de tickets.
- 14. Actores (Registro en Documentos)
- 15. Entidades (Registro en Documentos)
- 16. Diagrama de Casos de Uso
- 17. Diagrama Entidad Relación
- 18. Diagrama de Descomposición Funcional UML
- 19. Complejidad por Caso de Uso (Matriz CU)
- 20. Subir los actores y el DFR a el sistema ACAPONETA
- 21. Determinación del Framework
- 22. Diagrama de Clases
- 23. Diagrama de secuencia
- 24. Diagrama de Componentes (MVC)
- 25. Interfaz
- 26. Juca

Etapa 3. Herramientas informáticas a utilizar

Por lo regular, los cliente por políticas de la empresa no quiere pagar licencias de Microsoft. Por esta razón la empresa Innox – Innovación Inteligente, trabaja con software libre e innovador para sus desarrollos, utilizando las siguientes herramientas:

- Tortoise.
- Putty.
- ArgoUML (modificado por INNOX).
- Eclipse.
- Open Biz (Framework).
- Planner.
- Open Office.
- Acaponeta (Pagina de Innox).

Durante todo el proceso de desarrollo existen revisiones por parte del asegurador de calidad (PPQA) cerciorándose que los procesos de CMMI se cumplan.

El líder del proyecto convoca a reunión a todos los integrantes una vez a la semana, con el fin de hacer revisión de los avances que se tienen hasta ese momento y verificar si se van a lograr los objetivos plateados.

## **c. De la implementación de la metodogia de Desarrollo de Software en la académia.**

Para la implementacion de la metodologia se llevo a cabo en tres fases [6]:

Fase 1. Diagnostico, Analisis e interpretación de la metodologia de trabajo en innox: Se identificanron las competencias en el Desarrollo de Software, obteniendo como resultado la reestructuración del mapa curricular de la carrera de Tecnologias de Información en un 25% en las asignaturas de Análisis y diseño I y II, y calidad en le desarrollo de software, asi como la elaboración de estrategias de aprendizaje y evaluación.

Fase 2. Construccion de la estrategia de proyectos academicos:

Se estructuro por academias los criterios de Desarrollo de software donde se incluyen los procesos aprendidos de Innox a partir de un proyecto de desarrollo de software apegado lo más real a la industria.

Fase 3. Implementación de proyectos académicos integrados. Evaluación del proceso de Desarrollo e implementación de prototipos.

## **5 Conclusiones y trabajos futuros de investigación**

La metodología utilizada y la adecuación del plan de estudio a las materias de Análisis y Diseño de Sistemas I y II, Calidad en el desarrollo de Software, se logró que el alumno cambiara su perspectiva que tenía sobre los procesos a seguir en el desarrollo de software, ya que para ellos las materias de programación, especialmente las relacionadas con codificación eran un todo, desatendiendo así las demás materias. Después de llevar a cabo la adecuación en el plan de estudios de las materias ya mencionadas, los alumnos se dieron cuenta de la importancia que es documentar todo el proceso que se debe llevar para lograr un desarrollo de software exitoso, logrando estándares de calidad CMMI nivel II.

La estadía de profesores proporciona una visión académica acorde con las necesidades del sector industrial, así como una actualización en los procesos de control de calidad, de manejo de proyectos y de trabajo en equipo.

En trabajos futuros se pretende realizar el seguimiento a los estudiantes en estadia para realizar un diagnostico del impacto de las competencias en el desarrollo de Siftware que adquirieron en el proceso de aprendizaje de proyectos academicos integrados, a la vez indagar las representaciones de los empresarios de acuerdo al desempeño y participacion de los estudiantes en la creacion de software de calidad.

### **Referencias**

- [1] Mungaray, A y Ocegueda, J.(1999)."El servicio Social en la Educación Superior de México". Revista Comercio Exterior49 (4), pp. 390-398.
- [2] Mochi, A. P. (2009). La industria del Software en México en el context Internacional y Lationoamericano. Cuernavaca: UNAM, Centro Regional de Investigaciones Multidisiplinarias.
- [3] Aspray, W., Mayadas, F. &Vardi, M. Y. (2006) Globalization and offshoring of Sofware, Association for Computer Machinary.
- [4] ESANE, Consultores S.C. y Secretaria de Econonomia, México (2004). Perfil de la Industria Mexicana del Software y servicios relacionados Secretaria de Economia, México, Fase 1/criterio 2.
- [5] Batista, J. &Figueiredo, (2000). SPI in a very small team: a case with cmm. Software process:Improvement and Practice Vol. 5 (4), December, pp. 243-250.
- [6] Villalobos, A., Espinoza, C, & Castañeda, L. (2010) Proyectos Académicos Integrados (PAI): Estrategia para el desarrollo de la competencia de creación de software. Libro electrónico del: XXIII Congreso Nacional y IX Congreso Internacional de Informática y Computación. Puerto Vallarta, México.

# Un estudio de técnicas en la inclusión de conjuntos borrosos en Prolog

Norma Verónica Ramírez Pérez $\frac{1}{2}$ , Martín Laguna Estrada $\frac{2}{3}$ 

<sup>1</sup> Instituto Tecnológico de Celaya, Av. Tecnológico esq. García Cubas s/n, Celaya, Gto, 38010, México

normav@itc.mx<br>2 Instituto Tecnológico de Celaya, Av. Tecnológico esq. García Cubas s/n, Celaya, Gto, 38010,

México

lmartin@itc.mx

**Resumen:** La programación lógica ha sido considerada como una herramienta de representación del conocimiento utilizada en la inteligencia artificial, derivando en algunas implementaciones como: Sictus Prolog[23], Swi-Prolog[24], Ciao-Prolog[2] y GNU-Prolog[7] entre otras. Este tipo de programación presenta sin embargo, algunas limitaciones para adaptarse al razonamiento impreciso. Paralelamente al desarrollo de la programación lógica, investigadores en el área de inteligencia artificial han continuado produciendo nuevos formalismos con el fin de obtener métodos y formas de representación de este tipo de conocimiento. Este desarrollo ha motivado realizar una combinación entre la programación lógica y la lógica borrosa, que permita representar la información incompleta e inconsistente y que capture aspectos del razonamiento impreciso que son difíciles de expresar en la programación lógica tradicional. Recientemente ha surgido el interés por diseñar lenguajes declarativos que incluyan características de la lógica borrosa e incorporen entre sus recursos expresivos la posibilidad de tratar la información imprecisa de forma natural. Este estudio presenta una visión general sobre las implementaciones de programación lógica borrosa que utilizan diferentes técnicas para tratar la información con razonamiento impreciso e incierto. El objetivo es mostrar las áreas de programación lógica y lógica borrosa denominada *Programación lógica borrosa*, las diferencias que existen entre ellos, sus autores y las variaciones que ofrece cada una de las implementaciones, asi como incentivar trabajos futuros y aplicaciones de esta área de programación.

**Palabras clave:** Programación lógica, Prolog, lógica borrosa, razonamiento impreciso.

## **1 Introducción**

En las últimas décadas, el campo de la inteligencia artificial ha tenido un gran desarrollo en la diversificación de técnicas para la representación del conocimiento, tal es el caso de los sistemas borrosos que involucran la programación lógica y la lógica borrosa. Un paradigma de programación declarativa se ha caracterizado por su independencia del orden de evaluación, la eliminación de la asignación y otras características de los lenguajes imperativos, mientras que los lenguajes declarativos comúnmente evitan en su programación toda indicación de cómo debe procederse para alcanzar los objetivos deseados, limitándose a especificar qué objetivos han de perseguirse. En el caso de los lenguajes imperativos, resulta estrictamente necesario aportar un algoritmo que indique cómo debe ejecutarse cada programa, en tanto que en los lenguajes declarativos, esto no es necesario debido a que su proceder se da a partir de las posibilidades de la lógica utilizada para describir el programa, sin embargo, a pesar de emplear de una manera general la programación declarativa para la generalización de lenguajes de programación no imperativos, es más conveniente distinguir los lenguajes según sus características en una serie de paradigmas de programación considerados declarativos. Entre los paradigmas más comunes encontramos la programación funcional [18], la programación lógica (basada en la lógica matemática aplicada a la computación), y que incluye los lenguajes como Prolog, donde existen múltiples sistemas como: SICStus Prolog [23] o SWI-Prolog [24] y Ciao-Prolog[2] entre otros. También se cuenta con la programación con restricciones (CP)[15], que surgió dentro de la programación lógica aunque ahora puede asociarse a la programación funcional o, incluso, a la programación imperativa, y que podemos encontrar tanto en SICStus Prolog como en SWI-Prolog y, actualmente también con Ciao-Prolog bajo diferentes librerías según sea el dominio de restricciones empleado, y toda una serie de lenguajes que combinan dos o más paradigmas como es el caso de la programación lógica con restricciones (CLP).

Dentro de la programación declarativa, existen muchos paradigmas de programación considerados como declarativos, sin embargo, la idea de esta investigación se vierte solamente a la programación lógica, por lo que el enfoque de este estudio estará basado en ella.

## **2 Definiciones, conceptos y teorías**

#### **Programación lógica**

 La programación lógica es importante en el desarrollo de sistemas en el área de inteligencia artificial, siendo Prolog[3] un lenguaje de programación declarativo más eficiente de los lenguajes utilizados en este campo. Los lenguajes declarativos se diferencian de los lenguajes imperativos o procedurales porque están basados en formalismos abstractos (Prolog está basado en la lógica de predicados de primer orden y LISP, otro lenguaje de programación declarativa, en cálculo lambda), y por tanto su semántica no depende de la máquina en la que se ejecutan. Las sentencias en estos lenguajes se entienden sin necesidad de hacer referencia al nivel máquina para explicar los efectos colaterales, por tanto, un programa escrito en un lenguaje declarativo puede usarse como una especificación o una descripción formal de un problema. Otra ventaja de los programas escritos en lenguajes declarativos es que se pueden desarrollar y comprobar poco a poco, y pueden ser sintetizados o transformados sistemáticamente.

 Prolog es un lenguaje de programación muy útil para resolver problemas que implican objetos y relaciones entre objetos. Está basado en los siguientes mecanismos básicos: unificación, estructuras de datos basadas en árboles, backtracking automático. Su sintaxis consiste en lo siguiente: declarar hechos sobre objetos y sus relaciones, hacer preguntas sobre objetos y sus relaciones, definir reglas sobre objetos y sus relaciones.

#### **Programación lógica con incertidumbre**

L.A. Zadeh [27-29], definió la teoría de los conjuntos borrosos como una extensión de la teoría matemática de conjuntos, en la que la función de pertenencia de un conjunto, indica el grado de pertenencia de un elemento al conjunto mediante la asignación de un número real comprendido en el intervalo [0,1].

La investigación sobre la incertidumbre en el marco de la programación lógica ha encontrado a lo largo de los últimos años, diversas aproximaciones a la semántica declarativa y operacional, así como la aplicación práctica de estos enfoques a la programación lógica con soporte en la incertidumbre y el razonamiento incierto. El uso de la incertidumbre en el ámbito de la lógica matemática y la programación, se ha globalizado en diferentes formas de programación lógica y teorías que se mencionan a continuación.

- $\triangleright$  Programación lógica multivaluada [16,25]. En este tipo de programación los dos valores de verdad clásicos de falso o verdadero, son reemplazados por toda una serie de valores de verdad, y para los que se proponen una multitud de conectivas y agregadores lógicos que permitan interpretar de manera diferente, las cláusulas de un programa.
- $\triangleright$  Teoría de Posibilidad [27, 4]. El cómputo de los grados de certidumbre se realiza atendiendo a la teoría de la posibilidad [5]. Es un sistema deductivo que, siguiendo la idea de [19], se basa en que la fuerza de una conclusión coincide con la fuerza de su argumento más débil. La teoría de la posibilidad se refiere a la factibilidad o grado de facilidad con que pueda asignarse un cierto valor a la variable en estudio.
- $\triangleright$  Programación lógica con relaciones de similaridad SLP (Similarity Logic Programming). Este concepto fue presentado en [20,21] bajo el enfoque de utilizar también el retículo [0,1] para tratar la incertidumbre al estilo de la programación lógica anotada, o de la programación lógica multi-valuada.
- $\triangleright$  Programación lógica con relaciones de proximidad [22]. Las relaciones de proximidad se utilizan para modelar la imprecisión derivada de la probabilidad de desigualdad entre dos valores en el dominio de discurso.

Todos estos tipos de programación y teorías, han sido empleados por autores que se han dedicado a la introducción y representación de conjuntos borrosos en Prolog, o bien extenderlo, utilizando su motor de inferencia.

## **3 Implementación de Prolog borrosos**

Después de describir brevemente las técnicas relacionadas para el tratamiento de incertidumbre y razonamiento aproximado, se hace una recopilación de algunos trabajos relacionados que han intentado superar esta situación. Durante varias décadas se desarrollaron en este campo sistemas que principalmente utilizaron el mecanismo de inferencia. Estos sitemas en su evolución, paulatinamente han sido reemplazados por variantes borrosas capaces de manejar verdad parcial y una razón de incertidumbre.

#### **Prolog-Elf**

 Este sistema, implementado por Mitsuru Ishizuka y Naoli Kanai[9] de la Universidad de Tokio, incorporó a la lógica borrosa y a algunas funciones del lenguaje Prolog, la construcción de sistemas de conocimiento con incertidumbre y aserciones de valores de verdad entre 1.0, 0.5 y 0 (para algunos casos excepcionales). Este sistema es de uso general debido a que hereda todas las características básicas de Prolog y está desarrolado en Pascal.

#### **Fril-Prolog**

 Es un lenguaje utilizado para realizar cálculos de predicados de primer orden. Las primeras versiones de FRIL fueron originalmente desarrolladas por Trevor Martin y Jim Baldwin [1] de la Universidad de Bristol en torno a los años 80´s. Después pasó a manos del equipo AI research, que más tarde lo convirtió en FRIL Systems Ltd., que se encargó de la implementación y desarrollo de versiones actuales del lenguaje. El nombre de FRIL proviene originalmente del acrónimo de Lenguaje de inferencia borrosa relacional en inglés (Fuzzy Relational Inference Languaje).

 FRIL es una lógica con incertidumbre que se incluye en la programación de Prolog, donde los conjuntos pueden ser incluidos. Los conjuntos borrosos son interpretados como una distribución de posibilidad que es equivalente a la familia de distribuciones de probabilidad, se pueden utilizar conjuntos borrosos continuos y discretos. Puede tratar los datos con incertidumbre, con hechos y reglas que son utilizados en los conjuntos borrosos y pares de apoyo. Además de las reglas de Prolog, tiene tres tipos diferentes para tratar la incertidumbre: la regla básica, la regla extendida, y regla lógica evidencial. La regla extendida es importante para aplicaciones de tipo causal neto y la regla lógica probatoria es relevante en los casos basados en el razonamiento analógico. Cada regla puede tener asociados pares condicionales de apoyo, en tanto el método de inferencia a partir de tales reglas, se basan en la regla de Jefrey, que se relaciona con los teoremas de probabilidad total.

Los conjuntos borrosos se pueden utilizar para representar términos semánticos en cláusulas FRIL, y con su apoyo, los objetivos pueden ser obtenidos por un proceso de coincidencia parcial de tales términos borrosos llamados unificación semántica.

#### **Ciao-Fuzzy-Prolog**

 Este sistemas es una implementación realizada por [25,2], trabaja con un módulo llamado "fuzzy" con el motor de inferencia de Ciao-Prolog y funciona también con Swi-Prolog[24] y Sictus Prolog[23]. Su programación está basada en la mezcla de dos paradigmas declarativos: la solución de restricciones y la programación lógica. Añaden la incertidumbre con CLP(R) en lugar de implementar una nueva resolución borrosa. Su enfoque está basado en dos aspectos:

1. Los valores de verdad son subintervalos [0,1], esto es, una unión finita de subintervalos. pueden tener un único valor, que es un caso particular de modelar con un intervalo unitario.

2. Un valor de verdad es propagado a través de reglas por medio de un operador de agregación. La definición de un operador de agregación, es una generalización que subsume operadores como: conjuntivo (norma triangular [13], como min, prod, etc.), operadores disyuntivos (co-norma triangular, como max, sum, etc.), operadores promedio (como media aritmética, media cuasilineal, etc.) y operadores híbridos (combinación de los operadores anteriores).

#### **Bousi~Prolog**

Este sistema implementado por [10-12], es un lenguaje de programación lógica borrosa en donde el objetivo primordial de los autores fue la de flexibilizar el proceso de respuesta a preguntas. Su mecanismo operacional es una extensión del principio de resolución SLD[14], que denominan resolución SLD débil, y donde la unificación clásica se ha sustituido por un algoritmo de unificación borrosa. Especifican un método genérico para la unificación de conjuntos borrosos aplicable a otros lenguajes que se apoyan en un mecanismo de resolución débil. Posteriormente, esta relación borrosa se emplea de forma estándar y completamente integrada en el mecanismo de unificación borrosa del sistema Bousi∼Prolog, lo que permite tratar las etiquetas lingüísticas en pie de igualdad, con otras constantes definidas en el código fuente de un programa. Este sistema, de implementación novedosa, introduce por primera vez los conjuntos borrosos en el núcleo de un sistema Prolog mediante el empleo de relaciones borrosas, además de que la inclusión la realiza de manera natural, sin afectar la semántica operacional de su lenguaje y lo hace con apenas algunas modificaciones sintácticas, por lo que se considera una buena alternativa para ser empleada en otros sistemas Prolog borrosos.

#### **Floper**

 Floper es una herramienta implementada por [6] capaz de traducir directamente los programas de la lógica borrosa con el código de Prolog, de tal manera que se pueda ejecutar en forma segura dentro de cualquier Prolog implementado con una representación de bajo nivel de depuración. Además de tener la capacidad de abrir en tiempo diseño. Las cláusulas Prolog han sido extendidas con características borrosas, incluyendo un amplio repertorio de conectivas para manipular grados de verdad, que permite obtener más que un falso o verdadero. En su implementación, siguieron la línea de Medina et. al. [16] y establecen que un programa borroso es concebido como un conjunto de fórmulas de ponderación, donde el grado de verdad de cada cláusula es explícitamente anotada. Debido a lo anterior, la propagación de los grados de verdad está basada en una extensión del principio de resolución, mientras que el mecanismo de unificación (sintáctico) permanece intacto. En el artículo de Medina et. al. [17], consideran como un gran avance en el marco de la programación multiadjunta, el hecho donde se involucra la programación lógica y la lógica borrosa, que incluye un programa que puede ser visualizado como un conjunto de reglas de cada uno de ellos, anotados con un grado de verdad. El objetivo es realizar una consulta al sistema, es
decir, que un conjunto de átomos estén ligados con conectores denominados agregadores [26].

A continuación, se desglosan en la tabla 1 las implementaciones que se han realizado en una aproximación borrosa.

|              | PROLOG-<br><b>ELF</b>                                                     | <b>FRIL-PROLOG</b>                                                                          | <b>FUZZY-</b><br>PROLOG                                                                                               | <b>FLOPER</b>                                                                                                    | <b>BOUSI~PROLO</b><br>G                                                                                                    |
|--------------|---------------------------------------------------------------------------|---------------------------------------------------------------------------------------------|----------------------------------------------------------------------------------------------------|----------------------------------------------------------------------------------------------------|----------------------------------------------------------------------------------------------------|
| A            | Programación<br>multivaluada                                              | Programación<br>multivaluada                                                                | Programación<br>lógica<br>multivaluada<br>Programación<br>lógica con<br>restricciones                                 | Programación<br>Lógica<br>multivaluada<br>Programación<br>lógica con<br>restricciones                                                                            | Programación de<br>lógica con<br>similaridad/proxi<br>midad                                                                                                    |
| B            | Min, Max                                                                  | Min Max<br>negación                                                                         | Operadores<br>de agregación<br>Luka, Godel,<br>prod<br>Negación                                                       | Operadores de<br>agregación<br>Luka, Godel<br>prod                                                                                                    | Min, max                                                                                                    |
| $\mathsf{C}$ |                                                                           |                                                                                             | Sictus-Prolog<br>Ciao-Prolog<br>Swi-Prolog                                                                            | Sictus-Prolog<br>Swi-Prolog                                                                                                    | Swi-Prolog                                                                                                    |
| D            | $==$                                                                      | Fril-terminal<br>Plataformas<br>Windows,<br>Solaris<br>Unix                                 | Ciao-Prolog<br>Trabaja en<br>terminal,<br>trabaja con<br>emacs<br>Plataformas<br>Windows.<br>Unix, Mac                | Floper trabaja<br>directamente<br>con SWI-<br>Prolog,<br>Cuenta con una<br>interfaz<br><b>VisualFLOPER</b><br>Trabaja en<br>Plataformas<br>Windows.<br>Unix, Mac | Bousi-Prolog,<br>tiene<br>implementación<br>de bajo nivel y de<br>alto nivel. tiene<br>una interfaz en<br>Java denominada<br>Unicorn<br>Plataformas<br>Windows, Unix,<br>Mac |
| E            | Mitsuru<br>Ishizuka y<br>Naoli Kanai<br>de la<br>Universidad<br>de Tokio. | Trevor Martin y<br>Baldwin Jim en<br>la Universidad<br>de Bristol,<br>alrededor de<br>1980. | C. Vaucheret,<br>S.<br>Guadarrama,<br>and S.<br>Muñoz.<br>Modulo<br>Fuzzy<br>Universidad<br>Politécnica<br>de Madrid. | Pedro J.<br>Morcillo and<br>Ginés Moreno<br>Universidad<br>Castilla de la<br>Mancha en<br>2008                                                                   | P. Julián-Iranzo,<br>C. Rubio, and J.<br>Gallardo                                                                                                    |

**Tabla 1.** Implementaciones de Prolog borroso.

A. lógicas utilizadas para hacer un Prolog borroso, B. Operadores, C. Tipos de Prolog empleados, D Implementación, E. Autores

Se puede observar en la tabla 1 como algunas de las implementaciones son muy parecidas y utilizan el motor de inferencia de Prolog. Se utiliza el principio de resolución SLD[14] y algunas variantes borrosas con la finalidad de lograr manipular la incertidumbre. También es de reconocerse que algunas implementaciones tienen diferencias en cuanto a la creación de los conjuntos borrosos, debido a las nuevas tendencias de la programación lógica para la introducción de incertidumbre a los Sistemas Prolog. Se aprecia también las diferencias entre los operadores y como las implementaciones en cada sistema unas son más robustas que otras. Por lo que respecta a su uso, algunos sistemas disponen de un entorno gráfico que los hacen más amigables al usuario.

### **4 Conclusiones**

A traves del estudio realizado sobre la inclusión de conjuntos borrosos en Prolog, se dan a conocer implementaciones que diversos autores realizaron para el tratamiento de información con incertidumbre; se muestran asi mismo, los resultados sobre la revisión bibliográfica y las técnicas de estas implementaciones usadas en la *programación lógica borrosa*.

Aunque el trabajo de Lee[14], le dio una relativa relevancia a las investigaciones sobre la programación lógica borrosa, es evidente que ésta aún no ha alcanzado la fase de solidez y uniformidad comparable a la de Prolog Clásico al detectar la poca existencia de implementaciones de Prolog borrosos tanto en instituciones educativas como en empresas interesadas en el diseño y comercialización de software.

 La existencia de diferentes lógicas y tipos de variantes difusas para representar la incertidumbre, hacen que el diseño de interpretadores y compiladores en Prolog borrosos sean un tanto complejos.

Este trabajo muestra las implementaciones que a la fecha están a disposición de la comunidad científica con la intención de fomentar el uso futuro de estas nuevas herramientas y en particular los sistemas de Prolog borrosos que ayuden a la representación del conocimiento incierto en las áreas de inteligencia artificial, en bases de datos relacionales y deductivas, en sistemas expertos, inteligentes y de control que utilizan un lenguaje de atributos, objetos y valores.

### **Referencias**

- [1] Baldwin, J. F., Martin, T.P., and Pilsworth, B.W. *Fril-Fuzzy and Evidential Reasoning in Artificial Intelligence*, John Wiley & Sons, 1995.
- [2] Ciao. Disponible en http://www.ciaohome.org
- [3] Colmerauer, A. *The Birth of Prolog. In the Programming Languages Conference, ACM SIGPLAN* Not., pp. 37-52, 1993.
- [4] Dubois, D. and Prade, H. *Possibilistic logic: a retrospective and prospective view. Fuzzy Sets and Systems*, pages 3-23, 2004.
- [5] Dubois, D. and Prade, H. *Possibilistic Theory*, New York : Plenum, 1988.
- [6] FLOPER: A *Fuzzy LOgic Programming Environment for Research*. Available at http://www.dsi.uclm.es/investigacion/dect/FLOPERpage.htm, 2010.
- [7] *GNU-PROLOG*. Disponible enhttp://www.gprolog.org
- [8] Guadarrama,S., Muñoz, S. and Vaucheret, C. *Fuzzy PROLOG: A new approach using softconstraint propagation. Fuzzy Sets and Systems*, pages 127-150, 2004.
- [9] Ishizuka, M. and Kanai N. *PROLOG-ELF incorporating fuzzy logic. In Aravind K. Joshi, editor, Proceedings of the 9th International Joint Conference on Artificial Intelligence (IJCAI'85)*, pages 701-703, Los Angeles, CA, USA, August 1985. Morgan Kaufmann.
- [10] Julián, P. and Rubio C. *A declarative semantics for Bousi\_PROLOG. In PPDP'09: Proceedings of the 11th ACM SIGPLAN conference on Principles and practice of declarative programming*, pages 149-160, Coimbra, Portugal, September7-9 2009. ACM.
- [11] Julián, P., Rubio, C. and Gallardo J. Bousi\_Prolog: *a Prolog extension language for flexible query answering*. In J. M. Almendros-Jiménez, editor, Proceedings of the Eigh the Spanish Conference on Programming and Computer Languages (PROLE 2008), volume 248of ENTCS, pages 131-147, Gijón, Spain, October 7-10 2009. Elsevier.
- [12] Julián,Pascual I. and Rubio, Clemente. *A similarity-based WAM for Bousi\_PROLOG. In Bio-Inspired Systems: Computational and Ambient Intelligence (IWANN2009), volume 5517 of LNCS*, pages 245-252, Salamanca, Spain, 10-12 June 2009. SpringerBerlin / Heidelberg.
- [13] Klir, G. Yuan, B. *Fuzzy sets and fuzzy Logic., Theory and applications* ,Prentice Hall PTR (ed), New Jersey, 1995.
- [14] Lee, R.T.C. *Fuzzy logic and the resolution Principle, Journal of the Association for Computing Machinery*, 1972.
- [15] Lustig I. J. and Puget J. *Program does not equal program: Constraint programming and its relationship to mathematical programming. Interfaces*, pages 29-53, December 2001.
- [16] Medina, J., Ojeda M. and Vojtá\_, P. *A procedural semantics for multi-adjoint logic programming*. In P. Brazdil and A. Jorge, editors, Progress in Artificial Intelligence (EPIA'01),volume 2258 of LNAI, pages 290-297. Springer-Verlag, 2001.
- [17] Medina, J., Ojeda M., and Vojtás, P. *Multi-adjoint logic programming with continuous semantics*. In T. Eiter, W. Faber, and M. Ruszczinski, editors, Logic Programming and Non Monotonic Reasoning (LPNMR'01), volume 2173 of LNAI, pages 351-354. Springer-Verlag, 2001.
- [18] Pyton, S. J.. *The haskell 98 languaje. Journal of functional Programming*, 13(1):7-255, January 2003.
- [19] Resher, N. *Plausible Reasoning* . Van Gorcum, Amsterdam, 1976.
- [20] Sessa, M. I. *Approximate reasoning by similarity-based SLD resolution*. Theoretical ComputerScience, pages 389-426, 2002.
- [21] Sessa, M. I. *Translations and similarity-based logic programming*. Soft Computing, 2001.
- [22] Shenoi, S. and Melton, A. *Proximity relations in the fuzzy relational database model*. *Fuzzy Sets and Systems*, pages 51-62, 1999.
- [23] *SICS AB. Sictus PROLOG*. Disponible en http://www.sictus.se/sictus
- [24] *SWI-PROLOG.* Disponible en http://www.swi-PROLOG.org
- [25] Vaucheret, C., Guadarrama, S., and Muñoz, S. *Fuzzy PROLOG: A simple general implementation using CLP(R)*. In M. Baaz and A. Voronkov, editors, Logic for Programming, Artificial Intelligence,and Reasoning (LPAR'02), volume 2514 of LNCS, pages 450-463, Tbilisi, Georgia, October 14-18 2002. Springer Berlin / Heidelberg.
- [26] Vojtas, P. *Fuzzy logic programming. Fuzzy sets and Systems*, pages 361-370, 2001.
- [27] Zadeh, L.A. Fuzzy sets as a basis for a theory of possibility. Fuzzy Sets and Systems, 1978.
- [28] Zadeh, L.A. *Fuzzy sets. Information and Control*, pages 333-353, 1965
- [29] Zadeh, L.A. *Similarity relations and fuzzy orderings*. Information Sciences, pages 177- 200, 1971.

# **Sistema para crear entornos de realidad Aumentada mediante el uso de tecnologías de Rest/HTML5/AndroidApp.**

Yeni Morales Carbajal<sup>1</sup>, Jorge Elías Marrufo Muñoz<sup>2</sup>, Mario José Martín Ruiz<sup>3</sup> 1,2,3 Profesor de Tiempo Completo perteneciente al cuerpo académico de Sistemas Informáticos de la Universidad Tecnológica Metropolitana

UTM – Calle 115 No. 404 Col. Santa Rosa C.P. 97279 Mérida Yucatán México {yeni.morales, elias.marrufo, mario.martin}@utmetropolitana.edu.mx

#### **Abstract.**

Los dispositivos móviles han evolucionado de una manera acrecentada, cada vez utilizan más y mejor tecnología que le ofrecen a los usuarios diversidad de aplicaciones y utilidades que en algún tiempo atrás eran inimaginables de realizar y mucho menos en ese tipo de dispositivos, hoy día al conjuntarse las tecnologías actuales con dispositivos de mayores recursos existen variedad de innovaciones en todas las áreas de estudio que se pueden aplicar y obtener mejores beneficios, un concepto que ha surgido en el área de las tecnologías es el de realidad aumentada que proporciona a los usuarios de una manera funcional lo virtual con lo real dando así la posibilidad de abrir nuevas maneras de presentar información, aunque en ese ámbito se han realizado alguna aplicaciones mayormente de propósito general en este artículo presentamos experiencias adquiridas con el uso de realidad aumentada en una aplicación que se desarrolló para crear entornos de realidad aumentada en la universidad tecnológica metropolitana.

**Keywords:** Realidad aumentada, dispositivos móviles, SCRUM, HTML5, Rest

## **1 Introducción**

Vivimos en una era donde la tecnología va cambiando día a día, y con ello nuevos conceptos y términos como lo es la realidad aumentada la cual se define como una técnica que permite interactuar y visualizar gráficos virtuales, Figura 1 (Milgram-Virtuality Continuum en 1994), que describe como una realidad mixta que abarca desde el entorno real a un entorno virtual puro, entre medio hay Realidad Aumentada, más cerca del entorno real y Virtualidad Aumentada, está más cerca del entorno virtual [1].

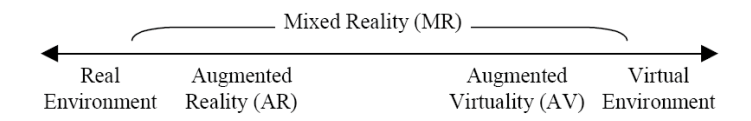

Fig.1 Milgram's continuum (Milgram and Kishino, 1994)

Durante los últimos años, un gran número de desarrolladores se ha interesado y ha puesto sus esfuerzos en el desarrollo de aplicaciones de usuario cotidianas mediante técnicas de Realidad Virtual, dada su flexibilidad de aplicación que ofrecen las herramientas de este tipo. Recientemente, se ha creado una nueva rama de interfaces denominadas de Realidad Aumentada, donde los elementos reales conviven con los elementos virtuales, que sirven para aportar información adicional a los primeros [4]. Los ejemplos del uso de la Realidad Aumentada en campos como la medicina, fabricación y reparación de equipos industriales, sector aeroespacial y militar son una constante hoy en día [4].

Los principales problemas de las aplicaciones de Realidad Aumentada estriban en la necesidad de compatibilizar dos mundos distintos, el virtual y el real, lo que supone la necesidad de alinear los sistemas de coordenadas de ambos de forma que sean coherentes. Así, si un elemento virtual se encuentra frente al usuario y éste se da la vuelta, debería quedar a su espalda, a este problema se le conoce como alineación o seguimiento y se resuelve mediante técnicas de procesado de imagen [5], capaces de detectar, reconocer y seguir rasgos significativos del entorno y/o dispositivos de seguimiento, y técnicas de predicción [6] para detectar en qué dirección mira el usuario. El segundo problema a resolver lo constituye la interacción del usuario con los elementos virtuales, ya que, especialmente en aplicaciones que deben estar orientadas a un público en general, algunos grupos menos familiarizados con la tecnología pueden encontrarse en desventaja frente al uso de las Tecnologías de la Sociedad de la Información, acentuándose así las diferencias sociales, hecho que se conoce como la División Digital (DD) [5]. En general, una de las soluciones más habituales para combatir este problema estriba en el desarrollo de interfaces ergonómicas. La clave de la ergonomía es mantener el espacio de trabajo centrado en la persona, lo que presenta las ventajas de una mejor eficiencia, tiempos de aprendizaje reducidos y una mayor facilidad de uso [6]. En este artículo se presenta un sistema de apoyo para crear entornos de Realidad Aumentada, que constituyen uno de los campos de mayor interés de los sistemas multimedia actuales. Este sistema podrá servir para proporcionar al usuario más que una aplicación, información relevante y real de un ambiente virtual, y su propósito es la implantación de este sistema no solo dentro de las áreas de la universidad si no poder abarcar cualquier entorno que se necesite ya que contará con un sitio de administración de la información necesaria, cuyo sitio tendrá interacción con una aplicación móvil que le enviará la información de las coordenadas del lugar para poder desplegar la información relevante y en tiempo real, el usuario de esta manera podrá tener información siempre actualizada desde cualquier dispositivo punto.

### **2 Estado del Arte**

### **2.1 Clases de realidad aumentada y sus aplicaciones**

La realidad aumentada funciona de cuatro maneras diferentes, dependiendo de la plataforma desde la que se ejecuta; a saber:[7]

a. Realidad aumentada desde teléfonos inteligentes: para llevar a cabo este tipo de experiencia el usuario debe tener un Smartphone del tipo iPhone, Blackberry, Android, o similares, que tengan cámara digital posterior, al cual se le descarga un programa que permite ejecutar la realidad aumentada. Normalmente se usan en combinación con un posicionador global por satélite, o GPS, para realizar la geolocalización en tiempo real del aparato, y con ello poder interpretar la posición de la cámara en el momento que ésta es puesta frente al usuario en movimiento. Su funcionamiento se reduce a activar el teléfono y el GPS, cargar el programa residente en su memoria y apuntar la cámara al escenario que se desea complementar. En ese momento, sobre la pantalla del dispositivo, aparecerá el entorno actual con objetos de información asociados al lugar donde se ubica el usuario. Sus aplicaciones van especialmente dirigidas al turismo, como identificador de sitios de interés, al marketing por proximidad, para temas relacionados con el comercio, o a los juegos, entre otras.

b. Realidad aumentada con gafas especiales: en esta posibilidad el usuario debe tener, como sensor, unas gafas translucidas que van conectadas de manera alámbrica o inalámbrica, a un PC o un teléfono inteligente, desde donde se ejecutará el programa que permite la experiencia. Estas gafas facilitan ambientes muy inmersivos, desde donde la experiencia en realidad aumentada abarcará todo el campo visual del individuo, propiciando así situaciones ricas en experiencias por descubrimiento. Sus aplicaciones están enfocadas a la instrucción y al entrenamiento o la medicina entre muchas otras posibilidades.

c. Realidad aumentada OFF-line desde un PC: este tipo de realidad aumentada se lleva a cabo desde una computadora personal convencional, en asocio con una cámara web de resolución media que sirve de sensor, un programa elaborado para ser ejecutado desde el PC, y un marcador impreso que representa la manera en que el evento es invocado para la visualización sobre la pantalla del computador. Para este propósito no se requiere ningún tipo de conectividad a Internet, y todos los procesos informáticos se llevan a cabo desde y con la computadora únicamente. Para su funcionamiento debe ejecutarse el programa de representación de los modelos virtuales en el PC, activar la cámara web y poner frente a ésta los marcadores que representan la actividad que se quiere visualizar. Estas actividades pueden ser un objeto en 3D, un video, un texto, un sonido, o la combinación de todos.

d. Realidad aumentada ON-line desde un PC: a diferencia de la anterior, se requiere necesariamente una conexión alámbrica o inalámbrica a Internet, desde donde se ejecutan las rutinas del programa que interpreta los modelos virtuales; sólo se necesita el visor para Flash normalmente disponible en las computadoras para la respectiva visualización de este tipo de formatos. La cámara web y los marcadores serán también parte del proceso. Para su funcionamiento sólo debe cargarse desde un navegador, o browser en Internet, una dirección web o URL (Uniform Resource Locator), esperar a que se ejecute el Adobe Flash Player, autorizar su uso desde la caja de diálogo que aparece sobre la pantalla del PC, y poner frente a ella los marcadores suministrados para la experiencia. Las aplicaciones para estas dos últimas plataformas con el PC abarcan prácticamente todas las profesiones y oficios, donde se resaltan especialmente

los procesos pedagógicos y educativos, la Medicina misma, la Publicidad, el entretenimiento, etc.

## **3 Metodología utilizada**

Para la realización del proyecto el cuerpo académico de sistemas informáticos de la división de tecnologías de información y comunicación decidió llevar la metodología de desarrollo de software a través del método de SCRUM.

### **3.1 SCRUM**

De acuerdo al SCRUM Primmer [8] consiste en un marco de trabajo iterativo para el desarrollo de productos y proyectos. El trabajo se organiza en ciclos de trabajo denominados Sprints las cuales tienen las siguientes características:

- 1. Son iteraciones de 1 a 4 semanas y van sucediendo una detrás de otra.
- 2. Los sprints son de duración fija aunque en algunas ocasiones el trabajo no se haya completado.

Al comienzo de cada sprint el equipo de trabajo (Scrum Team) selecciona los elementos (historias) de una lista priorizada (Product Backlog) ,definida por el cliente (Product Owner), comprometiéndose a terminarlos al finalizar el Sprint. La regla primordial consiste en que no es posible cambiar los elementos elegidos una vez iniciado el Sprint.

Todos los días el Scrum Team se reúne brevemente para informar el progreso (Daily SCRUM) al jefe del equipo (SCRUM Manager) y actualizan unas gráficas sencillas (burndown charts) que les orientan sobre el trabajo restante. Al final del Sprint en presencia de todos los involucrados en el proyecto se expone todos los avances realizados los cuales consisten en componentes funcionales de la aplicación. Para ilustrar este proceso se puede observar la figura 2 **.** Infografía de la metodología SCRUM.

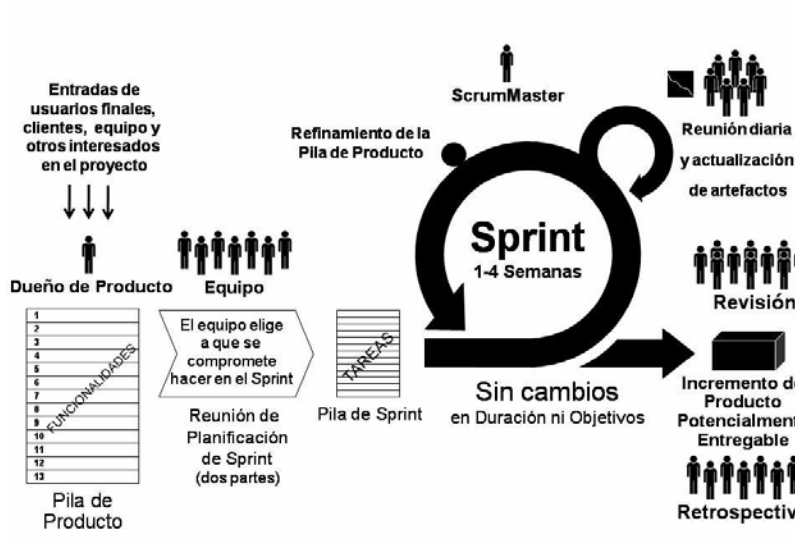

**Fig. 2.** Infografía de la metodología SCRUM

### **3.2 Implementación de SCRUM en el proyecto**

Para el desarrollo de la solución de software se empleó esta metodología de desarrollo de software de acuerdo a los siguientes puntos:

- 1. Para las actividades de codificación se involucraron a alumnos de la carrera de Multimedia y Comercio Electrónico, esto en la modalidad de proyecto de estadía el cual tiene una duración de 4 meses por lo que es necesario generar entregables funcionales en un período corto de tiempo.
- 2. Continuando con lo expuesto en un proyecto de estadía existen dos figuras de autoridad, el tutor empresarial quien puede ser visto como el cliente de la aplicación , y el tutor académico quien evalúa desde el punto de vista académico el proceso de estadía. En este sentido el cliente es un miembro del cuerpo académico que podría fungir como Product Owner y el tutor académico sería el Scrum Manager de manera que el alumno fungiría como el Scrum Team.

### **3.3 Product Backlog**

De acuerdo a la metodología SCRUM uno de las primeras etapas es la definición del alcance del proyecto, esto se realiza mediante la definición del Product Backlog, en este instrumento se definen las funcionalidades del sistema expreadas en historias de usuario a las cuales se estima el esfuerzo basado en horas para completarlas dicha estimación se calcula en base a la experiencia del equipo de trabajo en proyectos similares utilizando la metodología SCRUM, quedando conformada de la siguiente manera:

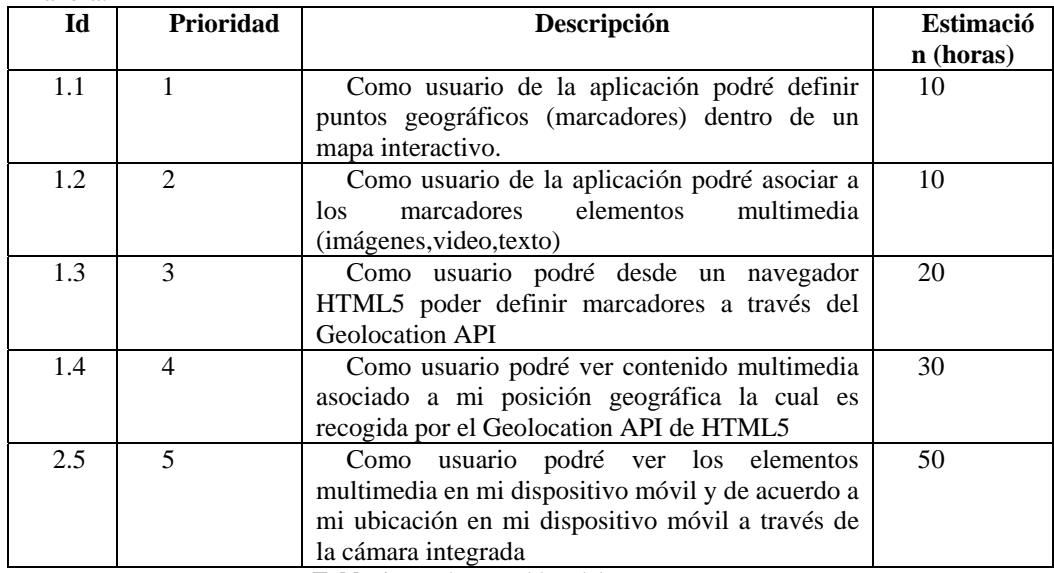

**Tabla 1 .** Product Backlog del proyecto.

**Sprints** Una vez definido el product Backlog el siguiente punto es la planeación de las entregas para lo cual se definieron para el primer proceso de estadía los siguientes sprints.

**Sprint 1**: El sistema deberá de tener los medios para registrar los puntos geográficos que los usuarios definirán, así como asociar elementos multimedia que aporten valor a los marcadores definidos previamente.

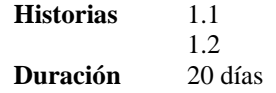

**Sprint 2**: El sistema deberá de contar con un sitio web con tecnología HTML5 que sea capaz de definir puntos geográficos de acuerdo a la localización del cliente. Así como poder ver contenido multimedia de acuerdo a la posición geográfica del cliente

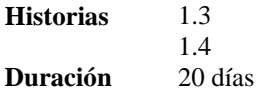

**Sprint 3**: El sistema deberá de contar con una aplicación cliente para dispositivos móviles que permita definir marcadores geográficos con el apoyo del GPS del dispositivo, así como consultar contenido multimedia y visualizarlo en su cámara digital.

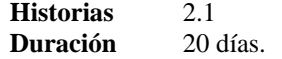

# **4 Resultados Alcanzados**

La idea de este proyecto surge de la necesidad de disponer de un sistema,el cual llamaremos de manera provisional Asistente SRA, cuyo alcance es proporcionar apoyo al usuario sobre la información de su entorno en forma de contenido multimedia y que sea capaz de reunir todo el conocimiento de los entornos en tiempo real de una manera más interactiva y atractiva para el usuario, que esté disponible durante todo el tiempo y desde cualquier dispositivo además se adapte a las necesidades de cualquier ambiente garantizando así la plena satisfacción de cualquier usuario que requiera acceder a dicha información. Después de dar una idea clara de la metodología empleada en el proyecto se presenta el diagrama de los elementos que componen la arquitectura del sistema como se muestran en la figura 3.

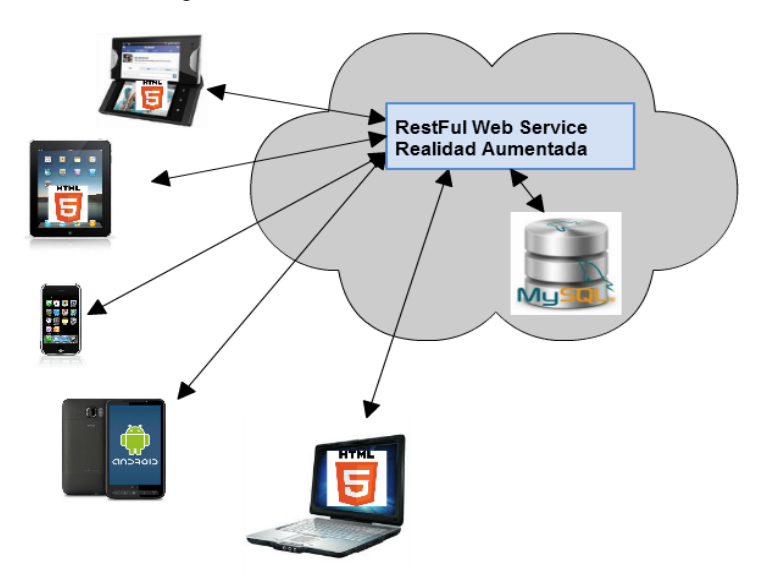

**Fig.3.** Arquitectura del sistema

Como primera fase del desarrollo del proyecto se realizó el servicio web utilizando la técnica REST, de acuerdo a esto se realizó el diseño del servicio obteniendo la siguiente configuración como se muestra en la tabla 2.

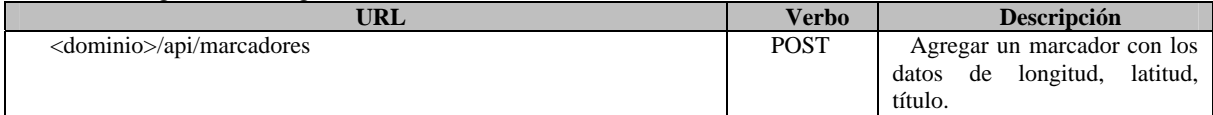

| <dominio>/api/marcadores/<iden_marcador></iden_marcador></dominio>                                                | <b>GET</b>  | los datos<br>Obtener<br>de<br>un<br>marcador<br>a<br>partir<br>de<br>su<br>identificador.                                   |
|----------------------------------------------------------------------------------------------------|-------------|----------------------------------------------------------------------------------------------------|
| <dominio>/api/marcadores/<iden marcador="">/multimedia</iden></dominio>                                           | <b>GET</b>  | Obtener todos los elementos<br>multimedia<br>dado<br>un<br>identificador del marcador.                                      |
| <dominio>/api/marcadores/<iden_marcador>/multimedia</iden_marcador></dominio>                                     | <b>POST</b> | elemento<br>Agregar<br>un<br>multimedia<br>dado<br>un<br>identificador<br>datos<br>los<br>V<br>característicos.             |
| <dominio>/api/marcadores/<iden_marcador>/relacionados/<distanci<br>a &gt;</distanci<br></iden_marcador></dominio> | <b>GET</b>  | Dado un identificador del<br>obtener<br>marcador<br>los<br>marcadores<br>estén<br>que<br>$\langle$ distancia $\rangle$ mts. |

**Tabla 2.** Configuración de RESTful Web

Como resultado de este diseño se implementaron los scripts clientes y servidor del servicio Web empleando el lenguaje de programación PHP5.

Como parte fundamental del proyecto fue el diseño de la base de datos de la aplicación se eligió el gestor de base de datos MYSQL, debido a su acoplamiento casi natural con el lenguaje php que es con el que se llevó a cabo el sitio e implementaciones de HTML5, en la figura 4 se puede visualizar el diagrama relacional de la aplicación, Para la base de datos se tienen las siguientes observaciones:

Con el objetivo de tener una mayor flexibilidad para la gestión de los marcadores se estableció que la tabla en donde se almacene tenga un comportamiento jerárquico.

En la tabla de marcadores se definieron que los campos de longitud y latitud sea de tipo POINT, para esto es necesario utilizar MYSQL Spatial Extensions **[9]** para aprovechar las herramientas de manejo de información espacial.

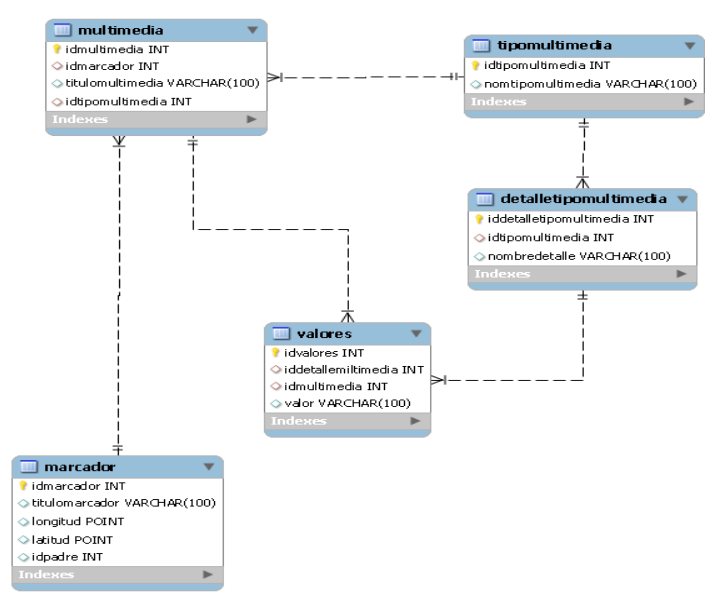

**Fig.4.** Diagrama Relacional de la Base de Datos.

### **5 Conclusiones y trabajos futuros**

El sistema completo se encuentra actualmente en la etapa de desarrollo y previo a un cambio de estado a implementación, de forma específica se han realizado completamente los sprint 1 y el sprint 2, por lo que el servicio Web que funciona para registrar los puntos geográficos así como la asociación de los elementos multimedia de los marcadores se encuentra implementado, así como el sitio web con tecnología HTML 5 para la interacción con los usuarios. Como desarrollo actual y siendo parte de la primera fase de desarrollo, se encuentra la aplicación en Android para manipular la información capturada en el sitio web y almacenada a través del servicio web.

Completado la primera fase, se pretende aumentar la funcionalidad de la aplicación mediante la implementación de problemáticas particulares que pueden atenderse con esta tecnología, como puede ser la comercialización de productos, el uso en sitios a modo de tour o guía de recorrido, e incluso en el uso como herramienta para conocer información específica sobre inmuebles, mediante el uso de la aplicación en un dispositivo móvil, al enfocar el lente de la cámara devuelva sobre la imagen, por lo que se espera que el uso de la aplicación no solamente pueda utilizarse con el objetivo lúdico, sino también en problemáticas de carácter social y beneficio comunitario.

### **References**

- [1] Mellor and J. Phillip (1995). "Enhanced reality visualization in a surgical environment". MIT, Cambridge. Technique Report 1544.
- [2] MacKay, W.,Ed.,Proceedings of DARE 2000, Designing Augmented Reality Environments, ACM, 2000
- [3] Dubois, E., Nigay, L., "Design Space for Augmented Surgery, an Augmented Reality Case Study". Proceedings of INTERACT '99, Sasse A. & Johnson C. Eds., IFIP IOS Press Publ., 1999, p. 353-359.
- [4] R. Azuma, Y. Baillot, R. Behringer, S. Feiner, S. Julier y B. MacIntyre, "Recent Advances in Augmented Reality", IEEE Computer Graphics and Applications, 21(6), 2001, pp. 34-47.
- [5] D. Koller, G. Klinker, E. Rose, D. Breen, R. Whitaker and M. Tuceryan, "Virtual Reality Software and Technology", Actas de ACM symposium on Virtual reality software and technology, Lausanne, 1997, pp. 87-94.
- [6] R. Azuma y G. Bishop, "A Frequency-DomainAnalysis of Head-Motion Prediction", Actas de SIGGRAPH '95, Los Angeles, Computer Graphics, Annual Conference Series, 1995, pp. 401-408.
- [7] Chorafas D. Realidad virtual. Aplicaciones prácticas. México: Pretince Hall; 1997. p. 86-208.
- [8] P. Deemer, G. Benefield, C. Larman, B. Vodde. SCRUM Primmer. 2010.
- [9] MYSQL Espatial Extensions [Documento WWW] URL http://dev.mysql.com/doc/refman/5.0/en/spatial-extensions.html

# **Modelo Sistémico de un Sistema de Información para identificar Factores asociados con la deserción escolar de alumnos de la Ingeniería en Sistemas Inteligentes.**

Área de Conocimiento: Sistemas de Información

Dra. Doricela Gutiérrez Cruz <sup>1</sup> Dra. Dora María Calderón Nepamuceno<sup>2</sup> Buendía Vallejo Claudia Evelyn<sup>3</sup>

1,2,3 Unidad Académica Profesional Nezahualcóyotl, Av. Bordo de Xochiaca s/n Col. Benito Juárez C.P. 57000, Ciudad Nezahualcóyotl, México.<br><sup>1</sup> gutierrezcruzdo@yahoo.com.mx, UAP, Nezahualcóyotl; tel.: 51126372 ext. 7933;

<sup>2</sup>dmcn1304@hotmail.com

#### **Resumen.**

En este trabajo se presenta un modelo para el desarrollo de un sistema de información que apoye en la identificación de los factores asociados con la deserción escolar de la Licenciatura en Ingeniería en Sistemas Inteligentes, este modelo está basado en la metodología de sistemas suaves de Ckeckland (1994) y de Wilson (1993) para el desarrollo de Sistemas de Información. Ya que actualmente no se cuenta con programas integrales de apoyo para los alumnos de ISI y, por lo general, se tiene poca información sobre ellos, y con la que se cuenta, esta de forma aislada ya que se tiene de forma física. Por esta razón es necesario conformar un sistema muy completo de información sobre los estudiantes, que permitirá obtener indicadores de eficiencia terminal mucho mejores que los actualmente disponibles y, sobre todo, sustentar programas integrales de apoyo a los alumnos.

**Palaras clave: Sistema de Información, Deserción Escolar, Educación, Eficiencia Terminal.**

## **1 Introducción**

En México el 20.2% de los jóvenes entre 25 y 34 años cuentan con estudios de nivel superior, es decir que solamente el 11% entre 20 y 29 logra ingresar a este nivel de estudios, con tan solo 1%, la tasa de graduación de los programas de orientación profesional situados a la educación superior es 8 puntos porcentuales más baja que la media de la Organización para la Cooperación y el Desarrollo Económico (OCDE) y una de las más bajas entre los países pertenecientes a esta organización [1].

Uno de los principales problemas de los programas de nivel superior que tienen en común las Universidades Públicas en nuestro país, lo constituye la baja eficiencia terminal; esta situación compromete a las Escuelas de Educación Superior a buscar alternativas para aminorar este fenómeno [2]. Estas evidencias son diferentes entre las instituciones debido a la diversidad existente de modelos y misiones, para delimitar con precisión el conjunto de factores de carácter curricular o académico que tiene una influencia directa en los fenómenos del logro académico, abandono escolar y rezago educativo [3].

Se define la deserción como el abandono de las actividades escolares antes de terminar un algún grado o nivel educativo [4]. Algunos estudios asocian el problema de la deserción con diferentes factores, entre los cuales se puede mencionar:

1. Económicos, que incluye la falta de recursos en el hogar para enfrentar los gastos que demanda la asistencia a la escuela, como la necesidad de trabajar o buscar empleo.

2. Problemas relacionados con la oferta o ausencia de planteles educativos de este nivel, lo que se relaciona con la disponibilidad de planteles, accesibilidad y escasez de maestros.

3. Problemas familiares, mayormente mencionados por mujeres quienes truncan sus estudios por cuestiones de maternidad [5].

4. Falta de interés de los jóvenes, lo que incluye también el desinterés de los padres para que continúen los estudios.

5. Problemas de desempeño escolar, como el bajo rendimiento, la mala conducta y problemas asociados a la edad [6].

En este marco de interés, es igualmente importante que se tomen las medidas para indagar cuáles pueden ser las causas que pudieran incidir en dicha deserción para revertirlas en su momento en la Licenciatura en Ingeniería en Sistemas Inteligentes (ISI) de la Unidad Académica Profesional Nezahualcóyotl (UAP) de la Universidad Autónoma del Estado de México (UAEMex), la cual tiene nueve semestres de funcionamiento en el municipio de Nezahualcóyotl, inició en Agosto de 2007 con 93 alumnos aceptados, de los cuales se inscribieron al semestre 2007B únicamente 77, dentro de estos se conservan actualmente 26; lo que implica una deserción del 66.23%. Posteriormente en Agosto de 2008, se incorporaron 28 alumnos de los cuales han desertado a la fecha 15; por lo que respecta a la tercera generación correspondiente a Agosto de 2009 ingresaron 55 de los cuales aún continúan 33, es decir una deserción del 40%, para Agosto de 2010 se inscribieron 72 alumnos y desertaron solo el 26.38%, es decir aun se cuenta con 53 y ya para Agosto de 2011 la quinta generación ingresaron 73 y continúan 56, lo que corresponde al 23.29% de deserción.

Debido a esto es necesario tener conocimiento de los factores que inciden para que los alumnos de ISI abandonen sus estudios, en este sentido la existencia de un Sistema de Información sobre los alumnos constituye la base para cualquier estudio de trayectorias escolares en las instituciones de educación superior (IES) y que implican el seguimiento longitudinal de cohortes reales de estudiantes a través del tiempo. Por lo que surge esta necesidad a partir de que no existe actualmente un Sistema de este tipo en ISI.

# **2 Estado del Arte**

La información puede ser obtenida de muy diversas formas; tales como reportes, observación de situaciones, encuestas y entrevistas. Así, estos mecanismos requieren de métodos de almacenamiento y procesamiento rápidos y eficientes debido a que, en escuelas de gran población, estos tomarían tiempo en exceso, contribuyendo a un decremento en la eficiencia de respuesta dada por los psicólogos hacia los problemas que pudiera enfrentar el alumno, maestros o administrativos. Establecer que mediante el uso de la tecnología de computadoras es posible implementar tales mecanismos y lograr la eficiencia deseada a través del diseño de sistemas de información por varias razones [7]:

- Permiten almacenar grandes cantidades de información eliminando el uso de espacio por documentos.
- Se evita la duplicidad de información.
- Facilita el análisis de información gracias a la velocidad de cálculo.
- Se logra en gran medida la homogeneización de procedimientos entre las distintas coordinaciones.

Con el objetivo de operativizar estas acciones, se crean registros de estudiantes que incluyen antecedentes escolares, intelectuales, culturales y personales que definen su rendimiento; se participa activamente en el análisis del proceso enseñanza-aprendizaje a fin de mantener en un estado óptimo el rendimiento académico del estudiante. Por tal motivo, el manejo de información que permita dar tales atenciones, es de importancia crítica. Las cantidades de información que se deben considerar son grandes y de variada índole.

# **3 Metodología Usada**

### **3.1 Metodología de Sistemas Suaves**

Para analizar el sistema de los Factores asociados con la deserción escolar, se aplicó la metodología de sistemas suaves propuesta por Ckeckland (1994), la cual comprende siete etapas de análisis que basan su ejecución en la consideración de los sistemas de actividad humana, en la descripción de las situaciones y la propuesta de acciones. Esto significa que se pone especial atención en *quiénes hacen qué*. Un mayor entendimiento del funcionamiento de las actividades traerá como consecuencia un mejor planteamiento de propuestas de cambios, considerando la factibilidad de su aplicación.

En la Figura 1 se representa la secuencia lógica de la metodología. Las primeras dos etapas consisten en describir la situación y detectar los grupos de problemas, en las cuales se recopila gran cantidad de datos necesarios. En la etapa tres se utiliza un lenguaje de sistemas para describir los grupos de problemas, derivando las características de los modelos que serán propuestos para solucionarlos en la etapa cuatro. En la etapa seis se hacen comparaciones de lo existente contra lo propuesto a fin de detectar los cambios a realizar en el sistema. Las etapas seis y siete consisten en definir las recomendaciones para llevar a efecto tales cambios, partiendo de una retroalimentación de los cambios hacia los involucrados a fin de verificar su factibilidad.

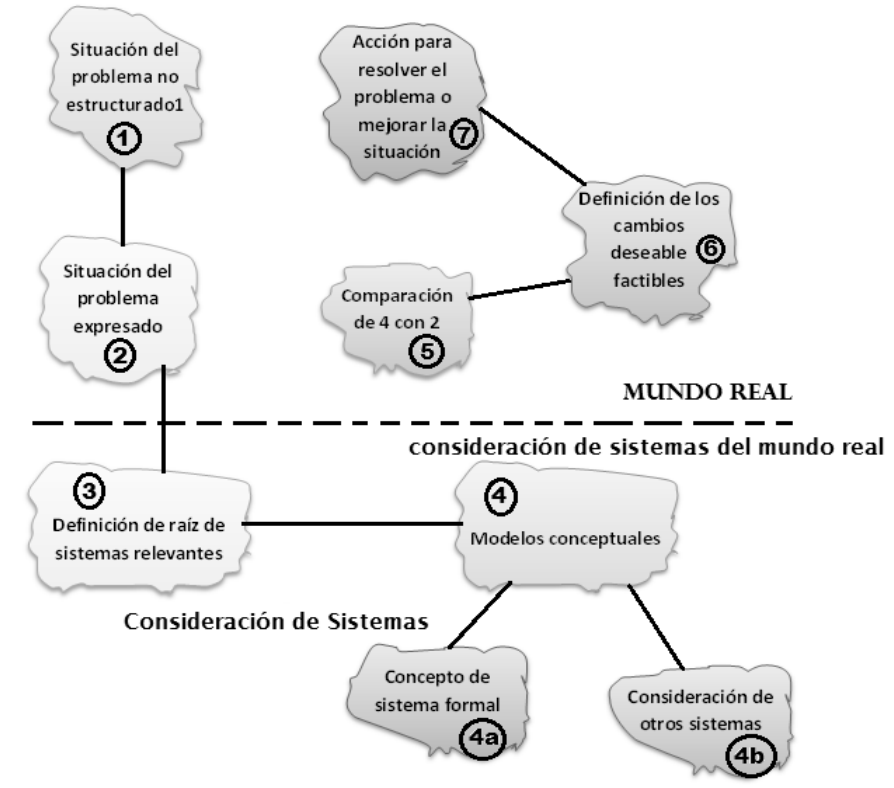

**Fig. 1.** Metodología de Sistemas Suaves

Como resultado de su aplicación, se detectaron los siguientes problemas que indicen en este caso de estudio: Una limitada capacidad para el registro de casos, ya que no se dispone de un sistema de cómputo especializado. Esto dificulta el seguimiento de alumnos. Lo que trae como consecuencia una merma en la capacidad de análisis detallado, en cuanto a un manejo rápido y eficiente, con el fin de dar diagnósticos específicos a las situaciones que se presentan. Además, se reduce la capacidad de efectuar un análisis global de la información que ayude a la descripción y generalización de procesos que se dan al interior de las unidades académicas, eliminando así un elemento valioso que pudiera ser utilizado en la toma de decisiones. La falta de sistematización en la información por medio de un modelo único, ha ocasionado que la coordinación de ISI genere sus propias formas de trabajo adecuadas a sus condiciones particulares. Al desarrollarse programas de cómputo en forma aislada y no en un modelo integrado genera incompatibilidad de información.

### **3.2 Modelo de Información para la identificación de factores asociados con la deserción escolar de alumnos de ISI.**

Se eligió utilizar la metodología para el desarrollo del sistema de información propuesta por Wilson (1993), la cual parte del conocimiento completo de las actividades que se llevan a cabo en el sistema y la identificación de la información necesaria para ejecutarlas, así como las salidas derivadas de las transformaciones que se dan en ellas. Dicha metodología propone las siguientes etapas:

- Determinación de tareas primarias relevantes a varios niveles de resolución.
- Consideración de las actividades del modelo de tarea primaria como procesos de transformación identificando información de entrada, salida y de control.
- Identificación de los procedimientos de procesamiento de información (PPI) y las categorías de información a las que pertenezcan las entradas y salidas.
- Para cada PPI nuevo o modificado, desarrollar el modelo de actividad para la transformación de datos.

El punto central de la metodología consiste en visualizar las actividades humanas o tareas primarias relevantes como un modelo entrada transformación-salida, utilizando una clasificación o categorización de las entradas y salidas (información). De esta forma, han resultado como tareas primarias: la atención a aspirantes de nuevo ingreso, estudio socio-económico a estudiantes universitarios y el apoyo al proceso enseñanzaaprendizaje (seguimiento académico). En la figura 2 se presenta un esquema del modelo determinado con sus respectivas entradas y salidas.

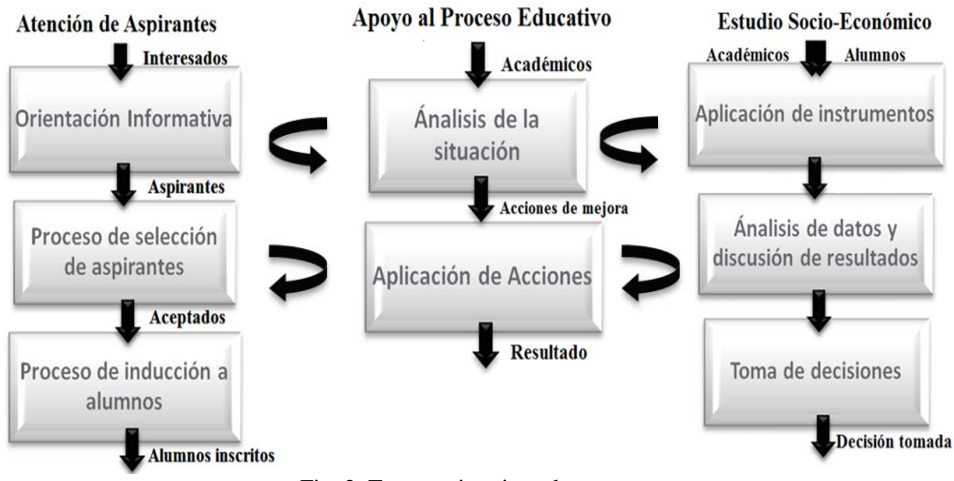

Fig. 2. Tareas primarias relevantes

Una vez definidas las tareas y subtareas principales, se procedió a identificar la información requerida por cada una de ellas, las cuales fueron agrupadas en categorías, clases y variables, facilitando un mejor manejo de los datos. Al hacer un análisis de las tareas primarias definidas, se detectaron las siguientes categorías de información:

- *Identidad*: Información específica que permite identificar de forma única a un estudiante.
- *Datos socioeconómicos*: Categoría contiene información relacionada con el entorno socioeconómico en el cual vive el estudiante fuera de la unidad académica.
- *Historial académico*: Contiene las calificaciones del alumno en su periodo de bachillerato y durante sus estudios profesionales.
- *Seguimiento académico: S*ervirá para registrar los resultados de las evaluaciones que se realicen en el estudio de casos individuales y/o grupales.
- *Propuesta y pronóstico*: Una vez que se ha emitido un diagnóstico se dictamina una propuesta a seguir y un posible pronóstico de lo que espera obtener. Esta categoría contiene este tipo de información:

 *Resultado*: La categoría resultado es utilizada para registrar el desenlace del caso en estudio, después de aplicada la propuesta de rescate. Representa un seguimiento de la evolución de la situación.

 *Indicadores académicos*: Los indicadores académicos son el resultado del procesamiento estadístico de las variables de la categoría de historial académico y dan tendencias o comportamientos de tipo escolar.

 *Indicadores socioeconómicos*: Caracterizan estratos socioeconómicos que permiten visualizar las condiciones de vida de los alumnos fuera de clase.

 *Indicadores psicométricos*: Identifican las poblaciones de estudiantes en cuanto a sus capacidades psicométricas.

### **4 Resultados Experimentales**

La Figura 3 se representa en forma gráfica el modelo final del sistema de información planteado, el cual consta de cuatro partes o secciones:

En la parte izquierda se muestran las fuentes de información, que servirán como la parte principal de detección de factores. Las flechas representan una entrada de datos hacia el sistema. En la parte central se ubica el sistema de información el cual dará orden y estructura a los datos recibidos en un listado de categorías y clases indicado en la parte derecha de la figura. En la parte superior se representa las actividades del Departamento de seguimiento en ISI haciendo un uso bidireccional del sistema, es decir, extrayendo y suministrando información al sistema y los procesos de procesamiento que son análisis de información y evaluación de alternativas. En la parte inferior se localiza el análisis estadístico básico el cual será ejecutado por el sistema de información, utilizando y generando otras categorías y clases.

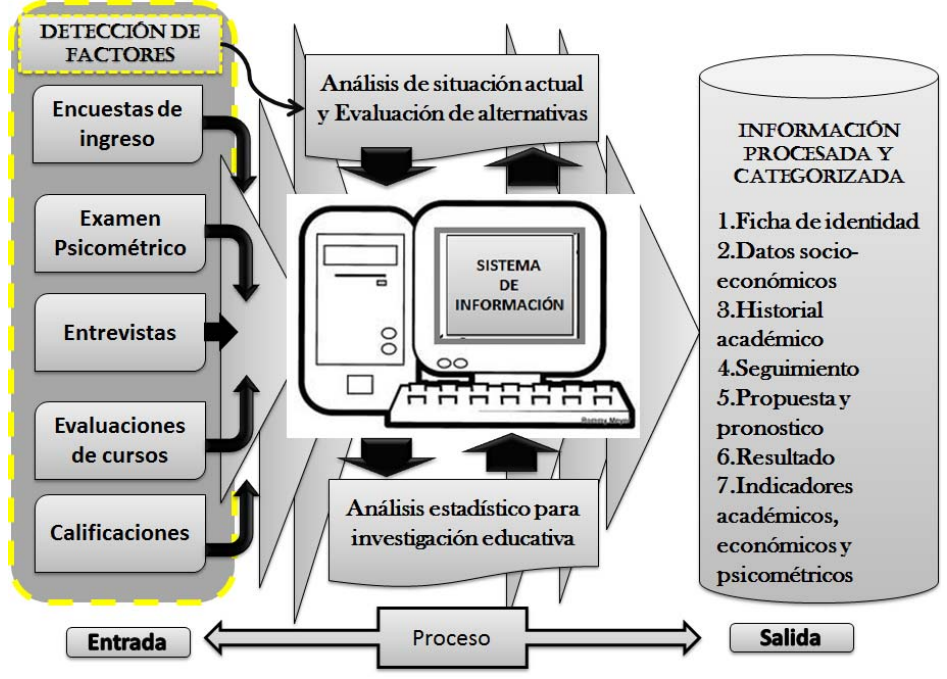

Fig. 3. Modelo del sistema de información propuesto.

# **5 Conclusiones y Trabajos futuros de investigación**

Las actividades de estudio y diagnóstico que se realizan sobre el seguimiento y factores de deserción escolar de ISI pueden ser mejorados en el sentido de la disponibilidad de información. Al contar con un registro eficiente y una capacidad de acceso rápido de información y análisis, por lo que es viable un seguimiento constante de la evolución de alumnos y por consecuencia se tomaran medidas oportunas al respecto. Además, la utilización de sistemas de información como resultado de la capacidad de relacionar información de distintas características permitirá tener más posibilidades de análisis de las condiciones que presentan los alumnos en situaciones como: la asignación de becas a alumnos de alto nivel y bajos recursos, la creación de cursos especiales sobre materias detectadas con bajo rendimiento, la generación de reportes pertinente a directivos y/o coordinadores sobre las condiciones generales de alumnos y grupos completos, entre otros.

Mediante el desarrollo en computadora del modelo propuesto se facilita la creación y manejo de registros históricos de alumnos. Esto permitirá estudios de tipo longitudinal sobre diversos aspectos relacionados con el proceso enseñanza-aprendizaje. De esta forma contribuye así a la mejora de la unidad académica y de ISI. El apoyo que brinda la implementación del modelo de sistema de información, a las actividades relacionadas con el seguimiento y eficiencia terminal en el manejo de la información, permite mejorar el servicio que presta, no sólo a alumnos que lo requieran, sino también a directivos, administrativos y docentes mediante la elaboración de reportes con la información oportuna.

Es de suma importancia resaltar que la implementación de los modelos presentados ayudará a una identificación oportuna de factores que se relacionen con el abandono de estudios. Dicha implementación debe ser entendida no como el desarrollo de programas de computadora, sino como una forma de trabajo en donde las actividades que integren elementos de información y conocimiento que le ayuden a tener un panorama completo de las situaciones propias de su labor.

### **Referencias**

- [1] Organización para la Cooperación y el Desarrollo Económico (OCDE), Estudios económicos de la OCDE: México 2011, OECD Publishing. http://dx.doi.org/10.1787/9789264115934-es. 2011.
- [2] Gonzáles E.S, Álvarez L.F. Informe de investigación sobre deserción escolar mediante jerarquización de factores en la UPIIG, del IPN en Silao, Guanajuato. Revista de Estudios y experiencias en Educación. Vol. 10, num 9, pp. 33-48, 2011.
- [3] Romo, A. y Fresán, M. Deserción, rezago y eficiencia terminal en las IES: Los factores curriculares y académicos relacionados con el abandono y el rezago, ANUIES, México. 2001
- [4] Secretaría de Educación Publica (SEP). Sistema Educativo de los Estados Unidos Mexicanos. Principales Cifras. 2004.
- [5] Gocovic, I. Educación, deserción escolar e Integración laboral juvenil. Ultima Decada. 16, pp. 11-53. 2002.
- [6] C. Merino. Identidad un plan de vida en la adolescencia media y tardía. Perfiles Educativos. 60, pp. 44-48. 1993.
- [7] D. Cohen Sistemas de información para la toma de decisiones (2da. Edición). Trillas. 1996.
- [8] B.Wilson "Sistemas: conceptos, metodología y aplicaciones", México: John Wiley & Sons. 1993.
- [9] P.Checkland "Pensamiento de sistemas, práctica de sistemas", México: John Wiley & Sons 1994.

La **Dra. Doricela Gutiérrez Cruz** es profesor de tiempo completo en la Unidad Académica Profesional Nezahualcóyotl de la Universidad Autónoma de Estado de México. Dra. en Ingeniería en Sistemas de la Sección de Estudios de Posgrado e Investigación del IPN, actualmente trabaja en proyectos de inteligencia artificial aplicada a la Agricultura y educación.".

La **Dra. Dora María Calderón Nepamuceno** es profesor de tiempo completo en la Unidad Académica Profesional Nezahualcóyotl de la Universidad Autónoma de Estado de México, es coordinadora de la licenciatura en Ingeniería en Sistemas Inteligentes. Dra. en Ciencias por el Centro de Investigación de Estudios Avanzados del IPN, en la especialidad de Control Automático actualmente trabaja en el Megaproyecto "Prototipo de mesas funcionales multi-touch y software integrador para un ambiente de aprendizaje." Financiado por la secretaria de investigación y estudios avanzados de la UAEM , y el proyecto titulado "Sistema de Control alimenticio".

# **Algoritmo rápido para computar el camino más corto, con un obstáculo dinámico en un plano**

Ukranio Coronilla Contreras<sup>1</sup> Jorge Cortés Galicia<sup>2</sup> José Netz Romero Durán<sup>3</sup>

<sup>1</sup> Escuela Superior de Cómputo-IPN, Av. Juan de Dios Batíz s/n, esquina con Miguel Otón de Mendizábal, México, D.F., 07738. México

ukraniocc@yahoo.com<br><sup>2</sup> Escuela Superior de Cómputo-IPN, Av. Juan de Dios Batíz s/n, esquina con Miguel Otón de Mendizábal, México, D.F., 07738. México

jcortesg@ipn.mx<br><sup>3</sup> Universidad Autónoma Metropolitana unidad Cuajimalpa, Artificios 40, Col. Hidalgo, Delegación Álvaro Obregón, México, D.F., 01120. México netzrod@hotmail.com

**Resumen.** En muchas aplicaciones de la robótica es necesario encontrar la ruta más corta en el plano entre un punto inicial y uno final. Sin embargo, este problema se vuelve más complejo si en dicho camino se interponen obstáculos dinámicos, con una posición inicial y una velocidad determinadas, pero con direcciones de avance desconocidos. Estos obstáculos se pueden modelar como discos crecientes en el plano, y es el objetivo que el robot viajero nunca choque con dichos obstáculos.

 Una solución analítica a este problema fue propuesta y utilizada en [1], y básicamente concluye que dicho camino está compuesto solo por líneas rectas tangentes a espirales logarítmicas. Aprovechando estas propiedades y con objeto de obtener con mayor rapidez la ruta más corta, se propone un algoritmo sencillo, cuyo tiempo de cálculo dependa principalmente de la exactitud con la que se desea obtener el resultado. Se construyó un software que permita mostrar de manera gráfica el resultado del algoritmo.

**Palabras clave:** Camino más corto, planeación de movimiento, obstáculos móviles.

# **1 Introducción**

Es común en el ámbito de la robótica la necesidad de planear rutas que partan de un punto físico origen hacia un punto final o destino ubicados en un plano físico [2]. Sin embargo al irse elevando la calidad y complejidad de los sensores, en la actualidad es posible determinar los obstáculos y sus posiciones, más aun, estos obstáculos pueden encontrarse en movimiento y su velocidad puede ser determinada por los mismos sensores. El principal reto es encontrar las trayectorias cortas aún con los obstáculos en movimiento[3], sin embargo para ello se requiere planeación por parte del agente, y

esta ocupa muchas veces la cantidad de tiempo suficiente como para que la trayectoria planeada ya no sea útil al finalizar el cálculo[4].

De esto se desprende la necesidad de considerar que el área cubierta por un obstáculo un instante de tiempo después a  $t<sub>0</sub>$  va a ser un área circular con centro en la posición del obstáculo en  $t_0$ , es decir, no se hace un cálculo exacto de la trayectoria y posición del agente. Esto permite asumir con la suficiente confianza que mientras no se atraviesen dichas áreas circulares concéntricas, en los momentos respectivos  $t_1$  hasta  $t_n$ , no se tendrá una colisión.

Con este intervalo de tiempo  $t_n - t_0$  disponible se va a poder realizar la planeación sobre la ruta más conveniente que el robot viajero deberá tomar. Evidentemente entre mayor rapidez se lleve a cabo el cálculo se podrá encontrar una solución para discos crecientes subsiguientes con menor radio.

# **2 Estado del arte**

En [1], los autores propusieron una solución analítica a la búsqueda del camino mas corto que debe recorrer un robot para llegar de un punto origen a otro punto destino, considerando que existen obstáculos dinámicos. Dichos obstáculos dinámicos son modelados mediante discos crecientes, los cuales representan el área máxima que el obstáculo podría cubrir en un momento dado, si se desplazara a una velocidad máxima constante.

 Su teorema principal concluye que el camino más corto consiste únicamente de segmentos en línea recta y segmentos de espirales logarítmicas formadas por las curvas perimetrales de los discos crecientes.

 Por otra parte y como corolario se afirma que dicha curva es suave y continúa, pues si tuviera giros con trayectorias puntiagudas, estas podrían ser cortocircuitadas por trayectorias rectas que proporcionarían un camino más corto. De esta manera tenemos que en el camino más corto las líneas rectas siempre van a ser tangentes a las espirales logarítmicas.

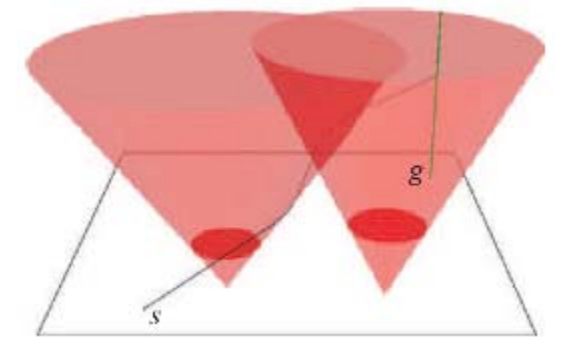

**Fig. 1.** Vista tridimensional del camino más corto. Fuente: Figura 2 tomada de [1]

 El cómputo del camino más corto se explica de manera más amplia en [5], y hace uso de un modelo tridimensional donde los círculos concéntricos al ir creciendo forman conos. Esto sucede al utilizar el eje perpendicular al plano como una dimensión temporal, tal y como se muestra en la figura 1. En dicho artículo la solución se obtiene a partir de resolver ecuaciones sobre los conos, lo cual implica un amplio desarrollo teórico y ecuaciones de solución sobre gráficos de intersecciones entre conos llamados "curvas de salida", tal y como se muestra en la figura 2.

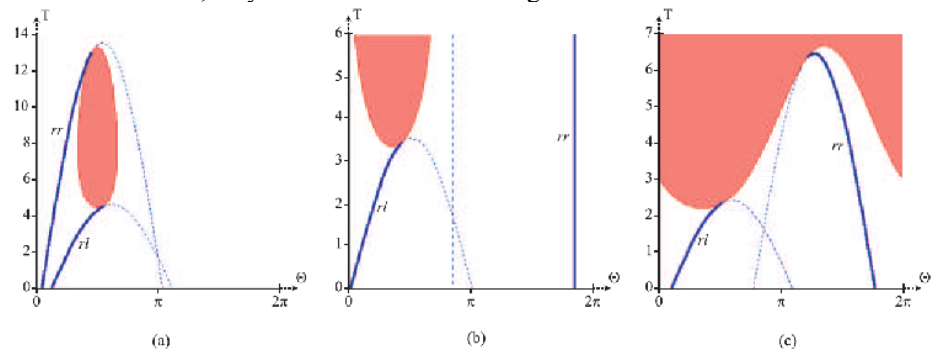

**Fig. 2.** Curvas de salida sobre la superficie del cono. Fuente: Figura 4 tomada de [5].

 Con objeto de simplificar el modelo matemático, y por consiguiente su cómputo es que se propone la siguiente metodología para encontrar el camino mas corto para el caso particular de un único obstáculo dinámico, como mostramos a continuación.

## **3 Metodología utilizada**

En esta sección vamos a describir de manera detallada la técnica utilizada en la búsqueda del camino más corto para un agente que parte de un punto origen y viaja hacia un destino, evitando la colisión con un obstáculo dinámico con una ubicación inicial conocida. Para ello se expondrá el conjunto de ecuaciones necesarias y una descripción del algoritmo que las utiliza.

### **3.1 Propiedades**

De [5] tenemos que la ecuación de la espiral logarítmica está dada en coordenadas polares y parametrizada por el tiempo t como sigue:

$$
r(t) = t \tag{1}
$$

$$
\theta(t) = \pm \sqrt{V^2 - 1} \ln t + \theta_0 \tag{2}
$$

Donde el signo (+) indica una espiral que crece en el sentido contrario a las manecillas del reloj y el signo (–) en el sentido de las manecillas del reloj. V es la rapidez a lo largo del camino en espiral que tiene el robot, y  $\theta_0$  es el ángulo inicial de la espiral.

Se asume que la velocidad del obstáculo tiene un valor máximo constante y de la ecuación (1) se observa que en cada unidad de tiempo el obstáculo recorre una unidad de distancia. De lo anterior y considerando que la velocidad se encuentra relacionada con el tiempo mediante

$$
v=\frac{d}{t},
$$

se puede ver que la velocidad del obstáculo se encuentra normalizada a 1. También es importante observar que la velocidad del robot que va a describir la trayectoria de la espiral logarítmica, será V y no puede ser menor a la unidad o de lo contrario se tendrían valores imaginarios en la ecuación (2). Dicho en otras palabras, la velocidad del robot siempre deberá ser mayor a la de los obstáculos. Si eliminamos el parámetro t en las ecuaciones (1) y (2) obtenemos:

$$
\theta = \pm \sqrt{V^2 - 1 \ln r + \theta_0}
$$
  

$$
r = e^{\left(\frac{\theta - \theta_0}{\pm \sqrt{V^2 - 1}}\right)}
$$
 (3)

Despejando r tendremos:

La cual tiene la forma de la ecuación espiral logarítmica en coordenadas polares [6]:

$$
r = ae^{b\theta},
$$

de la que una de sus principales características es que el ángulo entre la tangente en (r,θ) y la línea radial es:

$$
\psi = \cot^{-1} b
$$

Graficando (3) con signo positivo en el radical,  $V = 2$ , ángulo inicial  $\theta_0 = 0$  y un rango de -π<θ<π obtenemos la gráfica de la figura 3.

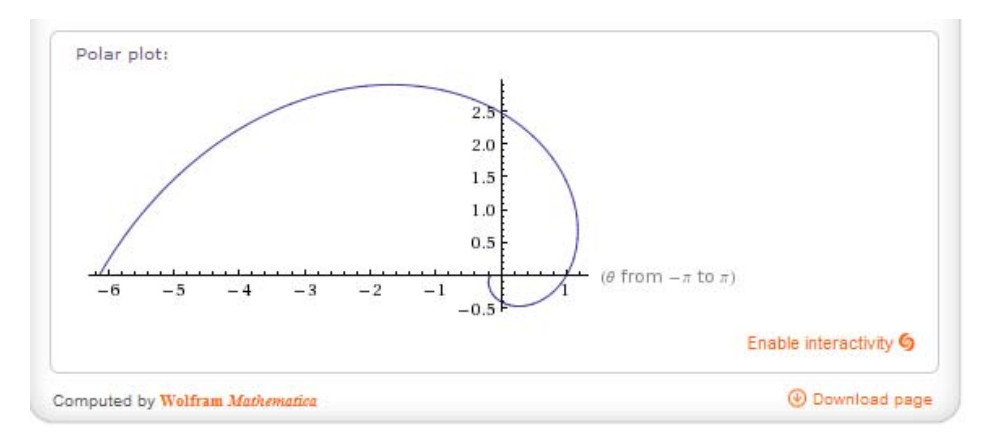

**Fig. 3.** Espiral logarítmica con ángulo inicial  $\theta_0 = 0$ . Fuente: Gráfica obtenida de [7]. Si el ángulo inicial  $\theta_0$  es de  $\pi/2$  radianes obtendremos la gráfica de la figura 4.

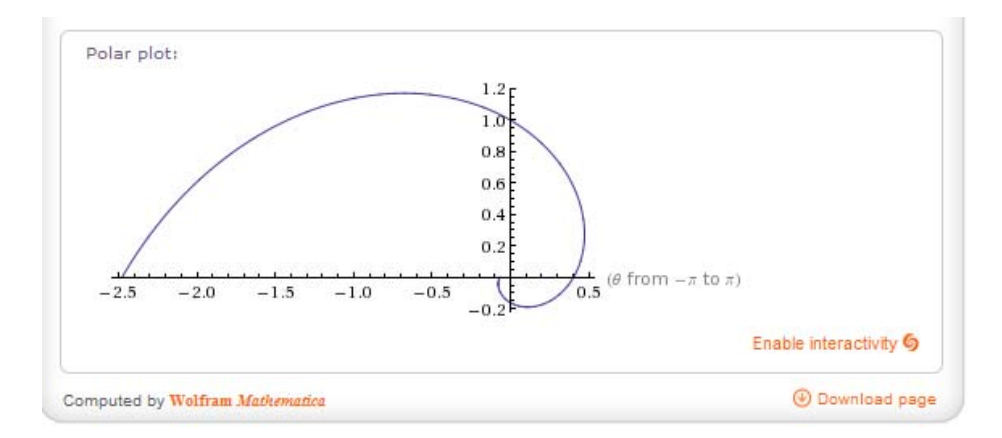

**Fig. 4.** Espiral logarítmica con ángulo inicial  $\theta_0 = \pi/2$  (90 grados). Fuente: Gráfica obtenida de la página web interactiva [7].

Como se puede observar la curva ha rotado respecto al origen 90 grados en sentido contrario a las manecillas del reloj.

 Supongamos como se muestra en la figura 5, que el agente quiere viajar del punto origen *s* al punto destino *g*, y lo desea hacer en el menor tiempo posible, sin embargo existe un obstáculo ubicado en el punto  $a$  al tiempo  $t_0$ , este obstáculo tiene una velocidad unitaria y puede desplazarse en cualquier dirección posible. El área posible en la que el obstáculo puede estar en un tiempo posterior t<sub>1</sub>, se muestra con el disco obscuro, y el área para un instante  $t_2$  posterior a  $t_1$  se muestra con el disco claro.

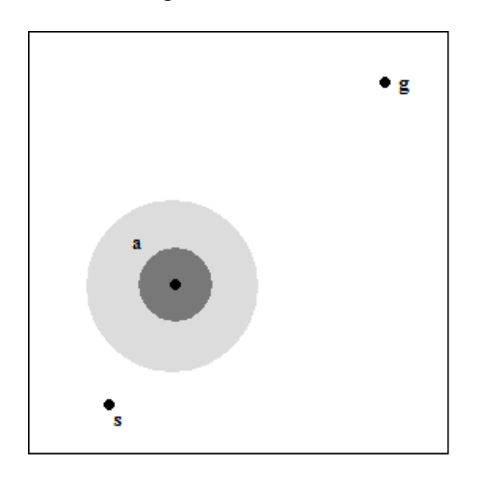

**Fig. 5**. Un obstáculo dinámico a entre los puntos origen s, y destino g.

Para alinear las líneas rectas con la espiral logarítmica, y obtener una curva suave y continua será necesario conocer la tangente a la espiral en todo punto. Para ello sabemos de [8] que la pendiente de una recta tangente a la gráfica de una ecuación

polar  $r = f(\theta)$  no es la derivada  $dr/d\theta$ . Sino  $\frac{dy}{dx} = \frac{dy}{dx}$ / *dy dy d dx dx d*  $=\frac{dy/d\theta}{dx/d\theta}$ , donde  $x = f(\theta) \cos \theta$ , y  $y = f(\theta) \sin \theta$ . De modo que resolviendo la ecuación (3) tenemos que su pendiente en cualquier punto es:

$$
\frac{dy}{dx} = \frac{\frac{1}{\sqrt{V^2 - 1}}\operatorname{sen}\theta + \cos\theta}{\frac{1}{\sqrt{V^2 - 1}}\cos\theta - \operatorname{sen}\theta}
$$

#### **3.2 Enfoque global del algoritmo**

Con el conjunto de ideas presentadas con anterioridad, ahora podemos exponer el enfoque general de nuestro algoritmo. De acuerdo a lo expresado, la trayectoria en este caso se va a componer de una recta que se origina en el punto s y que va a ser tangente a una espiral logarítmica con centro radial en a. Posteriormente seguirá la forma de la espiral durante un intervalo de tiempo y finalmente seguirá otra línea tangente a la misma espiral logarítmica que llegará al destino g. Esta trayectoria se muestra en la figura 6. Como se puede observar en la superposición de las gráficas, la trayectoria en forma de espiral evita que el robot colisione con el obstáculo dinámico, aún si este último siguiera una trayectoria poco favorable para el robot.

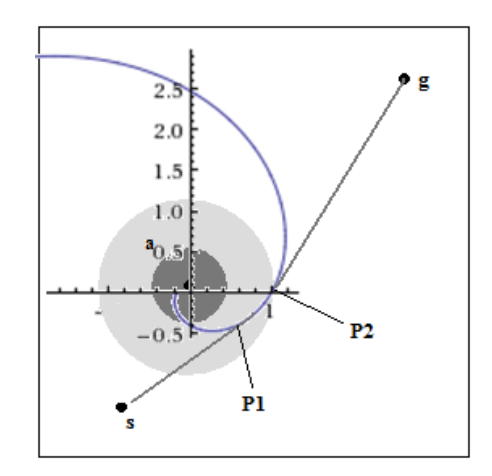

**Fig. 6.** Trayectoria seguida por el robot ante un obstáculo dinámico

El problema consiste en encontrar para una velocidad V del robot, el ángulo inicial  $\theta_0$ de la espiral logarítmica, así como los puntos sobre la espiral  $P1(r_1,\theta_1)$  y  $P2(r_2,\theta_2)$ , tales que sus tangentes intercepten una en la coordenada origen y otra en la coordenada destino, siendo estos segmentos de recta parte de la trayectoria.

 De la figura se puede observar que una restricción adicional es que, el tiempo que tarda en recorrer el obstáculo a velocidad unitaria, la distancia entre el centro de la

espiral  $(0,0)$  y P1( $r_1, \theta_1$ ) en línea recta, deberá ser el mismo tiempo que tarda el robot en recorrer la distancia entre s y P1. Recordando que siempre el robot tendrá mayor velocidad que el obstáculo.

 La solución consiste entonces en obtener para un valor constante V y un ángulo inicial  $\theta_0 = 0$ , un conjunto discreto de coordenadas equidistantes sobre la curva espiral geométrica, asociándoseles a cada una de ellas una marca de tiempo correspondiente al tiempo que tardaría el obstáculo en llegar a dicho punto partiendo desde el origen. Si uno o varios de dichos valores sobrepasan la línea recta subtendida entre el origen s y el destino g, entonces será un posible candidato a P1.

Supongamos que la coordenada P es candidata a convertirse en P1, entonces deberá cumplir también que su tangente es la misma que la línea de s a P1. Por último deberá coincidir su marca de tiempo con el tiempo que tarda el robot en llegar de s a P1.

 De no cumplir ninguno de los elementos del conjunto con el requisito anterior, entonces deberá decrementarse el ángulo inicial  $\theta_0$  en un valor constante, generándose un nuevo conjunto discreto de coordenadas y repetir el procedimiento anterior. Como se podrá suponer, este decremento en  $\theta_0$  provocará que un mayor número de coordenadas en el conjunto sobrepasen la línea recta subtendida entre el origen s y el destino g. Esto se debe a que estamos rotando la espiral logarítmica en sentido de las manecillas del reloj.

 Cumplido lo anterior solo resta encontrar en una de las siguientes coordenadas del conjunto, aquella cuya pendiente coincida con la de la recta trazable entre P2 y el destino g. En todos los casos se han utilizado métodos numéricos comunes tomados de [9].

# **4 Resultados Experimentales**

Para el caso específico donde el objeto dinámico se encuentra en el origen de coordenadas cartesianas (0,0), el origen del camino para el robot en la coordenada (-10, -50), el destino en  $(30, 80)$ , y la velocidad del robot  $V=2$ . El programa devuelve los siguientes datos para el punto que se une en línea recta con el origen:

x=27.89671, y=-5.16024, derivada en el punto=0.864288 radianes.

Para el punto que une con una línea recta al destino con la espiral:

x=36.57952, y=27.37717, derivada en el punto=-1.451900 radianes Para la ecuación de la espiral (3) con centro en el origen de coordenadas, que pasa por estos dos puntos, y es tangente a las líneas rectas anteriormente citadas, es necesario tener un ángulo inicial  $\theta_0 = 1.988998$ .

 Estos cálculos se hicieron en 0.01 segundos con una computadora de escritorio con Linux como sistema operativo, procesador AMD de 1.64GHz y 1GByte en RAM.

 Para mostrar el resultado de aplicar el algoritmo en este caso especifico, se elaboró un software basado en UNIX y con librerías X11. En la figura 7 se muestra la salida gráfica de nuestro programa y cuyo tiempo de graficación no está incluido en el tiempo de procesamiento para el algoritmo. Como se puede observar, un aumento en el número de puntos sobre la espiral podría devolver valores más exactos, sin embargo también tendría un mayor costo en el tiempo de cómputo.

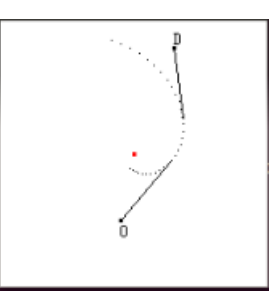

**Fig. 7.** Ruta más corta con aproximación de la espiral. Fuente: software de elaboración propia.

## **5 Conclusiones y Dirección de Investigaciones Futuras**

En este documento se ha presentado un algoritmo sencillo y aplicable en 2D para el cómputo del camino más corto entre dos puntos con un obstáculo dinámico. Los resultados experimentales muestran la rapidez con la que pueden llevarse acabo los cálculos para que el robot pueda planear una ruta. Mediante este algoritmo es posible disminuir o aumentar la exactitud de los cálculos de acuerdo a las necesidades del usuario.

Como trabajo a seguir está elaborar rutas optimas para múltiples obstáculos en movimiento, así como obstáculos en movimiento con distintas velocidades. Esta es la ruta de nuestro trabajo actual y esperamos pronto contar con resultados satisfactorios.

**Agradecimientos**. Agradecemos a los revisores por los comentarios y observaciones hechas, así como a la Escuela Superior de Cómputo – IPN por las facilidades otorgadas en el desarrollo de esta investigación.

### **Referencias**

- [1] van den Berg, J., Overmars, M.: Computing Shortest Paths amidst Growing Discs in the Plane. Dagstuhl Seminar Proceedings 06421, Robot Navigation.
- [2] Nils J. Nilsson. Inteligencia Artificial Una nueva síntesis. Ed: Mc Graw Hill, 2001.
- [3] P. Fiorini, Z. Shiller: Motion planning in dynamic environments using velocity obstacles. The international Journal of Robotics Research.
- [4] S. M. LaValle. Planning Algorithms. Cambridge University Press, 2006.
- [5] van den Berg, J., Overmars, M.: Planning Time-Minimal Safe Paths Amidst Unpredictably Moving Obstacles. The International Journal of Robotics Research Vol. 27, No. 11–12, November/December 2008, pp. 1274–1294
- [6] E. W. Weisstein. Logarithmic Spiral. In MathWorld A Wolfram Web Resource. http://mathworld.wolfram.com/LogarithmicSpiral.html
- [7] Página interactiva de cálculo simbólico y cómputo dinámico Wolfram Alpha disponible en: http://www.wolframalpha.com
- [8] Dennis G. Zill : Cálculo con Geometría Analítica. Grupo Editorial Iberoamérica, 1987.
- [9] R. L. Burden, J. D. Faires. Análisis numérico, 9<sup>ª</sup> edición. Cengage Learning, 2011.

# **On the need for optimization of the software development processes in short-term projects**

Moisés Homero Sánchez López<sup>1</sup>, Carlos Alberto Fernández-y-Fernández<sup>1</sup> and Jorge Rafael Aguilar Cisneros <sup>2</sup>

<sup>1</sup> Instituto de Computación, Universidad Tecnológica de la Mixteca, carretera a Acatlima Km. 2.5 Huajuapan de León, Oax., México C.P. 69000, {moises, caff}@mixteco.utm.mx

<sup>2</sup> Departamento de Ingenierías, Universidad Popular Autónoma del Estado de Puebla 21 sur #1103 Col. Santiago, Puebla Pue., México C.P. 72310 jorge.aguilar@upaep.mx

**Abstract.** Nowadays, most of the software development projects in Mexico are short-term projects (micro and small projects); for this reason, in this paper we are presenting a research proposal with the goal of identifying the elements contributing to their success or failure. With this research, we are trying to identify and propose techniques and tools that would contribute in the successful outcome of these projects.

**Keywords:** Software Engineering, Software Processes, Short-term Software Projects.

## **1 Introduction**

The appropiate use of techniques is a difficult job for micro, small and medium-sized business  $(MIPYMES)^1$  engaged in software production [9]. Still, a considerable amount of software produced worldwide is built by MIPYMES, who often operate with limited resources both financial and time related. The vast majority of software producers, who do not use software development process, are paying high production costs and maintenance of systems, and therefore are being displaced in the domestic market, since they are not in a level of competitiveness as companies that use methods of developing and implementing process models [8].

Some software development businesses have been trying in recent years to incorporate best working practices for ensuring their productivity. This has also enabled them to deliver the quality demanded by the adoption of activities, practices, specific roles and norms of behaviour. Agile methods are mechanisms for software development that meet the specification of production speed and product quality [5]. As in most modern methodologies, agile methods are based in iterative and incremental

 <sup>1</sup> From its acronym in Spanish: Pequeñas y Medianas Empresas

development, encouraging deliveries in an evolutionary way and including modern values and practices in addition to the traditional ones. Authors and supporters of "the agile manifesto" ensure that, following its principles, it is possible to reduce risks and maintain precision [2]. In the agile methods, the planning takes place in each iteration and the plan is aligned with the business goals. In addition, the involvement of the client in the development ensures that the requirements are identified. By correctly using the "agile" philosophy it is possible to reach improvement goals of projects, efficiency and efficacy in the product, without affecting the quality. The agile methodology considers humane, organizational and technological aspects of the software development process [7].

One of these mechanisms for improvement is the systematic training, which ensures constant learning and application of new development tendencies. The key to success or failure of a software project depends strongly on solving the right problem [11].

On the other hand, there exist robust project management methodologies (not agile) such as the following:

- PMBOK, proposed by the Project Management Institute (PMI) [4] of the United States of America.
- PRINCE2, the project management method sponsored by the United Kingdom of Office of Government Commerce (OGC) [3].
- The International Project Management Association (IPMA) [13], represented in the United Kingdom for the qualification of the Association for Project Management (APM).

However, we do not believe that these methodologies contribute as expected to the success of the projects developed by micro and PyMEs. One of the researchers of this project was a full-time partner/director of a micro-company dedicated to software development for eleven years, and found that the problem raised in this paper is very common. Since 2006, this author has held informal talks with over thirty software development businesses from both CANACINTRA, Puebla and Huajuapan de León. In this period, the subject of short-term projects has been brought up repeatedly, where clients with a limited and fixed budget wish to automate some vital tasks from their businesses, however, They need the software immediately to get results as soon as possible.

The problem is that short-term projects, which are extremely constrained in cost and time, have a high probability of failure. In addition to this, there is no specific development methodology that takes into consideration the variables that determine the success of failure of them.

## **2 Project Overview**

## **2.1 Problem Description**

In the business environment of CANACINTRA, Puebla, companies offer customized development services to their clients on the condition of two major restrictions:

• Projects with budgets less than \$50,000 (fifty thousand pesos).

 Projects with a timeline of less than twelve weeks for the delivery of full and put into operation project.

Short-term projects, with the features described above, are sometimes the only way for companies to justify the steady wage of its staff of programmers, and therefore develop these projects but with poor results or even catastrophic for both customer and provider.

It is then that the following questions are raised:

- Is it possible to deliver short-term projects with success, i.e. guarantee customer satisfaction as well as with revenues for the supplier?
- What are the characteristics that these projects must have?
- How can you measure the size of these projects?
- What are the requirements of the work team?
- What tools must developers use for each kind of project?
- What techniques and methodologies are appropriate for administration, requirements, design, development, and maintenance?
- What is the appropriate size for a work team?

The problem lies in analyzing a large sample of short-term projects to respond to the questions raised in the previous paragraph. We are seeking conclusions on the methods, strategies, techniques and tools that must be implemented according to the characteristics of short-term projects to ensure its success.

## **2.2 Justification**

Between 80 and 90% of Mexican companies that develop software are micro and small companies MIPYMES (fewer than 50 employees) [6], of which, it is necessary to determine how many there are and how they often have been faced with the realization of short-term projects (this research is in progress). It might be thought that the shortterm projects are responsible (hired) in turn by MIPYMES, however, in the experience of the authors, large organizations (more than 500 employees) are those who through some department with a specific need, require the implementation of short-term projects.

For this reason, it is necessary to identify the variables that maximize the probability of success, to ensure that the beneficiaries obtain the solution to their problems and needs with quality products, in a timely manner and within budget.

This study not only enhances the efficiency and competitiveness of small developers, but also will offer direct benefits to the contracting of the software projects. There are agile development methodologies such as extreme Programming (XP) [1], SCRUM [10, 12], test-driven development, among others, that offer short deliveries; however, those are not methodologies for such small projects, but rather, are aimed at making rapid and partial deliveries in projects of medium length (or long duration). However, it is very likely that under certain conditions, these same methodologies can be used to develop existing short-term projects.

# **2.3 Goals**

The objective of this research is to identify and classify the factors that directly impact the success of short–term software projects, classifying projects based on the technology used, operating environment, as well as in the scope and size, to subsequently determine the methodologies, techniques and tools to develop this kind of projects, that will allow creating systems of limited size in a few weeks and with small teams of development. In addition, to identify the preconditions required according to the characteristics of the project and the number of weeks available for their development.

The specific objectives are:

- To determine the approximate number of short-term projects that small companies develop per year
- To obtain a sample of at least twenty short-term software projects from at least five different companies
- To analyze the factors that took the management process of the sample, from conception, recruitment, project management, product development, to the delivery
- To identify the characteristics that a short-term software project must have in order to be classified in this category and to be delivered successfully
- To find out what type of knowledge and skills successful development teams have had
- To know the tools that were used in the projects
- To develop a ranking of projects according to its technological features and functionalities, identifying the variables that influenced each type
- To determine the variables that have been a factor of success or failure in each of the sample projects
- To determine the degree of incidence for each variable
- To develop a hypothesis about the degree of importance and influence of each variable in each of the types of projects, testing the hypothesis in projects that are in progress in the last phase of this research
- To determine the tools that must be made available to the development team
- To propose a set of techniques and/or process model for the development of short-term software projects

# **3 Methodology**

Our research is divided into three stages. The first stage will be basically for the study of our target population. The second stage will be training and analysis. In the last stage we'll be proposing a set of techniques and tools based on what has been achieved in the previous stages. Figure 1 shows in general terms the proposed methodology described in this section. Below the stages of the project are explained in detail.

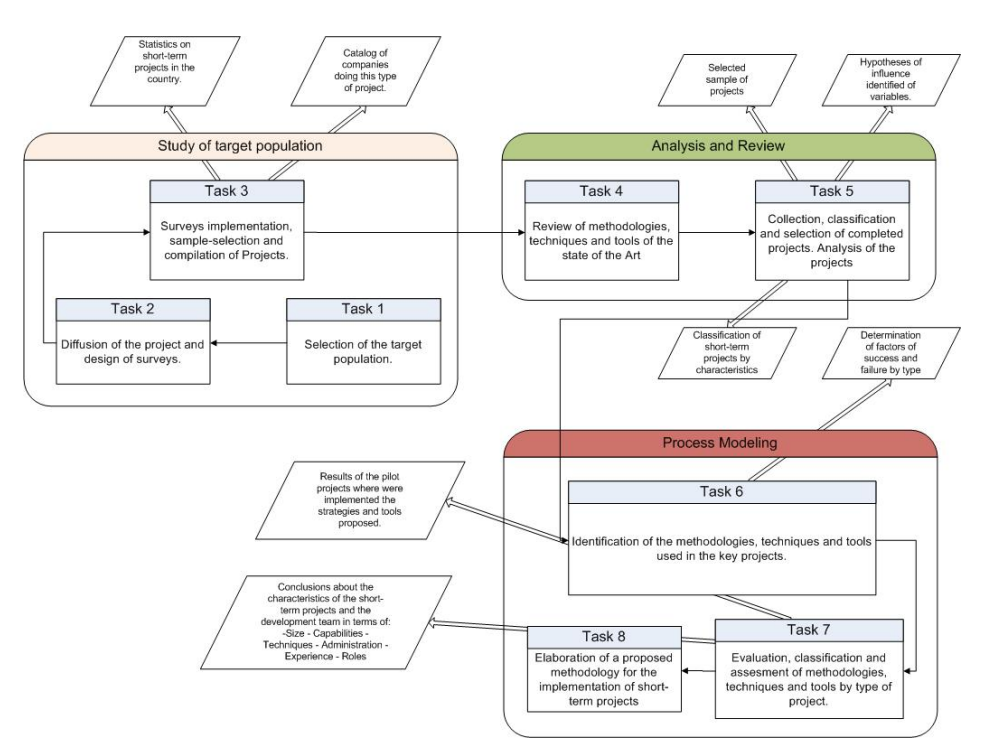

**Figure 1. Methodology of the research** 

### **3.1 Stage 1: Study of the target population**

At this stage, an announcement about the research project will be made to a group of over one hundred companies inviting them to participate by granting of their projects to the research team. Surveys will be carried out by executives, in order for the team to know the approximate number of short-term projects that are carried out in an annual period.

At this stage a representative figure will be required on the number of short-term projects that are carried out in the country for measuring the benefit this research will have. In addition, companies that show a real interest in this project will provide a sample of short-term projects that have already been completed. It is important to know the impact that this investigation may have if its results are disseminated in the business community of Information Technologies.

At the end of this stage we will have reliable statistics on the number of short-term projects that are carried out in the country. In addition, we will have a catalog of companies doing these types of projects and their level of interest in the results of the investigation.

# **3.2 Stage 2: Training and Analysis**

In this stage the research team will be trained to manage projects and to develop software using different methodologies and techniques. Training will be considered according to the results of the previous stage. In this stage we will collect companies' projects in order to carry out their pre-analysis. After that, we will analyze the projects to determine variables that influence their success or failure. The analysis will take into account:

- project size (modules), functionality and scope
- system technological infrastructure
- technology used for development
- project services enclosed
- management methodology used
- development methodology used
- tools used for management and development
- cost and time performance project analysis
- technical capabilities and team experience
- team size
- team roles assigned

When this stage is complete, we will choose at least twenty software projects and generate a list indentifying the most important characteristics of the projects. We will identify the key factors that directly influence project performance. We will create a comparative framework about methodologies and tools with the purpose of identifying the best option.

In order to select the projects that will be the subject of the research, we will have to analyze and study projects provided by the participating companies, the selection criteria will be:

- size and characteristics of the project, i.e. it will be validated that is a complete project, which has required analysis, design, construction, testing and delivery, and which has been obtained through a formal contract as well as has required administration;
- delivery time of projects, the research team considers short-term projects to those with delivery times under or around 12 weeks;
- the size of the team: having less than three programmers is ideal to be considered short-term project.

# **3.3 Stage 3: Process Model**

At stage three, we will select the best methodologies, strategies, techniques and tools for short-term project development. We will do knowledge transfer to test companies' development/management teams. We will test our proposals on some projects which

are starting. Finally, we will model the development of activities from a process-based approach.

The goal is to generate a proposal list to develop short-term projects:

- administration methodologies
- development methodologies
- techniques
- tools
- process models improvement

Our proposals may be used as a guide to increase the competitive advantage of participating companies. Micro and small companies will ensure the return on investment of their money. Large companies could control their software development suppliers. The principal beneficiary will be the customer.

## **4 Partial outcomes**

A national survey was disseminated and conducted with the support of the *Secretaría de Economía and Insitituto Mexicano de Desarrollo de Software*. There was a total of 107 participating companies. The survey data are being analyzed and will be presented in future articles. At the same time, we are conducting an analysis of software projects of some companies to determine their degree of complexity. To do this, we are using function points analysis. By analyzing projects, we can identify key factors which contribute to its success or failure.

**Acknowledgments**. This work has been funded by the Universidad Tecnológica de la Mixteca (UTM). The survey was conducted by the UPAEP (Universidad Popular Autónoma del Estado de Puebla). Stage one of the project also has the economical support at PROMEP.

### **References**

- [1] Beck, K. 2000. *Extreme programming explained: embrace change*. Addison-Wesley Professional.
- [2] Beck, Beedle, Bennekum van, & C. 2001. The Agile Manifesto.
- [3] Bentley, C. 2005. Prince  $2^{TM}$  A Practical Handbook. (2005).
- [4] Committee, P.S. 1994. GUIDE to the project management body of knowledge (PMBOK). (1994).
- [5] Dybå, T. and Dingsøyr, T. 2005. about Agile Software. (2005), 0-3.
- [6] ESANE, C.S.C. and ECONOMÍA, S.D. 2004. *Perfil de la Industria Mexicana del Software y Servicios Relacionados*.
- [7] Hazzan, O.D. 2001. Teaching a Software Development Methodology: The Case of Extreme Programming. (2001), 1-10.
- [8] Herrera, E.M. and Ramírez, R.A.T. 2003. A Methodology for Self-Diagnosis for Software Quality Assurance in Small and Medium-Sized Industries in Latin America. (2003), 1-13.
- [9] Punter, T. and Anacleto, A. 2003. Software Measurement for Small and Medium Enterprises. (2003), 1-19.
- [10] Rising, L. and Janoff, N.S. 2000. The Scrum software development process for small teams. *Software, IEEE*. 17, 4 (2000), 26–32.
- [11] Rumbaugh, J. 1994. Getting Started: Use Cases to Capture Requirements. *Journal of Object Oriented Programming*. 23, (1994), pp. 8-12.
- [12] Schwaber, K. and others 1995. Scrum development process. *OOPSLA Business Object Design and Implementation Workshop* (1995), 10–19.
- [13] Turner, J. 1996. International Project Management Association global qualification, certification and accreditation. *International Journal of Project Management*. (1996).

# **Patrones de diseño de software en el desarrollo de materiales educativos bidireccionales bajo el paradigma de EBW**

Rubén Peredo Valderrama <sup>1</sup> Iván Peredo Valderrama <sup>2</sup>

<sup>1</sup> Escuela Superior de Cómputo del Instituto Politécnico Nacional, Av. Juan de Dios Bátiz S/N esquina con Miguel Othón de Mendizábal, México, D.F., 07738. México rperedo@ipn.mx

2 Universidad Politécnica de Querétaro, Carretera Estatal 420 S/N el Rosario el Marqués Querétaro, C.P. 76240. ivan.peredo@upq.edu.mx

**Resumen.** El presenta trabajo presenta una propuesta del uso de patrones de diseño en el desarrollo de materiales educativos bidireccionales bajo el paradigma de Educación Basada en *Web* (EBW), los patrones son herramientas que nos permiten manejar mejor el cambio constante en el diseño y desarrollo de los proyectos de software, permitiéndonos manejar mejor los cambios, actualizaciones, y maximizar el reuso de las partes, mejorando el mantenimiento y la flexibilidad de los proyectos. La idea de nuestra propuesta fue tomar un conjunto de patrones para resolver problemas recurrentes en el diseño y desarrollo de materiales educativos bidireccionales bajo el paradigma de EBW. La POO y los patrones nos han posibilitado mejorar el diseño e implementación de materiales educativos bidireccionales bajo el paradigma de EBW, respecto a trabajos anteriores, y bajo la arquitectura IEEE LTSA. Permitiéndonos mejorar la reconfiguración, secuenciación y retroalimentación dinámica de los materiales educativos en tiempo de ejecución.

Palabras clave: Patrones de diseño de software, Materiales Educativos, Bidireccionalidad, Educación Basada en *Web*.

## **1 Introducción**

Diseñar y desarrollar proyectos de software usando solamente el paradigma de Programación Orientada a Objetos (POO) va más allá de elegir un lenguaje de programación bajo este paradigma. La POO debe de abarcar cuatro conceptos fundamentales: Abstracción, Encapsulación, Herencia y Polimorfismo. En la medida que un lenguaje implemente mejor estos conceptos permitirán mejorar el diseño y desarrollo de los proyectos de software complejos bajo el paradigma de POO.

Los principios fundamentales de los patrones de diseño de desarrollo fueron establecidos por la banda de los cuatro [1], siendo los dos principios esenciales:

Favorecer la composición sobre la herencia,

Programar para una interfaz, no para una implementación.

La meta de los patrones de diseño es crear código: flexible, reusable, de fácil mantenimiento y actualizable [2-3].

 La *Web* (*World Wide Web*, WWW por sus siglas en inglés) esta en constante cambio, y las aplicaciones *Web* debido a esto tienen una imperante necesidad por manejar los cambios. La POO y los patrones conforman un conjunto de diseños que nos proporcionan herramientas para diseñar y desarrollar aplicaciones *Web*: flexibles, reusables, de fácil mantenimiento y actualizables.

 La Educación Basada en *Web* (EBW) es un nuevo paradigma revolucionario que ofrece dos ventajas fundamentales a los estudiantes: avanzar a su propio ritmo, y reconfigurar los materiales educativos en tiempo de ejecución de acuerdo a sus necesidades. La EBW tiene un futuro brillante al permitir adaptar de una manera flexible los recursos de aprendizaje en un mundo en constante cambio, permitiendo también distribuirlos a grupos de personas más amplio sin restricciones de ubicación geográfica y tiempo, siempre que cuenten con una conexión a la Internet/*Web*. La investigación en los sistemas de EBW se ha centrado en: accesibilidad, interoperabilidad, durabilidad, reusabilidad y ambientes virtuales de aprendizaje. Hay tres iniciativas fundamentales en el desarrollo y establecimientos de estándares bajo el paradigma de EBW: Aprendizaje Distribuido Avanzado (*Advanced Distributed Learning*, ADL por sus siglas en inglés) [4], Iniciativa de Conocimiento Abierto del MIT (*Open Knowledge Initiative*, OKI por sus siglas en inglés) [5], y el Consorcio de Aprendizaje Global IMS [6].

## **2 Estado del Arte**

Universidades, gobiernos y empresas están envueltos en el proceso de búsqueda de soluciones a los problemas de integración apropiadas de tecnología/pedagogía, a lo largo de todo el proceso enseñanza/aprendizaje. La principal iniciativa es la de ADL del departamento de defensa y la oficina de ciencia de la Casa Blanca y política tecnológica. El modelo de Referencia de Objeto de Contenido Compartido (*Sharable Content Object Reference Model*, SCORM por sus siglas en inglés) de ADL, se ha convertido en una referencia a nivel mundial, por lo cual nos hemos basado en esta para la implementación a lo largo del desarrollo de nuestra aplicación. Una arquitectura ampliamente reconocida en la comunidad EBW es la propuesta por la IEEE llamada Arquitectura de Sistemas Tecnológicos de Aprendizaje (*Learning Technology System Architecture*, LTSA por sus siglas en inglés) [7]. Esta proporciona un marco de trabajo para la reusabilidad, interoperabilidad y portabilidad de la aplicación *Web*. MOODLE es una herramienta para crear sitios de aprendizaje en línea, facilitando al profesor e instituciones crear sitios *Web* dinámicos para educación [8]. Las desventajas principales de esta aplicación *Web* son: no hace un uso extensivo de patrones de diseño en su arquitectura, y los contenidos de los cursos deben ser creados en la mayoría de los casos de forma manual, resultando en muchos casos en contenidos denominados e-Reading, materiales que no aprovechan la bidireccionalidad de la *Web*. Un problema con los materiales de tipo e-Reading es que no permiten ser personalizarlos a las

necesidades de los estudiantes, desperdiciando la comunicación bidireccional de la *Web*. Los Componentes de Aprendizaje Reusable Inteligente Orientados a Objetos (*Intelligent Reusable Learning Components Object Oriented*, IRLCOO por sus siglas en inglés) son un componente especial tipo: Objeto de Contenido Compartido (*Shareable Content Object*, SCO por sus siglas en inglés), que hemos desarrollado y actualizado constantemente a lo largo de los últimos años para desarrollar aplicaciones educativas de alta calidad [9-12]. Los componentes nos posibilitan una elevada reusabilidad, con la finalidad de no estar comenzando desde cero una y otra vez, y en conjunción con el patrón de composición, crear componentes complejos personalizados en tiempo de ejecución, en base a componentes más pequeños. Los componentes IRLCOO son configurados por medio de archivos basados en el Lenguaje de Marcado Extensible (*eXtensible Markup Language*, XML por sus siglas en inglés), estos archivos son rescritos en tiempo de ejecución por la aplicación *Web*, para adecuar los contenidos y secuenciación de manera dinámica a las necesidades de los estudiantes en tiempo de ejecución de acuerdo a sus resultados obtenidos.

## **3 Metodología usada**

Esta sección se enfocara principalmente en los aspectos de la implementación de los patrones de diseño en la arquitectura de nuestra aplicación *Web*, mientras que en trabajos anteriores se ha mostrado la arquitectura basada en componentes de software y Sistema Multi-Agente (*Multi-Agent System*, MAS por sus siglas en inglés) usados en nuestra aplicación [9-12].

#### **3.1 Patrones de diseño en la arquitectura propuesta**

Nuestra propuesta usa los siguientes patrones de diseño de software: Modelo-Vista-Controlador (*Model-View-Controller*, MVC por sus siglas en inglés), Composición, Método de Fabrica, Singleton, Observador, y Método Template. Dos patrones de diseño son claves y sobresalen por encima de todos los demás siendo los siguientes: composición y MVC, el primero es fundamental en el lado del cliente para construir los materiales educativos en tiempo de ejecución, y el segundo es fundamental en el lado del servidor, posibilitando: facilitar el mantenimiento, y maximizando la reusabilidad de las partes de la aplicación *Web*.

El patrón MVC hace la separación del: Modelo, Vista y Controlador, sin traslapar las responsabilidades de cada uno. Además del patrón MVC se usaron en el lado del servidor los siguientes patrones: Singleton y Observador, mientras que en el lado del cliente se usaron los siguientes patrones: Composición, Método de Fabrica, y Método Template. El patrón Singleton posibilita tener una y solamente una única instancia de una clase en cualquier momento, con un punto de acceso global, este patrón es implementado en la aplicación *Web* por medio de un Java Bean, con la finalidad de manejar el Modelo dentro del patrón MVC. Un problema que tiene el patrón MVC es que no notifica automáticamente los cambios hechos a todas las Vistas asociadas, omitiendo en muchos casos detalles actuales de las Vistas, siendo esto un problema

recurrente, esto se resolvió empleando el patrón Observador, que mantiene actualizadas las Vistas asociadas dentro del patrón MVC.

El patrón de composición es fundamental del lado del cliente, posibilitándonos construir componentes basados en componentes: primitivos y compuestos. Los componentes IRLCOO son nuestros átomos y moléculas de construcción de los materiales educativos en tiempo de ejecución, permitiéndonos desarrollar aplicaciones tales como: Laboratorios Virtuales [12], Escritorio Virtual, Aprendizaje Basado en Problemas [11], VoiceXML [12], Sistemas generadores de Contenido y Evaluaciones [10-12]. Los componentes cargan objetos multimedia en tiempo de ejecución, ofreciendo un ambiente adaptativo y programable, que se adecue a las necesidades del estudiante, por medio del patrón de composición. Además de todo lo anteriormente mencionado el patrón de composición nos permitió implementar la separación de contenido y navegación, maximizando la reusabilidad de los materiales educativos.

El patrón Método Template del lado del cliente es básicamente un conjunto de pasos genéricos para llevar a cabo algo. El patrón usa herencia para el comportamiento entre clases, permitiendo a las subclases una implementación específica en algunas operaciones. La clase base llama las operaciones de las subclases, además de bloquear el orden de las operaciones a llevarse a cabo, pero no la implementación de las operaciones. El patrón fue implementado en los componentes indivisibles IRLCOO: Imagen, Animación, Sonido, y Video, teniendo un conjunto de operaciones a llevarse a cabo en común, pero con diferentes tipos de multimedios, implementándose en los componentes: IRLCOO\_Imagen, IRLCOO\_Animacion, IRLCOO\_Sonido, y IRLCOO\_Video. Los componentes se enfocan en un conjunto de pasos genéricos, pero tomando en consideración las diferencias entre multimedios.

El patrón Método de Fábrica del lado del cliente elimina el acoplamiento fuerte causado debido a la instanciación de ciertas clases concretas. Esto posibilita separar la creación/uso de los objetos. El patrón de Método de Fábrica introduce un intermediario entre el cliente y la clase concreta a ser instanciada, el intermediario se denomina clase creadora, el cliente no especifica el nombre de la clase, la clase creadora encapsula esa información, posibilitando un diseño con un acoplamiento débil. El patrón Método de Fábrica fue utilizado en el lado del cliente, para representar la lógica de los exámenes, en los componentes IRLCOO, con la finalidad de lleva a cabo la lógica del examen como: calificar, siguiente pregunta, anterior pregunta, inicio del examen, fin del examen, calificar preguntas, etc. La Fig. 1 muestra todos los patrones en la arquitectura propuesta.

#### **3.2 MAS**

El MAS fue implementado usando dos marcos de trabajo: Marco de Trabajo de Desarrollo de Agentes Java (*Java Agent Development Framework*, JADE por sus siglas en inglés) [13], y la plataforma de Extensión JADE (JADE eXtension, JADEX por sus siglas en inglés) [14]. El *framework* Webbridge nos proveyó una solución de integración entre la tecnología de agentes y la presentación en la *Web* en nuestra aplicación *Web* [14]. Estos *frameworks* permitieron reducir la elevada complejidad de la implementación, y mantener compatibilidad con la Fundación para Agentes Físicos

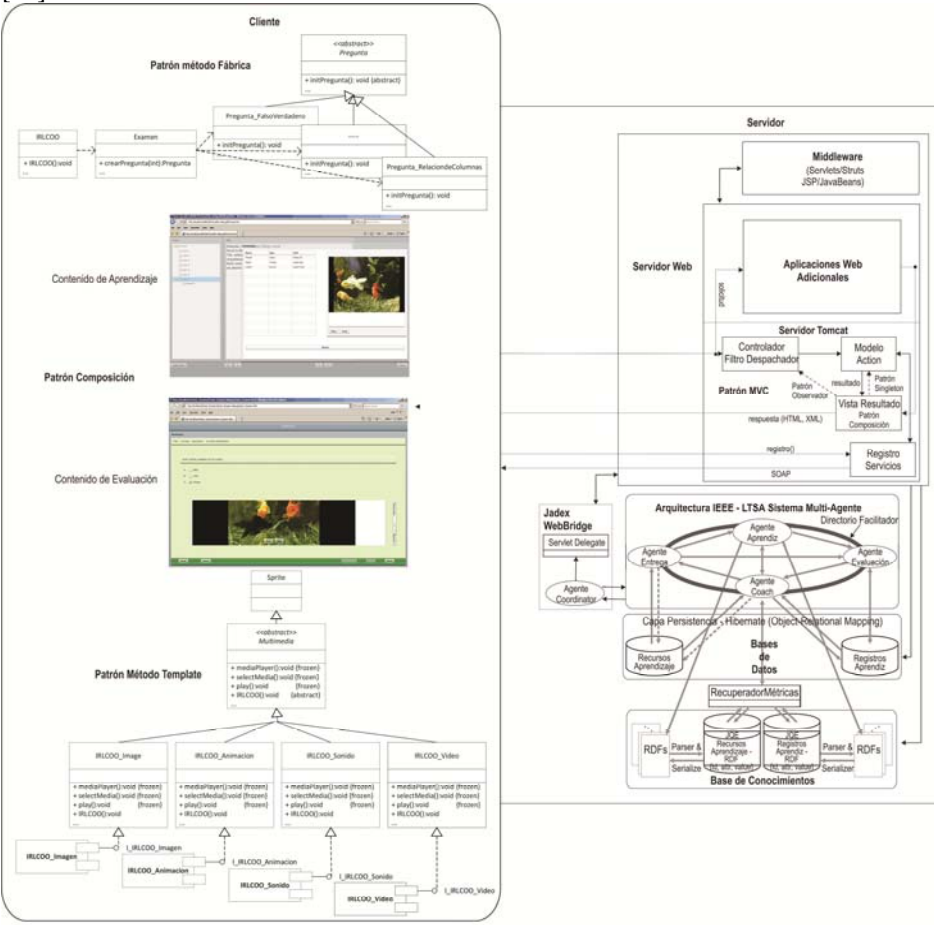

Inteligentes (*Foundation for Intelligent Physical Agents*, FIPA por sus siglas en inglés) [15].

**Fig. 1.** Arquitectura de nuestra aplicación Web compuesta por: MAS, componentes IRLCOO, POO, y patrones de diseño basada en la arquitectura IEEE - 1484 LTSA y el paradigma EBW.

## **4 Conclusiones y Trabajo Futuro**

Las aplicaciones *Web* diseñadas y desarrolladas bajo esta nueva propuesta de arquitectura basada en: componentes IRLCOO, patrones de diseño y MAS, esta basada en estándares internacionales como: XML, ADL, SCORM, SCO, y la arquitectura IEEE -1484 LTSA.

 Las aplicaciones *Web* desarrolladas bajo esta propuesta permitieron reducir la complejidad de producir materiales educativos bidireccionales, basados en los patrones

de diseño del lado del cliente: composición, Método de Fábrica, y Método Template. Mientras que del lado del servidor se usaron los patrones de diseño: MVC, Observador y Singleton.

 La combinación de la POO y los patrones de diseño ayudaron a diseñar y desarrollar una arquitectura innovadora para nuestras aplicaciones *Web* con: flexibilidad, y reusabilidad, manteniendo a las aplicaciones *Web* saludables, actualizables, y expandibles.

 La arquitectura IEEE – 1484 LTSA nos permitió producir materiales educativos adaptativos, reconfigurables en tiempo de ejecución con comunicación bidireccional, que se adaptan a las necesidades del estudiante en tiempo de ejecución, en base a los resultados capturados del estudiante en el ambiente virtual por medio de los componentes IRLCOO. La limitación más importante de la nueva arquitectura es la dependencia del plug-in de Adobe Flash Player.

**Agradecimientos**. Los autores de este trabajo agradecen a la Escuela Superior de Cómputo (ESCOM) del Instituto Politécnico Nacional (IPN) y a la Universidad Politécnica de Querétaro, por su soporte parcial a este trabajo, dentro del proyecto IPN-SIP 20121741.

#### **Referencias**

- [1] E. Gamma, R. Helm, R. Johnson & J. Vlissides, *Design patterns: elements of reusable object-oriented software* (Addison-Wesley, 1995).
- [2] W. Sanders & C. Cumaranatunge, *ActionScript 3.0 Design Patterns* (Adobe Developer Library, 2007).
- [3] A. Shalloway & J. R. Trott, *Design Patterns Explained: A New Perspective on Object-Oriented Design* (Addison-Wesley Professional, 2004).
- [4] Advanced Distributed Learning Initiative, URL: http://www.adlnet.org.
- [5] Open Knowledge Initiative, MIT, URL: http://web.mit.edu/oki/.
- [6] Global IMS Learning Consortium, URL: http://www.imsproject.org/.
- [7] IEEE 1484.1/D9 LTSA: Draft Standard for Learning Technology Learning Technology Systems Architecture (LTSA). New York, USA (2001). URL: http://ieee.ltsc.org/wg1.
- [8] Moodle.org: open-source community-based tools for learning, MOODLE, URL: http://moodle.org/
- [9] Rubén Peredo Valderrama, Alejandro Canales Cruz: Aplicaciones *Web* basadas en componentes de software para Educación Basada en *Web*. CNCIIC-ANIEI 2008.
- [10] Peredo, R., Balladares, L., Sheremetov, L.: Development of intelligent reusable learning objects for Web-based education systems. Expert Systems with Applications. 28(2). (2005) 273-283.
- [11] Canales, A., Peña, A., Peredo, R., Sossa, H., Gutiérrez, A.: Adaptive and intelligent Web based education system: Towards an integral architecture and framework. Expert Systems with Applications. 33(4). (2007) 1076-1089.
- [12] Peredo, R., et al. Intelligent Web-based education system for adaptive learning. Expert Systems with Applications (2011), doi:10.1016/j.ESWA.2011.05.013.
- [13] JADE (2010). Java Agent DEvelopment Framework. URL: http://jade.tilab.com/.
- [14] JADEX (2010), URL: http://vsis-www.informatik.unihamburg.de/projects/jadex/download.php
- 
- [15] FIPA specification, URL: http://www.fipa.org.

## **MovilCup: Sistema de Disposición de Cupones Promocionales por Medio de Dispositivos Móviles**

Axel Ernesto Moreno Cervantes<sup>1</sup>, Laura Méndez Segundo<sup>1</sup> y Alicia Guillermina Juárez Carrión<sup>1</sup>

1 Instituto Politécnico Nacional – Escuela Superior de Cómputo, Av. Juan de Dios Bátiz esquina Othón de Mendizábal, Lindavista, México, D.F.,07738. México axelernesto@gmail.com, lmendezs@ipn.mx, juca38\_alina@hotmail.com

**Resumen.** En este trabajo se presenta la implementación de una aplicación para realizar intercambios de servicios a partir de cupones promocionales proporcionados por alguna tienda departamental e implantados en dispositivos móviles, la transacción del servicio puede efectuarse en cualquier distribuidor que cuente con la aplicación de manera que se lleve a cabo la adquisición de datos con lo que se busca automatizar actividades cotidianas, así como realizar un registro de las actividades efectuadas por los clientes.

**Palabras clave:** Dispositivos Móviles, Marketing Móvil, Cómputo Móvil.

## **1 Introducción**

Hoy día es fácil observar que las aplicaciones móviles se han ido implementando en diferentes sectores de nuestro país como son: sector salud, sector comunicaciones, sector bancario y sector comercial; en particular un gran número de empresas ha implementado entre sus servicios aplicaciones que conlleven el uso de dispositivos móviles, aunque muchas veces se encuentran enfocadas a la administración de ventas por parte de ejecutivos o personal propio de la empresa, excluyendo a los clientes que pueden tener a su alcance herramientas para realizar actividades cotidianas lo cual podría repercutir en una disminución de costos de inversión de marketing por parte de la empresa.

Una herramienta importante para el uso de aplicaciones móviles es la telefonía celular, debido a que los consumidores se encuentran ampliamente familiarizados con esta tecnología y es muy común observar que una cantidad importante de la población cuenta con un equipo celular que consta con reproductor de música, cámara fotográfica y de video, conexión a Internet y comunicación inalámbrica aunado a que estos dispositivos son de bajo costo en comparación a una PC y más accesibles por un mayor número de usuarios [1], la respuesta ante la constante necesidad ha sido la creación de terminales cada vez más sofisticados intentando mantener los precios teniendo como resultado que el teléfono móvil se ha convertido ya en una plataforma de entretenimiento "universal" [2], es por ello que debemos considerar la amplia gama de posibilidades de uso de éste dispositivo además de las comúnmente utilizadas para entretenimiento y comunicación.

La mayoría de las tiendas departamentales o proveedores de servicios de comunicación proveen cupones promocionales a sus clientes, esto con la finalidad de que dichos cupones puedan ser fácilmente intercambiados por algún tipo de descuento en el precio de productos, por lo cual sería útil incorporar una herramienta

implementada en algún lenguaje orientado a objetos e implantarla en un teléfono móvil mediante la cual el usuario pueda solicitar la información sobre los cupones que tiene disponibles, incorporarlos y llevarlos consigo, los que podrán serán intercambiados.

Esto abre paso a un mercado importante llamado Marketing móvil, el cual en países como España, Nueva Zelanda, Japón entre otros se ha convertido en una actividad cotidiana [3].

#### **2 Estado del Arte**

El marketing móvil tiene una efectividad de hasta un 60% superior respecto a sistemas de marketing tradicionales, ya que éste llega de manera más directa al consumidor final[4]. Tal es así que empresas como las que se mencionan a continuación han apostado por ofrecer sus servicios vía este medio:

**Eflyer [**5].- Sistema de SMS Marketing que permite el envió de contenidos promociones y publicidad. Cupones generados a través de sitios Web y puede ser descargado directamente al celular.

**Mobipay** [6]**.-** Servicio para realizar pagos y transacciones bancarias en cualquier momento y lugar de forma segura, rápida y cómoda. Comunicación mediante mensajes interactivos, a modo de pregunta-respuesta, entre el teléfono móvil del comprador y mobipay.

**Nipper** [7]**.-** Servicio de compras en tiempo real mediante teléfonos celulares con cargo a una tarjeta de débito o crédito, la cual se debe dar de alta para acceder a éste servicio. Aplicación manejada para el pago de tiempo aire mediante envió de SMS con una clave secreta (NIP).

**Samplesaint** [8]**.-** Sistema para canjeo de cupones de descuento con selección previa del producto a adquirir.

Otros sistemas que se han desarrollado para aplicaciones semejantes se citan en [10] [11], [12] y [13].

#### **3 Metodología**

Para el desarrollo de nuestro software se utilizó el **Proceso Unificado o UP** [9] que es una metodología de desarrollo de software que se caracteriza por estar dirigido por casos de uso, centrado en la arquitectura y por ser iterativo e incremental. El refinamiento más conocido y documentado del Proceso Unificado es el Proceso Unificado de Rational ( RUP). El Proceso Unificado puede ser adaptado a organizaciones o proyectos específicos.

## **3.2 Herramientas utilizadas**

MOVICUP es una herramienta propuesta para la adquisición de cupones promocionales e intercambio de los mismos en servicios, brindando así una mayor interacción con el cliente ya que tendrá a su alcance un ahorro de tiempo y recursos, además permitirá que el cliente se adapte a una nueva tecnología, creando aceptación y familiaridad ante aplicaciones similares y por lo tanto logrando la extensión de áreas de aplicación de dispositivos móviles. Dentro de las herramientas que se utilizaron para desarrollar a MOVICUP encontramos las siguientes:

- Conexión inalámbrica a internet para la adquisición de cupones (GPRS, Wi-Fi, 3G, etc.).
- Decodificación de información de archivos XML.
- Comunicación inalámbrica bluetooth desde dispositivo móvil a PC.
- Encriptación de datos para evitar suplantación de identidad.
- Persistencia en dispositivos móviles.

## **4 Resultados**

#### **4.1 Descripción del Sistema**

Debido a que el sistema busca el uso de cupones móviles se tomará en cuenta las preferencias y opinión de los usuarios sobre la implementación de esta nueva estrategia de negocio centrada en el cliente (CRM) que servirá de base para la recopilación y análisis de la información adquirida, para poder dar valor a la oferta mejorando la calidad de atención. En la figura 1 se muestra los módulos que conforman el sistema MOVICUP y su utilidad la cual mencionaremos a continuación.

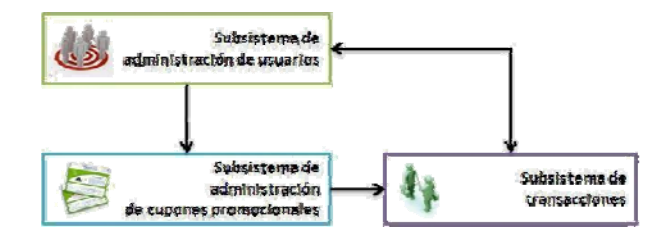

**Fig. 1.** Módulos de Sistema de Disposición de Cupones Promocionales (MOVICUP)

MOVICUP se caracteriza por tener un manejo sencillo contando con pantallas intuitivas que permiten al usuario realizar las tareas de manera práctica y sencilla. Puesto que el sistema se encuentra implantado en dispositivos separados cada uno cuenta con su interfaz correspondiente bajo ciertos criterios de seguridad. En la figura 2, se observa la pantalla del dispositivo móvil.

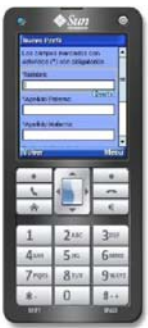

**Fig. 2.** Pantalla principal aplicación de dispositivo móvil

#### **4.1.1 Módulo 1 "Administración de Usuarios"**

Como parte clave de MOVICUP se encuentra el manejo de permisos para los

diferentes usuarios que utilizarán el sistema; de manera que se restrinja el acceso a los servicios que utilizará y llevar un registro de sus actividades dentro de una base de datos. Este subsistema maneja puntos importantes de seguridad y administración de información de los clientes que contarán con el acceso al sistema el cual se encontrará implantado en la aplicación de escritorio. Este usuario cuenta con diferentes opciones dependiendo del tipo de usuario al que este dirigido, por ejemplo puede realizar altas y bajas en los administradores y modificar su contraseña de acceso para mantener la seguridad de la aplicación.

También podrá efectuar altas de los clientes al requerir datos personales que se registrarán en la base de datos y en dado caso que el cliente ya no cuente con el servicio de cupones promocionales podrá ser eliminado con las opciones de ubicarlo mediante datos personales o su ID de cliente.

#### **4.1.2 Módulo 2 "Cupones Promocionales"**

Este módulo tiene como fin el suministrar información acerca de las promociones que se encuentran vigentes en los negocios a los que pueden acceder los clientes. Es una manera práctica en la que las empresas pueden suministrar un valor agregado a los servicios y por lo tanto crear un sentimiento de cercanía e interés en los clientes que busca contar con mayor fidelidad y preferencia de parte de los clientes al contar con herramientas innovadoras y fáciles de utilizar.

El uso de cupones móviles proporciona las siguientes ventajas:

- Oportunidad de marketing uno a uno.
- Retención y fidelidad por parte del cliente.
- Tasas de conversión mayores que los cupones tradicionales.
- Servicios de valor agregado.
- Reducción de fraudes.
- No se olvida su intercambio, ya que el cliente cuenta consigo en un objeto personal.

Dentro de las características de los cupones se encuentra el nombre de la promoción, la empresa de la que forma parte, descripción de la promoción, fecha de vigencia y cantidad de cupones; estos datos se añadirán a un documento XML desde el cual el cliente podrá adquirirlos.

#### **4.1.3 Módulo 3 "Transacciones"**

Debido a que la finalidad del sistema es suministrar un servicio, es necesario adaptar los cupones promocionales para realizar la transacción por parte de los clientes. Para efectuar este procedimiento será oportuno utilizar comunicación inalámbrica que permita una mayor versatilidad en el proceso.

El subsistema transacciones permitirá la comunicación entre la PC y el dispositivo móvil mediante comunicación bluetooth; debido a que el canal de comunicación es libre y sensible a ser monitoreado, es importante que se realice un cifrado del mensaje para que solamente sea descubierto por el suministrador del servicio. Dentro de las demás características que cuenta el sistema es el llevar un registro de las operaciones realizadas por los clientes a su vez ellos contarán con un código de confirmación que será almacenado en el dispositivo y servirá de referencia para estudios superiores de mercadeo.

### **4.2 Pruebas**

Puesto que el sistema necesita suministrar información a un sitio web preestablecido se conto con el uso de un cliente FTP que permite la transferencia de archivos, basándonos en el uso de comandos nos permitió tener un esquema del procesamiento de la información; por lo cual se implanto en el sistema este proceso y se logró notar que la transferencia de los archivos ocupo el mismo tiempo de transferencia.

Ahora bien puesto que la información a obtener desde el celular dependerá de la calidad del servicio de comunicaciones al que este suscrito el usuario y el tipo de comunicación con la que se conectará a internet (3G 355Kbps, GPRS 135Kbps) determinará el tiempo en el que el cliente podrá tener implantada completamente la información en la aplicación; además dependerá del tamaño del archivo que tendrá a su disposición que en su mayoría será menor a 10Kb.

Realizando pruebas de conexión del dispositivo hacia la PC, se encontró que el establecimiento de la conexión fue satisfactoria pues se realizaba en el tiempo promedio predeterminado (0-15 seg.); aunque cabe mencionar que en cuestión de transmisión de datos no fue tan buena como se deseaba ya que el dispositivo que se contaba en la PC era externo y sólo cumplía con el requerimiento de establecimiento de conexión, sin garantizar calidad en la comunicación de los mismos. Por lo tanto es recomendable que para la implantación del sistema se cuente con un dispositivo de mayor calidad.

Debido a la necesidad de mantener seguros nuestros datos una parte importante del sistema fue la implementación de métodos de seguridad para algunas tareas. Una parte se concentro en la aplicación de la PC para controlar el acceso al sistema; se analizaron algunos algoritmos como el MID5 y SHA1 que debido a ser funciones de representación permitirían que los datos suministrados se encontrarán en una forma que fuera difícil de comprender por algún intruso; aunque debido a que son algoritmos ampliamente utilizados llegan a tener ciertas desventajas como es el nivel de codificación que manejan que es de 128-512 bits en una representación de 32-40 dígitos hexadecimal que han sido presas de ataques de fuerza bruta; sin embargo se realizaron modificaciones para acoplar y personalizar la SHA1 a las necesidades solicitadas. También fue necesario implementar seguridad en la aplicación implantada en el dispositivo móvil, por lo cual se busco algún algoritmo que permitiera lograr la encriptación de nuestros datos a la medida, debido a las capacidades y herramientas en el desarrollo de los dispositivos móviles es por ello que se considero razonable el uso de encriptación mediante llaves asimétricas, de manera que solo el proveedor del servicio tendrá la capacidad de reconstruir la información enviada. Analizando la encriptación mediante llaves se notó que es posible determinar el tamaño de codificación que vamos a utilizar, para el manejo de llaves asimétricas existen 2 algoritmos del cual resaltamos sus características a continuación:

Diffie-Hellman (DH), también conocido como algoritmo de clave-acuerdo se utiliza para permitir que las dos partes para obtener una clave secreta mediante el intercambio de información a través de un canal público. Esta clave se puede utilizar para el cifrado de clave privada.

RSA es un algoritmo asimétrico cifrador de bloques, que utiliza una clave pública, la cual se distribuye (en forma autenticada preferentemente), y otra privada, la cual es guardada en secreto por su propietario. Cuando se requiere mandar un mensaje, el emisor busca la clave pública de cifrado del receptor, cifra su mensaje con esa clave, y una vez que el mensaje cifrado llega al receptor, éste se ocupa de descifrarlo usando su clave oculta. Los mensajes enviados usando este algoritmo se representan mediante números y el funcionamiento se basa en el producto de dos números primos grandes

(mayores que 10100) elegidos al azar para conformar la clave de descifrado. Se eligió utilizar éste algoritmo ya que no hay maneras rápidas conocidas de factorizar un número grande en sus factores primos utilizando computadoras tradicionales. Al utilizar encriptamiento desde un dispositivo móvil se busco la manera de proporcionar al cliente una clave privada con la cual pudiese encriptar la información de su transacción pero se presentaron algunas dificultades. Se buscó la generación del par de llaves desde la aplicación móvil para posteriormente ser suministrada a la aplicación de la PC vía bluetooth, si bien se presentaron inconvenientes puesto que al enviar la información para la generación de la llave se mandarían de forma pública, que podría ser obtenida por algún intruso impidiendo la transmisión segura de los datos de nuestra transacción. Al analizar cada uno de los resultados se llegó a la conclusión de implementar en la aplicación del dispositivo móvil los parámetros necesarios para el encriptamiento de la información y desde la aplicación de la PC conservar la llave pública que serviría para desencriptar la información con éxito y realizar la validación. Se llegaron a obtener buenos tiempos de respuesta, en conexión y transacción de datos sin importar la implementación de algoritmos de encriptación teniendo como resultado un tiempo de encriptación de información de 0-5 segundos; valorando los tiempos de respuesta en las transacciones se ha evaluado que en promedio se realiza en 1.5 segundos según la calidad del dispositivo y el tipo de comunicación utilizada.

## **5 Conclusiones y Trabajo Futuro**

Se ha observado el poco uso del marketing móvil en nuestro país; por lo tanto el uso de esta tecnología puede y debe impulsarse, lo que nos permitirá obtener procesos en un menor tiempo sin implicar contar con aditamentos extras para efectuarlos de manera que se encuentren estrechamente ligadas a ellos. En el caso de MoviCup se utiliza un aditamento personal que permitirá al cliente tener una mayor interacción y personalización con el proveedor de servicios que utilice esta aplicación por lo tanto es posible afirmar que es viable la realización de un sistema que permita la disposición de cupones promocionales por medio de dispositivos móviles. El uso de aplicaciones como la que se presentada en este trabajo, permite ahorrar recursos al proporcionar herramientas de marketing y podría convertirse en un valor agregado al servicio adquiriendo mayores adeptos al uso de sistema. Se puede apreciar cómo el uso de dispositivos móviles en otros países ha facilitado muchos procesos, si bien en nuestro país aun esa tecnología se encuentra muy primitiva es un campo abierto al desarrollo de aplicaciones de este tipo, en el caso del sistema desarrollado se encuentra que las herramientas utilizadas permitieron el desempeño de una actividad particular que podría ser mejorada o ampliarse como el proceso de compra-venta de productos desde móviles que en este caso sería necesario contar con dinero electrónico que se encuentre asociado a una cuenta bancaria, que permitiría automatización de procesos y en consecuencia disminución de costos. También se espera mejorar los tiempos de interacción entre dispositivos mediante el uso de tecnología de comunicación NFC (Near Field Connection) suministraría una herramienta para efectuar transacciones de una manera más rápida o bien realizar la transacción de manera remota ya sea realizando el intercambio con un servidor web o que se efectúe mediante sms; obteniendo una aplicación más versátil.

#### **Referencias**

[1] http://www.softelligence.com.mx/Docs/Aplicaciones-y-Sistemas-para-Dispositivos-Moviles.htm.

[2] Expert, Carat. La telefonía móvil en España y aplicaciones del SMS en el marketing. Marzo de 2003.

[3] isopixel.http://isopixel.net/archivo/2006/08/pagos-a-traves-del-telefono-celular-en-mexico/.

[4] http://www.elperiodicodemexico.com.

[5] Eyfler. https://www.eyfler.com.mx/index.php? page/sms\_cupones.

[6] Mobipay. http://www.mobipay.es/secciones/empresa/que-es-mobipay.html.

[7] Nipper. http://nipper.com.mx/site/.

[8] Samplesaint. http://samplesaint.com/.

[9] Jacobson I., Booch G., Rumbaugh J., *El Proceso Unificado del Desarrollo de Software*, Adison Wesley, 200

[10] Galicia Axel, Pérez Gonzalo, Méndez Laura, Cortés Jorge, *Comunidad Virtual Orientada a Dispositivos Móviles con Tecnología Bluetooth,* Memorias del Congreso Internacional de Electrónica Instrumentación y Computación, Minatitlán, Ver. , Junio 2011

[11] Anargyros Garyfalos, (2008). Coupons: A Multilevel Incentive Scheme for Information Dissemination in Mobile Networks. *IEEE TRANSACTIONS ON MOBILE COMPUTING*. 7 (8), pp.792-804

[12] S. T. Yuan and Y. W. Tsao. "A Recommendation Mechanism for Contextualized Mobile Advertising*". In Expert Systems with Applications*. Volume 24, Issue 4, pp. 399–414, 2003

[13] F. Feinberg, A. Krishna, Z. Zhang. Do we care what others get? A behaviorist approach totargeted promotions. *Journal of Marketing Research*, 39(3), Aug. 2002.

## **Tutor Interactivo Inteligente de Algebra Vectorial**

Luis Rodrigo Barrera Gómez 1, Jesús Antonio Gallardo Sánchez 2, Aminta Montalvo Lezama3

1 Escuela Superior de Cómputo IPN, Av. Juan de Dios Bátiz s/n esquina Miguel Othón de Mendizábal. Unidad Profesional Adolfo López Mateos. 07738, México, D. F. México lrbgomez@gmail.com

2 Escuela Superior de Cómputo IPN, Av. Juan de Dios Bátiz s/n esquina Miguel Othón de Mendizábal. Unidad Profesional Adolfo López Mateos. 07738, México, D. F. México mexicanlocos@gmail.com

3 Escuela Superior de Cómputo IPN, Av. Juan de Dios Bátiz s/n esquina Miguel Othón de Mendizábal. Unidad Profesional Adolfo López Mateos. 07738, México, D. F. México, Iztapalapa México D. F. 09620 México ami.aml.88@gmail.com

**Resumen.** Dentro del software creado con fines educativos existe el llamado Software Educativo Inteligente, que tiene como característica distintiva la aplicación de técnicas de Inteligencia Artificial. Un ejemplo de este tipo de software, que está centrado en el estudiante y no en el profesor, es el Tutor Inteligente. En este trabajo se presenta un Sistema Tutor Inteligente pensado como una herramienta de apoyo en el aprendizaje del Algebra Vectorial, implementado como una aplicación web. La aplicación utiliza Redes Bayesianas de Creencia para realizar inferencias sobre el comportamiento del estudiante en su interacción con el sistema para poder ofrecerle información relevante que le ayude a continuar en la solución de un problema a resolver.

**Palabras clave:** Ingeniería de Software, Inteligencia Artificial, Redes Bayesianas, Aplicaciones Web.

## **1 Introducción**

La convergencia de la Internet, la Inteligencia Artificial y las Ciencias Cognitivas ofrece una oportunidad inédita que es cualitativamente diferente a aquella brindada por las tecnologías precedentes, y ofrece más que sólo copiar los procesos de enseñanza existentes. La presentación de estas fuerzas no sólo reduce el costo efectivo de la aplicación de teorías y principios de intervención pedagógica, sino que posibilita la exploración de modelos procedentes de diferentes campos, facilitando su interacción y permitiendo ofrecer una visión que los englobe. [1]

La idea principal del presente trabajo es construir un sistema Tutor Inteligente en forma de aplicación web, que sea una herramienta alternativa de apoyo en el aprendizaje del Álgebra Vectorial. El sistema presenta diferentes problemas para que el estudiante

trabaje resolviéndolos. La intervención del sistema es mínima mientras el estudiante realice acciones correctas.

Los principios básicos de diseño del presente trabajo fueron los siguientes: (1) Fomentar que el estudiante construya su propio conocimiento al ofrecerle información breve ('pistas') de tal forma que sean ellos los que realicen la mayor parte del esfuerzo en la construcción de la solución de problema. (2) Facilitar la adaptación de los usuarios al sistema mediante el diseño de una interfaz gráfica que sea similar a la forma de trabajo en una hoja de papel. (3) Ofrecer retroalimentación a cada acción que el estudiante realiza y (4) Permitir una flexibilidad en el orden en el que las acciones se realizan en el contexto del problema.

## **2. Estado del arte.**

El campo en donde se encuentran los Sistemas Tutores Inteligentes se encuentra en la intersección entre la Inteligencia Artificial y la Educación. Uno de los objetivos de este campo es satisfacer las necesidades de cada estudiante ofreciendo una personalización mediante diferentes formas de representar la información, diferentes maneras de explorar el material educativo, o bien diferentes formas de interacción entre el sistema tutor y el alumno.

El progreso logrado en el campo del software educativo inteligente tiene como intención final ofrecer a cada estudiante un tutor particular capaz de tomar en cuenta sus características y necesidades, tal que la enseñanza del tutor sea óptima. Se ha documentado que la enseñanza uno-a-uno (un estudiante y un tutor) es la forma más efectiva de enseñar: la evidencia muestra que la curva de aprovechamiento en un entorno tradicional de aula de clases (con un profesor y 30 alumnos) es una curva gaussiana con media en el percentil 50, mientras que la enseñanza uno a uno desplaza la media al percentil 98. [2]

Sin embargo, la mayoría de instituciones educativas no pueden proveer esta interacción individual, por los costos elevados, por que no es factible, etc. Esta imposibilidad de implementar a gran escala la enseñanza uno a uno en los ambientes educativos tradicionales resalta la importancia de los Sistemas Tutores Inteligentes.

## **3 Metodología empleada**

En esta sección se describe la forma en que el proyecto fue desarrollado.

#### **3.1 Arquitectura del sistema**

El Sistema Tutor Interactivo Inteligente de Álgebra Vectorial (STIAL) está constituido por dos subsistemas principales: Subsistema de Interfaz y Subsistema de Asistencia. La figura 1 muestra gráficamente la arquitectura del sistema.

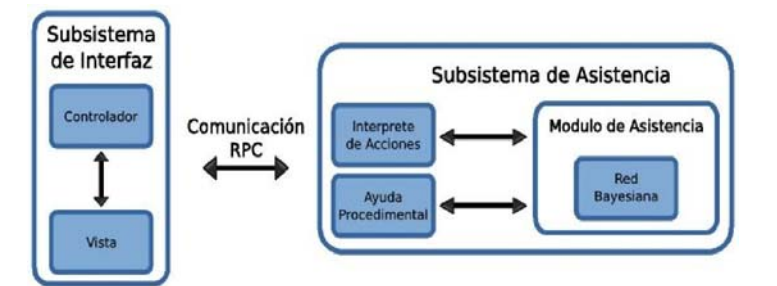

Figura 1. Arquitectura del sistema.

El Subsistema de interfaz está constituido por dos módulos, Vista y Controlador:

- El módulo Vista proporciona un entorno visual para permitir la comunicación con el modulo Controlador.
- El módulo Controlador funciona como enlace entre los otros dos módulos del subsistema de Interfaz, pues recibe entradas del módulo de Comunicación RPC y las enlaza al módulo de Vista y viceversa.

El Subsistema de Asistencia está constituido por tres módulos, Interprete de Acciones, Modulo de Asistencia y Ayuda Procedimental:

- El Intérprete de Acciones tiene la función de representar en una estructura computacional las acciones del estudiante.
- El Módulo de Asistencia se encarga de mantener y actualizar la red bayesiana que representa las acciones del estudiante durante el problema actual.
- La ayuda procedimental está compuesta por las 'pistas' proporcionadas al estudiante cuando solicita ayuda o comete un error, y por el mecanismo para elegir la 'pista' que se mostrará.

## **3.2 Interfaz grafica**

Modulo Vista. Este modulo se divide en 4 paneles principales:

- *Panel Encabezado* Permite elegir el problema a resolver.
- *Panel Barra Herramienta* Permite definir elementos como puede ser vectores o planos asociados al problema.
- *Panel Problema* Es cual lleva a cabo todo el desarrollo del problema.

*Panel Ayuda* Cuando el usuario solicita ayuda el sistema le da una sugerencia sobre cómo seguir resolviendo el problema.

#### *Componentes gráficos*

Para poder representar los elementos gráficamente relacionados con la solución del problema tales como ejes, vectores, planos y puntos, de los cuales se tuvo que realizar toda la implementación para poder representar los elementos en tercera dimensión, el cual fue necesario:

- Escalar las coordenadas ingresadas por el usuario.
- Calcular la distancia en eje Z.
- Conversión de coordenadas.
- Dibujar líneas auxiliares.

#### **3.4 Estructura de las redes bayesianas**

Una red bayesiana es un grafo acíclico dirigido en el que los nodos son variables aleatorias y los arcos representan relaciones de influencia causal entre ellos. Los parámetros usados para representar la incertidumbre son las probabilidades condicionadas de cada nodo, dependientes de los diferentes estados de sus padres. [3]

Describimos a continuación los diferentes tipos de nodos en las redes bayesianas que se utilizan.

*Nodos Regla.* Representa a los principios involucrados en la solución de problemas

("encontrar un vector perpendicular a dos vectores"). Cada nodo Regla puede tener sólo dos valores, dominada o no dominada; que la Regla ya haya sido dominada por el estudiante significa que es capaz de aplicarla correctamente cada ocasión que es necesario hacerlo. Los valores de éstos se conservan mientras el estudiante trabaja en un problema para inferir su nivel de conocimiento: éste es el primer proceso necesario para que las intervenciones de ayuda del sistema tutor sean adecuadas.

*Nodo Aplicación de la Regla*. Conectan nodos Regla y nodos de Proposición, además de generar nuevos nodos proposición. Sus padres son nodos regla y varios nodos de proposición. Toman un valor binario (VERDADERO o FALSO) lo cual indica si el estudiante es capaz de aplicar una regla a los nodos de Proposición que corresponden a sus precondiciones.

La relación descrita anteriormente asume lo siguiente:

- Para poder aplicar una regla con el fin de derivar nuevos elementos en el problema, el estudiante necesita tener conocimiento de la Regla y todos los elementos de la solución que corresponden a las precondiciones de la Regla.
- Hay una probabilidad α no nula, que representa la situación en la que el estudiante no aplicará la Regla aun cuando la domine y todas las precondiciones se hayan cumplido.

El parámetro representa la incapacidad de aplicar la regla en las condiciones antes descritas, hecho que se denomina *slip*[5]. Debe considerarse como parte de la definición de dominio, pues representa la frecuencia de ocurrencia de los slips.

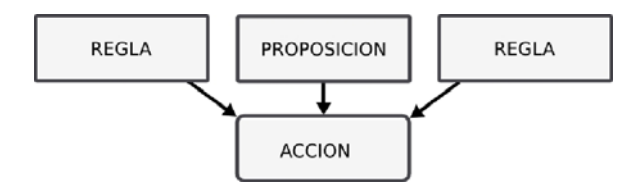

Figura 3: Ejemplo simple de relaciones de un nodo Aplicación de Regla

Los nodos Aplicación de Regla tienen una tabla de probabilidad que representa las condiciones anteriores.

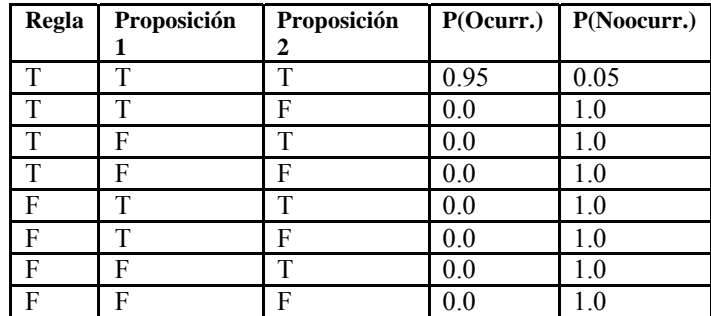

Cuadro 1: Tabla de Probabilidad Condicional de un nodo Aplicación de Regla

*Nodos Objetivo y Hecho.* Llamados colectivamente nodos de *Proposición* representan información que se deriva cuando se aplican Reglas para resolver un problema. Los nodos *Objetivo* representan objetivos que se generan conforme se resuelve un problema

(p.e. "Obtener un vector ortogonal a dos vectores"). Los nodos *Hech*o representan hechos específicos del problema actual (p.e. "**Vp** es un vector normal al plano **P**"). El valor binario que tienen estos nodos indica si el estudiante es capaz de inferirlos dadas las condiciones actuales del problema y su nivel de conocimiento, un valor VERDADERO indica que el estudiante ha inferido ya el Objetivo o Hecho ó bien indica que el estudiante es capaz de inferirlo.

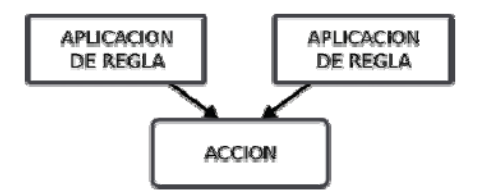

Figura 4: Ejemplo simple de relaciones de un nodo de Proposición

Los nodos de Proposición tienen una tabla de probabilidad que representa las condiciones anteriores. La Tabla corresponde a la situación en la Figura 4.

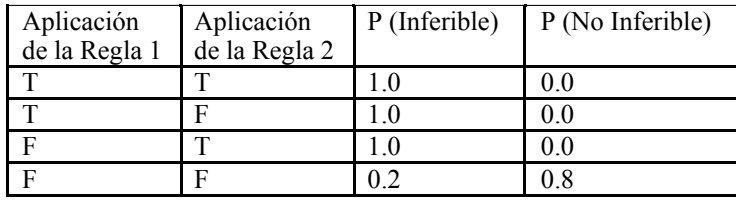

Cuadro 2: Tabla de Probabilidad Condicional de un nodo de Proposición

## **3.4 Construcción de las redes bayesianas**

Cada uno de los problemas que presenta el sistema esta asociado a una red bayesiana que representa las diferentes acciones que llevan a obtener el resultado final. La construcción de cada una de ellas se basó en la información obtenida de las soluciones que un grupo de alumnos de ESCOM dieron a los problemas, en el ejercicio se le pidió a los participantes que fueran muy explícitos en los pasos que realizaban para cada uno de los problemas. Adicionalmente, los tipos de nodos y las relaciones entre ellos se basó en el modelo de redes bayesianas utilizadas en el Sistema Tutor Inteligente Andes [4, 5, 6].

A continuación se explica los pasos que se siguieron para la creación de la red bayesiana:

- 1. Se comienza creando un nodo en la red de tipo Objetivo que representa lo que se pide obtener en el planteamiento del problema.
- 2. Para cumplir un objetivo, es necesario aplicar Reglas (mencionada en la sección anterior) utilizando los 'Hechos' (planteados en el problema) necesarios tal que la regla pueda aplicarse. Por ejemplo, si el objetivo es obtener un vector perpendicular a un vector dado, se puede aplicar el producto vectorial (*regla*) entre uno de los vectores (*hecho*) y algún otro vector dado (*hecho*) en el planteamiento del problema. Es un proceso iterativo que resulta

en la obtención de nuevos nodos Objetivo que a su vez son resueltos por la aplicación de reglas.

3. Las reglas representan la justificación (en cuanto a principio o concepto de la materia) que sostiene cada acción realizada en el problema.

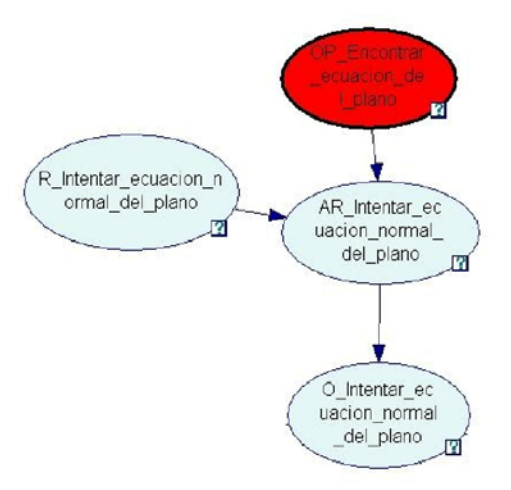

Figura 5: Tipos de Nodos y relaciones entre ellos.

## **3.5 Mensajes de Sugerencia**

Para cada tipo de nodo Objetivo o Hecho en la red se escribió una secuencia de sugerencias (que va de generales a especificas) relacionados con ellos. Para elegir de qué nodo se mostrarán sugerencias, se utiliza la red bayesiana para inferir el plan de acciones que el estudiante esta siguiendo, para ello es necesario tener un *sesgo inductivo* que dirija la búsqueda en el espacio de solución. El sesgo considerado que el estudiante recorre la red de solución en un orden primero en profundidad, para encontrar rutas que comienzan con la última acción observada del estudiante. La búsqueda termina cuando encuentra un nodo cuyo valor se posterior sea menor a (0.45).

Se consideraron estos diferentes niveles de especificidad debido a que se desea que el alumno pueda inferir por él mismo cual es el siguiente paso en la solución dándole la menor cantidad de información posible.

## **4 Resultados esperados**

El siguiente paso en la dirección establecida por éste trabajo implica realizar evaluaciones en un grupo de control que se encuentre recibiendo un curso de álgebra vectorial o una materia similar. Se tomaría un grupo de prueba donde una parte de los alumnos utilice el sistema y otra parte de ellos continúe el curso de forma normal. Se espera que las características del sistema tutor de ser mínimamente invasivo, de fomentar la solución del problema en términos de aplicación de principios fundamentales de la materia, ayuden a los alumnos a mejorar su entendimiento de la materia.

## **5 Conclusiones**

En el presente trabajo se propuso y desarrolló el prototipo de un Tutor Interactivo Inteligente dirigido a la enseñanza del Álgebra Vectorial, basados en los principios mencionados en la introducción. El proceso de diseñar y desarrollar un Sistema Tutor Inteligente que ayudara en el aprendizaje de habilidades para resolver problemas muestra la complejidad y la importancia de estos Sistemas Tutores como alternativa de apoyo en los entornos tradicionales de enseñanza. El trabajo futuro en este proyecto continuara arrojando mas evidencia en este sentido.

## **6 Referencias**

[1] Beverly Park Woolf. Building Intelligent Interactive Tutors: student-centered strategies for revolutionizing e-learning. Morgan Kaufmman Publishers, 2008

[2] B. S. Bloom. The 2 sigma problem: The search for methods of group instruction as effective as one-to-one tutoring. Educational Researcher 13, pp. 3-16, 1984.

[3] J. Pearl. Reverend bayes on inference engines: a distributed hierarchical approach. En: Proceedings of the 2nd National Conference on Artificial Intelligence, AAAI'82, pp 133–136, 1982.

[4] K. VanLehn. The andes physics tutoring system: Lessons learned. *International Journal of Artificial Intelligence and Education*, 15(3):147-204, 2005.

[5] A. Gertner, K. VanLehn y C. Conaty. Using Bayesian networks to manage uncertainly in student modeling. *User Modeling and User-Adapted Interaction*, 12 (4):371-417, 2002.

[6] C. Conati, K.VanLehn y A. Gertner. Procedural help in andes: Generating hints using a Bayesian network student model. En: *Proceedings of the 15th National Conference on Artificial Intelligence,* pp. 106-111, Madison, Wisconsin, U.S.A., 1998

# **Conjuntando CloudComputing y Tecnologias EPC y RFID**

ISC Carlos Arturo Espinoza Galicia<sup>1</sup>, Rogelio Alan Chavero Callejas<sup>2</sup> y Roberto Zamudio Barrera<sup>3</sup>

<sup>1</sup> Instituto Tecnológico Superior de Huichapan, El Saucillo S/N, Huichapan, Hgo., 42400, México cespinoza@iteshu.edu.mx<br><sup>2</sup> Instituto Tecnológico Superior de Huichapan, El Saucillo S/N, Huichapan, Hgo., 42400, México rogelio99@hotmail.com<br><sup>2</sup> Instituto Tecnológico Superior de Huichapan, El Saucillo S/N, Huichapan, Hgo., 42400, México roberto.zb@hotmail.com

**Resumen.** Este documento muestra un ejemplo del uso de las tecnologías de CloudComputing, EPC y RFID para el manejo de almacenes de venta de productos, se muestra las tecnologías usadas y una simulación explicada del proceso del cliente y del trabajador y/o administrador del sitio.

**Palabras Clave:** RFID, Windows Azure, SMS, EPC, Control, Activos, MarketMatic.

## **1. Introducción**

El prototipo MarketMatic, es un proyecto el cual se lleva a cabo en el Instituto Tecnológico Superior de Huichapan por un grupo de alumnos, nombrado Ixiptlayotl, de 6to Semestre de la carrera de Ingeniería en Sistemas Computacionales, generación 2009-2013, este pretende proporcionar facilidad, rapidez y seguridad al cliente de un almacén de productos (desde una pequeña tienda hasta un supermercado), evitando realizar las tediosas filas al momento del pago, así como proporcionar medidas de seguridad que benefician al cliente como el evitar cargar con efectivo o tarjetas de crédito, previniendo así el asalto a transeúntes, siendo la dirección web del prototipo: http://marketmatic.cloudapp.net/home.aspx

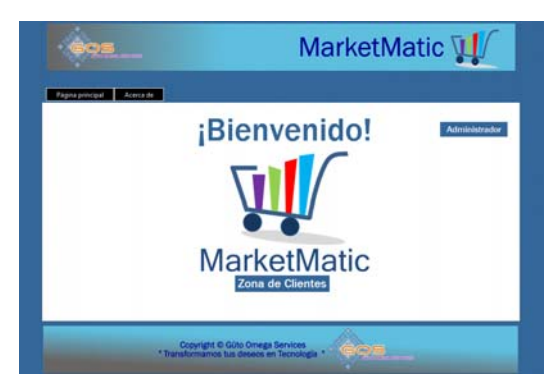

Fig. 1 Pagina principal del prototipo MarketMatic

## **2. Estado del arte**

El Prototipo esta conformado por diversas tecnologías:

• Windows Azure, que proporciona los recursos de Cloud Computing tanto de procesamiento, base de datos y hospedaje web.

• EPC y RFID, siendo estos la tecnología usada para el control clientes y productos.

SMS, servicio de mensajes cortos, utilizados para informar de manera rápida y efectiva a las personas de sus distintas operaciones

• .Net Framework 4.0, Tecnología de Microsoft usada para realizar el software que unirá las tecnologías anteriores.

#### **Windows Azure**

Es la nube de Microsoft, entendiendo por Cloud Computing como "La computación basada en Internet, mediante la cual los recursos se proporcionan a las computadoras u otros dispositivos sobre demanda" [1], al ser sobre demanda esta bajo el esquema de "Se paga lo que se consume" algo similar al pago de la energía eléctrica, esto significa que no se paga por tiempo que se tiene el servicio como en un Host tradicional, si no que solamente por el tráfico que se genera, esto representa un gran ahorro en la facturación mensual, otro punto importante es la gran disponibilidad que se tiene, ya que se pueden configurar varias instancias del mismo servicio, por lo cual se asegura con cerca del 99.95% la disponibilidad de los datos [2].

Windows Azure [1], no solo brinda servicio de hospedaje, también, proporciona servicio de base de datos relacional mediante su servicio Windows SQL Azure [1], además ofrece una Infraestructura como servicio (IaaS), la cual permite implementar y ejecutar maquinas virtuales Windows Server y Linux en minutos, permitiendo crear aplicaciones y servicios de gran disponibilidad totalmente escalables [2].

#### **EPC y RFID**

El código electrónico de producto o EPC por sus siglas en inglés es la evolución del código de barras ya que utiliza la tecnología RFID por sus siglas en inglés (radio frequency identification), para identificar de manera única a los productos en sus distintas unidades de empaque (item, case y pallet) agregando un número de serie a la información sobre su tipo y fabricante. Los códigos electrónicos de producto son administrados a nivel mundial por EPCglobal, filial de GS1. [3].

La identificación por radiofrecuencia o RFID es una tecnología de identificación remota e inalámbrica en la cual un dispositivo lector o reader vinculado a un equipo de computo, se comunica a través de una antena con un transponder (también conocido como tag o etiqueta) mediante ondas de radio. Esta tecnología que existe desde los años 40, se ha utilizado y se sigue utilizando para múltiples aplicaciones incluyendo casetas de peaje, control de acceso, identificación de ganado y tarjetas electrónicas de transporte. En los últimos años, la tecnología RFID ha entrado al "mainstream" tecnológico gracias a su creciente difusión en aplicaciones de cadena de suministro motivada por las iniciativas de las cadenas de autoservicio y departamentales.

#### **Ventajas de la tecnología RFID sobre el Código de Barras**

- No requiere una línea de visión
- No requiere de intervención humana (Ideal para automatizar)
- Distancias de lectura de 1 a 10m
- Lectura simultanea de múltiples artículos (protocolo anticolisión)
- Hasta 500 lecturas por minuto (más de 5 veces más rápido que un código de barras)
- No le afectan los ambientes sucios
- Capacidad de lectura y escritura [4]

Otra gran ventaja es que este tipo de chips puede ser colocado en gran variedad de dispositivos; que van desde etiquetas auto adheribles hasta tornillos, pulseras o incluso en animales y humanos, pudiendo estos adaptarse a las condiciones de trabajo requeridas.

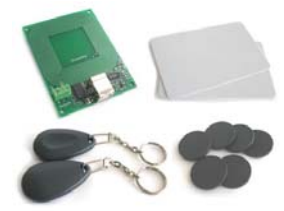

Fig. 2 Ejemplos de dispositivos con chip RFID integrado.

#### **SMS**

El servicio de mensajes cortos o SMS (Short Message Service) es un servicio disponible en los teléfonos móviles que permite el envío de mensajes cortos (también conocidos como mensajes de texto, o más coloquialmente, textos) entre teléfonos móviles, teléfonos fijos y otros dispositivos de mano. SMS fue diseñado originariamente como parte del estándar de telefonía móvil digital GSM, pero en la actualidad está disponible en una amplia variedad de redes, incluyendo las redes 3G. [5]

#### **.Net Framework 4.0**

.NET Framework es un componente integral de Windows que admite la compilación y la ejecución de la siguiente generación de aplicaciones y servicios Web. Los componentes clave de .NET Framework son Common Language Runtime (CLR) y la biblioteca de clases .NET Framework, que incluye ADO.NET, ASP.NET, formularios Windows Forms y Windows Presentation Foundation (WPF). .NET Framework proporciona un entorno de ejecución administrado, un desarrollo e implementación simplificados y la integración con una gran variedad de lenguajes de programación. [6]

#### **3. Descripción de la metodología**

Parte importante de la unión de todo esto, es tener bien claro como funciona cada parte, iniciando por la tecnología de Windows Azure: como se sabe, esta tecnología proporciona el ambiente ideal para hospedar y mantener nuestras aplicaciones en la nube siempre listas para poder ser consumidas por los desarrollos, aquí se desarrolla la pagina web que servirá como Interfaz con el usuario para que pueda administrar tanto los productos, clientes y distintos dispositivos RFID, ahora los dispositivos RFID serán asignados a cada producto y a cada cliente; teniendo diversos lectores en cada caja y en lugares estratégicos, aseguramos que sabremos exactamente que cliente pasa por que lugar, que productos ha tomado y sobre todo cual es el importe de estos; los SMS aquí juegan un papel muy importante, ya que estos son los encargados de avisar al cliente sobre nuevas ofertas o productos también podrían avisar a los colaboradores de la tienda sobre el resurgimiento de algún producto que se termine, él envió de los SMS los hará el software de forma automática, mediante un modem GSM, el cual se puede ser un dispositivo exclusivo o bien en su defecto podemos usar un teléfono celular que se permita conectar a la computadora mediante algún puerto serie, alámbrica o inalámbricamente. Para el diseño del software que realizara las lecturas de los dispositivos RFID se uso Visual Studio 2010 © y C# como lenguaje de programación, haciendo uso de WindowsForms.

La gran ventaja que ofrece el automatizar todo esto, es el gran ahorro de tiempo al momento de pasar por el área de cajas, ya que con un lector RFID y con un software adecuado, se puede lograr que se detecte automáticamente todos los productos que lleva el cliente, sabiendo el total a pagar, solo restaría que el cliente acercara su tarjeta RFID del establecimiento para que se haga automáticamente el cargo a su tarjeta de crédito, previamente dada de alta.

#### **Simulando el proceso de compra de un cliente**

En este apartado, simularemos el proceso de compra de un cliente, desde la llegada en su auto al estacionamiento del establecimiento, hasta su salida del mismo, pasando por el área de cajas y haciendo el pago correspondiente.

El cliente entra al sitio Web del establecimiento, revisando los productos existentes y cantidades disponibles, pudiendo realizar desde ahí, su lista de compras y enviándola a su dispositivo móvil mediante un SMS.

Cuando el cliente llega al establecimiento, es detectado por lo lectores RFID, en ese momento le da la bienvenida mediante un SMS mostrándole algunos descuentos en productos u ofertas, si este cuenta con automóvil y fue registrado previamente, se hace un registro del mismo para advertir por si el auto sale antes que el cliente del establecimiento (robo).

Al entrar al establecimiento, empieza a realizar el proceso de selección de productos, donde si se tiene configurado, lectores RFID podrán detectar el paso del cliente por diversas zonas ofreciendo ofertas de acuerdo al lugar donde pase o producto que adquiera. En cuanto termina la recolección de productos, el cliente se acerca al área de cajas, donde pasos antes de la caja, todos los productos que lleva el cliente fueron detectados y calculado el monto total de la compra, si el establecimiento cuenta con cobro automático a tarjeta de crédito, el software detecta los datos del cliente y hace el cargo, pasos mas adelante el cliente solo recoge el ticket de compra y le llega un SMS confirmando la transacción bancaria.

De la misma forma, que al entrar el cliente recibe un SMS agradeciendo la visita; si el comprador trajo alguno de sus hijos, los puede dejar en el área de juegos, donde si el niño sale antes de que el padre salga del establecimiento, este ultimo será avisado de la situación; por último el cliente, desde el sitio web de la empresa, podría verificar los montos de compra realizados y solicitar la facturación electrónica de los mismos.

#### **Simulando el proceso de administración del establecimiento**

Así como se acaba de observar el proceso del cliente, la administración del establecimiento también se puede hacer de manera similar, aquí se mencionan desde la llegada del producto, el surtimiento y el proceso de venta.

El problema de la piratería resulta mas que evidente en las compañías que se dedican a la fabricación y comercialización de artículos de lujo; los cuales abarcan desde joyería, relojes, ropa y accesorios, antigüedades, regalos, perfumería y cosmética, electrónica, vinos y licores; entre otras mercancías valiosas, por lo que algunas empresas ya están empezando a utilizar la tecnología RFID en sus productos, tal es el caso de la empresa Möet & Chandon, ubicada en la ciudad de Epernay, Francia; dentro del corazón de la región de Champagne, donde ha decidido usar la tecnología RFID con el propósito de mejorar los procesos de elaboración y ofrecer un valor agregado a su producto[7], observando esto, no es descabellado pensar que en un futuro no muy lejano, los dispositivos RFID sustituyan completamente a los códigos de barra.

Cuando el producto llega a las bodegas del establecimiento, si no es que ya vienen con algún dispositivo RFID, es etiquetado con uno, de esta forma, ya se puede tener un conteo casi instantáneo de los productos en bodega, en cuanto estos productos salen de la bodega para ser colocados en los estantes, un lector RFID adecuadamente colocado registra cada uno y los da de baja del inventario de la bodega, pasando así al inventario de piso.

En cuanto un cliente toma un producto y lo paga en caja, automáticamente se descuenta del inventario de piso, donde al llegar a un stock mínimo se le avisa a la persona adecuada mediante mensaje a su dispositivo móvil, que debe resurtir el producto, de manera similar al llegar al stock mínimo en bodega, se enviara un mensaje a la persona encargada de las compras para que realice el procedimiento de adquisición de nuevo producto; de esta forma siempre se sabe con certeza cuanto producto existe en bodega y en piso.

El administrador del establecimiento, podrá obtener reportes de datos en tiempo real de cantidades en piso y bodega, productos mas vendidos y hasta de que lugares son los que mas visitan los clientes, pudiendo establecer así mejor su distribución de mercancías y colocando mejor los lectores RFID para detectar a clientes potenciales; este tipo de dispositivos también es perfecto para administrar a los empleados y activos de la organización.

Cabe mencionar que no necesariamente se tienen que realizar o que dar de alta todas las faces del seguimiento, por ejemplo, un establecimiento solo podría tener el seguimiento de los productos y no la parte de los stock mínimos, pudiendo esto generar una gran variedad de combinaciones para hacer aun mas rentable el uso de la tecnología.

#### **Hasta ahora todo bien, pero ¿Por qué en la nube?**

Si bien toda esta implementación se podría realizar sin problema alguno con infraestructura local, existen grandes ventajas al migrar este tipo de sistemas a la nube; Windows Azure, la nube propuesta, presenta una gran oportunidad de disminución de

costos de infraestructura de hardware, además de que cualquier infraestructura local seria insuficiente para poder administrar toda una cadena de supermercados.

Un caso similar se presentó en Instituto Colombiano para la Evaluación de la Educación, donde montó un sistema de consulta en línea capaz de dar respuesta a más de 600.000 alumnos ansiosos por conocer el resultado de sus exámenes tras rendirlos. La entidad no contaba con una plataforma que pudiera soportar tal concentración de visitas concurrentes, y tampoco parecía razonable montar una infraestructura que durante épocas de actividad regular recibe una carga sustancialmente menor. A fin de simplificar la operación, reducir costos, garantizar la escalabilidad y la capacidad operativa necesaria para brindar una buena calidad de servicio, adoptó Windows Azure, la plataforma en la nube de Microsoft.

Tal ha sido el impacto de Windows Azure en la operación cotidiana del Instituto Colombiano para el Fomento de la Educación Superior (ICFES), que Adolfo Serrano Martínez, su Director de Tecnología e Información, ha señalado que "con este proyecto demostramos que una empresa pública puede estar a la vanguardia; con la ayuda de la tecnología apuntamos a los más altos niveles de competitividad. Actualmente, estamos evaluando otras áreas en las que replicar el modelo con Windows Azure. [8]

Con tal caso de éxito, es posible pensar que Windows Azure podrá alojar casi cualquier tipo de aplicación o solución que se requiera. Regresando al caso en este sentido, se puede pensar que Windows Azure esta sobrado para una empresa con solo una sucursal, pero también recordemos que Windows Azure funciona bajo un esquema "sobre demanda" y que se asemeja al cobro de la energía eléctrica, donde solo se cobra lo que se consume y no lo que se podría consumir [1], de esta forma el costo aumentaría según los requerimientos que tiene, además si en algún momento se requiere abrir otra sucursal Windows Azure estaría listo para soportar el nuevo requerimiento, sin necesitar de configuraciones extras o montar nueva infraestructura de hardware en la nueva sucursal.

## **4. Resultados Experimentales**

El proyecto actualmente está en fase de desarrollo, se continua realizando parte de la programación de los diversos módulos y buscando instituciones o empresas que se interesen por el proyecto; respecto a las pruebas, actualmente se cuenta con 10 tag's RFID y un lector/escritor, con las cuales se han realizado algunas pruebas, otro punto para considerar en el futuro es la búsqueda de financiamiento para llevar a cabo el proyecto en un ambiente mas real y con mayor cantidad de dispositivos.

Actualmente se han desarrollado pruebas de envió de mensajería, gestión de inventarios y de cobro automático de productos (sin incluir la parte de la banca electrónica), también se encuentran en fase de pruebas los módulos de seguridad a niños y automóviles.

Parte del trabajo que se esta desarrollando es el plan de negocios, donde se ha descubierto el gran problema del robo hormiga en las tiendas departamentales, donde según el Diario el Portal, estima que cerca del 85% de los establecimientos tienen perdidas que se aproximan al 35% [12], con lo cual al implementar este medio, estaríamos contribuyendo a disminuir este porcentaje.

Cada año, Microsoft, uno de los productores más grandes e importantes de software en el mundo, realiza las olimpiadas de desarrollo de software más importantes del mundo, ImagineCup [10], donde el prototipo de CloudComputing (MarketMatic) participo en la categoría de Windows Azure, constituido en dos etapas principales, la primera de ellas, Nacional y la segunda Internacional [11], así logrando quedar en esta ultima junto con los otros 4 mejores equipos de México, de un conjunto de 227 equipos a nivel internacional.

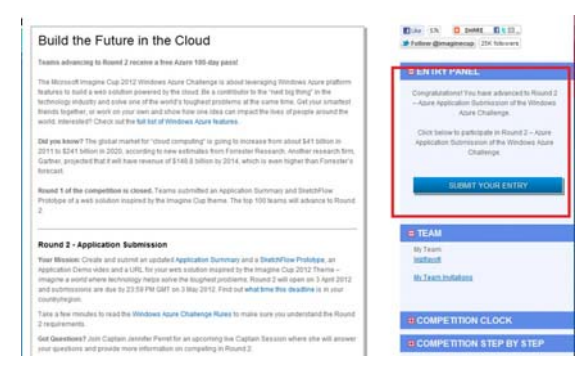

Fig. 3 Notificación de pase a ronda 2 de ImagineCup

#### **5. Conclusiones y trabajos futuros de investigación**

Windows Azure junto con tecnologías como EPC y RFID permiten administrar de múltiples formas los activos de una empresa, en el caso de una empresa que vende productos al público, se pueden obtener muchos beneficios, además de ahorros significativos en la infraestructura de hardware; por otra parte este solo es un pequeño ejemplo de como poder utilizar los servicios del Cloud Computing junto con Tecnologías de Información para hacer la vida mas fácil.

Para investigación futura, se contempla el desarrollo de un algoritmo que permita obtener la ruta mas corta a seguir por un cliente en su recorrido, así como una aplicación enfocada a clientes y trabajadores del almacén basada en dispositivos móviles; así como la difusión y comercialización del producto final.

## **Referencias**

- [1] TI Capacitación, *Definición de Cómputo en la Nube,* 2012.
- [2] Microsoft, «Caracteristicas,» [En línea]. Available: http://www.windowsazure.com/eses/home/features/overview/. [Último acceso: Junio 2012].
- [3] Egoméxico, «Qué es el EPC código electrónico de producto,» [En línea]. Available: http://www.egomexico.com/epc.htm. [Último acceso: Junio 2012].
- [4] Egoméxico, «Que es y como funciona la tecnología RFID,» [En línea]. Available: http://www.egomexico.com/tecnologia\_rfid.htm. [Último acceso: Junio 2012].
- [5] Wikipedia, «Servicio de Mensajes Cortos,» Junio 21 2012. [En línea]. Available: http://es.wikipedia.org/wiki/Sms. [Último acceso: Junio 2012].
- [6] Microsoft, «.Net Framework 4,» 2012. [En línea]. Available: http://msdn.microsoft.com/es-es/library/w0x726c2.aspx. [Último acceso: Junio 2012].
- [7] Mandos Consultores, «Estrategias para Mejorar la Cadena de Suministro,» 16 Diciembre 2009. [En línea]. Available: http://mandos-cadena-valor.blogspot.mx/2009/12/rfid-enproductos-de-lujo.html. [Último acceso: Junio 2012].
- [8] E. T. Latinoamérica, «Blog para Gerentes de TI,» Microsft, 15 Abril 2011. [En línea]. Available: http://blogs.technet.com/b/itmanager/archive/2011/04/15/600-000-alumnosbeneficiados-con-windows-azure.aspx. [Último acceso: Junio 2012].
- [9] Real Academia Española, «Diccionario de la lengua española,» [En línea]. Available: http://lema.rae.es/drae/?val=activo. [Último acceso: Junio 2010].
- [10] Microsoft, «What is the Imagine Cup?,» 2011. [En línea]. Available: http://www.imaginecup.com/CompetitionsContent/WhatistheImagineCup.aspx. [Último acceso: Junio 2012].
- [11] Microsoft, «Imagine Cup Grants,» 2012. [En línea]. Available: http://www.imaginecup.com/CompetitionsContent/ImagineCupGrants.aspx. [Último acceso: Junio 2012].
- [12] Diario el Portal [En línea]. Aviable: http://diarioportal.com/2011/04/29/reduce-robohormiga-35-de-ganancias-empresariales/ [Ultimo acceso: Septiembre 2012].

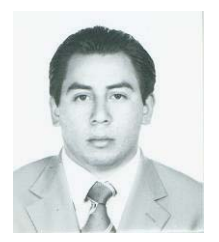

#### **CURRICULUM VITAE**

#### **DATOS PERSONALES**

Nombre: Carlos Arturo Espinoza Galicia Domicilio: Manuel Robledo No. 15 Int. 5 Barrio San Mateo, Huichapan, Hgo. CP: 42400 Fecha de Nacimiento: 26 de Noviembre de 1982 Teléfono: (045) 7711278211 Credencial de Elector: 121371762778 CURP: EIGC821126HHGSLR07 No. de Cartilla Militar: C-5935047 E-mail: espinoza\_vfp@hotmail.com Sitio Web: http://mastercarlosespinoza.wordpress.com/

#### **FORMACIÓN ACADÉMICA**

- Maestría en Educación Superior Área Administración y Gestión Educativa Obteniendo Mención Honorifica de aprovechamiento (P romedio de 9.68); Titulo en Tramite, Universidad La Salle, Pachuca Hgo. 2008-2010.
- Ingeniero en Sistemas Computa cionales. Instituto Tecnológico de Pachuca 2000-2005 (Titulado, 9 de Marzo de 2006)
- Técnico en Computación. Centro de Bachille rato Tecnológico Industrial y de Serv icios No. 59 1996-2000 (Titulado, 28 de Octubre de 2004)
- Secundaria Técnica No. 2, Cd. Sahagun, Hgo. 1994-1996
- Primaria Estado de Hidalgo. Cd. Sahagun, Hgo. 1988-1994

#### **FORMACION COMPLEMENTARIA**

- Diplomado "Cloud Computing Development So lutions with Windows Azure", Micr osoft, Abril 2012
- Diplomado "Introducción al lenguaje de Pro gramación Visual C# 4 con Visual S tudio 2010" TI-Capacitación, Marzo 2012
- Diplomado "Fundamentos de Desarrollo con H TML 5 e Internet Explorer 9" Microsoft, Diciembre 2011
- Curso Auditor líder Interno en Sistemas de Gestión de la Calidad, COMPI TE 29 de Septiembre de 2010
- Curso Auditorías Internas en Sistemas de Calidad, COMPITE 10 de Marzo de 2010
- Curso Interpretación de la Norma ISO 9001:2008, COMPITE 11 de Febrero de 2010
- Curso Acciones Correctivas y Preventivas, Medición, Análisis y Mejora de Procesos, 14 de Noviembre de 2009
- Curso Introducción a los Sistemas de Administración de la Calidad, 13 de Junio 2009
- Seminario Tecnológico Windows Vista, Microsoft 7 de agosto de 2008.
- Seminario Tecnológico SQL Server 2008, Microsoft 7 de Agosto de 2008.
- Curso de Inglés, Comprensión de Textos por la Universidad La Salle Pachuca, Agosto 2008
- Curso de Seguridad en Redes, Symantec de México. 2004
- Curso de Mercadotecnia, Colegio de México. 2000
- Curso de Ingles Básico Técnico enfocado a la computación, Instituto Tecnológico de Pachuca, 2003
- Curso Bases de Datos, Grupo Intercom, Curso en Línea, 2004
- Curso Bases de SQL Server, Grupo Intercom, Curso en Línea, 2004
- Curso Programación en C, Grupo Intercom, Curso en Línea, 2004
- Curso Virus y Ataques Externos, Grupo Intercom, Curso en Línea, 2004
- Curso Redes Inalámbricas, Grupo Intercom, Curso en Línea, 2004
- Curso Como vender mas, psicología aplic ada a las ventas, Grup o Intercom, Curso en Línea, 2004

#### **EXPERENCIA LABORAL**

- 1. Docente Investigador en el Á rea de Sist emas del Instituto Tec nológico Superior d e Huichapan, actualmente laborando, Jefe Inmediato Lic. Marcos Mendoza.
- 2. Docente a nivel medio superior y superior en la Universidad del Nuevo México, Campus Huichapan. Jefe Inmediato MDP Rosalì a Ariadna Lòpez Zapiàin (Actualm ente laborando)
- 3. Asesor Externo del Área de Sist emas, Traslados Universales S.A. Jefe inmediato Ing. Andres Montaño Sanchez (Actualmente laborando)
- 4. Coordinador del Área de Sistemas, Traslados Universales S.A. de C.V. Dando sop orte técnico y de desarrollo de soft ware a las bases de Cd. Sahagu n Hidalgo y Monterrey Nuevo León, Encargado del Desarrollo de Soft ware y Base de datos; desar rollando sistema de Sequimiento mediante GPS y J2ME; Mantenimiento de la Página w eb de la empresa; utilizando herramientas como: ASP.Net, VB.Net, C#, Visual Studio 2010, SQ L Server, Windows Server 2000 y 2008, J2ME, Web Services; Jefe Inmediato Ing. Andres Montaño Sanchez (Agosto 2009-Julio 2011)
- 5. Coordinador del Área de Capacitación de Traslados Universales, coordinando y preparando cursos para la ca pacitación del personal en la s áreas Operativa y Administrativa, Jefe Inmediato Ing. Andres Montaño Sanchez (Agosto 2009-Julio 2011)
- 6. Integrante del Comité de Cali dad ISO 9001:2008 de Traslados Universales, con capacitación como Auditor Líder Interno y habiendo participado dentro de 4 au ditorías externas, una de ellas de rece rtificación por parte de BSI y 4 auditorías int ernas participando como auditor, Jefe Inmediato Ing. Andres Montaño Sanchez (Agosto 2009- Julio 2011)
- 7. Profesor Instituto Tomas Garrig ue Masaryk, Impartiendo materias como Inform ática y Física(Agosto 2009-Julio 2011), Jefe Inmediato M.A. Maricarmen Rivas Hernandez.
- 8. Asesoría en TI además de Reparación y Mantenimiento de equipo de Cómputo desde 2006 (desarrollando en tiempos libres).
- 9. Encargado del á rea de desa rrollo de soft ware, Grupo Financiero FRABESA SOFOM ; Encargado de desarrollar software para la a dministración de la SO FOM utilizando tecnologías .Net de Microsoft, Jefe Inmedi ato: Maricruz López Mera, Septiembre 2 009- Diciembre 2010.
- 10. Programador, Gestor México, BBVA Bancomer , Proyecto SegProy, Jefe Inmed iato: Martin Oliver Morales, Agosto 2009
- 11. Encargado del laboratorio de com puto en la Prepa ratoria Fray Toribio De Benavente, a cargo de 24 estaciones de trabajo y un servidor, desarrollo de sistema de administración en Visual Studio 2005, ASP.Net y VB.Net Jefe inmediato: Ing. Ludmila Holkova Oborna, directora del Plantel.
- 12. Asesor para trabajo de p rácticas profesionales de jóvenes de diversas instituciones educativas y asesor de proyectos de Ciencia y tecnología de la preparatoria, destacando Software de Ingles y transmisor de datos por medio de la red elé ctrica. Jefe inmediato: Ing. Ludmila Holkova Oborna, Directora del Plantel.
- 13. Titular del Área de Informática y Docente en la Preparatoria Fray Toribio de Benavente, con 6 Mate rias por semest re, entre las que destacan: Lóg ica computacional y programación, Base de Dat os I y II, Redes, entre otras. Jefe inmediato: Ing. Ludmila Holkova Oborna, directora del Plantel.
- 14. Profesor en Grupo Educativo D ATCOM (CD. Sahagún, Hgo.) Teniendo a mí cargo 8 grupos, impartiendo materias como Base de Datos, Programación, Redes, Contabilidad Digital y Paquetería Diversa.
- 15. Prácticas Profesionales en Refinería "Miguel H idalgo" de PEMEX en el Área de Procesos de Información, Desarrollo de Sistema de Seguimiento de Com pras para la<br>Intranet de la Empresa. Jefe Inmediato. ISC José de Jesús Ramírez. Director del Intranet de la Empresa. Jefe Inmediato. ISC José de Jesús Departamento. 2005
- 16. Servicio Social en la Universida d Autónoma del Estado de Hidalgo en el cent ro de computo de M atemáticas Aplicadas, teniendo a cargo 3 0 estaciones de t rabajo y un servidor, mantenimiento de la red y equipo de computo. Jefe inmediato: ISC Ro bles., Administrador del Centro de Cómputo. 2004.
- 17. Servicio Social en la Secretaria de Turismo del Estado de Hidalgo, en el departam ento de Informática, dentro del programa Servicios Informativos por Internet. Jefe Inmediato: Lic. Lida Olivares. 2004.
- 18. Practicas Profesionales en la e mpresa: MILAND (Maquilas Industriales Landaverde), Desarrollo de sistema informático para el control de proveedores. Jefe Inmediato: Lic. En Finanzas Arturo Landaverde Miranda. 1999
- 19. Practicas Profesionales en Des pacho contable privado, Desa rrollo de Sistema de Contabilidad. Jefe Inmediato: C.P. Emilio López Arrollo. 1999.
- 20. Trabajo desarrollado en la Em presa "Espigal Multicosturas", Software de Nomina y Recursos Humanos. Jefe Inmediato Rosa Adriana Galicia Delgadillo. 1998.

#### **IDIOMAS**

- Curso de Ingles, Comprensión de Textos por la Universidad La Salle Pachuca 2007
- Nivel Básico de Ingles hablado y escrito enfocado a la computación. Estudiado mientras cursaba estudios de la Ingeniería en Sistemas Computacionales; Noviembre 2003.

#### **INFORMATICA**

- Dominio del ent orno Windows, Windows NT, Windows 2003 y 2008 Server y de los siguientes programas de Microsoft: Word, Excel, PowerPoint, Publisher, Access, Project, FrontPage, Visio, One Note, Outlook, Outlook Express, Internet Explorer.
- Dominio de Internet y Correo Electrónico.
- Conocimiento y uso de manejadores de Base de Datos como Microsoft SQL Server 2000 y 2008 Express Edition, Access y MySql.
- Dominio de programación en los siguientes lenguajes: Visual Basic 6.0, C, C++, Vi sual FoxPro, Cobol, Java, PHP, HTML, ASP, AS P.NET, Visual Basic.NET, C#.NET y plataforma Network.NET desde 1.1 hasta 4.0 además de cono cimiento de desarrollo para dispositivos móviles con Visual Studio 2005 y Windows Phone 7.5 con Visual Studio 2010, XAML y WPF.
- Conocimiento de Programas como: Dreamweaver y Flash de Macromedia, AceHtml y AceFtp de Visicomedia, COI, NOI, SAE de ASPEL, Autocad, PhotoShop, Corel Draw.
- Dominio y conocimiento de Red es informáticas, Implantación. Seguridad, Monitoreo y Mantenimiento.
- Conocimiento del Entorno Linux y Solaris
- Dominio de Inst alación y mante nimiento de PC 's en todas su s partes, Ha rdware y Software.

## **OTROS**

- Deportes: Tae Kwon Do (Cinta Roja), Squash, Natación.
- Pasatiempos: Música, Leer, Bailar, etc.

# Rogelio Alan Chavero Callejas

### **10-07-2012**

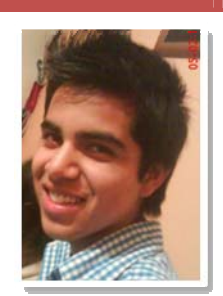

C Isaac Rivera Corchado No. 13 Huichapan Hgo. C.P. 42400 México +527731241186 rogelio99@hotmail.com

#### **OBJETIVOS**

Ser un profesionista, poder cumplir con mis sueños y anhelos en mi vida para ser un buen ciudadano.

## **FORMACIÓN ACADÉMICA**

## **Escuela Secundaria General "Moisés Sáenz"**

Julio del 2006

- Reconocimiento por aprovechamiento académico 19 de Diciembre del 2003
- Certificado de curso de Office XP e Ingles Básico del 22 de mayo al 15 de agosto del 2004
- Reconocimiento por aprovechamiento académico año 2005

## **Colegio de Bachilleres del Estado de Hidalgo Platel Huichapan**

Julio del 2009

- Diploma de culminación de estudios de la capacitación de informática 19 de Junio del 2009
- Reconocimiento de culminación de estudios de la capacitación de informática 26 de Junio del

## 2009

# **Instituto de Capacitación para el Trabajo del Estado de Hidalgo**

Diciembre del 2008

 Certificado por haber acreditado el curso de Pintura al Oleo 8 de Diciembre de 2008

# **Instituto Tecnológico Superior de Huichapan**

**Ingeniería en Sistemas Computacionales Actualmente** 

- · Reconocimiento de participación en la 16<sup>a</sup> semana Estatal de Ciencia y Tecnología del 26 al 30 de Octubre del 2009
- Certificado de acreditación del nivel básico en la lengua extranjera Ingles 4 de Junio del 2010
- Reconocimiento por la participación en el 4° Congreso Nacional de Mecatrónica y Tecnologías Inteligentes del 8 al 10 de Septiembre del 2010
- Certificado de acreditación del nivel intermedio de la lengua extranjera ingles 4 de junio del 2011
- Reconocimiento por la participación en la VII Semana Académica de Ingeniería en Sistemas Computacionales del 12 al 14 de septiembre de 2011
- Certificado de acreditación del diplomado de HTML5 & Internet Explorer 9 Developer Fundamentals por Microsoft en línea Diciembre del 2011

## **EXPERIENCIA**

Comerciante | **Disfruta un sabor saludable** 15 de julio del 2010 – Actualmente
# Líder | **Student Club Ixiptlayotl Microsoft Student Tech Club**

30 de Enero del 2012 - Actualmente

- Gestión de proyectos.
- Gestión de talleres
- Implementación y evangelización en instituciones en las tecnologías Microsoft
- Logística y planeación del Student Club

# **CUALIFICACIONES**

- □ Responsable
- Puntual
- Ético
- □ Pro-Activo
- $\Box$  Con Iniciativa

# Roberto Zamudio Barrera

### **16-8-2012**

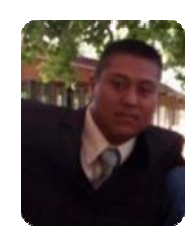

Calle Allende S/N Tercera Manzana Alfajayucan Hgo. C.P. 42390 México +527721235970 roberto.zb@hotmail.com

### **OBJETIVOS**

Ser un profesionista, poder cumplir con mis metas que me he planteado y así poder transmitir mis conocimientos a personas que lo requieran.

# **FORMACIÓN ACADÉMICA Escuela Primaria Himno Nacional**

Julio del 2003

- Reconocimiento por aprovechamiento académico junio 2001
- Reconocimiento por aprovechamiento académico junio 2002.
- Reconocimiento por aprovechamiento académico junio 2003.

# **Escuela Secundaria Técnica "Francisco Noble" No. 8**

Julio del 2006

 Reconocimiento por participar y ganar el 2do lugar en poesía grupal junio del 2005.

# **Colegio de Estudios Científicos y Tecnológicos del Estado de Hidalgo Plantel Ixmiquilpan**

Julio del 2009

- Reconocimiento por la terminación de servicio social enero a julio del 2008.
- Reconocimiento por la terminación de Prácticas Profesionales de agosto a diciembre 2008.

**Instituto Tecnológico Superior de Huichapan Ingeniería en Sistemas Computacionales Actualmente** 

- · Reconocimiento de participación en la 16<sup>a</sup> semana Estatal de Ciencia y Tecnología del 26 al 30 de Octubre del 2009
- Certificado de acreditación del nivel básico en la lengua extranjera Ingles 4 de Junio del 2010
- Reconocimiento por la participación en el 4° Congreso Nacional de Mecatrónica y Tecnologías Inteligentes del 8 al 10 de Septiembre del 2010
- Certificado de acreditación del nivel intermedio de la lengua extranjera ingles 4 de junio del 2011
- Reconocimiento por la participación en la VII Semana Académica de Ingeniería en Sistemas Computacionales del 12 al 14 de septiembre de 2011
- Reconocimiento por haber impartido el taller de Windows Phone 7.2.

# **EXPERIENCIA**

Encargado | **Ciber Alph@Space** Diciembre del 2008 – Junio del 2009

Líder Institutional | **Student Club Ixiptlayotl Microsoft Student Tech Club** 01 de Agosto del 2012 - Actualmente

- Coordinar los talleres
- Implementación y evangelización en la institución sobre las tecnologías Microsoft.
- Logística y planeación del Student Club en la Institución

# **CUALIFICACIONES**

- $\Box$  Responsable
- □ Puntual
- Educado
- Amable

# **Desarrollo de Bases de Datos Activas usando Redes de Petri**

Lorena Chavarría-Báez, Fabián Florencia-Barrera , Luis Mario Ramírez-Domínguez

> Escuela Superior de Cómputo Instituto Politécnico Nacional México, D.F., México lorena\_chavarria@yahoo.com.mx

**Resumen.** Las Bases de Datos Activas (BDAs) ejecutan acciones automáticamente dentro o fuera del sistema de BD. Esto es posible gracias a las *reglas activas*. Sin embargo, la creación de estas representa un reto debido a la forma en que interactúan entre sí. En este trabajo se presenta ECAPNSim&Ver, un sistema de software que apoya el desarrollo de bases de reglas activas. Esta herramienta es útil durante el análisis y diseño de BDAs.

**Keywords: Bases de datos activas, redes de Petri, reglas activas, CCPN.** 

# **1 Introducción**

Las bases de datos activas (BDA's) ejecutan acciones automáticamente dentro o fuera del sistema de BD. Tales acciones pueden ser desde inserción, actualización o eliminación de información hasta la activación de algún dispositivo. Para ello emplean *reglas activas*, las cuales son capaces de reaccionar, llevando a cabo tareas predefinidas, como respuesta a ciertos eventos. Sin embargo, el uso de BDA's, y de *sistemas activos* en general, se ha visto frenado por la dificultad que representa el asegurar el correcto comportamiento de las reglas, la diversidad de lenguajes que existen para implementarlas y la falta de herramientas que ayuden en su desarrollo. En este trabajo se presenta ECAPNSim&Ver, un software que asiste al usuario en el proceso de creación de BDA's. ECAPNSim&Ver está basado en una extensión de las redes de Petri llamada Red de Petri Coloreada Condicional (CCPN), la cual se desarrolló específicamente para representar reglas activas y su interacción. Esto permite, por un lado, crear reglas activas a partir de un grafo de CCPN, y, por otro, analizar formalmente el comportamiento de las reglas y verificar que sea el correcto antes de la puesta en operación del sistema. Hasta donde se sabe, no existen sistemas similares a ECAPNSim&Ver en el sentido de ser una herramienta integral, es decir, que apoye la creación y verificación de reglas activas.

# **2 Estado del Arte**

#### **2.1 Bases de Datos Activas**

Una base de datos activa (BDA) ejecuta acciones automáticamente en respuesta a eventos que suceden dentro o fuera del sistema [1], [2]. Este tipo de BD consta de dos partes: 1) un sistema de BD tradicional, y 2) una base de *reglas activas* que codifican las políticas que deberán cumplirse en el sistema. Esta última es la más importante, ya que de su buen diseño depende el correcto funcionamiento del sistema y, por ende, la confianza que el usuario experimente al trabajar con él.

Una regla activa (también llamada regla evento – condición - acción, regla ECA) [1] está formada por tres partes: un *evento*, que describe la situación que hace que la regla responda, una *condición*, que verifica el entorno en el que sucedió el evento, y una *acción*, que indica la tarea que debe ejecutarse en el sistema (o incluso, fuera de él) cuando sucedió el evento y la condición se evaluó como verdadera. Un evento puede ser de dos tipos: *primitivo* o *compuesto*. El evento es primitivo cuando sólo consiste de una única situación, por ejemplo, una inserción en una tabla de la BD. El evento es compuesto es aquel que se forma por una combinación de eventos primitivos y/o compuestos usando un conjunto de operadores predefinidos [1]. Uno de los operadores más usados es el de conjunción (AND) que especifica que una regla puede responder cuando cuando sucede el evento  $e_1$  **y** el evento  $e_2$ .

La sintaxis general de una regla es la siguiente:

**ON** *evento* 

**IF** *condición* 

**THEN** *acción* 

A continuación se muestra un ejemplo de una BDA.

*Ejemplo 1:* BDA para el control de cuentas bancarias. Este sistema establece reglas sobre el esquema de relación CUENTA*(número*, *balance*, *tasa)*, el cual almacena el número, balance y tasa de interés de las cuentas de los clientes, de una BD bancaria. Entre las políticas que se deben verificar están las siguientes:

**P1:** Al crear una nueva cuenta, si el balance es menor a \$500.00 y la tasa de interés es mayor a 0%, entonces esta última se establece en 0%.

**P2:** Cuando se modifica la tasa de interés, si el balance es menor a \$500.00 y la tasa de interés es mayor a 0%, entonces esta última se establece en 0%.

**P3:** En la actualización el balance, si la tasa de interés es mayor 1% y menor 3%, entonces actualizar esta última a 2%.

Las políticas anteriores se expresan como reglas activas de la siguiente forma:

*Regla 1* 

**ON** insert CUENTA

**IF** CUENTA.*balance* < 500 AND CUENTA.*tasa* > 0

**THEN** update CUENTA set value *tasa* = 0 where *balance* < 500 AND *tasa* > 0 *Regla 2* 

**ON** update CUENTA\_*tasa* 

**IF** CUENTA.balance < 500 AND CUENTA.tasa > 0

**THEN** update CUENTA set value *tasa* = 0 where *balance* < 500 AND *tasa* > 0 *Regla 3*  **ON** update CUENTA\_*balance*  **IF** CUENTA.*tasa* > 1 AND CUENTA.*tasa* < 3 **THEN** update CUENTA set value  $\text{tasa} = 2$  where  $\text{tasa} > 1$  AND  $\text{tasa} < 3$ 

#### **2.2 Red de Petri Coloreada Condicional (CCPN)**

La CCPN [3] es un grafo dirigido que consiste de dos tipos de elementos: lugares y transiciones, representados por círculos y rectángulos, respectivamente. Un arco dirigido conecta un lugar con una transición y viceversa. Para una definición más detallada de CCPN ver la referencia [3].

| <b>Tipo</b>  | <b>Función</b>                               | Símbolo                     |
|--------------|----------------------------------------------|-----------------------------|
| T. Copia     | Duplica un evento para cada regla disparada. |                             |
| T. Compuesta | Genera eventos compuestos.                   |                             |
| T. Regla     | Representa reglas                            |                             |
| L. primitivo | Representa eventos primitivos                |                             |
| L. Compuesto | Representa eventos compuestos                |                             |
| L. Copia     | Representa copias de eventos                 | $\mathcal{L}_{\mathcal{A}}$ |

 La tabla I muestra los diferentes tipos de transiciones y lugares, y una breve descripción, que existen en la CCPN.

**Tabla 1.** Tipos de transiciones y lugares.

#### **2.2.1 Modelado de reglas activas con CCPN**

De manera general, una regla *ri* se transforma en una estructura de CCPN de la siguiente manera: *ri* se mapea a una transición tipo regla, *ti*, la condición *ci* se almacena en *ti*, y el evento y la acción de *ri* se representan por los lugares de entrada y salida de *ti*, respectivamente. La Fig. 1(c) muestra esta representación,  $T_0$  identificaría a la regla 0, *E0* y *E1* corresponderían al evento y acción de la regla 0. Existen algunas estructuras especiales en la CCPN para poder representar completamente a las reglas activas (ver Fig. 1). Siempre que un evento dispara dos o más reglas, también tiene que ser duplicado en la CCPN. Esto se logra mediante la estructura mostrada en la Fig. 1(a). La formación de eventos compuestos también está considerada en la CCPN (ver Fig. 1(b)). Los lugares de entrada de la transición compuesta representan todos los eventos necesarios para formar el evento compuesto, mientras que su lugar de salida corresponde al evento compuesto completo. El modelo de CCPN final de la base de reglas se forma conectando los lugares que representan tanto la acción de una regla como el evento de otra.

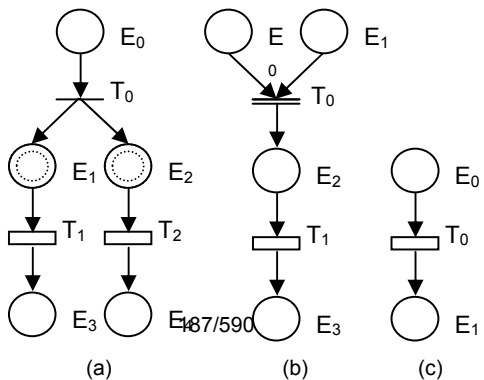

**Fig. 1** Estructuras básicas de CCPN (a) copia (b) compuesta (c) regla

*Ejemplo 2:* CCPN de la base de reglas del Ejemplo 1.

La Fig. 5 muestra la CCPN que representa a la base de reglas del Ejemplo 1. Las transiciones *T0*, *T1* y *T2* representan a (y almacenan la condición de) las reglas 1, 2 y 3, respectivamente. Los lugares de entrada y salida a cada transición representan los eventos y acciones de cada regla.

Además de ser una herramienta visual, la CCPN tiene una descripción matemática dada por la matriz de incidencia. En esta matriz las filas representan transiciones y las columnas lugares y se capturan las conexiones entre estos elementos. Un valor positivo en la posición (*i*, *j*) significa que el lugar *j* es un lugar de entrada para la transición *i*. Un valor negativo indica que el lugar *j* es un lugar de salida para la transición *i*. Cero significa que no hay conexión. En la Fig. 4 se muestra la matriz de incidencia para la CCPN de la Fig. 5.

### **3 Metodología usada**

En esta sección se muestra ECAPNSim&Ver, el software desarrollado para apoyar en la creación de BDA's y así contribuir a la adecuada automatización de tareas. Para ello, se considera la siguiente organización.

#### **3.1 Arquitectura**

La Fig. 2 muestra la arquitectura general de ECAPNSim&Ver. Esta consta de dos capas principales: *Herramientas del ambiente* y *Núcleo de ECAPNSim&Ver*. La primera se encarga de la interacción con el diseñador de reglas activas, mientras que la segunda procesa los eventos que ocurren en el sistema y ejecuta las acciones correspondientes. En este artículo se describe con detalle la primer capa ya que se pretende mostrar el entorno integrado para la construcción de bases de datos activas.

El módulo "Editor de Reglas" permite al diseñador escribir reglas activas sin errores sintácticos. Para ello, se proporciona una plantilla en donde el diseñador introduce cada elemento de la regla e internamente el sistema verifica que sea correcto, con esto se evita, por ejemplo, definir eventos o acciones sobre tablas que no forman parte de la

BD. El módulo "Editor de CCPN" despliega/dibuja la estructura de CCPN. Cuando se crea una base de reglas desde el módulo "Editor de Reglas" es posible desplegarlar la CCPN que representa a dicha base. También es posible dibujar una CCPN usando los elementos gráficos de ECAPNSim&Ver. Cuando se van creando estas estructuras se verifica que sean correctas, es decir, se examina que no se conecten lugares con lugares y/o transiciones con transiciones. De igual manera, se crean automáticamente las conexiones que representan eventos compuestos y reglas disparadas por el mismo evento. El módulo "Convertidor ECA – CCPN", como su nombre lo indica, convierte un conjunto de reglas activas en una estructura de CCPN y viceversa. Cuando se convierte una CCPN a un conjunto de reglas activas se usa parte del módulo "Editor de Reglas" para crear una base sin errores. Se examina cada estructura de la CCPN y se va solicitando al usuario que introduzca los datos necesarios para generar cada regla. El conjunto de reglas así generado no contiene errores sintácticos ya que, primero, se asegura que la CCPN esté correctamente construida y, segundo, se comprueba que las reglas estén definidas sobre una BD ya existente. El módulo "Verificación de reglas" permite descubrir errores estructurales (redundancia, circularidad, inconsistencia, incompletitud) en la base de reglas. Para ello, emplea la matriz de indidencia de la CCPN y aplica sobre ella ciertos procedimientos para encontrar dichos errores [4]. Fnalmente, el módulo "Componente de explicación" permite que el diseñador observe el comportamiento de la base de reglas antes de que se incorpore al sistema activo. De esta manera, se podrá descubrir si los resultados en la simulación son los deseados.

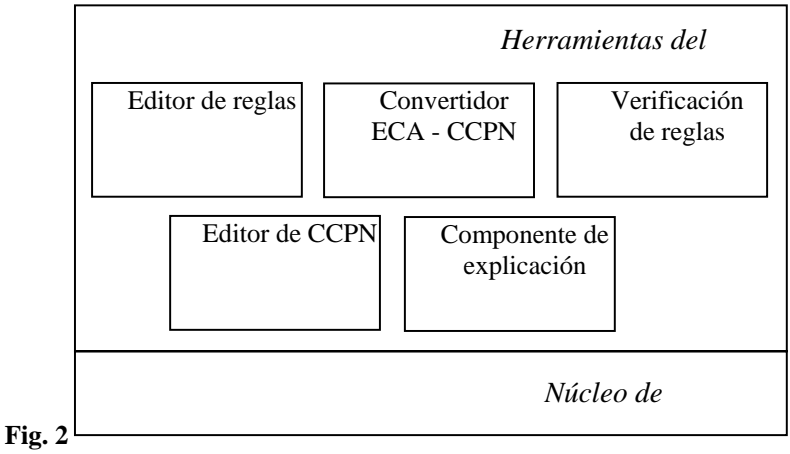

Arquitectura de ECAPNSim&Ver.

### **3.2 Interfaz**

ECAPNSim&Ver está hecho en el lenguaje de programación Java. Su interfaz es similar a un editor gráfico pero, además, cuenta con los elementos propios del manejo de CCPN. La Fig. 3 muestra la interfaz general de ECAPNSim&Ver.

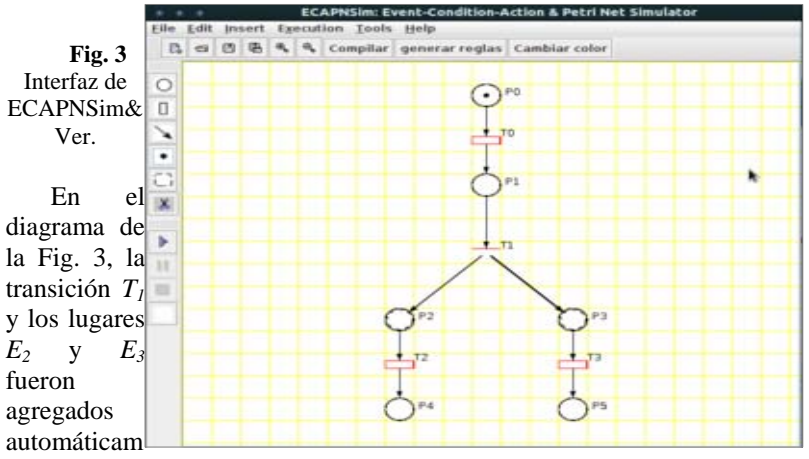

ente por el sistema ya que tanto la transición  $T_2$  como  $T_3$  tienen el mismo evento. Esto asegura que la base de reglas que se va a generar, será correcta.

Entre las opciones de análisis se cuenta con la matriz de incidencia de la CCPN. ECAPNSim&Ver la puede generar automáticamente.

La ver Fig. 6 muestra la matriz de incidencia de la CCPN de la Fig. 5

|        |   |   | <b>Incidence Matrix</b> |              |      |   |   |  |
|--------|---|---|-------------------------|--------------|------|---|---|--|
|        |   |   | Ρ                       | L A C E S    |      |   |   |  |
|        |   | 0 | 1                       | $\mathbf{2}$ | 3    | 4 | 5 |  |
| TRANS  |   |   | 1                       | 0            | 0    |   |   |  |
|        | 1 |   | $-1$                    | $\mathbf{1}$ | 1    | 0 | 0 |  |
| Ţ      | 2 |   |                         | -1           | 0    |   | 0 |  |
| ò<br>N | З |   | 0                       | 0            | $-1$ | 0 |   |  |
|        |   |   |                         |              |      |   |   |  |

**Fig. 4** Matriz de incidencia de la CCPN de la Fig. 5.

# **4 Resultados Experimentales**

En esta sección vamos a describir parte de la funcionalidad de ECAPNSim&Ver.

#### **4.1 CCPN a partir de una base de reglas**

Para este caso se tomará en cuenta la base de reglas del Ejemplo 1. La CCPN resultante es la que se muestra en la Fig. 5.

Para la regla 1,  $E_0$  representa el evento que dispara la regla;  $T_0$  es la transición que representa la regla y contiene la condición que, de ser cierta, lleva a la acción de la regla, almacenada en el lugar *E1*.

En el caso de la regla 2 se forma un ciclo ya que el evento que dispara la regla también es la acción que se lleva a cabo si se cumple la condición. Hay que notar que, debido a la combinación de la condición y la acción, el ciclo no sucede, ya que la acción establece la tasa de interés a 0 y la condición se cumple sólo si esta es estrictamente mayor a 0. Como se puede ver en la Fig. 5, en el ciclo se crea una transición tipo copia (*T3*) junto con el correspondiente lugar copia de *E1* puesto que la estructura de CCPN que se genera es pura, es decir, no contiene autociclos. En el algoritmo que implementa ECAPNSim&Ver se considera esta restricción. Adicionar transiciones copia en autociclos no altera en nada el comportamiento de la base de reglas.

La regla 3, al igual que la regla 1, tiene como acción *E1*. Además, la acción de estas reglas es el evento de la regla 2.

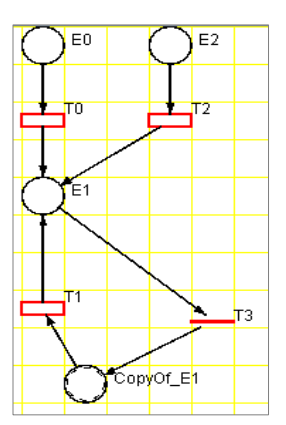

**Fig. 5** CCPN de la base de reglas del Ejemplo 1

#### **4.2 Verificación de reglas.**

La Fig. 6 muestra la matriz de incidencia de la CCPN de la Fig. 5. Esta herramienta es útil para realizar la verificación (detección de errores) de la base de reglas. Como se puede observar, la matriz de incidencia se puede usar para detectar ciclos fácilmente ya que sólo hay que seguir el camino de valores positivos/negativos, en cuanto se encuentre que un cierto valor ya se ha examinado, se puede decir que se tiene un ciclo.

### **5 Conclusiones y Trabajo Futuro**

El desarrollo de sistemas activos se ha visto detenido por la falta de herramientas que apoyen su creación. ECAPNSim&Ver permite avanzar en la implementación de sistemas activos, ya que cuenta con diversas opciones que han permitido realizar

análisis y detectar errores en etapas tempranas de desarrollo. Actualmente, empleando ECAPNSim&Ver se están analizando sistemas activos cuyo comportamiento se puede modelar como operaciones sobre una BD.

En el futuro, se implementarán más métodos de detección de errores así como la validación del conjunto de reglas. De igual manera, se seguirán analizando más BDA's y sistemas activos en general.

**Agradecimientos**. Los autores quieren agradecer al CONACYT y al IPN por su apoyo para la realización de este proyecto.

#### **Referencias**

- [1] N. Paton, O. Díaz, Active Database Systems, *ACM Computing Surveys*, 31(1), 62-103, 1999.
- [2] J. Widom, and S. Ceri, Active Database Systems, Morgan Kaufmann, Publishers, 1996.
- [3] X. Li, J. Medina-Marín, and S. Chapa, Applying Petri Nets on Active Database Systems, *IEEE Trans. on System, Man, and Cybernetics, Part C: Applications and Reviews*, Vol. 37, No. 4, pp. 482-493, 2007.
- [4] L. Chavarría-Báez, X. Li, Verification of ECA rule base via Conditional Colored Petri Nets. *IEEE Intl. Conf. On Systems, Man and Cybernetics*, Montreal, Quebec, Canada, October 7 – 10, 2007.
- [5] L. Chavarría-Báez, and X. Li, Termination Analysis of Active Rules: A Petri Net-based Approach, in *Proc. of the 2009 IEEE International Conference on Systems, Man, and Cybernetics*, San Antonio, TX, USA, pp. 2205 – 2210, October 2009.
- [6] E.Baralis, J. Widom, An Algebraic Approach to Static Analysis of Active Database Rules, *ACM Trans. on Database Systems*, Vol. 25 , Issue 3, pp. 269 - 332, 2000.

# **Sistema Web para el Control de Actividades Deportivas y Culturales de la UABCS**

Italia Estrada Cota<sup>1</sup>, Mónica A. Carreño León<sup>2</sup> y J. Andrés Sandoval Bringas <sup>3</sup>

 Universidad Autónoma de Baja California Sur, Carretera al Sur Km. 5.5, La Paz, B.C.S., 23080. México

{ $\frac{1}{2}$ iestrada, <sup>2</sup> mcarreno, <sup>3</sup> sandova1} @uabcs.mx

**Resumen.** El presente artículo reporta el desarrollo de sistema en Web para apoyar las labores propias del departamento de actividades deportivas y culturales de la UABCS. Este sistema Web permite llevar un registro de alumnos, personal académico, personal administrativo y derechohabientes en actividades deportivas y/o culturales que ofrece la institución semestre tras semestre a la comunidad universitaria y público en general; además de concentrar en un único lugar la información y contar con reportes oportunos (inscritos en algún deporte: básquetbol, volibol, natación, atletismo; o en alguna actividad cultural: teatro, fotografía, pintura, guitarra, entre otros). Para el desarrollo de este sistema Web se apoyó en las técnicas, herramientas y modelos que proporciona la Ingeniería de Software, específicamente se desarrollo utilizando la metodología de desarrolló ágil FDD (Feature Driven Development – Desarrollo Basado en Características) para lograr un software de calidad.

**Palabras Claves:** Ingeniería del Software, Ingeniería Web, FDD.

# **1 Introducción**

Actualmente la Universidad Autónoma de Baja California Sur (UABCS) trabaja activamente para lograr una interacción acorde a las demandas de los sectores sociales y productivos, mediante actividades de extensión y difusión de la cultura y el deporte; esto a través de la Dirección de Difusión Cultural y Extensión Universitaria (DDCEU) así apoya al desarrollo del conocimiento de la ciencia y de la cultura. Esta dirección semestre tras semestre ofrece a la comunidad universitaria y público en general talleres como: pintura, guitarra clásica y popular, danza folklórica, danzas polinesias, capoeirá, teatro, cerámica, radio, fotografía, bailes de salón, ajedrez, pintura, entre otros; y actividades deportivas como: fútbol soccer, futbol rápido, béisbol, basquetbol y voleibol, Tae Kwon Do, entre otras.

Esta dirección semestre tras semestre registra de manera manual los participantes en cada una de los talleres y deportes, esto hace un proceso lento y complejo de analizar debido a que la información se encuentra en diferentes formatos: según cada secretaria, no se concentra la información en un único lugar, faltan reportes, estadísticas y gráficas

que permitieran al ser analizados tomar decisiones en mejora de los talleres y deportes ofrecidos por la dirección.

Es por ello que surge la necesidad de contar con un sistema específico [1,2] en Web que permita a la dirección llevar un control de registro en cada una de las actividades deportivas y culturales ofrecidas de una manera más eficiente, fácil, cómoda y desde cualquier lugar (gimnasio, oficinas, canchas, auditorios, entre otros); y a la dirección analizar la información poder realizar mejoras en bien de la institución.

Este artículo reporta como a través del uso de una metodología de desarrollo ágil: FDD (Feature Driven Development – Desarrollo Basado en Características) se obtuvo el Sistema Web de Control de Actividades Deportivas y Culturales de la UABCS (SWCADC-UABCS).

# **2 Estado del Arte**

#### **2.1 Metodología de desarrollo ágil: FDD**

Las metodologías de desarrollo ágil son métodos de la Ingeniería de Software que constan de procesos iterativos de construcción de software, cuyas metodologías se adhieren al Manifiesto Ágil de Software y cuya prioridad es la satisfacción total del cliente.[3]

Actualmente existen diversas metodologías de desarrollo ágil: Programación Extrema (*Extreme Programming*, XP), SCRUM, *Crystal Methodologies*, *Adaptive Software Development* (ASD), FDD (*Feature Driven Development* – Desarrollo Basado en Características), que permiten la construcción de software. [4]

FDD (*Feature Driven Development* – Desarrollo Basado en Características) es una metodología de desarrollo ágil creada por Jeff De Luca y Peter Coad [4] que se enfoca en las fases de diseño y construcción, y se basa en la definición y trabajo sobre características para entregar resultados funcionales al cliente. [5]

El procedimiento de FDD empieza con levantar una lista de características detalladas por el cliente, ordenándolas según su criticidad y agrupando las que son similares para formar iteraciones que deben ser cumplidas en un tiempo no mayor a dos semanas, después de ello, se diseña un modelo global del sistema para dar una idea introductoria a todo el equipo de la dirección y las características con las que debe cumplir el producto final. [6]

El FDD está compuesto por prácticas, estas son: *1)Desarrollo de un modelo global, 2) Construcción de una lista de características, 3) Planeación por característica, 4) Diseño por característica, 5) Construcción de características, 6) Pruebas por características.* [5], esto se observa en la figura 1.

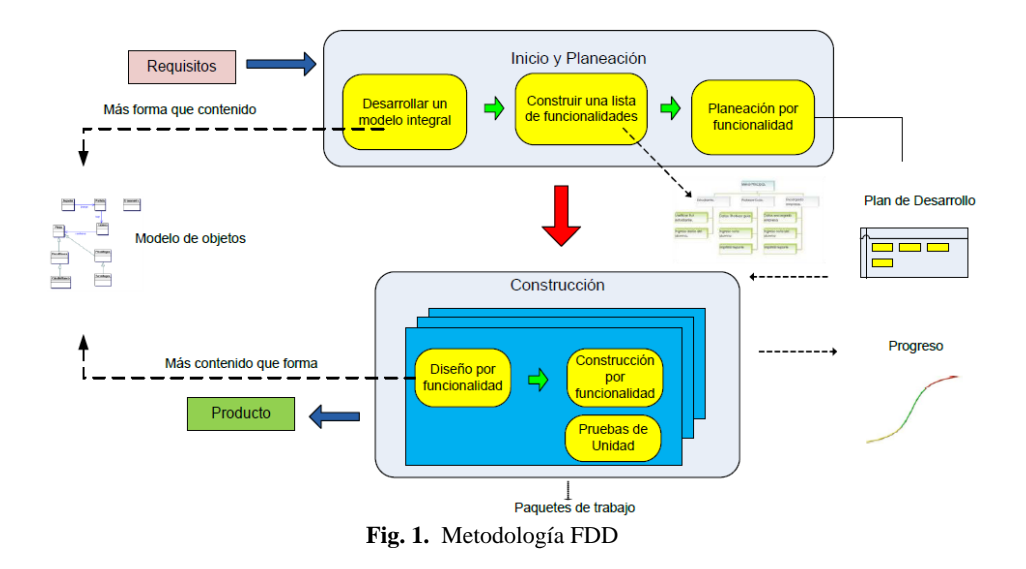

Las ventajas que ofrece la metodología FDD al ser utilizada son:[5] a) el diseño de un modelo global al inicio del desarrollo elimina confusiones entre los miembros de los grupos y ayuda a comprender mejor y con mayor rapidez las características que deben ser implementadas, b) el no realizar casos de uso, elimina el tiempo de documentar requerimientos que posiblemente cambien en la siguiente inspección del usuarios, c) las características son lo más pequeñas posibles, de modo que puedan ser entregadas en máximo dos semanas, d) las inspecciones son continuas y la participación activa del cliente permite la detección de defectos y su corrección a tiempo y e) el cliente percibe resultados en tiempos cortos. [5]

#### **2.2 Tecnologías Web**

A continuación se da una breve descripción de las distintas tecnologías que fueron utilizadas para el desarrollo del SWC: jQuery, PHP, Apache, MySQL.

#### **2.2.1 jQuery**

Actualmente la Web es un entorno dinámico con usuarios que requieren altos niveles de funciones y estilos para los sitios. Para lograr sitios interesantes los desarrolladores recurren a librerías de JavaScript como jQuery para simplificar y automatizar tareas. La coherencia y simetría existente que presenta jQuery y los conceptos tomados de la estructura HTML y CSS (*Cascading Style Sheets* u Hojas de Estilo en Cascada) hacen que el comienzo con esta librería sea rápido debido a la experiencia que muchos desarrolladores Web tienen con JavaScript.[7]

En la programación web común jQuery proporciona una capa de abstracción de gran utilidad en la mayoría de las situaciones. Dentro de las características principales se encuentran:

- Acceso a elementos del documento gracias a un mecanismo robusto de selector.
- Respuesta a la interacción del usuario.
- Recuperación de la información de un servidor sin refrescar la pagina gracias a la incorporación de AJAX (*Asynchronous* JavaScript And XML o JavaScript asíncrono y XML).

#### **2.2.2 PHP (***HyperText Preprocessor,* **Preprocesador de Hipertexto)**

PHP es un lenguaje de programación diseñado para la creación de páginas web dinámicas, con características que facilitan el diseño y la programación. Basa su sintaxis en la de C pero más simple, adoptando las necesidades al desarrollo Web.[8] El lenguaje de PHP puede trabajar fuertemente con prácticamente todas las bases de datos, permitiendo manejar la conexión y la comunicación con la base de datos.

#### **2.2.3 Apache**

Es un servidor Web de código fuente abierto altamente configurable de diseño modular y muy sencillo de ampliar. Trabaja con una gran cantidad de lenguajes como Perl y PHP. Apache funciona en varios sistemas operativos como Windows, Linux y Mac OS.<sup>[9]</sup>

#### **2.2.4 MySQL**

MySQL es SABD (Sistema Administrador de Base de Datos o *Database Managment System*) relacional que puede ser utilizado en sitios Web, desarrollado inicialmente pensando en la velocidad.[10] La empresa que desarrolla MySQL ofrece dos tipos de licencia: Software de fuente abierta y licencia comercial.

De las ventajas que presenta MySQL se encuentran, que es rápido, es gratis, fácil de usar, tiene soporte en muchos sistemas operativos, seguro, soporta grandes volúmenes de datos y es personalizable.

#### **3 Diseño e implementación de SWCADC-UABCS**

El diseño de SWCADC fue basado en la metodología ágil FDD. Esta metodología inicia con el desarrollo de un modelo global (ver figura 2), para ello en la junta se definió el modelo cual básicamente está considerando llevar: control de alumnos, control de actividades y eventos, control de maestros, mantenimiento y reportes.

 Luego se enlistaron las características principales del SWCADC, las cuales fueron definidas por el jefe de la dirección, siendo estas:

- Llevar un control de cada evento cultural y/o deportiva ofrecida por la institución.
- Controlar de manera ágil y fácil el registro a cada una de las actividades culturales y deportivas.
- Concentrar en un único lugar la información referente a las actividades deportivas y culturales que ofrece la institución, a través de una base de datos.
- Generar reportes personalizados como: alumnos inscritos en un determinado periodo en una actividad, actividades ofrecidas, estadísticas por actividad, entre otras.
- Accesar desde cualquier computadora con conexión a internet, ingresando un login & password para mayor seguridad.

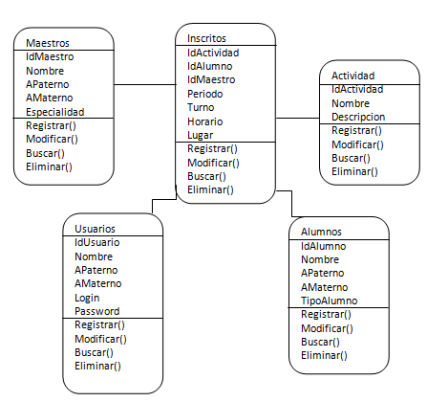

**Fig. 2.** Modelo de objetos de SWCADC-UABCS

El siguiente paso en la metodología fue planificar por características antes mencionadas; para esto se programó que se estuvieron presentando resultados tangibles al jefe cada dos semanas; lo cual permitió la interacción tanto con el jefe como con las usuarias finales del sistema (secretarias) encargados de realizar esta tarea. Posteriormente se programó y se estuvieron realizando entregas y así se detectaron errores y se corrigieron a tiempo la característica realizada. Por último, se realizaron los test correspondientes, de manera que al término del semestre se contó con el producto final: SWCADC-UABCS. Es importante mencionar que esta metodología ágil permite contar con resultados tangible de manera muy rápida.

En cuando a su desarrollo de interfaces se utilizó jQuery, como motor de base de datos MySQL, PHP para la conexión y comunicación con la base de datos y el servidor Web Apache 2. También es importante mencionar que el SWCADC - UABCS se basó en el patrón de diseño Modelo Vista Controlador.

# **4 Sistema Web para el Control de Actividades Deportivas y Culturales de la UABCS**

A continuación se describen algunas interfaces del sistema SWCADC-UABCS. En la figura 3 se ilustra el acceso al SWCADC-UABCS; el sistema identifica a dos tipos de usuarios: el administrador (jefe) y las secretarias. Para poder ingresar al sistema Web todo usuario debe estar previamente registrado y contar con un login y password para su acceso.

Ingresando como administrador al sistema, este puede accesar a todas las actividades del sistema: actividades, eventos, reportes, usuarios y su actividad principal registrar alumnos en una actividad; esto a través de la pantalla principal del sistema (ver figura 4). Es importante hacer mención que el administrador es el único que puede tener el control de usuarios al sistema, control de actividades y eventos.

Para agregar una nueva actividad o evento es necesario ingresar cada uno de los campos correspondientes, por ejemplo: para registrar una actividad: nombre, lugar, fecha inicio, fecha fin, horario, turno, entre otros; (ver figuras 5 y 6). Cuando se trata de agregar un nuevo usuario, lo que se realiza es registrar su login, password y privilegio (ver figura 7).

Otro parte importante en este sistema Web es la generación rápida de reportes; en ella se ha obtenido reportes: por actividad, por evento, por inscritos que ha permitido a la dirección contar con información más oportuna y precisa. (ver figura 8)

La tarea principal motivo de desarrollo del sistema Web es el contar con un sistema que permita tener el registro real de cada una de las actividades y eventos que brinda la institución a la comunidad universitaria y público en general. A lo largo de esta sección se describieron algunas interfaces de las tareas más elementales de la cual está compuesto SWCADC-UABCS y su fácil navegación, es importante resaltar que este sistema permite concentrar en un único lugar la información referente a cada una de las actividades y/o eventos deportivos y culturales de la UABCS esto ha permitido realizar análisis de información para apoyar la toma de decisiones en mejora de la dirección.

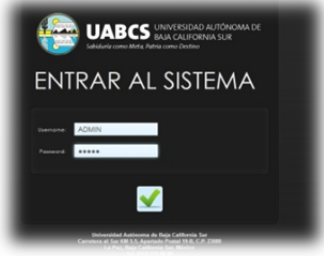

**Fig. 3.** Pantalla de acceso.

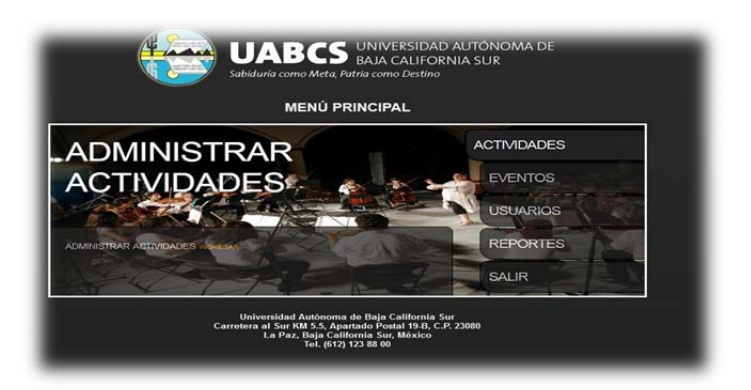

**Fig. 4.** Pantalla principal del sistema.

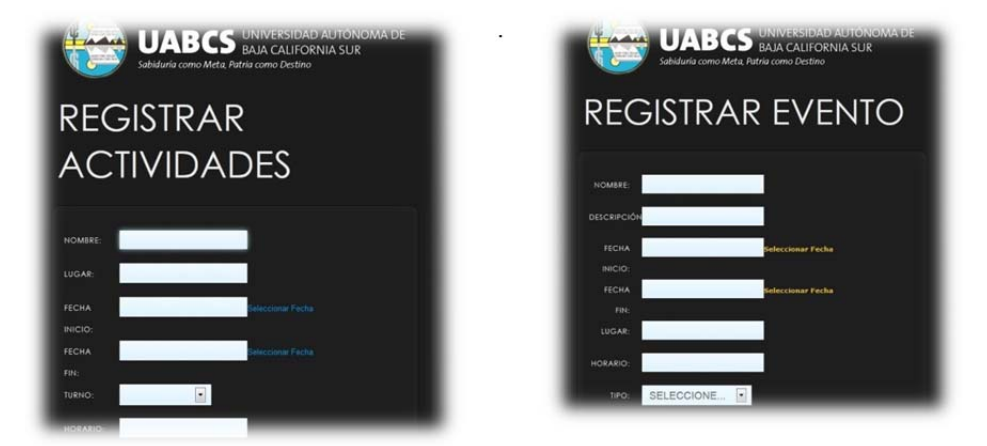

**Fig. 5 y 6.** Pantalla para registrar actividades y eventos.

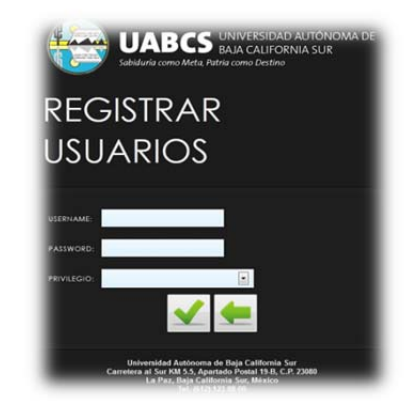

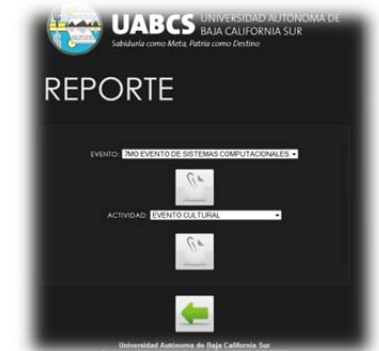

**Fig. 7.** Pantalla de registro de usuario. **Fig. 8.** Pantalla para la generación de reporte.

### **5 Resultados y conclusiones**

El principal resultado es el contar con un sistema Web que facilita el registro de la alumnos a una actividad o evento de la institución; en se destaca que cumple con los atributos de: *fiabilidad* ya que se desarrollo bajo las metodologías y procesos de ingeniería de software; *disponibilidad* debido a que está disponible 24/7, porque está en Internet; *seguridad* porque utilizan protocolos adecuados para lograr una trasferencia segura de datos en Internet, además los usuarios tienen asignados contraseñas para la validar su ingreso; *usable* los usuarios lograron un dominio inmediato, *escalable* porque se diseño bajo una arquitectura distribuida y definida de acuerdo a los fundamentos de la ingeniería del software.

Este sistema Web tiene un semestre de haberse implementado y el contar con él ha permitido unificar y concentrar la información obteniendo reportes en línea de manera rápida mostrando la información de los alumnos de cada actividad, por semestre, por eventos, entre otros; ya que estos se tardaban semanas en procesarlos.

El utilizar una metodología de desarrollo ágil FDD, facilitó la conclusión del proyecto debido a que esta metodología se enfoca en las fases de diseño y construcción. Además de que los resultados se planificaron para que se entreguen cada 2 semanas y se evalúan, en este caso por el jefe y algunas secretarias. El acoplarse a esta metodología no fue tarea difícil; sin embargo se tuvo un alto grado de disciplina para aplicar las buenas prácticas de desarrollo ágil, pero al final se logró satisfactoriamente el objetivo contar con un sistema eficiente y de calidad: Sistema Web para el Control de Actividades Deportivas y Culturales de la UABCS.

# **Referencias**

- [1] K.C. Laudon y J.P. Laudon. Sistemas de información gerencial, organización y tecnología de la empresa conectada en red. Ed. Prentice Hall. Sexta edición. México. 2002.
- [2] J.A. Senn. Análisis y diseño de sistemas de información. Ed. Mc Graw Hill. Segunda edición. México. 2003.
- [3] http://www.koiosoft.com/en\_us/wiki/agile-development, 22 de junio de 2012.
- [4] José H. Canós, Patricio Letelier, Ma. Carmen Penadés. Metodologías Ágiles en el Desarrollo de Software. Publicado por Grupo ISSI (Ingeniería del Software y Sistemas de Información) en
- las VIII Jornadas de Ingeniería del Software y Bases de Datos.2003

[5] Stephen R. Palmer – John M. Felsin, 2002, Practical Guide to Feature-Driven Development. 22 de Junio de 2012.

http://www.ccs.neu.edu/home/lieber/courses/csg260/f06/materials/papers/fdd/pg2fddch03.pdf

[11] Lacalle A. Diseño con estándares. http://albertolacalle.com/diseno-estandares.htm. 2005.

<sup>[6]</sup> http://www.ingenieriadesoftware.mex.tl/61162\_FDD.html, 22 de junio de 2012.

<sup>[7]</sup> Jonathan Chaffer y Karl Swedberg. Aprende jQuery 1.3.Ed. Anaya Multimedia.España.2010.

<sup>[8]</sup> Janet Valade. PHP y MySQL para Dummies.Ed. Mc Graw Hill. Segunda edición.

<sup>[9]</sup> Mohammend J. Kabir. La biblia de Servidor Apache 2. Ed. Anaya Multimedia.España.2002. [10] Ian Gilfillan.La biblia de MySQL.Ed. Anaya Multimedia. España.2003.

# **SFE: Sistema de Facturación Electrónica**

Nancy Ocotitla Rojas<sup>1</sup>, Francisco A. López Rodríguez<sup>1</sup>, Axel E. Moreno Cervantes<sup>2</sup>

<sup>1,2</sup> Escuela Superior de Cómputo-IPN, Av. Juan de Dios Batíz, esquina con Miguel Othón de Mendizábal, México, D.F., 07738. México nanwen1@gmail.com

**Resumen.** En el presente documento se describe el nuevo esquema de comprobación fiscal desarrollado en la Resolución Miscelánea Fiscal para el 2009, en dicho esquema se establece el nuevo modelo de facturación electrónica, el cual ofrece grandes beneficios para el desarrollo de las empresas; es por ello que se propone e implementa un prototipo de "Sistema de Facturación Electrónica" basado en una aplicación Web para la emisión, administración y validación de facturas electrónicas, orientada a pequeñas y medianas empresas que cumplan con los requisitos para emitir comprobantes fiscales digitales. Así mismo, se presenta la arquitectura del sistema, la descripción de cada uno de los módulos que la componen así como su funcionalidad y pruebas de dicho sistema.

**Palabras Clave:** Facturación Electrónica, Comprobante Fiscal Digital, Aplicación Web, Firma Electrónica Avanzada.

# **1 Introducción**

En la actualidad un gran número de empresas y contribuyentes cerca de 30,204 [1] se han sumado al nuevo esquema de comprobación fiscal debido a los grandes beneficios que este otorga y a la Nueva Resolución Miscelánea Fiscal para 2009 [2] la cual entre otras cosas, cancela el esquema de auto impresión de facturas, dejando a las compañías con dos opciones: regresar al modelo tradicional de facturas impresas por un proveedor autorizado por el Servicio de Administración Tributaria (SAT) ó evolucionar al modelo de factura electrónica.

Este último modelo es el que ha recibido más aceptación por las empresas debido a los beneficios que ofrece, también brinda varias alternativas de implementación de acuerdo con los modelos de negocio del mercado tales como: desarrollo de un sistema propio, comprar software comercial y/o acudir a un proveedor autorizado.

De acuerdo con estos modelos de negocio cada empresa debe elegir la opción que más se adapte a sus necesidades. Sin embargo, en la actualidad de acuerdo con la Secretaría de Economía [3] y a los censos económicos del INEGI del 2004, en el 2003 se registraron un total de 3,005,157 empresas de las cuales el 99.8% son MiPyME's y representan la base de la economía. Para estas empresas conlleva un gran reto el desarrollar su propio sistema de facturación electrónica debido a que representa una gran inversión de recursos, con los cuales la mayoría de las mismas no cuenta, o representan un gran impacto a su estabilidad.

Es por ello que una solución para las pequeñas y medianas empresas (PyME's) o para aquellas empresas que no tengan los recursos suficientes para implementar su sistema

de facturación electrónica, es contratar un software comercial ó a un proveedor autorizado que le brinde el servicio.

El presente trabajo esta enfocado en brindar una opción viable y económica a las PyME's debido a que es un Sistema de Facturación Electrónica -basado en el modelo 2011 que se rige por la resolución miscelánea fiscal 2010 [1][7][8]- el cual permite generar, enviar y administrar facturas electrónicas de manera eficiente, eficaz y segura. Todo esto a través de una aplicación Web que se podrá utilizar desde cualquier computadora que tenga acceso a Internet. Dichas empresas no necesitarán comprar software alguno basta con simplemente conectarse a Internet y comenzar a facturar electrónicamente.

#### **2 Estado del Arte**

Dentro de los sistemas de facturación electrónica existentes se encuentran los casos de éxito de las grandes empresas que lo desarrollaron en colaboración con la organización AMECE [4].

**Office Max** y **Liverpool**, son empresas que debido a los altos recursos financieros con los que cuentan se han visto en la necesidad de desarrollar su propio sistema de facturación electrónica.

El sistema de facturación electrónica de Office Max y Liverpool son funcionales en la plataforma Windows y ofrecen servicios como: envió, recepción, validación y emisión de facturas electrónicas. Liverpool a diferencia de Office Max también ofrece servicio de facturación para sus clientes y proveedores.

Otros sistemas de facturación electrónica son los que se venden bajo una licencia comercial como el caso de **Aspel-SAE** el cual proporciona servicios como: emisión de facturas electrónicas, control del proceso de todas las operaciones de compra-venta de la empresa, generación de la declaración informativa de operaciones con terceros y asistencia técnica. Este sistema es muy utilizado por las grandes y medianas empresas, funciona bajo la plataforma Windows y se pude comprar la licencia o se puede rentar por un tiempo determinado, sin embargo, el costo es muy elevado, por ejemplo una licencia de usuario es de MXN\$10,276.00 [5].

Dentro de los sistemas de facturación electrónica comerciales también se encuentra **WFactura,** el cual es un software multiplataforma vía Intranet que se instala en su corporación y que necesita de un adaptador a un sistema administrativo contable. Este sistema esta formado por 4 módulos principales: wFactura Emisión. Se encarga de la emisión y distribución de facturas electrónicas; wFactura Recepción. Es un sistema de recepción de facturas y control de entradas de materiales y pagos a proveedores.; wFactura Portals. Es un portal que permite a sus clientes o proveedores compartir la información de facturación, estado de cuenta y documentos anexos. wFactura Reports. Permite a su personal generar reportes de *Business Intelligence* del proceso de facturación y exportarlo a Excel, CSV, Power Point, Word, entre otros [6].

En la Tabla 1 se presentan las propiedades más importantes de los sistemas de facturación electrónica y se hace una comparativa con las funcionalidades del sistema desarrollado en el presente trabajo.

| Característica            | <b>Office</b><br><b>Max</b> | <b>Liverpool</b> | Aspel-<br><b>SAE</b> | <b>WFactura</b> | <b>SFE</b> |
|---------------------------|-----------------------------|------------------|----------------------|-----------------|------------|
| Multiplataforma           |                             |                  |                      |                 |            |
| Aplicación WEB            |                             |                  |                      |                 |            |
| Emisión de<br>facturas    |                             |                  |                      |                 |            |
| Envió de facturas         |                             |                  |                      |                 |            |
| Validación de<br>facturas |                             |                  |                      |                 |            |
| Impresión de<br>facturas  |                             |                  |                      |                 |            |
| Generación de<br>reportes |                             |                  |                      |                 |            |
| Sistema comercial         |                             |                  |                      |                 |            |

**Tabla 1.** Comparativa de Sistemas de Facturación.

# **3 Metodología**

El Sistema de Facturación Electrónica (SFE) presentado en este trabajo hace uso de los patrones: Modelo-Vista-Controlador (MVC), Fabrica de Objetos (Factory) y Objeto de Acceso a Datos (DAO). Su estructura y relación con las diferentes tecnologías utilizadas se puede observar en la figura 1.

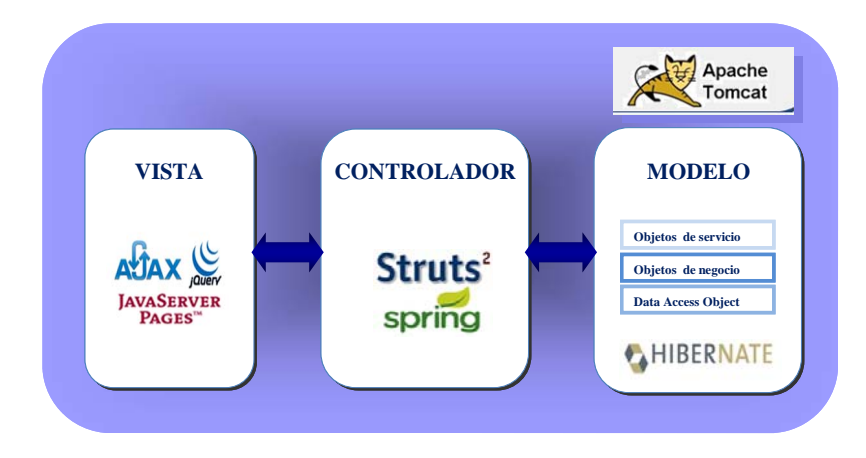

**Fig. 1.** Arquitectura del sistema.

El Sistema de Facturación Electrónica esta formado por cuatro módulos principales, como puede observarse en la figura 2; cada módulo representa a un usuario del sistema y a su vez cada submódulo representa un conjunto de acciones que el usuario puede realizar. A continuación se muestra una breve descripción de cada uno de ellos:

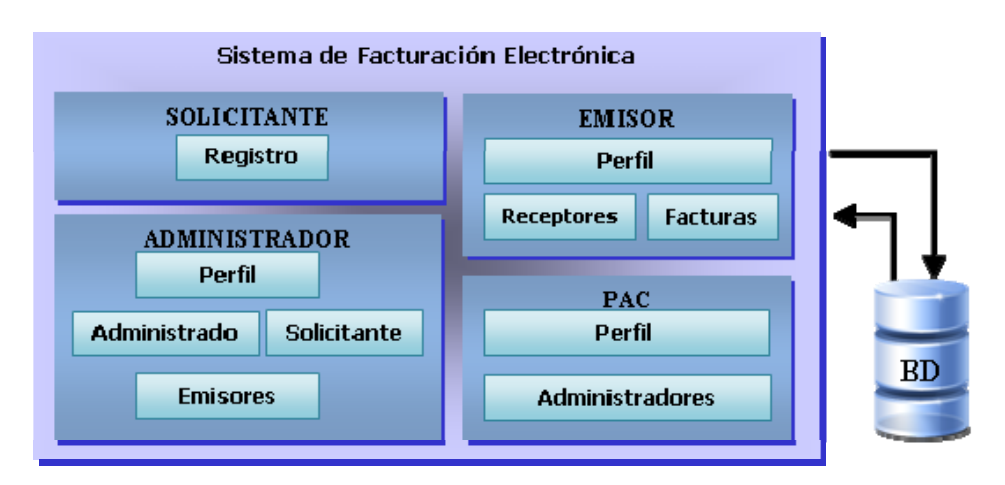

**Fig. 2.** Diagrama a bloques de SFE.

#### **Módulo "PAC"**

Es el súper administrador del sistema y representa a la figura Proveedor Autorizado de Certificación (PAC) del SAT. El PAC es el único que puede agregar administradores del sistema y modificar el certificado asignado por el SAT para el timbrado de las facturas emitidas.

- **Perfil.** Permite modificar sus datos de acceso al sistema y actualizar los datos fiscales que se utilizan para todas las facturas que genera el sistema.
- **Administradores.** Da de alta y borra a los diferentes administradores del sistema.

### **Módulo "Solicitante"**

Representa a un emisor que aun no se ha dado de alta en el sistema, su única finalidad es la de contratar el servicio prestado por el sistema.

#### **Módulo "Administrador"**

El Administrador es el usuario encargado de gestionar y controlar a los emisores.

- **Perfil.** Permite editar los datos de acceso al sistema.
- **Administradores.** Permite realizar las mismas operaciones que un PAC sobre otros usuarios administradores.
- **Solicitantes.** Este submódulo permite dar seguimiento a los diferentes solicitantes que manifiestan su intención de utilizar los servicios del sistema, hasta convertirlos en usuarios registrados o emisores.
- **Emisores.** Permite a un administrador eliminar a un emisor del sistema.

# **Módulo "Emisor"**

Representa la figura del contribuyente emisor de un Comprobante Fiscal Digital (CFDI) y es un solicitante que ha sido dado de alta en el sistema por un administrador.

 **Perfil.** Permite modificar los datos de acceso al sistema, así como también los datos fiscales utilizados para la elaboración de facturas a nombre del emisor.

- **Receptores.** Administra a los diferentes receptores que un emisor ha dado de alta y a los cuales les emite facturas.
- **Facturas.** Conlleva la funcionalidad principal del sistema la cual es generar facturas (CFDI) y mostrarlas en formatos .doc, .pdf entre otros.

# **4 Resultados**

En este apartado se presentan los resultados referentes al módulo del emisor del sistema SFE.

El sistema cuenta con un formulario para modificar la información fiscal que se lleno durante la solicitud del servicio (observe figura 3). Dicho formulario sirve al emisor para editar principalmente su fiel, certificado, series y folios respectivos.

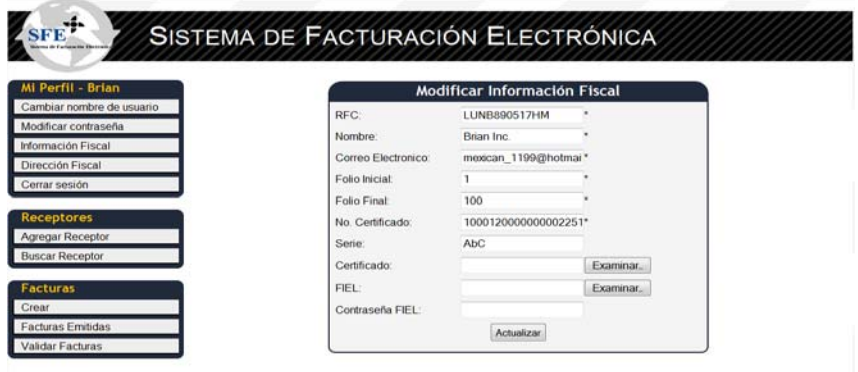

**Fig. 3.** Modificar información fiscal del emisor.

Para poder modificar la dirección fiscal que se captura durante la solicitud del servicio se utiliza el formulario que se presenta en la figura 4.

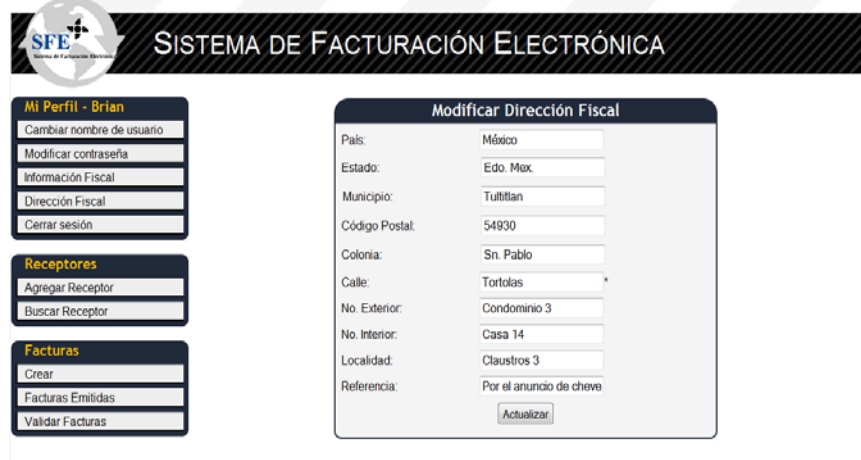

**Fig.4.** Modificar dirección fiscal del emisor.

Como se puede observar en la figura.5, el sistema muestra un formulario para agregar un receptor; para ello se solicita únicamente la información básica –RFC, nombre, correo electrónico, calle-, el correo electrónico que se capture será al que le lleguen las facturas.

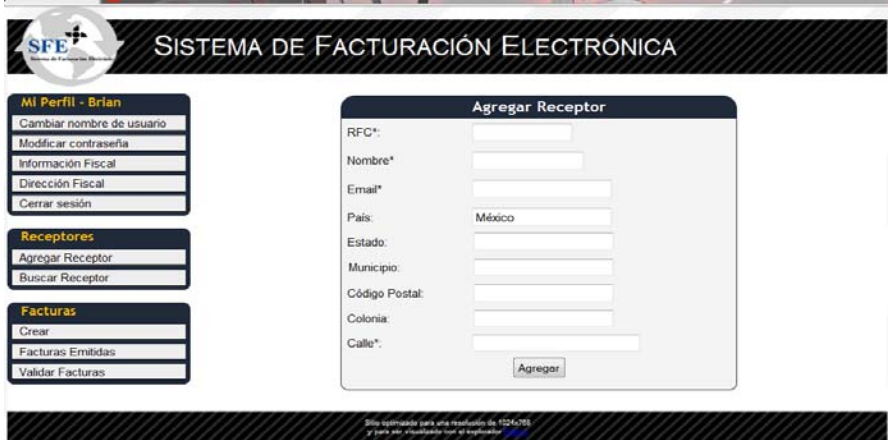

**Fig. 5.** Agregar un receptor.

En la figura 6 se muestra el formulario para crear facturas donde se puede elegir entre tres diferentes tipos de receptores: nacional genérico, internacional genérico y un receptor registrado en el SFE.

|                                            | Cambiar nombre de usuario |                                                                             |                 |
|--------------------------------------------|---------------------------|-----------------------------------------------------------------------------|-----------------|
| Modificar contraseña                       |                           | Información del receptor                                                    |                 |
| Información Fiscal                         | Nombre                    | <b>RFC</b><br>Email                                                         |                 |
| Dirección Fiscal                           | Calle                     | Municipio                                                                   |                 |
| Cerrar sesión                              | Estado                    | Pais                                                                        |                 |
| <b>Receptores</b>                          | Codigo Postal             |                                                                             |                 |
|                                            |                           |                                                                             |                 |
| Agregar Receptor<br><b>Buscar Receptor</b> |                           |                                                                             |                 |
|                                            |                           | Conceptos                                                                   |                 |
| <b>Facturas</b>                            |                           | No. Identificación Descripción * Unidad Cantidad * Valor Unitario * Importe |                 |
|                                            |                           |                                                                             | <b>Subtotal</b> |
| <b>Facturas Emitidas</b>                   |                           |                                                                             | IVA (16%)       |
|                                            |                           |                                                                             | <b>Total</b>    |
|                                            |                           |                                                                             |                 |
| Validar Facturas                           |                           |                                                                             |                 |

**Fig. 6.** Crear factura

En la opción de facturas emitidas se muestra la tabla con las facturas que han sido creadas y se pueden visualizar en los formatos: HTML, PDF y/o descargar el XML de la factura. Observe figura7.

| Cambiar nombre de usuario<br>Receptor: Brian Inc. (LUNB890517HM) Ver HTML Ver PDF Descargar XML<br>Fecha de Emisión: 20/04/11 10:16:06 PM 000<br>Monto: \$2010.5 |  |
|----------------------------------------------------------------------------------------------------|--|
|                                                                                                    |  |
|                                                                                                    |  |
| Receptor: Brian Inc. (LUNB890517HM) Ver HTML Ver PDF Descargar XML                                                                                               |  |
| Fecha de Emisión: 20/04/11 10:16:06 PM.000<br>Monto: \$2010.5                                                                                                    |  |
| Receptor: Brian Inc. (LUNB890517HM) Ver HTML Ver PDF Descargar XML                                                                                               |  |
| Fecha de Emisión: 20/04/11 10 16:06 PM 000<br>Monto: \$2010.5                                                                                                    |  |
|                                                                                                    |  |
| Fecha de Emisión: 20/04/11 10:16:06 PM.000                                                                                                    |  |
| Receptor: Brian Inc (LUNB890517HM) Ver HTML Ver PDF Descargar XML                                                                                                |  |

**Fig**. **7.** Facturas emitidas a través del SFE.

En la figura 8 se muestra la versión en formato PDF de una factura electrónica creada, se puede visualizar que cuenta con las firmas que el SAT solicita para que dicho documento sea valido además puede ser imprimible.

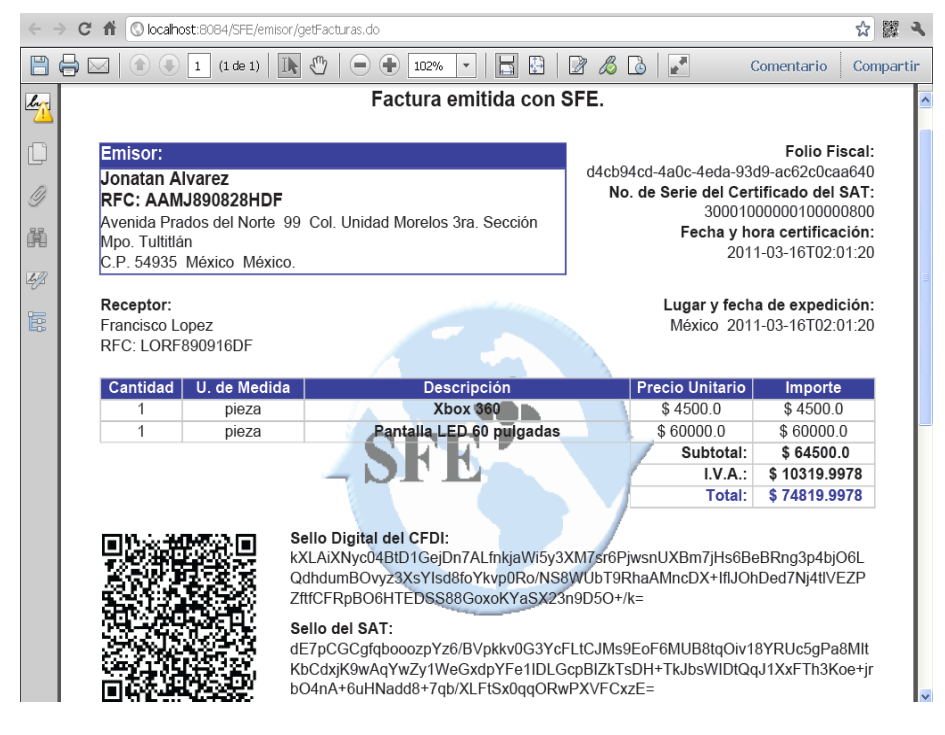

**Fig. 8.** Versión PDF de la factura electrónica.

# **5 Conclusiones y Trabajos a Futuro**

El desarrollo de este prototipo se realizó bajo los estándares establecidos por el SAT 2011 para brindar los servicios básicos de facturación, motivo por el cual este sistema cuenta con las características necesarias para competir con otros sistemas similares que se encuentran disponibles en el mercado.

El presente Sistema de Facturación Electrónica permite a los emisores contar con todas las ventajas de realizar los procesos automatizados por medios electrónicos permitiendo así, en comparación con el modelo de facturación tradicional, una reducción de costos y tiempos de operación, un ahorro de papel y liberación de espacio físico, disminución en aclaraciones y costos administrativos, minimizar tiempos de entrega y de realización, mejorando así la calidad de servicio.

El Sistema de Facturación Electrónica brinda los servicios básicos necesarios para ser implementado por un PAC, sin embargo aun se pueden brindar más servicios como los siguientes: **Incluir Adendas y Personalización.** Uno de los trabajos futuros es desarrollar un módulo para incluir adendas en las facturas, así como desarrollar un módulo para personalizar las facturas de los diferentes emisores con logotipos e información adicional; **Módulo Web Para Receptores.** Desarrollar un módulo para que aparte de mandar la factura a los receptores estos contarán con una página web donde puedan visualizar y descargar las facturas que les fueron emitidas por dicha empresa; **Facturación Electrónica con Widget.** Dentro de uno de los trabajos futuros de mayor reto pero de igual manera de gran importancia es crear un Widget de facturación electrónica. Esto es para lograr que ya no solo sea un sistema web si no que gracias a las ventajas de Widgets se extienda a los teléfonos móviles que son muy utilizados en la actualidad.

**Agradecimientos**. Nosotros agradecemos a la ESCOM-IPN por las facilidades otorgadas para el desarrollo de SFE: Sistema de Facturación Electrónica.

# **Referencias**

- [1] Lo nuevo de facturación electrónica para el 2011, http://www.tufactura.me/index.php/noticias/57-comunicado, Consulta [Octubre 2010].
- [2] Resolución Miscelánea Fiscal 2009, http://www.sat.gob.mx/sitio\_internet/informacion\_fiscal/legislacion/52\_15196.htm, Consulta [Enero 2011].
- [3] Contacto PYME, http://www.economia.gob.mx/?P=7000, Consulta [Enero 2010].
- [4] Casos de éxito de facturación electrónica de AMECE, http://tufactura.me/index.php/prensa/historico-boletines/23, Consulta [Octubre 2010].
- [5] Lista de precios de Aspel-SAE, http://www.aspel.com.mx/mx/Lprecios/lprecios.html, Consulta [Octubre/2010].
- [6] WFactura,
- http://www.wf.com.mx/index-2.html, Consulta [Octubre/2010].
- [7] Solicitud del certificado de sello digital, http://www.sat.gob.mx/sitio\_internet/e\_sat/comprobantes\_fiscales/15\_15885.html, Consulta [Septiembre 2010].
- [8] Solicitud de folios, http://www.sat.gob.mx/sitio\_internet/e\_sat/comprobantes\_fiscales/15\_15788.html Consulta [Septiembre 2010]

# **Plataforma SaaS de Comercio Electrónico basado en un Gestor de Aplicaciones**

Nancy Ocotitla Rojas<sup>1</sup>, Pedro Sandoval Ruiz<sup>1</sup>, Axel E. Moreno Cervantes<sup>2</sup>

<sup>1,2</sup> Escuela Superior de Cómputo-IPN, Av. Juan de Dios Batíz, esquina con Miguel Othón de Mendizábal, México, D.F., 07738. México nanwen1@gmail.com

**Resumen.** El presente trabajo muestra la actual necesidad afrontada por las PyMEs para dar a conocer sus productos y servicios en el creciente *e-commerce*, proponiendo así la implementación de la "Plataforma SaaS basada en un Sistema Gestor de Aplicaciones", la cual brinda el servicio de comercio electrónico a toda empresa en pro de expandir su mercado. El sistema SaaS es accesible desde la Web y tras el registro inicial del cliente, se podrá comenzar a editar el esquema de distribución, añadiendo funcionalidades y componentes tales como catálogos de productos, generación periódica de reportes para el monitoreo de ventas, insumos, entre otros. Logrando así la virtualización del comercio en cuestión a plena satisfacción del cliente usuario. A continuación se expondrá la arquitectura del sistema detallando los módulos que lo integran, así como la funcionalidad y pruebas de desempeño de estos últimos.

**Palabras Clave:** Comercio electrónico (*e-commerce*), SaaS (*Software as a Service*), Gestor de aplicaciones, Herramienta CASE.

# **1 Introducción**

En la actualidad, el comercio se ha convertido en uno de los sectores más importantes de la economía en nuestro país; cada vez son más los establecimientos que hacen uso de aplicaciones Web para mostrar a los consumidores las ventajas que pueden llegar a ofrecer sus productos o servicios, así como también, pueden ser usadas para la venta misma de dichos bienes en muchos de los casos incluyendo el servicio de entrega a domicilio.

Gracias a los avances tecnológicos durante la última década las herramientas utilizadas para el desarrollo Web han incrementado considerablemente, especialmente las orientadas al comercio electrónico (*e-commerce).* Diariamente el 67% de los usuarios de Internet tiene acceso a este tipo de aplicaciones [1], principalmente para la consulta de información de un producto, servicio y/o para la adquisición del mismo, siempre teniendo en cuenta que la información recibida y enviada sea auténtica evitando algún tipo de fraude que sea perjudicial al usuario.

Debido a las facilidades con las que cuenta el cliente al momento de hacer uso de una aplicación *e-commerce*, éstas han incrementado su popularidad dentro de los consumidores en un 8% [1] y ha beneficiado las ventas de las distintas organizaciones

que utilizan este tipo de sistemas pues mediante el uso de estas tecnologías puede dar a conocer de una forma más eficaz todas aquellas cuestiones relacionadas a sus productos o servicios, manteniendo centrada la atención de los consumidores potenciales y brindándoles una forma más cómoda de adquirir un cierto bien.

El modelo de distribución de software denominado *Software as a Service* (Software como Servicio, SaaS por sus siglas en inglés) consiste en distribuir aplicaciones de software a través de Internet [7], es decir, los usuarios de las aplicaciones de software SaaS no pagan licencias para instalarlas en sus computadoras, sino pagan una renta por un determinado tiempo por utilizarlas.

Debido a lo anterior, se propone Plataforma SaaS de Comercio Electrónico basada en un Gestor de Aplicaciones la cual pretende incorporar un gestor de aplicaciones dinámico en sustitución de uno estático en este tipo de aplicaciones, debido a que ofrece completa accesibilidad al agregar componentes al entorno y un mayor nivel de personalización en un ambiente de desarrollo gráfico.

# **2 Estado del Arte**

Se analizaron los siguientes sistemas que involucran conceptos de comercio electrónico y modelo de distribución de software:

- 1. **E-MART:** Sistema Web que permite llevar a cabo los procesos requeridos para efectuar una compra, tales como: presentación del producto, asistencia en la decisión de compra, manejo del carrito de compras, proceso de facturación, pago, despacho y entrega de mercancía [2].
- 2. **EUROWIN Tu eCommerce:** Es una herramienta de diseño y autogestión de una página Web como tienda virtual o catálogo online adaptable y personalizable a las necesidades de una empresa [3].
- 3. **CP-COMMERCE:** Solución de comercio electrónico de código abierto que se mantiene por plantillas y módulos. Combina utilidades de otras aplicaciones de comercio electrónico gratuitas, con la ventaja de permitir la completa personalización de todo el diseño mediante la edición de una plantilla y un archivo. [4].
- 4. **PORTICE:** Pretende mostrar una novedosa forma de hacer negocios por medio de Internet. También ofrece una amplia gama de servicios a sus usuarios, satisfaciendo los intereses de los mismos [5].

Se han encontrado dos problemáticas importantes: la limitante estática en la administración interna de un *e-commerce*, como el registro y control de los contenidos que se realiza mediante formularios y opciones preestablecidas evitando que el cliente haga dicha acción de una forma más intuitiva; de esta forma el cliente no visualiza el estado actual de la gestión que está llevando a cabo. Y actualmente la mayoría de las aplicaciones de *e-commerce* que circulan en el mercado están basadas en lenguaje PHP,

el cual tiene considerables desventajas dentro de las que destacan: principalmente la dificultad del código al momento de ser compilado y la linealidad que este sigue [6].

La Plataforma SaaS de Comercio Electrónico basado en un Gestor de Aplicaciones propone la implementación del *drag and drop* en el entorno gráfico, el cual permite arrastrar componentes al esquema de distribución y soltarlos en la posición deseada con el fin de establecer su localización en la vista final de la aplicación. Los contenidos que se agreguen seguirán el esquema que fue diseñado en un inicio para su publicación. Así como también, la administración interna se controla de la misma forma que el entorno gráfico, mediante la representación visual de los contenidos y la manipulación de estos.

# **3 Metodología**

En la figura 1, se muestran los módulos que conforman la Plataforma SaaS de Comercio Electrónico basada en un Gestor de Aplicaciones que describiremos a continuación.

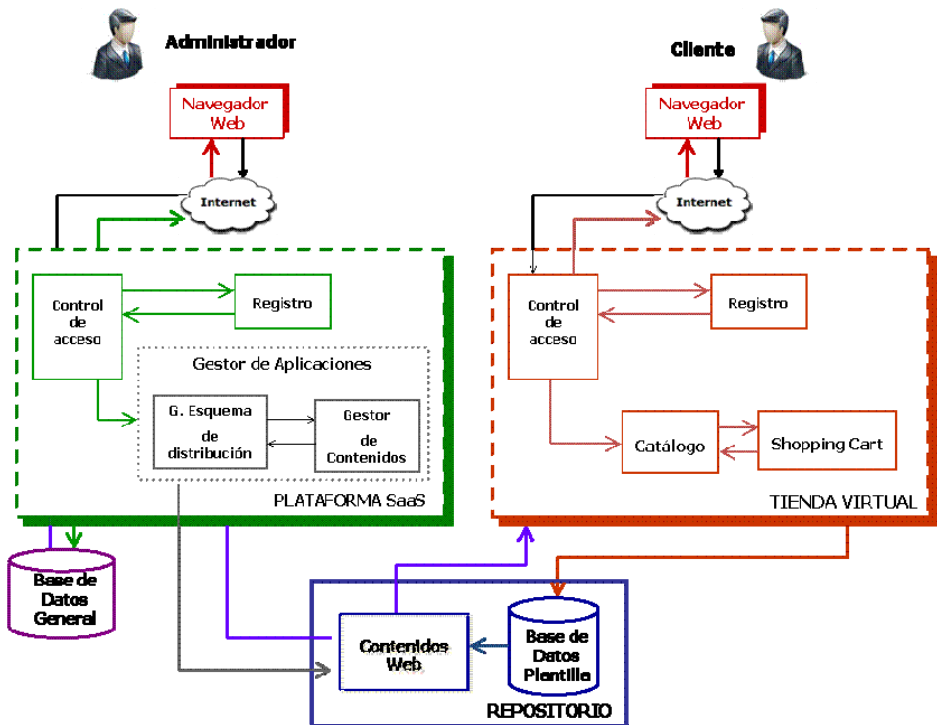

**Fig. 1.** Arquitectura del sistema.

#### **Módulo "Control de acceso"**

Permite al usuario registrado solicitar un inicio de sesión; para ello debe ingresar los datos requeridos mismos que son verificados, en caso de ser correctos se le presenta al usuario la página de inicio. En caso de que no exista el usuario, éste será redireccionado al módulo de registro.

#### **Módulo "Registro"**

Este módulo permite registrar un nuevo usuario a la Plataforma SaaS. Le proporciona al usuario un formulario en el que debe ingresar los datos solicitados, posteriormente los datos se validan y de ser correctos se agrega el nuevo registro a la base de datos, al finalizar la actividad se enviará un e-mail al usuario para confirmar su registro.

#### **Módulo "Gestor de Esquema de Distribución (***Layout***)"**

Permite crear un proyecto vacío para que el usuario diseñe su propia aplicación Web de *e-commerce*. Provee una consola de administración que consiste en un entorno de desarrollo para que el esquema de distribución permita ser editado de forma dinámica y modular, además de poder gestionar los componentes de dicho esquema; una vez concluida la edición se guardarán los cambios realizados mostrando una vista previa y creando los archivos XML y JSP correspondientes.

#### **Módulo "Gestor de Contenidos"**

Es utilizado principalmente para agregar contenidos, en el caso de la plataforma *ecommerce* consiste en publicar los artículos o productos que se deseen vender. De la misma manera, y siguiendo el esquema que fue creado por el gestor de aplicaciones, permite agregar descripción, imágenes previas, estado del producto, versiones del artículo, videos o aquellos componentes que hayan sido integrados previamente en el esquema de distribución (*layout)*.

#### **Módulo "***Shopping Cart***"**

Shopping Cart (carro de compras). Administra los artículos o productos que se publican para la venta (aquellos que hayan sido integrados por el gestor de contenidos) con la forma esquemática que fue diseñada con anterioridad (por el gestor de aplicaciones). Guía al cliente en el proceso de pago y/o en el proceso de envió (en caso de que el proveedor tenga algún medio para ello).

### **4 Resultados**

El Sistema Plataforma SaaS de Comercio Electrónico basada en un Gestor de Aplicaciones consta de los siguientes elementos:

En la figura 2 se muestra la página Web principal, dentro de la cual un administrador de una tienda virtual se registra en la Plataforma SaaS para hacer uso de la gestión. Para iniciar sesión se verifica la existencia del usuario y de no ser así se redirecciona a la página de registro.

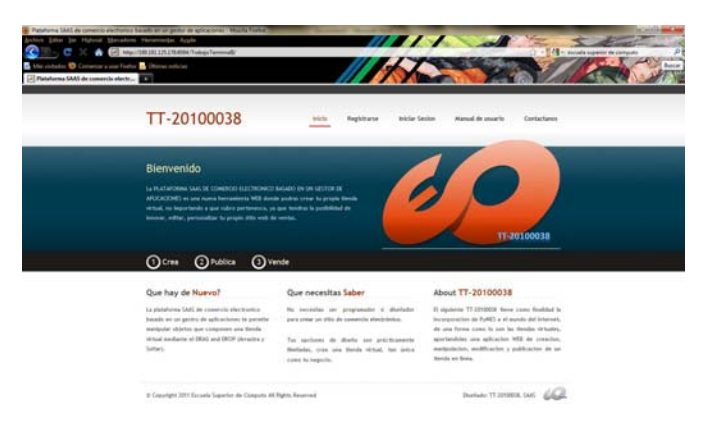

**Fig. 2.** Página Principal

En el gestor de *layout* el usuario puede crear un nuevo proyecto o abrir uno ya existente, le permite crear nuevas ventanas y editarlas posteriormente, agregar componentes y modificar sus propiedades, así como agregar comportamiento a cada uno de ellos; una vez terminada la edición se guardan los cambios realizados mostrando una vista previa y mandando el *layout* generado al constructor HTML, como se puede observar en la figura 3.

| <b>Controles</b>                  |                   |                      |                     | Przeiedades      |
|-----------------------------------|-------------------|----------------------|---------------------|------------------|
| » General                         |                   |                      |                     | Ruta del archivo |
| v Principal<br>Contenidos         |                   |                      |                     |                  |
| Menu                              |                   | Mi Tienda SAAS hecha |                     |                  |
| Menu Categoria                    |                   | dinamicamente        |                     | Examinac.        |
| > Catalogo                        |                   |                      |                     |                  |
| Carro de Compras<br>» Promociones |                   |                      |                     | Aftera<br>Anchio |
|                                   |                   |                      |                     | 300<br>200       |
|                                   |                   |                      |                     |                  |
|                                   |                   |                      |                     |                  |
|                                   |                   |                      |                     |                  |
| $\blacksquare$                    |                   |                      | ×<br>$\blacksquare$ |                  |
| <b>Propiedades de Pagina</b>      |                   |                      |                     |                  |
| Color de Fondo                    | Taulo Bienversido | Imagen de Fondo      | Examinat            |                  |
|                                   |                   |                      |                     |                  |

**Fig. 3.** Gestor de Layout

En el Gestor de Contenidos se lleva el control de los artículos, de las categorías y/o promociones. Para el caso de los artículos y el de las categorías se pueden realizar las tareas de: agregar, eliminar o modificar las mismas. Observe figura 4.

|                          | Control de Artículos                |             |        | Control de Categorías                                |                                |  |  |
|--------------------------|-------------------------------------|-------------|--------|------------------------------------------------------|--------------------------------|--|--|
| Nombre                   | <b>Descripción</b>                  | Cant. Disp. | Precio | Categoria                                            | Imagen                         |  |  |
| Articulo1                | Laptop                              | 12          | 5000   | Flectrodomesticos                                    | A<br>laptopAcer.jpg            |  |  |
| dfg                      | wsedfa                              | 12          | 12678  | <b>Electrodomesticos</b><br>$\overline{\phantom{a}}$ | wsdrah                         |  |  |
| qwwertyui                | qwertyuioiuytrewertyui              | 12          | 123456 | Electrodomesticos<br>FI.                             | yuioiuyq.jpg                   |  |  |
| rtyrtyu                  | ertvuiooutretvuiuvt                 | 12          | 12345  | Electronicos<br>EI                                   | eruiugf.jpg                    |  |  |
| ArticuloB                | <b>PC</b>                           | 12          | 12000  | Otros<br>EIL                                         | dell.jpg                       |  |  |
| <b>ArticuloB</b>         | <b>PC</b>                           | 12          | 12000  | <b>Electronicos</b>                                  | dell.jpg                       |  |  |
| ArticuloB                | <b>PC</b>                           | 12          | 12000  | Electrodomesticos                                    | dell.jpg                       |  |  |
| <b>ArticuloC</b>         | dfghjkgfrd                          | 12          | 123456 | <b>Electrodomesticos</b>                             | 12345.jpg                      |  |  |
| wertvu                   | ertvuiodfrtgvu                      | 12          | 1234   | Electronicos                                         | $123$ .jpg                     |  |  |
| <b>Articulo Chak</b>     | 2342                                | 3           | 4543   | Flectrodomesticos                                    | e54<br>$\overline{\mathbf{v}}$ |  |  |
| <b>Buscaren</b><br>Valor | <b>Nombre</b><br>۰<br><b>Buscar</b> |             |        |                                                      | Actualizar<br>Agregar Artículo |  |  |

**Fig. 4.** Gestor de Contenidos

Dentro de la pantalla de promociones se puede agregar uno o varios artículos a una misma promoción, quitarlos de ésta o modificar la cantidad de unidades involucradas. Observe figura 5.

| Limpiar<br>Paga                       | Lleva<br>Limpiar                                                                           |
|---------------------------------------|--------------------------------------------------------------------------------------------|
| 0%                                    |                                                                                            |
| $+$ \$ 100                            |                                                                                            |
| Condicionantes                        | <b>Beneficios</b>                                                                          |
| <b>PROMOCIÓN</b><br>Validar Promoción | <b>Editar Descripcion</b>                                                                  |
|                                       | En la compra de 1 Halo te llevas 1 World of Warcraft gratis con un pago adicional de \$100 |

**Fig. 5.** Pantalla de promociones

Algunas de las pruebas de rendimiento que se realizaron a la Plataforma SaaS de Comercio Electrónico basada en un Gestor de Aplicaciones fueron:

 Se accedió a la aplicación dentro del servidor Apache Tomcat, el cual se instaló dentro de una laptop HP Pavilion dv5-1135la a partir de la 7a ventana abierta de la aplicación, las acciones sobre cada una de las ventanas comenzaban a volverse lentas y entre más compleja era la tarea, el tiempo en realizar dicha tarea incrementaba.

- Para una base de datos con una tabla Artículo con 10 tuplas, la generación del catálogo y las búsquedas de artículos se realizan aproximadamente entre 2 a 3 segundos.
- La tasa de actualización en la lista de artículos va de los 2 a los 4 segundos para una tabla de 1 a 30 registros. Para una tabla con un número superior de registros, el tiempo varía proporcional al número de artículos que deben actualizarse.
- El tiempo de respuesta de éxito a una inserción es aproximadamente de 1 a 2 segundos.
- El tiempo de respuesta de una búsqueda va de los 2 a los 4 segundos para una tabla de 1 a 30 registros. Para una tabla con un número superior de registros, el tiempo varía proporcional al número de artículos que arroje la búsqueda.

# **5 Conclusiones y Trabajos a Futuro**

Con el uso de un gestor de aplicaciones, le facilita al usuario el control de los aspectos que son de su interés apartando su responsabilidad sobre la lógica. La generación dinámica de las tiendas virtuales convirtió a la plataforma en una aproximación a una herramienta de generación automática de código, en adición, el modelo de distribución SaaS resultó el adecuado para lograr brindar la gratuidad del uso de la plataforma. Sin embargo, el hospedaje de la tienda virtual en el servidor generaría gastos importantes a cubrirse. El desarrollo del sistema ayudará a reducir el hábito de la "Programación Copy&Paste", una vez abierta la plataforma a los desarrolladores.

El presente proyecto es una muestra de la tendencia por desarrollar aplicaciones en teléfonos celulares permitiendo extender sus capacidades, aprovechando su amplia popularidad y uso.

Los trabajos a futuro para la Plataforma SaaS de Comercio Electrónico basada en un Gestor de Aplicaciones consisten en: Abrirla a los desarrolladores para acceder a la edición del código y así permitir la modificación de la funcionalidad de ciertos módulos. Crear un motor de pagos propio para evitar el uso del servicio externos y *Gateway* de pagos independientes de la plataforma. Ampliar la plataforma para permitir soluciones integrales Web, no sólo en el ámbito del comercio electrónico tienda virtual-, sino también para blogs, chats, foros, redes sociales y otras plataformas de Web 2.0. Contemplar la creación de un SWF de la tienda creada por los usuarios en sustitución del documento JSP. Expandir el uso de la aplicación a otros navegadores Web, no solo para el navegador Mozilla Firefox (ocupado para el presente proyecto), sino también para Internet Explorer, Google Chrome, entre otros.

**Agradecimientos**. Nosotros agradecemos a la ESCOM-IPN por las facilidades otorgadas para el desarrollo de la Plataforma SaaS de Comercio Electrónico basada en un Gestor de Aplicaciones.

# **Referencias**

- [1] El e-commerce está de moda y crece un 8%. Revista de Internet. Disponible: http://www.revistadeinternet.com/e\_Commerce/2724/2009/07/13/El-ecommerce-esta-de-moda-y-crece-un-8 Consulta [Julio-2009].
- [2] Maribel Aragón García, Ariel López Rojas. TT20050867 E-MART: Sistema de Tienda Virtual en un Establecimiento Comercial (PyME)**,** IPN-ESCOM, 2005.
- [3] Soluciones en gestión integrada, movilidad en Internet, (España, 2010). Disponible: http://www.eurowin.com/productos2.php?producto=sqlstandar# Consulta [Julio-2009].
- [4] cpCommerce Cascading StyleSheets (Estados Unidos de America, 2009). Ecommerce, Disponible: http://cpcommerce.cpradio.org/ Consulta [Julio-2009].
- [5**]** Nombres de directores no disponibles. TT20000257 Portal de Internet para comercio electrónico, IPN-ESCOM**,** 2000.
- [6] Nicolás Licht Maier. PHP vs Java. Reloco. Disponible: http://www.reloco.com.ar/prog/phpvsjava.html, Consulta [Octubre-2010].
- [7] El Software como Servicio (SaaS). http://www.ahap.org.ar/acd/index.php?view=article&catid=48:ticuriosidades&id=62:saas&tmpl=component&print=1&page= Consulta [Julio- 2010].
# **Configuración de bloques en un modelo geológico, aplicando técnicas de computación de alto desempeño en GPU**

Juan Marquinho Vilca Castro  $1$  y Melissa Eilen Abarca Romero  $2$ <sup>1</sup> Universidad Nacional de San Agustín- Avenida Venezuela, esquina con calle Paucarpata S/N Área de Ingenierías, Arequipa - Perú<br>
juanuy1985@gmail.com <sup>2</sup> Universidad Nacional de San Agustín- Avenida Venezuela, esquina con calle Paucarpata S/N Área de Ingenierías, Arequipa - Perú melinm2@gmail.com

**Resumen.** En el presente artículo se propone un algoritmo paralelo capaz de modificar de un modo eficiente en términos de recursos computacionales la configuración de bloques en un modelo de explotación minera a cielo abierto, modelos de explotación que serán requeridos por parte de profesionales responsables del plan de explotación de un yacimiento minero, permitiendo crear de esta manera distintos escenarios para el cálculo de recursos y costos en la explotación en un tiempo conveniente.

**Palabras clave:** Computación de alto desempeño con GPGPU, CUDA, rebloqueo de yacimiento minero.

# **1 Introducción**

Uno de los primeros pasos a realizarse en un proyecto minero, es el estudio económico previo para la estimación de recursos y costos de explotación, es aquí donde se realiza una configuración de bloques para el plan de extracción en una mina a cielo abierto, debido a que se debe simular la configuración de extracción de bloques de mineral muchas veces a fin de encontrar la mejor. La re-configuración de bloques es un proceso costoso en términos computacionales, ya que se pueden procesar millones de bloques realizando promedios y sumatorias de información necesaria para la estimación de los recursos, actualmente se tiene en el mercado diversos componentes de software capaces de realizar este proceso, pero la mayoría de ellos están basados en técnicas de programación secuencial, o programación paralela basadas en CPU.

En esta investigación se propone un algoritmo que utiliza técnicas de computación de alto desempeño, en este caso, se realizará un estudio de programación paralela basada en GPU, ya que con el uso de estos paradigmas podemos mejorar el tiempo de demora de la reconfiguración de bloques en un modelo geológico, para crear varios escenarios y realizar una estimación de costos basados en muchos resultados.

#### **2 Estado del arte**

Los aportes para este artículo surgen de diferentes fuentes como Mintec que es una empresa de software a nivel mundial que produce software para la industria minera, a continuación se describen las principales referencias utilizadas:

**2.1 Propuesta de la empresa Mintec,** MineSight Data ASCII Reformat Tool (MSDART), permite re-bloquear un modelo de bloques en 3D con MSDART(Agosto 2008). Es flexible y permite trabajar con casos más complejos que MSBasis, pero su uso puede llevar más tiempo [9].

- **2.2 Segunda propuesta de Mintec,** MineSight Basis (MSBasis) es una herramienta para re-bloqueo de 3d Block Model (Abril 2010) La cual brinda una interfaz para realizar en forma rápida algunas funciones simples de redimensionamiento. MSBasis es capaz de realizar los cálculos de redimensionamiento en forma más rápida que MSDART, pero no es tan flexible y puede que exijan ejecutar varias pasadas con distintos procedimientos para obtener el resultado deseado [10].
- **2.3 Propuesta de la empresa MineFED,** La propuesta de MineFED es un software del mismo nombre "MineFED" - ReBlocker(2009) Para la simulación de cielo abierto creando escenarios para la entrega de estimaciones rápidas y precisas [11].

#### **3 Metodología usada**

El proceso de re-bloqueo es muy importante y costoso por ejemplo citando al caso de estudio de [5] el procedimiento de re-bloqueo tuvo a un modelo geológico que controlaba el proceso de estimación de costos interpretado por una consultoría de

"RCDC geologist", este realizó un modelo tridimensional de bloques, en los cuales cada bloque era de 20x20x15 metros, y se tuvo en todo el modelo 165 x 20 x 15 bloques.

En resumen teniendo una configuración inicial se realiza una re-configuración agrupando bloques de entrada con sus vecinos y formando así bloques más grandes, estos bloques grandes al igual que los bloques de entrada tienen un tamaño fijo [3].

#### **3.1 Estimación De Fiabilidad Mediante Re-bloqueo**

La agrupación de los bloques de entrada debe de hacerse empaquetando estos en uno más grande como se muestra en la Fig1:

Dada la matriz de bloques de entrada tridimensional: **Mi[ x,y,z ],** donde **[x,y,z]** representa al orden de la matriz.

El proceso de re-bloqueo genera a partir de esta matriz una matriz de salida: M<sub>ol</sub> **x/Gi, y/Gj, z/Gk ]** , donde **Gi**, **Gj** y **Gk** representan los parámetros de agrupación de los bloques de entrada.

El cálculo sobre los valores de los bloques se realiza de la siguiente manera:

Dado el arreglo de valores del bloque de salida (i,j,k), estos valores se calculan con sumatorias o promedios sobre los valores de los bloques de entrada que lo componen:

$$
V_{o(i,j,k)} = \sum V_{i(1,m,n)} \tag{1}
$$

Para los valores como el tonelaje en donde se el valor en la salida es igual a la sumatoria de todos los valores de la entrada. Para los valores como las leyes de mineral en donde el valor de salida es calculado a partir de promedios ponderados o simples de los valores de los bloques de entrada se utiliza:

$$
V_{o(i,j,k)} = \sum V_{i(l,m,n)}/\binom{G * G * G}{i}^{*} (2)
$$

Dónde:

"l" es un índice y debe cumplir con **l/Gi = i**

"m" es un índice y debe cumplir con **m/Gi = j** "n" es un índice y debe cumplir con **n/Gi = k**

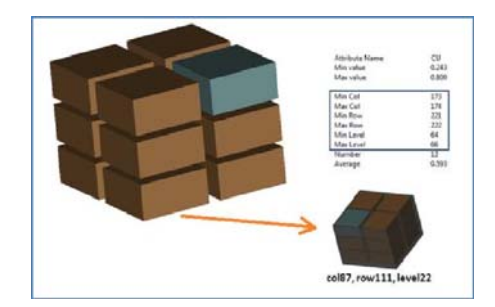

**Fig. 1.** Agrupación de bloques de entrada en un bloque de salida [12].

#### **3.2 Parámetros del algoritmo**

Los parámetros para el algoritmo son:

- A. La matriz de bloques de ingreso M[x,y,z] la cual consta de los índices de cada bloque con respecto a la matriz y de los valores de las variables presentes en este bloque, por ejemplo: Tonelaje, Leyes de mineral, volumen, etc.
- B. Los parámetros de agrupación en el re-bloqueo: G<sub>i</sub>, G<sub>i</sub>, G<sub>k</sub>.

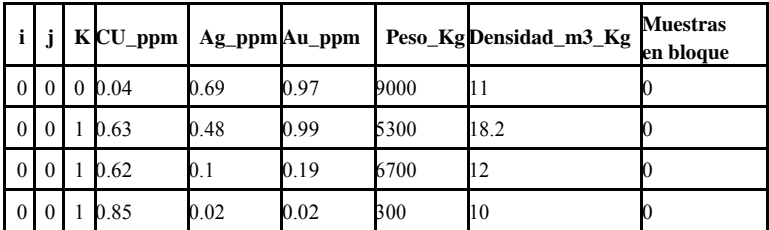

A continuación se presenta un ejemplo de matriz de bloques de ingreso:

**Tabla 1.** Matriz de bloques de ingreso.

#### **3.3 Formación de Bloques**

El primer paso para la construcción de un modelo de bloques para cualquier variable es producir una interpretación geológica detallada que pueda ser convertida en un modelo solido tridimensional geológico. Los sólidos geológicos deberán ser construidos por geólogos que conozcan el proyecto, creándose decisiones subjetivas en los límites de los contactos de las unidades geológicas [4].

La configuración inicial de bloques es un matriz (x, y, z) y dados los parámetros de rebloqueo G<sub>i</sub>, G<sub>i</sub> y G<sub>k</sub> la nueva configuración generará una matriz Mo[x/Gi, y/Gj, z/Gk], por consiguiente se generan bloques de salida a partir de x\*y\*z bloques de entrada. Un tamaño incorrecto puede representar un cálculo incorrecto en la cantidad de mineral por bloque, y por lo tanto una mala estimación del costo, por esta razón el cálculo del rebloqueo es muy importante para estas estimaciones.

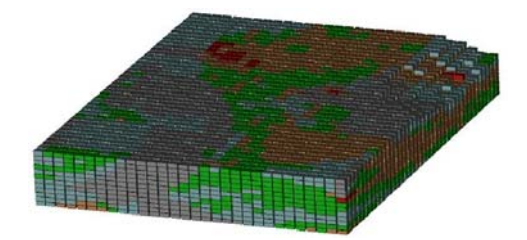

**Fig. 2.** Modelo de bloques real [12].

#### **3.4 Algoritmo secuencial de re-bloqueo**

A continuación se presenta el algoritmo secuencial de re-bloqueo:

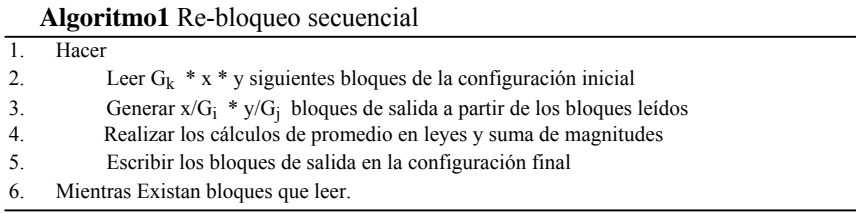

El orden algorítmico de este proceso es  $O(x*y*z*G_i*G_i*G_k)$ .

#### **3.5 Algoritmo paralelo propuesto utilizando técnicas de GPGPU**

CUDA es una arquitectura de computación paralela desarrollada por NVIDIA, dicha tecnología permite un incremento en el desempeño de cálculos computacionales aprovechando la capacidad computacional de la GPU [1].

#### **3.6 Algoritmo paralelo con GPGPU**

Se utiliza un pipeline paralelo para la realización de este algoritmo, se hace uso del pipeline descrito en [8] dotando a la implementación no solo de paralelismo por GPU sino también de paralelismo por CPU, ya que las lecturas y escrituras de los bloques a disco son realizadas a la par con el procesamiento de estos en la tarjeta de video.

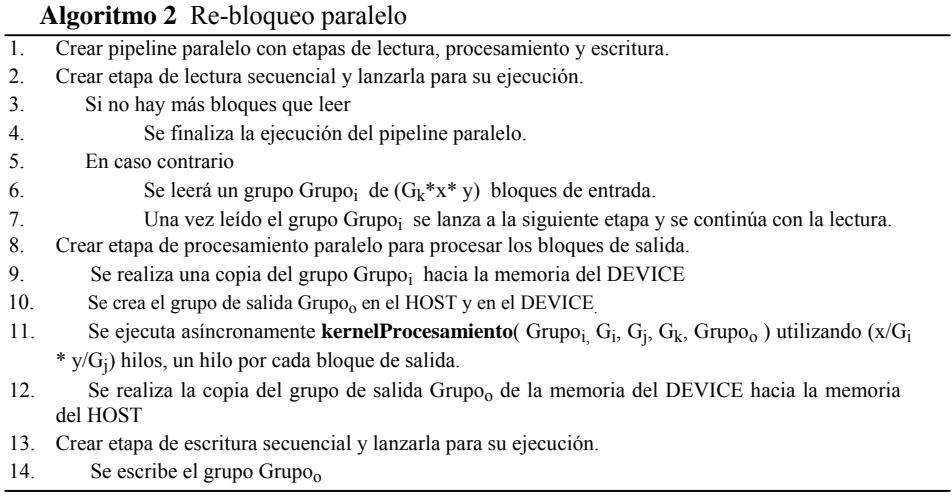

El kernel utilizado en el algoritmo de re-bloqueo paralelo tiene como parámetros el grupo de bloques de entrada, los parámetros de entrada del re-bloqueo y el grupo de salida el cual contendrá a los bloques de salida.

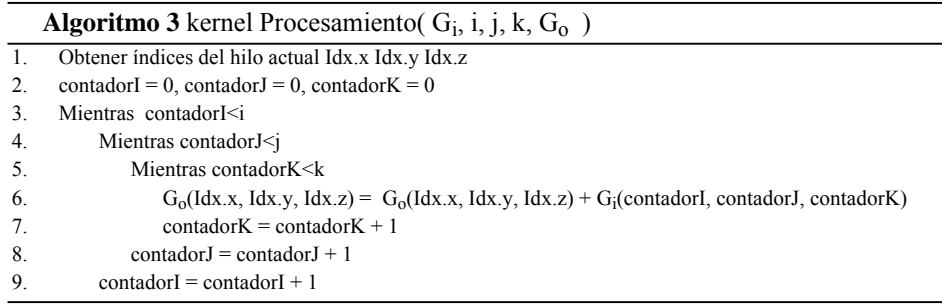

El orden algorítmico de este proceso paralelo es  $O(i^*j^*k)$  i, j, k son las variables de re-bloqueo en el proceso. El algoritmo paralelo hace uso de un pipeline paralelo en cual está formado por tres etapas principales: lectura, procesamiento y escritura, ejecutándose estas tres etapas en paralelo, entre ellas, para la implementación del pipeline paralelo se utilizó las librerías Threading Building Blocks de INTEL. En la etapa de procesamiento se utiliza la tecnología de CUDA para realizar los promedios y sumatorias de los datos del re-bloqueo, primero se realiza la copia del grupo de bloques desde la memoria del HOST (Memoria Principal) hacia la memoria del DEVICE (memoria de la tarjeta de video) luego se procesa el grupo bloque a bloque (bloques de salida) obteniéndose para eso los índices del hilo en ejecución (cada bloque de salida será procesado por un único hilo) luego de eso se realiza una copia del grupo de salida  $(G<sub>o</sub>)$  hacia la memoria del HOST (memoria principal) y se envía a la siguiente etapa, este modelo de programación es el propuesto por NVIDIA en [6] y [7].

### **4 Experimentos y Resultados**

Se realizaron experimentos para medir la diferencia del tiempo de ejecución de este proceso en la implementación de CPU contra la implementación en GPU, tomando en cuenta que este proceso de pruebas se realizó con una tarjeta de video NVIDIA GeForce 310M con 16 núcleos (Existiendo en el mercado tarjetas con miles de núcleos).

Se utilizaron 50 archivos de bloques de 250 mil bloques hasta archivos de 25 millones de bloques, se realizaron pruebas a diferentes estados de re-bloqueo, teniendo:

Configuración de re-bloqueo de 2x2x2, se obtuvieron los siguientes resultados:

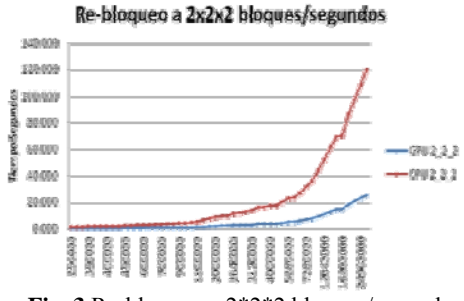

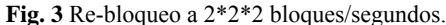

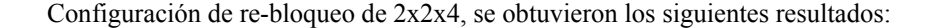

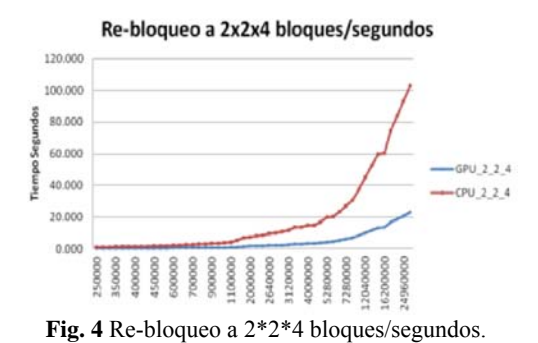

Configuración de re-bloqueo de 5x2x4, se obtuvieron los siguientes resultados:

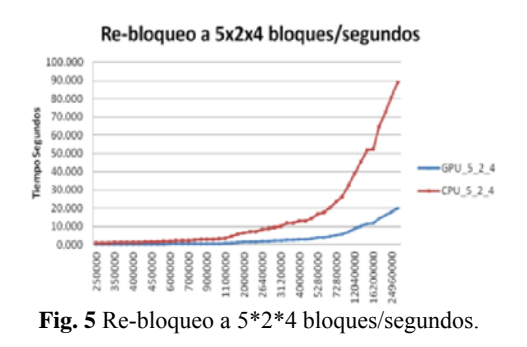

### **5 Conclusiones y recomendaciones para investigaciones futuras**

La implementación del algoritmo paralelo de re-bloqueo en CUDA permite acelerar este proceso significativamente, en los resultados obtenidos se aceleró hasta 6 veces el proceso con una tarjeta de video GeForce 310M, es decir, se utilizaron 16 núcleos este proceso se vería mejorado si se utilizaran equipos especiales con muchos más procesadores, siendo la mejora del proceso directamente proporcional al número de núcleos de CUDA en la tarjeta.

El aumento en el valor de los parámetros de entrada influye también en el algoritmo ya que el kernel se vuelve más pesado, es decir, mientras más pequeños son los parámetros más eficiente será el algoritmo.

Para el pipeline paralelo se utilizó las librerías de programación paralela TBB de INTEL, es decir, la propuesta del algoritmo hace uso de procesamiento paralelo en CPU y en GPU.

**Agradecimientos**. Nos gustaría agradecer a los revisores por sus comentarios pertinentes, a la Universidad nacional de San Agustín por su apoyo incondicional en la redacción de este documento.

### **Referencias**

- [1] Sanders, J. and Kandrot, E. "CUDA by example: an introduction to general-purpose GPU programming", 2010, Addison-Wesley Professional.
- [2] Kirk, D. and Wen-mei, W.H. and Hwu, W., "Programming massively parallel processors: a hands-on approach",2010 ,Morgan Kaufmann publisher.
- [3] Owning,B.W., and Giroux,G., 1993, Estimation Of A Waste Rock ARD Block Model For

The Windy Craggy Massive Sulphide Deposit, Northwestern British Columbia, Exploration and Mining Geology, Vol 2., No.3, pp. 203-215.

- [4] Bennett, M.W, Kempton, H.,J, and Maley, J.P., 1997, Applications of Geological Block Models to Environmental Management, , Fourth International Conference on Acid Rock Drainage, Vancouver, pp.293-303.
- [5] Red Chris Development Company Ltd, "TECHNICAL REPORT on the RED CHRIS COPPER-GOLD PROJECT", Vancouver, B.C., Canada V6C 2T6, page 94.
- [6] Nvidia, C.,"C Programming Guide v3. 2", Nvidia Corp, 2010.
- [7] NVIDIA, C. , "Best Practices Guide", "URL http://developer. download. nvidia.com/compute/cuda/2\\_3/toolkit/docs/NVIDIA\\_CUDA\\_Best\\_PracticesGuide\\_2", volume 3,2010.
- [8] INTEL R, "Intel® Threading Building Blocks", Document Number 319872-009US, World Wide Web: http://www.intel.com
- [9] Mintec MineSight, "Calculation and Reblocking Tools Added to MineSight® DART", http://www.minesight.com/enl/article\_index/MSDART-Calculation\_and\_Reblocking-200606.pdf
- [10] Mintec MineSight, "MineSight 3D Tip: Selecting a Tool for Reblocking", http://www.minesight.com/enl/April\_2010/April/MS3D\_Tip\_Selecting\_a\_tool\_for\_reblocki ng\_your\_3D\_Block\_Model.pdf
- [11] MineFED, "REBLOCKER" Worl Wide Web http://www.reblocker.com/reblocker.htm.
- [12] GEMCOM, Worl Wide Web http://es.gemcomsoftware.com/.

# **ESTRATEGIAS ACADÉMICAS CON AULAS VIRTUALES**

# **(e-learning en periodos de evaluación extraordinaria)**

Área de conocimiento: e-learning

Christian Reyes Ortiz

Universidad del Desarrollo Empresarial y Pedagógico. División de posgrado e investigación, plantel valle. Miguel Laurent N° 719, Col. Del Valle, Del. Benito Juárez, México D. F., 03100. México

christian.reyes@univdep.edu.mx

**Resumen.** El documento propone el uso del modelo e-learning como estrategia para disminuir el índice de reprobación de las instituciones educativas. Basado en una plataforma *Open source* se enfatiza el uso de Chamilo como estrategia para migrar tutorías, asesorías o cursos de regularización a un escenario que no esté condicionado por el tiempo de una clase formal. El objeto de plantear una reestructura en los modelos tradicionales para recuperar retrasos en el aprovechamiento escolar, parte de la postura: proveer a los estudiantes de conocimientos que incentiven habilidades cognitivas eludiendo la acreditación en papel por medio de un sistema conservador que genera la reprobación en la vida. La estructura de la estrategia está delimitada a modelos gratuitos basados en LSM (*Learning Management System*) y sustentada en el artículo 33 fracción V de la Ley General de Educación (LGE).

**Palabras clave:** e-learning, chamilo, reprobación, aulas virtuales, estrategias académicas.

# **INTRODUCCIÓN**

Durante los periodos de estudio es usual que los estudiantes enfrenten –en algún momento- evaluaciones extemporáneas, las cuales se establecen como estrategias académicas para rescatar a la población estudiantil que ha reprobado.

El conflicto principal en un *proceso de reprobación<sup>1</sup>* no es la reprobación en sí sino lo que devenga de esta; en la etapa de formación se espera que los estudiantes obtengan las competencias necesarias para desarrollarse de manera funcional en la sociedad. Por tal, el hecho de tener carencias en alguna área podría limitar el actuar satisfactorio del alumno.

Ante tal situación, las instituciones educativas han desarrollado estrategias para disminuir la *brecha competencial2* mediante asesorías, tutorías o sesiones de dudas. El problema es que las estrategias –antes mencionadas- están limitadas en tiempo y espacio, dado que al asignar un tutor o docente el tiempo queda condicionado a la disponibilidad del mismo.

En el peor de los casos sólo se entrega una guía o programa de estudios y el alumno adquiere la responsabilidad –que le ha sido heredada por la institución- de prepararse para la evaluación<sup>3</sup>.

Es claro que las instituciones educativas fungen como filtro<sup>4</sup> en el desarrollo profesional pero, el índice de acreditación mediante sistemas convencionales es bajo; por lo que es urgente reestructurar la forma en la que se lleva a cabo el proceso de acreditación en un momento extemporáneo.

El objeto de plantear una reestructura parte del énfasis de proveer a los estudiantes de conocimientos que incentiven sus habilidades procurando evitar la acreditación en papel que genere la reprobación en la vida.

Dicha disertación conduce al cuestionamiento: ¿Cómo debe abordarse el problema de reprobación en tiempos de la sociedad del conocimiento?

La respuesta a dicho cuestionamiento radica en el uso de las tecnologías educativas o redes de aprendizaje (Harasim, 2000), donde la construcción de estructuras pedagógicas basadas en tecnología informática permite la interacción académica en un escenario de tiempo libre.

### **ESTADO DEL ARTE**

El entorno tecnológico ha permeado la vida académica con herramientas informáticas que facilitan la adquisición de conocimientos, pasando de un lugar fijo con horario instruccional a un escenario móvil con una oferta cognitiva vasta.

<sup>1</sup> Entiéndase como las barreras que tiene un estudiante para cumplir con sus actividades: falta de tiempo, problemas familiares, problemas personales, falta de hábitos para estudiar, problemas médicos, problemas económicos, problemas laborales, etc.

<sup>2</sup> Entiéndase como el espacio que ocupa la ausencia de conocimiento entre el deber ser y el ser. Dicho término se utilizará para hacer referencia al suceso negativo de la adquisición de competencias; con esto entiéndase que el desarrollo de competencias y la brecha competencial ocupan el mismo espacio pero con sentidos distintos. Cuando la actividad se encamina hacia la adquisición positiva de un saber se le llamará competencia; en el momento que se entienda que exista ausencia de un saber se le conocerá como brecha competencial.

El planteamiento se establece como negativo por la responsabilidad que tienen las instituciones de ser formadoras de talentos.

Menor o mayor medida pero filtro a fin de cuentas

El estado de las estrategias educativas en el país, se ha concentrado en tópicos que no muestran una propuesta funcional adecuada a la era de las tecnologías, tal es el caso de investigaciones acerca de reprobación como:

- Análisis de percepciones docentes que la explican.
- Causas y factores que la generan.
- Desconocimiento de planes de estudio como factor.
- Aspectos académicos y de adolescencia como posibles responsables.
- La gestión escolar, el trabajo docente y el desempeño del estudiante relacionados con el tema.

Según la Ley General de Educación (LGE), las autoridades educativas deben proporcionar apoyos pedagógicos que permitan resarcir el índice de reprobación, por tal la propuesta no radica en la modificación o adición de software de uso pedagógico sino en la implementación del mismo en escenarios convencionales.

Según Peña (2007) en un estudio realizado por la Asociación Mexicana de Internet, A.C. (AMIPCI), había 8,7 millones de ordenadores conectados a Internet en México en 2007 y 63,2 millones de internet teléfonos móviles con capacidad para una población de 105.8 millones de mexicanos. 55% de los ordenadores con acceso a Internet se encuentra en los hogares. Internet de banda ancha representaron el 78% de todos los accesos a Internet. De 2006 a 2007 el acceso Internet de banda ancha creció en un 48%. La tasa de penetración de Internet nacional fue del 24,6%. Los usuarios han crecido a una tasa anual del 12,7% en los últimos dos años a partir de 17,2 en 2005 a 22,7 millones en 2007. A este ritmo, podemos esperar que habrá de 4 a 5 millones más de usuarios de Internet a finales de 2009.

Al observar la experiencia de otros países, la tasa de adopción tiende a tener una típica curva de forma S-. En primer lugar, se extiende poco a poco, pero luego cuando llega a un punto de inflexión surge súbitamente. A pesar de que no se puede establecer a qué distancia estamos de ese punto de aceleración, algunas decisiones de política indican que también puede estar muy cerca.

En el periódico mexicano El Universal, informó el 7 de abril de 2009 que de acuerdo con el gobierno de la Ciudad de México, el 50% de las escuelas en la entidad se les proporcionó acceso a Internet. El objetivo del programa es tener el 100% de conectividad en las escuelas a finales de 2009. Esto abre una oportunidad para que el proyecto actual para proveer a las escuelas y maestros con contenidos relacionados con estilos de vida saludables y una herramienta de creación de redes que pueden mejorar la aplicación y los resultados del proyecto actual.

# **METODOLOGÍA**

# **FASE I. "Diseño de contenidos"**

En esta parte se estructurarán los contenidos, ocupando un orden de tres niveles, esto con la finalidad de elaborar un sistema de evaluación factible.

Los niveles estarán colocados de esta forma:

N-1 Tema general (Ej. Nombre de la unidad) N-2 Sección (Grupo de datos a evaluar) N-3 Entradas (Tema a abordar)

# **FASE II. "Diseño de evaluación"**

El sistema de evaluación estará delimitado a tres secciones:

- Conceptual
- Procedimental
- Actitudinal

Las secciones antes mencionadas se pueden trabajar a partir de diversos escenarios por ejemplo: *Hot potatoes*, *wikis* y foros. En la parte de Hot potatoes se pueden abordar diversos cuestionarios como opción múltiple, relación de columnas, verdadero – falso, preguntas abiertas, completar, etc. Estas aplicaciones se pueden utilizar para evaluar la parte conceptual y procedimental.

En el caso del aprendizaje actitudinal se pueden emplear los wikis y los foros debido a que ambos parten de la prerrogativa de un tema homogéneo.

# **FASE III. "Control"**

Para tener certeza que el sistema está funcionando de forma adecuada, es necesario que el nombre de usuario y la contraseña sean proporcionados por la institución<sup>5</sup>. Lo cual se traduce como que la institución que implemente el e-learning como estrategia para disminuir el índice de reprobación, tendrá que dar de alta a los usuarios del curso que pretenda impartir. Chamilo tiene la función de restringir el acceso al curso, para que este se imparta a un grupo determinado; por tal, con la creación de una base usuarios inscritos, el moderador tendrá control sobre la plataforma.

# **FASE IV. "Implementación"**

Una vez que se elaboró una convocatoria para tener acceso a la herramienta e-learning, es necesario designar a un facilitador, el cual tendrá la función de asesorar y dar seguimiento a las actividades de los estudiantes.

# **FASE V. "Evidencias"**

El sistema Chamilo permite compilar los resultados de los estudiantes en formato PDF, o si se requiere permite la impresión de los mismos. Dichos formatos, permiten soportar la evaluación que obtienen los estudiantes además de tener un análisis detallado de las actividades que estos desarrollan dentro de la plataforma como:

- Tiempo de estancia
- Intentos
- Score de evaluaciones
- Datos generales de los estudiantes.

<sup>5</sup> En esta idea es pertinente mencionar que en las plataformas open source, cualquiera puede inscribirse en el momento que se desee.

# **RESULTADOS EXPERIMENTALES**

El modelo e-learning se implementó en el sistema de evaluación extraordinaria de la UNIVDEP, el cual permitió que el índice de reprobación disminuyera un 80% -en las materias con mayor índice de reprobación como fiscal-, cuando el índice de disminución usual es del 20%, dicho suceso permitió observar los siguientes hallazgos:

- Los tiempos que tardan los estudiantes en adquirir x o y conocimiento es completamente heterogéneo.
- El tiempo de permanencia en una sesión excede los tiempos de clase tradicional.
- Desaparece la barrera de participación en clase.
- Incrementa el trabajo participativo.
- Existe un momento en que el estudiante ya no busca la calificación sino la culminación de una actividad<sup>6</sup>.
- Se presentaron casos de personas que no habían reprobado y que convicción solicitaban acceso a la herramienta con la finalidad –según exponían- de reforzar los conocimientos que habían adquirido.
- Hubo casos en los que intervino la familia al observar la permanencia de los estudiantes frente a los ordenadores por más de 8 horas con el sentido de verificar ¿qué actividad los tenía inertes?

# **CONCLUSIÓN**

Los procesos de gestión académica están cambiando, lo cual permite vislumbrar que al no hacer modificaciones que respondan al entorno tecnológico, obligará a las instituciones a quedarse con los estragos de una brecha informática.

Es usual que las personas que se han criado a la vieja usanza presenten resistencia a estos modelos de aprendizaje pero, si se observan los beneficios que estos traen consigo resultará alentador entender que la única limitación para dejar de aprender es uno mismo.

Por tal, es coherente mencionar que ha llegado la hora del magisterio informático.

<sup>6</sup> Este suceso se registro cuando en un grupo de 10 estudiantes, 8 tenían conocimiento de haber acreditado la materia con los puntos que habían ganado en la evaluación y los 8 continuaron hasta culminar el curso, aún cuando no existió una leyenda: "es obligatorio terminar el curso".

# **REFERENCIAS**

- Cabero, J. A. (2007). *Nuevas tecnologías aplicadas a la educación.* Madrid, España: Mc Graw Hill.
- Cámara de diputados. (09 de 04 de 2012). *http://www.diputados.gob.mx.* Obtenido de http://www.diputados.gob.mx/LeyesBiblio/pdf/137.pdf
- Chamilo. (09 de 2011). *http://chamilo.org.* Obtenido de http://chamilo.googlecode.com/files/Chamilo-1.8.8.4-Guia-Admin-Docente-es.pdf
- González, M. A. (2011). *http://www.tecnoedu.net.* Obtenido http://www.tecnoedu.net/lecturas/materiales/lectura27.pdf
- Harasim, L. (2000). *Redes de aprendizaje.* Catalunya, España: Gedisa.
- Mánica, C. Z. (Octubre de 2008). *http://promepca.sep.gob.mx.* Obtenido de http://promepca.sep.gob.mx/archivospdf/produccion/Producto834684.PDF

# **Pre-procesamiento y Análisis de Imágenes Para Biometría mediante el Iris \***

Argenis Aldair Aroche Villarruel, J. Arturo Olvera López, Manuel Martín Ortiz

Benemérita Universidad Autónoma de Puebla, Facultad de Ciencias de la Computación Av. San Claudio y 14 sur. San Manuel. Puebla, Pue., México argenis.sdhr@gmail.com, aolvera@cs.buap.mx, mmartin@cs.buap.mx

**Resumen.** En este trabajo se presenta una metodología para la segmentación de imágenes del iris para el reconocimiento biométrico, en esta etapa se presentan los pasos a seguir para segmentar la región de interés. La propuesta presentada se basa en la detección de bordes con el algoritmo Canny y la transformada de Hough para la localización de circunferencias. Se presentan resultados obtenidos con el conjunto de datos CASIA y se especifica la etapa actual y posterior referente a este trabajo de investigación en desarrollo.

**Keywords:** Biometría, Procesamiento de Imágenes, Segmentación, Reconocimiento de Patrones.

# **1. Introducción**

En tiempos actuales, donde es notorio el avance tecnológico y la fácil disponibilidad de equipo de cómputo, existe la necesidad de llevar a cabo tareas o procedimientos de manera automática. Tales procesos pueden ser el simple almacenamiento de información o tareas menos triviales como el análisis y extracción de conocimiento a partir de datos. En particular, los procesos de identificación de individuos se han automatizado de tal manera que un sistema computacional es capaz de autenticar la identidad de personas para cierto fin, comúnmente orientado a seguridad y control de acceso a determinado edificio, escuela, empresa, etc.

De este último punto se encarga unas de las ramas de las ciencias computacionales conocida como biometría, la cual puede definirse como: "La identificación automática mediante características fisiológicas con el objetivo de distinguir entre un individuo y otro" [1]. Estas características fisiológicas son tales que cumplen la propiedad de unicidad; ejemplos de los biométricos comúnmente utilizados son: huella dactilar [2], rostro [3], iris [4], huella palmar [5], morfología del oído externo (oreja) [6], venas de la mano [7] y la forma de caminar [8], entre otros. Mediante estos biométricos se puede llevar a cabo la Identificación (determinar quién es la persona) y Autenticación (identificar si la persona es quien dice ser).

<sup>\*</sup> Este trabajo de investigación fue financiado mediante el proyecto OLLJ‐ING12‐I, VIEP‐BUAP

Las fases de que consta un sistema biométrico son: Captura, Extracción de características y Reconocimiento, las cuales se describen a continuación.

*-Captura.* Consiste en la adquisición digital del biométrico, comúnmente su utilizan sensores tales como cámaras digitales y scanner. Los sistemas biométricos incluyen un dispositivo de captación y un software biométrico que interpreta la muestra física y la transforma en una secuencia numérica. En el caso del reconocimiento basado en cámaras digitales, se debe tener en cuenta que en ningún caso se procesan imágenes como tales, sino una secuencia de números que la representan. Sus aplicaciones abarcan un gran número de sectores: desde el acceso seguro a computadores, redes, protección de ficheros electrónicos, hasta el control horario y control de acceso físico a una sala de acceso restringido.

*-Extracción de características.* En esta fase se pre-procesa la información capturada por el sensor de tal manera que se seleccionan los componentes descriptivos más relevantes para posteriormente analizar y llevar a cabo el proceso de reconocimiento. En particular, el proceso fundamental en esta fase es el que respecta a la segmentación, cuyo objetivo es detectar de manera automática la región de interés.

*-Reconocimiento*. En esta etapa se analizan y extraen los modelos de cada biométrico para determinar si la identidad del individuo corresponde con alguna de las almacenadas en la base de conocimiento del clasificador.

En particular, el estado actual de este trabajo de investigación en proceso respecta a las dos primeras fases y en particular orientadas al reconocimiento de iris.

#### **2. Reconocimiento de Iris**

El reconocimiento del iris es un método de autentificación biométrica que utiliza técnicas de reconocimiento de patrones (los cuales, han sido almacenados anteriormente en una base de datos) en imágenes digitales del iris del ojo de un individuo.

Comúnmente, para llevar a cabo el reconocimiento, primeramente se busca detectar la parte central del ojo en la que se analiza la textura que se logra apreciar en el iris de cada ojo humano. Esta textura sigue un patrón y una serie de formas concéntricas que proporcionan información única.

El reconocimiento del iris utiliza principalmente cámaras digitales: con una fina iluminación infrarroja se reduce el reflejo producido en la córnea y se pueden obtener imágenes detalladas de las complejas estructuras del iris. Una vez convertidas en plantillas digitales, estas imágenes proporcionan una representación matemática del iris, las cuales coinciden con una identificación positiva e inequívoca de un individuo.

La eficacia del reconocimiento del iris no suele ser obstaculizada por lentes de contacto u otro tipo de anteojos y existe una gran minoría de ejemplos atípicos, por tanto el iris es comúnmente considerado como biométrico. Debido a su alta velocidad de comparación y procesamiento, el reconocimiento del iris es la tecnología biométrica más adecuada para la identificación de un grupo numeroso de personas. Una ventaja clave del reconocimiento del iris es su estabilidad, (el patrón o la plantilla permanece invariable durante varios años), ya que, salvo un traumatismo, esta "matrícula" individual puede durar toda la vida.

Algunos métodos han sido propuestos para el reconocimiento del iris utilizando diferentes metodologías para encontrar el iris en una imagen. La mayoría de estos métodos se basan en la extracción de bordes y en transformadas orientadas a la detección de circunferencias para la detección del iris [9], [1], [4].

En el presente trabajo se sigue un enfoque en el cual se utiliza de manera iterativa la detección de bordes junto con la transformada de Hough [10] para detectar círculos, de esta manera se obtiene el centro de la pupila, la cual se toma como referencia para obtener la imagen segmentada del iris.

# **3. Metodología**

En este trabajo se presentan, de manera parcial, los resultados iniciales de un sistema que implementará técnicas de reconocimiento biométrico orientadas al iris, venas del brazo, lengua y la oreja. Todo esto implementado mediante el conjunto de librerías para visión artificial llamado OpenCV [11]. La fase inicial de este trabajo respecta a la implementación de la segmentación del iris y su respectiva extracción de características.

Para llevar a cabo la segmentación, en este trabajo se propone un método basado en la extracción de bordes conjuntamente con la transformada de Hough. Es común trabajar con los bordes de imágenes pues no es necesario procesar las imágenes en su totalidad descriptiva para localizar regiones de interés.

En particular, se utilizó el algoritmo de Canny [12] para la detección de bordes, el cual se basa en detectar bordes considerando los gradientes en cuatro direcciones (horizontal, vertical y diagonales) mediante la primera derivada de una Gaussiana. Cabe mencionar que se eligió este algoritmo debido a que es robusto ante el ruido y además es computacionalmente rápido respecto a otros detectores de bordes.

Para llevar a cabo la detección de la circunferencia del iris se usó la transformada de Hough, esta es utilizada para encontrar regiones circulares y lo que se busca segmentar (el iris) es de forma circular, con la transformada de Hough se detectan puntos (en coordenadas polares) alineados que satisfacen los parámetros polares de la ecuación de una curva. Una característica de la transformada de Hough es que es robusta ante la presencia de ruido y a las secciones vacías (huecos) en las regiones frontera de una imagen.

A continuación se especifican las fases a seguir para llevar a cabo la segmentación de iris. Para las pruebas y ejemplos mostrados en este trabajo, se utilizó el conjunto de imágenes CASIA $<sup>1</sup>$  (Iris Image Database version 1.0) [13].</sup>

<sup>1</sup> Este conjunto de datos contiene 3 imágenes del ojo izquierdo y 4 del ojo derecho por cada individuo, un total de 108 individuos, por lo que el total de imágenes es de 756 con una resolución de 320x240 píxeles en formato BMP y en escala de grises

Para la segmentación del iris se implementó un método iterativo el cual está definido en los siguientes cuatro pasos:

**1.** Aplicar la detección de bordes Canny, para este algoritmo se usaron como parámetros umbral1 = 1/6 del ancho de la imagen umbral2 = 1/3 del ancho. El resultado de este paso puede apreciarse en la Fig. 2, en la cual se muestran los bordes obtenidos a partir de la Fig. 1

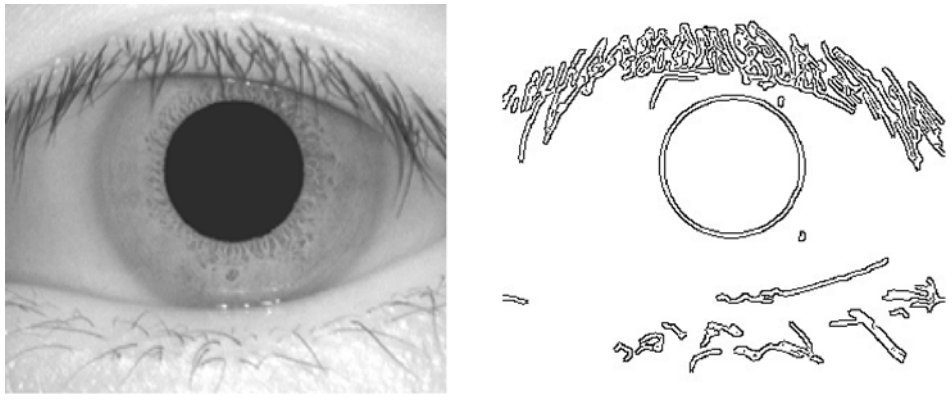

**Fig. 1** Ejemplo de una imagen de CASIA **Fig. 2** Resultado después de aplicar la

detección de bordes Canny a la Fig. 1

**2.** Una vez detectados los bordes de la imagen es necesario aplicar un filtro de suavizado Gaussiano utilizando una máscara de 7x7, esto es con el objetivo de evitar considerar algunos puntos similares a un círculo que no respectan al iris (por ejemplo, algunas regiones de las pestañas). El resultado de este suavizado puede observarse en la Fig. 3.

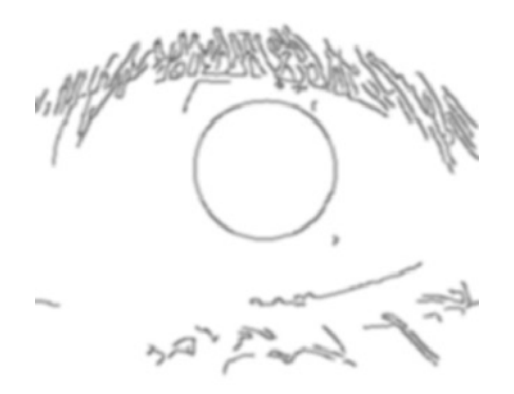

**Fig. 3** Filtro de suavizado Gaussiano aplicado a la Fig. 2

- **3.** Después de haber obtenido los bordes, se lleva a cabo la detección de la circunferencia del iris mediante la transformada de Hough para detección de circunferencias, y a partir de ellas se obtiene el centro y el radio de la pupila. En las pruebas hechas con las imágenes de CASIA se busca una sola circunferencia cuyo tamaño sea de 1/3 del ancho de la imagen y la distancia que puede tener con otra circunferencia es de 2/3 del ancho, con esto se garantiza no encontrar otra circunferencia, de conocer el radio de la pupila este proceso se puede acelerar. El resultado de este paso se muestra en la Fig. 4.
- **4.** Una vez que se detecta la pupila, mediante el centro de ésta es posible localizar el iris. En particular, la detección de la circunferencia del iris en este trabajo se hace considerado un radio  $r_i = 2 \cdot r_p$ . Donde  $r_p$  corresponde al radio de la circunferencia de la pupila [4]. El radio *ri* aproxima la circunferencia que describe el contorno del iris y por tanto, respecta a la región de interés a segmentar. Los resultados de segmentación de iris se detallan en la Fig.4 y Fig. 5.

Este proceso de segmentación (pasos 1…3) se lleva a cabo de manera iterativa considerando como imagen de entrada la última imagen obtenida en el paso 3.

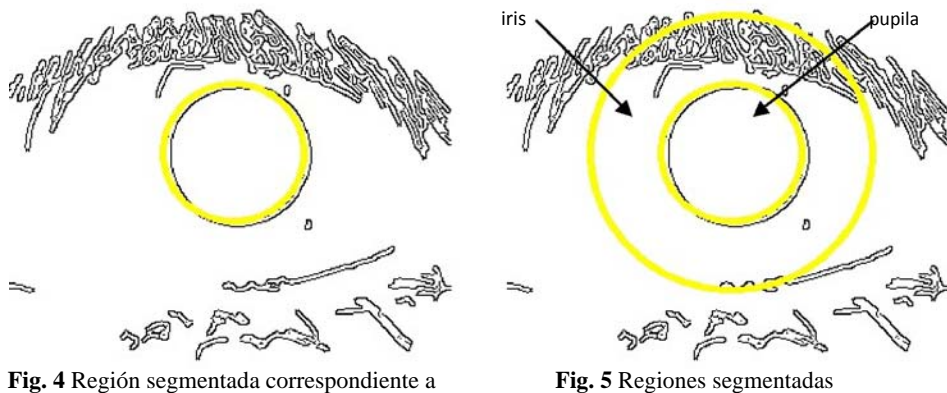

la pupila correspondientes a la pupila e iris

En la Fig. 6 (columna derecha), se muestra el resultado de todo el proceso descrito anteriormente aplicado a imágenes de iris de la base CASIA de distintos individuos (Fig.6 columna izquierda).

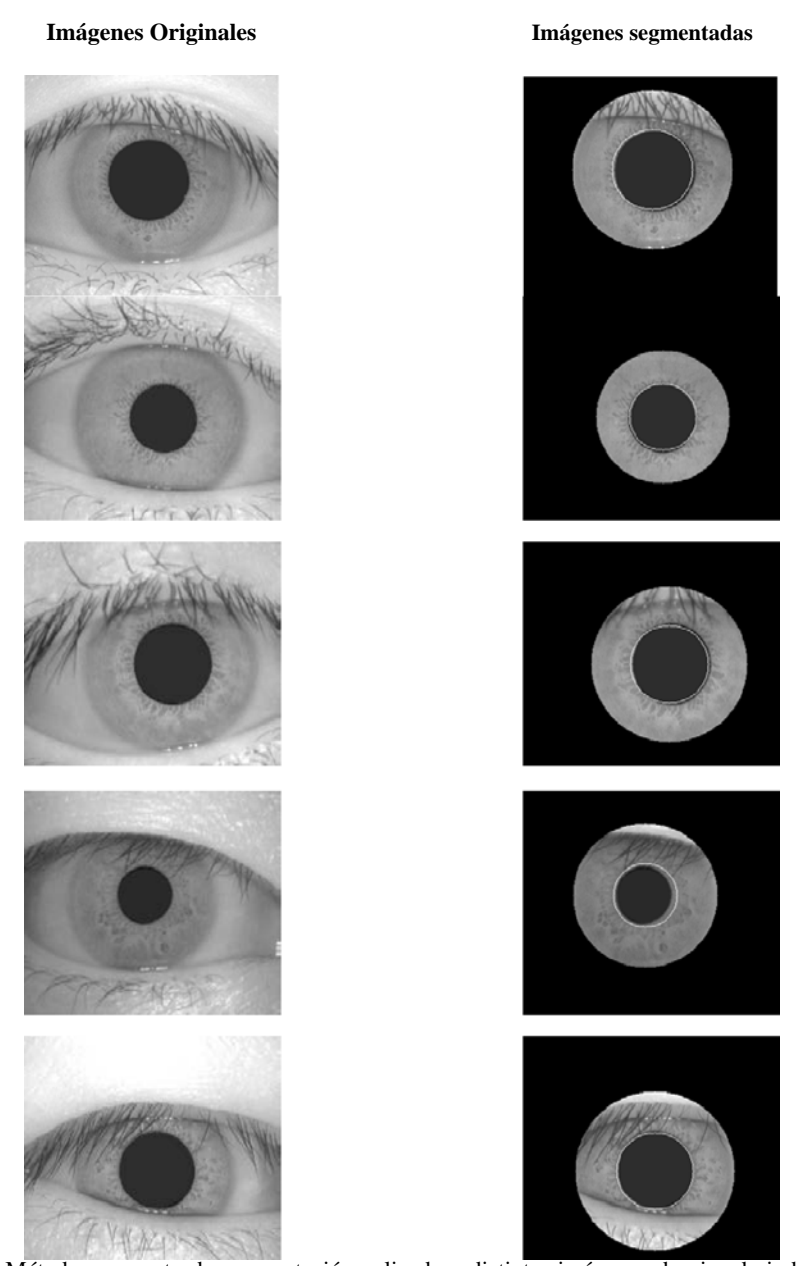

**Fig. 6.** Método propuesto de segmentación aplicado a distintas imágenes de ojos de individuos obtenidas de base de datos CASIA

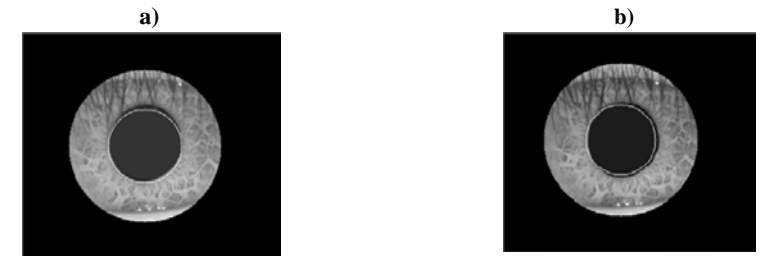

**Fig. 7. a)** Segmentación obtenida con el método propuesto. **b)** Segmentación obtenida con el método propuesto en [4]

En la Fig. 7 se muestra una comparación de dos métodos de segmentación, en la columna izquierda están las imágenes después de aplicarles el algoritmo propuesto en este trabajo y en la columna derecha los resultados del algoritmo propuesto en [4]. Se puede observar que en la Fig.7a se obtuvo una región más céntrica con respecto a la de la Fig.7b y en general, los resultados de segmentación con ambos algoritmos es muy similar

Como se mencionó anteriormente, el proceso posterior a la segmentación es el de extracción de características. En particular, para este objetivo, en este trabajo se con templa un Análisis de Componentes Principales (ACP o PCA en inglés), el cual es una técnica estadística de síntesis de la información, o reducción de la dimensión (número de variables). Es decir, ante un banco de datos con muchas variables, el objetivo será reducirlas a un menor número perdiendo la menor cantidad de información posible. Los nuevos componentes principales o factores serán una combinación lineal de las variables originales, y además serán independientes entre sí. Un aspecto clave en PCA es la interpretación de los factores, ya que ésta no viene dada a priori, sino que será deducida tras observar la relación de los factores con las variables iniciales (habrá, pues, que estudiar tanto el signo como la magnitud de las correlaciones). Esto no siempre es fácil, y será de vital importancia el conocimiento que el experto tenga sobre la materia de investigación. El Análisis de Componentes Principales es usado en imágenes digitales para poder representar una imagen por un vector de valores a partir del cual se puede reconstruir y en términos de reconocimiento, estos vectores conforman la base de conocimiento de los clasificadores.

Cabe mencionar que actualmente, las dos fases descritas en el párrafo anterior se encuentran en desarrollo y complementarán los resultados reportados en este trabajo.

#### **4. Conclusiones**

En la Biometría, es de particular interés el proceso de segmentación debido a que de ésta se obtienen las regiones de interés de cualquier biométrico y a partir de ellas se crean las bases de conocimiento para llevar a cabo el reconocimiento.

En este trabajo se presenta una metodología para la segmentación y análisis de imágenes de iris para fines biométricos. Esta segmentación se basa en la extracción de bordes y la detección de la circunferencia que describe al iris. Con base en los experimentos realizados, los resultados de segmentación logran detectar las regiones de interés del iris.

Como trabajo a futuro se llevará a cabo la extracción de características mediante PCA y posterior a esto, se experimentará el reconocimiento de iris mediante los clasificadores SVM (Support Vector Machines), k-NN (k- Nearest Neighbor), ANN (Artificial Neural Network) y algún esquema de votación entre éstos para mejorar las tasas de identificación. Además se considerará un reconocimiento biométrico multimodal independiente (en particular, oreja y venas del brazo) para impactar en un entrenamiento robusto del correspondiente sistema de biometría.

### **Referencias**

[1] Hidayat R. A. and Altunkaya K. (2009). "Neural Network Based Biometric Personal Identification with Fast Iris Segmentation". International Journal of Control, Automation, and Systems, 7(1), pp. 17-23.

[2] Gonzaga S. L. de O. (2010). "A Method for Fingerprint Image Identification Based on Gabor Filter and Power Spectrum". Pattern Recognition and Image Analysis, 20(2), pp. 201– 209.

[3] Zhao W., Chellapa R., Phillips P. J., Rosenfeld A. (2003). Face Recognition: A Literature Survey. ACM Computing Surveys, 35(4), pp. 399–458.

[4] Muhammad Talal Ibrahim, Tariq M. Khan, M. Aurangzeb Khan, Ling Guan. A novel and efficient feedback method for pupil and iris localization.ICIAR 2011, pp. 79–88, LNCS 6754, Springer-Verlag, 2011.

[5] Ramirez-Cortes J. M., Gomez-Gil P., Sanchez-Perez G., and Baez-Lopez D. (2008). A Feature Extraction Method Based on the Pattern Spectrum for Hand Shape Biometry.WCECS 2008 proceedings, pp. 1183-1186.

[6] Rahman M., Islam R., Bhuiyan N. S., Ahmed B., Islam A. (2007). Person Identification Using Ear Biometrics. International Journal of The Computer, the Internet and Management,  $15(2)$ , pp.  $1 - 8$ .

[7]Deepika C. L., Kandaswamy A. (2009). An Algorithm for Improved Accuracy in Unimodal Biometric Systems through Fusion of Multiple Feature Sets.ICGST-GVIP, 9 (III), pp. 33-40. [8]Romero-Moreno M., Martínez-Trinidad J. F., and Carrasco-Ochoa J.A. (2008). Gait Recognition Based on Silhouette, Contour and Classifier Ensembles. LNCS 5197, Springer-Verlag, pp. 527–534.

[9]Park J. H. and Kang M. G. (2005). Iris Recognition Against Counterfeit Attack Using Gradient Based Fusion of Multi-spectral Images. LNCS 3781, Springer-Verlag, pp. 150–156. [10]RahibHidayatAbiyev and KorayAltunkaya. (2009). Neural Network Based Biometric Personal Identification with Fast Iris Segmentation. International Journal of Control, Automation, and Systems,7(1):17-23

[11]Bradski, G. Kaheler A. (2008). Learning OpenCV Computer Vision with the OpenCV Library.Ed. O´Reilly Media.

[12]Canny, J., A. Computational Approach To Edge Detection. IEEE Trans. Pattern Analysis and Machine Intelligence, 8(6):679–698, 1986

[13]CASIA iris database. Institute of Automation, Chinese Academy of Sciences. (http://biometrics.idealtest.org)

# **Bo'ol Móvil: Sistema de Pagos Electrónicos por medio de Teléfono Celular**

Nancy Ocotitla Rojas<sup>1</sup>, Salvador Torres Aguilar<sup>1</sup>, Axel E. Moreno Cervantes<sup>2</sup>

<sup>1,2</sup> Escuela Superior de Cómputo-IPN, Av. Juan de Dios Batíz, esquina con Miguel Othón de Mendizábal, México, D.F., 07738. México nanwen1@gmail.com

**Resumen.** El presente trabajo expone los diversos problemas que existen en las formas de pago por medio de terminales bancarias y sistemas para dispositivos móviles disponibles en el mercado para la venta de productos ó servicios. Es por ello que se presenta el desarrollo de un sistema llamado Bo'ol Móvil que permite mediante el uso de tecnologías móviles un pago eficiente y seguro, con éste sistema se propone una nueva alternativa que reducirá las carencias expuestas sobre los métodos de pago convencionales. Así mismo, se muestra la arquitectura del sistema y la descripción de cada uno de los módulos que forman la aplicación.

**Palabras Clave:** Aplicaciones móviles, Pago electrónico, Criptografía, 3G.

# **1 Introducción**

En la actualidad el uso de teléfonos celulares en las poblaciones urbanas ha ido aumentando de manera significativa, de acuerdo al informe dado a conocer por la Unión Internacional de Telecomunicaciones (UIT) "en todo el mundo existen 4,000 millones de teléfonos celulares y fijos, de los cuales cabe resaltar que el porcentaje de penetración de los teléfonos celulares es del 86% para los países industrializados, 34% para los países en vías de desarrollo y 8% para los menos avanzados, según el informe de la misma organización [1]".

Es imprescindible denotar el desarrollo en el hardware que compone a los equipos actuales, los cuales en su mayoría tienen soporte para aplicaciones multimedia, una mayor capacidad de procesamiento e incorporación de periféricos (como cámaras digitales) lo cual permite el desarrollo de software robusto y con funcionalidad versátil. Una plataforma creciente tanto en el mercado Mundial como en el Nacional, es el iPhone de Apple; las estadísticas ubican al iPhone en el segundo puesto en el mercado de Smartphones [2] en Estados Unidos uno de los mercados más importante a nivel mundial con un 28%. En primer lugar está RIM (BlackBerry) con un 41%, a Apple le siguen Palm (9%), Motorola (7%) y otros fabricantes (15%) [3]. En lo que respecta al mercado nacional México se ubicó en la octava posición de ventas a nivel mundial del iPhone 3G en Julio de 2008 [4], y en Abril de 2010 la página de Internet especializada en Móviles metrics.admob.com ubicó a México en la posición 13 de un listado de 73

países en ventas mundiales de Iphone 4, lo que convierte al iPhone en el Smartphone más popular en México.

Los mercados actuales requieren métodos alternativos de pagos que pasen a sustituir el uso de dinero en efectivo, agilicen la movilidad del dinero y garanticen la seguridad tanto a oferentes como consumidores; para cumplir dicho fin es necesario hacer uso de las tecnologías adecuadas que garanticen la construcción de sistemas que atiendan a las siguientes necesidades:

Por estas razones se propone Bo'ol Móvil: Sistema de Pagos Electrónicos por medio de Teléfono Celular el cual responde a las necesidades de portabilidad, robustez y seguridad para las formas de pago por medios electrónicos con el uso de la tecnología 3G, un motor de pagos bancarios y de un servidor de aplicaciones que en conjunto aminorarán los costos para los proveedores de servicios y productos. Bo'ol Móvil también agrega funcionalidades extras que permiten al proveedor de un servicio gestionar la rentabilidad de su negocio y llevar un control de las ventas que ha realizado.

A continuación se presenta el diagrama general de la solución (observe figura no.1.) así como una breve explicación de cada elemento.

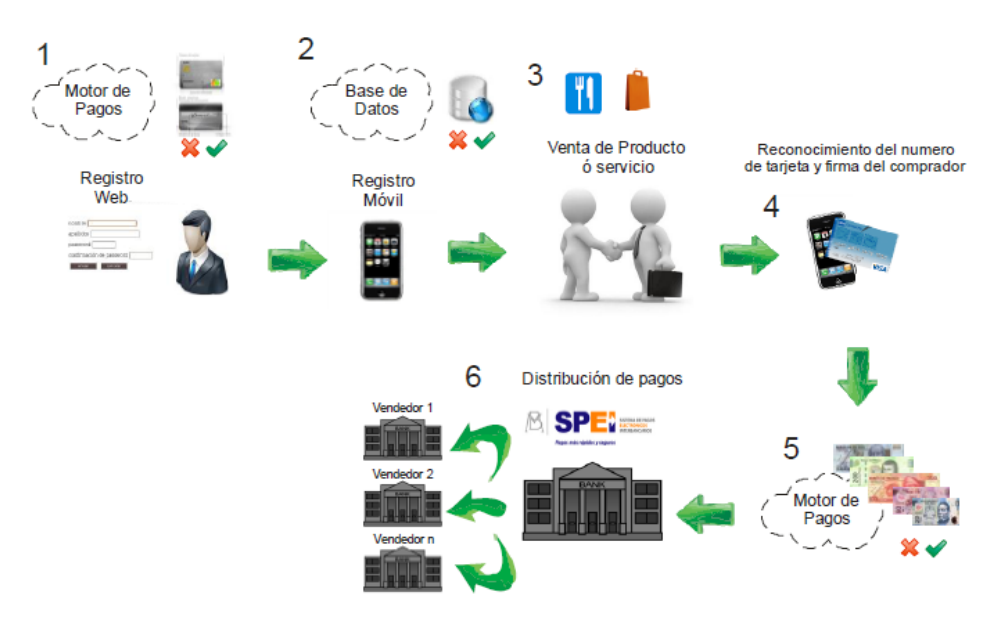

**Fig. 1.** Diagrama general de la solución.

**1.** El usuario oferente accede al centro de registro del Servicio Bo'ol donde previo a una revisión de su documentación (acta constitutiva, comprobante de domicilio e identificación oficial) realiza el registro Web, se verifican los datos y la existencia de la cuenta.

- **2.** Habiendo instalado la aplicación Móvil en el teléfono iPhone se envía la solicitud de registro al servidor y se comprobará su existencia en la base de datos.
- **3.** Para hacer uso del servicio, el usuario oferente debe concretar una venta o la prestación de un servicio.
- **4.** Para poder realizar el pago, el cliente del usuario oferente presenta su tarjeta y se hace una captura de su número de cuenta, la fecha de vigencia y los números de seguridad detrás de la tarjeta, el cliente confirma de manera presencial la venta en caso de que este acepte así el oferente realiza el envió al servidor.
- **5.** La solicitud se envía al motor de pagos para verificar que la tarjeta del cliente exista y tenga saldo suficiente.
- **6.** El monto de la venta ó servicio es depositado a la cuenta concentradora y posteriormente por medio de SPEI es liberada a la cuenta del oferente.

# **2 Estado del Arte**

En México se cuenta con el Fideicomiso para Extender a la Sociedad los Beneficios del Acceso a la Infraestructura de Medios de Pago Electrónicos (FIMPE) que es un organismo de carácter privado sin fines de lucro constituido por instituciones bancarias y no bancarias con el fin de promover y extender los beneficios de acceso a la red de medios de pago electrónicos a las pequeñas y medianas empresas así como fomentar la cultura del uso de dichos medios de pago tanto entre los establecimientos como entre los consumidores. Este organismo estima que el pago por medios electrónicos como las Terminales Punto de Venta (TPVs) podría estar registrando alrededor de 4 millones de transacciones por mes.

Para el desarrollo de Bo'ol Móvil se analizaron los siguientes sistemas de pago existentes en el mercado:

1. **Nipper.** Permite a los usuarios de teléfonos celulares realizar compras en tiempo real con cargo a una tarjeta de crédito o debito.

Nipper. Permite recarga de tiempo aire, cuenta con un sistema de seguridad durante las transacciones en las tarjetas de crédito y débito que resulta poco fiables, además previo al uso del sistema se debe dar de alta el servicio con el banco [6,7].

2. **PayPal móvil**. Permite enviar y recibir dinero desde un móvil en cualquier lugar y en todo momento. Además de verificar el saldo de su cuenta PayPal desde el teléfono celular.

PayPal móvil. Requiere una cuenta Paypal, un registro previo en la página oficial y el uso de un teléfono celular multimedia de gama alta [8], permite consultar el saldo de la cuenta registrada, recibir notificaciones de envío de dinero por medio del mismo servicio, enviar dinero a terceros con destino a su cuenta de correo electrónico (dicho correo debe contar con una cuenta paypal ó en su defecto se debe crear una, para poder disponer del efectivo), todo esto es realizable por medio de sms ó Internet a través del móvil.

3. **Banamex Móvil**. Servicio de Banamex, que permite realizar operaciones bancarias desde un teléfono celular (con servicio telcel únicamente); sin necesidad de conectarse a Internet. Banamex móvil requiere de un chip especial -chip bancario- que debe ser solicitado en una sucursal Banamex, las operaciones son realizadas vía SMS, se accede al menú del sistema ingresando a la tarjeta sim especial e introduciendo un NIP permitiendo las siguientes operaciones: consultas, compra de tiempo aire,

pagos de tarjetas, pago de servicios con un costo por cada transacción [9].

# **3 Metodología**

En la figura 2, se muestra la arquitectura general del sistema:

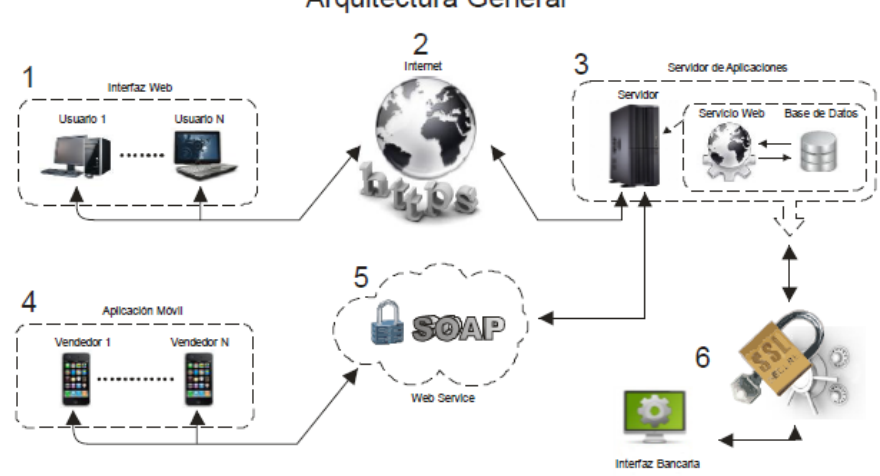

Arquitectura General

**Fig. 2.** Arquitectura de Bo'ol Móvil.

#### **Módulo Interfaz Web**

Es la capa de presentación de la aplicación Web (Vista del patrón MVC), esta interfaz se encarga de mostrar al usuario los datos procesados por el servidor; cualquier persona con acceso a la red Internet y por medio de un navegador puede ingresar a la página, pero no es posible hasta estar registrado que podrá acceder al servicio Bo'ol.

#### **Módulo Canal de comunicación entre el cliente y el servidor.**

Utiliza el protocolo HTTPS, para establecer la comunicación entre el usuario y el servidor; por medio de éste canal viajan los datos de registro así como las consultas que un usuario realice de las ventas realizadas con el servicio una vez registrado.

#### **Módulo Servidor de Aplicaciones**

El Servidor de Aplicaciones, opera como contenedor de la aplicación Web la cual realiza el enlace con el motor de pagos a través de SSL, contiene también la base de datos donde están almacenados los usuarios asociados al sistema y su historial de ventas, presenta información del servicio y recibe las solicitudes por parte de la aplicación Móvil.

#### **Módulo Aplicación Móvil**

Es por medio de la aplicación Móvil, por la cual el usuario oferente podrá realizar ventas a sus compradores; para realizar una venta el oferente debe solicitar los datos de la tarjeta de crédito y/o débito al cliente así como una confirmación presencial del usuario, la solicitud será enviada al servidor de aplicaciones para que posteriormente se envíe al motor de pagos y comprobar el éxito ó fracaso del pago.

#### **Módulo Canal de comunicación entre la aplicación Móvil y el servidor de aplicaciones**

Se eligió un esquema de comunicación código/error que permite identificar los mensajes de parte del servidor en el móvil y viceversa dado que la especificación marca la independencia de la aplicación del lenguaje, esto nos permite comunicar aplicaciones por medio de Internet independientemente de la plataforma hardware ó el lenguaje que implementen, en este caso en particular se desea conectar la aplicación móvil que será desarrollada en Objective C/COCOA con la aplicación Web desarrollada en Java, por medio de un canal seguro como lo es https.

#### **Módulo Interfaz Bancaria/Motor de Pagos**

Es por medio del motor de pagos que se puede realizar el movimiento de dinero del cliente a la cuenta contenedora de Bo'ol Móvil; a través de esta cuenta contenedora se liberan los pagos a las cuentas de los vendedores por medio de SPEI.

# **4 Resultados**

La aplicación móvil es considerada como parte fundamental del desarrollo del sistema, debido a que es la aplicación que más interacción tiene con el usuario y por ser el medio por el cual directamente se realizan las ventas. Se realizó una interfaz que fuera acorde con el estilo visual del dispositivo y que además incorporara elementos de animación en equilibrio con la funcionalidad y la velocidad que el usuario espera para realizar una transacción.

En la figura 3 se presenta la pantalla de inicio de Bo'ol Móvil y muestra al usuario la pantalla de acceso a dicho sistema, cualquier funcionalidad de la aplicación requiere la previa autenticación por parte del usuario.

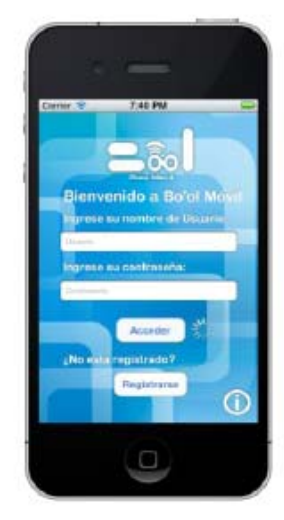

**Fig. 3.** Acceso de Bo'ol Móvil.

Por otra parte, en la figura 4 se presenta la vista del llenado de datos, para ello se implementó un método por medio del cual le permite al usuario visualizar los campos de texto mientras se presenta el teclado.

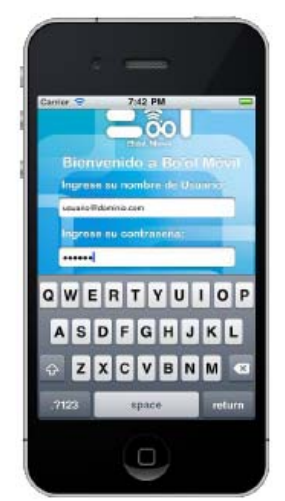

**Fig. 4.** Acceso de Bo'ol Móvil

En la figura 5 se presenta el menú principal de la aplicación con la cual el usuario puede realizar ventas a través del dispositivo móvil.

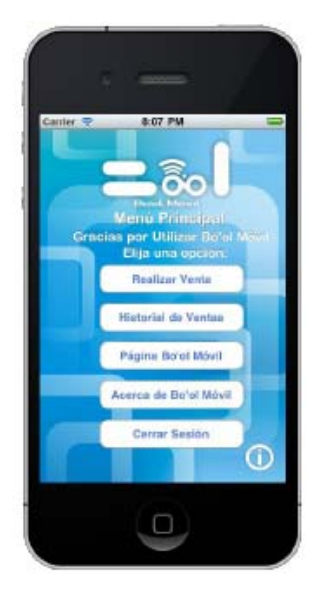

**Fig. 5.** Menú principal de Bo'ol Móvil

En la figura 6, se presenta la pantalla de venta en la cual el usuario podrá realizar ventas hasta por un monto permitido de MXN\$6,000, establecido dentro del proceso de análisis de la aplicación por motivos de seguridad y los estándares permitidos por la Comisión Nacional Bancaria y de Valores.

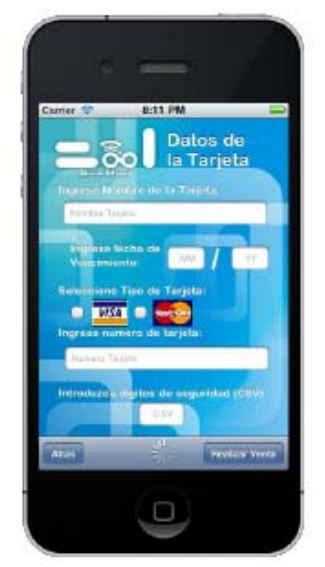

**Fig. 6.** Pantalla que permite efectuar el pago.

# **5 Conclusiones y Trabajos a Futuro**

Bo'ol Móvil, tiene como finalidad, que el usuario oferente tenga una alternativa a las TPVs para poder realizar las transacciones necesarias por medio de su dispositivo móvil (IPhone) conectado a Internet por medio de WI-Fi o la red 3G. Para efectuar las transacciones dentro de la aplicación móvil es necesario ingresar los datos de la tarjeta manualmente, éste procedimiento se puede automatizar, adquiriendo un lector de tarjetas para el Iphone, el cual se puede adquirir en la AppStore cabe mencionar que este dispositivo aún no está disponible en México. La aplicación Bo'ol Móvil está desarrollada en el lenguaje de programación Objective C, el cual es el lenguaje exclusivo para aplicaciones de Apple (iPhone, iPad y Mac OS X). Iphone es un dispositivo que ha adquirido una gran popularidad, aunque en el área de los smartphones, el Sistema Operativo Android también ha ganado una gran popularidad (siendo el tercer lugar en México, solo después de Iphone y BlackBerry). El implementar Bo'ol Móvil, aumentaría la cantidad de usuarios que tienen acceso a la aplicación Móvil.

**Agradecimientos**. Nosotros agradecemos a la ESCOM-IPN por las facilidades otorgadas para el desarrollo Bo'ol Móvil: Sistema de Pagos Electrónicos por medio de Teléfono Celular.

### **Referencias**

- [1] Morrison, "Estadísticas de Teléfonos en el mundo", http://www.mercadeodominicano.com/articles.php?art\_id=226&start=1, Consulta [Diciembre 2009].
- [2] ¿Qué es un SmartPhone?, http://www.fullmovil.com.ar/que-es-un-smartphone/, Consulta [Noviembre 2010].
- [3] How popular is iphone? Date Note: September 27 2010, http://www.billshrink.com/blog/10071/how-popular-is-iphone/ Consulta [Noviembre 2010]
- [4] The First 1 Million iPhones: Where Did They Go? Medialets, http://www.medialets.com/blog/2008/08/04/the-first-1-million-iphones-where-did-they-go/, Consulta [Diciembre 2010].
- [5] Fideicomiso para Extender a la Sociedad los Beneficios del Acceso a la Infraestructura de Medios de Pago Electrónicos, http://www.fimpe.com.mx/, Consulta [Septiembre 2010].
- [6] ¿Qué es nipper?, http://nipper.com.mx/site/int\_que.html, Consulta [Octubre 2010].
- [7] Nipper, www.cad.com.mx/que\_es\_nipper.htm, Consulta [Octubre 2010].
- [8] PayPal móvil, https://www.paypal.com/es/cgi-bin/webscr?cmd=xpt/Marketing/mobile/MobileOverviewoutside, Consulta [Octubre 2010].
- [9] Banamex Móvil, http://www.banamex.com/demos/banca\_movil/index.html, Consulta [Octubre 2010].

# **Implementación de una aplicación móvil como sistema de alerta temprana para ciclones tropicales.**

Mario José Martín Ruiz <sup>1</sup> Yeni Morales Carbajal <sup>2</sup> Jorge Elías Marrufo Muñoz <sup>3</sup>

1,2,3 Profesor de Tiempo Completo perteneciente al cuerpo académico de Sistemas Informáticos de la Universidad Tecnológica Metropolitana Calle 115 No. 404 Col. Santa Rosa C.P. 97279 Mérida Yucatán México  ${1 \text{mario.martin}, 2}$ yeni.morales,  $3$ elias.marrufo $\Omega$ utmetropolitana.edu.mx

**Abstract.** El uso de las aplicaciones móviles se encuentra en franco crecimiento, muchas aplicaciones, principalmente lúdicas son desarrolladas y liberadas para su uso a través del Android Market. La propuesta de implementación de un sistema de alerta temprana que utilice esta tecnología busca acercar la información regional sobre la probable afectación de un ciclón tropical en una región determinada, en especial en la península de Yucatán donde la mayoría de los desastres debido a agentes perturbadores naturales tienen su origen en su gran mayoría por la afectación de los ciclones tropicales e impactan directamente en la población. Con esta herramienta se pretende contar con un sistema que interactuando con el GPS del dispositivo móvil, brinde información precisa sobre la ubicación y pronóstico, el cual se obtiene a través de un servicio web con tecnología WCF.

**Keywords:** Ciclones tropicales, aplicación en Android, Sistema de Alerta Temprana CT, Desastres en la península de Yucatán

### **1 Introduccción**

A partir del año de 1970 se ha observado un incremento en la actividad de ciclones tropicales intensos en las zonas ciclogenas del atlántico [1], las cuales por la situación geográfica de México lo coloca como en una zona de riesgo por el impacto de este tipo de agente perturbador de origen hidrometereológico.

Muchos daños son causados por los ciclones tropicales, mucho más en especial de los huracanes cuyos viento a partir de 118 km/h causan una serie de perjuicios que impiden continuar con la vida cotidiada de las poblaciones que afecta, siendo entre algunas las siguientes: [2]

 Daños totales o parciales en rotura de vidrios, las instalaciones, puestos de mandos y otras edificaciones de la empresa encargada de la administración y operación del sistema, tales como techos, inundaciones, etc., debido a la fuerza de los vientos.

- La contaminación y saturación de los pozos, en especial en las zonas de abastecimiento con suelo calizo, como lo es en su mayoría la península de Yucatán.
- Rotura de tuberías, en los casos de paso de línea de conducción a través de ciénagas, debido a escorrentías provocadas por las marejadas.
- Roturas y daños en las tapas de los tanques elevados y superficiales.
- Contaminación del agua en los tanques y tuberías.
- Rotura de tuberías y falla de estructuras por asentamientos del terreno, debido a inundaciones.
- Daños en sistemas de transmisión y distribución de energía eléctrica, ocasionando la interrupción en la operación de equipos, instrumentos y medios.
- Afectación a las estructuras de las viviendas.
- Corte de la cadena de suministro de alimentos de la cadena básica de alimentación de la población.
- Saturación de los sistemas de salud del Estado, en especial posterior a la afectación debido a las enfermedades causada por el prolongado contacto de la piel con zonas húmedas.

El 25 % de los desastres de origen perturbador de origen natural que han afectado a México de los años 1911 a 2000 son del tipo de ciclones tropical, en especial de Huracanes, superando a las inundaciones que han tenido un 23 % y los sismos con un 22%, quedando el resto dividido entre otras cinco categorías [3]. Estos porcentajes de nivel de afectación son mucho más significativas en las zonas bajas y costeras, en especial en las poblaciones asentadas en la península de Yucatán, quien aún sin encontrarse en una zona de riesgo sísmico en la mayoría de su territorio y ante la ausencia de ríos, las principales afectaciones son causadas por los ciclones tropicales y las inundaciones derivadas estos mismos.

Por los motivos antes expuestos, el cuerpo académico del área de sistemas informáticos de la Universidad Tecnológica Metropolitana ha decidido dedicar parte de su esfuerzo en implementación de proyectos tecnológicos, en la elaboración de una propuesta tecnológica que funcione a modo de sistema de información para la población en general, así como de sistema de alerta temprana para coadyuvar en la toma de decisiones de las autoridades civiles y militares relacionadas a la protección civil.

El resultado de este proyecto busca erigirse como un medio para mitigar la afectación de los ciclones tropicales en especial para la población en una primera fase para el Estado de Yucatán, mediante información pertinente y con datos de afectación regionales, toda vez que la mayoría de los sistemas de alertamiento utilizan como referencia sitios de difícil ubicación geográfica para el grueso de la población, y por ello dificulta la toma adecuada de decisiones, tanto para el reguardo de la población como para la correcta distribución de los recursos de atención a desastres de las autoridades civiles y militares, que por lo general lo realizan como parte de los operativos de prevención y atención de desastres.

# **2 Estado del Arte**

En su gran mayoría, los sistemas de alertamiento tienen como objetivo activar a las unidades de protección civil ante el aumento de la probabilidad o inminencia de afectación de un agente perturbador.

Los más conocidos en nuestro país son por ejemplo el sistema de alertamiento del volcán Popocatépetl que administra en Centro Nacional de Prevención de Desastres, y el sistema de alerta sísmica que brinda una ventana de tiempo para realizar acciones rapidas de autoprotección en caso de la afectación de un sismo con origen principalmente en la costa del Estado de Guerrero. Otros ejemplos en latinoamerica son el sistema de alerta volcánica y erupción del volcán Pichincha [3] y el sistema de alerta temprana por movimientos en masa inducidos por lluvia de Colombia [4].

En todos los casos anteriores, los sistemas de alertamiento se basan principalmente en detectores de movimiento y cámaras con las cuales se hacen interpretaciones sobre el valor del riesgo.

En el presente caso de estudio, existen sistemas complejos de cálculos de la ubicación del ojo de los ciclones tropicales y complejos modelos para el cálculo del pronóstico, campos que esta aplicación utiliza mediante el uso de consulta de servicios web, con el fin de lograr información detallada a la ubicación del usuario la cual se calcula mediante el uso del GPS del dispositivo móvil y consulta a un servicio web.

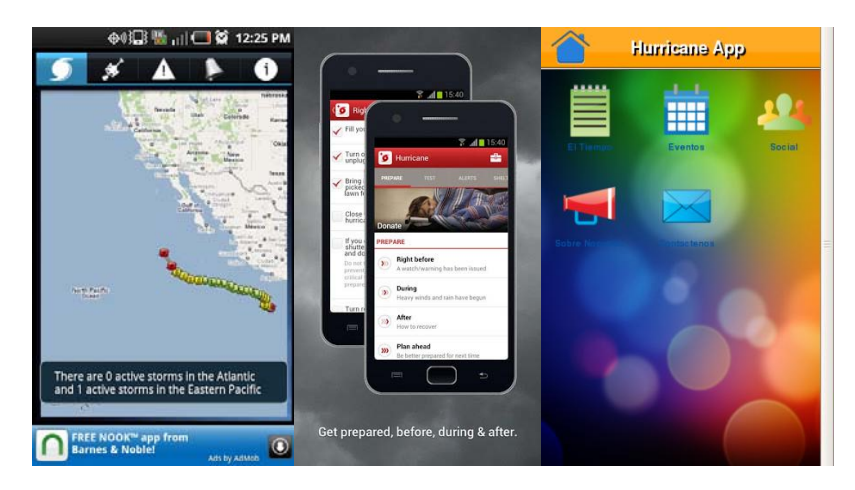

**Fig. 1.** Aplicaciones con funcionalidades similares

Se analizaron diversas aplicaciones disponibles para el sistema operativo Android, como los mostrados en la figura 1, siendo que en todos ellos se proveen los alertamiento de una forma genérica, sin encontrar en ellos la funcionalidad de regionalizar la información, y devolver la distancia y el tiempo con respecto a la posición por medio del GPS de la aplicación.

# **3 Metodología**

Para la elaboración de la aplicación móvil se ha utilizado una metodología de desarrollo de software mediante el uso del proceso unificado de desarrollo utilizando para la descripción de la arquitectura el lenguaje unificado de modelado (UML) y el Integración de modelos de madurez de capacidades (CMMI).

Por la descripción anterior, se definieron los artefactos mediante el uso de diagramas y modelos de UML, que sirvieron como metas para avanzar en el desarrollo del proyecto, utilizando el proceso unificado para medir los avances y controlar los tiempos de desarrollo de las diferentes fases del producto, así como del CMMI puesto que es el estándar que utiliza el cuerpo académico, independientemente de que algunos proyectos por decisión de sus autores deciden utilizar alguna metodología ágil como ejemplo Scrum, pero siempre bajo las premisas del CMMI.

# **4 Arquitectura del sistema**

Al utilizar el lenguaje UML, de primera instancia de hizo el levantamiento de los requisitos, para ello se utilizó el proceso de entrevista con diversos expertos en el tema, bajo este principio se llegó a la conclusión de los siguientes requisitos:

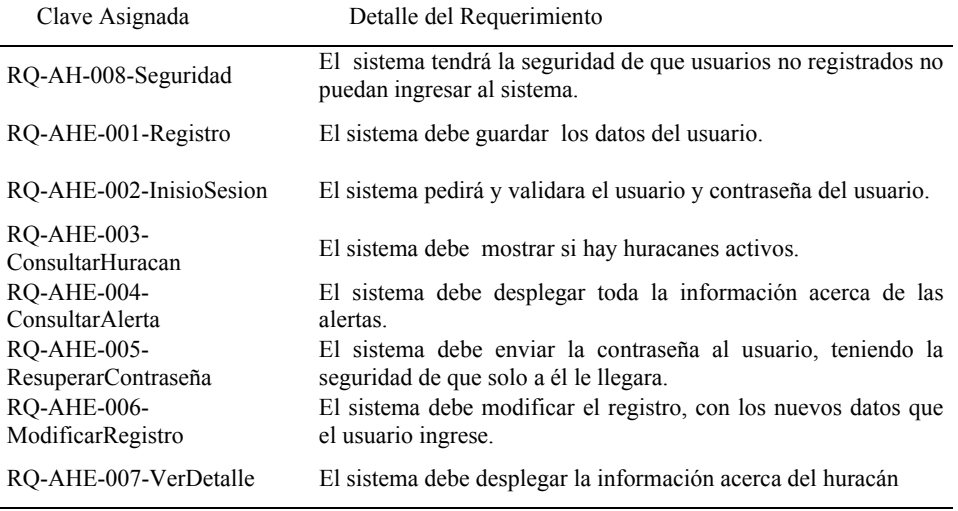

#### **Tabla 1** Lista de requerimientos del sistema

Con la información y descripción de los requerimientos se definió el diagrama de casos de uso de nivel funcional, el cual puede observarse en la figura 2 contiene los requerimientos descritos en la tabla 1. Puede observarse en esta figura, que existen para la aplicación dos actores, siendo uno el usuario del sistema y otro el cual es la interacción con un servicio web desarrollado mediante la tecnología de Windows Presentation Foundation (WCF), proyecto llevado a cabo también por el cuerpo académico de sistemas informáticos, a partir del cual mediante conexiones al mismo, es actualizada la información de los ciclones tropicales y devuelve la información regionalizada con el fin de realizar la correcta toma de decisiones.

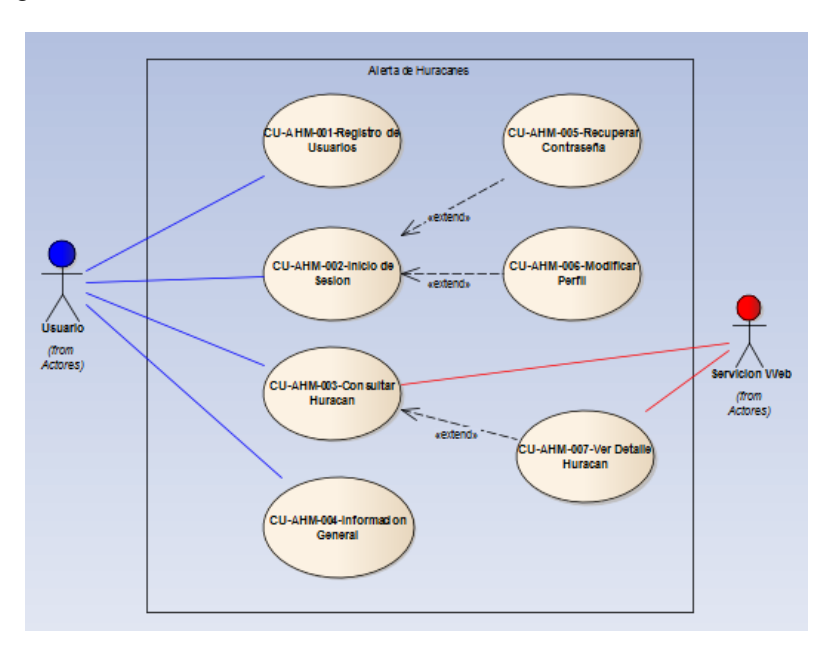

**Fig. 2.** Diagrama de casos de uso funcionales.

En la figura 3 se muestra el modelo de implementación con el fin de comprender a detalle el funcionamiento de la solución completa, ya que como ha quedado determinado, la aplicación android es uno de los clientes que el servicio web creado con la tecnología WCF puede tener.

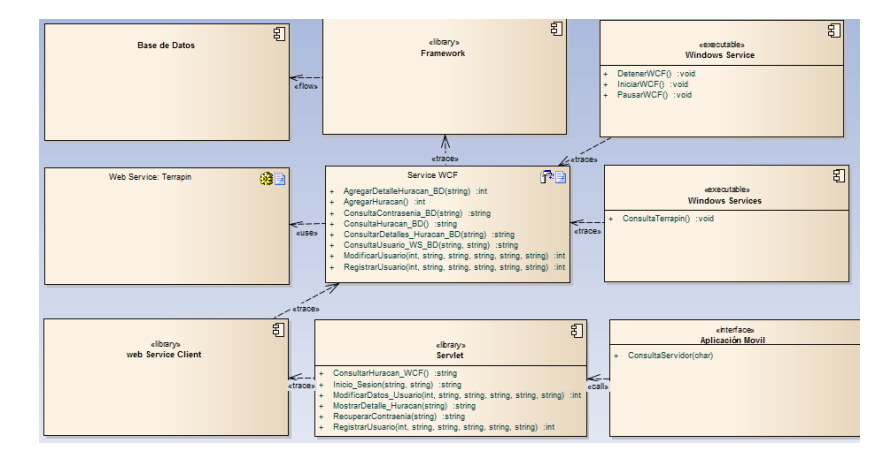

**Fig. 3.** Modelo de Implementación.

En la figura 3 se encuentran representadas diversas aplicaciones que en su conjunto configuran la solución completa, partiendo de primera instancia del servicio web que proporciona la organización denominada terrapin (Web Service Terrapin) la cual brinda información general sobre los ciclones tropicales de las regiones del atlántico y el pacifico, ésta, sirve de fuente de información para el resto de los sistemas que interactúan con la solución propuesta. Mediante un servicio windows instalado (Windows Services) en una computadora de tecnología de servidor, con una latencia de tiempo configurable, se invoca una llamada al servicio de terrapin para consultar la información actualizada, en caso de que el sistema reporte un cambio de estado esta es almacenada en la base de datos local que sirve como fuente de información al sistema web bajo tecnología WCF (Service WCF). El servicio WCF local es el encargado de responder a las llamadas de los clientes, para nuestro caso, la aplicación móvil realiza una llamada mediante la implementación de un Servlet y la biblioteca del Web Service Client, el resultado de la llamada devuelve información actualizada que es procesada y presentada al usuario a través de la interface de la aplicación móvil.

# **5 Resultados**

Actualmente se encuentra en un proceso de pruebas el funcionamiento la aplicación Android, siendo el primer cliente hasta ahora concluido que consume el servicio de tecnología WCF, por lo que se espera que al momento de finalizar las pruebas, será refinado el funcionamiento del producto para posteriormente implementarlo en el Android Market con el fin de que pueda estar disponible para los usuarios interesados en instalarlo en sus dispositivos móviles compatible.

El sistema posteriormente a ser instalado es necesario realizar un registro, esto con el fin de mantener la información de los usuarios con el fin de en un futuro poder 5554:UTM.AlertaHurad ₩,₩ **Registro de Dato** Nombre Apellido YUCATAN ocalidad Correo Electronico  $Q$ W Contraseña 쌤  $\overline{A}$ D F G H J 슣 V B N M  $\times$  $\mathsf{C}$ Confirmar CHAR

interrelacionar con ellos y conocer las mejoras y nuevas implementaciones que crean pertinentes.

**Fig. 4.** Registro de usuario previo a primer uso.

El sistema posteriormente a ser instalado es necesario realizar un registro, esto con el fin de mantener la información de los usuarios con el fin de en un futuro poder interrelacionar con ellos y conocer las mejoras y nuevas implementaciones que crean pertinentes.

En la figura 5 puede observarse la imagen que se muestra cuando se informa al usuario sobre un acertamiento debido a la presencia de un ciclón tropical, esto sucede la primera vez que se registra un nuevo ciclón tropical para el cliente, así como para cada nueva actualización de la información que proveé el servicio web de la Universidad.

Es importante hacer mención que la frecuencia en el tiempo en el que el cliente android de conecta al servicio web, es controlado por el usuario entre un rango de una vez por cada cinco minutos hasta un máximo de cada seis horas, éstos valores se toman como referencia en el sentido de que el usuario puede definir el tiempo de espera de la actualización, ya que si desea estar informado con mayor premura, deberá de configurar a un menor tiempo, en tanto que el tiempo máximo radica con el promedio de tiempo en que los canales de pronóstico de los ciclones tropicales, situados en su mayoría en los Estados Unidos, brindan información actualizada sobre un ciclón tropical.
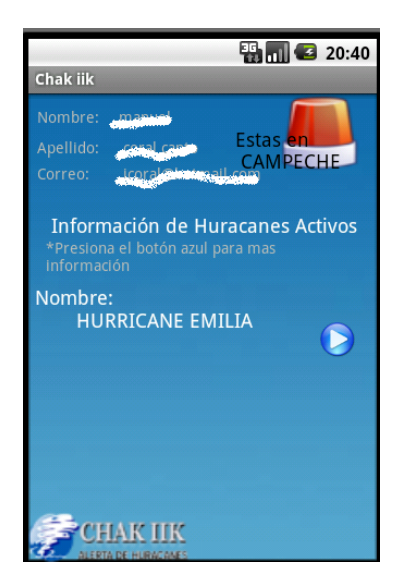

**Fig. 5.** Figura de alertamiento por presencia de un ciclón tropical

A partir de la funcionalidad del sistema de alerta, es posible que la aplicación calcule datos con información regional a la ubicación del usuario, la cual se calcula mediante el uso del GPS del dispositivo, de tal forma que es posible conocer entre otros importantes datos, la distancia al ojo del huracán y con ello es posible discernir con exactitud el nivel de riesgo, aunque es importante hacer patente que la herramienta no realiza un pronóstico de afectación, la cual solamente puede ser realizado por un sistema experto del clima.

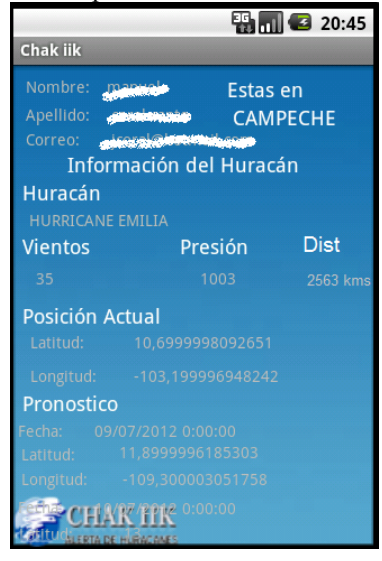

**Fig. 6.** Detalle con información hacía la posición exacta del usuario del pronóstico.

## **6 Conclusiones y trabajos futuros**

Al momento, se ha concluido con éxito el primer cliente el cual es el sistema de alertamiento básico para la población en general, algunos nuevos requerimientos han surgido como son el mostrar al usuario la distancia a la barrera de los 34 nudos del ciclón tropical, que es donde inician los vientos de huracán los cuales conllevan mayor peligro, ya que la distancia al ojo puede tener una diferencia entre 250 y 400 kms, lo que haría mucho más precisa la información. De forma similar, es necesario homologar el sistema a los niveles de alertamiento del Sistema de Alerta Temprana CT del Cenapred, con el fin de que realice un cálculo con respecto al color de nivel de alertamiento y pueda definir si se encuentra en etapa de acercamiento o alejamiento.

Como implementación futura para este tipo de tecnología, se llevará a cabo un sistema con un mayor nivel de información, con el fin de que con una base de datos sobre las localidades de las poblaciones de primera instancia del Estado de Yucatán, contenga los recursos de emergencia, con el fin de que se pueda determinar no solamente el nivel de riesgo de afectación, sino también la ubicación de los recursos tales como los refugios temporales, albergues y bodegas de avituallamiento con el fin de volver a la herramienta un medio coadyuvante en el momento previo a la afectación.

**Reconocimientos**. Los autores queremos agradecer a cada una de las personas que han participado en la elaboración de este proyecto mediante sus ideas, sus aportaciones con implementaciones, etc. Igualmente a las autoridades de nuestra Universidad que siempre nos han apoyado en nuestras ideas y proyectos. A todos ellos les dedicamos el resultado de esta aplicación.

## **Referencias**

- [1] U. D. C. Rica, C. Universitaria, C. Monge, and C. Rica, "Ocurrencia de ciclones tropicales en el Mar Caribe y sus impactos sobre Centroamérica," 2010.
- [2] A. D. E. Vulnerabilidad, F. Y. Medidas, D. E. M. Del, J. G. Sosa, and A. E. E. Solís, "Análisis de vulnerabilidad física y medidas de mitigación del sistema de agua potable de Telchac Puerto ante la amenaza de huracanes," vol. 8, 2004.
- [3] E. Sociales, "Los desastres de origen natural en México : el papel del FONDEN," vol. XII, pp. 74-96, 2004.
- [2] L. Capurro and W.-willies Y. Ciclones, "Revista del Centro de Investigación. Universidad La Salle," pp. 13-22, 2002.
- [3] D. Ercole, I. Francés, and D. E. Andinos, "Alerta volcánica y erupción del volcán Pichincha en Quito ( 1998-1999 )," 2009.
- [4] M. Fidel, F. Javier, P. O. R. Lluvia, P. El, and V. D. E. Aburrá, "SISTEMA DE ALERTA TEMPRANA POR MOVIMIENTOS EN MASA INDUCIDOS POR LLUVIA

PARA EL VALLE DE ABURRÁ, COLOMBIA," 2010.

[5] E. Sociales, "Los desastres de origen natural en México : el papel del FONDEN," vol. XII, pp. 74-96, 2004.A. Gerald et al., "Redalyc," 2009.

# **Sistema Web para el Control de Actividades Deportivas y Culturales de la UABCS**

Italia Estrada Cota<sup>1</sup>, Mónica A. Carreño León<sup>2</sup> y J. Andrés Sandoval Bringas <sup>3</sup>

 Universidad Autónoma de Baja California Sur, Carretera al Sur Km. 5.5, La Paz, B.C.S., 23080. México

{ $\frac{1}{2}$ iestrada, <sup>2</sup> mcarreno, <sup>3</sup> sandova1} @uabcs.mx

**Resumen.** El presente artículo reporta el desarrollo de sistema en Web para apoyar las labores propias del departamento de actividades deportivas y culturales de la UABCS. Este sistema Web permite llevar un registro de alumnos, personal académico, personal administrativo y derechohabientes en actividades deportivas y/o culturales que ofrece la institución semestre tras semestre a la comunidad universitaria y público en general; además de concentrar en un único lugar la información y contar con reportes oportunos (inscritos en algún deporte: básquetbol, volibol, natación, atletismo; o en alguna actividad cultural: teatro, fotografía, pintura, guitarra, entre otros). Para el desarrollo de este sistema Web se apoyó en las técnicas, herramientas y modelos que proporciona la Ingeniería de Software, específicamente se desarrollo utilizando la metodología de desarrolló ágil FDD (Feature Driven Development – Desarrollo Basado en Características) para lograr un software de calidad.

**Palabras Claves:** Ingeniería del Software, Ingeniería Web, FDD.

## **1 Introducción**

Actualmente la Universidad Autónoma de Baja California Sur (UABCS) trabaja activamente para lograr una interacción acorde a las demandas de los sectores sociales y productivos, mediante actividades de extensión y difusión de la cultura y el deporte; esto a través de la Dirección de Difusión Cultural y Extensión Universitaria (DDCEU) así apoya al desarrollo del conocimiento de la ciencia y de la cultura. Esta dirección semestre tras semestre ofrece a la comunidad universitaria y público en general talleres como: pintura, guitarra clásica y popular, danza folklórica, danzas polinesias, capoeirá, teatro, cerámica, radio, fotografía, bailes de salón, ajedrez, pintura, entre otros; y actividades deportivas como: fútbol soccer, futbol rápido, béisbol, basquetbol y voleibol, Tae Kwon Do, entre otras.

Esta dirección semestre tras semestre registra de manera manual los participantes en cada una de los talleres y deportes, esto hace un proceso lento y complejo de analizar debido a que la información se encuentra en diferentes formatos: según cada secretaria, no se concentra la información en un único lugar, faltan reportes, estadísticas y gráficas

que permitieran al ser analizados tomar decisiones en mejora de los talleres y deportes ofrecidos por la dirección.

Es por ello que surge la necesidad de contar con un sistema específico [1,2] en Web que permita a la dirección llevar un control de registro en cada una de las actividades deportivas y culturales ofrecidas de una manera más eficiente, fácil, cómoda y desde cualquier lugar (gimnasio, oficinas, canchas, auditorios, entre otros); y a la dirección analizar la información poder realizar mejoras en bien de la institución.

Este artículo reporta como a través del uso de una metodología de desarrollo ágil: FDD (Feature Driven Development – Desarrollo Basado en Características) se obtuvo el Sistema Web de Control de Actividades Deportivas y Culturales de la UABCS (SWCADC-UABCS).

## **2 Estado del Arte**

#### **2.1 Metodología de desarrollo ágil: FDD**

Las metodologías de desarrollo ágil son métodos de la Ingeniería de Software que constan de procesos iterativos de construcción de software, cuyas metodologías se adhieren al Manifiesto Ágil de Software y cuya prioridad es la satisfacción total del cliente.[3]

Actualmente existen diversas metodologías de desarrollo ágil: Programación Extrema (*Extreme Programming*, XP), SCRUM, *Crystal Methodologies*, *Adaptive Software Development* (ASD), FDD (*Feature Driven Development* – Desarrollo Basado en Características), que permiten la construcción de software. [4]

FDD (*Feature Driven Development* – Desarrollo Basado en Características) es una metodología de desarrollo ágil creada por Jeff De Luca y Peter Coad [4] que se enfoca en las fases de diseño y construcción, y se basa en la definición y trabajo sobre características para entregar resultados funcionales al cliente. [5]

El procedimiento de FDD empieza con levantar una lista de características detalladas por el cliente, ordenándolas según su criticidad y agrupando las que son similares para formar iteraciones que deben ser cumplidas en un tiempo no mayor a dos semanas, después de ello, se diseña un modelo global del sistema para dar una idea introductoria a todo el equipo de la dirección y las características con las que debe cumplir el producto final. [6]

El FDD está compuesto por prácticas, estas son: *1)Desarrollo de un modelo global, 2) Construcción de una lista de características, 3) Planeación por característica, 4) Diseño por característica, 5) Construcción de características, 6) Pruebas por características.* [5], esto se observa en la figura 1.

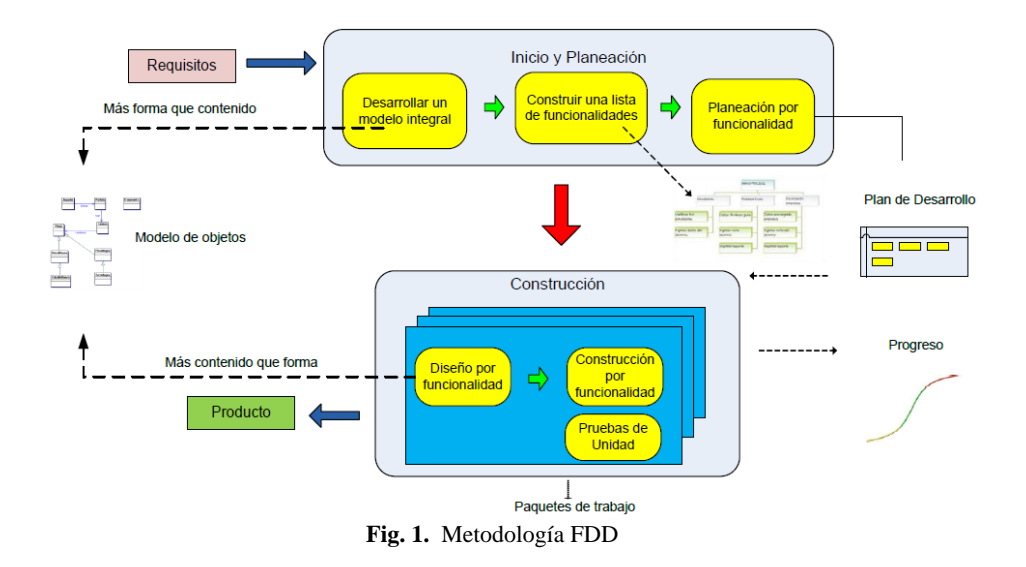

Las ventajas que ofrece la metodología FDD al ser utilizada son:[5] a) el diseño de un modelo global al inicio del desarrollo elimina confusiones entre los miembros de los grupos y ayuda a comprender mejor y con mayor rapidez las características que deben ser implementadas, b) el no realizar casos de uso, elimina el tiempo de documentar requerimientos que posiblemente cambien en la siguiente inspección del usuarios, c) las características son lo más pequeñas posibles, de modo que puedan ser entregadas en máximo dos semanas, d) las inspecciones son continuas y la participación activa del cliente permite la detección de defectos y su corrección a tiempo y e) el cliente percibe resultados en tiempos cortos. [5]

#### **2.2 Tecnologías Web**

A continuación se da una breve descripción de las distintas tecnologías que fueron utilizadas para el desarrollo del SWC: jQuery, PHP, Apache, MySQL.

#### **2.2.1 jQuery**

Actualmente la Web es un entorno dinámico con usuarios que requieren altos niveles de funciones y estilos para los sitios. Para lograr sitios interesantes los desarrolladores recurren a librerías de JavaScript como jQuery para simplificar y automatizar tareas. La coherencia y simetría existente que presenta jQuery y los conceptos tomados de la estructura HTML y CSS (*Cascading Style Sheets* u Hojas de Estilo en Cascada) hacen que el comienzo con esta librería sea rápido debido a la experiencia que muchos desarrolladores Web tienen con JavaScript.[7]

En la programación web común jQuery proporciona una capa de abstracción de gran utilidad en la mayoría de las situaciones. Dentro de las características principales se encuentran:

- Acceso a elementos del documento gracias a un mecanismo robusto de selector.
- Respuesta a la interacción del usuario.
- Recuperación de la información de un servidor sin refrescar la pagina gracias a la incorporación de AJAX (*Asynchronous* JavaScript And XML o JavaScript asíncrono y XML).

#### **2.2.2 PHP (***HyperText Preprocessor,* **Preprocesador de Hipertexto)**

PHP es un lenguaje de programación diseñado para la creación de páginas web dinámicas, con características que facilitan el diseño y la programación. Basa su sintaxis en la de C pero más simple, adoptando las necesidades al desarrollo Web.[8] El lenguaje de PHP puede trabajar fuertemente con prácticamente todas las bases de datos, permitiendo manejar la conexión y la comunicación con la base de datos.

#### **2.2.3 Apache**

Es un servidor Web de código fuente abierto altamente configurable de diseño modular y muy sencillo de ampliar. Trabaja con una gran cantidad de lenguajes como Perl y PHP. Apache funciona en varios sistemas operativos como Windows, Linux y Mac OS.<sup>[9]</sup>

#### **2.2.4 MySQL**

MySQL es SABD (Sistema Administrador de Base de Datos o *Database Managment System*) relacional que puede ser utilizado en sitios Web, desarrollado inicialmente pensando en la velocidad.[10] La empresa que desarrolla MySQL ofrece dos tipos de licencia: Software de fuente abierta y licencia comercial.

De las ventajas que presenta MySQL se encuentran, que es rápido, es gratis, fácil de usar, tiene soporte en muchos sistemas operativos, seguro, soporta grandes volúmenes de datos y es personalizable.

## **3 Diseño e implementación de SWCADC-UABCS**

El diseño de SWCADC fue basado en la metodología ágil FDD. Esta metodología inicia con el desarrollo de un modelo global (ver figura 2), para ello en la junta se definió el modelo cual básicamente está considerando llevar: control de alumnos, control de actividades y eventos, control de maestros, mantenimiento y reportes.

 Luego se enlistaron las características principales del SWCADC, las cuales fueron definidas por el jefe de la dirección, siendo estas:

- Llevar un control de cada evento cultural y/o deportiva ofrecida por la institución.
- Controlar de manera ágil y fácil el registro a cada una de las actividades culturales y deportivas.
- Concentrar en un único lugar la información referente a las actividades deportivas y culturales que ofrece la institución, a través de una base de datos.
- Generar reportes personalizados como: alumnos inscritos en un determinado periodo en una actividad, actividades ofrecidas, estadísticas por actividad, entre otras.
- Accesar desde cualquier computadora con conexión a internet, ingresando un login & password para mayor seguridad.

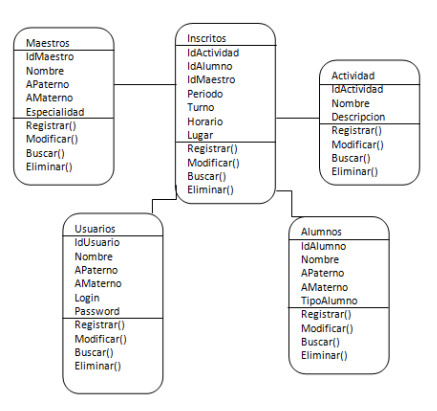

**Fig. 2.** Modelo de objetos de SWCADC-UABCS

El siguiente paso en la metodología fue planificar por características antes mencionadas; para esto se programó que se estuvieron presentando resultados tangibles al jefe cada dos semanas; lo cual permitió la interacción tanto con el jefe como con las usuarias finales del sistema (secretarias) encargados de realizar esta tarea. Posteriormente se programó y se estuvieron realizando entregas y así se detectaron errores y se corrigieron a tiempo la característica realizada. Por último, se realizaron los test correspondientes, de manera que al término del semestre se contó con el producto final: SWCADC-UABCS. Es importante mencionar que esta metodología ágil permite contar con resultados tangible de manera muy rápida.

En cuando a su desarrollo de interfaces se utilizó jQuery, como motor de base de datos MySQL, PHP para la conexión y comunicación con la base de datos y el servidor Web Apache 2. También es importante mencionar que el SWCADC - UABCS se basó en el patrón de diseño Modelo Vista Controlador.

# **4 Sistema Web para el Control de Actividades Deportivas y Culturales de la UABCS**

A continuación se describen algunas interfaces del sistema SWCADC-UABCS. En la figura 3 se ilustra el acceso al SWCADC-UABCS; el sistema identifica a dos tipos de usuarios: el administrador (jefe) y las secretarias. Para poder ingresar al sistema Web todo usuario debe estar previamente registrado y contar con un login y password para su acceso.

Ingresando como administrador al sistema, este puede accesar a todas las actividades del sistema: actividades, eventos, reportes, usuarios y su actividad principal registrar alumnos en una actividad; esto a través de la pantalla principal del sistema (ver figura 4). Es importante hacer mención que el administrador es el único que puede tener el control de usuarios al sistema, control de actividades y eventos.

Para agregar una nueva actividad o evento es necesario ingresar cada uno de los campos correspondientes, por ejemplo: para registrar una actividad: nombre, lugar, fecha inicio, fecha fin, horario, turno, entre otros; (ver figuras 5 y 6). Cuando se trata de agregar un nuevo usuario, lo que se realiza es registrar su login, password y privilegio (ver figura 7).

Otro parte importante en este sistema Web es la generación rápida de reportes; en ella se ha obtenido reportes: por actividad, por evento, por inscritos que ha permitido a la dirección contar con información más oportuna y precisa. (ver figura 8)

La tarea principal motivo de desarrollo del sistema Web es el contar con un sistema que permita tener el registro real de cada una de las actividades y eventos que brinda la institución a la comunidad universitaria y público en general. A lo largo de esta sección se describieron algunas interfaces de las tareas más elementales de la cual está compuesto SWCADC-UABCS y su fácil navegación, es importante resaltar que este sistema permite concentrar en un único lugar la información referente a cada una de las actividades y/o eventos deportivos y culturales de la UABCS esto ha permitido realizar análisis de información para apoyar la toma de decisiones en mejora de la dirección.

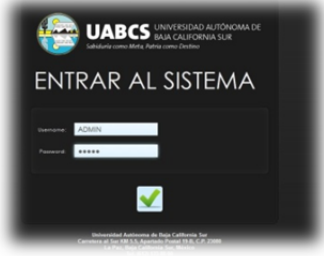

**Fig. 3.** Pantalla de acceso.

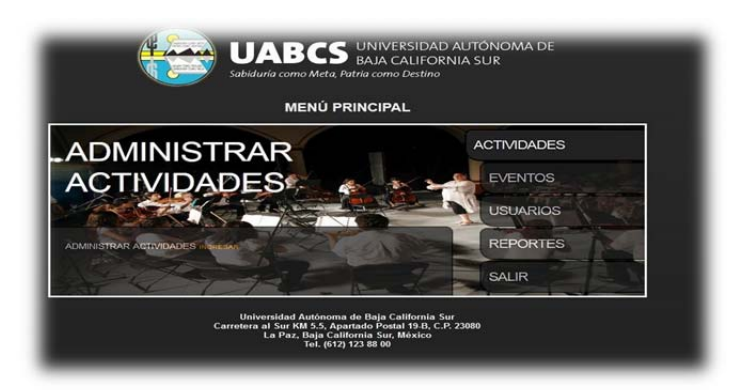

**Fig. 4.** Pantalla principal del sistema.

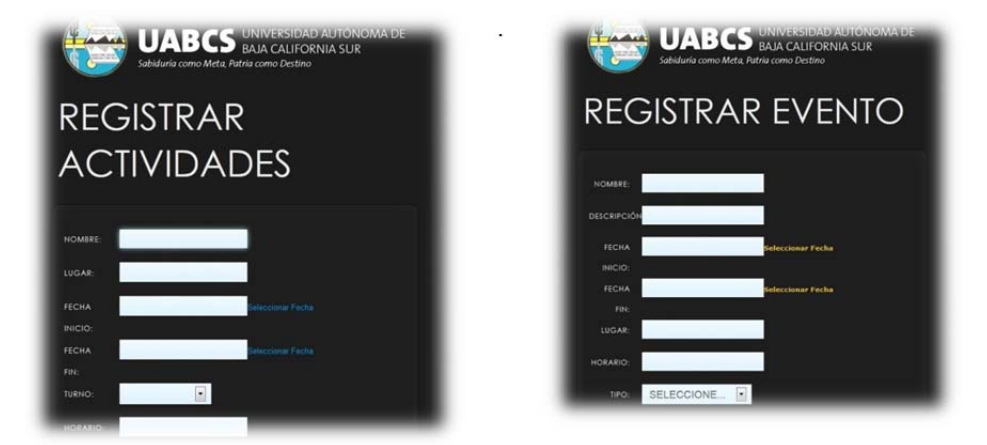

**Fig. 5 y 6.** Pantalla para registrar actividades y eventos.

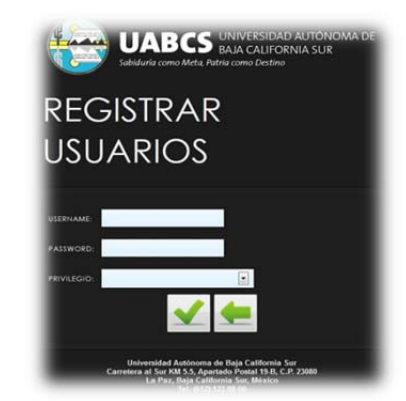

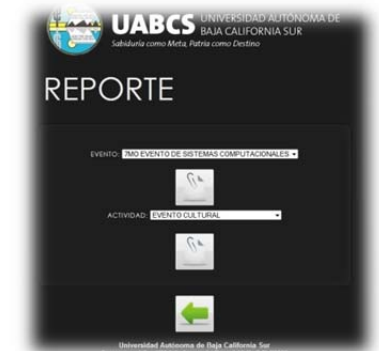

**Fig. 7.** Pantalla de registro de usuario. **Fig. 8.** Pantalla para la generación de reporte.

## **5 Resultados y conclusiones**

El principal resultado es el contar con un sistema Web que facilita el registro de la alumnos a una actividad o evento de la institución; en se destaca que cumple con los atributos de: *fiabilidad* ya que se desarrollo bajo las metodologías y procesos de ingeniería de software; *disponibilidad* debido a que está disponible 24/7, porque está en Internet; *seguridad* porque utilizan protocolos adecuados para lograr una trasferencia segura de datos en Internet, además los usuarios tienen asignados contraseñas para la validar su ingreso; *usable* los usuarios lograron un dominio inmediato, *escalable* porque se diseño bajo una arquitectura distribuida y definida de acuerdo a los fundamentos de la ingeniería del software.

Este sistema Web tiene un semestre de haberse implementado y el contar con él ha permitido unificar y concentrar la información obteniendo reportes en línea de manera rápida mostrando la información de los alumnos de cada actividad, por semestre, por eventos, entre otros; ya que estos se tardaban semanas en procesarlos.

El utilizar una metodología de desarrollo ágil FDD, facilitó la conclusión del proyecto debido a que esta metodología se enfoca en las fases de diseño y construcción. Además de que los resultados se planificaron para que se entreguen cada 2 semanas y se evalúan, en este caso por el jefe y algunas secretarias. El acoplarse a esta metodología no fue tarea difícil; sin embargo se tuvo un alto grado de disciplina para aplicar las buenas prácticas de desarrollo ágil, pero al final se logró satisfactoriamente el objetivo contar con un sistema eficiente y de calidad: Sistema Web para el Control de Actividades Deportivas y Culturales de la UABCS.

## **Referencias**

- [1] K.C. Laudon y J.P. Laudon. Sistemas de información gerencial, organización y tecnología de la empresa conectada en red. Ed. Prentice Hall. Sexta edición. México. 2002.
- [2] J.A. Senn. Análisis y diseño de sistemas de información. Ed. Mc Graw Hill. Segunda edición. México. 2003.
- [3] http://www.koiosoft.com/en\_us/wiki/agile-development, 22 de junio de 2012.
- [4] José H. Canós, Patricio Letelier, Ma. Carmen Penadés. Metodologías Ágiles en el Desarrollo de Software. Publicado por Grupo ISSI (Ingeniería del Software y Sistemas de Información) en
- las VIII Jornadas de Ingeniería del Software y Bases de Datos.2003

[5] Stephen R. Palmer – John M. Felsin, 2002, Practical Guide to Feature-Driven Development. 22 de Junio de 2012.

http://www.ccs.neu.edu/home/lieber/courses/csg260/f06/materials/papers/fdd/pg2fddch03.pdf

[11] Lacalle A. Diseño con estándares. http://albertolacalle.com/diseno-estandares.htm. 2005.

<sup>[6]</sup> http://www.ingenieriadesoftware.mex.tl/61162\_FDD.html, 22 de junio de 2012.

<sup>[7]</sup> Jonathan Chaffer y Karl Swedberg. Aprende jQuery 1.3.Ed. Anaya Multimedia.España.2010.

<sup>[8]</sup> Janet Valade. PHP y MySQL para Dummies.Ed. Mc Graw Hill. Segunda edición.

<sup>[9]</sup> Mohammend J. Kabir. La biblia de Servidor Apache 2. Ed. Anaya Multimedia.España.2002. [10] Ian Gilfillan.La biblia de MySQL.Ed. Anaya Multimedia. España.2003.

# **Plataforma move int.**

Educación en Tecnologías de la Información.

## Raquel Ochoa Ornelas<sup>1</sup>, Hugo Enrique Larios Cárdenas<sup>2</sup> y Ma. Rosario Montes Alvare $z^3$ .

<sup>1</sup>Instituto Tecnológico de Cd. Guzmán. Av. Tecnológico # 100 C.P. 49100 Cd. Guzmán, Jalisco. raqueoo@msn.com

<sup>2</sup>Instituto Tecnológico de Cd. Guzmán. Av. Tecnológico # 100 C.P. 49100 Cd. Guzmán, Jalisco. hug\_xoz08@hotmail.com

<sup>3</sup>Instituto Tecnológico de Cd. Guzmán. Av. Tecnológico # 100 C.P. 49100 Cd. Guzmán, Jalisco. chary2809@gmail.com

**Resumen:** El proyecto *move int.* manejo del desarrollo y evaluación escolar, es un sistema de información que se ejecuta en un servidor de Internet, utiliza recursos tecnológicos ofreciendo una plataforma interactiva para objetos de aprendizaje que el docente implementa en diferentes actividades.

Promueve el aprendizaje significativo porque el estudiante interactúa con el sistema en consulta de materiales, tareas y evaluaciones en línea. Proporciona un seguimiento real y eficiente en todo el proceso de evaluación de cualquier plan de estudios y asignaturas de una institución educativa.

El proyecto permite aplicar las TIC y el modelo por competencias en los planes de estudios. Facilita además el aprendizaje en los estudiantes, así como la evaluación y el seguimiento escolar. Optimiza también tiempos de los docentes para la investigación y la preparación de clases.

Esta herramienta promueve las TIC de una manera amigable e interactiva permitiendo elevar la calidad académica de las instituciones educativas.

**Palabras clave:** TIC, Internet, competencias, calidad.

## **1 Introducción**

*move int.* ofrece a las instituciones educativas la innovación tecnológica que moderniza el proceso escolar ofreciendo la posibilidad de aprender de una manera diferente y organizada. La herramienta permite almacenar recursos de consulta en línea generados por los docentes en formatos diversos como videos, texto y gráficos, para que los estudiantes accedan a ellos de una manera organizada. Dispone de opciones para realizar actividades de clase, de examen o de entrega, donde el estudiante participa y alcanza la puntuación de la competencia lograda.

El estudiante se motiva al utilizar las TIC y lo preparan para el futuro no sólo como especialista en su área de estudio, sino también como un experto en las tecnologías de la información y las comunicaciones.

Algunos de los beneficios que ofrece esta plataforma son los siguientes:

- Dispone de informes de un historial digital con los resultados por actividad de cada estudiante.
- Permite registrar la planeación del curso y al mismo tiempo llevar su seguimiento de avance real indicando índices de aprovechamiento.
- Garantiza la incorporación de las TIC en forma organizada integrándolas dentro de los planes y proyectos de la institución educativa.

## **2 Estado del arte**

En [1] los autores indican que "Las TIC permiten a los estudiantes y a los docentes construir entornos multisensoriales ricos e interactivos con un potencial para la enseñanza y aprendizaje prácticamente ilimitado". Estas tecnologías se comprometen a:

- Permitir el acceso a recursos en línea que utilicen una combinación de video, texto y gráficos, los cuales son estructurados por especialistas en instalaciones centralizadas y se entregan en forma individual o grupal, a través de un soporte electrónico.
- Brindar a los docentes la posibilidad de enseñar a toda una clase, o a una parte de la misma, con la ayuda de la tecnología.
- Proporcionar a todos los estudiantes la posibilidad de aprender de la misma manera o elegir modos que se adapten a cada uno de sus estilos de aprendizaje.
- Permitir, por medio de la tecnología, acceder a planes de estudio individualizados.
- Acceder a pruebas de diagnóstico y de evaluación de progreso individualizadas.
- Permitir el acceso individualizado a redes de recursos.
- Garantizar la continuidad del acceso a los recursos en red, fuera de la institución.

Según el documento de la Unesco "Estándares de competencia TIC para docentes" las capacidades que se deben desarrollar en los estudiantes son las siguientes:

- Competentes para utilizar tecnologías de la información.
- Buscadores, analizadores y evaluadores de información.
- Solucionadores de problemas y tomadores de soluciones.
- Usuarios creativos y eficientes de herramientas de productividad.
- Comunicadores, colaboradores, publicadores y productores.

El problema principal en la actualidad es que pocos estudiantes y docentes aplican las TIC y la enseñanza-aprendizaje por competencias en sus materias. Con *move int.* se puede motivar a lograr una mejor preparación académica en los estudiantes, además a los docentes les facilitará la evaluación y administración de sus estudiantes en portafolios digitales.

La herramienta ofrece una interfaz sencilla, ligera y amigable que facilita el uso y la constancia en su operación. Permite que los estudiantes desarrollen capacidades de competencias en las TIC, fomenta la investigación, la solución a problemas, creatividad, eficiencia y comunicación.

Toda institución de educación debe contar con docentes que posean las competencias necesarias en materia de TIC para poder enseñar de una manera eficaz las asignaturas exigidas, integrando al mismo tiempo conceptos de las diversas áreas de conocimiento y habilidades tecnológicas.

Es importante que el docente combine las competencias en TIC con investigaciones pedagógicas de vanguardia, basándose en el plan de estudios y la organización escolar, todo esto aunado al propósito de mejorar sus estrategias de enseñanza, convirtiéndose en un líder de la innovación dentro de su institución.

## **3 Metodología usada**

El proyecto *move int.* está sustentado en el modelo iterativo e incremental de software, desarrollado bajo la metodología de UML. Utiliza tecnologías innovadoras en el desarrollo del mismo, ofrece una interfaz sencilla y amigable al usuario que lo hace único en el área de las TIC. Provee un mecanismo intuitivo que permite navegar en las páginas de una manera natural y divertida al profesor y al estudiante.

La plataforma fue implementada por medio de diferentes lenguajes de programación y tecnología de la última generación como PHP, JavaScript, MySQL, HTML y JPGrahp. Se ejecuta en un servidor de Internet con sistema operativo Ubuntu 9.10 dando soporte a varios usuarios conectados a la red.

### **3.1 UML**

UML es una notación de modelado visual, que utiliza diagramas para mostrar distintos aspectos de un sistema, en este caso de software [2]. Surgió en 1995 , por iniciativa de Grady Booch, James Rumbaugh e Ivar Jacobson. Principalmente UML se define como "unificado", porque surgió como síntesis de los mejores elementos de las notaciones previas. En 1997 se presentó la versión 1.0, que fue aprobada y establecida como estándar por el OMG (Object Management Group, un consorcio de empresas de desarrollo de estándares).

#### **3.2 PHP**

PHP: Hipertext Processor (Preprocesador de hipertexto) o Personal Home Page (Página de inicio personal). Es el lenguaje de programación para servidor más popular en uso para servidores Web. Se programa de una manera sencilla creando bases de datos en línea hasta libros de visitantes; desde programadores de clientes hasta salas de chat; desde herramientas para cargar archivos hasta carritos de compra. Fue creado por Rasmus Lerdorf en 1994 [3].

#### **3.3 JavaScript**

JavasScript es un lenguaje de programación creado por Netscape con el fin de integrarse a HTML y facilitar la creación de páginas interactivas sin necesidad de utilizar scripts de CGI o Java [5].

En 1997 los autores propusieron JavaScript para que fuera adoptado como estándar de la ECMA (European Computer Manufacturers Association) y en junio de 1997 fue adoptado como un estándar ECMA, con el nombre ECMAScript. Poco después también como un estándar ISO.

No hay que confundir Java con JavaScript, Java es un lenguaje completo que permite crear aplicaciones independientes y necesita ser compilado, mientras que JavaScript es un lenguaje que funciona como extensión de HTML. Es un lenguaje de programación orientado a objetos, diseñado para el desarrollo de aplicaciones cliente-servidor a través de Internet.

El código de JavaScript se introduce directamente en el documento HTML y no necesita ser compilado, es el propio navegador el que se encarga de traducir dicho código.

#### **3.4 MySQL**

MySQL es un sistema de administración de bases de datos relacionales Open Source y licencia pública, de nivel empresarial y múltiples subprocesos [6].

MySQL fue desarrollado por una firma consultora en Suecia llamada TcX.

MySQL es un sistema para administrar bases de datos. Controla quien puede utilizarlas y cómo son manipuladas. Registra las acciones y las ejecuciones de manera continua en segundo plano.

La mayoría de las bases de datos modernas usan el modelo relacional para llevar a cabo sus tareas. MySQL no es diferente a las otras. De hecho se ajusta perfectamente al modelo relacional.

MySQL es un servidor multiprocesos. Es decir, cada vez que alguien establece una conexión con el servidor, el programa servidor crea un subproceso para manejar la solicitud del cliente.

## **4 Resultados experimentales**

Actualmente el proyecto se esta utilizando en el Instituto Tecnológico de Cd. Guzmán. Se ha tenido muy buena respuesta de aceptación de estudiantes y profesores, ya que mantiene organizado cada uno de los grupos de los docentes, de una manera amigable, flexible y segura. El docente puede hacer cambios de último momento en las calificaciones, incluso en respuestas de exámenes erróneas, o bien considerar entregas tardías para dar oportunidad de acreditar a sus estudiantes.

El sistema *move int.* incorpora sesiones para el administrador del sistema, el profesor y el estudiante.

En la Fig. 1 se presenta la pantalla de entrada al sistema ingresando por medio de un número de control y contraseña.

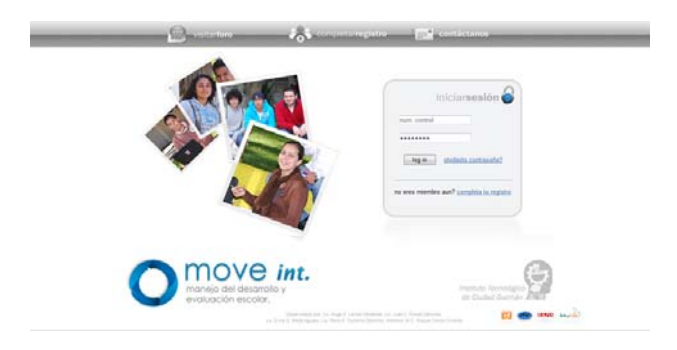

**Fig.** 1. Ingresando a la plataforma.

#### **Profesor**

En la Fig. 2 se presenta el menú de opciones para el profesor.

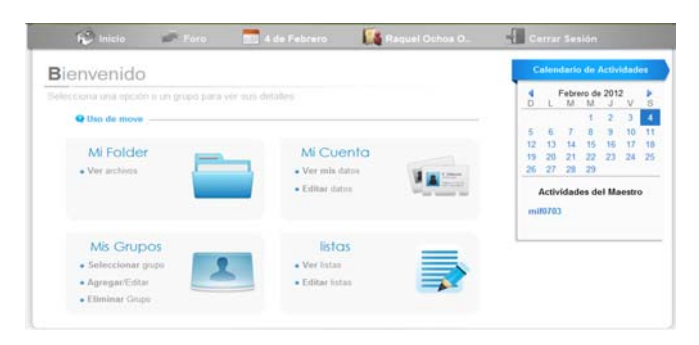

**Fig.** 2. Menú de opciones del profesor.

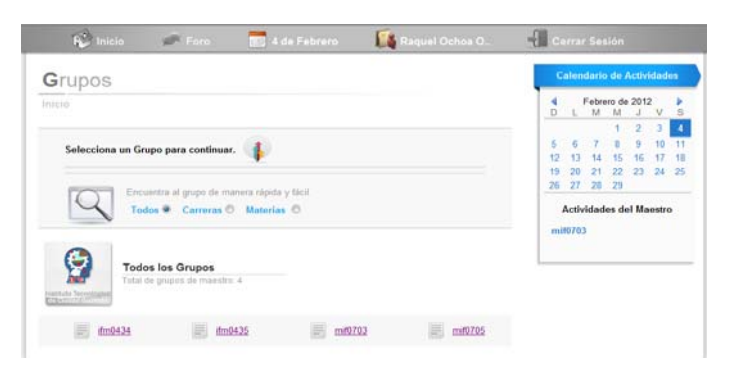

En la Fig. 3 se presentan los grupos del profesor para que seleccione el deseado.

**Fig.** 3. Listado de los grupos que atiende el profesor.

En la Fig. 4 se presenta el menú de opciones para el profesor del grupo seleccionado.

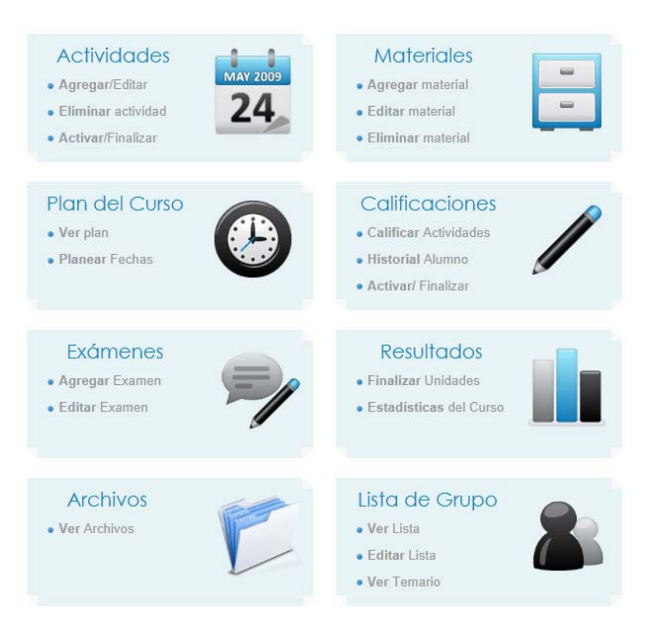

**Fig.** 4. Menú de opciones del grupo.

## **Estudiante**

En la Fig. 5 se presenta el menú general para los estudiantes.

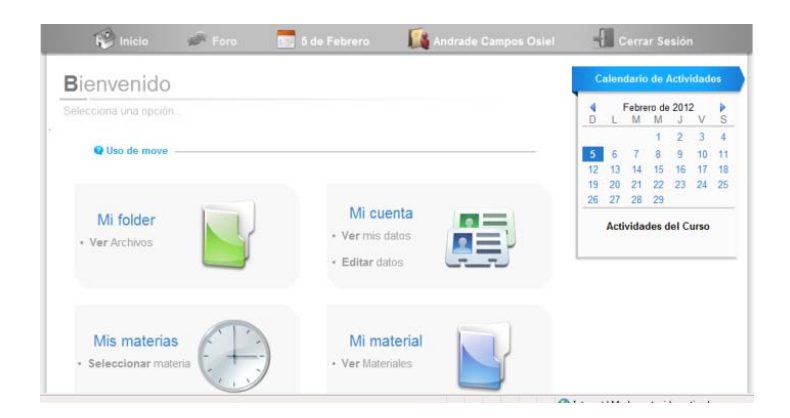

**Fig.** 5. Menú general para los estudiantes.

Ver Fig. 6, listado de materias donde el estudiante se encuentra inscrito.

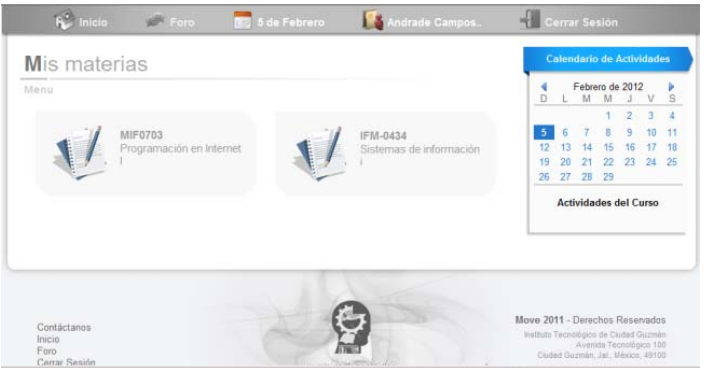

**Fig.** 6. Materias que cursa el estudiante.

Ver la Fig. 7, según la materia seleccionada se muestra un menú para consultar materiales, actividades, plan del curso, calificaciones o exámenes.

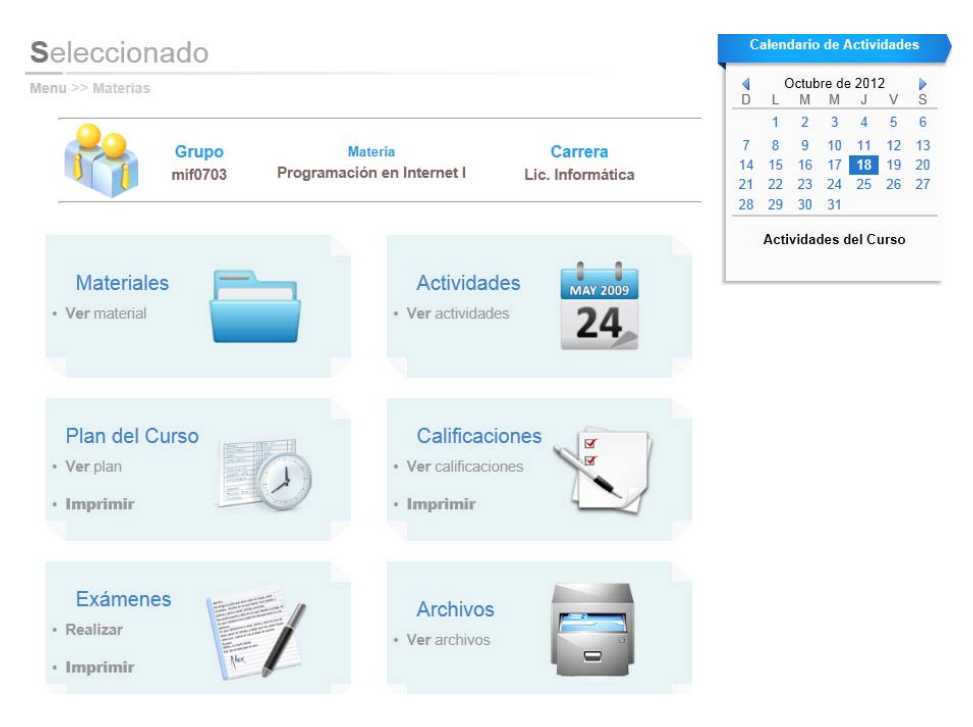

**Fig.** 7. Menú de opciones de la materia seleccionada por el estudiante.

# **5 Conclusiones y trabajos futuros de investigación**

La plataforma *move int.* facilita el aprendizaje, creando espacios académicos de apoyo generando una comunicación abierta en ámbitos presenciales y semipresenciales.

Ofrece al docente el control de sus grupos, llevando un historial completo de todas las actividades que realizan los estudiantes.

El sistema genera de manera automática resultados finales de cada unidad de acuerdo a la ponderación establecida en las actividades correspondientes, así como estadísticas de aprovechamiento por estudiante, o por grupo ya sea por unidad o de todo el curso. La plataforma *move int.* administra eficientemente el seguimiento académico de una manera automática, evitando retrasos en la ejecución de la planeación del curso escolar y prescinde del seguimiento del curso a cargo de un supervisor.

Actualmente se esta trabajando en integrar módulos inteligentes de enseñanzaaprendizaje en juegos educativos, que permitan al estudiante alcanzar los conocimientos de una manera más divertida entrenándolo en ejercicios y preguntas de examen.

# **Referencias**

- [1] Alfie Gabriela, Romero Luz del Carmen. TIC y su aplicación en el Aula: Proyectos Integradores y Propuestas para Innovar. Alfaomega 2011.
- [2] Fontela Carlos. UML Modelado de software para profesionales. Alfaomega 2011.
- [3] Holzner Steven. PHP Manual de referencia. Mc.Graw Hill. 2009.
- [4] Maslakowski Mark. Aprendiendo MySQL. Prentice Hall.2001.
- [5] Oros Juan Carlos. Diseño de páginas Web con XHTML, JavaScript y CSS. Alfaomega-Ra-ma 2011.

# **El Uso de Video-tutoriales para el Aprendizaje y Aplicación de Conceptos de la Programación Orientada a Objetos**

Área de Conocimiento: e-educación

Ana Karen Güitrón Sánchez<sup>1,</sup> Rubén Paúl Benítez Cortés<sup>2</sup>, Víctor Javier Torres Covarrubias<sup>3</sup>

<sup>1</sup> Universidad Autónoma de Nayarit, Ciudad de la Cultura Amado Nervo, Tepic, Nay. ana.karen.guitron@hotmail.com<br><sup>2</sup> Universidad Autónoma de Nayarit, Ciudad de la Cultura Amado Nervo, Tepic, Nay.

<sup>3</sup> Universidad Autónoma de Nayarit, Ciudad de la Cultura Amado Nervo, Tepic, Nay.

vicjav@hotmail.com

**Resumen.** En este reporte de investigación se presentan los resultados de un curso experimental de Programación Orientada a Objetos (POO), cuyo propósito fue facilitar el aprendizaje y aplicación de conceptos de este enfoque de programación a un grupo de estudiantes universitarios, para mejorar su rendimiento académico. Para este propósito, se ofreció al grupo experimental un curso de POO basado en video-tutoriales en los que se expuso el contenido y ejercicios modelo para cada uno de los temas. Por otra parte, a un grupo de control se le ofreció el mismo contenido, pero en un contexto instruccional tradicional. Los resultados de este estudio sugieren que, el uso de video-tutoriales, como un mecanismo para intensificar las actividades prácticas en el aula, les permiten a los estudiantes mejorar el aprendizaje y aplicación de conceptos de la POO y, por consiguiente, mejorar su rendimiento académico.

**Palabras Clave.** Aula invertida, Video-tutoriales, Podcasts, Vodcast, Programación.

## **1 Introducción**

La programación de computadoras no es una asignatura fácil de aprender, ya que requiere de la comprensión correcta de conceptos abstractos [1]. Por esta razón, la comprensión de estos conceptos es de vital importancia para que los estudiantes escriban un buen programa [2]. Gomes y Mendes [3] expusieron que la programación de computadoras es una asignatura muy compleja que requiere un esfuerzo y enfoque especial en la forma en que se aprende y se enseña. Con base a la experiencia de estos autores, el problema para muchos estudiantes se encuentra en la fase inicial de su aprendizaje, cuando estos tienen que entender y aplicar conceptos abstractos de programación de computadoras.

El propósito de la presente investigación fue probar el uso de video-tutoriales como una estrategia para facilitar a los estudiantes de la Licenciatura en Informática (LI) de la

Universidad Autónoma de Nayarit (UAN), el aprendizaje y aplicación de conceptos de la POO e impactar en su rendimiento académico. Para este propósito, se ofreció al grupo experimental un curso de POO basado en video-tutoriales en los que se expuso el contenido y ejercicios modelo para cada uno de los temas. Por otra parte, a un grupo de control se le ofreció el mismo contenido, pero en un contexto instruccional tradicional. Las preguntas de la presente investigación fueron las siguientes:

1. ¿Existe diferencia significativa en cuanto al nivel de rendimiento académico obtenido entre el grupo de estudiantes que utilizó video-tutoriales y el grupo sometido al enfoque tradicional de ofrecimiento del curso de POO?

Para responder a la pregunta de investigación anterior, se plantearon las hipótesis siguientes:

- 1. H0: El rendimiento académico de los alumnos que usaron video-tutoriales es igual o menor al rendimiento académico de los alumnos sometidos al enfoque tradicional de ofrecimiento del curso de POO.
- 2. H1: El rendimiento académico de los alumnos que usaron video-tutoriales es mayor al rendimiento académico de los alumnos sometidos al enfoque tradicional de ofrecimiento del curso de POO.

2. Con base en el rendimiento académico obtenido por los dos grupos, ¿El índice de aprobación del grupo que utilizó video-tutoriales fue mayor que el del grupo sometido a un enfoque tradicional de ofrecimiento del curso de POO?

## **2 Estado del Arte**

En diversos contextos educativos, el método instruccional preferente de los profesores que imparten cursos de programación de computadoras se basa en la exposición del contenido temático y de programas en el salón de clase [4, 5, 6]. Esta práctica común de enseñanza/aprendizaje generalmente consiste en que: a) los programas de ejemplo que el profesor expone en el aula, posteriormente son capturados, ejecutados y analizados por los estudiantes en el laboratorio de prácticas; y b) el profesor asigna a los estudiantes problemas de tarea similares a los que él expuso en la clase.

Lahtinen, Ala-Mutka y Järvinen [1] han realizado investigaciones en estudiantes novatos sobre el fenómeno de la aplicación de conceptos de programación para la solución de problemas. Estos investigadores señalaron que en la enseñanza/aprendizaje de la programación de computadoras, las actividades de aprendizaje donde se privilegia la práctica son las más útiles. Así mismo, señalaron que si bien los conceptos son un aspecto muy importante en el aprendizaje de la programación, los estudiantes necesitan también experiencia práctica para entender los conceptos.

Una forma de privilegiar la práctica de la aplicación de conceptos consiste en que algunos eventos que tradicionalmente tienen lugar dentro del salón de clase tomen lugar fuera de este y viceversa [7]. Con base en esta idea, McShea [8] explicó que una forma de hacer este intercambio de eventos es que las actividades pasivas de la clase (Ej. la exposición del profesor), sean llevadas a cabo fuera del aula y sean sustituidas por talleres, discusiones y actividades que requieran interacción. Una forma común que los profesores utilizan para hacer el intercambio de las actividades pasivas, consiste en transferirles a los estudiantes la responsabilidad de que hagan las lecturas de los tópicos del curso fuera de la clase en el aula, de esta forma el tiempo total de la clase presencial es utilizado en actividades prácticas; sin embargo, diversos estudios han reportado que aproximadamente el 70% de los estudiantes no leerán la lectura asignada antes de la clase práctica [9].

Otra forma de transferir a los estudiantes la responsabilidad de realizar las actividades pasivas, es a través de las recomendaciones de Murphy y Wolff [5]; Malan [10]; Carlisle [11]; y Benítez, Torres, y Güitrón [12], quienes han utilizado video-tutoriales para exponer tópicos y procedimientos en cursos relacionados a las ciencias de la computación. El video-tutorial es considerado un recurso multimedia y es también conocido como Vodcast o Screencast. Un video-tutorial es una forma de capturar en un archivo digital las acciones de un docente que expone en una computadora un concepto o un procedimiento, de tal forma que en el archivo digital son almacenadas una secuencia de imágenes acompañadas de la voz del narrador exponiendo un tópico de estudio. En este sentido, los videos producidos con el propósito de simular al profesor para exponer al alumno un tópico o los pasos de un procedimiento para realizar una determinada actividad, son llamados video-tutoriales [13].

Para ejemplificar las ideas anteriores, se puede citar un estudio de Benítez, Torres, y Güitrón [12] en el que se implementó el uso de video-tutoriales para exponer y hacer demostraciones prácticas de los contenidos de un curso de programación avanzada en el lenguaje Java®. Para ese propósito, estos autores diseñaron 40 video-tutoriales para que fueran revisados por los estudiantes fuera del aula de clases. Por consiguiente, las horas asignadas a las clases en el aula, así como las horas del laboratorio de prácticas, se utilizaron para: a) permitir a los estudiantes trabajar en el desarrollo de sus prácticas bajo la supervisión del instructor, b) ofrecer tutoría a los estudiantes durante el desarrollo de sus prácticas, c) reforzar y ampliar la explicación de algunos de los temas expuestos en los video-tutoriales, y d) actividades de integración de conocimientos.

Al término de su estudio, Benítez, Torres, y Güitrón [12] mencionaron que los videotutoriales les fueron útiles a los estudiantes para desarrollar los programas que les fueron asignados durante el curso porque: a) paso a paso les guiaron en el desarrollo de programas modelo, los cuáles les permitieron escribir otros programas similares, b) les fue posible ver los videos una y otra vez, hasta que los estudiantes lograron tener comprensión del concepto o el procedimiento que se les explicaba, c) los estudiantes percibieron el uso de los video-tutoriales como una clase personalizada, d) les ayudó a enfocar mejor su atención en los tópicos que deberían aprender, e) les fueron de gran ayuda para recordar y entender mejor los temas del curso, y f) les fue más sencillo entender el uso de las instrucciones del lenguaje de programación con los videotutoriales que en la clase en el aula. Resultados similares a los obtenidos por estos autores fueron reportados por Murphy y Wolff [5], Malan [10], y Carlisle [11].

# **3 Metodología**

Para responder a las preguntas de la presente investigación se utilizó un diseño cuasiexperimental de comparación entre grupos. Este tipo de diseño es útil cuando se busca probar si una práctica educativa o idea hace una diferencia en los individuos que son sujetos a un tratamiento [14]. Esto implica determinar, a partir de este tipo de diseño de investigación, si una actividad o materiales hacen una diferencia en el aprendizaje de los estudiantes.

## **3.1 Los Participantes**

En esta investigación se utilizó un grupo experimental y un grupo de control. En el grupo experimental participaron 19 estudiantes del cuarto semestre de la Licenciatura en Informática, cuyas edades oscilaron entre los 19 y 21 años. En el grupo de control participaron 27 estudiantes del mismo semestre que el del grupo experimental. Tanto en el grupo experimental como en el de control se observaron características demográficas similares. La selección de los participantes del grupo experimental y los del grupo de control, fue no aleatoria [14]. Esto debido a que en la LI los grupos son conformados por la coordinación de este programa educativo con base en el cohorte generacional de los estudiantes. Por lo tanto, los autores seleccionaron grupos ya integrados para su inclusión en el presente estudio.

## **3.2 Recopilación y Tratamiento de los Datos**

Para determinar el rendimiento académico de los estudiantes se diseñó un instrumento que fue aplicado tanto al grupo experimental como al grupo de control. Previo al ofrecimiento del curso de Programación I, el instrumento de recopilación de datos fue validado en su contenido y constructos por expertos de la LI. El instrumento fue diseñado para que el estudiante pudiera contestarlo en 90 minutos aproximadamente.

El instrumento de recopilación de datos constó de dos partes. La primera parte fue teórica, y en esta se evaluó, a partir de cinco preguntas, el grado de conocimiento de los estudiantes acerca de los conceptos básicos de la POO. La segunda parte fue práctica, y en esta se evaluó el grado de aplicación que los estudiantes hicieron con la implementación de los conceptos de la POO. Esta última parte consistió en un problema de conversiones métricas y de volúmenes. Para apoyar al estudiante en la solución del problema, se le otorgó un modelo de diseño de clases sobre el problema planteado y una tabla de equivalencias métricas y de volúmenes.

El instrumento de recopilación de datos se aplicó al final de la octava semana del curso de POO. Los datos recuperados con el instrumento fueron capturados y procesados con el software Microsoft Excel® versión 2010. Con el fin de responder a la primera pregunta de investigación, se capturaron los resultados de las evaluaciones de cada uno de los grupos y se realizó una prueba estadística del tipo t-student para muestras independientes. En lo que respecta a la segunda pregunta de investigación, se calcularon los índices de aprobación y reprobación para ambos grupos.

## **3.3 Contenido Temático del Curso**

El curso de POO se integró de cuatro unidades, las cuales fueron las siguientes:

1. Conceptos Básicos de la POO. En esta unidad se abordaron los principales conceptos del enfoque orientado a objetos.

2. Implementación de la POO en el lenguaje Java®. En esta unidad se llevó a la práctica cada uno de los conceptos de la POO, a través del planteamiento y solución de problemas computacionales de propósito general.

3. Manejo de Excepciones y Errores. Se abordaron métodos para el control de errores y excepciones en los programas escritos en el lenguaje Java®.

4. Acceso a Disco. Se abordaron problemas en el que fueron implementados mecanismos para la lectura y escritura de datos primitivos y objetos en archivos.

## **3.4 Condiciones de Ofrecimiento del Curso**

El curso de POO se ofreció en modalidad presencial tanto al grupo experimental como al grupo de control y tuvo una duración de 16 semanas; sin embargo, para el propósito de este estudio, se consideraron solamente los contenidos y evaluaciones de las primeras ocho semanas, en las cuales se abordaron los conceptos básicos de la POO y la aplicación de estos en la solución de problemas (unidades 1 y 2). Por cada semana, la distribución de las horas fue de dos en el aula, dos en el laboratorio de prácticas y cuatro para trabajo independiente. En ambos grupos se ofrecieron los contenidos temáticos establecidos en el curso de POO de la LI.

 Al grupo de control se le ofreció el curso de POO en forma tradicional. Es decir, las estrategias de enseñanza que el profesor utilizó en el aula consistieron en: a) exponer a los estudiantes los tópicos del curso y problemas de ejemplo, apoyándose en medios instruccionales tales como apuntes, libros, el pizarrón y el proyector; b) plantear a los estudiantes problemas para que los resuelvan (dejar tarea); y c) responder a las dudas que enfrentaron los estudiantes durante el desarrollo de las soluciones a los problemas que les fueron planteados. Por otra parte, las estrategias de aprendizaje que los estudiantes utilizaron consistieron en: a) capturar y analizar los programas de ejemplo que fueron expuestos por el profesor durante la clase, b) estudiar las notas que tomaron durante la exposición del profesor, c) estudiar los apuntes y páginas del libro sugeridas en el programa de estudios de la asignatura, y d) resolver los problemas de tarea que el profesor les planteó durante el curso.

Por otra parte, a los estudiantes del grupo experimental se les proporcionaron videotutoriales en los que se exponían los contenidos y ejercicios modelo de cada uno de los temas del curso, y una guía de prácticas con ejercicios relacionados a los tópicos expuestos en los video-tutoriales. Los videos fueron producidos con el software Camtasia Studio versión 5®. Las dimensiones de captura de los videos fue de 1368 x 732 pixeles a 5 cuadros por segundo, fueron capturados originalmente con TechSmith Screen Capture Codec®, pero posteriormente fueron convertidos a Windows Media Video® versión 9 para disminuir su tamaño y facilitar su distribución a los estudiantes.

En el grupo experimental, el total de horas de aula y de laboratorio fueron utilizadas para: a) ofrecer tutoría a los estudiantes durante el desarrollo de sus asignaciones, b) ofrecerles recomendaciones con base a la revisión de sus avances en las asignaciones, c) reforzamiento sobre algunos de los temas expuestos en los video-tutoriales, y d) actividades de integración de conocimientos. Esto implicó que, el estudiante, tuvo la responsabilidad de revisar fuera del aula los video-tutoriales y resolver los ejercicios planteados en la guía de prácticas.

## **4 Resultados**

Los datos obtenidos de la evaluación del conocimiento y aplicación de los conceptos de la POO realizada en ambos grupos se muestran en la Tabla 1. La media de las calificaciones obtenidas por los integrantes del grupo experimental se encuentra en un nivel aprobatorio (mayor o igual a 60 puntos), mientras tanto el grupo de control se encuentra casi 6 puntos por debajo de este nivel.

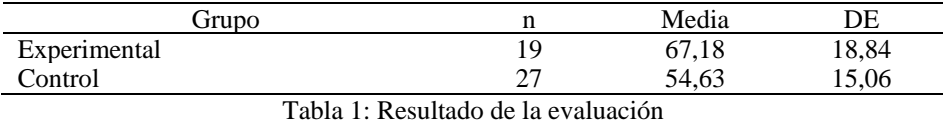

Con el fin de evaluar la hipótesis nula y responder a la primera pregunta de investigación, se tomaron las calificaciones de la evaluación de ambos grupos y se realizo una prueba estadística del tipo t-student para muestras independientes; arrojando los datos que se muestran en la Tabla 2. De acuerdo con los datos de esta tabla, los resultados fueron significativos para un nivel de confianza de 0.05, es decir que, la t<sub>obtenida</sub>  $2.5088 > t_{\text{critica}}$  1.6802, entonces rechazamos H0 e indirectamente aceptamos H1. Por lo tanto, el rendimiento académico de los alumnos que usaron video-tutoriales es mayor al rendimiento académico de los alumnos sometidos al enfoque tradicional de ofrecimiento del curso de POO.

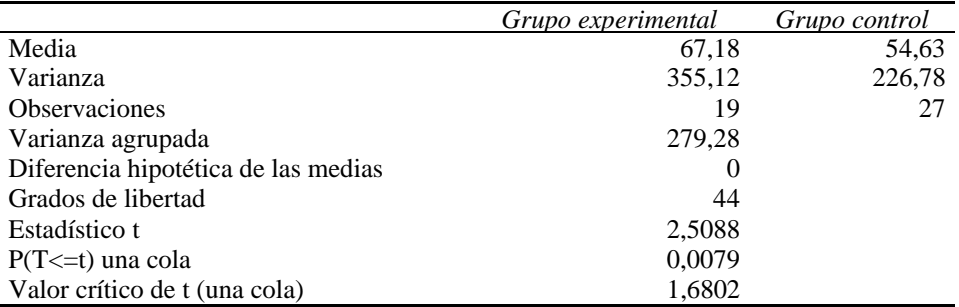

Tabla 2: Prueba t-student: Calificaciones de la prueba de cada grupo

Así mismo, para responder a la segunda pregunta de investigación, se calculó el índice de alumnos aprobados y reprobados en la evaluación realizada a ambos grupos (ver Grafica 1). De acuerdo con la información de la grafica 1, el 84% de los alumnos del grupo experimental aprobaron la evaluación, mientras que en el grupo de control sólo el 41% de los alumnos aprobaron dicha evaluación.

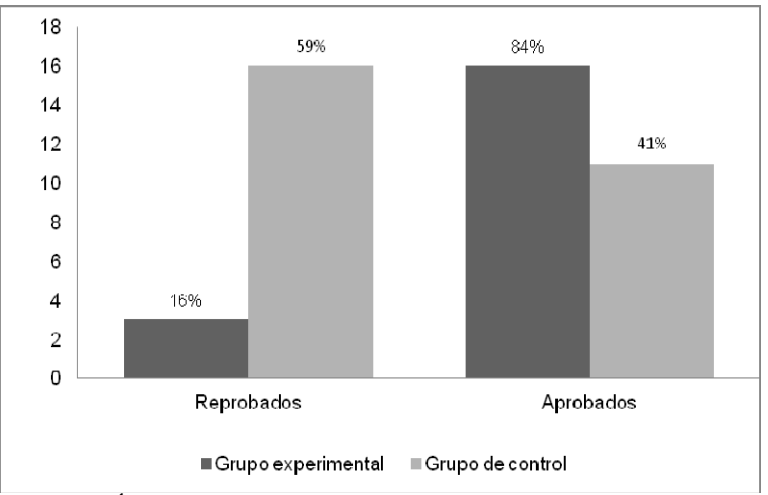

Grafica 1: Índice de alumnos aprobados y reprobados en la evaluación.

# **5 Conclusiones**

El propósito de la presente investigación fue probar el uso de video-tutoriales como una estrategia para facilitar a los estudiantes de la LI de la UAN el aprendizaje y aplicación de conceptos de la POO e impactar en su rendimiento académico. Para este fin, se plantearon dos preguntas, a las cuales se responde a continuación:

*Respuesta a la Pregunta 1:* El grupo de estudiantes que fue sometido al uso de videotutoriales, mejoró su rendimiento académico respecto al grupo que no los utilizó. Esto pudo comprobarse a través de un análisis estadístico de comparación entre grupos que arrojó un incremento en el rendimiento académico del grupo experimental respecto al grupo de control. De lo anterior, tenemos un 95% de seguridad que hubo un aumento en el rendimiento académico del grupo que hizo uso de los video-tutoriales respecto del grupo que nos los uso.

*Respuesta a la Pregunta 2:* El grupo de estudiantes sometido al uso de video-tutoriales, obtuvo un índice menor de reprobación respecto al grupo que no los utilizó. Esto se reflejó en un 16% de reprobados en el grupo experimental y un 59% en el grupo de control. Esto significó que el índice de estudiantes aprobados del grupo experimental, superó en un 43% a los estudiantes del grupo de control.

Con base a las anteriores respuestas, los autores podemos concluir que, los estudiantes de la LI de la UAN que participaron en el grupo experimental, mejoraron su rendimiento porque los video-tutoriales les facilitaron el aprendizaje de cada uno de los conceptos de la POO, así como la aplicación de estos a partir de los problemas modelo. Por otra parte, la guía de prácticas y el soporte del profesor, les permitió a los estudiantes reforzar su grado de comprensión sobre los conceptos de la POO con base a su aplicación en diferentes escenarios. Los autores de esta investigación estamos conscientes de que la no aleatoriedad en la selección de la muestra y las diferencias de su tamaño entre ambos grupos, limitan la generalización de los resultados. Sin embargo, el diseño de esta investigación, provee una guía para su implementación en otros contextos educativos.

## **Referencias**

- [1] E. Lahtinen, K. Ala-Mutka, & H. Järvinen. A study of the difficulties of novice programmers. *Proceedings of ITiCSE'05,* Monte de Caparica, Portugal, 2005.
- [2] R. Matthews, H. Soon Hin, & K. Ah Choo. Multimedia Learning Object to Build Cognitive Understanding in Learning Introductory Programming. *Proceedings of MoMM.* Kuala Lumpur, Malaysia, 2009.
- [3] M. Gomes, & A. Mendes. Learning to program-difficulties and solutions. *International Conference on Engineering Education-ICEE*. Coimbra, Portugal, 2007.
- [4] R. Benítez, V. Torres, F. Camacho, & V. Ramírez. La influencia de las estrategias de instrucción sobre la motivación de los estudiantes en un curso de programación java: Un caso de estudio. *Proceedings of XXII Congreso Nacional y VIII Congreso Internacional de Informática y Computación*, Ensenada, Baja California, México, 2009.
- [5] L. Murphy & D. Wolff. Creating video podcasts for cs1: Lesson learned. *Journal of Computing Sciences in Colleges.* 25(1), pp. 152-158, 2009.
- [6] G. Rößling y M. Mühlhäuser. An unusual cs 1 with high standards and confirming results. *Proceedings of ITiCSE'10*, Bikent, Ankara, Turkey, 2010.
- [7] M. J. Lage, G. J. Platt & M. Treglia. Inverting the classroom: A gateway to creating an inclusive learning environment". *Journal of Economic Education*, 31(1), pp. 30-43, 2000.
- [8] J. McShea. *The inverted classroom* [Mensaje en un blog], 2009. Recuperado de http://www.hg2s.com/blog/2009/11/14/the-inverted-classroom/
- [9] E. H. Hobson, E. H. *Getting students to read: Fourteen tips*, 2004. Consultado el 22 de junio de 2011, de http://www.theideacenter.org/sites/default/files/Idea\_Paper\_40.pdf
- [10] D. J. Malan. Podcasting computer science e-1. *Proceedings of SIGCSE'07,* Covington, Kentucky, USA, 2007.
- [11] M. C. Carlisle. Using youtube to enhance student class preparation in an introductory java course. *Proceedings of SIGCSE'10,* Milwaukee, Wisconsin, USA, 2010.
- [12] R. Benítez, V. Torres, & K. Güitrón. El Uso de Video-tutoriales: Una Propuesta de Curso de Programación con el Lenguaje Java®. *Proceedings of XXIV Congreso Nacional y X Congreso Internacional de Informática y Computación*, Colima, México, 2011.
- [13] M. Villalobos. *Definición de video tutorial*, 2011. Recuperado el 25 de junio de 2011, de http://videotutorialescr.blogspot.com/2011/04/definicion-de-video-tutorial.html
- [14] W. J. Creswell. *Educational research: Planning, conducting, and evaluating quantitative and qualitative research*. Upper Saddle River, NJ: Pearson, 2008.

# **Las habilidades transversales, una formación de transición al empleo de los informáticos de la Universidad Autónoma de Nayarit**

**Área de conocimiento: Tecnologías de la información y la comunicación en la educación.** 

**José Ramón Olivo Estrada <sup>1</sup> , Amada Carrasco <sup>2</sup> y Carmelina Montaño Torres <sup>3</sup>**

<sup>1</sup> Universidad Autónoma de Nayarit, Unidad Académica de Economía, Boulevard Tepic-Xalisco S/N Ciudad de la Cultura "Amado Nervo", Tepic, Nayarit. México olivojr@gmail.com 2 Universidad Autónoma de Nayarit, Unidad Académica de Economía, Boulevard Tepic-Xalisco S/N Ciudad de la Cultura "Amado Nervo", Tepic, Nayarit. México amadacarrazco@hotmail.com 3 Universidad Autónoma de Nayarit, Secretaría de Docencia, Boulevard Tepic-Xalisco S/N Ciudad de la Cultura "Amado Nervo", Tepic, Nayarit. México karmelimt@hotmail.com

**Resumen.** El proceso de formación en la universidad, presenta retos constantes derivados de cambios tecnológicos, organizacionales y requerimientos de sustentabilidad que se muestran en el ámbito social y productivo, lo que significa complicaciones para desarrollar trayectorias positivas en el empleo de los egresados de nuestra institución. Este contexto problemático determina trabajos de innovación en el plan de estudios, en especial del programa de informática, el cual tiene como eje el análisis y desarrollo de las tecnologías de la información y comunicación, que manifiestan un constante cambio. Una de las posibilidades de enfrentar el obstáculo, es lograr óptimos procesos de vinculación que fortalezcan la formación, que reduzcan los efectos de cambios en el empleo, lo que promueva una mejor transición; otra posibilidad de enfrentar este reto será promover el desarrollo de capacidades transversales además de los conocimientos disciplinares fortalezcan una formación que corresponda a las exigencias del empleo.

**Palabras clave: Formación, habilidades transversales, transición, empleo.** 

### **1 Introducción**

La actividad de las instituciones de educación superior en los momentos actuales está recuperada en la agenda de las políticas públicas, además de los organismos sociales, como una exigencia de análisis y de necesidad de trasformar a los requerimientos de desarrollo social y productivo, que normalmente habían dejado tales propuestas y reflexiones a las propias instituciones. Todo ello se deriva del problema de desempleo que en nuestro país se ha intensificado, se reconoce que la calificación de la población, conseguida mayoritariamente por medio del sistema educativo, desempeña un papel de primera magnitud para asegurar un aumento de las posibilidades de superar el desafío que implica el desempleo.

Esto significa que la situación económica de la escases de empleo esta impactando sobre las formas de trabajo de las universidades, es decir, una condición externa a la propia institución, se está tratando que sea asumida a las responsabilidades de la educación, cuando se reconoce que los problemas del empleo surgen como consecuencia de los desajustes que se producen entre la oferta y la demanda de la fuerza de trabajo. Es ahí donde la educación juega un papel fundamental y, dentro de ella, la educación superior y su relación con el mercado de trabajo cobra cada vez mayor importancia.

Esta situación se reproduce cuando los egresados de las universidades, solo se están ubicando en espacios laborales que distan de las capacidades adquiridas, lo cual provoca una depreciación de su ejercicio, considerando que ellos se están empleando en actividades que no necesariamente requiere ese nivel de competencia y de los conocimientos que tienen. Estas consideraciones establecen una poca correspondencia entre los procesos formativos de la universidad y las expectativas que desde el empleo se manifiestan, pero además es importante reconocer la situación de desempleo que está presente derivados de problemas de crecimiento económico, este aspecto no lo determina la función de la institución educativa.

Esto significa un reto para cualquier profesionista recién egresado, ya que su cualidad en la formación no es una condición que pueda favorecer el traslado de la universidad al ámbito del trabajo, ante esto cuál es la responsabilidad de la institución y cuál es la respuesta del sistema económico?; al respecto las políticas educativas dirigidas a este fin se pueden distinguir las de mejorar el nivel educativo general, las de diseño curricular, las de integración entre la escuela y el empleo desde distintas vertientes y finalmente el apoyo a la inserción laboral desde el sistema educativo; en el caso de las políticas del mercado de trabajo están las de ofrecer a los jóvenes distintos programas de educación compensatoria, formación, experiencia profesional y servicios de apoyo para combatir niveles bajos de educación y contribuir así a su desarrollo profesional.

Es así que el enfrentar el reto de la transición de la escuela al trabajo, nos determina la necesidad de reflexionar en el ámbito de lo educativo de las implicaciones de la formación, al considerar que en este proceso está la intermediación entre lo social, estructural y el elemento micro de lo individual, entre las determinaciones de índole económicas y educativas a las situaciones particulares subjetivas y cotidianas. Es decir, la formación no se agota en el proceso educativo, sino que esta mediado por el contexto ampliado, así como el ámbito de lo singular de cada individuo, desde esta perspectiva la formación debe sustentarse en una estructura pedagógica que dé cuenta de la particularidad, de la singularidad, donde la lógica de la homogeneización se supere, considerando que esta inercia hasta la actualidad ha promovido una formación estandarizada, la que tiene de forma estructurada dificultades para establecer determinadas habilidades para resolver problemáticas, para la innovación, situaciones que se presentan en lo local, en los contextos de desarrollo del propio individuo.

Una formación de profesionistas que deberá promover el conocimiento de su contexto de desarrollo, pero además de que él mismo se reconozca como parte, lo que pueda incentivar altas posibilidades de vinculación y por tanto de generación de estrategias para objetivar proyectos que desde la región apoyen al crecimiento de la misma. Todo esto, implica la necesidad de innovar el proceso pedagógico, que tenga repercusiones en reducir en lo posible los efectos de una gran dinámica en el mercado de trabajo, derivada de transformaciones en las formas de organización en empresas, con la integración de tecnologías, y debido a necesidades más especificas de los recursos humanos. Es decir, el conjunto de los cambios técnicos y organizativos no afecta sólo a las cualificaciones stricto sensu (saberes y saber hacer), sino a un conjunto de aptitudes más amplias y más imprecisas: capacidad de iniciativa, aptitudes para adaptarse a los cambios, a la movilidad y al cambio profesional. Todo esto implica que los criterios de contratación y los procedimientos por medio de los cuales las empresas someten a prueba la empleabilidad de los jóvenes tienden a transformarse. El tradicional periodo de prueba tiende a prolongarse y diversificarse, se trata de que el proceso de formación de profesionistas en la universidad, está siendo impactado, cuando el trabajo académico no solo debe procurar que los jóvenes manejen de forma eficiente la estructura disciplinar, sino que se integre de forma importante habilidades y capacidades propias del individuo creativo, y propositivo en el ámbito de lo interdisciplinar, lo que puede coadyuvar a la incorporación en un radio mayor de los espacios de trabajo.

Ante esta problemática, la universidad deberá promover estrategias que resuelvan el tránsito de sus egresados hacia el mercado de trabajo, se trata de integrar a los procesos de formación la adquisición de serie de habilidades y capacidades transversales, que posibiliten que los nuevos profesionistas tengan facilidad de entender un segundo idioma, sepan expresarse adecuadamente tanto en términos de su disciplina como de comunicarse con otros profesionistas, adquieran una habilidad de argumentación oral y escrita, de análisis y critica en cualquier ámbito de la vida social y cultural, sean expertos en el manejo de las tecnologías de la información, tengan la apertura de vincularse con personas de diferentes culturas y etnias, entre otras.

# **2 Estado del Arte.**

 El problema de la relación entre el proceso de formación en el sistema de educación superior y el mercado de trabajo, es un fenómeno estudiado desde el ámbito de la economía desde la aparición de esta ciencia, así la teoría clásica plantea que:

- a) El trabajo es una mercancía y la cantidad en que va a ser contratado depende, como en los demás casos, de la oferta y la demanda que de él exista en el mercado.
- b) El mercado de trabajo es, o puede lograrse que sea si se establece un orden legal adecuado, de competencia perfecta.
- c) El funcionamiento del mercado de trabajo bajo esas condiciones lleva automáticamente al pleno empleo del factor trabajo en el punto correspondiente al salario que equilibra la oferta y la demanda del mismo.

 La cuestión radicaba entonces en determinar los factores de los que dependerán tanto la oferta como la demanda de trabajo y las circunstancias que pueden provocar desequilibrio o el surgimiento del desempleo.

 Además, la función de oferta de trabajo del conjunto de la economía no será más que el resultado de la agregación simple de las de todos los trabajadores.

Por otro lado, y suponiendo que existe una dotación de capital fija, la demanda de trabajo dependerá, en forma decreciente, del salario real y, de la productividad marginal del trabajo. Además de esto se mantenían los supuestos: los intentos de incrementar la demanda de trabajo por otra vía que no sea la disminución del salario estarán condenados al fracaso; la existencia de población desocupada sólo puede ser el resultado de que los trabajadores voluntariamente rechacen ser empleados a salarios más reducidos; el desempleo será siempre voluntario y no cabe, por lo tanto, que se den situaciones permanentes de desempleo masivo.

Relacionando estas posturas en la teoría neoclásica con alguna consideración de tipo formativa, se manifiesta el supuesto que la falta de homogeneidad tanto en la oferta de trabajo (cualificación), como en los puestos de trabajo ofertados por los empresarios condujo a la elaboración de la que puede ser considerada como la principal aportación de la escuela neoclásica a la Economía laboral: la teoría del capital humano.

Esta teoría, originariamente formulada por Theodore Schultz, Gary Becker y Jacob Mincer, plantea que la heterogeneidad de los trabajadores no obedece tan sólo a razones de naturaleza genética, a capacidades innatas, sino que constituye, sobre todo, el resultado de los diferentes grados de inversión que éstos realizan en su formación y en la adquisición de una determinada cualificación. La consecuencia inmediata que puede extraerse es que las retribuciones percibidas por los trabajadores dependerán directamente de su nivel de formación puesto que cuanto mayor sea éste más elevada se entiende que será su productividad marginal.

En este análisis de recuperación teórica, para el entendimiento del vinculo de la formación y el mercado de trabajo, tenemos la postura que sustenta la explicación en la segmentación del mercado, al considerar que este, no es único ni de naturaleza competitiva, sino que presenta una estructura fragmentada e imperfecta.

Esta teoría fue planteada originalmente en los trabajos de Peter Doeringer y Michael Piore. Se supone que el mercado de trabajo estaría integrado por dos segmentos: un sector primario, que presenta un estrato inferior y otro superior, y un sector secundario. El sector primario está integrado por el conjunto de «buenos» puestos de trabajo ofertados, normalmente, por empresas con estructuras de mercado de trabajo internas, con salarios relativamente elevados y determinados en procesos de negociación colectiva institucionalizados, con buenas condiciones de trabajo, posibilidades reales de ascenso y, por estabilidad en el empleo. En cambio, en el sector secundario los puestos de trabajo son de peor condición, requieren escasa cualificación, tienen salarios más bajos y determinados competitivamente, y en ellos se da una elevada inestabilidad y, por lo tanto, una elevada rotación de trabajadores, por tanto tienen un riesgo mayor de quedar atrapados, y por tanto una movilidad nula hacia estratos superiores es muy reducida.

Esta segmentación del mercado de trabajo, tiene que ver con la respuesta de las empresas a las incertidumbres que se mantienen en la formación que necesitan sus trabajadores, lo cual implican algunos costos para estas. Por tanto, las empresas que presentan una demanda estable de sus productos pueden emprender importantes procesos de inversión –tanto en capital como destinados a mejorar la formación de sus

trabajadores, las condiciones de trabajo y la estabilidad de sus empleos con la finalidad de aumentar la productividad y con este resultado se acaba configurando un mercado de trabajo interno en la empresa.

Mientras que, por su parte, aquellas empresas que se enfrentan a una demanda inestable de sus productos optarán, como estrategia más probable, por la intensificación en el uso del factor trabajo frente a la inversión en capital, lo cual supone generalmente la contratación de una mano de obra con menores requerimientos en su cualificación.

En los últimos años se han producido transformaciones muy importantes en la naturaleza y organización del trabajo, se ha modificado la base tecnológica, han cambiado los sistemas financieros, se ha establecido un nuevo sistema de derechos de apropiación y regímenes distintos de utilización y movilidad de los recursos. Respecto al trabajo se han modificado las condiciones de formación de la oferta y la demanda de trabajo, han cambiado las pirámides de edad, la composición de la población activa e inactiva, los tiempos de trabajo, los niveles y las condiciones de formación, la condiciones y movilidad de la fuerza de trabajo y, por supuesto, el sistema normativo que regula las relaciones laborales dentro y fuera de cada economía.

En la actualidad, se manifiestan algunos factores que han impactado de forma determinante sobre el acceso al empleo de los jóvenes, cuando se producen procesos de transición profesional diferenciados según el distinto "capital social" de los individuos: origen social y étnico, género, capital cultural (tipo de estudios y nivel de los mismos), capital relacional. Lo que significa que sus trayectorias laborales y vitales sean diferenciadas, lo que para muchos de los jóvenes que inician el proceso con poco capital social tendrán problemas a lo largo de su vida en el empleo. A partir de ello, la universidad tendrá que definir estrategias de apoyo, para enfrentar con mejores herramientas el proceso de la transición hacia el mercado de trabajo. En este caso la institución educativa, deberá fortalecer esa formación de transición con el desarrollo de capacidades transversales, que den cuenta de un joven profesionista más apto, para enfrentar las dificultades de un trabajo que manifiesta gran variabilidad derivada de una permanente innovación tecnológica y cambios en su estructura organizativa y en especial con requerimientos normativos que le exigen procesos sustentables y de respeto por la condición humana.

## **3 Metodología**

Se realizó una revisión de documentos (planes de estudio) de la oferta de los programas del nivel licenciatura en la institución; se analizaron cada uno de ellos, observando su estructura formativa o grupos de formación (tronco básico universitario, tronco básico de área, el grupo de las unidades de aprendizaje disciplinares y de las optativas), con el fin de identificar las unidades de aprendizaje que tienen orientación hacia el uso y manejo de las tecnologías de información y comunicación, en relación con las que solo se enfocan a la formación profesionalizante (conocimiento adquirido para la aplicación en la práctica profesional concreta, aprendizaje instrumental para el manejo eficiente de alguna técnica metodológica); así como la ubicación de estas en el plan de estudios y en particular en cada grupo de formación. Se integraron las unidades de aprendizaje de todos los programas académicos en un cuadro comparativo, posteriormente se elaboraron gráficas que muestran las tendencias en cada grupo

formativo, en cada área y finalmente observándose la perspectiva de las tecnologías de la información y comunicación en los programas en general de la licenciatura en la Universidad.

## **4 Resultados experimentales**

En este apartado se muestran algunos productos de la investigación, derivados del análisis de los testimonios de los egresados especialmente egresado de la licenciatura de informática.

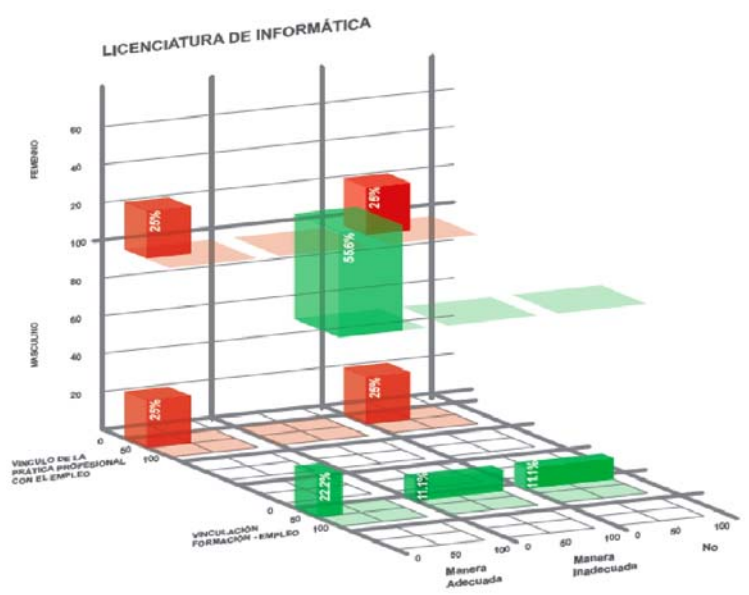

**Fig. 1. Vinculación de la Práctica profesional con el ámbito del empleo.**

En esta representación se muestra que los profesionistas observan que su trayectoria laboral, ha sido influida positivamente en el caso de las mujeres cuando evalúan su proceso de formación relacionado con el desarrollo laboral (55.5%); esta misma situación pero con los hombres este vinculo ha sido irrelevante; por otro lado, tanto ellas como ellos, han encontrado poca (25%) relación entre sus prácticas (en el proceso de formación) y el trabajo que se supone que realizarían. Esto nos muestra, de acuerdo a las generaciones estudiadas que existe una pobre articulación durante el proceso de formación de las actividades de vinculación con los sectores productivos, que les pudieran servir de complemento e integración para realizar un tránsito menos azaroso hacia el campo de trabajo.

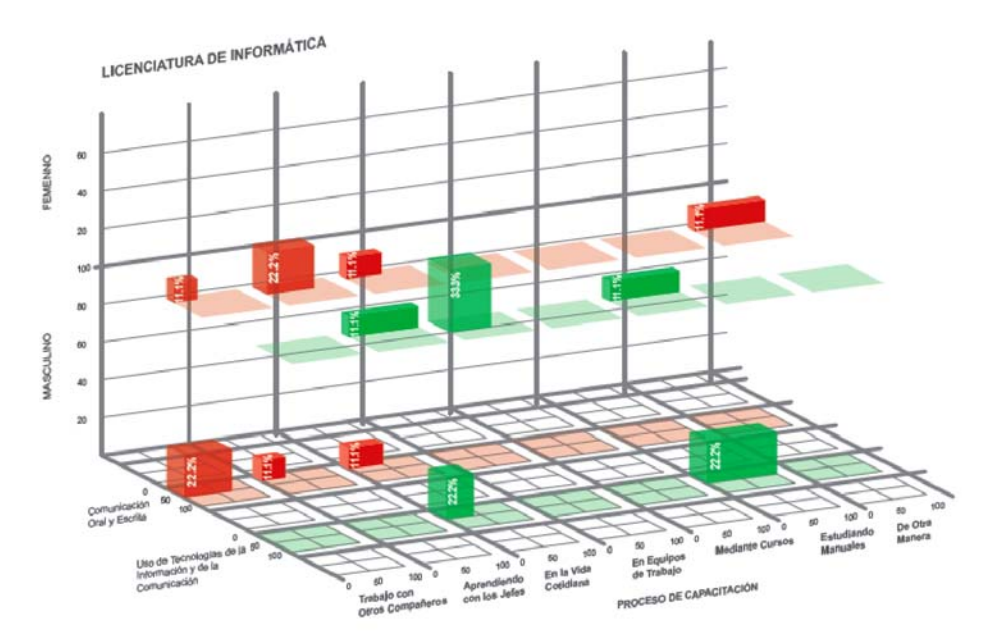

**Fig. 2. Habilidades transversales y su ámbito de adquisición.**

En la grafica 2, se muestra que el desarrollo la habilidad del uso de las tecnologías de la información y comunicación, los profesionistas de informática la adquirieron cuando realizan actividades cotidianas, en especial el 33.3% de las mujeres y el 22.2% de los hombres, estos también las incorporaron estudiando manuales; así también la capacidad de la comunicación oral y escrita la adquirieron en un 22.2% de los hombres en los espacios del trabajo junto con otros, y las mujeres aprendieron de sus jefes; además en una menor proporción se asumió esta capacidad en el quehacer cotidiano. Esta situación de adquisición de las capacidades, nos muestra que siendo habilidades importantes para su actividad profesional, no se han desarrollado de forma eficiente, principalmente desde su proceso de formación en la universidad, aunque en el ámbito del trabajo los egresados reconocen que esta capacidad transversal que no ha sido fácil poder actualizarse y resolver esta debilidad.

## **5 Conclusiones y Trabajos Futuros de Investigación**

En la relación educación superior- empleo, la percepción de los egresados desde el mismo espacio de trabajo donde laboran, manifiestan una pobre articulación en el proceso de formación a partir de las actividades de vinculación con los sectores productivos, que les pueda favorecer el proceso de transición hacia el campo de trabajo. Ante el reto que plantea el tránsito de la universidad al ámbito del trabajo, es importante, el desarrollo de la habilidad comunicación oral y escrita, como una necesidad del perfil de egreso, pero además debe ser una exigencia su integración de forma transversal en el plan de estudios.

En resumen es necesario rescatar el testimonio de estos profesionistas desde el ámbito de sus trabajos, cuando hacen esfuerzos por adquirir de formas distintas estas habilidades que son escasamente proporcionadas en su formación en la institución, lo que debe sugerir una implementación de estrategias de complementación en la formación en particular en este transito (formación - empleo). Todo ello debe derivar en el desarrollo de otras investigaciones que den cuenta de la problemática del proceso formativo en la etapa de transición de nuestros egresados, al respeto se puede manifestar que el equipo de trabajo está realizando actividades de indagación, los cuales se presentaran más adelante.

## **Referencias**

- [1] M. Salgado. Empleo y transición profesional en México. Revista Papeles de población. No. 44. Abril-junio 2005.
- [2] J. Olivo. La formación, un reto de articulación conceptual. Revista Fuente No. 2. Enero-Marzo 2010.
- [3] L. Cachón. De las políticas de transición en Europa a las clases de transiciones y transiciones de clase en España. Revista Pensamiento iberoamericano. No. 3. Enero- junio 2008.
- [4] J. Torres y A. Montero. Trabajo, empleo y desempleo en la teoría económica: la nueva ortodoxia. Revista Principios. No. 3. 2005.

# **Implementación de un Oxímetro en un Dispositivo Móvil**

Víctor Jalil Ochoa Gutiérrez<sup>1</sup> Luis Gael Cruz Macías<sup>2</sup> Karla Angélica Cruz Sandoval<sup>3</sup>

<sup>1</sup> Unidad Profesional Interdisciplinaria de Ingeniería y Ciencias Sociales y Administrativas-IPN, Av. Té #950 Esquina Resina, Col. Granjas México, C.P. 08400, Del. Iztacalco, Distrito Federal, México. vochoag@ipn.mx<br><sup>2</sup> Unidad Profesional Interdisciplinaria de Ingeniería y Ciencias Sociales y Administrativas-IPN, Av. Té #950 Esquina Resina, Col. Granjas México, C.P. 08400, Del. Iztacalco, Distrito Federal, México. gael@investigacion.solucionesbiog.com 3 Unidad Profesional Interdisciplinaria de Ingeniería y Ciencias Sociales y Administrativas-IPN, Av. Té #950 Esquina Resina, Col. Granjas México, C.P. 08400, Del. Iztacalco, Distrito Federal, México. karla@investigacion.solucionesbiog.com

**Resumen.** El presente artículo habla de cómo llevar a cabo la manipulación de una señal biomédica en un Dispositivo Móvil, haciendo uso de la programación en .NET mediante la metodología UML. Se incluye así mismo la fase de prueba e implementación del dispositivo. Conscientes de que es vital ampliar la gama de soluciones al cómputo móvil, ante una revolución tecnológica como la que hoy día tiene lugar.

**Palabras Clave:** oxímetro, dispositivo móvil, UML.

# **1 Introducción**

La salud es y será área importante para la aplicación de la tecnología, donde la informática y sus herramientas juega un papel vital para ofrecer soluciones a la sociedad, mediante la base tecnología de hoy en día, hardware más software. El software no sólo son programas, sino también todos los documentos asociados y la configuración de datos necesaria para su correcta operación. Por lo general, un sistema de software esta constituido por diversos programas independientes, archivos de configuración (utilizados para ejecutar estos programas), y un conjunto de documentación que describe la estructura del sistema y brinda una explicación de su correcto uso.

Actualmente la gran mayoría de equipos eléctricos o electrónicos hacen uso de algún tipo de software; éste se utiliza para ayudar al funcionamiento de la industria manufacturera, escuelas y universidades, al cuidado de la salud, etc. Por lo que es necesario utilizar principios de ingeniería para su desarrollo, y a su vez métodos y teoría de la ciencia de la computación para resolver problemas complejos.
## **2 Estado del arte**

Debido al apoyo proporcionado a la UPIICSA por parte de algunas empresas líderes del mercado en el área de tecnologías de información, se ha optado por el uso de la plataforma .NET, por no tener costos de licenciamiento para los estudiantes.

#### **2.1 Visual Basic .NET aplicaciones para dispositivos móviles.**

Visual Basic es un lenguaje de programación desarrollado por Alan Cooper para Microsoft. Este lenguaje de programación es un dialecto de BASIC, con importantes añadidos. La primera versión fue presentada en 1991 con la intención de simplificar la programación utilizando un ambiente de desarrollo completamente gráfico que facilitara la creación de interfaces y en cierta medida también la programación misma.

#### **2.2 Arquitectura de Aplicaciones para .NET**

Microsoft .NET Framework representa un nuevo paradigma en el desarrollo de software.

.NET Framework es una nueva plataforma de desarrollo que proporciona una compatibilidad robusta y eficaz con las aplicaciones empresariales distribuidas a través de redes de área local (LAN) y de Internet. Entre las características clave de esta plataforma se incluyen las siguientes:

Es compatible con los estándares de comunicaciones, para asegurar que las aplicaciones .NET puedan coexistir e integrarse con otras aplicaciones y otras plataformas.

.NET Framework tiene dos componentes principales:

El Lenguaje común en tiempo de ejecución (CLR). La Biblioteca de clases de .NET Framework.

CLR es el agente del sistema que ejecuta y administra el código .NET en tiempo de ejecución. Este agente es responsable de los servicios básicos del sistema como la administración de memoria, la creación de subprocesos, el control de errores y la seguridad de los tipos.

La Biblioteca de clases de .NET Framework es una colección exhaustiva de tipos orientados a objetos que pueden utilizarse para desarrollar cualquier aplicación, servicio o componente. Esta biblioteca de clases prevalece por encima de las clases MFC (Microsoft Foundation Classes), utilizadas habitualmente en el desarrollo de C++, y está diseñada para que sea fácilmente ampliable y proporcionar a otros servicios compatibilidad con la programación orientada a objetos, como .NET Enterprise

Servers, que actualmente proporciona interfaces de programación de aplicaciones (API) sólo propietarias.

Visual Basic .NET 2003 (VB.NET 2003) proporciona el lenguaje y la herramienta más fáciles y productivos para crear con rapidez aplicaciones para Microsoft Windows, Microsoft Windows Mobile 2003 (MWM 2003) y Web. VB.NET 2003 presenta mayor rendimiento de las aplicaciones y un eficaz entorno de desarrollo integrado (IDE) con el fin de ofrecer un método rápido para desarrollar aplicaciones (véase figura 1).

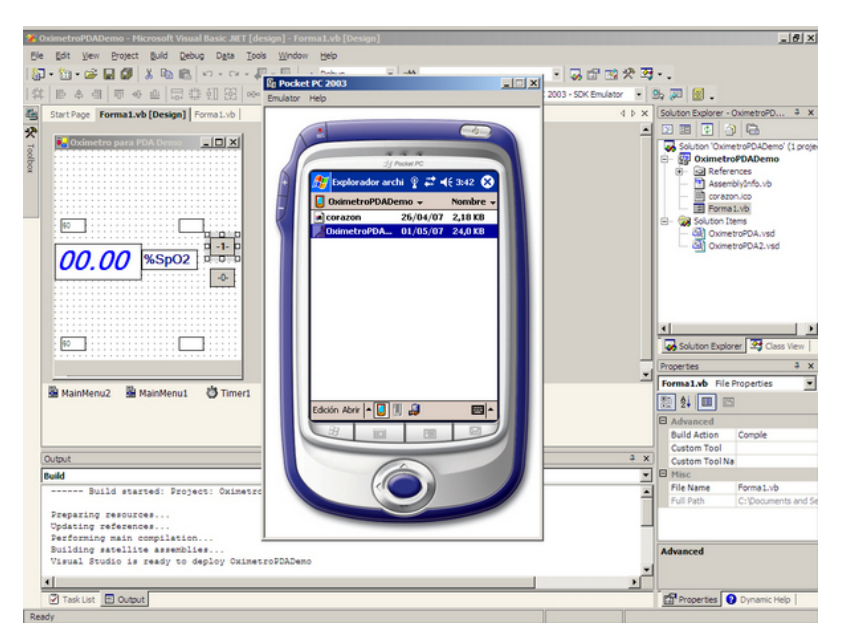

**Fig. 1.** Entorno gráfico de desarrollo, emulación de la aplicación m (Diseño del Sistema)

### **3 Descripción de la metodología o técnica usada**

El diseño de la investigación será documentada. Se desarrollará de forma: ordenada, repetible, y auto corregible para la obtención de información.

El hacer uso de la ingeniería de sistemas consiste en la actividad de especificar, diseñar, implementar, validar, distribuir y mantener sistemas como un todo.

#### **3.1 Modelo Estático del Sistema.**

Como parte de los requerimientos y diseño del sistema, éste tiene que modelarse como un conjunto de componentes y relaciones entre ellos. Esto se ilustra en el modelo arquitectónico del sistema, el cual proporciona a quien consulta esta información un panorama de la organización del mismo.

Esta arquitectura se representa comúnmente con un diagrama de bloques que muestra los principales subsistemas y la interconexión entre ellos. Cada subsistema es representado en el diagrama por un rectángulo, y las relaciones entre estos se indican uniéndolos mediante flechas (véase figura 2).

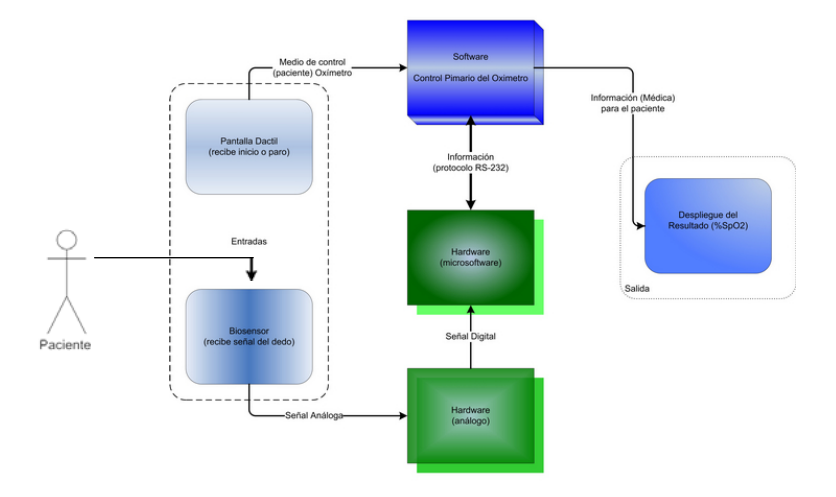

**Fig. 2.** Bloques del Sistema (Diseño por etapas del Sistema)

#### **3.2 Procesos y fundamentos para el diseño del software**

Modelo evolutivo: Este enfoque entrelaza las actividades de especificación, desarrollo y validación. Un primer sistema se desarrolla rápidamente a partir de especificaciones abstractas; entonces, se refina con la ayuda de un médico para construir un sistema que satisfaga sus necesidades (véase figura 3).

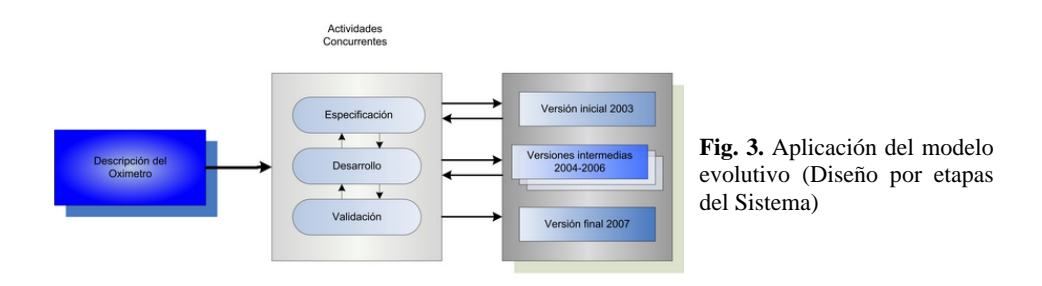

#### **3.4 Lenguaje de Modelado Unificado**

UML (Unified Modeling Language) es un lenguaje que permite modelar, construir y documentar los elementos que forman un sistema software orientado a objetos. Se ha convertido en el estándar de facto de la industria, debido a que ha sido concebido por los autores de los tres métodos más usados de orientación a objetos: Grady Booch, Ivan Jacobson y Jim Rumbaugh. Estos autores fueron contratados por la empresa Rational Software Corporation para crear una notación unificada en la cual basar la construcción de sus herramientas CASE. En el proceso de creación de UML han participado otras empresas de gran peso en la industria como Microsoft, Hewlett-Packard, Oracle o IBM, así como grupos de analistas y desarrolladores.

#### **3.4.1 Diagrama de caso de uso**

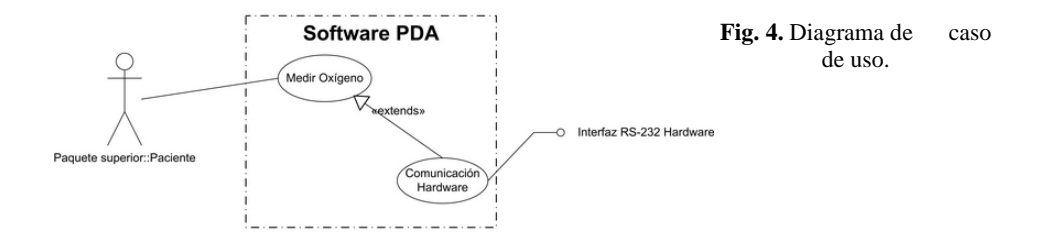

#### **3.4.2 Diagrama de estados**

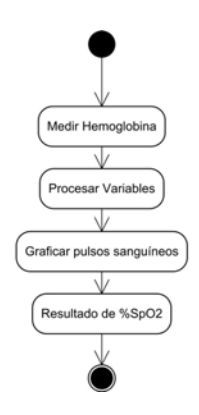

**Fig. 5.** Diagrama de estados.

#### **3.4.2 Diagrama de secuencia**

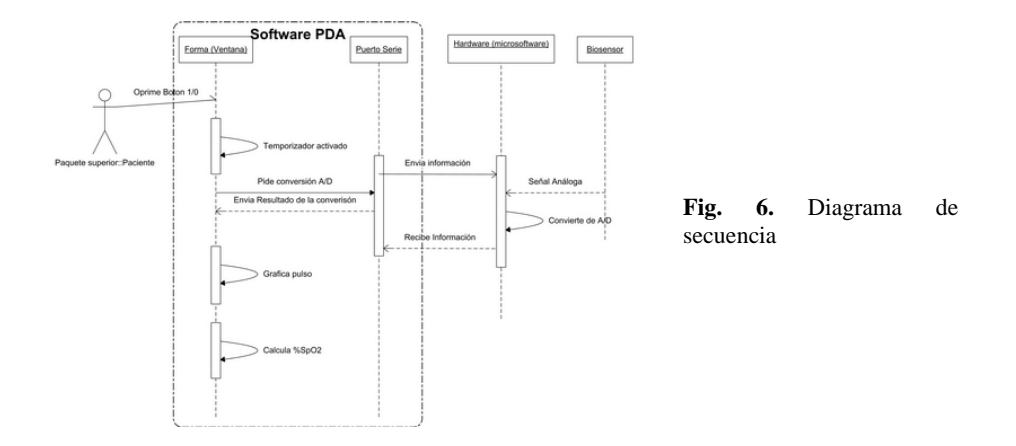

## **4 Resultados experimentales: Oxímetro implementado y en fase de prueba.**

Durante el tratamiento médico de un paciente se lleva a cabo un control continuo de signos vitales, que proporcionan información del estado del paciente e indican condiciones físicas y/o el surgimiento de problemas. Un oxímetro es un instrumento capaz de medir la saturación de oxigeno en la sangre y registrar el ritmo cardiaco asociados a una persona.

La fase de prueba del dispositivo resultante se llevo a cabo dentro del Hospital de Ortopedia y Traumatología "Dr. Victorio De La Fuente Narváez" Magdalena de las Salinas con el objetivo de recibir el aval de funcionamiento eficiente para el oxímetro por parte del subdirector del Hospital.

Antes de realizar las pruebas e implementación del oxímetro controlado por un PDA fue necesario lograr una cobertura de garantía y calidad de funcionamiento, y para ello se consideró importante llevar a cabo el diseño del dispositivo con base en un Estándar ISO de Oximetría: Norma ISO 9919:2005

Un respirador artificial abastecía de oxigeno a un paciente con impacto de bala en el pulmón izquierdo, el médico presente disminuyó un poco oxigeno al respirador, lo que se reflejó inmediatamente en el oxímetro del hospital y a su vez en el oxímetro diseñado, de este modo se comprobó el correcto funcionamiento del dispositivo. (Véase figura 7).

Una vez comprobada la funcionalidad del oxímetro, este fue implementado en otros pacientes en el área de traumatología del hospital.

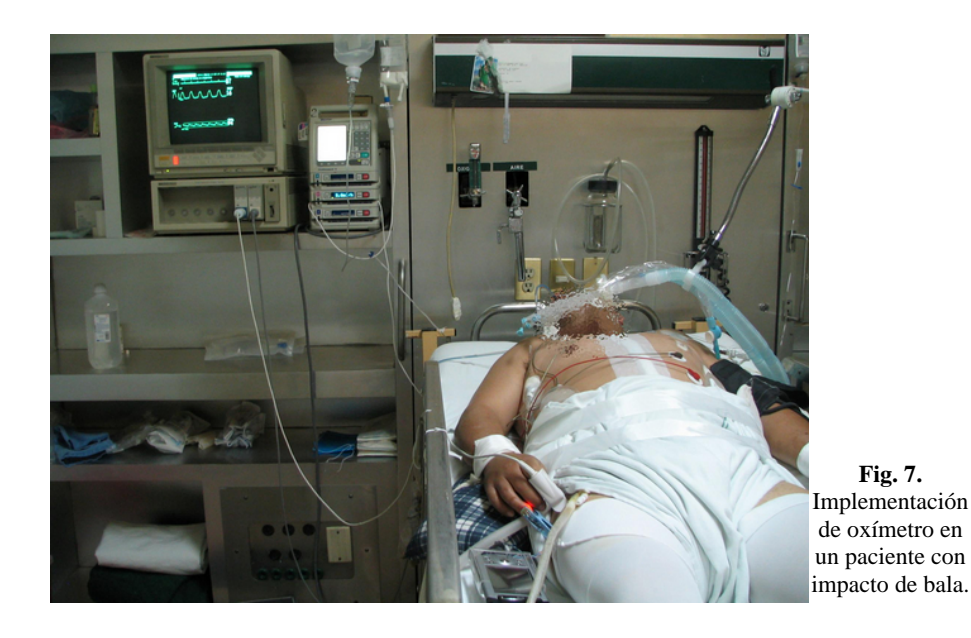

### **5 Conclusiones y trabajos futuros de investigación**

En éste articulo se ha propuesto el uso de una iPaq h5550 en conjunto con una serie de circuitos. No se profundiza en dichos circuitos, sino más bien en la creación de un software especial para dicho hardware.

Hasta el momento se cuenta con una nueva y reciente versión con comunicación bluetooth entre el oxímetro y el PDA, además de la versión alámbrica. Sin embargo, se está buscando la vinculación formal con el Instituto Nacional de Enfermedades Respiratorias (INER), que permita establecer un asesoramiento dinámico entre doctores expertos e ingenieros del INER para el desarrollo de una nueva versión del biodispositivo, que sea resultado de la práctica médica y sus requerimientos.

### **Referencias**

- [1] IAN SOMMERVILLE 2005. Introducción a las computadoras. En: Ingeniería de Software 7ª edición, Pearson Educación, S.A., Madrid pp. 5
- [2] J. Schmuller, Aprenda UML en 24 Horas. Prentice Hall. 2001.
- [3] DAVID WEST 2004. Method, Process and Models. En: Object Thinking 1ª edición, Mricosoft Press, Estados Unidos pp. 151-182
- [4] LUIS JOYANES AGUILAR 1998. El desarrollo de software. En: Programación orientada a obetos 2ª edición, MaGraw-Hill/Interamericana de España, S.A.U., Madrid pp. 13-42
- [5] DEITEL Y DEITEL 1999. Introducción a las computadorea y a la programación en c++. En: C++ Cómo Programar 2ª edición, Prentice Hall, México pp. 35-38

## **Implementación de Servicios Web en una Institución de Educación Superior.**

Área de conocimiento: Sistemas distribuídos. Gastelum Celaya Danitza María \*, Valenzuela López Julia De Jesús\*\*

\*Centro de Estudios Superiores del Estado de Sonora, Unidad Académica Magdalena. Gastelum\_danitza @hotmail.com. Guerrero No. 302, col. San Felipe, Magdalena de Kino, Son. C.P. 84160. Tel Cel: 632 32 13934.

\*\* Centro de Estudios Superiores del Estado de Sonora, Unidad Académica Magdalena. juliavalenzuela @hotmail.com. Guerrero No. 302, col. San Felipe, Magdalena de Kino, Son. C.P. 84160. Tel Cel: 632 32 42928

#### **RESUMEN**

La tecnología de los Servicios Web (SW) forma el siguiente paso en la evolución de la información distribuida. El aspecto más interesante de los SW es se puede acceder a ellos independientemente de la plataforma, lenguaje o modelo de objetos que utilice.

Este artículo proporciona una visión global del estado actual de estas tecnologías en constante cambio. El objetivo es desarrollar un prototipo de SW que recupere información de una base de datos en SQL Server. Los SW que se implementarán son para una institución de educación superior, permitiéndole realizar varias consultas, realizándose en ASP utilizando Visual Studio 2005, en el lenguaje de programación VB como código "behind", los procedimientos almacenados estarán en SQL Server Management Studio Express. Se desarrollaron dos aplicaciones cliente para demostrar la utilización de los SW, una en Visual Studio 2005 lenguaje VB, la otra se desarrolló en C++ en AJUTA bajo la plataforma de LINUX.

**Palabras claves:** Servicios Web, Información distribuida, interoperabilidad.

## **1. Introducción**

Nuevas técnicas de desarrollo de software han sobreviniendo una tras otra, desde la programación estructurada y modular hasta la programación orientada a objetos, siempre buscando reducir costos y aumentar la capacidad de reutilización. Si bien la programación orientada a objetos fomentó la reutilización y permitió reducir costos, no se ha logrado aún el objetivo último: comprar componentes de varios proveedores e integrarlos para formar aplicaciones que a su vez se integren para formar sistemas completos

[1]. Las organizaciones se percataron que era imposible crear una plataforma integradora de forma individual, así que decidieron atacar el problema de raíz. Para esto decidieron que en vez de crear una plataforma integradora, era mejor buscar un leguaje común de intercambio de información aprovechando los estándares existentes en el mercado. Bajo este contexto nacen los Servicios Web basados en el Lenguaje de Etiquetado Extensible, XML (Extensible Markup Language).

Los Servicios Web se basan en XML para estructurar la información y permitir la interacción entre sistemas heterogéneos, creándose un nuevo estándar que utiliza, además de XML, protocolos como SOAP (Protocolo Simple de Acceso a Objetos), WSDL (Lenguaje de Descripción de Servicios Web) y UDDI (Descripción, descubrimientos e integración universal).

XML se usa para dar formato a los datos, SOAP para transferir los datos, WSDL para describir los métodos y propiedades disponibles y UDDI para obtener una lista de los servicios que están disponibles, todos ellos en conjunto logran la tan esperada comunicación entre diferentes plataformas.

#### **Definición del problema**

El Centro de Estudios Superiores del Estado de Sonora, está conformado por cinco unidades académicas y una Rectoría, la cual reside en Hermosillo. La información generada tanto administrativa como académica se lleva de manera local, empleando una aplicación denominada "SIIA" (Sistema Integral de Información Administrativa ) para llevar el control de los alumnos, tanto de sus cargas como del historial académico, y almacena la información en el sistema gestor de base de datos SQL 2008 Server. El inconveniente consiste en que el proceso de compartir información entre las unidades académicas y la dirección general, es lento e involucra un costo tanto en la adquisición de discos como de pago del envío. Por lo que el problema a tratar está dado por el diseño e implementación de los Servicios Web, que ofrezcan recursos que puedan ser utilizados a través de una aplicación cliente remota, para consultar información almacenada en SQL server 2008. Mediante la implementación de Servicios Web en las unidades académicas, se permitirá que la información esté disponible en el momento que la Rectoría así lo requiera.

El problema se divide en las siguientes partes.

 Configuración del Servidor Web el cual requiere la utilización de herramientas como Servicio de Información de Internet (Internet Information Service), No-IP, instalación de NetFramework 2.0.

Crear los procedimientos almacenados que utilizará los Servicios Web.

 Desarrollar los Servicios Web que atiendan las peticiones de los clientes y ejecute el proceso para la recuperación de información de la base de datos.

Implementar una aplicación cliente para demostrar el funcionamiento de los Servicios Web.

### **2. Estado del arte**

#### **2.1 Servicios Web**

Existen múltiples definiciones sobre lo que son los Servicios Web, lo que denota su complejidad a la hora de dar una adecuada definición que englobe todo lo que son e implican. "Un servicio web (en inglés Web Service) es "un componente de software independiente de plataforma e implementación, que lleva a cabo un servicio concreto y que puede integrarse con otros servicios web para dar un servicio diferente<sup>2</sup>. Un Servicio Web simple está caracterizado por cuatro estándares: XML, SOAP, UDDI, y WSDL, los cuales al trabajar juntos proporcionan una funcionalidad básica de tipo solicitud / respuesta.

#### **2.2 Características de un Servicio Web**

Las características o condiciones que se deben tomar en cuenta para diseñar un Servicio Web son varias, de las que podemos mencionar las siguientes **[3][4]:**

 **Interoperabilidad**: Un servicio remoto debe permitir su utilización por clientes remotos de otras plataformas. Los Servicios Web son invocados utilizando el protocolo SOAP. SOAP es independiente de la plataforma. Como utilizan HTTP y XML cualquier red que soporte esos protocolos estándares pueden crear o consumir los Servicios Web.

 **Soporte para múltiples Lenguajes (compatibilidad entre tipos de datos):** No debe haber ambigüedad acerca del tipo de dato enviado y recibido desde un servicio remoto. Más aún, los tipos de datos definidos en el servicio remoto deben poderse corresponder razonablemente bien con los tipos de datos de la mayoría de los lenguaje de programación procedimentales.

 **Posibilidad de aprovechar los estándares de Internet existentes**: La implementación del servicio remoto debería aprovechar estándares de Internet existentes tanto como sea posible y evitar reinventar soluciones a problema que ya se han resuelto.

 **Soporte para cualquier lenguaje**: Un cliente debe ser capaz de implementar un nuevo servicio Web existente independientemente del lenguaje de programación en el que se halla escrito el cliente.

 **Soporte para cualquier infraestructura de componente distribuida**: La solución no debe estar fuertemente ligada a una infraestructura de componentes en particular. De hecho, no se debe requerir el comprar, instalar o mantener una infraestructura de objetos distribuidos, solo construir un nuevo servicio remoto o utilizar un servicio existente.

#### **2.3 Seguridad en los Servicios Web**

Los beneficios de los Servicios Web(SW) radican en su arquitectura descentralizada, su estandarización que los vuelve independientes de la plataforma, su disponibilidad abierta al público y la facilidad y uniformidad de acceso. Sin embargo, el publicar una serie de servicios accesibles a todo el mundo supone una clara ventaja, pero también puede convertirse en un problema de seguridad. La seguridad de los Servicios Web puede aplicarse en niveles distintos, por ejemplo: Seguridad (de punto a punto) para plataformas/transporte, Certificados de Seguridad (Certificate Authority, también puede utilizarse Capa de Enlace Seguro, SSL(Socket Secure Layer) y/o IPSec para aplicar capacidades de integridad y confidencialidad para los mensajes. Implementar el protocolo SSL en la mayoría de los casos para tener un canal seguro en las transacciones. La idea que persigue SSL es encriptar la comunicación entre servidor y cliente mediante el uso de llaves y algoritmos de encriptación. [**5**] , Otra opción es la seguridad para aplicaciones donde una aplicación puede utilizar un encabezado SOAP personalizado para transferir las credenciales de usuario y autenticar al usuario con cada solicitud de Servicio Web.

### **2.4 XML y SOAP**

XML, es el acrónimo de Extensible Markup Language (Lenguaje de Etiquetado Extensible) es el lenguaje sobre el cual se soportan los Servicios Web. Es un lenguaje muy similar a HTML pero su función principal es describir datos y no mostrarlos como es el caso de HTML.

SOAP son las siglas de Simple Object Access Protocol (Protocolo simple de Acceso a Objetos). "…Algunas personas simplemente dice que SOAP=HTTP+XML, porque un mensaje SOAP es un documento XML"<sup>[6]</sup>. Aun cuando el protocolo HTTP es el "estándar" para enviar y recibir mensajes SOAP, y la versión 1.2 tiene un soporte especial para este puerto, es importante mencionar que pueden utilizarse otros puertos además este, como por ejemplo el puerto 21(protocolo FTP-Data), 20 (Protocolo FTP), 110 (POP3), entre otros. En la Figura 1, se puede ejemplificar la aplicación de SOAP en un Servicio Web. Resumiendo, SOAP es un protocolo estándar de invocación de Procedimientos de Servicios Remotos, que utiliza XML, por lo general a través del puerto HTTP. Cada solicitud y respuesta se encapsula en un mensaje SOAP.

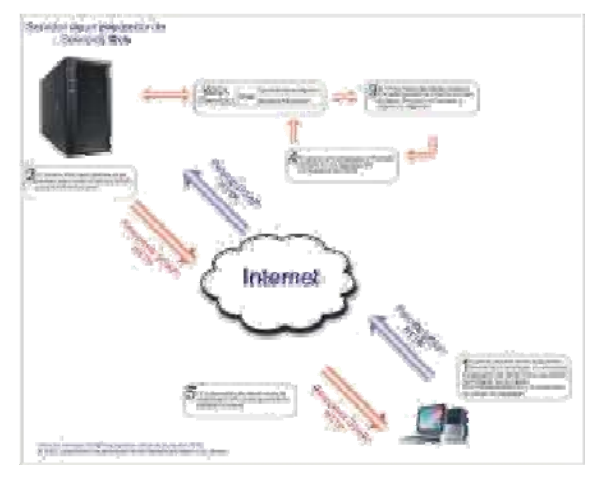

**Fig 1:** Aplicación de SOAP en un Servicio Web**.**

#### **2.5 WSDL**

Después de localizar un Servicio Web, el cliente debe determinar la funcionalidad de este y como utilizarlo. Por lo general, y para este fin, los Servicios Web contienen una descripción del servicio (WS-DL) La descripción es un documento XML que define los métodos que un Servicio Web hace disponibles, y la manera en que los clientes interactúan con estos métodos. El documento WSDL también especifica información de bajo nivel que podrían necesitar los clientes, como los tipos de datos requeridos para las solicitudes y respuestas. **[7]**

#### **2.6 UDDI**

UDDI son las siglas en Ingles de descripción, descubrimientos e integración universal, (Universal Description, Discovery and Integration). UDDI es un catálogo independiente, basado en XML, que enlista los negocios de internet de todo el mundo. Es una iniciativa industrial abierta, en donde los negocios se registran en internet, como si se tratase de las páginas amarillas en una guía telefónica. Es patrocinado por OASIS, que permite a las empresas publicar listas de servicios y descubrirse entre sí, definiendo cómo los servicios o aplicaciones de software interactúan sobre internet. UDDI fue escrito en agosto de 2000.

#### **2.7 Servicios Web disponibles**

Algunos servicios web que podemos ejemplificar son: Servicio de Microsoft llamado MapPoint<sup>[8]</sup> para que contiene elementos cartográficos tales como mapas, rutas, ubicación de lugares. Otro es Amazon Amazon "estos servicios permiten a los desarrolladores proveer con detalle interfaces para sus sistemas de catálogos de productos. Esto le permite al desarrollador enviar las consultas a Amazon y recuperar resultados estructurados para ser usados en sus aplicaciones"<sup>[9]</sup>. Google también cuenta con varios Servicios Web, uno que ha llamado la atención de los desarrolladores es la API de búsqueda que provee Google, otros de los Servicios web son google alerts, google maps, google earth, etc.

## **3. Metodología**

Par el caso de CESUES, el desarrollo de los Servicios Web que recuperen información de una base de datos almacenada en SQL Server 2008, se llevó a cabo de la siguiente manera:

- 1. **Definir la base de datos sobre la cual se va a consultar:** Se emplea la base de datos Escolar del Centro de Estudios Superiores del Estado de Sonora, Unidad Académica Magdalena, la cual reside en un servidor Microsoft SQL Server 2008.
- 2. **Configurar el Servidor Web. En este punto se instala el Servicio de Información de Internet (IIS) y el Framework 2.0. en Windows XP Profesional, también se abre una cuenta en el servidor de dominios dinámicos (DynDns).**
- 3. **Definir los Servicios a brindar.** Se proveen seis Servicios Web:
	- (a) Consulta de nombre del alumno
	- (b) Consulta de kardex por alumno
	- (c) Consulta de promedio por semestre por alumno.
	- (d) Consulta de promedio general del alumno.
	- (e) Consulta de materias no acreditadas por semestre por alumno.
	- (f) Consulta de materias en especiales por semestre por alumno.
- 4. **Crear los procedimientos almacenados.** Las cuales recuperan los datos que dan respuesta a las peticiones de los Servicios ofrecidos y adicionalmente para prevenir consultas no autorizadas.
- 5. **Desarrollar e implementar los Servicios Web que atiendan las peticiones de los clientes y ejecute el proceso para la recuperación de información de la base de datos.** En ese apartado se desarrollan los Servicios Web en Visual Studio 2008, en el lenguaje de programación Visual Basic. Los Servicios Web utilizan los procedimientos almacenados, quienes reciben los parámetros de entrada para regresar un conjunto de datos. Los Servicios Web son publicados en el Servidor Web para que estén disponibles a los usuarios a través de Internet.
- 6. **Desarrollar la aplicación cliente** que utilice los Servicios Web para recuperar información de la base de datos: Se diseña una aplicación en Visual Studio 2008, en el lenguaje de programación Visual Basic, que utilice los Servicios Web, permitiendo comprobar el funcionamiento de los mismos.

#### **3.1 Arquitectura del sistema**

El proyecto de Servicios Web para CESUES se compone de tres partes: Los procedimientos almacenados en SQL Server, los servicios Web contenidos en una clase y las aplicaciones clientes en Windows y en Linux.

En la figura 2 se muestra la arquitectura completa del sistema, en donde se resaltan los componentes que lo conforman y la relación existente entre ellos. Estos componentes interactúan entre sí con el objeto de responder a las solicitudes elaboradas por los clientes. En esta arquitectura se incluye un cortafuego como dispositivo de seguridad del Servidor Web.

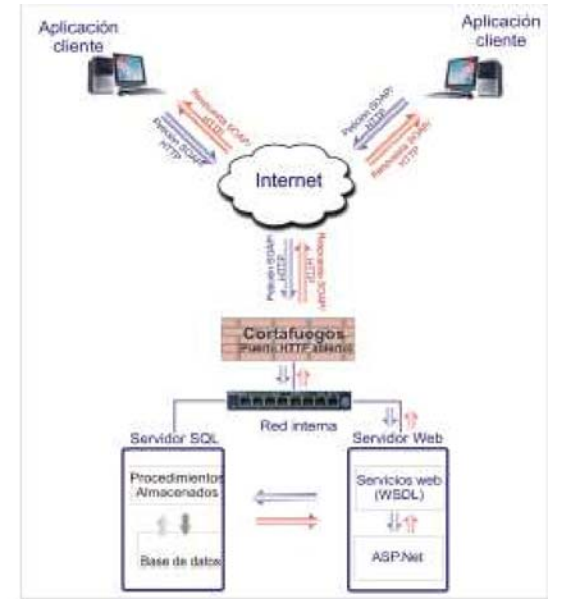

**Fig 2**: Arquitectura del sistema

### **4. Resultados Obtenidos**

El seguimiento al método propuesto, dio como resultado el cumplimiento del objetivo general, que implica desarrollar los Servicios Web que permitan recuperar información de una base de datos almacenada en SQL Server 2008, así como una aplicación cliente que demuestre su funcionamiento.

En este trabajo se desarrolló un prototipo basado en la tecnología de Servicios Web, el cual tuvo los siguientes

resultados:

- Al configurar el Internet Information Services se obtuvo un servidor de páginas web funcional para publicar o proveer los servicios web cesuesuam.homeip.net/servicioswebcesues/servicio.asmx.
- El servidor puede enviar información personalizada de errores al cliente mediante SoapException, es decir, se logró el control de excepciones entre aplicaciones remotas.
- Se le brinda una solución a Dirección de CESUES para poder recupera información, de la base de datos, en el momento deseado.
- Se realizaron dos aplicaciones cliente para comprobar la funcionalidad de los Servicios Web. La primera aplicación cliente está desarrollada en Windows XP Profesional, la cual utiliza los seis Servicios Web. La segunda aplicación cliente se desarrolló en LINUX y utiliza el servicio Web para consultar el nombre de un alumno.

Ambas aplicaciones clientes son transparentes para el usuario.

 Se realizaron 11 pruebas en ambas aplicaciones clientes, haciendo uso de los Servicio Web. Los

resultados obtenidos son:

- o Se comprueba la interoperabilidad de los Servicios Web entre diferentes plataformas a través de las aplicaciones clientes realizadas en Windows y Linux.
- o Se pueden crear aplicaciones clientes de los Servicios Web de una manera sencilla. Para desarrollar cualquier aplicación cliente sólo es necesario conocer la dirección de los Servicios Web o referencia Web y sus variables de entrada y de salida.

## **5. Conclusiones**

La utilización de Servicios Web como mecanismo para ofrecer servicios a plataformas heterogéneas, es uno de los mayores avances en cuanto a la interoperabilidad de sistemas, éstos contemplan ya los protocolos adecuados para la localización de servicios, ejecución remota de los mismos, empaquetado y desempaquetamiento de los datos.

En el presente trabajo se realizó un prototipo denominado Servicios Web CESUES, logrando el objetivo al desarrollar los Servicios Web para recuperar información de una base de datos almacenada en SQL Server 2008 edición express, así mismo se desarrollaron dos aplicaciones cliente bajo diferentes plataformas, una en Windows y la otra en Linux. Con estas aplicaciones se logra demostrar el funcionamiento e interoperabilidad de los Servicios Web.

Una de las mayores ventajas que ofrecen los Servicio Web para CESUES, es facilitarle a Rectoría el acceso a información de los alumnos de la unidad Magdalena, lo que permite ahorrar tiempo y dinero. El acceso a los Servicios Web se puede realizar a través de cualquier aplicación cliente, sin importar el Sistema Operativo y lenguajes de programación en la que se desarrolle.

## **6. Trabajos Futuros**

Los Servicios Web actualmente trabajan con seis métodos web, de los cuales se ha comprobado su utilidad, sin embargo se propone implementar los siguientes aspectos en los Servicios Web:

- 1. Agregar un método web que sea capaz de ejecutar una instrucción T-SQL. Este método será de gran utilidad para usuarios y sobre todo para los programadores que tengan conocimiento de la estructura
- 2. Agregar Seguridad a la información que sea enviada entre el servicio web y los clientes. Entre las técnicas de seguridad a implementar podemos referirnos a SSL para garantizar la integridad y confidencialidad de los mensajes transmitidos hacia y desde el Servicio Web, otro aspecto interesante es la implementación de seguridad utilizando los encabezados SOAP para transferir las credenciales de usuario y autenticar al usuario con cada solicitud de Servicio Web.
- 3. Instalación de los Servicios Web en las 4 unidades académicas restantes de CESUES.
- 4. Desarrollo de una aplicación cliente Web para la página Institucional de CESUES ( www.cesues.edu.mx), para que Rectoría y alumnos de todas las unidades académicas puedan tener acceso a la información que generan los Servicios Web.

## Referencias

 $^{[3]}$  (2012). Servicios Web en .Net. Consultado en 01 de mayo de 2012 en [http://www.desarrolloweb.com/manuales/54.  $^{[4]}$  (2012). Creando Servicios Web. Consultado en 01 de mayo de 2012 en

http://www.dotnetcr.com/archivos/PanoramaBox/MaterialPrimeraEstrella/cap6.doc.

[5] Morales Vázquez, José María. Universidad Politécnica de Madrid (2002). SSL, Secure Sockets Layer y Otros

Protocolos Seguros para el Comercio Electrónico. Consultado en 06 de junio de 2012 en

http://blog.unlugarenelmundo.es/?page\_id=127.

[6] Wang An, Andy Ju., Quian, Kai. (2005). Component Orientes Programming. : Wiley-Interscience. ISBN 0-471- 64446-3.

[7] Deitel Harvey, M. L., Deitel, Paul, J. (). Como Programar C# 2da edición. : PEARSON/PRENTICE HALL.

[8 ] Microsoft Corporation (2008). Microsoft MapPoint. Consultado en 14 de abril de 2012 en

<sup>[1]</sup> Gerónimo Castillo, Gabriel (2012). Cuerpo Académico de Redes y Sistemas Distribuidos, Instituto de Electrónica y Computación, Universidad Tecnológica de la Mixteca. (2008). Avances en el Área de Redes y Sistemas Distribuidos de la Universidad Tecnológica de la Mixteca.. Consultado en 21 de mayo de 2012. en Avances en el Área de Redes y Sistemas Distribuidos de la Universidad Tecnológica de la Mixteca.

<sup>[2]</sup> Peris Soler, Pablo. Servicios Web. Consultado el 9 de junio de 2012 en users.dsic.upv.es/asignaturas/facultad/lsi/trabajos/272002.doc Peris Soler.

http://www.microsoft.com/spain/mappoint/.

[9

] Copyright © 1998-2012 SitePoint Pty. Ltd. (2012). Use Amazon Web Services in ASP.NET. Consultado en abril 16 de 2012 en http://www.sitepoint.com/article/amazon-web-services-asp-net.

## **Software Interactivo Complementario al Tratamiento de Ludopatía utilizando Técnicas de Respiración y Terapias Cognitivo-Conductuales**

#### Multimedia

Isaac Darío Urbina Cantú, Marisa Alvarado Herrera y Ma. del Consuelo Jiménez Fernández\*

Universidad de Monterrey- San Pedro Garza García, Ave. Morones Prieto 4500, Col. Jesús M. Garza, Nuevo León., 66238. México \*cjimenez@udem.edu.mx, (81)82151434

**Resumen.** La ludopatía es un trastorno psicológico caracterizado por la necesidad de apostar compulsivamente. En México, no existen estadísticas oficiales sobre este padecimiento ya que no se considera una enfermedad. Tomando como base el videojuego *Island* desarrollado en España, la empresa AMS Media S.A. de C.V. comenzó con el desarrollo de este proyecto contando con el apoyo del Hospital Universitario de Bellvitge, desarrolladores de Island, así como del Centro Samadhi para el tratamiento de ludopatía.

Este proyecto desarrollado para la empresa AMS maneja niveles de juego, así como la incorporación del Consultorio Virtual en el que se imparten las terapias cognitivas conductuales, además de la implementación de una base de datos vía Internet.

**Palabras clave:** Ludopatía, juegos patológicos, minijuegos, trastornos.

### **1 Introducción**

El objetivo de este proyecto consiste en desarrollar una herramienta computacional que sirva como complemento al tratamiento de las personas que sufren de juego patológico o ludopatía, a través de un videojuego en el que se utiliza un sensor de retroalimentación de la variabilidad del ritmo cardiaco, el cual afecta el entorno y el desarrollo de los niveles de juego.

Dichos niveles de juego se encuentran relacionados a las terapias cognitivas conductuales, que se presentan mediante videos interactivos montados en un escenario 3D en el nivel del consultorio. Además, el registro del jugador es almacenado en el servidor de la empresa cliente AMS Media, S.A. de C.V. Este proyecto incluye dos juegos Campamento y Cueva, así como la incorporación del Consultorio Virtual en el que se imparten las terapias cognitivas conductuales, siendo este el enfoque de esta etapa del proyecto el cual todavía continuará en una etapa de desarrollo para ser terminado y ofrecido al mercado en Septiembre. Sin embargo en esta etapa se contempla el registro vía Internet de las estadísticas del juego.

### **2 Estado del Arte**

La ludopatía es una adicción caracterizada por la necesidad de apostar frecuentemente, así como la pérdida de control en sí mismo independientemente de las consecuencias negativas que conlleva. [6]

En México no existen estadísticas sobre ludopatía ya que no es considerado una enfermedad sino un vicio, además de que existen muy pocas clínicas que se dediquen a su tratamiento. [7]

Desde inicios del siglo XXI, se han implementado diferentes tecnologías como herramientas complementarias para el tratamiento de ciertos trastornos, por lo cual el equipo médico del Hospital Universitario de Bellvitge en Barcelona, España, desarrolló un videojuego interactivo por computadora como complemento al tratamiento psicológico de los ludópatas, llamado *Island*. [2][6]

Este videojuego tiene como objetivo mejorar el manejo de emociones del jugador. En él, se ofrece una terapia de cuatro meses en sesiones semanales de 20 a 30 minutos con asistencia presencial del terapeuta. En 2011, un estudio realizado por la Unidad de Juego Patológico del HUB comprobó que el videojuego ayudó al 75% de los ludópatas a superar su problema. [2][6]

Por este motivo, AMS Media, S.A. de C.V., empresa en la que se desarrolló este proyecto llamado ControlGAM, decidió iniciar la construcción de un videojuego similar para América Latina, contando con la colaboración del Hospital Universitario de Bellvitge y el Centro Samadhi de tratamiento para ludopatía con sede en Chihuahua, México.

### **3 Metodología utilizada**

El presente proyecto se desarrolló utilizando la metodología SUM, que tiene como base la combinación de *Scrum* y *Extreme Programming* (XP), metodologías ágiles para desarrollo de software con procesos iterativos. SUM se va a complementar con herramientas de la metodología XP. Esta metodología sirve para el desarrollo de videojuegos. [3]

La metodología se compone de cinco fases: Concepto, Planificación, Elaboración, Beta, Cierre. [1]

La fase de concepto tiene como objetivo el definir el concepto del videojuego y sus principales características.

La fase de planificación sirve para elaborar el plan de trabajo de las siguientes fases del proyecto.

La fase de elaboración implementa el desarrollo del videojuego, dividida en bloques iterativos e incrementales.

La fase beta sirve para evaluar y ajustar aspectos del videojuego.

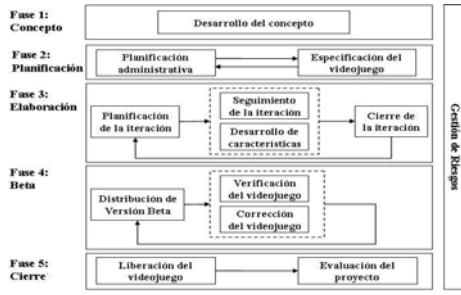

La fase de cierre tiene como objetivo la entrega de la versión final al cliente. La gestión de riesgos se lleva a cabo durante todo el proyecto en cada una de las iteraciones.

**Fig. 1.** Fases de la metodología SUM [3]

#### **3.1 Sensor IOM**

Durante la elaboración de la aplicación se ha incorporado el uso del sensor IOM de *Wild Divine*, mismo que implementan en sus videojuegos de ejercicios de respiración y meditación. Funciona como un dispositivo de retroalimentación que se conecta al puerto USB de la computadora, sujetándose a los dedos índice, medio y anular de la mano para medir la variabilidad del ritmo cardiaco y la conductividad de la piel, parámetros relacionados con el nivel de estrés y relajación del usuario. [9]

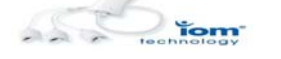

**Fig. 2.** Sensor IOM de Wild Divine [4]

Los datos que este sensor transmite a la computadora mediante llamadas al sistema operativo se muestran en la siguiente tabla.

| <b>Siglas</b> | <b>Parámetro</b>           |
|---------------|----------------------------|
| <b>TS</b>     | Tiempo en segundos         |
|               | (time in seconds)          |
| TU            | Tiempo en microsegundos    |
|               | (time in microseconds)     |
| SF            | Fluctuaciones espontáneas  |
|               | (spontaneous fluctuations) |
| НR            | Ritmo cardiaco por minuto  |
|               | (heart beat per minute)    |
| <b>BR</b>     | Respiración                |
|               | ( <i>breathing</i> )       |
| ВC            | Ciclo de respiración       |
|               | (breathing cycle)          |
| <b>HC</b>     | Coherencia cardiaca        |
|               | (hearth coherence)         |

**Tabla 1.** Parámetros del sensor IOM [9]

Posteriormente se genera un archivo XML que será leído en Unity. El principal dato utilizado por este proyecto es la coherencia cardiaca (HC), porcentaje que indica proporcionalmente el nivel de relajación del jugador, mismo que se muestra en la siguiente figura.

**Heart Rate Variability (HRV) Trace** 

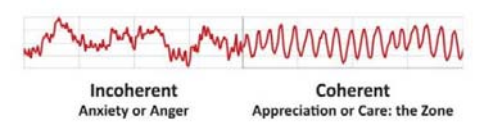

 **Fig. 3.** Coherencia Cardiaca [8]

#### **3.2 Herramientas Computacionales**

Se utilizaron los siguientes componentes para la realización del proyecto:

- **Autodesk Maya 2010:** Modelado y animación de los objetos del videojuego.
- **ZBrush 4.0:** Suavizado del modelo del personaje.
- **Adobe Photoshop CS5:** Edición de texturas.
- **Adobe After Effects CS5.5:** Edición de videos de las terapias cognitivoconductuales.
- **SQL Server 2008 R2:** Creación y manipulación de bases de datos.
- **Unity 3.3:** Motor de videojuego para la integración de modelado, animación, texturizado, videos, física y programación en C# y Javascript

### **4 Resultados**

En esta etapa del proyecto, se crean dos niveles de juego, así como el consultorio virtual en el que se imparten las terapias cognitivo-conductuales.

#### **Campamento**

Este juego inicia con un ejercicio de respiración con el objetivo de que el jugador se relaje y encienda la linterna. En la parte superior se muestra una barra de relajación que le muestra al usuario su porcentaje actual de respiración leído por el sensor IOM.

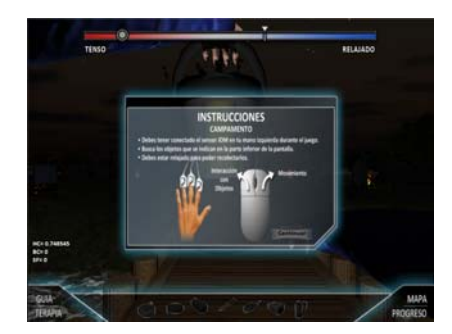

**Fig. 4.** Instrucciones y Ejercicio de Respiración del Campamento

Al terminar el ejercicio de respiración, inicia la actividad de juego, la cual consiste en buscar ciertos objetos que se indican en la barra inferior de la interfaz en menos de 10 minutos. Si el jugador encuentra todos los objetos o se termina el tiempo, es llevado al consultorio virtual a recibir su terapia. En caso de que el nivel de relajación sea superior al mínimo requerido, los objetos a recolectar comenzarán a brillar para indicar que son los elementos que se deben encontrar, esto como apoyo al jugador ludópata. Cabe mencionar que el nivel de relajación afecta proporcionalmente la intensidad de la iluminación de la lámpara.

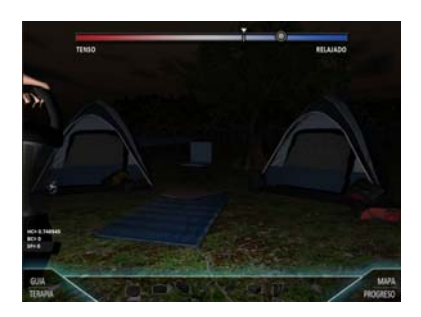

 **Fig.6.** Nivel Campamento

#### **Cueva**

Al igual que el campamento, este nivel inicia con un ejercicio de respiración con el objetivo de que el jugador se relaje y encienda la linterna que necesitará para entrar a la cueva. La interfaz de juego es la misma, a excepción de que en este nivel, la barra de inventario de la parte inferior no se muestra.

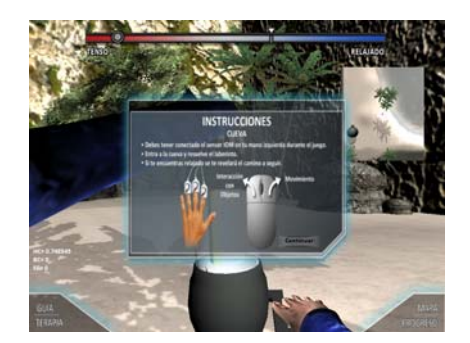

 **Fig.7.** Instrucciones y Ejercicio de Respiración de la Cueva

Posteriormente, el usuario debe entrar a la cueva y resolver el laberinto para poder terminar exitosamente el nivel, antes de que se termine el tiempo establecido de 10 minutos.

Al igual que en el campamento, la intensidad de la iluminación de la linterna es proporcional a su nivel de relajación, por ende, entre más relajado, mayor iluminación tendrá.

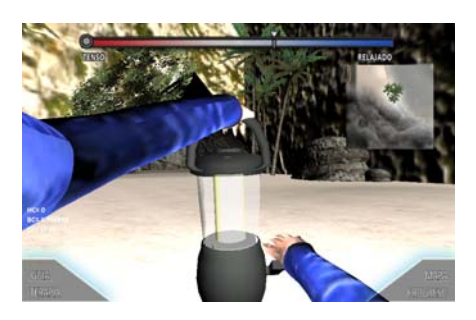

 **Fig.8.** Encendido de la linterna en el nivel Cueva

Independientemente de este hecho, el jugador podrá ver en todo momento el minimapa que se encuentra en la parte derecha de la pantalla debajo de la barra de relajación. Además, el laberinto cuenta con antorchas que se encienden cuando el jugador pasa junto a ellas, de esta forma, sirven como pistas para saber los lugares que ya han sido recorridos previamente.

Existen dentro del nivel dos lagos en los que el usuario debe descubrir el camino a seguir para atravesarlo, pero algunas de las piedras no son firmes por lo que al ser pisadas, se hunden y hacen que el jugador caiga al agua y después tenga que iniciar de nuevo.

Si el jugador se encuentra relajado, las piedras que se encuentran firmes se iluminan para revelar al jugador el camino a seguir.

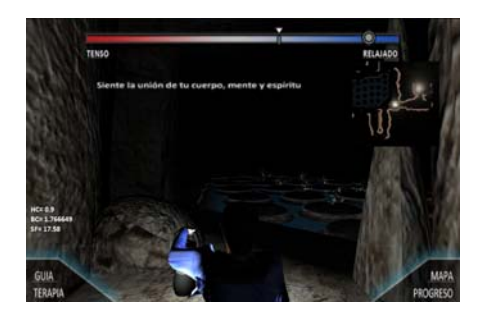

 **Fig.9.** Juego de Estrategia en el nivel Cueva

#### **Consultorio Virtual**

En el consultorio virtual se imparten las terapias cognitivo-conductuales. El programa de rehabilitación está conformado por diez sesiones de terapia las cuales se encontrarán disponibles al completar la sesión anterior y después de haber transcurrido un lapso de una semana.

Incluye pantallas con gráficos animados y una banda de texto que remarca lo más importante, para ayudar a que la terapia sea más entretenida y reforzar su contenido.

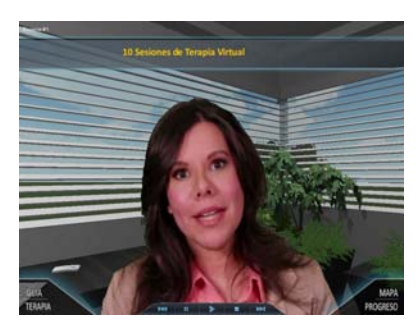

 **Fig.10.** Banda Informativa en Consultorio Virtual

Los gráficos tienen conceptos e imágenes representativas para hacer visualmente más atractiva la terapia.

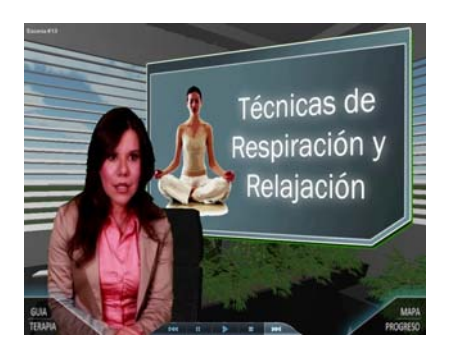

**Fig. 5.** Pantalla de Gráficos del Consultorio

Se utilizan cinco cámaras para evitar la monotonía de los videos e incrementar la interactividad, así como la función de movimiento de la cámara para apreciar la tridimensionalidad del consultorio.

Las terapias incluyen ejercicios que se realizan en el cuaderno de trabajo del videojuego, así como cuestionarios interactivos dentro del consultorio para almacenar dicha información y generar estadísticas con las que se podrán elaborar reportes estadísticos en un futuro.

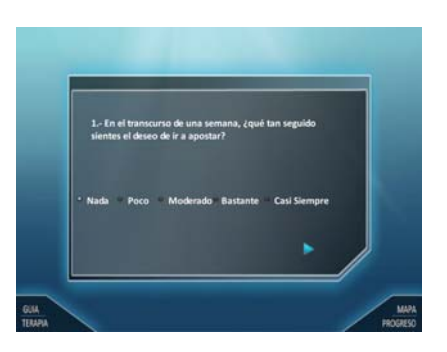

 **Fig. 6.** Cuestionarios Interactivos del Consultorio

Toda esta información es almacenada en la base de datos de SQL Server en el servidor de la empresa AMS Media S.A. de C.V. vía web. El registro del jugador también es almacenado en dicho servidor para generar perfiles y estadísticos por sexo, rango de edad, nivel de estudios, ubicación geográfica entre otros.

### **5 Conclusiones y Trabajos Futuros de la Investigación**

Con el gran desarrollo tecnológico de los últimos años, se ha logrado incorporar diferentes herramientas de software para el apoyo del tratamiento de algunos trastornos y enfermedades. Esta etapa del proyecto incorpora el proceso de preproducción y posproducción de los videos de terapia virtual, así como la programación del ambiente

del consultorio y de dos niveles de juego: Campamento y Cueva, así como la reprogramación del código generador del XML para obtener toda la información del sensor y hacer dicha aplicación invisible al usuario. Además, la información del registro del jugador, así como la información sobre sus sesiones de juego y terapias, son almacenados vía web en el servidor de la empresa para generar estadísticas en un futuro.

Para finalizar, cabe mencionar que este proyecto será un software innovador y revolucionario en nuestro continente debido a que no existe una herramienta similar en el mercado mundial. Este proyecto aportará un beneficio significativo para la vida de las personas que sufren con ludopatía pero no se tratan, así como para la sociedad al crear conciencia sobre dicha enfermedad.

Este software será distribuido y comercializado por la empresa AMS Media S.A. de C.V.

#### **Referencias**

- [1] Acerenza, Nicolál. Una metodología para Desarrollo de Videojuegos. Recuperado el 11 de Enero del 2012 de http://universidad.academia.edu/Tom%C3%A1sLaurenzo/Papers/439185/Una\_Metodologia Para Desarrollo De Videojuegos, 2011.
- [2] Ambrojo, Joan Videojuegos que sanan la mente. *ElPaís*. Madrid, España. Recuperado el 25 de Enero del 2012 de http://www.elpais.com/articulo/tecnologia/Videojuegos/sanan/mente/elpeputec/20110207el peputec\_3/Tes,2011.
- [3] Gemserk Game Development Company. *SUM para Desarrollo de Videojuegos*. Recuperado el 11 de Enero del 2012 de http://gemserk.com/sum/
- [4] Healthy Heart Meditation. *IOM-Technology*. Imagen. Color. Recuperado el 11 de Enero del 2012 de http://www.healthy-heart-meditation.com/images/IOM-Technology.jpg
- [5] Island [Programa de Computadora]. Barcelona, España: Hospital Universitari de Bellvitge, 2011.
- [6] Jiménez, Susana y Fernández, Fernando. Conferencia. *Island. Fun & Serious Game Festival*. Noviembre, 2011.
- [7] Pérez, Ana. Ludopatía: Jugadores en Jaque. *Contralínea*. Recuperado el 25 de Enero del 2012 de http://contralin, 2005.
- [8] Sadar Psychology & Sports Center. HRV-Emotions. Imagen. Color. Recuperado el 19 de Enero del 2012 de http://www.sadarpsych.com/userfiles/Image/HRV%20emotions.gif, 2010.
- [9] Wild Divine. Meditation Products. Recuperado el 11 de Enero del 2012 de http://www.wilddivine.com/meditation-products.html, 2012.

## **Anexos**

## **Curriculum**

## **Datos generales**

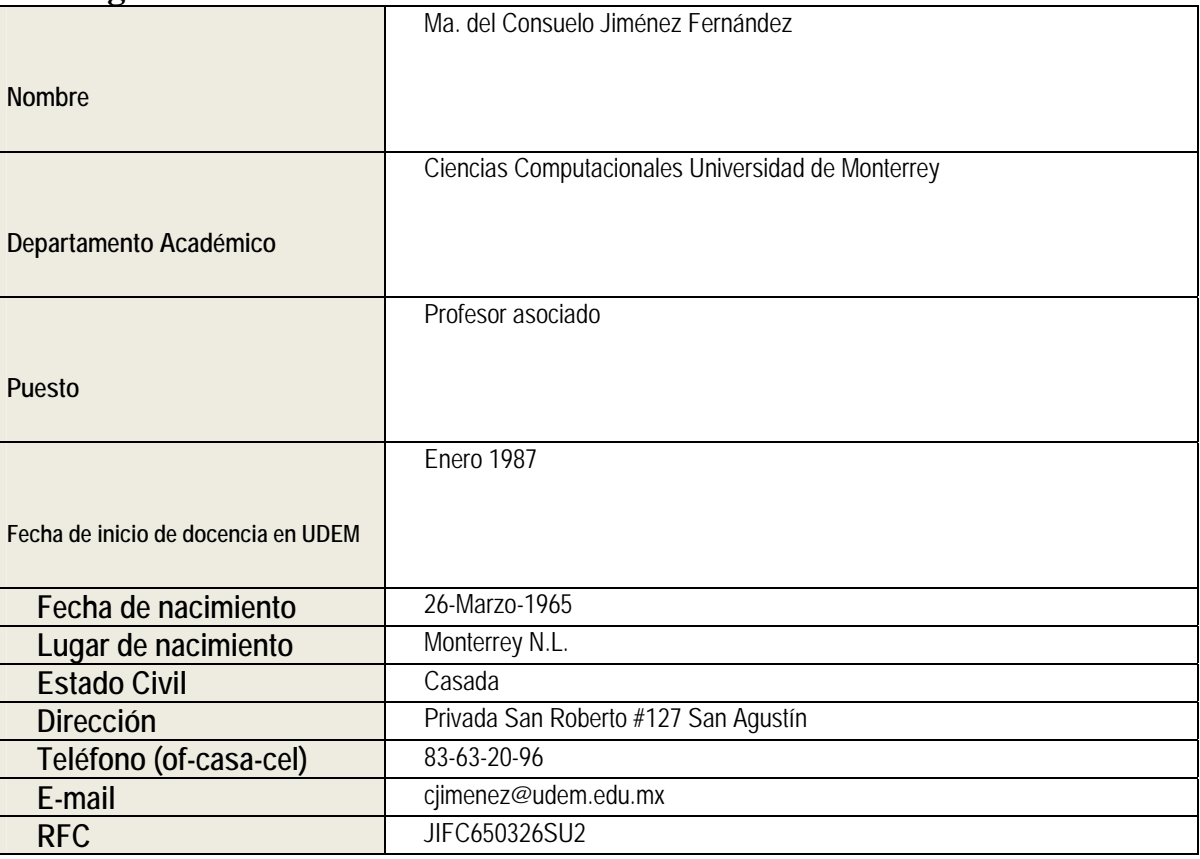

## **Preparación académica**

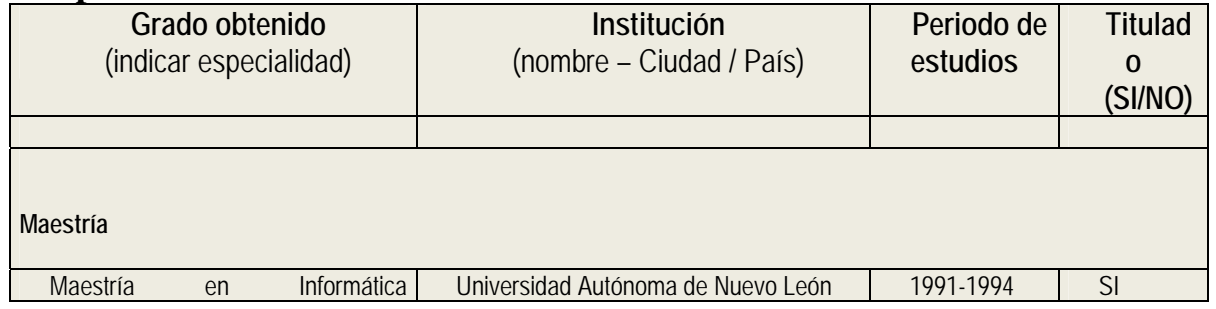

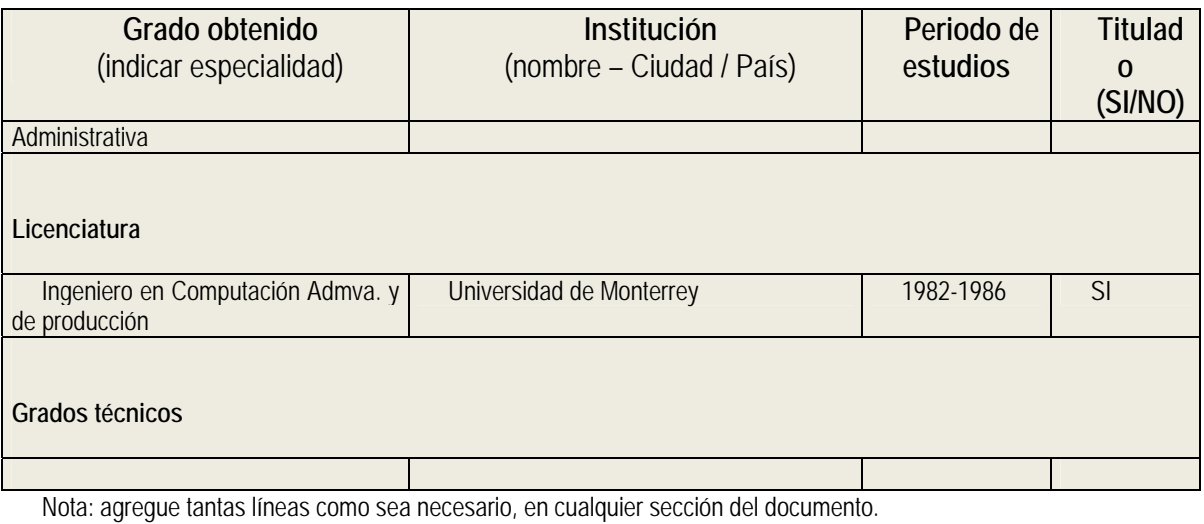

## **Idiomas**

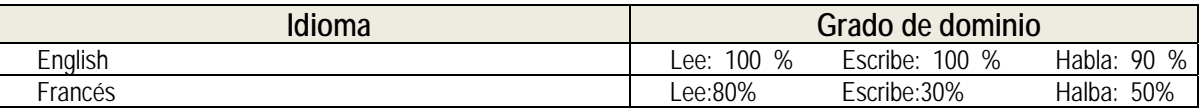

# **Estudios de especialización – actualización**

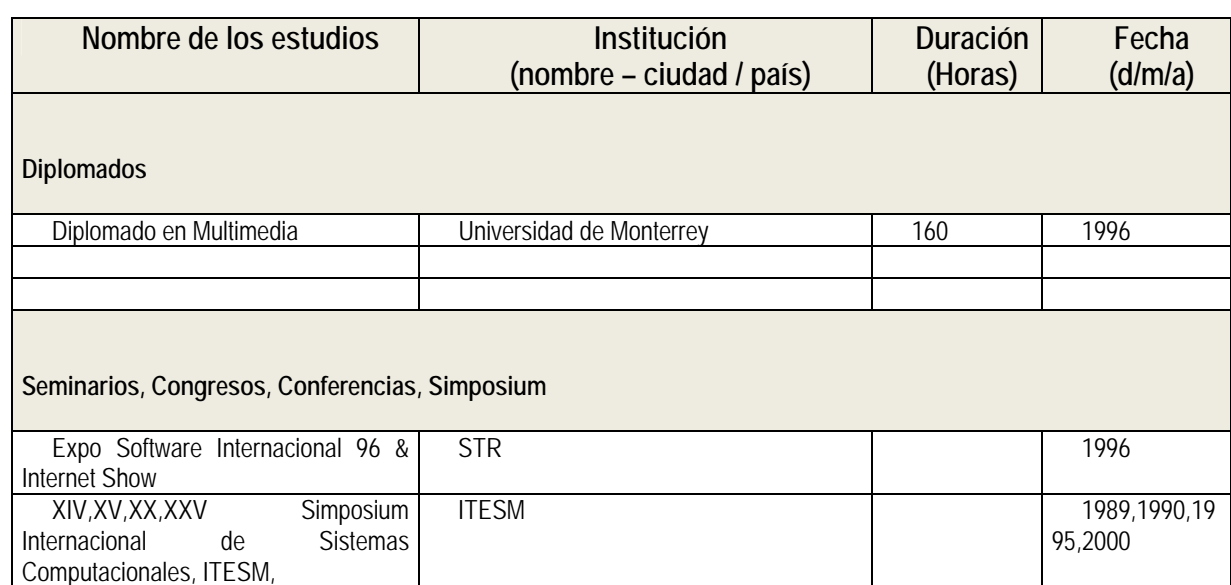

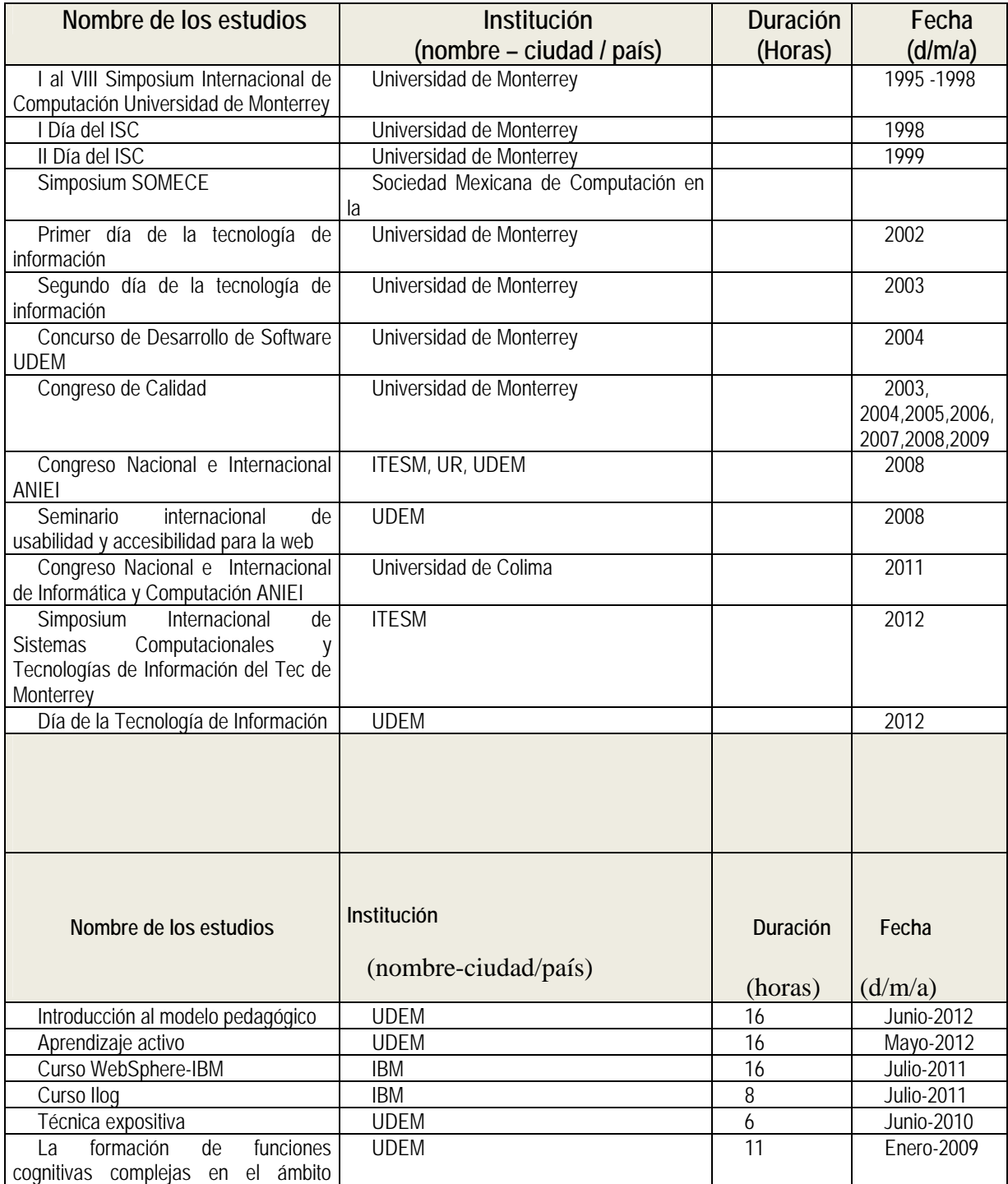

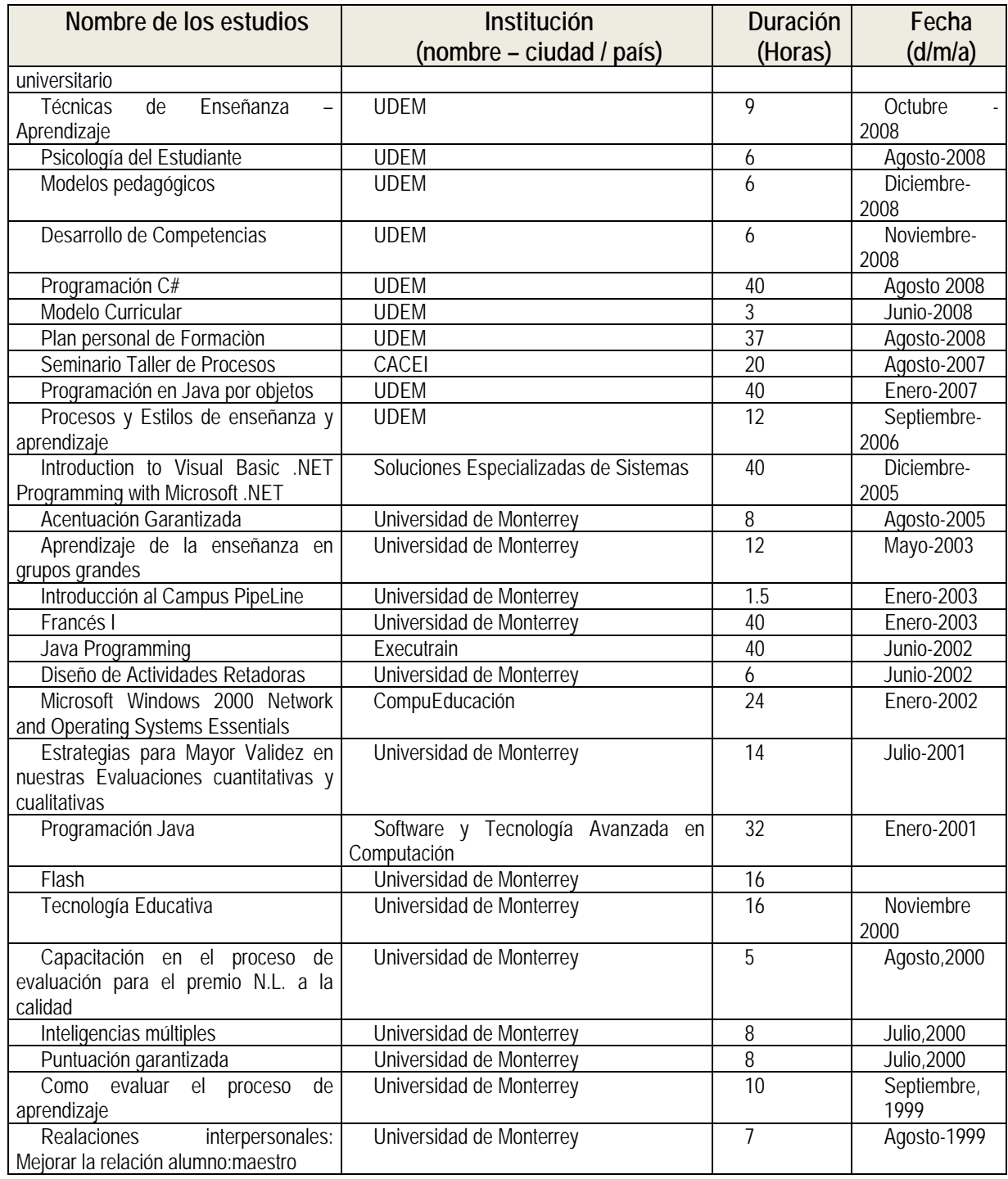

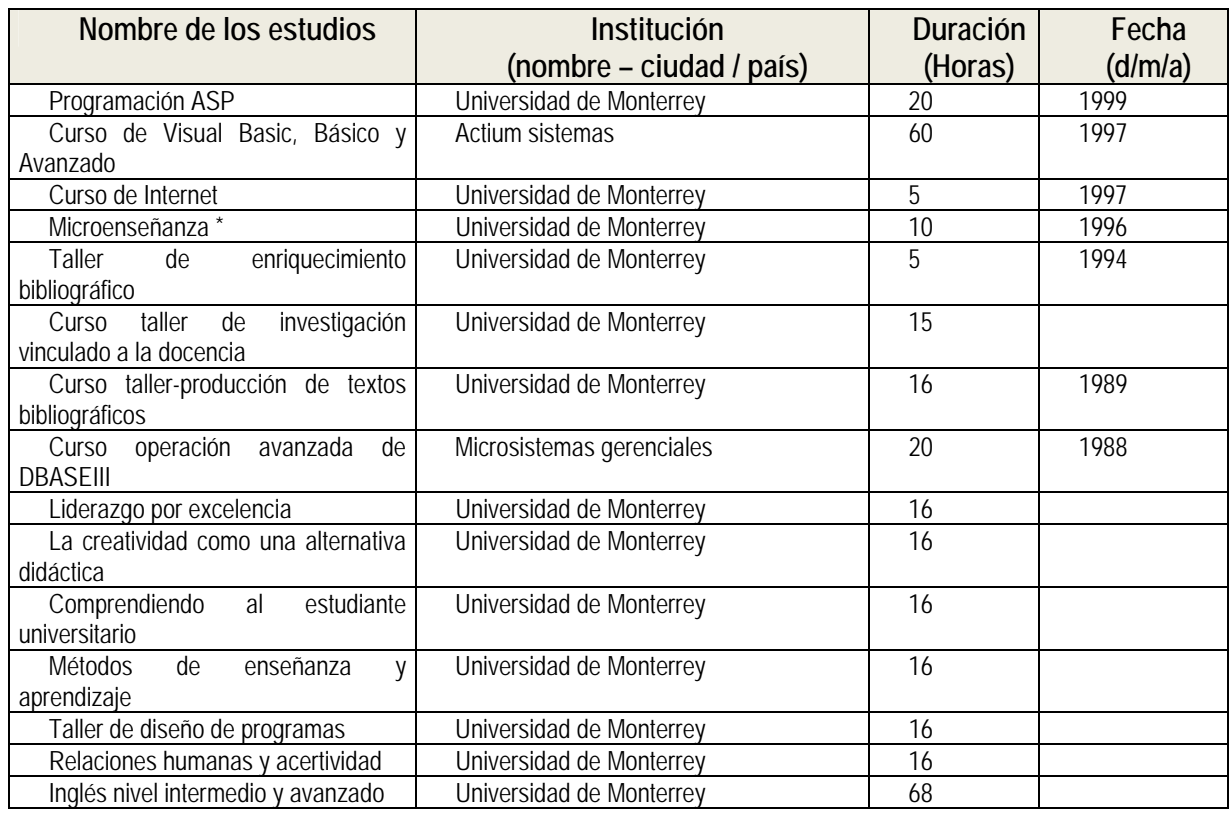

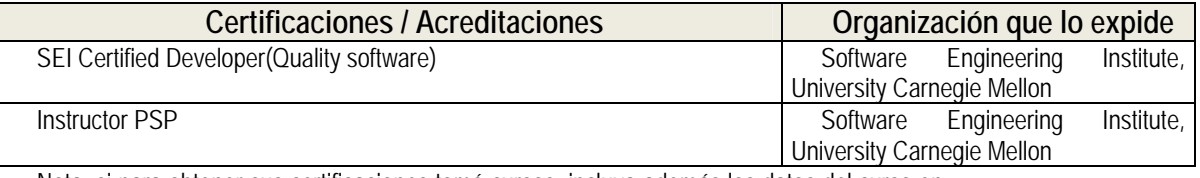

Nota: si para obtener sus certificaciones tomó cursos, incluya además los datos del curso en las secciones anteriores.

## **Membresías profesionales**

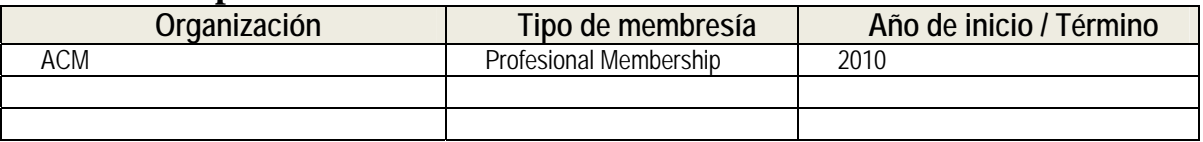

Nota: algunos tipos de membresía pueden ser: miembro regular, miembro senior, consejero.

# **Participaciones "externas", cargos honorarios y similares**

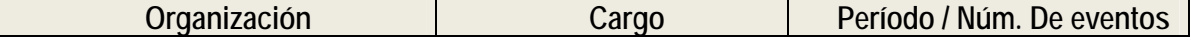

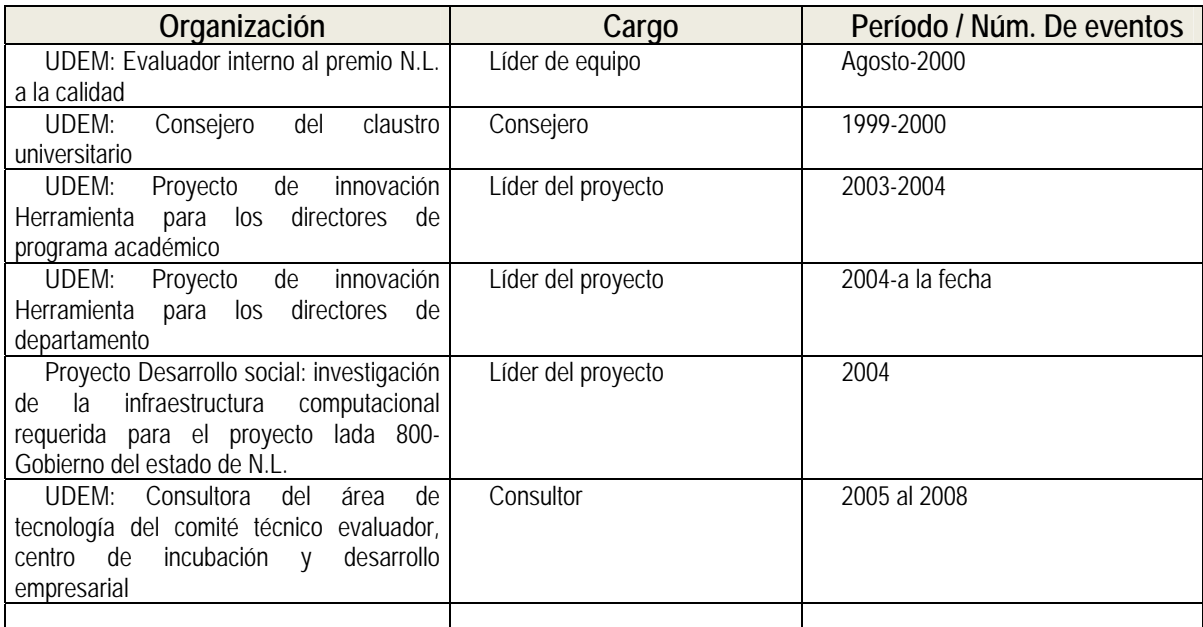

Nota: algunos cargos pueden ser: evaluador de premios, consejero electoral, funciones varias en organismos o sociedades, jurado o sinodal de eventos académicos, participaciones en colegios, academias científicas y profesionales.

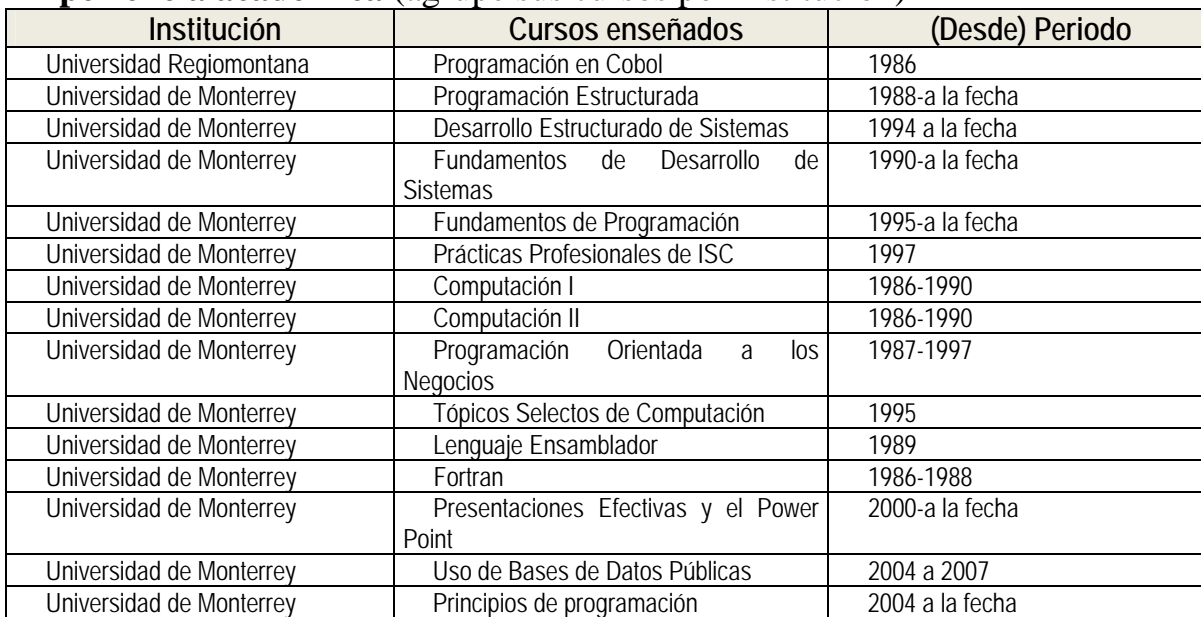

## **Experiencia académica** (agrupe sus cursos por institución)

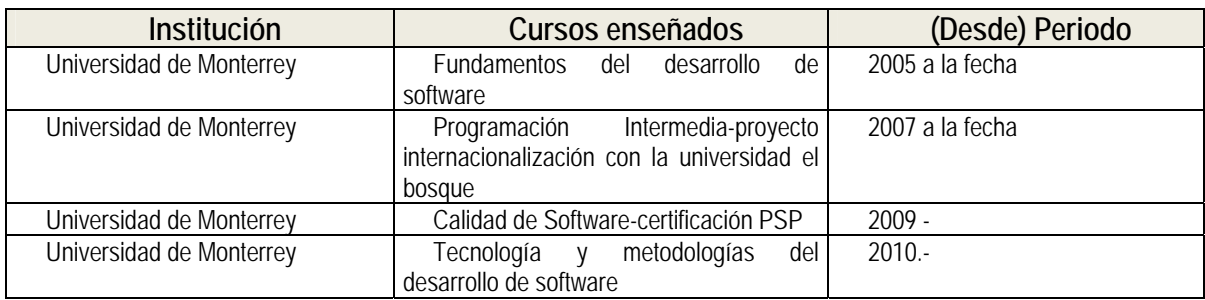

Nota: Puede incluir estancias de investigación o docencia en el extranjero, señalando el país donde fueron efectuadas.

## **Presentaciones en convenciones, congresos, simposium**

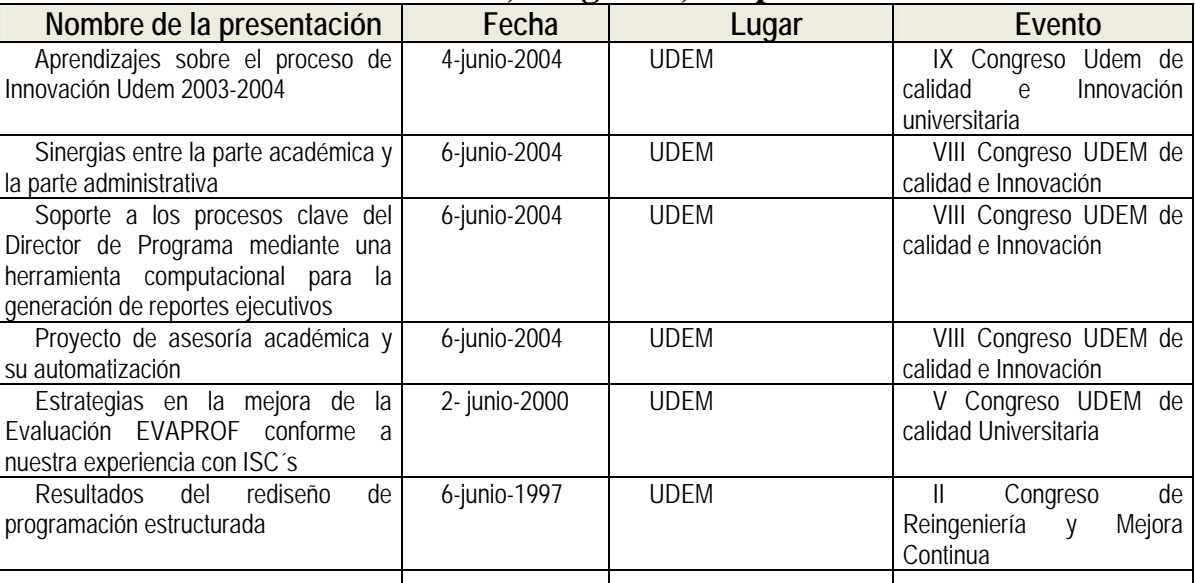

Nota: Presentaciones o exposiciones artísticas y similares pueden ser incluidas en este apartado.

Junto al nombre de la presentación, incluya el de los otros expositores, si aplica.

## **Publicaciones (libros, revistas, compendios, memorias)**

## Datos de la publicación

Jiménez Fernández Ma. del Consuelo, Ghassan Kahwati Jamal. *Cuaderno de Programación Estructurada.* Monterrey, N.L.

### Datos de la publicación

Jiménez Fernández Ma. del Consuelo, Rolando Hernánde*z. Cuaderno de Fundamentos de Programación.* Monterrey, N.L.

Jiménez Fernández Ma. del Consuelo *Cuaderno de Lenguaje de Programación I .* Monterrey, N.L.

Jiménez Fernández Ma. del Consuelo *Cuaderno de Computación* I. *Monterrey, N.L.*

Jiménez Fernández Ma. del Consuelo Software Gurú, Enseñar a programar es mucho mas que aprender un lenguaje de programación, Enero 2007.

Jiménez Fernández Ma. del Consuelo Software Gurú, PSP reducción de defectos y estimaciones más exactas, Mayo 2009

Notas:

- Indique el tipo de publicación y agrúpelas por tipo si es preciso: libros, capítulos en libros, artículos en revistas (arbitradas/no arbitradas), reseñas en publicaciones especializadas, memorias de congresos, libros editados, libros traducidos.
- Formato para revistas: Autor(es), apellido primero. Fecha. Nombre del artículo entre comillas. Nombre de la publicación mayor en itálicas, volumen, número, etc. Páginas.
- Formato para libros: Autor(es), apellido primero. Fecha de publicación. Título del libro en itálicas. Ciudad de publicación. Editorial.
- Incluya en esta sección sus patentes, si aplica.

## **Proyectos Asesorados**

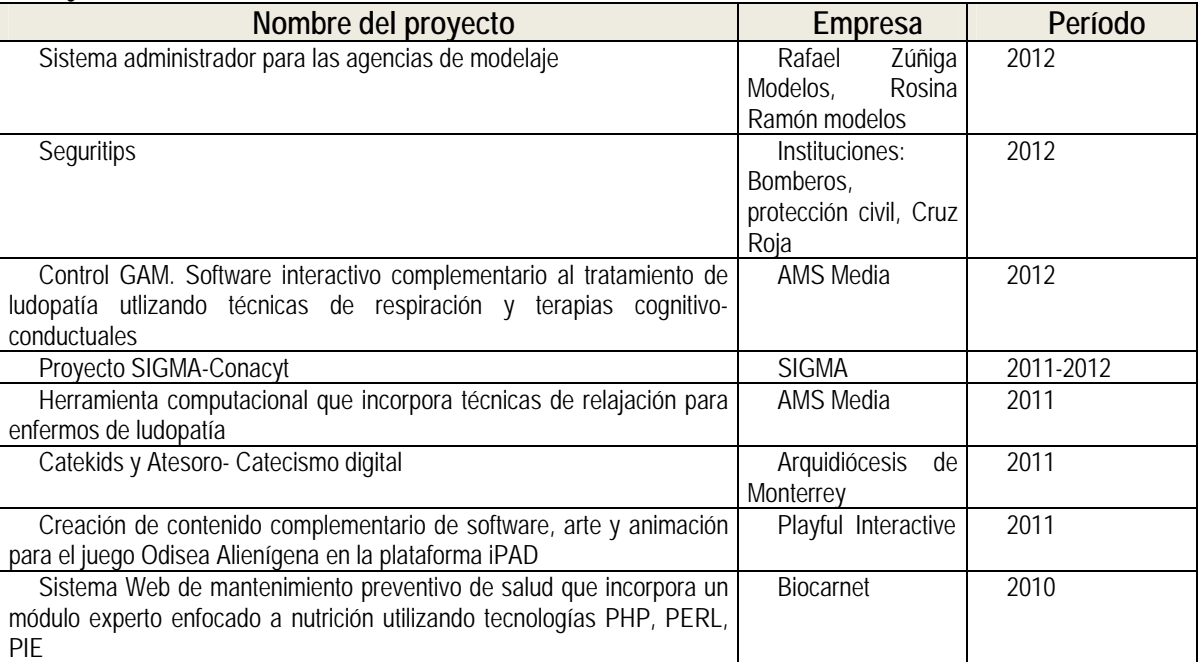

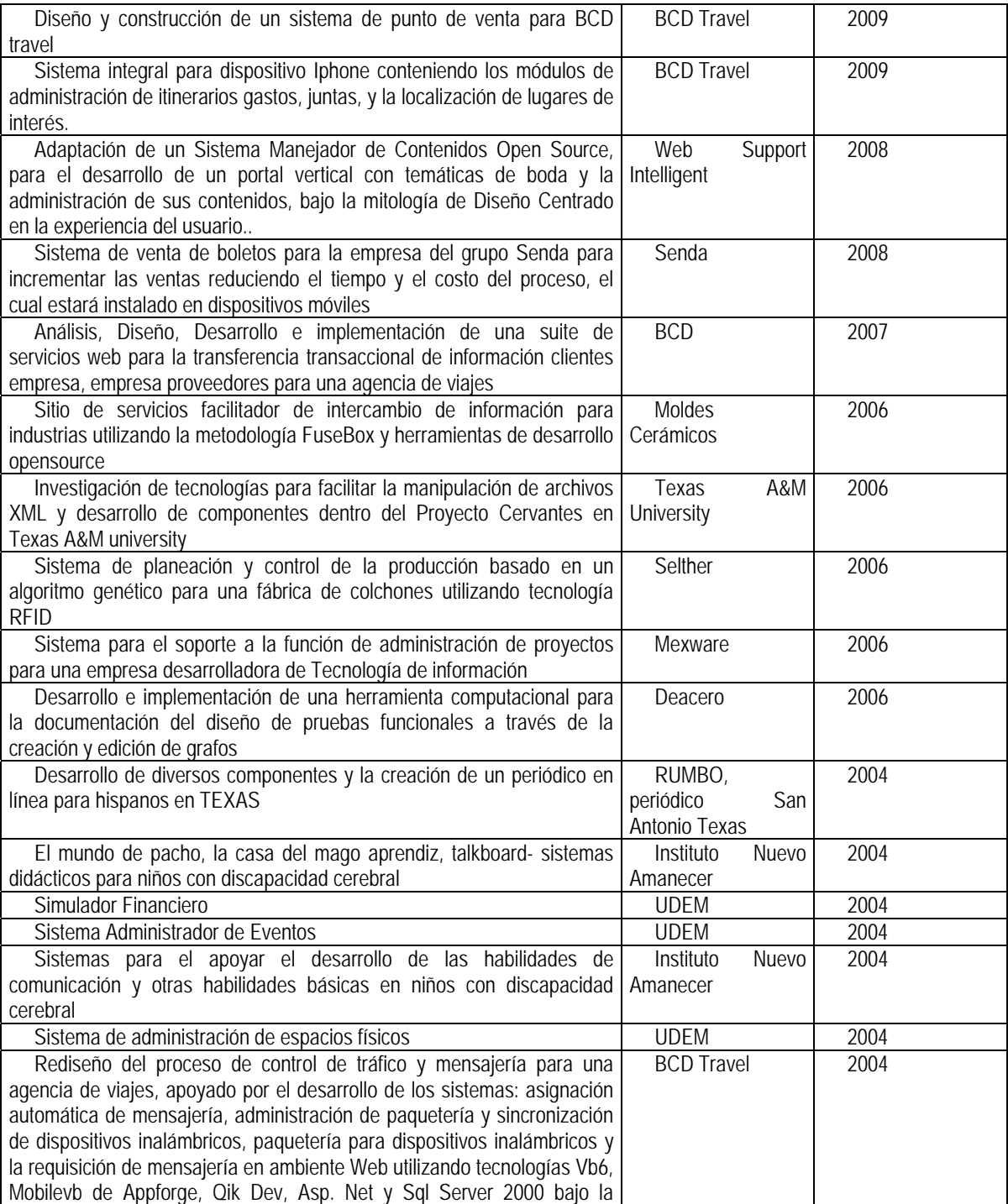

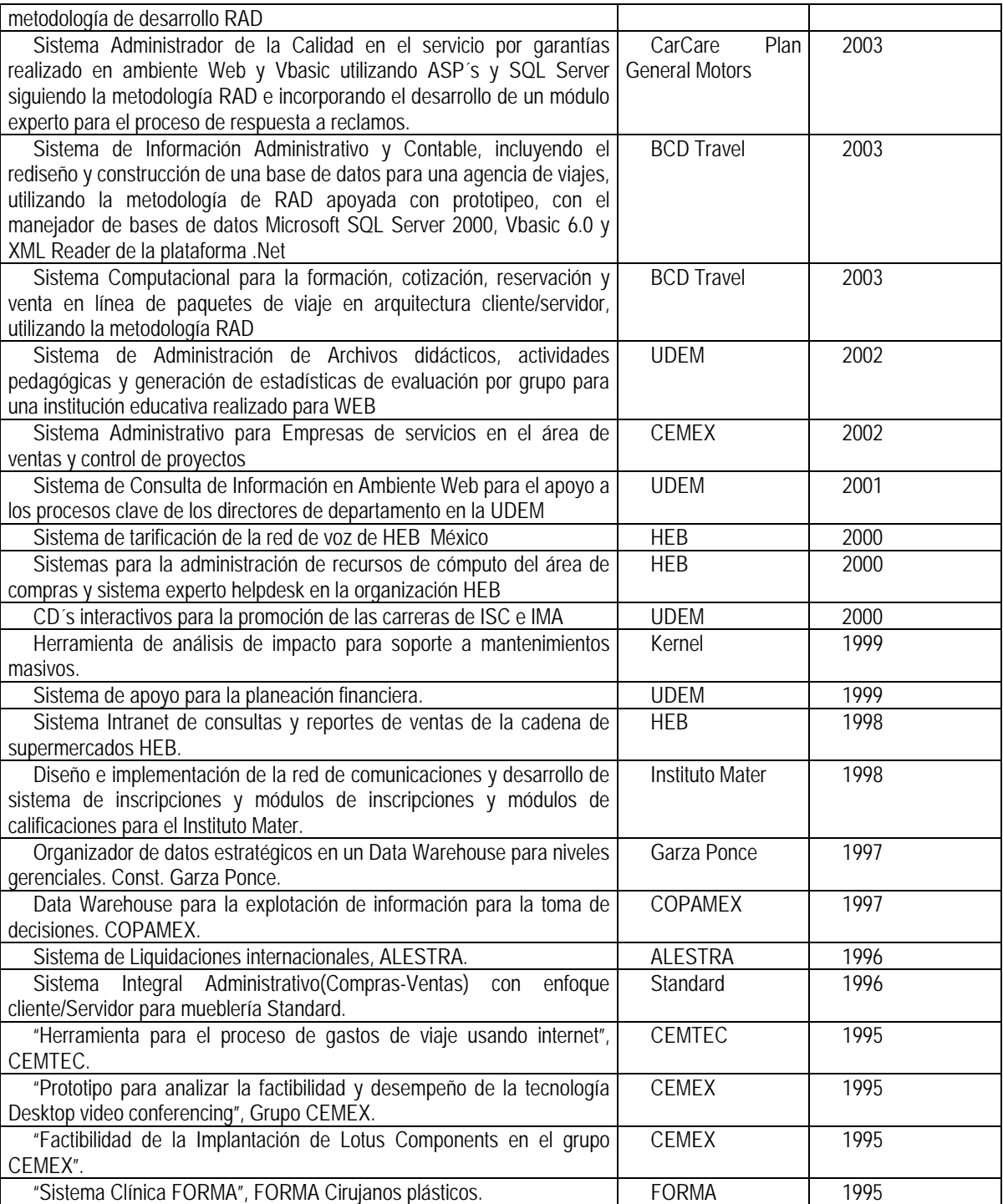

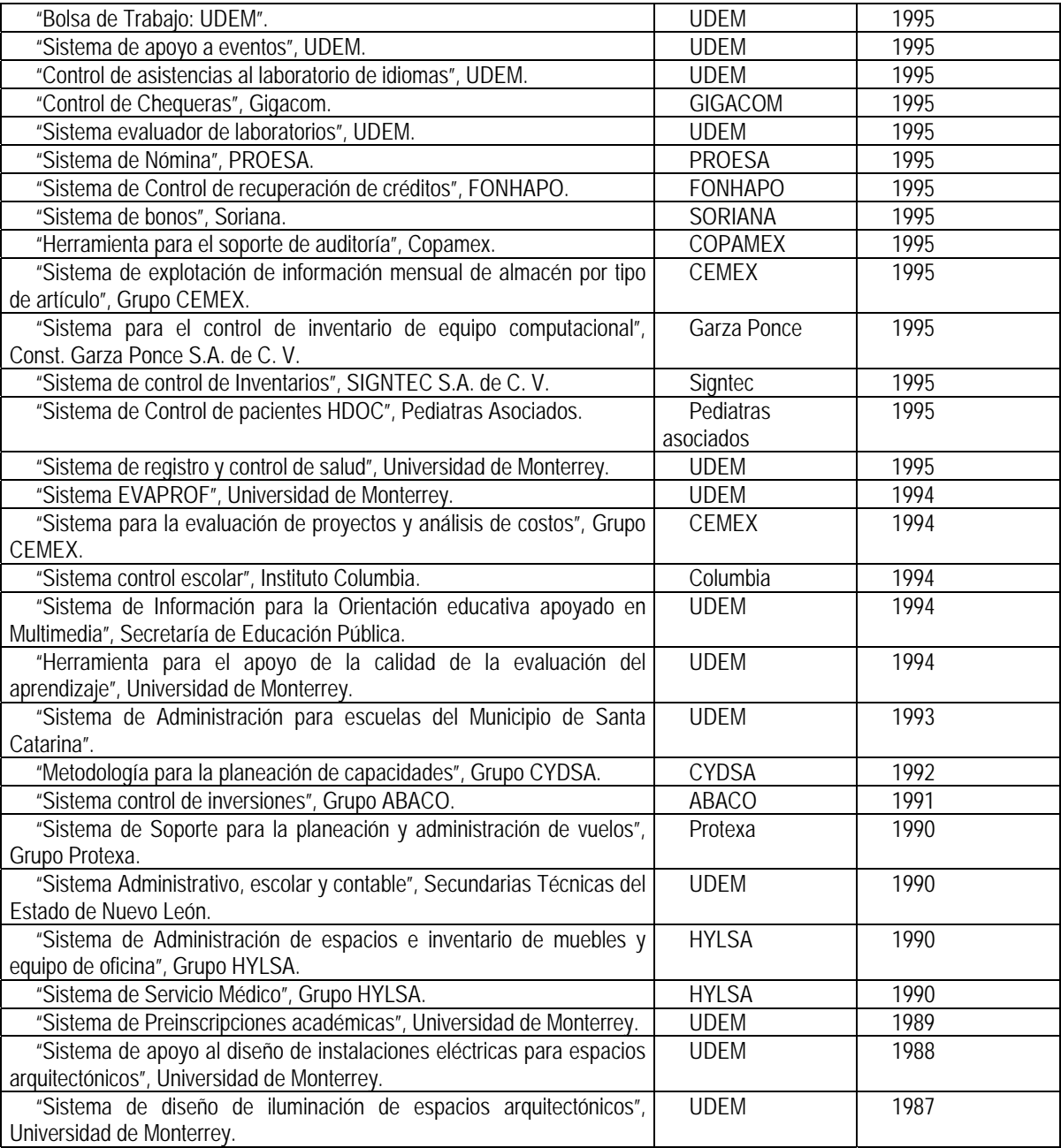

Nota: incluye TESIS, PEF, investigaciones realizadas con fondos especiales y similares.

# **Reconocimientos o distinciones recibidas**

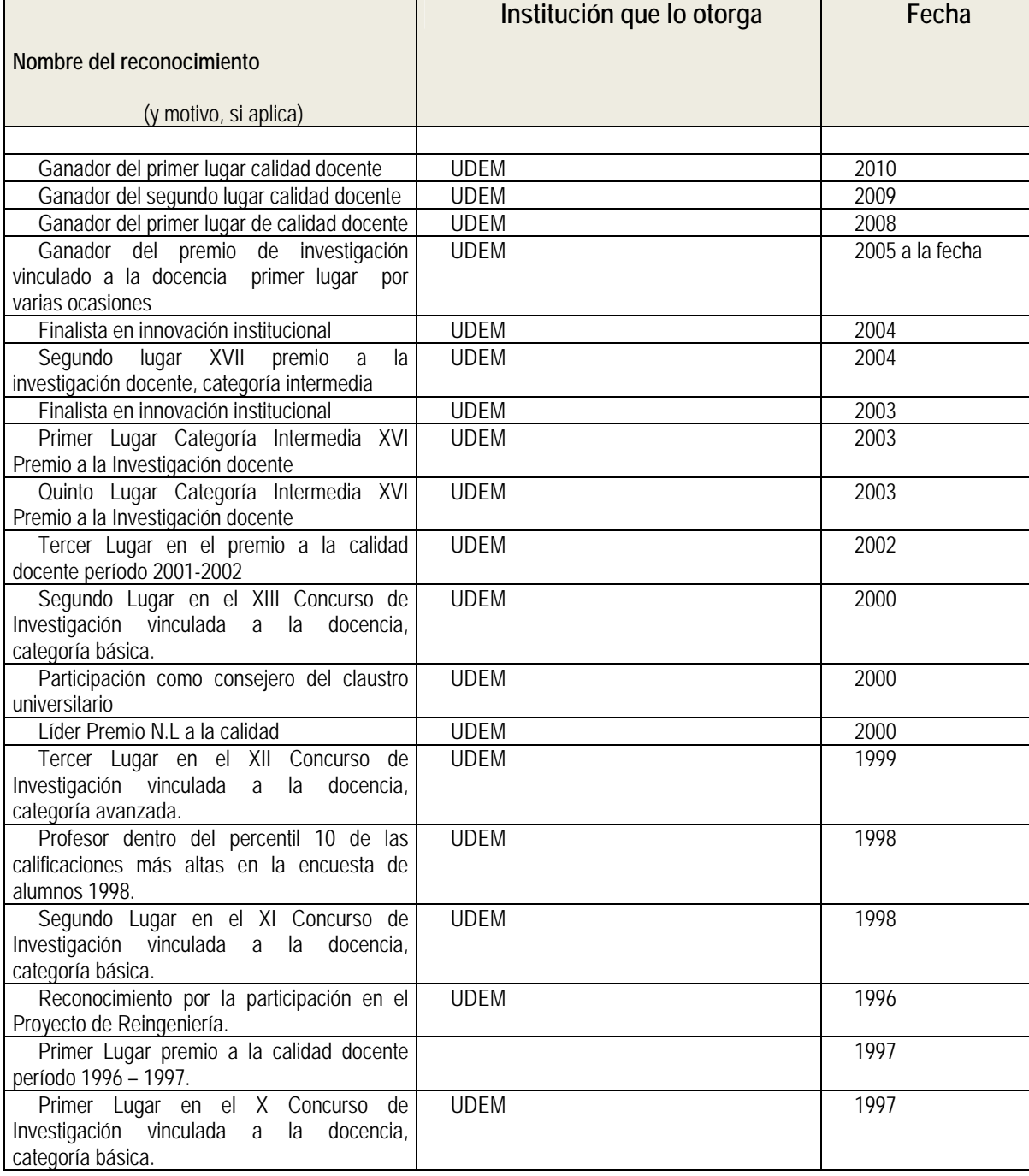

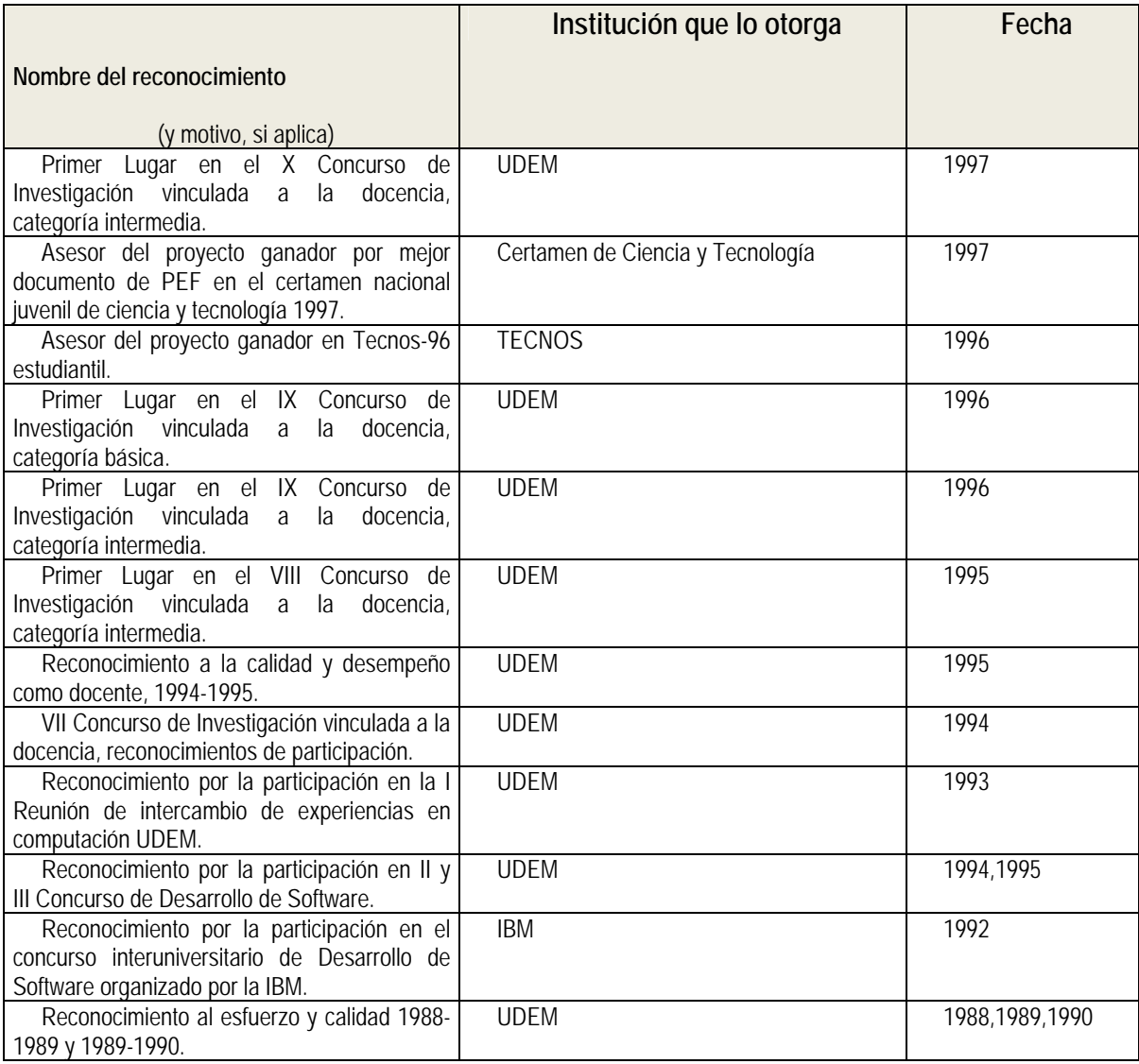

# **Experiencia profesional**

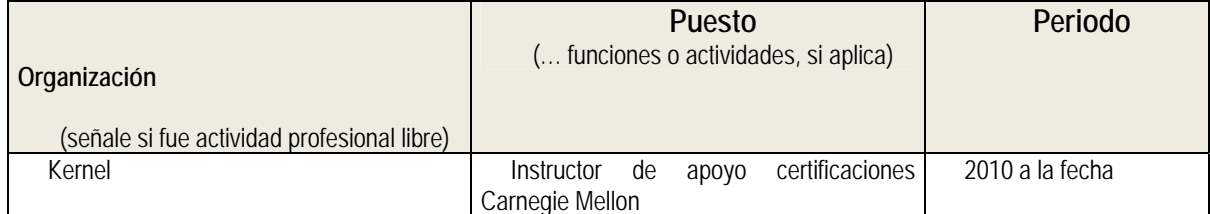

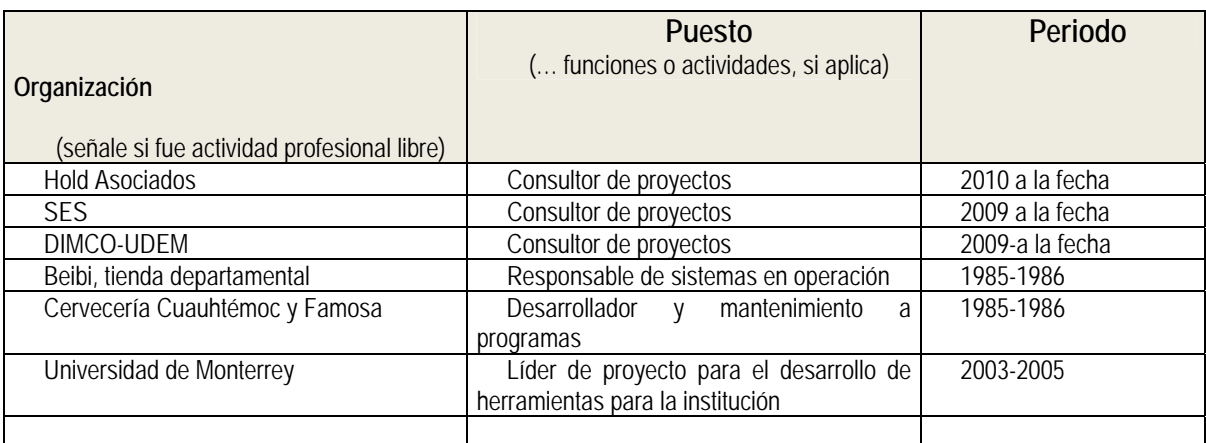

Certifico que la información aquí presentada es precisa y completa

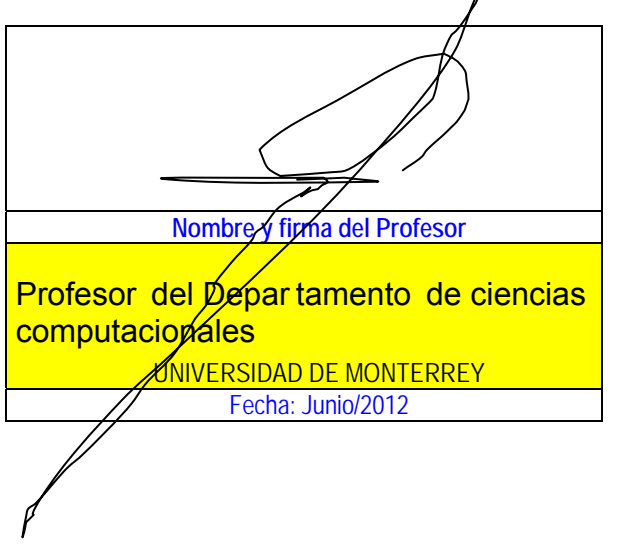
# Marisa Alejandra Alvarado Herrera

Priv. Benito Juárez #2602 Col. Lomas de Tolteca, Guadalupe, N.L. México. Tels. (0181) 4444-3824 / 044-8117-487279 E-mail: marisaaah@gmail.com

- **Grados Académicos:**
	- **Profesional:** Universidad de Monterrey. Agosto 2007 a Mayo 2012*.* Ing. en Sistemas Computacionales.
	- **Bachillerato:** Preparatoria UDEM Unidad San Pedro. Agosto de 2004 a Junio de 2007*.* Graduada.

#### **Experiencia Profesional:**

- **AMS Media. Octubre 2011 – Presente** Programación de videojuegos en Flash y Unity. Experiencia en Javascript y Actionscript 3.0
- **Marcatel. Mayo de 2010 – Octubre 2011** Practicante de Ing. de Soporte y Desarrollo Atención a tickets de Apoyo o Incidente, Desarrollo en Visual Basic y SQL, Automatización de Reportes.

#### **Habilidades Lingüisticas:**

Español (Lengua Materna) Inglés (90%). Chino Mandarín Básico.

**Herramientas Computacionales:**

Lenguajes de Programación (Java, C#, Visual Basic, SQL, HTML, Hojas de estilo CSS, XML, XSL, Javascript) en Visual Studio .NET, Jcreator, Dreamweaver, Eclipse. SMBD: Oracle, Db2, SQL Server.

#### **Grupos Estudiantiles:**

#### **Asociación de Ingeniería en Sistemas. Duración: Enero 2009 a Diciembre 2009.**

Puesto: Representante de Consejo Estudiantil de Desarrollo.

Logística de eventos para conseguir fondos para el área de Ayudas Financieras de la Universidad. Asesorías de programación básica e intermedia a estudiantes de las carreras de Tecnología de la UDEM.

## **Certificaciones:**

- ‐ DB2 Database Fundamentals
- ‐ Unity Development Course

## **Certificaciones:**

- ‐ DB2 Database Fundamentals
- ‐ Unity Development Course

## **ISAACDARÍO URBINA CANTÚ**

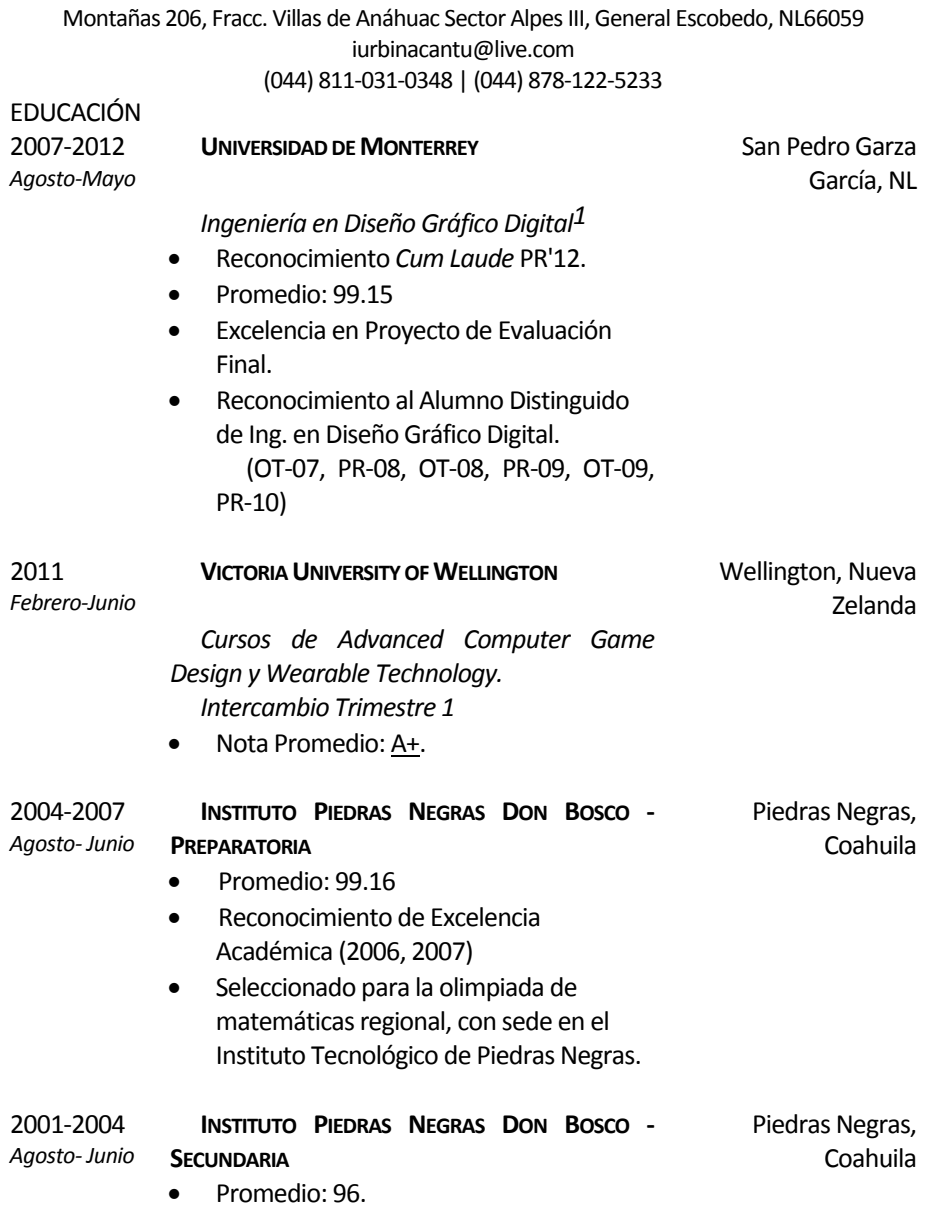

<sup>1</sup>Portafolio web: http://iurbinacantu.netne.netyhttp://iurbinacantu.tumblr.com

l

## **HERRAMIENTAS DE TRABAJO**

#### **MOTORES DE VIDEOJUEGOS**

- Unity 3D.
- Blender.
- Panda 3D. **DISEÑO3D**
- Autodesk Maya.
- Zbrush. **DISEÑO2D**
- Adobe Photoshop.
- Adobe Illustrator.
- Adobe Flash.

#### **MULTIMEDIA**

- Adobe After Effects.
- Adobe Premiere.
- Sony Vegas. **CONOCIMIENTOS GENERALES**
- Microsoft Office. **LENGUAJES DE PROGRAMACIÓN**
- Java.
- Javascript.
- $\bullet$  C#.
- $\bullet$  PHP.
- Arduino.

## **EXPERIENCIA LABORAL**

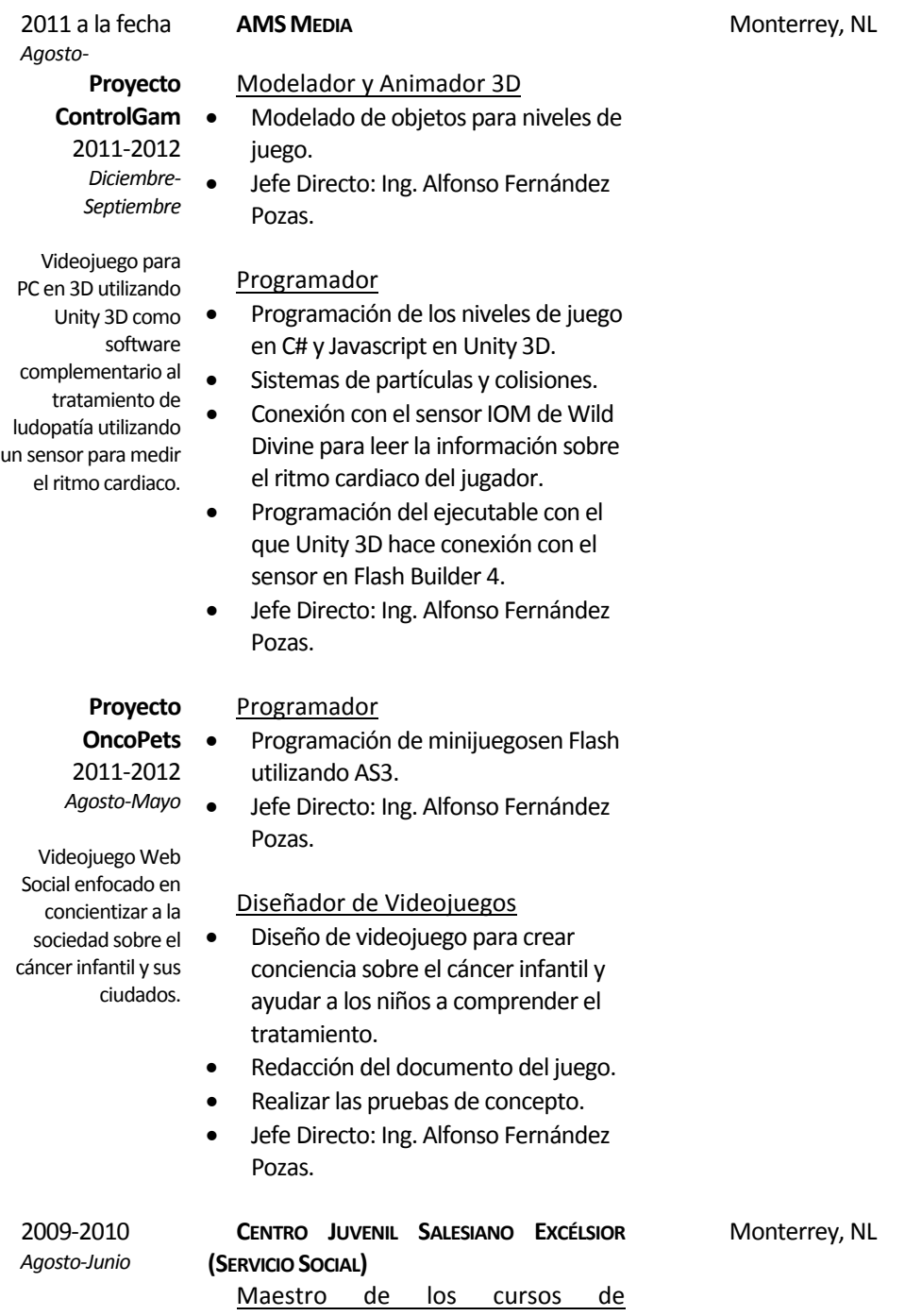

## Computación I y II

- Enseñar a los adultos y personas mayores a utilizar una computadora, instruirlos en el cuidado de los equipos y su utilización.
- Capacitar a los alumnos en el uso del paquete de Microsoft Office y realizar búsquedas en Internet.
- Enseñar a los alumnos del programa de Asistente Administrativo a realizar Análisis Financieros, Balances y otros documentos en Microsoft Excel.
- Jefe Directo: Sor María Guadalupe Cavazos Bueno.

## **ACTIVIDADES EXTRACURRICULARES**

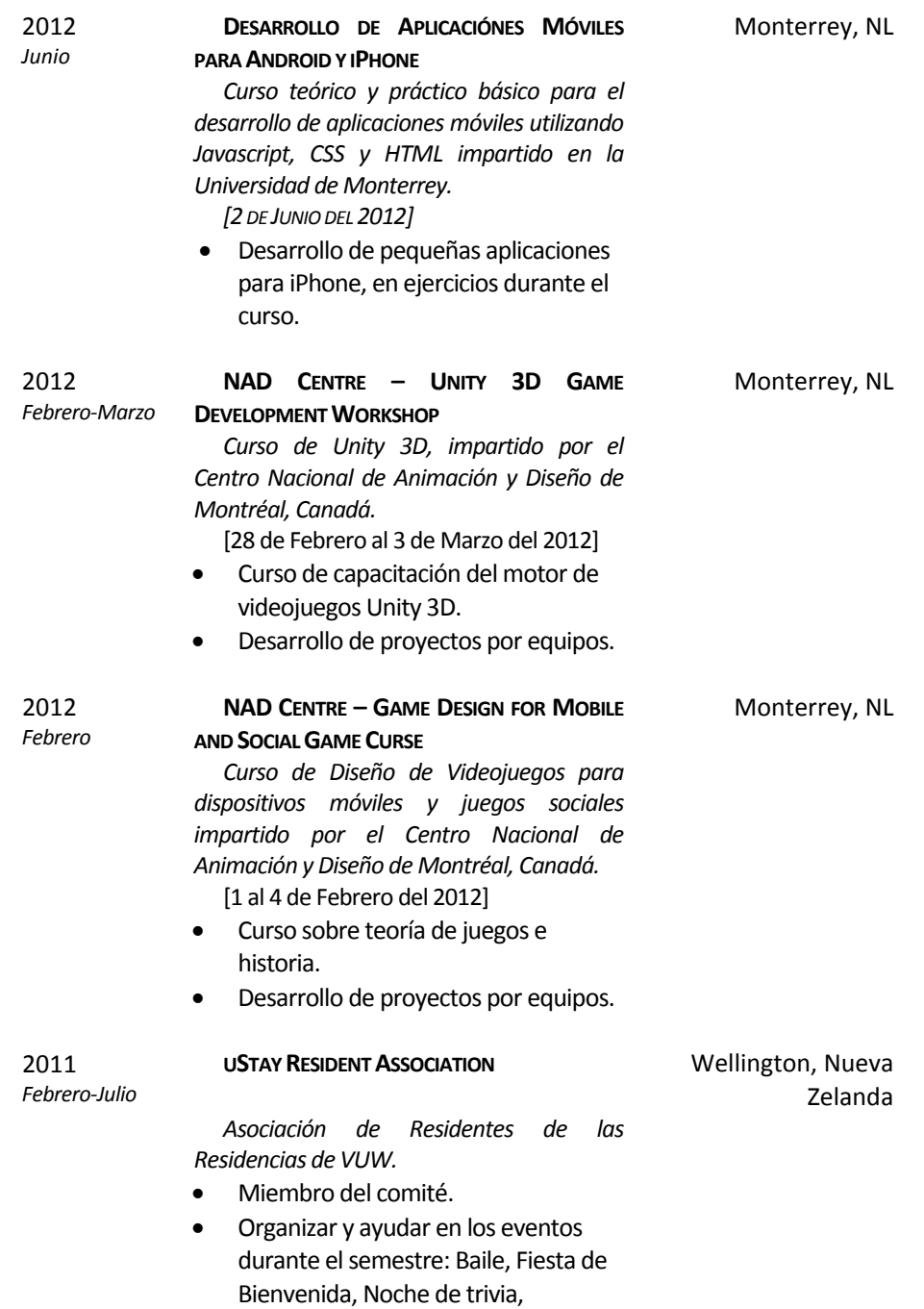

propuestas para el medio ambiente y para conservar energía.

• Hacer publicidad para las residencias.

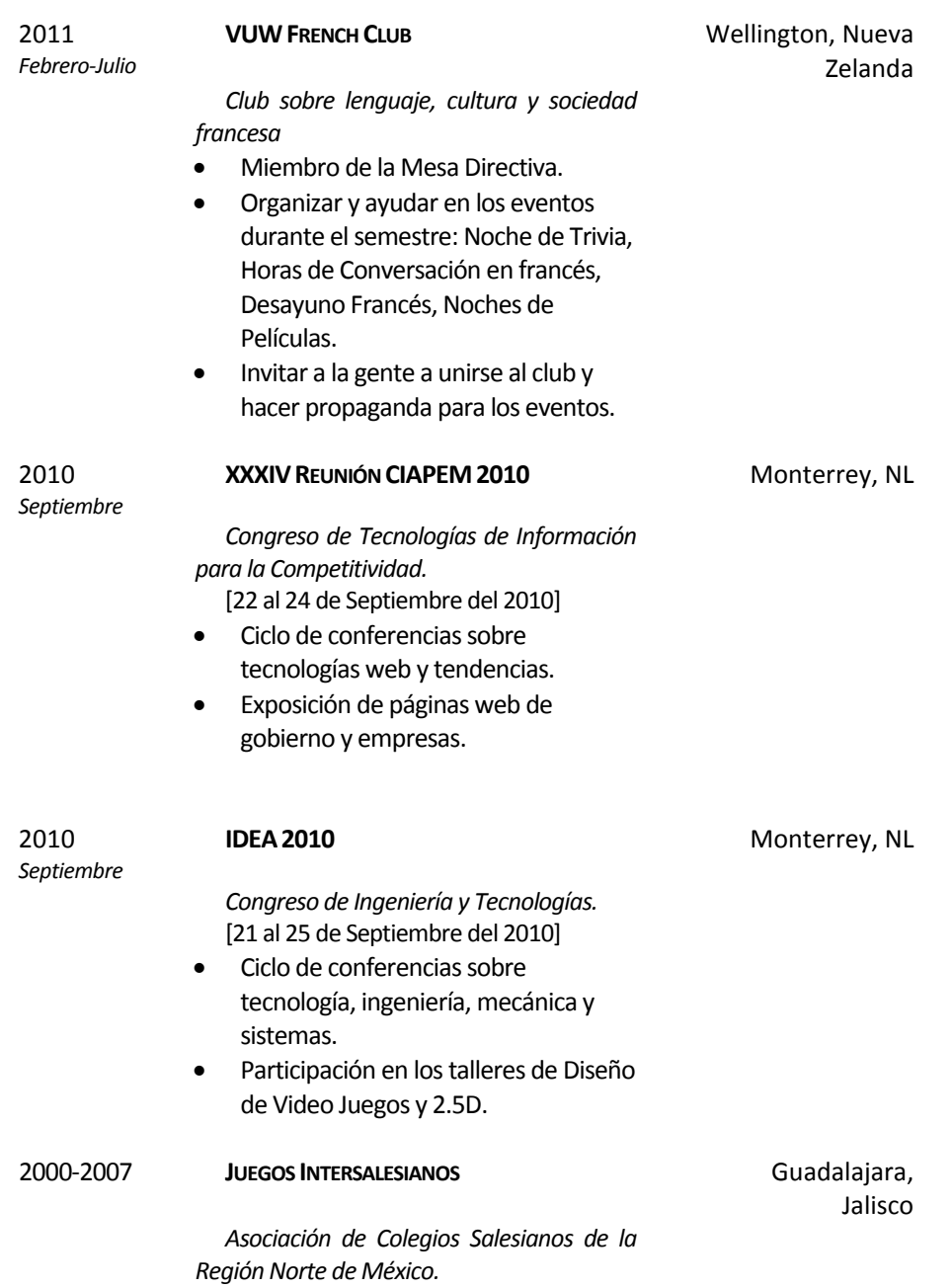

 Participación en el equipo representativo de fútbol del Instituto Piedras Negras Don Bosco.

## **VOLUNTARIADO Y TRABAJO COMUNITARIO**

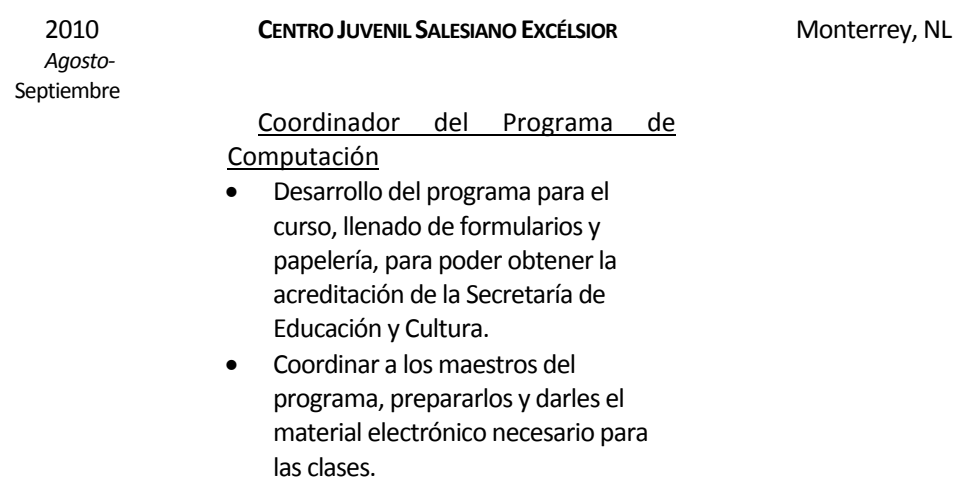

## **IDIOMAS**

#### LENGUA MATERNA

Español.

### **OTROS**

- Inglés.
	- o Lectura: Excelente.
	- o Escritura: Excelente.
	- o Expresión Oral: Buena.
	- o TOEFL Institucional UdeM: 597 pts.
- Francés.
	- o Lectura: Bueno.
	- o Escritura: Bueno.
	- o Expresión Oral: Básica.

## **Uso de la plataforma electrónica** *Moodle* **a partir del enfoque social constructivista en la Ingeniería en Sistemas Estratégicos de Información.**

#### E-Educación

#### Gabriela López Juárez<sup>1</sup>

<sup>1</sup> Universidad Tecnológica de Aguascalientes, Blvd. Juan Pablo II #1302, Frac. ExHacienda La Cantera, Aguascalientes, Ags., 20200. México. gabriela.lopez@utags.edu.mx

**Resumen.** Este trabajo se propone dar cuenta de la investigación realizada en una universidad pública del Estado de Aguascalientes y cuyo objetivo fue identificar rasgos del enfoque social constructivista en la implementación de los cursos de la Ingeniería en Sistemas Estratégicos de Información mediante la plataforma *Moodle*. Además de presentar las características y el desarrollo de la investigación, se exponen algunos de los resultados obtenidos sobre el uso de las herramientas de la plataforma que fueron utilizados por el profesor como apoyo a las clases presenciales. En este estudio participaron tres profesores, 84 alumnos y se seleccionaron tres cursos de la ingeniería en cuestión. Se utilizó una metodología de estudio de casos y como instrumentos un cuestionario, una guía de entrevista y una cédula de registro de cursos. El análisis permitió identificar algunos de los rasgos estudiados.

**Palabras clave:** *Moodle*, socialconstructivismo, E-educación, Ingeniería en Sistemas Estratégicos de Información, Tecnologías de la Información y Comunicación (TIC).

## **1 Introducción**

Las instituciones de educación superior enfrentan grandes retos ante las exigencias de un mundo globalizado y las demandas de la actual sociedad del conocimiento y de la información. Esta situación ha sido tomada en cuenta por el Consejo de Especialistas para la Educación [1] en el análisis sobre el futuro educativo de México, destacando la importancia de aprovechar las Tecnologías de la Información y la Comunicación (TIC) de manera inteligente e intensiva en la enseñanza y el aprendizaje.

Entre las tecnologías que han presentado mayor expansión se encuentran las plataformas electrónicas que se utilizan para la educación a distancia y en línea. Este tipo de herramientas se extienden rápidamente en la educación superior [2], lo cual ha generado que las instituciones públicas y privadas de todo el mundo, incluyendo las de México, muestren una necesidad de acceso e implementación de plataformas electrónicas para elevar la calidad educativa.

En el Estado de Aguascalientes, un número importante de instituciones de educación superior emplean plataformas en su oferta de pregrado y posgrado. En particular, la Universidad Politécnica de Aguascalientes (UPA) utiliza la plataforma *Moodle* a partir del año 2007, iniciando su operación en la carrera de Ingeniería en Sistemas Estratégicos de Información para apoyar en línea determinados contenidos de las asignaturas. La presente investigación se sitúa precisamente en este programa educativo de la UPA.

*Moodle* emerge de las bases del enfoque social constructivista que fue desarrollado por L.S. Vigotsky [3]. En este sentido, se trata de visualizar a *Moodle* como una herramienta mediadora entre los elementos del triángulo interactivo: profesor, alumno y contenidos [4].

Algunos de los principios de este paradigma son:

- a) Los alumnos construyen su propio conocimiento
- b) El profesor es una guía
- c) El aprendizaje es una actividad social y es un proceso de construcción de significados.
- d) La enseñanza es un proceso de ayuda que debe ajustarse.

Las preguntas que guiaron esta investigación fueron:

- a) ¿De qué manera los cursos en cuestión presentan en su implementación rasgos del enfoque social constructivista que dio origen a *Moodle*?
- b) ¿Qué principios del enfoque social constructivista manifiesta explícitamente el docente en el uso de la plataforma *Moodle* y que son identificados mediante lo que expresan sus alumnos?

## **2 Estado del arte**

En los años recientes la educación ha sido una de las disciplinas que ha incorporado el uso de las TIC; sin embargo esta implementación no siempre se realiza respaldada por una reflexión previa y a menudo se justifica o se promueve con el argumento de su contribución a la mejora del aprendizaje y de la calidad de la enseñanza.

Respecto a esta mejora atribuida a la incorporación de las TIC en la educación formal autores como Coll, Onrubia y Mauri [5] afirman que aún no se ha encontrado un apoyo empírico suficiente, claro e inequívoco.

Dado que la relación entre el uso de las TIC y la mejora en la educación estará siempre modulada por un amplio y complejo abanico de factores que conforman las prácticas educativas, los expertos en el tema mencionados en el párrafo anterior indican que en estudios realizados al respecto, se encuentra una clara evidencia de que se ha cambiado el foco de atención hacia el estudio de cómo esta inserción de las TIC en los procesos formales y escolares de enseñanza y aprendizaje puede modificar las prácticas educativas. A esta misma conclusión se ha llegado en las investigaciones a cargo de Cognition and Technology Group at Vanderbilt [6]; Jonassen [7] y Twining [8].

En el mismo orden de ideas, dada la dificultad de establecer relaciones causales entre la utilización de las TIC y la mejora en la educación se hace necesario revisar qué sucede a nivel de las prácticas docentes que se implementan con estas tecnologías. Por lo tanto, bajo este contexto y desde esta perspectiva es precisamente en la identificación y comprensión del uso que hacen los profesores de las TIC donde se debe centrar la preocupación a partir de su aprovechamiento desde un enfoque educativo y no sólo desde la perspectiva de su uso que puede ser considerado únicamente como operativo o tecnológico.

Una vez determinado que el foco de atención respecto a la inserción de las TIC en la educación formal reside en sus usos, se identificaron varias investigaciones en el ámbito de la educación nacional e internacional.

En el ámbito internacional se detectaron algunos estudios que agruparemos atendiendo a que se centran en el uso que hacen los profesores de la tecnología más que en la aplicación de un enfoque pedagógico, tal es el caso del Instituto de Evaluación y Asesoramiento Educativo en 2007 con datos sobre la situación en España [9]; el de Sigalés, Mominó y Meneses en 2007 referido a Cataluña, España [10]; el de Conlon y Simpson en 2003 sobre Escocia [11]; el de Gibson y Oberg en 2004 sobre la situación en Canadá [12] y los de Cuban en 1993, 2001 y 2003 referidos a Estados Unidos[13].

En el mismo orden de ideas se encuentran las investigaciones a cargo de Coll, 2007[14]; Rueda, Quintana y Martínez, 2003 [15] y Soto y González, 2003 [16].

Los estudios mencionados en los dos párrafos anteriores sobre el uso que los docentes hacen de las TIC, indican que se enfocan más en la búsqueda y procesamiento de información y muy poco en la construcción del conocimiento o la colaboración.

Precisamente, la construcción de conocimiento y la colaboración son algunos de los rasgos del enfoque social constructivista y que para efectos de esta investigación, son considerados como aspectos importantes al identificar su existencia en el uso de la plataforma electrónica educativa *Moodle* por parte de los docentes.

Además de las investigaciones anteriores, agrupamos otras que fueron identificadas y que parten de la actitud de los docentes para utilizar la plataforma *Moodle*. Estos fueron realizados por autores como Poiret y otros [17] en Venezuela y por Romero y otros [18] en España. Sin embargo, ninguno de estos estudios centra su atención en el uso de *Moodle* desde el enfoque social constructivista.

Un tercer grupo de investigaciones involucran el uso de los recursos interactivos de la plataforma a partir de las ideas de Vigotsky como la realizada por Fuentes y Pérez en Cuba [19].

En este grupo se encuentran también, otras realizadas por Chirino [20] en España y por Fainholc [21] en Argentina, que permitieron detectar algunos usos de *Moodle* encaminados a la construcción de conocimiento.

A nivel nacional, algunas IES se han enfocado al estudio del uso de *Moodle* como una herramienta para la docencia presencial [22] y desde la perspectiva del docente respecto a la interfaz [23].

A nivel local se identificó un documento resultado de un sondeo sobre el uso de *Moodle* a cargo de Romo y Hernández [24], referente a la experiencia de su implementación por parte del profesor.

Sólo dos trabajos fueron detectados referentes al uso de esta plataforma como una herramienta para la reflexión y el trabajo colaborativo. El primero a cargo de Santiago

y Mungarro [25] y el segundo realizado en el Instituto de Investigación y Desarrollo Educativo (IIDE), bajo la conducción de Vasconcelos [26].

Sin embargo, los trabajos de investigación identificados no consideran a todos estos aspectos en conjunto como objeto de estudio y sólo en algunos casos, se enfocan a ciertos rasgos en específico, tal es el caso de los realizados por Chirino, Fainholc, Santiago y Mungarro y Vasconcelos.

A pesar de los estudios detectados para efecto de esta investigación y que se refieren tanto al uso de las TIC como al de las plataformas electrónicas educativas, de la plataforma *Moodle* en particular, aún no se vislumbran todas las posibilidades de novedad que implican.

En el caso de la plataforma *Moodle* los avances tecnológicos parecen estar adelantados a su uso educativo, de modo que, aún no contamos con los conocimientos necesarios que nos permitan contrastar los resultados de investigaciones con la práctica en lo que se refiere a la potencialidad educativa de esta plataforma, partiendo del enfoque social constructivista que le dio origen.

### **3 Metodología usada**

La investigación en cuestión fue un estudio de casos, ya que se analizaron tres asignaturas de la carrera de Ingeniería en Sistemas Estratégicos de Información de la UPA: Estructuras de Datos, Ingeniería de Software II y Gestión Informática.

El enfoque del estudio fue mixto, bajo el modelo de enfoque dominante, con tendencia cualitativa por encima de aspectos cuantitativos. Los sujetos del estudio fueron los tres profesores que impartieron las materias señaladas durante el cuatrimestre septiembre a diciembre de 2010, así como 79 alumnos que cursaron dichas asignaturas. Los tres cursos mencionados constituyeron los objetos de estudio.

Se utilizó la técnica de interrogatorio a los sujetos a través de dos instrumentos: guía de entrevista para los profesores y cuestionario autoadministrado para los alumnos. Para la revisión de los tres cursos se empleó una cédula de registro.

En los tres instrumentos se están considerando las siguientes variables o categorías, según corresponda:

- a) Tipo de herramientas de la plataforma que utiliza el profesor.
- b) Exploración de conocimientos previos.
- c) Diseño de actividades vinculadas al entorno del alumno.
- d) Fomento al trabajo colaborativo.
- e) Planteamiento de situaciones o casos problemáticos.
- f) Promoción de situaciones de diálogo y discusión.
- g) Reconstrucción de contenidos.
- h) Invitación a la reflexión y al análisis crítico.
- i) Fomento a la autonomía.
- j) Calidad de retroalimentación del profesor.

Además, en el caso de los profesores, se tomó en cuenta su formación profesional, antigüedad en la institución y experiencia docente en línea. A los alumnos, se les solicitaron datos de identificación como el género, cuatrimestre, turno y grupo.

#### **4 Resultados experimentales**

Una vez analizados los resultados obtenidos en esta investigación podemos dar respuesta a las preguntas que la originaron:

- a) ¿De qué manera los cursos en cuestión presentan en su implementación rasgos del enfoque social constructivista que dio origen a *Moodle*?
- b) ¿Qué principios del enfoque social constructivista manifiesta explícitamente el docente en el uso de la plataforma *Moodle* y que son identificados mediante lo que expresan sus alumnos?

Para presentar algunos de los resultados obtenidos, es necesario considerar que los tres profesores contaban con capacitación sobre el uso de *Moodle* (de dos a cinco años) y dos de ellos tenían experiencia con otras plataformas electrónicas educativas (*Dokeos* y *Movile*). Los tres profesores eran del área de TIC (dos de ellos con una maestría en TIC y otro cursando el doctorado en la misma área).

Respecto a los alumnos encuestados, se recuperaron 79 (94%) de los 84 aplicados. 57 fueron hombres y 46 mujeres.

En cuanto a los cursos correspondían a tercero, sexto y noveno correspondientes a las materias de Estructuras de datos, Ingeniería de Software II y Gestión Informática respectivamente.

En las respuestas a las entrevistas a los tres profesores, indicaron que utilizaron *Moodle* durante sus cursos para explorar los conocimientos previos de sus alumnos, el diseño de actividades vinculadas a su entorno, el fomento al trabajo colaborativo y el planteamiento de situaciones o casos problemáticos. Sin embargo, durante la revisión del contenido de dichos cursos en *Moodle*, no se identificaron estos rasgos del enfoque social constructivista.

Estos hallazgos contrastan con lo que los alumnos externaron mediante el cuestionario, al indicar que su profesor les encomendó actividades que fomentaron el trabajo colaborativo (91%), el diseño de actividades vinculadas al entorno del alumno (más del 71%) y la invitación a la reflexión y al análisis crítico (más del 63%).

Finalmente, podemos apuntar que únicamente se detectó en la materia de Ingeniería de Software II el planteamiento de casos problemáticos y en Gestión Informática la invitación a la reflexión y el análisis crítico.

#### **5 Conclusiones y trabajos futuros de investigación**

Al finalizar la presente investigación, podemos subrayar que la capacidad de Moodle para mejorar y transformar o no las prácticas pedagógicas se relaciona con su

uso real y la manera como se inserta en el desarrollo de la actividad conjunta entre el profesor, el alumno y el contenido.

Además, la implementación de Moodle en la educación superior no proporciona por sí misma un resultado exitoso, por lo tanto se debe reflexionar sobre el uso que se le da.

En el caso de los sujetos y objetos de estudio de este estudio, se encontró que los profesores se limitaron a usar la plataforma como un repositorio de archivos. Esta situación coincide con uno de los tres usos mencionados por Coll [14] y que se refieren al acceso a los contenidos de enseñanza y aprendizaje centrándose más en la búsqueda y procesamiento de información y muy poco en la construcción de conocimiento y la colaboración.

A pesar de que se identificaron algunos de los rasgos del enfoque social constructivista en la implementación de dos de los tres cursos analizados, en general la plataforma fue subutilizada por lo que se recomienda capacitar a los profesores considerando no sólo el aspecto tecnológico de Moodle sino el tecnopedagógico.

Además se recomienda dar continuidad a este estudio aplicándolo a otras materias de la ingeniería en cuestión, así como a otras carreras dentro de la universidad, así como en otras Instituciones de Educación Superior (IES).

A la luz de los resultados obtenidos se recomienda seleccionar sólo algunos de los rasgos analizados en este trabajo, a fin de profundizar en su estudio y estar en posibilidades de continuar aportando nuevos conocimientos en esta línea de investigación.

**Reconocimientos**. Al Dr. César Coll Salvador y al Dr. Alfonso Bustos Sánchez de la Universidad de Barcelona, España por su valioso apoyo para realizar una estancia de investigación, así como al CONACYT por haber financiado el presente estudio mediante la beca recibida en el marco de la Maestría en Investigación Educativa de la Universidad Autónoma de Aguascalientes.

#### **Referencias**

- [1] Consejo de Especialistas para la Educación. (2006). *Los retos de México en el futuro de la educación*. Primera edición. México.
- [2] Barberà Gregori, Elena, Mauri Majós, M. Teresa. y Onrubia Goñi, Javier. (Eds.) (2008). *La calidad educativa de la enseñanza basada en las TIC. Pautas e instrumentos de análisis.* Barcelona: Graò.
- [3] Hernández Rojas, Gerardo (2008). *Paradigmas en psicología de la educación*, México, Ed. Paidós Educador.
- [4] Coll, C. (2004). "Psicología de la educación y prácticas educativas mediadas por las tecnologías de la información y la comunicación. Una mirada constructivista". *Sinéctica. Separata de la Revista del Instituto Tecnológico de Occidente (ITESO)*. 25, 1-24. México
- [5] Coll, C., Onrubia, J. y Mauri, T. (2007). "Tecnología y prácticas pedagógicas: las TIC como instrumentos de mediación de la actividad conjunta de profesores y estudiantes". *Anuario de Psicología*, 38 (3), 377-400.
- [6] Cognition and Technology Group at Vanderbilt. (1996). "Looking at technology in context: a framework for understanding technology and education" en Berliner, D. C. y Calfee, R.

(Eds.) *Handbook of educational psycology*. (pp. 07-840). Nueva York. Simon & Schuster MacMillan

- [7] Jonassen, D.H. y otros. (2003). *Learning to solve problems with technology: a constructivist perspective*. Upper Saddle River, N. J. Merrill Prentice Hall.
- [8] Twining, P. (2002). "Conceptualising computer use in education: introducing the Computer Practice Framework (CPF)". *British Educational Research Journal*. 28(1). (pp. 95-110).
- [9] Instituto de Evaluación y Asesoramiento Educativo, Neturity y Fundación Germán Sánchez Ruipérez. (2007). *Las tecnologías de la información y de la comunicación en la educación, informe sobre la implantación y el uso de las TIC en los centros docentes de educación primaria y secundaria (curso 2005-2006)*. Madrid. Disponible en http://www.oei.es/tic/TICCD.pdf. Consultado el 20 de febrero de 2011.
- [10] Sigalés, C., Mominó, J. M. y Meneses, J. (2007). *Projecte Internet Catalunya (PIC). L'escola a la Societat Xarxa: Internet a l'educació primària i secundària. Informe final.*  Disponible en http://www.uoc.edu/in3/pic/cat/escola\_xarxa.html. Consultado el 22 de febrero de 2011.
- [11] Conlon, T y Simpson, M. (2003). "Silicon Valley versus Silicon Glen: the impact of computers upon teaching and learning a comparative study. *British Journal of Educational Technology*. 34 (2). (pp. 137-150).
- [12] Gibson, S. y Oberg, D. (2004). "Visions and realities of Internet use in schools. Canadian perspectives". *British Journal of Educational Technology*. 35(5). (pp. 569-585).
- [13] Cuban, L. (2003). So much high-tech money invested, so little use and change in practice: how come?. Disponible en http://www.edtechnot.com/notarticle1201.html. Consultado el 18 de febrero de 2011.
- [14] Coll, C. (2007). *TIC y prácticas educativas: realidades y expectativas*. Ponencia presentada en la XXI Semana Monográfica de la Educación. Madrid. Fundación Santillana. Disponible en http://www.oei.es/tic/santillana/coll.pdf. Consultado el 12 de febrero de 2011.
- [15] Rueda, R., Quintana, A. y Martínez, J. C. (2003). "Actitudes, representaciones y usos de las nuevas tecnologías: el caso colombiano". *Tecnología y Comunicación Educativas*. 38. (pp.48-68).
- [16] Soto, C. y González Y. (2003). "Adopción de la tecnología informática en profesores de educación secundaria en México". *Tecnología y Comunicación Educativas*. 37. (pp. 80-91).
- [17] Poiret, Y. y otros. (2007). *Plataformas virtuales de aprendizaje: una estrategia innovadora en procesos educativos de recursos humanos*. Universidad de Carabobo. Venezuela. Disponible en http://www.utn.edu.ar/aprobedutec07/docs/266.pdf Consultada el 6 de enero de 2012.
- [18] Romero, C. [et al] (2006). *De la experiencia a la mejora en el campus virtual de la Universidad de Málaga*. Costa Rica. XIII Congreso Internacional de Tecnología y Educación a Distancia.
- [19] Fuentes J. y Pérez A. (2008). "El uso de la plataforma Moodle con recursos infotecnológicos interactivos en la docencia en Física. Una experiencia en el Curso de Física Moderna II". *Revista electrónica Latin-American Journal of Physics Education*. Vol. 2. No. 3. Septiembre de 2008.
- [20] Chirino, E. (2008). *Estudio del uso e impacto del sistema de gestión de enseñanzaaprendizaje Moodle en la educación superior*. Universidad de Las Palmas de la Gran Canaria. Disponible en http://acceda.ulpgc.es/bitstream/10553/6308/4/05070674\_00000\_0001.pdf y 2http://acceda.ulpgc.es/bitstream/10553/6308/5/05070674\_00000\_0001.pdf Consultado el 12 de enero de 2012
- [21] Fainhloc, B. (2009). *Modelo tecnológico en línea de aprendizaje electrónico mixto (o blended-learning) para el desarrollo profesional docente de estudiantes en formación, con énfasis en el trabajo colaborativo virtual*. México. Ed. ILCE
- [22] Colmenares, L., Archundia, E. y Galicia, Y. (2009). *Cómputo Distribuido en la FCC-BUAP hacia una Educación Virtual*. X Reunión Nacional de Educación a Distancia. Puebla.
- [23] Maravilla, Y. (2008). *Desarrollo e implementación de un curso universitario en línea en la carrera de Medicina Veterinaria y Zootecnia de la Universidad de Guadalajara*. X Reunión Nacional de Educación a Distancia. Puebla.
- [24] Romo, M. y Hernández, G. (2008). P*rimera fase de la implementación de la tecnología*  educativa (Experiencia con la utilización de una plataforma electrónica y en engarce con el *proceso de enseñanza-aprendizaje)*. Universidad Politécnica de Aguascalientes.
- [25] Santiago, J. y Mungarro, J. (2009). *Estrategias didácticas incorporadas en el uso de la plataforma Moodle para la profesionalización de docentes en regiones serranas del Estado de Sonora*. X Congreso Nacional de Investigación Educativa. Veracruz.
- [26] Vasconcelos, M. (2011). Una mirada al aprendizaje colaborativo en línea a través de las herramientas de Moodle. XI Congreso Nacional de Investigación Educativa. Ciudad de México. UNAM.

## **HAMORE: Herramienta para la Administración y Monitoreo de Redes**

Daniela Artigas García $^{\rm 1}$  Gerardo Contreras Vega $^{\rm 2}$  Angélica Pérez Hernández $^{\rm 3}$ 

<sup>1</sup> Facultad de Estadística e Informática, Universidad Veracruzana, Av. Xalapa s/n Esquina con Ávila Camacho, Xalapa, Ver, 91000 México danygart@gmail.com

<sup>2</sup> Facultad de Estadística e Informática, Universidad Veracruzana, Av. Xalapa s/n Esquina con Ávila Camacho, Xalapa, Ver, 91000 México gcontreras@uv.mx

3 Facultad de Estadística e Informática, Universidad Veracruzana, Av. Xalapa s/n Esquina con Ávila Camacho, Xalapa, Ver, 91000 México angelperez@uv.mx

**Resumen.** La Administración y monitoreo de redes es una actividad compleja dadas las funciones que se requieren llevar a cabo para que los servicios que se ofrecen en la red sean eficientes y funcionen como se espera. Dentro de las funciones que debe cumplir un administrador de red se encuentran: la configuración y gestión de los servicios, la solución de los problemas en dispositivos y/o programas, el monitoreo y administración la red, monitoreo constante de los dispositivos, creación y seguimiento de reportes, al mismo tiempo que recolectar información de la red, analizar e interpretar la información y tomar medidas adecuadas, ya sean preventivas o correctivas al presentarse alguna anomalía dentro de la red. Este artículo describe el desarrollo de HAMORE una herramienta para la administración y monitoreo de una red.

**Palabras clave:** Administración de red, monitoreo, redes, software libre.

## **1 Introducción**

Hoy en día las redes de cómputo se han vuelto más complejas, lo que hace que su gestión sea una actividad cada vez más demandante de tiempo y conocimiento. Para

mantener y gestionar una red se requiere utilizar herramientas de software que faciliten estas actividades.

De acuerdo a Limoncelli [1] "Los administradores de sistemas (AS) realizan muchas actividades. Se ocupan de las computadoras, las redes y las personas que los utilizan. Un AS puede ocuparse de hardware, sistemas operativos, software, configuraciones, aplicaciones o de seguridad. Un administrador de sistemas es alguien que influye en la eficacia con que otras personas puedan utilizar sus computadoras y redes.".

Algunas de las funciones que realiza un administrador de red son:

- Administra las cuentas de usuarios.
- Instala sistemas operativos y programas.
- Configura los programas y dispositivos que se encuentren en la red.
- Gestiona el espacio en disco y mantener copias de respaldo.
- Configura los servicios que funcionan dentro de la red, así como solucionar los problemas ya sean de dispositivos o programas.
- Monitorea y administra la red, a fin de conocer los tipos de paquetes y protocolos que están siendo utilizados.
- Recolecta información de la red, sus dispositivos y la interpreta.
- Toma medidas adecuadas al presentarse alguna anomalía dentro de la red.
- Implementa mecanismos de seguridad y control.
- Crea alarmas y alertas para la red.
- Conserva la integridad de la información y la privacidad de los usuarios.
- Se encarga de aspecto de seguridad de la red y los servicios.

Las herramientas que debe utilizar un administrador de red, le permitirán mantener en adecuado funcionamiento tanto la red como sus servicios, sin embargo, dada la diversidad de sus actividades es complicado contar con una herramienta que integre todas o la mayoría de las funcionalidades que se necesitan, sobre todo si se quiere utilizar software libre. Se elige utilizar software libre por las ventajas que este tipo de software incorpora, sobre todo el bajo o nulo costo de adquisición de licencias y el que permite tener el código fuente para su modificación. Se desarrolló una herramienta llamada *HAMORE (Herramienta para la Administración y Monitoreo de Redes)*, que permite la integración de diversos programas con licencia libre que permiten realizar funciones especificas para la administración y monitoreo de una red. Esta herramienta se encuentra basada en una variante de la distribución Debian [2], realizada para la Facultad de Estadística e Informática de la Universidad Veracruzana, llamada Halconix [3].

HAMORE sirve para tareas concretas como el monitoreo red y eventos que se presentan en ésta, creación de alarmas, detección de intrusos, visualización de bitácoras, elaboración de inventario (de hardware y software), estadísticas de tráfico, rendimiento de red y detección de vulnerabilidades.

## **2 Estado del arte**

Existen algunas distribuciones GNU/Linux orientadas a la gestión y seguridad de redes, por ejemplo Backtrack[7], la cual contiene herramientas para seguridad, análisis y pruebas de penetración de una red; Knoppix STD[8], la cual es una variante de Knoppix enfocada a herramientas de seguridad, pruebas de penetración, detección de intrusos y cómputo forense. Estas distribuciones contienen una serie de herramientas específicas para realizar ciertas funciones y pruebas. El principal inconveniente de las distribuciones anteriores es que sus programas por lo general son complicados de utilizar o requieren de un alto conocimiento técnico de protocolos y programas, lo que hace difícil su uso para usuarios que inician en la administración de red.

En materia de software privativo existe una gran variedad de herramientas orientadas a la administración y monitoreo de red, su principal inconveniente es el alto costo de licenciamiento que maneja en su esquema de uso, lo que las convierte en un aspecto no viable para uso en la Facultad de Estadística e Informática.

## **2.1 Pruebas a las Herramientas**

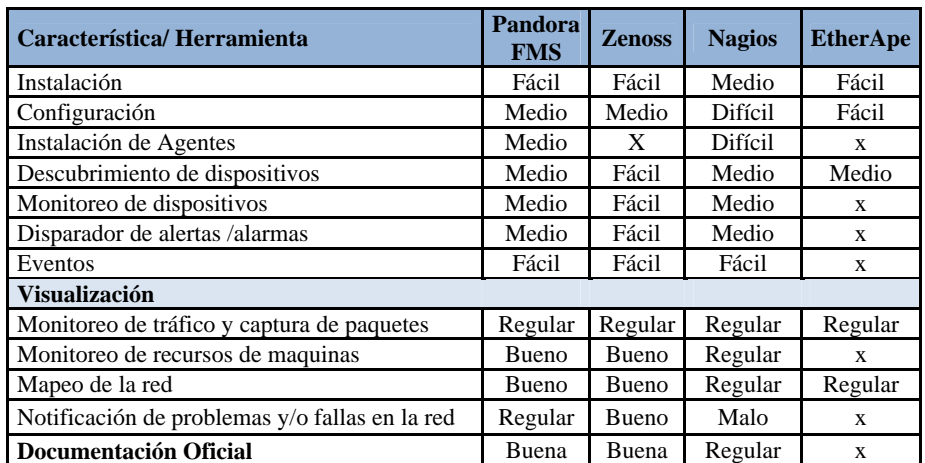

El primer paso para el desarrollo de *HAMORE* fue definir las actividades a atender con la herramienta, para el monitoreo de red se probaron diversos programas que se muestran en la tabla 1.

**Tabla 1 .** Monitoreo de Red

Como sistema de detección de intrusos se compararon los programas OSSEC, S.A.R.A y PADS, obteniendo los resultados de la tabla 2.

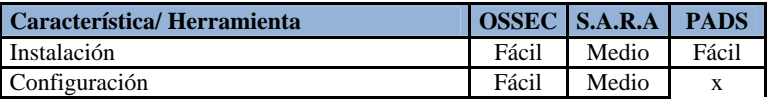

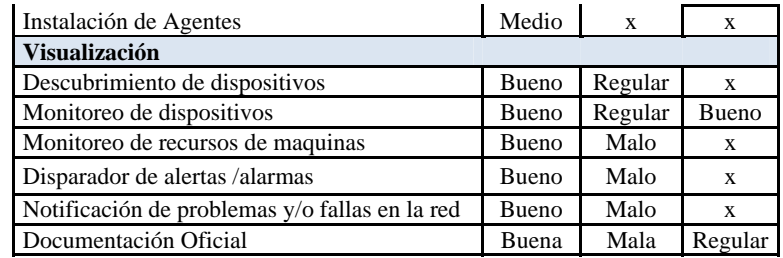

**Tabla 2.** Detección de intrusos

Como escáner de red para puertos y servicios se probaron los programas PADS y Zenmap, los resultados se muestran en la taba 3:

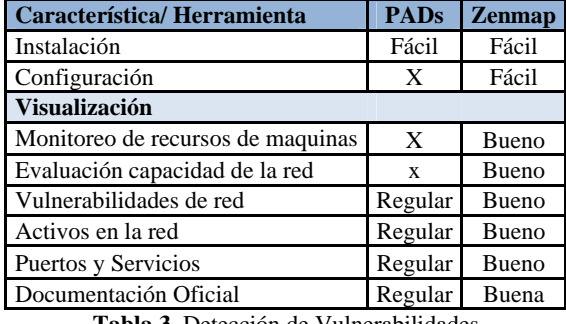

**Tabla 3.** Detección de Vulnerabilidades

Con respecto a los programas que permiten monitorear el tráfico y uso de la red se probaron ARPwatch, NetCat, TCPDump, NTOP y MGRT, dando como resultado los mostrados en la tabla 4:

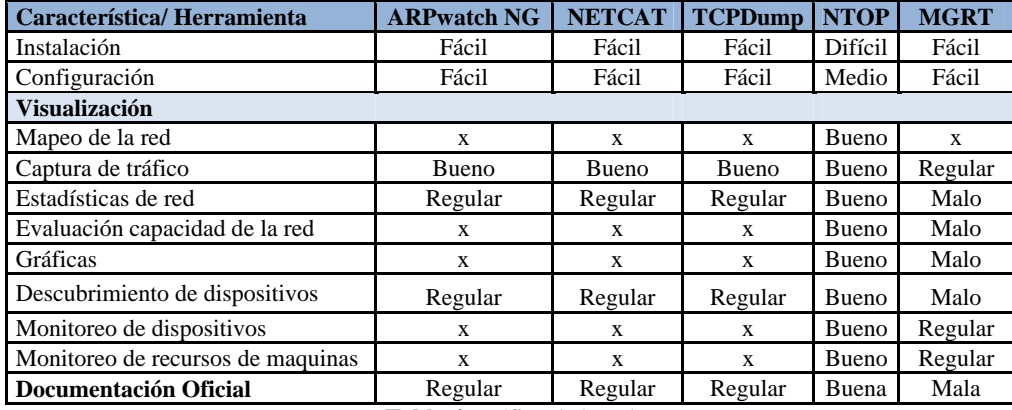

**Tabla 4.** Tráfico de la red

Como herramienta para el manejo de inventario tanto de hardware como de software los programas que se analizaron y probaron fueron OCS Inventory y GLPI, como se muestra en la tabla 5:

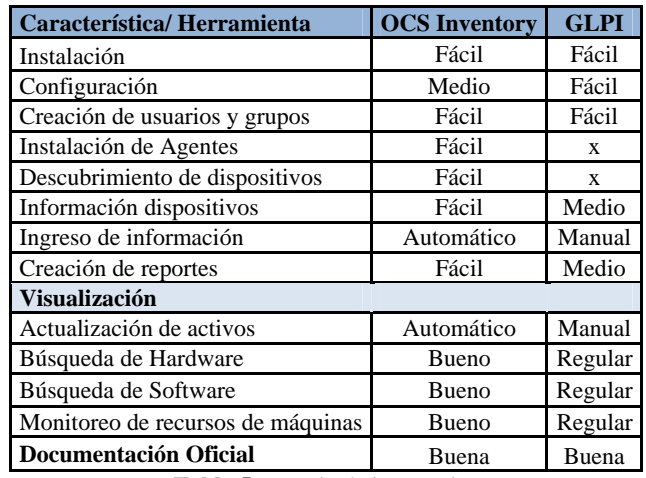

**Tabla 5.** Manejo de inventarios

Las pruebas fueron llevadas a cabo con equipos dentro del Laboratorio de Redes de la Facultad de Estadística e Informática. Se le pidió a un grupo de estudiantes de las materias de redes II, redes III y administración y seguridad de servicios en red, que utilizaran los programas y calificaran los aspectos que se mostraron en las tablas anteriores. Una vez interpretados estos resultados, se eligieron las herramientas con mejor funcionamiento y un buen desempeño para poder integrarlas dentro de la distribución.

## **3 HAMORE**

*Herramienta para la Administración y Monitoreo de Redes* ofrece una interfaz que accede y configura los programas para el monitoreo de los dispositivos de red, la detección de intrusiones, monitoreo del uso y rendimiento de la red, detección de vulnerabilidades y el manejo de inventario de software y hardware integrando una herramienta completa y con licencia libre [4], esta herramienta le permitirá al usuario contar con herramientas especializadas para realizar algunas funciones de un Administrador de Red, pudiendo así el usuario implementar mecanismos de control, seguridad y acceso, facilitándole la configuración y uso de éstas. Además esta distribución le evita al usuario involucrarse con la complicada instalación de cada una de ellas, teniendo a su alcance las herramientas para su uso y configuración. A continuación se detallan los programas utilizados en HAMORE.

#### **3.1 Programas integrados**

Las herramientas integradas se encuentran bajo licencia GNU GPL, permitiendo así compatibilidad entre estas mismas y los programas, las herramientas empleadas fueron las siguientes:

**Zenoss [9]**: Herramienta que provee un administrador de eventos, control de recursos y análisis avanzado para la gestión de redes, permite monitorear disponibilidad de dispositivos y servicios de red detectando automáticamente recursos en una red y cambios en su configuración. **OSSEC [10]:** es un programa que permite la detección de intrusos al sistema, permite realizar análisis de registros, verificación de integridad de archivos, seguimientos de políticas, detección de rootkits, alertas en tiempo real y respuesta activa. **OCS Inventory [11]:** Aplicación que permite crear, rastrear o dar seguimiento de la configuración de computadoras cliente y del software que se instala en la red, así como el hardware con el que éstas cuentan, permitiendo realizar inventarios tanto de las máquinas conectadas a la misma, como de sus contenidos, ya sea en hardware o software. **Ntop [12]:** Es un explorador de tráfico de la red, esta herramienta permite monitorizar en tiempo real una red, permitiendo al usuario desde un navegador, explorar a través de la información del tráfico, rendimiento, entre otras características, obteniendo gráficas y estadísticas sobre el estado de la red. **Zenmap [13]:** permite realizar exploración de la red o auditoria de seguridad, proporcionando diferentes perfiles (comandos predeterminados) con los cuales el usuario puede observar los hosts que se encuentran disponibles en la red, que servicios y puertos se encuentran activos, así como detección de firewalls y filtros de paquetes, además de una utilidad para comparar los resultados.

Las herramientas mencionadas fueron integradas en una interfaz web para tener fácil acceso a sus características, facilitando así al usuario la configuración de éstas. Las herramientas a su vez, dentro de la interfaz cuentan con un asistente de configuración el cual le permite al usuario acceder a los programas y hacer uso de sus funciones de una manera rápida y sencilla.

La interfaz con la que cuenta HAMORE es de tipo web en donde por medio de un menú y submenús, el usuario puede acceder tanto a las herramientas, como a sus asistentes; ésta herramienta contiene las características de: monitoreo de red, detección de intrusos, creación de reportes, estadísticas de tráfico y detección de vulnerabilidades (puertos y servicios), como se muestra en la imagen 1.

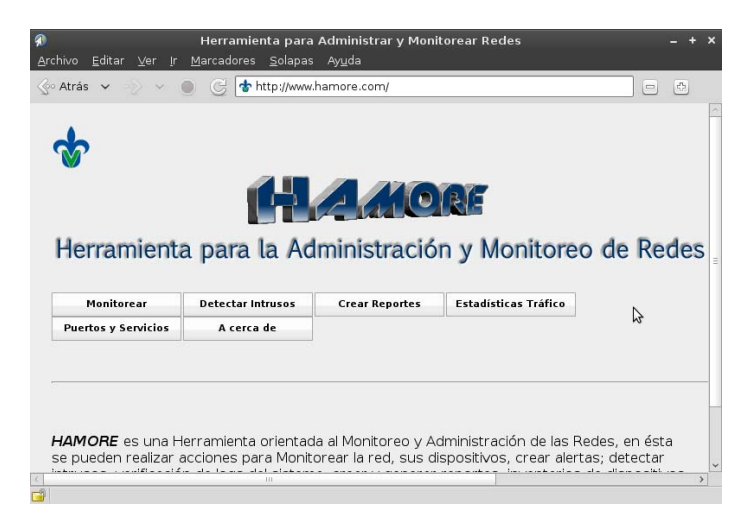

#### **Imagen 1.** Interfaz HAMORE

Se optó por una interfaz web para que esta pueda ser accedida de manera remota y para mayor facilidad en su uso. La integración de la interfaz se logró utilizando programación en el lenguaje HTML, PHP y JAVASCRIPT mediante un servidor web apache.

Para los aspectos de monitoreo, se realizaron pruebas sobre la creación de alertas e implementación de mecanismos de control, en este caso a la detección de violación de dirección MAC en un puerto del switch. Con respecto a la detección de intrusos, se probaron las características de prioridad de alertas y análisis de bitácoras del sistema, implementando mecanismos de acceso a los dispositivos y aplicaciones. Para la creación de reportes, se instalaron los agentes necesarios para recaudar la información detallada de cada una de los clientes y poderla así interpretar, realizando no solo reportes de hardware si no también de software de los equipos. Las herramientas para las estadísticas de tráfico de la red capturan el tráfico que en ella viaja, por lo cual mediante la aplicación de inyección de tráfico, se pudo observar el desempeño de cada una de las herramientas probadas de acuerdo a los resultados que se obtuvieron, realizando pruebas de inyección de tráfico y rendimiento de red.

Por último, las herramientas para la detección de vulnerabilidades, servicios y puertos, fueron probadas con las maquinas conectadas a la red, identificando mediante escaneos, los puertos y servicios que éstas se encuentran prestando, pudiendo observar las posibles vulnerabilidades con las que pueden contar nuestros equipos conectados, tomando hacia esto, medidas preventivas y correctivas.

Una vez finalizadas y analizadas las pruebas, con los resultados obtenidos se pudo diagnosticar en cuanto al uso y características de cada una de las herramientas, las adecuadas para integrar a esta distribución, tomando en cuenta también la eficiencia y eficacia de cada una de éstas.

Asimismo se realizaron pruebas de la herramienta finalizada con los alumnos de Redes III, los cuales hicieron uso de las herramientas integradas para la realización de sus proyectos, uno de los cuales fue el monitoreo de una red y creación de alertas, para el cual hicieron uso de la herramienta Zenoss y su asistente de configuración, mediante la cual se pudo observar que se redujo el tiempo de configuración e instalación de los programas, con lo cual se consiguió que se tuviera una mayor atención en el uso de los programas.

#### **4 Conclusiones y Trabajos futuros**

Este artículo muestra las principales características de una herramienta integrada enfocada al monitoreo y administración de redes, las principales actividades que se pueden realizar en ella, así como las herramientas que proporcionan dichas características. Esta herramienta "HAMORE" además de permitir a los usuarios utilizar software libre, le permite profundizar sus conocimientos y aplicarlos mediante ésta, no solo a usuarios principiantes, si no a personas relacionadas con redes de computadoras y administración de éstas.

**Agradecimientos.** Quiero agradecer a la Facultad de Estadística e Informática de la Universidad Veracruzana por el apoyo y promoción que se ha otorgado para la realización de éste artículo.

## **Referencias**

[1] Limoncelli, T.A., & Christine Hogan (2005). *The Practice of System and Network Administration*. Addison Wesley.

[2] *Debian*. (s.f.). Recuperado el 1 de Julio de 2012, de Acerca de Debian: http://www.debian.org/intro/about.

[3] Hernández Pérez, C., & Hernández López, R. (2010). *Halconix GNU/Linux para la Universidad Veracruzana.* Xalapa, Ver: Universidad Veracruzana.

[4] *¿Qué es el software libre?* (s.f.). Recuperado el 17 de Diciembre de 2011, de Sistema Operativo GNU: http://www.gnu.org/philosophy/free-sw.es.html.

[5] Burgess, M. (2004). *Principles of Network and System Administration* (Second Edition ed.). John Wiley & Sons, Ltd.

[6] *Seguridad Informática: Un enfoque desde la auditoría informática.* (s.f.). Recuperado el 27 de Mayo de 2012, de http://www.univalle.edu/publicaciones/journal/journal18/pagina17.htm.

[7] *BackTrack Linux – Penetration Testing Distribution.* (s.f.). Recuperado el 27 de Mayo de 2012, de http://www.backtrack-linux.org/.

[8] *STD 0.1 Security Tool Distribution* (s.f.). Recuperado el 27 de Mayo de 2012, de http://s-td.org/

 [9]*Zenoos - Transforming IT Operations*. (s.f.). Recuperado el 27 de Agosto de 2011, de http://www.zenoss.com

[10]*OSSEC - Open Source Security*. (s.f.). Recuperado el 23 de Agosto de 2011, de www.ossec.net

[11]*OCS Inventory NG*. (s.f.). Recuperado el 23 de Agosto de 2011, de http://www.ocsinventoryng.org/en/

 [12]*Ntop - Traffic analysis with NetFlow and sFlow support.* (s.f.). Recuperado el 3 de Septiembre de 2011, de http://www.ntop.org

[13]*Nmap/Zenmap - Free Security Scanner for Network Exploration & Security Audits*. (s.f.). Recuperado el 5 de Diciembre de 2011, de http://nmap.org/

## **OBJETOS DE APRENDIZAJE PARA DISPOSITIVOS MÓVILES**

#### **Área de Conocimiento:** E-educación

Beatriz Angélica Toscano de la Torre<sup>2</sup>, Miguel Ángel Meza de Luna<sup>1</sup>, Gladyss Adriana Vergara Sauceda<sup>2</sup>,

1 Universidad Interamericana para el Desarrollo, Av. Convención de 1914 Poniente No.1204 Fracc. Panorama C.P. 20040, Ags., México. C.P. 20131, meza\_capacitacion@hotmail.com

<sup>2</sup>Universidad Autónoma de Nayarit, Ciudad de la Cultura "Amado Nervo", Tepic, Nayarit, México. C.P. 63155, gavs\_27@hotmail.com, docentetoscano@yahoo.com.mx

#### **Abstract**

El incremento en el uso de dispositivos móviles en la población nos permite el aprovechamiento de esta herramienta para la implementación de objetos de aprendizaje que nos promuevan cierto dinamismo en el aprendizaje. En este sentido, en el presente artículo se muestra un estudio experimental en la implementación de Objetos de Aprendizaje en dispositivos móviles con la finalidad de evaluar el impacto del uso de M-Learning en el proceso de enseñanza-aprendizaje. El artículo proporciona además una visión sobre algunos de los proyectos que se están trabajando alusivos en este ámbito y el impacto del *m-learning* en el proceso enseñanzaaprendizaje. El proyecto va orientado al área de conocimiento de programación, sin embargo la prueba experimental se realizó con contenidos de Administración de Recursos Humanos con la finalidad a fin de que fuera un tema nuevo para los tres grupos estudio y evitar una posible tendencia errónea.

**Palabras clave:** Objeto de Aprendizaje Móvil (OAM), M-Learning, Dispositivo Móvil

## **1. Introducción**

La integración de las Tecnologías de la Información y la Comunicación (TIC) a la educación ha tenido un fuerte impulso en los últimos años, la existencia de nuevas expectativas en la formación del estudiante obliga a las universidades a responder a las necesidades de la sociedad del conocimiento con estrategias de aprendizaje mas innovadoras, lo que les exige hacer uso de instrumentos mas novedosos.

Por otro lado es innegable el auge que en nuestros días tiene la telefonía móvil, el móvil ha introducido nuevos hábitos comunicativos, además de que su uso para el ocio es una realidad incuestionable, más aun en el caso de los jóvenes.

Según un estudio realizado por CIU, The Competitive Intelligence Unit, sobre el crecimiento en líneas celulares en México, se observó que éstas tuvieron un incremento constante durante el año pasado, dicho de otra forma el crecimiento del segmento móvil recuperó su dinamismo de doble dígito, al registrar un crecimiento de dos dígitos medido en líneas. Así, al cierre del segundo trimestre del 2011 el mercado nacional alcanzó un total de 95.2 millones de líneas, que representó un crecimiento de prácticamente 10% con respecto al mismo trimestre año anterior.

Actualmente, las líneas móviles tienen una penetración de 84.7 líneas por cada 100 habitantes, lo que significa que cuatro de cada cinco mexicanos tienen servicio de telefonía móvil (The Competitive Intelligence Unit, www.the-ciu.net).

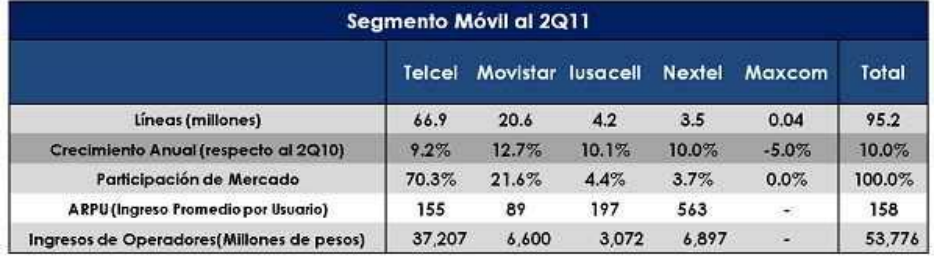

Fuente: The Competitive Intelligence Unit (www.the-ciu.net)

De ahí se parte para que docentes-investigadores tengan un nicho de oportunidad para generar aplicaciones educativas que promuevan la generación del conocimiento en los estudiantes, utilizando como estrategia una modalidad educativa que pudiera parecer "informal" pero que nos permitiría lograr el objetivo final "el aprendizaje".

Aunado a esto, expertos en didáctica y nuevas tecnologías son de la opinión que la telefonía móvil forma parte de nuestra realidad y que en lugar de considerarse como un distractor entre los estudiantes en los espacios de las aulas no se le debe dar la espalda a las posibilidades educativas que nos brinda, y convertir las desventajas en un potencial de atraer a los estudiantes al aprendizaje a través de algo que a ellos les gusta. (Vila Rosas, s.f.).

En este sentido, el presente proyecto va orientado a que el estudiante se integre a mas actividades académicas motivado por el uso de los dispositivos móviles y que los considere más que una herramienta de ocio, un instrumento de trabajo que le permita realizar su trabajo de manera más interactiva y agradable.

Este proyecto es un proyecto interinstitucional entre una universidad de Aguascalientes y la Universidad Autónoma de Nayarit, y esta precedido por el proyecto denominado "Modelo para implementar inteligencia en un Sistema Administrador de Aprendizaje (LMS)", en el que se describía un modelo que permite implementar inteligencia artificial, mediante sistemas tutores inteligentes, en un LMS, en dicho modelo, un elemento primordial son los objetos de aprendizaje inteligentes, por lo que ahora lo que se busca con esta investigación es adaptar primeramente los objetos de aprendizaje en aparatos como smartphones y tablets y después implementar el uso de un Chat Robotizado (Chatbot), de tal forma que el alumno pueda realizar su quehacer sin necesidad de estar en la escuela pero con mayor interés en el curso debido a la interactividad que se ofrece.

## **2. Marco Referencial**

Las TIC e Internet han permitido que los estudiantes tengan acceso a cursos interactivos y multimedia en formato Web, creando un tipo de formación denominada "just in time", denominándosele así porque el estudiante aprende cuando lo necesita y el estudiante se caracteriza además por preferir: recibir información de manera inmediata y de múltiples fuentes multimedias; procesar la información de manera paralela y multitarea; interactuar y trabajar conectado con sus iguales; la gratificación y recompensa instantánea y lo mas importante, el aprendizaje útil aquí, ahora y divertido (Vila Rosas, s.f.).

De ahí que el grado de penetración del uso de la telefonía a nivel mundial, situación de la que México no escapa, pone al Mobile Learning (M-Learning)en una posición de ventaja frente otros métodos educativos. Dicho de otra forma el El M-Learning es una nueva tendencia en la formación a distancia.

En si son varias las tecnologías que pueden usarse para ofrecer mayores opciones de acceso a la educación, así como mejorar su flexibilidad, por citar algunas podemos hablar desde las computadoras personales, las laptop, las agendas digitales, las Tablet, los teléfonos móviles, los reproductores de MP3 con funciones avanzadas como los Ipods, los sistemas de posición georeferenciada (GPS), entre otros.

En este rubro, tanto a nivel nacional como internacional se han llevado a cabo diversos trabajos de investigación que sirven de referencia para el proyecto aquí planteado. Mencionando algunos:

 Sistemas de Adaptación de contenidos para dispositivos móviles. Miguel Ángel Conde, Francisco José García, Carlos Muñoz, junio 2008. En este proyecto se muestra un sistema de adaptación sobre la plataforma de aprendizaje, Claynet, a través del desarrollo de un servicio web que permite el acceso a los recursos de la plataforma a los usuarios de los dispositivos móviles.

En este sistema se considera el desarrollo de un servicio web y un cliente para dispositivo móvil. El servicio web implementará los métodos para que el cliente pueda acceder a la plataforma, así como la autentificación de los usuarios y el acceso a los recursos. Esto se hará adaptando los métodos a las características de cada dispositivo móvil.

- Integración Móvil de Aprendizaje Formal e Informal. Henning Behuer, Nelson Baloian, Roberto Konow, (s.f.). En éste estudio se discute un sistema para estudiantes llamado MCPresenter el cual facilita la llevada a cabo y documentación de experiencias de aprendizaje fuera de la sala de clases y permite llevar los resultados a un escenario más formal como el de la sala de clases para su discusión y desarrollo dentro de la sala de clases. El sistema apoya el aprendizaje colaborativo y aplica los mismos principios de interacción humanocomputador basado en gestos que se usa para la pizarra electrónica, permitiendo una transición natural entre el trabajo fuera y dentro de la sala, apoyando además el trabajo individual y la interacción entre pares y grupal.
- Guías útiles para la construcción de Objetos de Aprendizaje para dispositivos Móviles (AOM). Aldo Ramírez Arellano, José Antonio Rodríguez Mancera, Elizabeth Acosta Gonzaga, (s.f.). En este documento se construye un VOAM (Visualizador de Objetos de Aprendizaje Móvil) que consta de un LMS que se

aloja en un servidor donde el profesor deposita el OAM. El VOAM reside en un dispositivo móvil desde donde el alumno podrá tener acceso al OAM de dos formas: una cuando el profesor aloja el OA como un paquete PIF para que pueda ser descompactado por el alumno y pueda ser visualizado mediante su dispositivo móvil; la otra es cuando el alumno pueda hacer la consulta a través de internet cuantas veces necesiten, además de que las ligas pueden ser guardadas en el dispositivo.

 IPOD y Celulares en Educación-Implementación de Enseñanza Móvil. Raúl M. Caballero, Horacio C. Loyarte, Gustavo Maggiolo, 2011. En este trabajo de investigación se determina una estrategia que consiste básicamente en implementar videos en dispositivos IPOD y MP4 asignándose instructores para adaptar los videos al formato de acuerdo con el dispositivo con el que cuente el alumno.

Este trabajo concluye que cualquier tipo de medio, desde el más complejo al más elemental es simplemente un recurso didáctico que deberá ser movilizado cuando el alcance, los objetivos, los contenidos, las características de los estudiantes, en definitiva, el proceso comunicativo en el cual estemos inmersos, lo justifique. El profesor es el elemento más significativo para concretar el medio dentro de un contexto determinado de enseñanza aprendizaje.

 Visualización de objetos de aprendizaje a través de una aplicación orientada a servicios basada en J2ME y LWUIT. Maritza Bustos-López, Ana María Chávez-Trejo, Giner Alor-Hernández, María Antonieta Abud-Figueroa, Ignacio López-Martinez, 2010. En esta propuesta, se describe la necesidad que presentan las entidades médicas en el área educativa. Como solución al problema planteado, se desarrolló una herramienta que permitiera la visualización de objetos de aprendizaje mediante dispositivos móviles, con el cual se alcanza el objetivo educativo de obtener un sistema moderno de aprendizaje apoyado en tecnología.

Esto lo realizaron con el apoyo de una aplicación orientada a servicios basada en J2ME y LWUIT y por supuesto el uso de un dispositivo móvil, para poder realizar la consulta desde cualquier lugar y en cualquier momento, el objeto de aprendizaje fue alojado en un repositorio de objetos de aprendizaje con el fin de que los usuarios contaran con accesibilidad al OA.

De acuerdo con los documentos citados, el uso de los dispositivos móviles para portar objetos de aprendizaje se ha convertido en una herramienta útil no solo de motivación para el estudiante dado que le permite utilizar una tecnología accesible y común, si no también para el acortamiento de distancias entre el profesor y el alumno dado que permite acceder de manera más fácil y rápida a los contenidos manejados por el facilitador.

Por otro lado la funcionalidad de los proyectos de investigación referenciados, nos otorga un buen antecedente para continuar en esta línea de investigación.

## **3. Desarrollo**

El proceso de enseñanza- aprendizaje ha cambiado rápidamente debido al gran avance de la tecnología que se ha dado en los últimos años. Además podemos observar que en la época actual se presenta una falta de interés por parte del estudiante en la revisión de los contenidos didácticos y como consecuencia se presentan altos índices de reprobación en las asignaturas. Es por ello que surge la necesidad de adaptarse a los cambios presentados y de crear herramientas innovadoras que resulten atractivas a los alumnos para que surja en ellos el interés en la revisión de los contenidos temáticos. Una de las herramientas que se proponen es la creación de objetos de aprendizaje y su implementación en dispositivos móviles para atraer la atención del alumno y hacer más ameno su proceso de aprendizaje adaptándolo a los tiempos que el disponga.

Este proyecto se llevó a cabo con 27 alumnos de nuevo ingreso del programa educativo de Ingeniería en Computación Inteligente de la Universidad Autónoma de Aguascalientes (UAA), mismos que se dividieron en tres subgrupos de trabajo, dos de ellos de 10 alumnos y el tercero de 7 alumnos.

Para lograr el objetivo planteado en esta investigación se describe a continuación los diferentes procesos que fueron desarrollados por los investigadores responsables del mismo, para su implementación:

- 1. Se trabajó con un grupo de nuevo ingreso de la Ingeniería en Computo Inteligente de la UAA a los que se les aplicó una prueba experimental en tres modalidades: una utilizando los dispositivos móviles como herramienta de apoyo en la revisión del contenido del OA; otra utilizando como apoyo únicamente la plataforma Moodle y, la tercera impartiendo una clase en modo tradicional (de manera presencial) interactuando directamente con el profesor. Cabe señalar que no hubo un criterio de selección de la población estudio sino que cada uno de los fueron seleccionados de manera aleatoria por los investigadores.
- 2. Se diseñó, planeó y elaboró un Objeto de Aprendizaje utilizando el software de Exelearning (Figura 1) sobre la asignatura de Administración de Recursos Humanos, específicamente acerca del tema de reclutamiento además al objeto de aprendizaje se le implemento un chatbot (tutor inteligente) a través del cual el pueda hacer la consulta de sus dudas y el chatbot se encarga de la resolución de las mismas de manera interactiva (Figura 2).
- 3. Se procedió a hacer la implementación del objeto de aprendizaje en un dispositivo móvil (en este caso un iPAQ-HP) a través de la plataforma Moodle (Figura 3) donde fue alojado para que posteriormente el alumno pudiera hacer las consultas a través la citada plataforma. Se utilizó el navegador firefox para poder subirlo (debido a que Internet Explorer cuenta con ciertas restricciones) y la consulta se realizó con el navegador Opera en el iPAQ-HP.
- 4. A la población estudio se le dio a conocer el tema elegido en diferente modalidad para cada subgrupo, uno de los subgrupos fue atendido en la modalidad presencial fue mediante una clase presencial, el segundo subgrupo hizo uso del objeto de aprendizaje implementado en el dispositivo móvil, y el tercer subgrupo trabajó en la plataforma moodle por medio de equipos de cómputo de escritorio; cabe mencionar que todos pudieron tener acceso a la plataforma y visualizar el contenido del objeto de aprendizaje, así como las actividades de aprendizaje que se les pedía que realizaran. Los alumnos dispusieron de una hora para realizar la lectura del material.
- 5. Se aplicó una prueba de conocimientos al día siguiente y una encuesta de satisfacción.

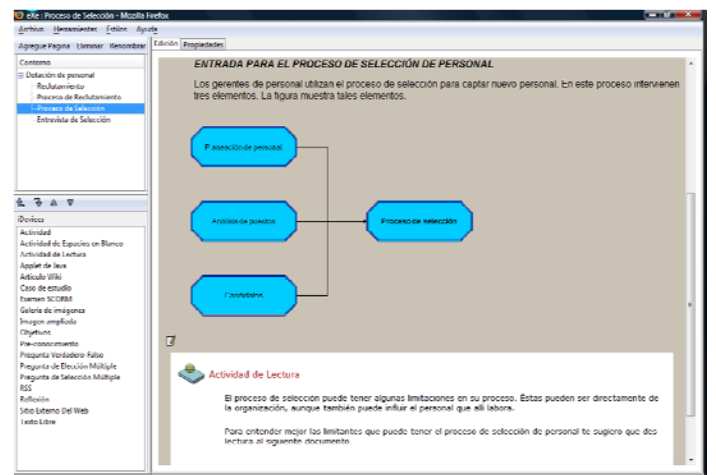

**Figura 1.** Diseño y Elaboración del Objeto de Aprendizaje en Exelearning

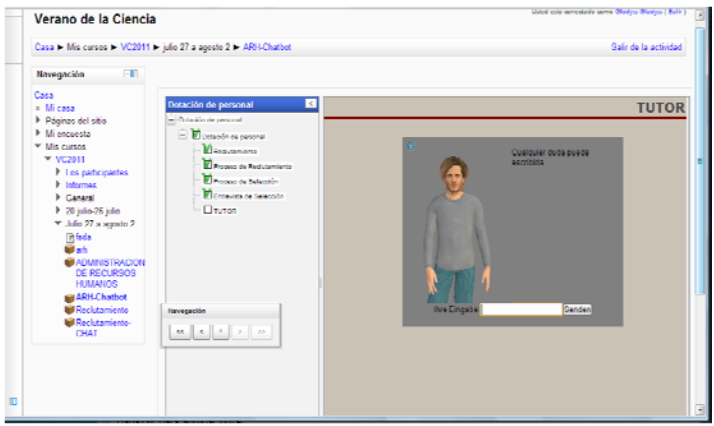

**Figura 2.** Implementación de Tutor Inteligente al OA de Administración de RH

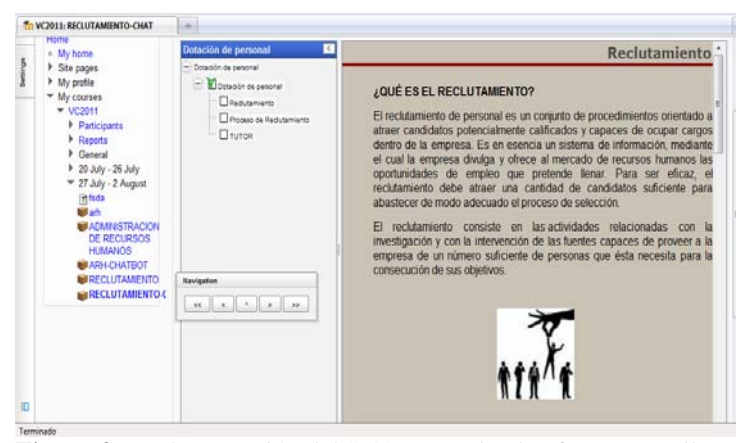

**Figura 3.** Implementación del SCORM en la plataforma Moodle

## **4. Resultados**

Como resultados de la prueba obtuvimos lo siguiente: Pudimos observar que la tecnología no siempre es ventajosa, en algunos casos puede haber fallas técnicas, lo que de alguna manera puede repercutir en el interés del estudiante en cuanto a la forma de realizar las actividades. En este caso se presentó que la red era muy lenta, por lo que no se pudo tener un rápido acceso a la plataforma; además de que contaba con ciertas restricciones concernientes a las políticas de acceso de la UAA, lo cual al parecer fue impedimento para poder visualizar y utilizar el chatbot.

Además hubo dos casos en los que no se pudo visualizar completamente el OA con iPAQ-HP, sólo se podía apreciar la mitad del contenido; en otros 2 dispositivos no se pudo visualizar con el navegador Internet Explorer y se tuvo que optar por acceder a través de Opera y Safari.

De acuerdo a la evaluación que se aplicó a los alumnos los resultados fueron: en cuanto al examen obtuvimos que los alumnos que tuvieron mayor calificación en promedio, fueron los que tomaron la clase de forma presencial por lo que el método tradicional aun representa una buena forma de enseñar, cabe mencionar que la diferencia fue mínima, sin embargo el grado de satisfacción fue más encaminado al uso de la plataforma y los dispositivos móviles como herramienta de uso y apoyo en su proceso de enseñanza-aprendizaje.

Además en la encuesta aplicada se considera que para la mayoría de los alumnos la utilización de la plataforma Moodle y los dispositivos móviles para la impartición del tema fue buena en comparación con el método presencial, además de que el contenido del OA también les pareció bueno, aunque no fue de su interés; sin embargo aún consideran que el método presencial es necesario sobre todo en la resolución de dudas. Cabe mencionar que no se pudo utilizar el chatbot, lo que puede repercutir en algunas de sus opiniones, y por supuesto en el caso de los resultados en cuanto a calificación.

## **5. Conclusiones y Trabajos Futuros**

Con el uso adecuado de las herramientas tecnológicas y pedagógicas en los procesos educativos podemos lograr que el aprendizaje pueda llevarse a cabo con un mayor interés en los contenidos por parte del alumno, ya que el diseño de objetos de aprendizaje que puedan ser usados a través de estos dispositivos representa una forma atractiva que puede despertar el interés del alumno en la revisión de los contenidos.

Como nos pudimos dar cuenta la tecnología no siempre representa una ventaja el cuanto al uso del internet, sobre todo si se cuentan con restricciones que no nos permiten realizar ciertas actividades o acceder a páginas relacionadas.

Además en cuanto a la aplicación en dispositivos móviles, debemos de tomar en cuenta las características técnicas que tiene el dispositivo; ya que como pudimos observar no en todos los móviles se pudo realizar de la misma forma, es decir, no en todos se pudo visualizar de igual manera, ya que los dispositivos tienen algunas limitantes técnicas.

El proceso de implementación de objetos de aprendizaje en los dispositivos móviles sobre todo en el contexto de educación por supuesto que no es tarea fácil, ya que se tiene que pasar por una serie de procesos para saber que tan viable es el proyecto.

Además de que se tienen que realizar diversas adaptaciones sobre todo en el ámbito tecnológico y pedagógico, pues no solo es el hecho de implementar tecnología en las escuelas mediante objetos de aprendizaje sino que se deben tomar en cuenta los recursos con los que se cuentan y la manera de adaptarlos para el logro de los objetivos.

El uso de herramientas tecnológicas como la plataforma y el dispositivo móvil, representaron para los alumnos una buena opción de uso y apoyo en su proceso de enseñanza-aprendizaje, aunque los resultados fueron más favorables para el método presencial; sin embargo, la diferencia no fue significativa y el grado de satisfacción se encamino hacia el uso de éstas como instrumento de enseñanza.

Dado los resultados obtenidos, se contempla continuar con este proyecto y volver a valorar a finales del año, además que debido a la variedad de productos y modelos móviles con acceso a internet, también se creará un sistema que identifique los aparatos de los estudiantes e instalar el objeto de aprendizaje según lo requiera el sistema operativo, siendo la única limitante la conexión a internet, y la mayor ventaja que el estudiante podrá consultar la información de forma permanente y en línea.

Si bien el estudio "Objetos de aprendizaje inteligentes para M-Learning" está prediseñado para asignaturas de áreas exactas como matemáticas, física o lenguajes de programación, se plantea la generación posterior de una metodología replicable para su uso en las demás carreras y temas diversos.

#### **6. Referencias**

Acosta G. Elizabeth, Rodríguez M. J. Antonio, Ferrer S. Alejandro. (2010) Objetos de Aprendizaje para Dispositivos Móviles como Herramientas Generadoras de Ventajas en el Proceso de Aprendizaje, recuperado el 4 de Julio de 2011 de www.repositoriodigital.ipn.mx

Bustos López Maritza, Chávez Trejo Ana M., Alor Hernández Giner, Abud Figueroa Ma. Antonieta, López Martinez Ignacio. (2010). Visualización de objetos de aprendizaje a través de una aplicación orientada a servicios basada en J2ME y LWUIT.

División de estudios de posgrado, Instituto Tecnológico de Orizaba, recuperado el 5 de Julio de 2011 de biblat.unam.mx

Breuer Henning, Baloian Nelson, Konow Roberto (s.f). Integración Móvil de Aprendizaje Formal e Informal, recuperado el día 28 de Junio de 2011 desde www.aipo.es/articulos

Caballero, Raul M., Horacio C. Loyarte, Gustavo Maggiolo. (2011). IPOD y Celulares en Educación-Implementación de Enseñanza Móvil. Universidad Tecnológica Nacional Facultad Regional Paraná, recuperado el 5 de Julio de 2011 de www.caedi.org.ar

Conde M. Ángel, Muñoz Carlos, García F. José (2008). Sistemas de Adaptación de Contenidos para Dispositivos Móviles. Universidad de Salamanca, Salamanca, España, recuperado el día 28 de Julio de 2011 de gredos.usal.es

Ramírez A. Aldo, Rodríguez M. J. Antonio, Acosta G. Elizabeth. (s.f). Guías útiles para la construcción de Objetos de Aprendizaje para dispositivos Móviles (AOM). Instituto Politécnico Nacional (IPN), Ciudad de México, México, recuperado el día 28 de Junio de 2011 de www.cisce.escom.ipn.mx/papers/

Vila Rosas, Jaume (Sin fecha). El Teléfono Móvil como Herramienta Educativa: el M-Learning. Universidad Autónoma de Barcelona, recuperado el 5 de julio de 2011 de http://es.scribd.com.

## **Unidirectional Flow Collective Air Pumps (UFCAP) data acquisition system**

Author: Ricardo A. Garcia Huerta<sup>1</sup> and Coauthor: Dr. Julio C. Rodriguez

<sup>1</sup>Lic. Ing. Electrónica: Instituto Tecnológico y de Estudios Superiores de Occidente. M. en C.: Universidad Autónoma de Guadalajara. Av. Patria 1201 Col. Lomas del Valle, 3ª Sección, C.P. 45129, Zapopan, Jalisco México. ricardogarcia\_fido@hotmail.com

> **Abstract**. Over the last years the attempts to design efficient Wave Energy Converters (WEC) has been increased, the following paper describes the lessons learned and results obtained with an electronic measuring system implemented on a particular solution: The Unidirectional Flow Collective Air Pumps (UFCAP). Our objective is to explain the advantages of this data acquisition system and the capability of the current solution. By doing this, we contribute to further research associated with this project. The functionality of UFCAP will not be discussed and it is outside of the scope of this paper.

**Keywords.** Data Acquisition System, renewable energy, air pumps, wave energy converter.

## **Introduction**

We want to give something back to the planet we live in. We strongly think everyone must do something to reverse the impact of pollution and global warming; therefore here are our two cents to the world.

There are many reasons to look at Wave Energy Converters (WEC) as a sustainable way to produce energy. It is green, renewable, water is all around the world and the current global warming is pushing us to increase our efforts to find new solutions to feed our energy demands. Currently there are many inventions used to convert wave movement into energy [1], but we will focus on the results obtained by our electronic measuring system installed in the UFCAP project [2]. This system shares many advantages compared with other acquisition systems [3] but with lower cost, lower development time and easy to configure.

### **Proposed approach**

After a deep analysis of the UFCAP project we needed to create a data acquisition system with the following characteristics: 1. It should be water proof. 2. It should be easily configurable 3. It must be able to record the wave oscillations, pressure on each container and voltage generation
for at least 24 hours. 4. It should use batteries, since the coast is several kilometers away. 5. It should be reliable and 6. Low cost.

After a few prototypes we came up with a water proof solution (maybe a little conventional) to measure the physical variables on UFCAP project. It consists of 6 different Freescale absolute and differential pressure sensors, a National Instruments DAQ (NI USB-6XXX), and a Graphic User Interface developed in Labview.

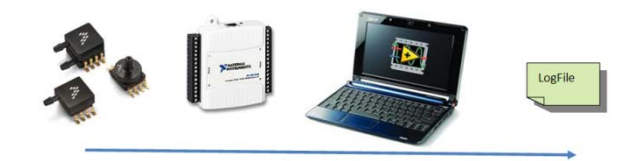

**Fig 1.** Proposed solution.

We decided to cover all requirements listed above in the following way:

- 1. The complete system will be mounted on a surf-board, so the system will be floating around the UFCAP without getting wet. We also decided to cover the system with a plastic shield (see Figure 2)
- 2. We developed a Graphic User Interface into the PC to allow easy configurations by any pre-trained operator.
- 3. All data collection is stored into a text file on the PC, saving several hours of data until the laptop battery is consumed.
- 4. The laptop's power supply delivers energy for the complete system, so there is no need of any other extra batteries.
- 5. Since this data acquisition system is based on a NI DAQ and LabView, the reliability of the Software and Hardware was much easier to achieve. Some laboratory tests were enough to cover this requirement.
- 6. The complete system has a cost of \$300 US dlls. Which is very affordable (Note: this price includes only Hardware equipment, the engineering hours are not included into the price, remember these are our two cents).

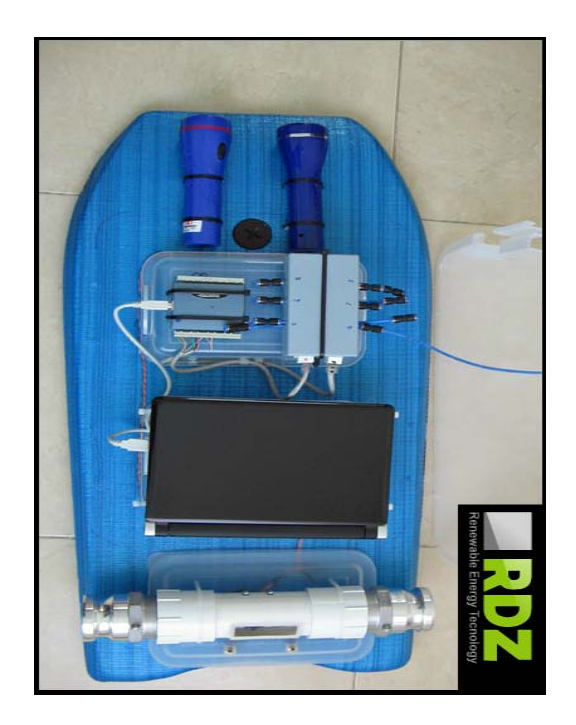

**Fig. 2** Final product.

This data acquisition system can be easily upgraded, all the processing is done in the PC and it is possible to add new sensors into the DAQ by some software configuration.

### **Evaluation**

During functional tests we discover many constraints of our system, like the length of hosepipes reduced significantly the measures on the DAQ. And the loose connections to couple the hosepipes and the sensors produced several unreadable measures. On the other side using LabView to develop the application software made it very easy to store all data into the computer and also interact with the system using a basic Graphic User Interface (GUI).

Our data acquisition system was installed on the Pacific Ocean (Colima, México) on August 2010. During this test we discovered the following: 1) UFCAP project works, we were able to energize several LED lamps, which is the most significant achievement and justify the complete effort. 2) Sensors attached to the longest hosepipes did not work as we expected. The measures obtained were not usable and they were removed from the experiment. Only short hosepipes were considered as valid data input. This mechanical problem will be fixed in further prototypes of this system. 3) Using Laptop and a DAQ was definitely the best approach, since the system included some absolute pressure sensors it was needed to calibrate the system once the equipment was installed over the sea (atmospheric pressure is different in Guadalajara and Manzanillo) doing some adjustments in the Laptop the problem was fixed. 4) Current system cannot determinate the optimal distance between chambers of UFCAP, since the waves are constantly changing the oscillation high and length, distance between chambers is relevant but at the moment cannot be optimized.

### **Further work**

Next step is a larger scale of the same concept, there are several improvement areas like: 1) Rotors blades can be electronically controlled in order to keep the motor turning at constant speed. This will increase the energy that can be generated. 2) A new approach is needed to monitor several chambers even at long distances. Maybe RF or Wi-Fi can be used to communicate several sensors and store the results on a central computer. 3) The amount of collected data can be improved using a faster DAQ with more resolution (at least 12 bits). 4) Incorporate into the system more actual and already tested data acquisition systems [4]

**Acknowledgments.** This work is the result of the dedication, hardworking and collaboration with Dr. Julio Rodriguez, who decided to leave his current job and dedicate 100% to UFCAP project and his new company, I wish him the best of lucks in his new activities and all my support. Thanks to my advisor Dr. Hector Durán, who contributed in many ways with his experience and English suggestions and last but not least my brother, who also dedicated many hours building the mechanical part of this data acquisition system and making me laugh every time I made a mistake.

## **Bibliography**

[1]Muetz, A. (2005, December). Ocean Wave Energy Conversion. Wisconsin.

[2]Rodriguez, J. (2008, May). The Unidirectional Flow Collective Air Pumps - A Novell Wave Energy Converter.

[3] Renewable Energy (Vol. 36). (2011). Elsevier Ltd.

[4] Data Acquisition for Sensor Systems. (1997) H. Rosemary Taylor.

# **Modelado de un Sistema Multiagente para e-educación: un caso de estudio**

Vicente Josué Aguilera Rueda<sup>\* 1</sup>, María del Carmen Mezura Godoy<sup>2</sup> and Edgard Iván Benítez Guerrero<sup>2</sup>

> <sup>1</sup> Laboratorio Nacional de Informática Avanzada, LANIA. aguirue@gmail.com<br><sup>2</sup> Facultad de Estadística e Informática de la Universidad Veracruzana cmezura@uv.mx, edbenitez@uv.mx

**Resumen.** El avance de los SMA, en los últimos años, ha ocasionado que surjan nuevas herramientas y técnicas de desarrollo desde el enfoque de ingeniería de software orientada a agentes. Aunque las metodologías de desarrollo orientadas a agentes han sido utilizadas en diversas áreas del conocimiento, existe un especial interés en los ambientes de e-educación, ya que son cambiantes, es decir, las características de los actores (alumnos y profesores) y de cómo interactúan, no son estáticas ni definitivas, sino que se encuentra en un constante cambio. Por ello, resulta muy conveniente el desarrollo de sistemas basados en agentes que apoyen las actividades de enseñanza-aprendizaje de alumnos y profesores y se adapten a sus necesidades. En este trabajo proponemos un sistema multiagente para nuestro caso de estudio el modelo de e-eduación: e-campus, utilizando la metodología INGENIAS.

**Palabras clave:** Agentes, SMA, ISOA, INGENIAS.

## **1 Introducción**

Según Wooldridge [1] los sistemas multiagentes están formados por la interacción de elementos computacionales, conocidos como agentes. Los agentes son sistemas informáticos que poseen, dos capacidades: i) la acción autónoma, es decir, decidir por si mismo lo que necesita para satisfacer su objetivo y ii) la capacidad de interactuar con otros agentes en actividades de cooperación, coordinación y negociación, entre otras.

La tecnología de los sistemas basados en agentes surge en la década de los 90 como una de las áreas de la tecnologías de la información más importantes de esa época. Sin embargo, aún en la actualidad no ha dejado de considerarse un paradigma emergente; en algunos trabajos, incluso, ubican la tecnología de agentes en las primeras etapas de adopción, entre ser una tecnología con muy pocos seguidores a ser una tecnología dónde solo algunos visionarios comienzan a arriesgarse [2][3].

Los sistemas basados en agentes tienen un gran alcance. Los expertos sugieren que la adopción de estos sistemas tendrá un importante impacto, a largo plazo, en la

 <sup>\*</sup> Becario del Consejo Nacional de Ciencia y Tecnología. Maestría en Computación Aplicada.

industria de TI, principalmente en la forma en que los futuros sistemas serán conceptualizados e implementados[2].

Por ello, ha sido necesario el planteamiento de paradigmas de desarrollo, desde la ingeniería de software, que permitan facilitar el desarrollo e implementación de la tecnología de sistemas basados en agentes; las metodologías orientadas a agentes surgen como vía para enfrentar las limitaciones de las metodologías orientadas a objetos. Así, es necesario el uso repetido de estas metodologías para su evolución, lo cual tendrá un impacto hacia la solución de nuevas actividades de desarrollo; en el incremento en el ámbito de aplicación de la metodología; en la mejora de las herramientas de apoyo y en el número de desarrollos que recaen en las posibilidades de cada metodología [22].

Aunque las metodologías de desarrollo orientadas a agentes han sido utilizadas en diversas áreas del conocimiento, existe un especial interés en los ambientes de eeducación, debido a que estos son cambiantes, es decir, la caracterización de los perfiles de los actores y de como interactúan, no es ni estático ni definitivo, sino se encuentra en un constante cambio y es la tecnología de agentes la que nos permite enfrentar estos escenarios complejos.

En este trabajo nos interesamos en el uso de la tecnología multiagente para proponer un MAS como parte de un modelo de e-educación. Para esta solución se plantean los lineamientos de la metodología INGENIAS, orientada a agentes.

### **2 Estado del arte**

Las herramientas que soportan el desarrollo de sistemas son vitales para enfrentarse con la complejidad del proceso de software. El uso de las técnicas de la Ingeniería de Software se ha convertido en un requisito para el éxito de los proyectos. Una metodología de software provee: i) un lenguaje de modelado el cual define una sintaxis y una semántica para describir los modelos y ii) un proceso de software que define las actividades de desarrollo.

Las metodologías de desarrollo de sistemas basados en agentes se han inspirado de la ingeniería del conocimiento tales como CommonKADS[4], CoMoMAS[5] y MAS-CommonKADS[6], y la orientación a agentes tales como Gaia[7], Prometheus[8], Vocales[9], Zeus[10], Message[11] e INGENIAS[12]. Las metodologías de software basados en agentes son útiles para diseñar sistemas cooperativos en áreas industriales y de servicios como: telecomunicaciones; control del tráfico aéreo, aplicaciones médicas, entretenimiento, educación y otros [13]; siendo el área de educación en dónde tenemos nuestro caso de estudio.

Se han publicado numerosos artículos acerca del en uso de los sistemas multiagentes en ámbitos educativos, destacan aquellos que adaptan contenidos de acuerdo a niveles de competencia[14]; adaptan las interfaces de usuario de acuerdo a características de cada alumno[15]; para búsqueda de información precisa[16]; agentes compañeros que interactúan con humanos para apoyar en cursos[17]; sistemas multiagentes que toman decisiones pedagógicas para utilizar metodologías de enseñanza[18]; agentes que exhiben comportamiento similar al de un tutor humano[19].

## **3 Metodología**

Para la propuesta de SMA de este trabajo, se utilizó la metodología de desarrollo de sistemas basados en agentes: INGENIAS[12]. Esta metodología provee tres elementos clave que apoyan etapas de desarrollo del sistemas, las cuales son: i) un lenguaje visual de definición, con el cual se describen entidades del sistema y su definición; ii) un proceso integrado con el ciclo de vida de desarrollo de software y iii) una herramienta de soporte al proceso de desarrollo (INGENIAS development kit -IDK).

Las fases que propone INGENIAS para alcanzar la especificación de un sistema basado en agentes son: i) inicial, ii) de elaboración y iii) de construcción. En la fase de inicio se identifican los requerimientos del sistema, estos derivan en un *Modelo de Ambiente* y definición de la arquitectura del sistema con el *Modelo de Organización*. La segunda fase de elaboración, se detallan los elementos de la arquitectura, haciendo uso de *modelos de Agentes*; se refina el modelo de organización para identificar las tareas y las metas, a través de la construcción del *Modelo de Objetivos y Tareas*. Si se han identificado nuevos elementos, se redefine el *Modelo de Ambiente*. Finalmente, en una fase de construcción, se refinan los modelos generados y se evalúan mediante prototipos.

En este trabajo se propone un SMA utilizando la metodología INGENIAS para nuestro caso de estudio, el modelo de e-educación: e-campus [20].

### **4 Sistema multiagente para e-campus**

El modelo e-campus tiene como finalidad ser una base para la implementación de las funciones de un sistema educativo e-educación, tales como: generación, adquisición, búsqueda y administración de conocimiento, fundamentado en un patrimonio de unidades de conocimiento. Para lograr su objetivo el modelo considera una arquitectura en tres redes: i) red de servicios básicos, donde se centran los servicios de interconexión; ii) red de conocimiento, donde se encuentran los repositorios distribuidos de objetos de aprendizaje; y iii) red de aprendizaje, donde se encuentran comunidades de aprendizaje y sus actores, así como un conjunto de agentes que apoyan a los actores a cumplir sus actividades. Este trabajo se focaliza en la red de aprendizaje, particularmente en la búsqueda de conocimiento del modelo e-campus.

 Para iniciar el análisis se han identificado requerimientos, los cuales describen los servicios. Para nuestro caso de estudio, el sistema podrá sugerir a los usuarios (estudiantes y profesores) recursos educativos bajo el esquema de objetos de aprendizaje-OA, de acuerdo a su estilo de aprendizaje y a la forma en la que otros usuarios, que compartan características de acuerdo al perfil, y hayan calificado OA. El SMA proveerá las siguientes funcionalidades:

- 1. Registrar usuarios al sistema con su estilo de aprendizaje aplicando el test de Felder y Silverman [21].
- 2. Obtener datos correspondientes al ambiente del usuario, esto es su velocidad de navegación, sistema operativo, navegador, ciudad, clima actual.
- 3. Mantener actualizado el estilo de aprendizaje (EA)
- 4. Realizar búsquedas de objetos de aprendizaje (OA)
- 5. Calificar los OAs de acuerdo a qué tan útil fue para el usuario en una escala de: malo, bueno y excelente.
- 6. Realizar recomendaciones de OAs de acuerdo al EA y a la calificación de los OAs por otros usuarios.
- 7. Sugerir al usuario de manera directa OAs que le puedan ser útiles.

Las entidades con las que interactúa el sistema y que se han identificado son: i) base de datos de alumnos, ii) base de datos de OAs visitados, iii) base de conocimiento de actualización de EA, iv) repositorio local de OAs, v) repositorios de OAs, vi) base de conocimiento para sugerir OAs y vii) aplicación web, a través de la cual los usuarios interactúan con el sistema y los agentes perciben y actúan.

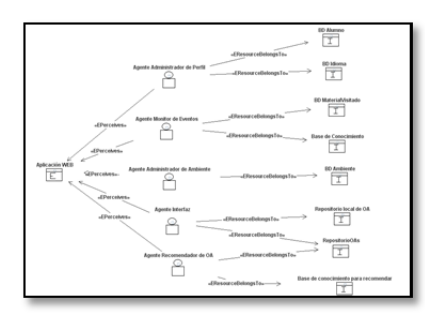

**Fig. 1.** Modelo de Ambiente.

Para cada entidad existe uno o más agentes asociado a sus funcionalidades. En la figura 1, se observan cinco agentes asociados a las entidades del sistema.

La comunicación o interacción entre los agentes del sistema con las entidades se específica en el modelo de interacción el cual permite mostrar las dependencias entre los componentes, en la figura 2 se observa el modelo generado.

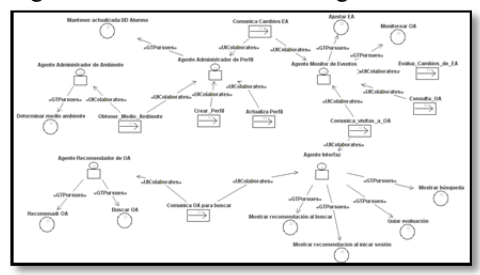

**Fig. 2.** Modelo de Interacción.

El modelo de organización marca el fin de la etapa de análisis, este modelo muestra cómo se estructura los componentes identificados y como se relacionan.

La figura 3 y 4 muestra el modelo de organización el cual proporciona una visión inicial de la arquitectura general del sistema.

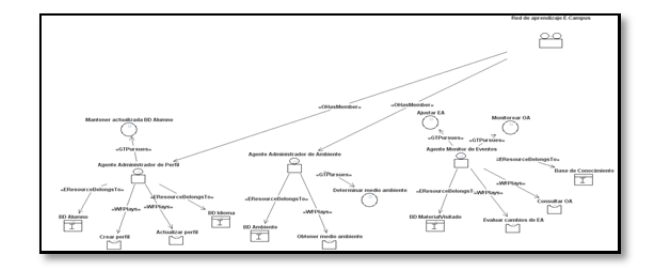

**Fig. 3.** Modelo de Organización. Primera parte.

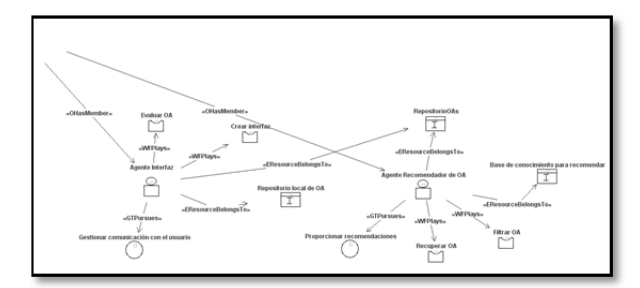

**Fig. 4.** Modelo de Organización. Segunda parte.

A continuación, se describen los agentes desde la perspectivas de los modelos de Agentes, Objetivos y Tareas. Esto es, la especificación de los objetivos, roles, tareas, recursos y modelos de aprendizaje y razonamiento de los agentes. Los agentes que se presentan aquí poseen arquitecturas reactivas, es decir, se basan en un mecanismo estimulo-respuesta que genera un resultado al estimulo de su entorno[1]. En la tabla 1 se muestran las funcionalidades del agente interfaz.

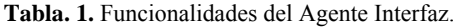

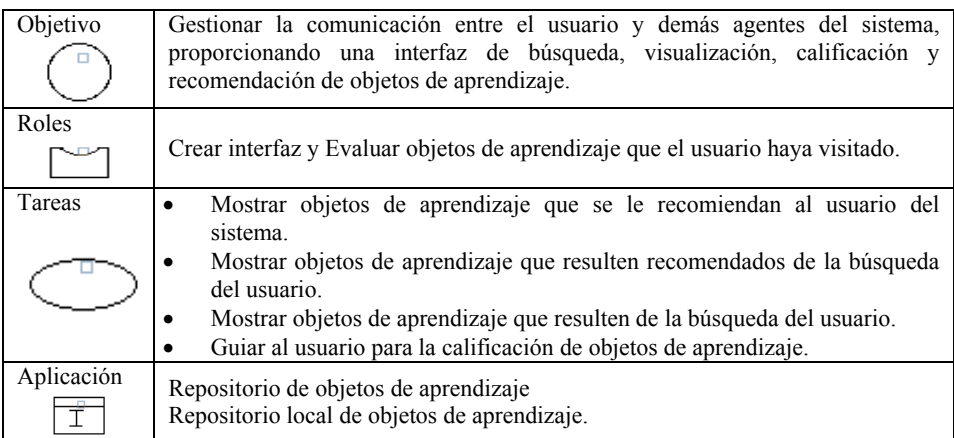

En la figura 5 se puede apreciar el modelo de agente interfaz el cual describe el objetivo de este agente, en este caso, gestionar la comunicación con el usuario; los roles que juega el agente: de evaluador de objetos de aprendizaje y el de crear interfaz; las tareas que debe realizar para cumplir su objetivo; mostrar recomendaciones y búsquedas y guiar la evaluación; finalmente los recursos de los cuales hace uso: repositorio local de objetos de aprendizaje y repositorio de objetos de aprendizaje. En la figura 6 se muestra su modelo de Objetivos y Tareas.

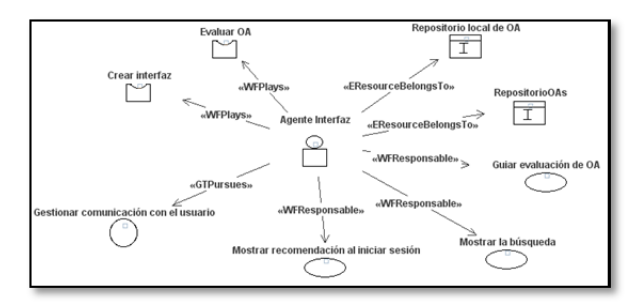

**Fig. 5.** Modelo Agente Interfaz.

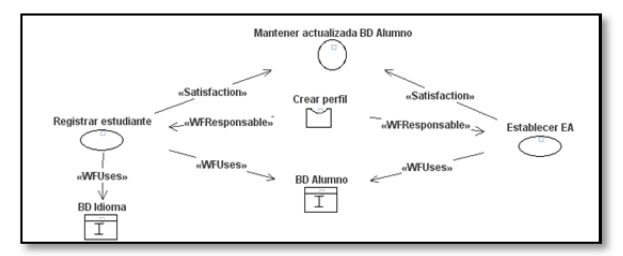

**Fig. 6** Modelo de Objetivos y Tareas del Agente Interfaz.

Las siguientes figuras muestran los modelos de agentes: recomendador, administrador de ambiente y monitor de eventos, así como sus modelos de objetivos y tareas.

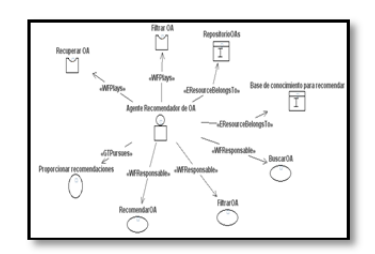

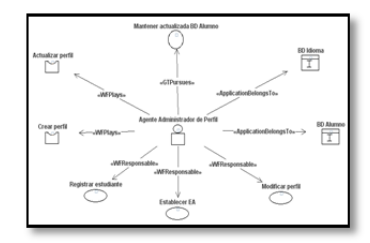

**Fig. 7.** Modelo Agente Recomendador. **Fig. 8.** Modelo Agente Administrador de Perfil.

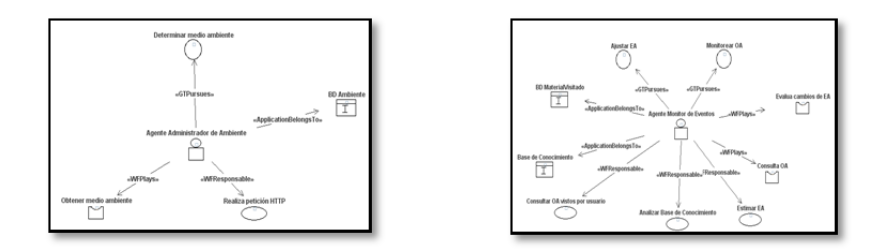

**Fig. 9.** Modelo Agente Administrador de **Fig. 10.** Modelo Agente Monitor de Eventos. Ambiente.

### **5 Conclusiones y trabajos futuros**

Las actividades de enseñanza que llevan a cabo los profesores están inevitablemente unidas a los procesos de aprendizaje que realizan los estudiantes. El objetivo en el proceso de enseñanza-aprendizaje, consiste en el logro de determinados aprendizajes y la clave del éxito está en que los estudiantes puedan y quieran realizar las operaciones cognitivas convenientes interactuando adecuadamente con los recursos educativos a su alcance. Este proceso es cambiante y depende en gran medida del tipo de estudiante (estilo de aprendizaje, nivel de conocimientos, cultura, etc.) de los contenidos, etc. Por ello, resulta muy conveniente poder proponer sistemas computaciones que apoyen las actividades de enseñanza-aprendizaje de alumnos y profesores y se adapten a sus necesidades.

Considerando las características de los agentes y la conveniencia de proponer sistemas basados en agentes, en este trabajo proponemos un sistema multiagente para nuestro caso de estudio el modelo de e-eduación e-campus, utilizando la metodología INGENIAS. El desarrollo del SMA mediante la generación de modelos, facilitó el entendimiento y la construcción de las diferentes vistas del sistema. Los niveles de detalle en cada uno de los modelos esta dado por la complejidad de la funcionalidad que se modele, lo cual permite la flexibilidad en cada modelo de agente y su responsabilidad con cada recurso.

El uso de herramientas experimentales, como es el caso de la herramienta *Case* de INGENIAS, puede verse obstaculizado por la falta de manuales y foros de ayuda que proporcionen asistencia adecuada, sobre todo en el caso de sistemas de nivel comercial.

Actualmente, se trabaja en el desarrollo de un prototipo continuando en la fase de construcción de INGENIAS. Para ello, se utiliza el JADE (Java Agent Development Framework) un *framework* para el desarrollo de sistemas multiagentes en Java. Una vez implementado el prototipo se probará de manera experimental con un grupo de alumnos de nivel secundaria.

### **Referencias**

- [1] M. Wooldridge. *An introduction to MultiAgent Systems*. John Wiley & Sons, 2002
- [2] M. Luck, P. McBurney, O. Shehory, and S. Willmott. *Agent Techonology: Computing as Interaction (A Roadmap for Agent-Based Computing)*. AgentLink, 2005

http://www.agentlink.org/roadmap.

- [3] B. Hirsch., T. Balke and M. Lützenberger. *Assesing Agent Applications r&D vs. R&d.* in The !2th International Workshop on Agenr-Oriented Software Engineering. Mayo 2011
- [4] E. Stroulia. *Review of Knowledge Engineering and Management.* In AI Magazine, volumen 21, paginas 121-122. AI Magazine, 2000.
- [5] M. Luck, R. Ashri, and M. d'Inverno. *Agent-Based Software Development.* Artech House, 685 Canton Street Norwood, MA 02062, 2004.
- [6] C. A. Iglesias, M. Garijo, J. Centeno and J. R. Velasco. *Analysis and design of multiagent systems using MAS-common KADS.* In Agent Theories, Architectures, and Languages, pags. 313-327, 1997.
- [7] N. Jennings, M. Wooldridge and D. Kinny. *The Gaia Methodology for Agent-Oriented Analysis and Design.* Journal of Autonomous Agents and Multi-Agent Systems, vol. 15, 2000.
- [8] L. Padham and M. Winikoff. *Prometheus: A Methodology for Developing Intelligent Agents,*  2002.
- [9] Y. Demezeau. *Vowels. Invited Lecture.* In The First Iberoamerican Workshop on Distributed AI and Multi-Agent Systems (IWDAIMAS'96), Xalapa, México.
- [10] D. Ndumu, T. Lee L. C. Nwana, H. S. and J. C. Collis. *Zeus: A toolkit for building distributed multiagent systems*. Applied Artificial Intelligence Journal, vol. 1, no. 13, pp. 129-185, 1999.
- [11] F. Leal, Chainho P. Evans R. Garijo F. Gomez-Sanz J. J. Pavon J. Kerney P. Stark J. y Massonet P. Caire, G. *Agent oriented analysis using message/uml*. Actas de conferencia. Springer Verlag. LNCS 2222.pp. 119-135, 2001.
- [12] J. Gómez, *Modelo de Sistema Multiagente.* PhD Thesis, Madrid, España 2002.
- [13] O. L. Roa. *Agentes de sofwtare: tecnologúas, herramientas y aplicaciones.* Revista científica Guillermo de Okham. Vo. 3, No. 1. Enero-Junio de 2005.
- [14] R. Fabregat, A. Fernández, J. L. Pentro and J. Vélez. *Entornos de aprendizaje virtual adaptativos e interoperables.* Evento: XVIII Reunión Nacional de La Asociación Colombia de Facultades de Ingeniería ACOFI, 2008
- [15] H. Wang, O. Lin, N. Mastorakis, and Q. Pu, *A distributed adaptive learning environment.* Proc. of the 3rd WSEAS Int. Conf. on Software Engineering, and Data Bases, Distance Learning, Salzburg, 2004.
- [16] S. Kannan and E. Kasmuri. *Empowering education managers in schools via a multi-agent system*, 2005. [17] V. Valencia and N. Duque. *Smart chat: Agentes inteligentes compañeros como apoyo en*
- *cursos virtuales*, 2010.
- [18] C. D. Ovalle, J.W. Branch, B. Jiménez. Conceptualización y análisis de un sistema multiagente pedagógico utilizando la metodología mas-commonkads. Dyna, Año 76, Nro. 158, pp. 229-239. Medellín, junio de 2009. ISSN 0012-7353, 2009.
- [19] F. Lage, Z. Cataldi, F. Salgueiro. *Sistemas tutoriales multiagentes con modelado del estudiante y del autor*. Edutec. Revista Electrónica de Tecnología Educativa, 2006.
- [20] A. V. Sánchez. *Proyecto e-campus.* presentado a la UNESCO, en la reunión internacional de la AFNIC. Paris, Francia, junio del 2002.
- [21] R. Felder and L. Silverman. *Learning and teaching styles in engineering education*. 1988.
- [22] M. Dastani. *Programmin Multi-Agent Systems.* In Pree-proceedings of AOSE 2011. The 12th International Workshop on Agent-Oriented Sofwtare Engineering. 2011.

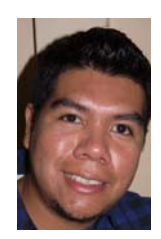

*Vicente Josué Aguilera Rueda,* Ingeniero en Sistemas Computacionales egresado del Instituto Tecnológico Superior de Xalapa en 2005. Actualmente cursando la Maestría en Computación Aplicada en el Laboratorio Nacional de Informática Avanzada A.C. en Xalapa, Veracruz, México. Sus áreas de interés son: ISOA, SMA.

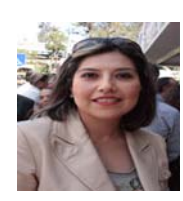

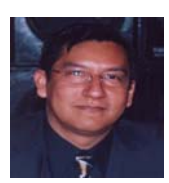

*María del Carmen Mezura Godoy,* Doctora en Informática graduada de la Universidad de Savoie en Francia, con maestría en Inteligencia Artificial por la Universidad Veracruzana y maestría en Informática por la Universidad de Grenoble Francia, es actualmente Profesor de Tiempo completo de la Facultad de Estadística e Informática de la Universidad Veracruzana. Sus áreas de interés son: Groupware, Objetos de aprendizaje, e-learning, Regulación y SMA.

*Edgard I. Benítez Guerrero,* Doctor en Informática graduado de la Universidad de Grenoble en Francia, con maestría en Informática por la misma universidad y maestría en Inteligencia Artificial por la Universidad Veracruzana, es actualmente Profesor investigador de la Facultad de Estadística e Informática de la Universidad Veracruzana. Sus áreas de interés son la gestión y el análisis de grandes volúmenes de datos aplicados, entre otras cosas, a la educación a distancia.

## **Herramienta de pruebas de rendimiento de red**

Gerardo Contreras Vega<sup>1</sup>, Miguel Sabino Ramos<sup>2</sup> y Carlos Alberto Ochoa Rivera<sup>3</sup>

<sup>1</sup> Facultad de Estadística e Informática, Universidad Veracruzana, Av. Xalapa s/n esquina con Ávila Camacho, Xalapa, Ver., 91000 México gcontreras@uv.mx

2 Facultad de Estadística e Informática, Universidad Veracruzana, Av. Xalapa s/n esquina con Ávila Camacho, Xalapa, Ver., 91000 México msabino0310@gmail.com

<sup>3</sup> Facultad de Estadística e Informática, Universidad Veracruzana, Av. Xalapa s/n esquina con Ávila Camacho, Xalapa, Ver., 91000 México cochoa@uv.mx

**Resumen.** Al planear e implementar una red de datos es poco común que se realicen o contemplen pruebas de rendimiento, esto en algunas ocasiones provoca que la transmisión de información no se concrete de forma eficiente cuando el número de usuarios y los servicios que se tienen rebasan su límite operativo, por ello la importancia de someter a pruebas de rendimiento y estrés a la infraestructura y los servicios que se tendrán, es decir determinar su capacidad, y recomendar configuraciones para optimizarla antes de que se implante en un ambiente de producción. En el presente artículo se describe el desarrollo de una herramienta para apoyar a la realización de este tipo de pruebas de una forma sencilla en sistemas operativos GNU/Linux.

**Palabras clave:** pruebas de rendimiento, pruebas de estrés, ambiente de producción, GNU/Linux.

## **1 Introducción**

Hoy en día utilizar redes de computadoras se puede considerar como una necesidad, ya que el flujo de información ocurre a través de estas y a medida que pasa el tiempo su demanda es cada vez mayor, además del surgimiento de nuevas aplicaciones que requieren mejoras en infraestructura así como mayor capacidad de transmisión. Dicho lo anterior, cuando éstas se diseñan es de vital importancia considerar la escalabilidad [1] que tendrán, no solamente en el número de equipos que se interconectarán, también las aplicaciones y servicios en red [2] que se tendrán, como: DHCP, DNS primario, secundario y de caché, PDC, PROXY, etc.; así mismo la capacidad operativa que éstas tendrán, teniendo esto en cuenta se podrá determinar si los parámetros de calidad de servicio (QoS) [3] que están configurados por defecto en los servicios son los necesarios para funcionar de forma correcta.

## **2 Estado del arte**

Para poder determinar el rendimiento de red se realizan pruebas [4] que se caracterizan por determinar la capacidad de los servicios, así como de la red misma provocando esfuerzo o estrés.

Actualmente para realizar estas pruebas existen técnicas para su implementación que ayudan a identificar los ambientes de pruebas [5], los criterios de rendimiento, planear y diseñar las pruebas, como ejecutarlas y analizar los resultados obtenidos. Además existe una variedad de herramientas para poder llevarlas a cabo tanto con licencias privativas como libres y para los distintos sistemas operativos, por mencionar algunas NetPerf, NetStress, LanForge, HP LoadRunner, Microsoft Test Manager, etc.

### **3 Importancia de las pruebas de estrés y rendimiento de red**

El realizar pruebas de rendimiento[6] y estrés [7] en redes de computadoras ayudan a mitigar los problemas de configuración antes de que estas se implementen en ambientes de producción, estas pruebas se caracterizan por determinar la capacidad de los servicios, así como de la red misma para mantener un cierto nivel de eficacia bajo condiciones desfavorables, es decir cuando la carga normal de transmisión de información es rebasada, estas pruebas pueden ser cuantitativas midiendo la frecuencia de errores o ser pruebas cualitativas tomando en cuenta factores como son la disponibilidad o la resistencia a la denegación de servicio (DoS) [8].

El llevar a cabo estas pruebas implica en todo momento someter las redes y los servicios a cargas de tráfico elevadas. Las acciones que se realizan implican las siguientes tareas:

- Inyección de tráfico de distintos protocolos para inundar los canales de comunicación.
- Medir el ancho de banda entre host de la red periódicamente para observar las altas o bajas en la velocidad de transmisión.
- Realizar numerosas peticiones concurrentes a cada sitio web del o los servidores que se tengan instalados.

El realizar pruebas de velocidad entre host tiene como ventaja, saber la capacidad de transmisión en un momento dado, ya sea cuando hay poca carga de trafico circulando en la red y cuando es elevada.

Así mismo el realizar peticiones concurrentes a un servidor web ayuda a determinar el rendimiento y la escalabilidad de los servicios web, puesto que se observa el tiempo de respuesta que ofrece el servidor.

Estas condiciones adversas se mantienen de forma progresiva hasta que el nivel de rendimiento cae por debajo de un cierto mínimo, es decir, cuando la calidad en la transmisión de datos se va degradando o la red y los servicios fallan por completo,

estas pruebas suelen ser un proceso lento y tedioso, sin embargo el beneficio obtenido recae en la prevención de ciertas fallas en la red.

### **4 Características de la herramienta propuesta**

Teniendo en cuenta lo mencionado se propone desarrollar una herramienta que permita realizar test de velocidad, inyección de tráfico, pruebas de estrés para servidores web, pruebas de rendimiento y estrés en una red de computadoras.

## **4.1 Test de velocidad entre host**

Estas pruebas se realizan transmitiendo la mayor cantidad de datos posibles entre un host y otro en un lapso de tiempo definido, teniendo estos parámetros se realiza un cálculo, dando como resultado el ancho de banda que se tiene en ese momento.

Esta característica funciona de modo cliente servidor, como se muestra en la Figura 1. De tal forma que el servidor abre el puerto de escucha 5001 para que el cliente inicie la transmisión de paquetes de datos, del lado del cliente se especifica la dirección IP del servidor y la duración de la prueba, ya que entre mas tiempo se especifique en la duración de la prueba es mas fiable el resultado de la velocidad que hay entre esos host.

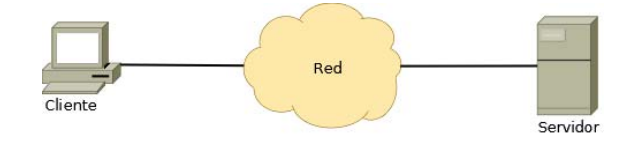

**Figura 1. Funcionamiento de la prueba de velocidad** 

### **4.2 Pruebas de inyección de tráfico**

Las pruebas de inyección de tráfico de red se realizan de dos formas, la primera se enfoca en hacer inyección de tráfico utilizando el protocolo ARP, la segunda a través del protocolo TCP, estas acciones se realizan para simular cargas de tráfico elevadas.

### **4.2.1 Inyección de tráfico ARP**

La herramienta obtiene la dirección de red a la que está conectada en determinado momento y se realizan llamadas a la dirección de broadcast [9] con direcciones MAC generadas aleatoriamente, naturalmente estas llamadas se replican a todos los host que estén conectados a la red. Si estas llamadas se realizan en grandes cantidades podrían llegar a ocasionar una tormenta de broadcast [10] donde la transmisión de nuevo tráfico seria imposible, de esta forma la carga de tráfico seria mas alta de lo normal.

### **4.2.2 Inyección de trafico TCP**

La inyección de tráfico TCP genera tráfico unicast, es decir se dirige a un host en específico. Por lo tanto se debe indicar la dirección IP del host al que se le realizará la inyección de tráfico, al realizar esta prueba cada paquete inyectado inicia el proceso de negociación Three-way handshake, lo que multiplica el número de mensajes que se envían entre el host que inyecta tráfico y el host objetivo por cada paquete que se inyecta, provocando una ráfaga de tráfico elevada entre estos host intentando saturar el buffer de memoria de la tarjeta de red del host objetivo.

### **4.3 Pruebas de estrés para servidores Web**

Se generan solicitudes HTTP simultáneas, especificando la dirección URL del sitio o la dirección IP del servidor web, el número de agentes (conexiones), el intervalo de tiempo en el que cada agente será desplegado, el intervalo de tiempo en el que se realizarán las peticiones por cada agente y la duración de la prueba. En la Figura 2 se muestra el funcionamiento de este tipo de pruebas.

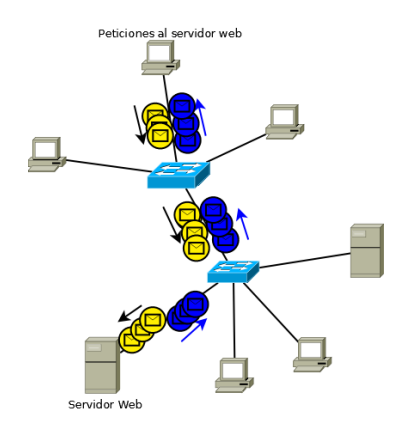

**Figura 2. Prueba de estrés para servidores web** 

### **5 Desarrollo de la herramienta**

Antes de desarrollar el código funcional de la herramienta se diseñó la interfaz gráfica utilizando la herramienta Glade, ya que permite un fácil diseño de interfaces de usuario mediante GTK+ y GNOME, es independiente del lenguaje de programación, no genera código fuente si no un archivo XML donde se guardan los objetos que componen la interfaz diseñada y mediante GtkBuilder son cargados dinámicamente según sea necesario. En la figura 3 se observa parte del diseño de la interfaz gráfica utilizando Glade.

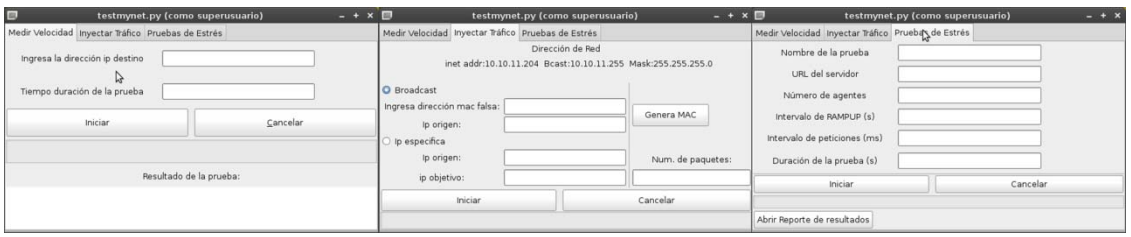

**Figura 3. Diseño de la interfaz gráfica**

Así mismo el lenguaje de programación que se eligió para el desarrollo de la herramienta fue Python, ya que es un lenguaje de programación interpretado, teniendo como ventajas flexibilidad y portabilidad además de su sintaxis clara, lo que favorece su legibilidad, como entorno de desarrollo se utilizó la herramienta Geany ya, que ofrece una interfaz agradable y soporte para Python. En la figura 4 se observa la herramienta terminada y en ejecución de las distintas pruebas que se pueden hacer con ella.

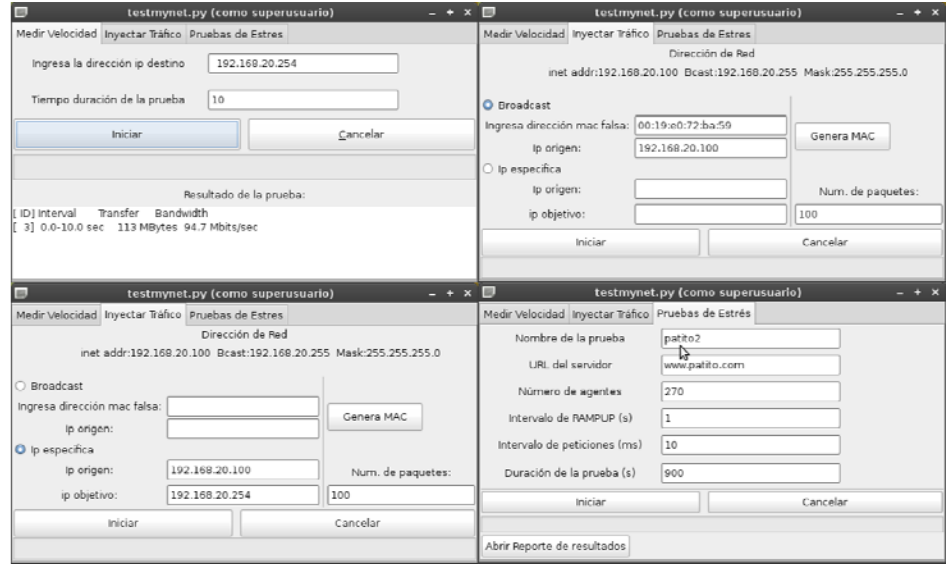

**Figura 4. Ejecución de la herramienta en sus diferentes pruebas**

Terminado el desarrollo de la herramienta, se generó un paquete testmynet.deb para facilitar su instalación, sin embargo dos de sus dependencias no se encuentran en los repositorios para su fácil instalación, por ello se generaron dos paquetes mas, así mismo se creo un script para que la instalación de la herramienta y sus dependencias se realice de forma automática.

## **6 Pruebas realizadas con la herramienta**

Una vez integrada la herramienta se probó en distintos escenarios para comprobar su funcionalidad, para ello se implementaron diferentes topologías cada una de ellas con distintas configuraciones. Las configuraciones variaban en cuanto a hardware de red utilizado, protocolos de enrutamiento e implementación de VLANs, además se utilizaron equipos clientes y un equipo con servidores, DNS, DHCP, WEB, para simular un ambiente de trabajo real.

Los equipos utilizados para realizar las pruebas de la herramienta fueron los siguientes:

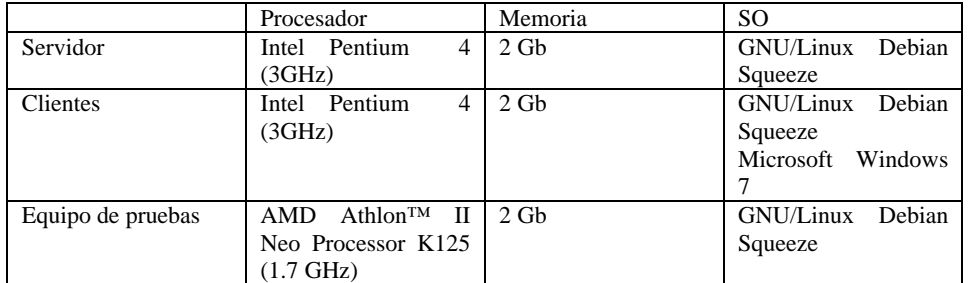

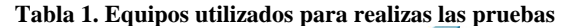

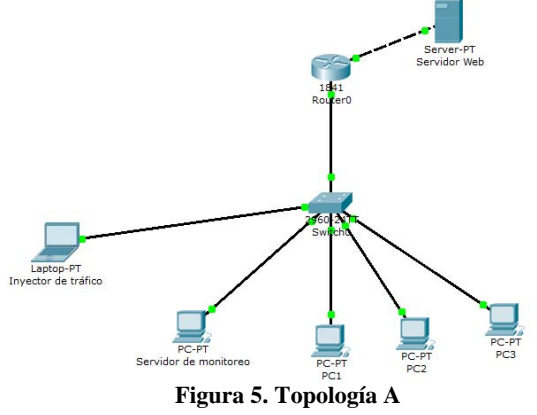

En la figura 5 se muestra una de las topologías utilizadas para realizar las pruebas de velocidad entre host, inyección de tráfico y pruebas de estrés para servidores web; en la siguiente tabla se muestran los resultados obtenidos al realizar estas pruebas.

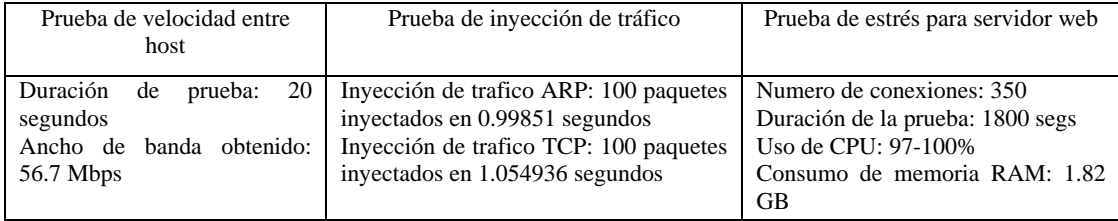

Para mostrar de forma gráfica los resultados de estas pruebas se utilizó la herramienta Ntop para exponer el uso de la red cuando se realizaron las pruebas con la herramienta. En las siguientes figuras se muestran los resultados obtenidos en cada una de las pruebas realizadas.

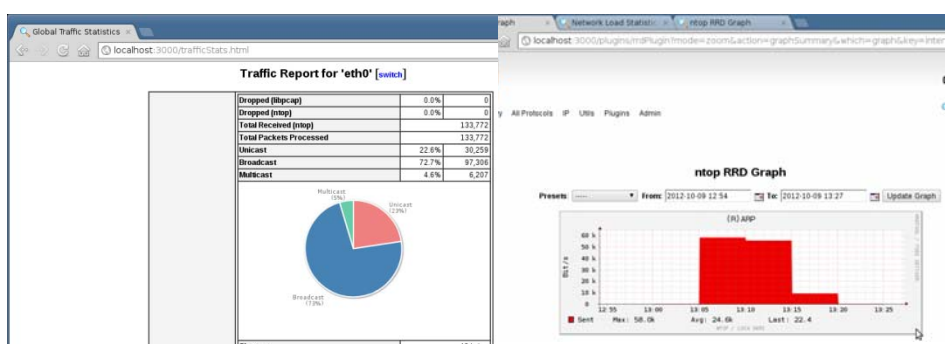

**Figura 6. Prueba de inyección de tráfico por el protocolo ARP**

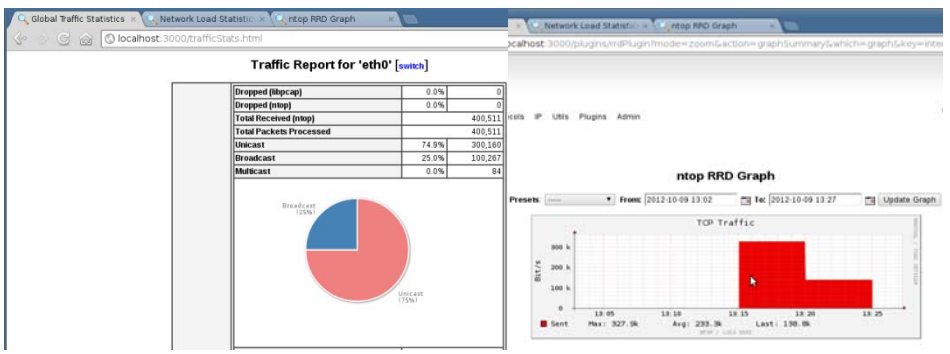

**Figura 7. Inyeccion de trafico por el protocolo TCP** 

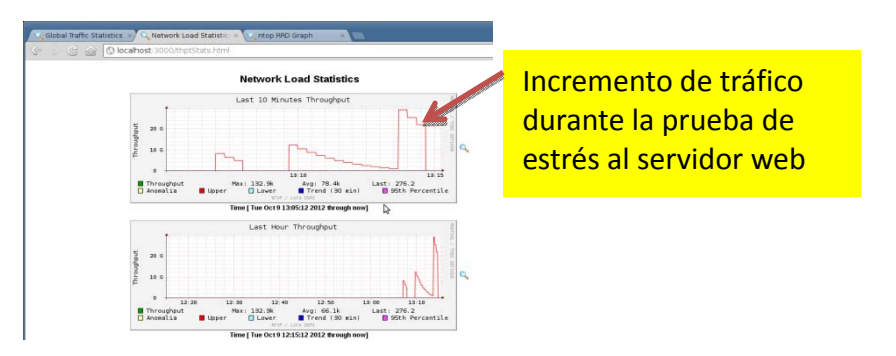

**Figura 8. Prueba de estrés para servidor web** 

En la figura 8 se puede observar que el nivel de utilización de la red aumento considerablemente cuando se puso en marcha la prueba de estrés para servidores web.

### **7 Conclusiones y Trabajos futuros**

Este artículo muestra la importancia de realizar pruebas de rendimiento y estrés además de su importancia a la hora de diseñar una red de computadoras antes de implementarla en un ambiente de producción, y así poder minimizar y mitigar algunos problemas comunes en la configuración de servicios, además de promover el uso software libre para realizar este tipo de pruebas permitiéndole al usuario profundizar mas a detalle sus conocimientos acerca de este tema.

**Agradecimientos.** Quiero agradecer a la Facultad de Estadística e Informática de la Universidad Veracruzana por el apoyo para la realización de este artículo.

### **Referencias**

- [1] Priscila Oppenheimer. Top-Down Network Design (Third Edition ed.). Indianapolis, Indiana, United States of America: Cisco Press. 2011
- [2] Vega Garrido, M., & Zavaleta Aguilar, M. HASER Herramienta Administrativa de Servicios en Red. Xalapa, Veracruz, México: Universidad Veracruzana. 2010.
- [3] Villy B. Iversen. Teletraffic Engineering and Network Planning Technical University of Denmark, 2010.
- [4] Pierre Henry. The Testing Network. Springer 2008.
- [5] Meier, J., Farre, C., Bansode, P., Barber, S., & Rea, D. Performance Testing Guidance for Web Applications. Microsoft Press. 2007.
- [6] Definición de rendimiento CCNA Exploration 4.0, Network Fundamentals 2007.
- [7] Stress testing definition. http://searchsoftwarequality.techtarget.com/definition/stress-testing visitada 8 de julio de 2012.
- [8] Denial of service definition http://searchsoftwarequality.techtarget.com/definition/denial-ofservice visitada 8 julio de 2012.
- [9] Burgess, M. Principles of Network and System Administration (Second Edition ed.). John Wiley & Sons, Ltd. 2004.
- [10] Gary A. Donahue. Network Warrior. United States of America, First Edition, 2007.

# **Experiencia en el desarrollo y evaluación de videotutoriales.**

Perla Aguilar Navarrete<sup>1</sup> Yolanda Camacho González <sup>2</sup> Jorge Manuel De León Ibarra<sup>3</sup>

<sup>1</sup> Universidad Autónoma de Nayarit – Cd. de la Cultura "Amado Nervo" s/n, Tepic, Nayarit, (311) 211 88 00 ext. 8946. México. paguilar14@hotmail.com

<sup>2</sup> Universidad Autónoma de Nayarit – Cd. de la Cultura "Amado Nervo" s/n, Tepic, Nayarit, (311) 211 88 00 ext. 8946. México. yol65@hotmail.com

3<br>Universidad Autónoma de Nayarit – Cd. de la Cultura "Amado Nervo" s/n, Tepic, Nayarit, (311) 211 88 00 ext. 8946. México. jorgedeleonibarra@hotmail.com

**Resumen**. La presente investigación muestra la experiencia en el desarrollo de video-tutoriales de apoyo en el manejo de la plataforma Moodle por parte de los usuarios y la evaluación de los mismos, con la finalidad de facilitarles el uso de esta herramienta tanto a los alumnos como a los docentes, con esto, se logra uno de los objetivos específicos del proyecto del Cuerpo Académico (CA) de Sistemas de Información de la Universidad Autónoma de Nayarit (UAN), el cual busca diseñar materiales instruccionales digitales para el ofrecimiento de cursos en las modalidades mixtas y a distancia con productos de calidad pedagógica.

**Palabras claves.** video-tutorial, materiales multimedia, video instruccional.

### **1 Introducción**

La implementación de materiales multimedia como herramientas de apoyo que ayudan a fortalecer el proceso de enseñanza-aprendizaje dentro del entorno educativo a nivel mundial, ha tomado fuerza cada vez más, puesto que permiten a los usuarios explorar un nuevo método de aprendizaje por medio de elementos auditivos, visuales y textuales de una manera dinámica, evitando el estar sujetos a una única manera de aprender o de forma tradicional.

La producción y distribución de contenidos en video digital es cada vez más frecuente [1], la propagación de herramientas de edición de video y sitios Web específicos para compartirlos, ha permito sea más fácil la producción y distribución de videos a una amplia audiencia. En este sentido, los videos que se realizan con el propósito de simular al profesor mostrándole al alumno el desarrollo de algún procedimiento o los pasos para realizar una determinada actividad son llamados videotutoriales [2], siendo una herramienta de gran apoyo a las clases presenciales ya que contienen audio, voz y elementos textuales, que sirven de guía al usuario por medio de instrucciones para facilitar la realización de alguna tarea específica. Un video-tutorial

debe ser entendible y formal, y debe ser aplicable a cualquier tipo de temática; ya sea social, religiosa o deportiva y no necesariamente para el aspecto educativo.

La elaboración de un video-tutorial no es tarea sencilla, siendo el motivo principal el que no se cuenta con un diseño estándar que permita a los desarrolladores facilitarles la creación de un material de este tipo; es decir, no existe una guía formal que contengan los pasos para la realización de video-tutoriales, así como los requisitos y características que estos deben cumplir, tampoco existen criterios generalmente aceptados para evaluar un video-tutorial y determinar si este cumple con las especificaciones técnicas que impactarán en el diseño de una lección instruccional de calidad. Es por esto, que los investigadores del CA de Sistemas de Información de la Universidad Autónoma de Nayarit, se interesaron en estudiar e investigar los criterios de calidad para los video-tutoriales, para de este modo, proponer un modelo estandarizado para el diseño y desarrollo formal de este tipo de medio instruccional.

### **2 Estado del arte**

 En Septiembre de 2011, el Cuerpo Académico de Sistemas de Información, registró el proyecto de *Diseño de Materiales Instruccionales Digitales para el Ofrecimiento de Cursos en las Modalidades Mixta y a Distancia*, el cual tiene como objetivo general el "*contar con un modelo estandarizado para el diseño de materiales instruccionales digitales adecuado a las necesidades específicas de los cursos ofrecidos en las modalidades mixta o a distancia en la Universidad Autónoma de Nayarit",* surgiendo por la necesidad detectada de investigaciones previas de los integrantes del CA de Sistemas de Información, en las que se manifestaba la necesidad de contar con elementos de apoyo que contribuyeran al aprendizaje y mejoramiento de la educación mixta, esto con la finalidad de emigrar a la educación a distancia dentro de la Universidad Autónoma de Nayarit. El proyecto cuenta con una serie de objetivos específicos por cumplir, entre estos se encuentra el de *diseñar prototipos de materiales instruccionales en formato digital para su utilización en los cursos experimentales,*  dentro de los cuales se encuentran los video-tutoriales, puesto que son una herramienta que apoyarán sin duda alguna a las dos partes que conforman la relación enseñanzaaprendizaje.

En investigaciones realizadas por los integrantes del CA de Sistemas de Información sobre la utilización de la plataforma Moodle® como un apoyo a las clases presenciales dentro de la UAN, se detectó que los docentes mencionaban que no utilizan esta plataforma debido a que los alumnos no tienen el conocimiento de cómo usarla [4], así mismo, manifestaron que no contaban con el tiempo ni el espacio para explicarles la forma de cómo manejarla dentro de su curso. Por esta razón, el CA de Sistemas de Información, decidió empezar con la producción de video-tutoriales que sirvieran para apoyar a los alumnos en el manejo de la plataforma. Si bien existen muchos de estos videos en Internet, se decidió realizarlos debido a que la mayoría de los existentes contaban con el logo representativo de la institución a la que pertenecían, además de algunos errores de audio, imagen, formato, secuenciación, entre otros.

### **3 Metodología**

Para lograr el cumplimiento de este objetivo específico, se inició con elegir el software con el cual se elaboraría un video-tutorial prototipo. Para ello se investigó en diferentes fuentes de información obteniendo datos relevantes de cada uno de los programas, seleccionando Camtasia®, debido a que las presentaciones en este software, ofrecen funcionalidad, facilidad de uso y variedad de efectos por mencionar algunas ventajas. Posteriormente, se definió el tema del video-tutorial y junto con este, se enlistaron los pasos obligados que deben ser mostrados en el material para cumplir con su objetivo, y así dar paso a la elaboración del guión escrito de una manera narrativa, abarcando la descripción completa del video-tutorial. Se utilizaron frases cortas con el objetivo de que al momento de ser escuchada la narración permitiera al receptor comprender las instrucciones y, de este modo, llevarlo a cumplir con lo establecido en el video-tutorial. Además de lo anterior, se realizó la captura de pantallas (imágenes) que llevaría el video-tutorial y a cada una le fue asignada una frase corta relacionada a la narración o dialogo. De esta manera, se obtuvo un bosquejo de lo que el receptor vería y escucharía con base en estos dos elementos sincronizados (narración e imagen).

Con el fin de estandarizar la escritura de los guiones, se elaboró una plantilla en la cual se pudieran registrar también otras características técnicas, en la producción de un video-tutorial, como lo menciona Marqués, se deben considerar cuatro fases [2], tomando lo anterior en cuenta esto y después de analizar, discutir y revisar la pertinencia de las fases, los integrantes del CA establecieron las siguientes cinco fases: a) cabecera, b) introducción, c) contenido, d) retroalimentación, y e) cierre, creando una plantilla para los guiones la cual se utilizaría como evidencia de cada uno de los videotutoriales. Esta plantilla fue un recurso útil, ya que permitió la revisión del diseño del guión antes de que fuera implementado en un video-tutorial, confirmando que el uso de la plantilla de guión es pertinente para bosquejar y afinar la idea que se quiere transformar en una lección instruccional y, finalmente, implementar la lección en un video-tutorial.

La actividad siguiente fue la grabación del guión. Para esto fue necesario hacer pruebas con diferentes voces (tanto masculinas como femeninas), con el fin de analizar el tono, color y el timbre de voz y así poder elegir cuál sería la adecuada para el videotutorial. Aunque existen voces digitales se decidió no utilizarlas debido a que existe una gran diferencia respecto al grabar el guión con una voz normal, entre estas se encuentra la entonación, con la cual no cuenta, y es un factor fundamental para la comprensión de este tipo de materiales.

Posteriormente, al obtener la voz adecuada para el video-tutorial prototipo, se establecieron los tiempos con los que se iba a contar al mencionar cada una de las frases del guión, esto con la ayuda del video en tiempo real, es decir, se iba narrando el audio al mismo tiempo que se observaba en la pantalla el procedimiento a enseñar y así poder dar pie a la grabación primero del audio y después del video-tutorial con el software Camtasia®, al editarlo, se realizaron diferentes tareas, entre estas: a) sincronización del video y voz; b) ajustes al audio; y c) implementación de algunos de los apoyos visuales que Camtasia® provee, tal es el caso de leyendas, indicadores, zoom, resaltados, entre otros.

Con la finalidad de detectar alguna falla no percibida y realizar los respectivos ajustes, se decidió evaluar el video-tutorial prototipo, pero, como ya se ha mencionando, no existen criterios aceptados para la evaluación de este tipo de material de apoyo, sin embargo los videos didácticos se definen de una forma similar a los video-tutoriales [3], por consiguiente después de revisar y valorar estos aspectos, el CA consideró relevante que el video-tutorial prototipo debería ser evaluado tomando en cuenta: 1) los Aspectos funcionales, 2) los Aspectos técnicos, estéticos y expresivos y 3) los Aspectos pedagógicos.

Finalmente, la evaluación del video-tutorial prototipo se realizó en dos etapas, siendo la primera la evaluación del aspecto técnico, estético y expresivo y, en la segunda etapa, los aspectos funcionales y pedagógicos. Para lograr lo anterior, se seleccionaron doce video-tutoriales que fueron tomados de Internet que contenían información del mismo tema del video-tutorial prototipo que se elaboró, y fueron expuestos a las críticas y evaluaciones de doce estudiantes, en el siguiente apartado, se muestran los resultados de la evaluación de la primera etapa, así como los avances de la segunda.

### **4 Resultados**

Para iniciar el proceso de la realización del video-tutorial prototipo, se seleccionó el tema de *editar perfil* dentro de la plataforma Moodle por parte del usuario, de Internet, principalmente en youtube, se seleccionaron doce video-tutoriales para evaluarlos y compararlos con el video-tutorial prototipo realizado. Para evaluarlo, se tomaron en cuenta los aspectos técnicos, estéticos y expresivos, en donde la puntuación máxima era de 130 puntos. En la autoevaluación del video-tutorial prototipo por parte del equipo responsable de su diseño y desarrollo se obtuvieron 111 puntos, posteriormente, el mismo equipo evaluó los doce videos didácticos, los cuales los tres de mayor puntuación obtuvieron 107, 90 y 89 puntos respectivamente (Véase la Figura 1).

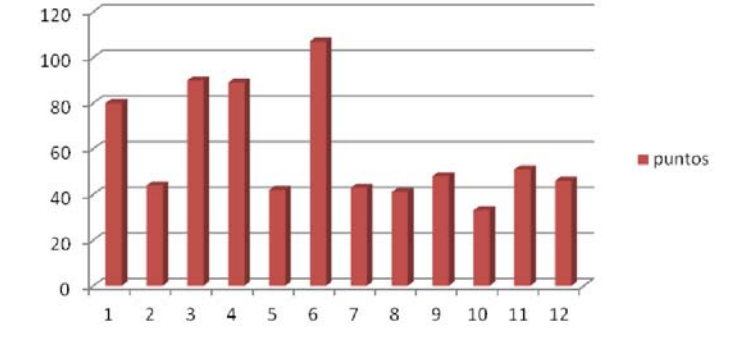

**Figura 1.** Puntuaciones de los doce video-tutoriales seleccionados de la Internet

Los tres video-tutoriales que consiguieron la mejor puntuación, así como el video-tutorial prototipo realizado por el equipo responsable de esta actividad dentro del CA, fueron evaluados por alumnos de las diferentes licenciaturas de la UAN. De esta última evaluación, en la Figura 2 se muestran las puntuaciones que se obtuvieron.

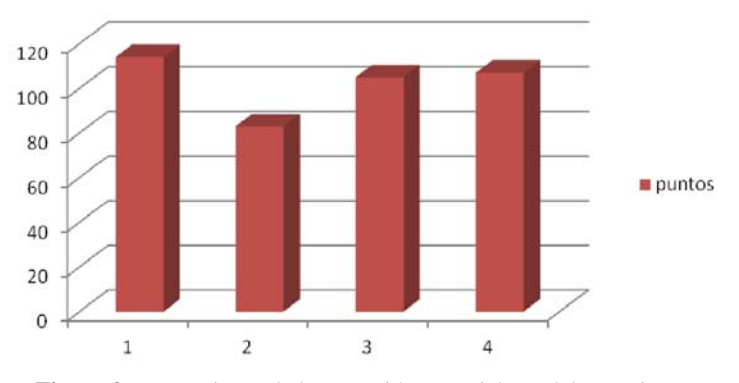

**Figura 2.** Puntuaciones de los tres video-tutoriales y del prototipo

El primer video tuvo la máxima puntuación con 114, siguiéndole el videotutorial prototipo realizado por el cuerpo académico (video 4) con 107 puntos, el video 2 con 105 puntos y el video 3 con 83 puntos. Se observó que a los alumnos no les agradó la música de fondo, puesto que consideraron no era conveniente para el tema que se estaba mostrando; en cuanto al volumen, mencionaron era alto y en consecuencia la voz del narrador no era clara en algunas partes del video-tutorial.

Antes de la realización de la siguiente etapa de evaluación (aspectos funcionales y pedagógicos), se realizaron las adecuaciones pertinentes al video-tutorial prototipo, al hacerlo, se revisaron los aspectos que se deberían evaluar en cuando a lo pedagógico el cual mide la capacidad de motivación, el contendido adecuado a la audiencia y que contara con un planteamiento didáctico, y en cuanto a lo funcional, considerando la utilidad y eficacia, la relevancia de los objetivos así como una guía didáctica.

Posteriormente, se elaboró un cuestionario con los puntos necesarios a evaluar de los aspectos mencionados, siendo calificados por los mismos integrantes del cuerpo académico y alumnos pertenecientes al proyecto, obteniendo en su mayoría una calificación afirmativa en la realización de los aspectos a evaluar, sin embargo, algunos no se consideraron viables a evaluar por el tipo de video-tutorial que se realizó y otros, se establecieron como importantes a corregir y dar pie a la realización de los demás video-tutoriales que servirán de apoyo no solo para los alumnos en el manejo de la plataforma moodle, sino también, para todos los docentes de la UAN.

### **5 Conclusiones**

Realizar video-tutoriales no fue una tarea fácil, aunque así lo parecía al principio, debido a que se descubrió, el que no se contaba con información suficiente que sirviera de guía para el diseño y producción de video-tutoriales. Por consiguiente, a partir de las ideas y experiencias de varios autores de videos didácticos y el consejo de personas expertas en la producción de video digital, se logró diseñar una plantilla de guión y la producción de un primer video-tutorial con base a un conjunto de criterios que creemos proceden de las buenas prácticas.

La evaluación del video-tutorial prototipo sirvió para descubrir las debilidades del mismo en cuanto a los gustos de los usuarios, los cuales son los alumnos principalmente. En este sentido, se buscará perfeccionar la manera de la realizar los materiales con la finalidad de realizarlos más rápido y con mayor calidad; pero tomando en cuenta también que cumplan con su principal objetivo, que sirvan de apoyo para el proceso/aprendizaje de disciplinas de cualquier tipo a los docentes y alumnos de la UAN.

## **Referencias**

- [1] Brundvand, S. (2010). Best practices for producing video content for teaching education. *Contemporary Issues in Technology and Teacher Education*, 10(2), pp. 247- 256.
- [2] Marqués, Graells P. (2004). *La evaluación de los videos educativos.* Departamento de pedagogía aplicada, facultad de educación. Universidad Autónoma de Barcelona. Consultado el 2 de mayo de 2012 en: http://www.peremarques.net/videoav2.htm
- [3] Villalobos, M. (2011). *Definición de video tutorial*. Consultado el 25 de junio de 2011 de: http://videotutorialescr.blogspot.com/2011/04/definicion-de-videotutorial.html
- [4] Aguilar, P. y Camacho, Y. (2010). *Moodle, razones del rechazo y alternativas para ser utilizado como apoyo a clases presenciales. Caso: Unidad Académica de Economía.* Ponencia presentada dentro del XIX Encuentro Internacional de Educación a Distancia. Universidad de Guadalajara. Noviembre 2010.

# **Comparativo de frameworks de desarrollo para ambiente Web**

Gerardo Contreras Vega<sup>1</sup>, Eliseo Luna Velis<sup>2</sup> y Carlos Alberto Ochoa Rivera<sup>3</sup>

<sup>1</sup>Facultad de Estadística e Informática, Universidad Veracruzana, Av. Xalapa s/n esquina con Ávila Camacho, Xalapa, Ver., 91000 México gcontreras@uv.mx<br><sup>2</sup> Facultad de Estadística e Informática, Universidad Veracruzana, Av. Xalapa s/n esquina con Ávila Camacho, Xalapa, Ver., 91000 México cheito267@gmail.com<br><sup>3</sup>Facultad de Estadística e Informática, Universidad Veracruzana, Av. Xalapa s/n

esquina con Ávila Camacho, Xalapa, Ver., 91000 México cochoa@uv.mx

**Resumen**. El uso de frameworks para el desarrollo web acelera en gran medida la construcción de una aplicación de este tipo, por lo tanto hay que tomar en cuenta las características de cada uno de estos, para poder elegir el que mejor se adapte a las necesidades del proyecto, en este trabajo se realiza un comparativo de frameworks de distintos lenguajes como son PHP, JAVA y RUBY, tomando como medio de prueba el desarrollo de una aplicación web utilizando los frameworks y así conocer su estructura, funcionamiento, rendimiento, ventajas y desventajas que ofrece cada uno de ellos.

**Palabras clave**: aplicación Web, framework, Modelo-Vista-Controlador (MVC).

## **1 Introducción**

El desarrollo de aplicaciones Web ha tenido un gran impacto en la actualidad, tomando en cuenta esto es muy importante el tiempo en el cual se desarrolle una aplicación, y que el mantenimiento de la aplicación se realice con el menor impacto posible a la funcionalidad del sistema, debido a esto se recomienda el uso de herramientas de software que faciliten estas actividades y que proporcionen un ambiente sencillo y flexible para el desarrollo. Una de estas herramientas son los frameworks de desarrollo, los cuales se pueden definir como un conjunto de clases, archivos de configuración y propiedades que representan una arquitectura de software que ayudan en el desarrollo de software, proporcionando una estructura definida la cual facilita la creación de aplicaciones con mayor rapidez y así mismo agilizar el mantenimiento de la aplicación, gracias a la estructura organizada y el uso de patrones de diseño.

Uno de estos patrones es el modelo vista controlador, Fig. 1.1 sus siglas son MVC, el cual separa los datos de una aplicación, en interfaz de usuario, y la lógica de control en tres componentes, el modelo, la vista y el controlador. Este patrón se ve frecuentemente en aplicaciones Web, donde se puede definir la vista como la página HTML y el código que provee de datos a la página. El modelo es el sistema de gestión de bases de datos y la lógica de negocio que es la parte que se encarga de los procesos y el controlador es el encargado de recibir los eventos de entrada desde la vista.

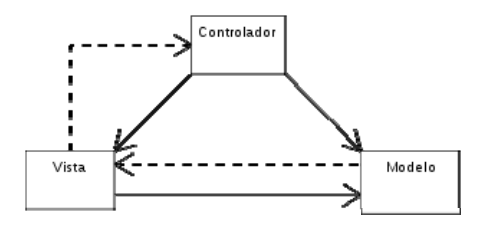

**Fig. 1.1 Patrón MVC.** 

## **2 Estado del arte**

Actualmente existen comparaciones acerca de frameworks para ambiente Web, que se reflejan en artículos realizados por desarrolladores y se pueden encontrar en páginas Web, sin embargo estas comparaciones se basan en experiencias propias con cada framework, por lo cual no se pueden tomar como un análisis confiable ya que depende de las habilidades de cada desarrollador, pero sin duda pueden servir como punto de partida para realizar una comparación más centrada a los frameworks para ambiente Web.

## **3 Selección de Frameworks**

En este trabajo se seleccionaron tres lenguajes de programación: PHP, JAVA y RUBY, tomando en cuenta que estos lenguajes son actualmente unos de los más utilizados en el desarrollo Web y la aceptación que tienen en el mercado del desarrollo es muy importante [1].

Los frameworks fueron seleccionados a partir de 3 características primordiales que soportaran el patrón MVC, sus licencias son Open Source<sup>1</sup> y son multiplataforma.

Zend framework [2] para desarrollar aplicaciones web con PHP5, es una implementación que usa código 100% orientado a objetos. La estructura de los

 $1$  Open Source: Término con el que se conoce al software distribuido y desarrollado libremente

componentes de Zend es algo único, cada componente está construido con una baja dependencia de otros componentes.

El framework CakePHP [3] proporciona una base sólida para la aplicación. Puede manejar todos los aspectos, desde la solicitud inicial del usuario hasta el final a la representación final de una página web. Y puesto que sigue los principios del MVC, que permite personalizar y extender fácilmente la mayoría de los aspectos de la aplicación.

Symfony2 [4] es un framework rápido, flexible y fácil de aprender que permite a los desarrolladores construir aplicaciones Web más fáciles de mantener, con la opción de crear sus propios módulos permitiendo diseñar de acuerdo a sus propias necesidades.

Los frameworks Java seleccionados se describen a continuación:

El framework Spring MVC [5] proporciona una amplia programación, ya que permite la implementación de distintas tecnologías, así como un modelo de configuración de aplicaciones modernas para la plataforma java, lo que ayuda a los desarrolladores a construir software de alta calidad rápidamente. Un elemento principal es el apoyo de infraestructura a nivel de aplicación, su diseño es modular permitiendo la adopción gradual de las partes individuales.

Struts 2 [6] es un framework para desarrollar aplicaciones Web que sigue el patrón de diseño MVC. Este framework se utiliza sobre todo para separar el código HTML del código Java en las páginas JSP y para reutilizar la mayor parte código posible para poder mantenerlo fácilmente.

Grails [7] es un framework para aplicaciones Web. Desarrollado sobre el lenguaje de programación Groovy<sup>2</sup>, el cual a su vez se basa en la plataforma java. Pretende ser altamente productivo siguiendo paradigmas tales como convención sobre configuración y proporcionando un entorno de desarrollo estandarizado.

Los frameworks Ruby seleccionados se describen a continuación:

Ruby on Rails [8] se ha convertido rápidamente en uno de los frameworks más potentes y populares para crear aplicaciones Web dinámicas. Disponible bajo la licencia MIT, Rails también debe mucho de su éxito a su diseño elegante y compacto, mediante la explotación de la maleabilidad de la subyacente del lenguaje Ruby.

 $2$  Groovy es un lenguaje de programación orientado a objetos implementado sobre la plataforma Java

Merb [9] es un framework modelo vista controlador escrito en Ruby, está bajo la licencia de MIT. Adoptado un enfoque centrado en la funcionalidad de núcleo esencial, dejando la mayor funcionalidad para los plugins. El código del núcleo de Merb es simple y bien organizado es más fácil de entender, mantener y extender.

Ramaze [10] es un framework de aplicaciones web para Ruby, tiene como objetivo brindar las últimas herramientas para el desarrollador pero es él quien debe aprovechar al máximo estas herramientas para obtener óptimos resultados. Otro de los objetivos durante el desarrollo es hacer que todas las partes sean modulares y por lo tanto reutilizables como sea posible.

Como parte del desarrollo con estos frameworks, se realizó una aplicación Web para el control del hardware del Laboratorio de Redes de la Facultad de Estadística e Informática, esta aplicación contiene los módulos de agregar, editar, eliminar y listar. El desarrollo de la aplicación se realizó para resolver el problema del inventario del laboratorio y para poder realizar el comparativo con los frameworks.

Para representar mejor el funcionamiento de la aplicación Web se muestra la fig. 1.2 donde se pueden ver las clases con los métodos u operaciones que realiza la aplicación Web.

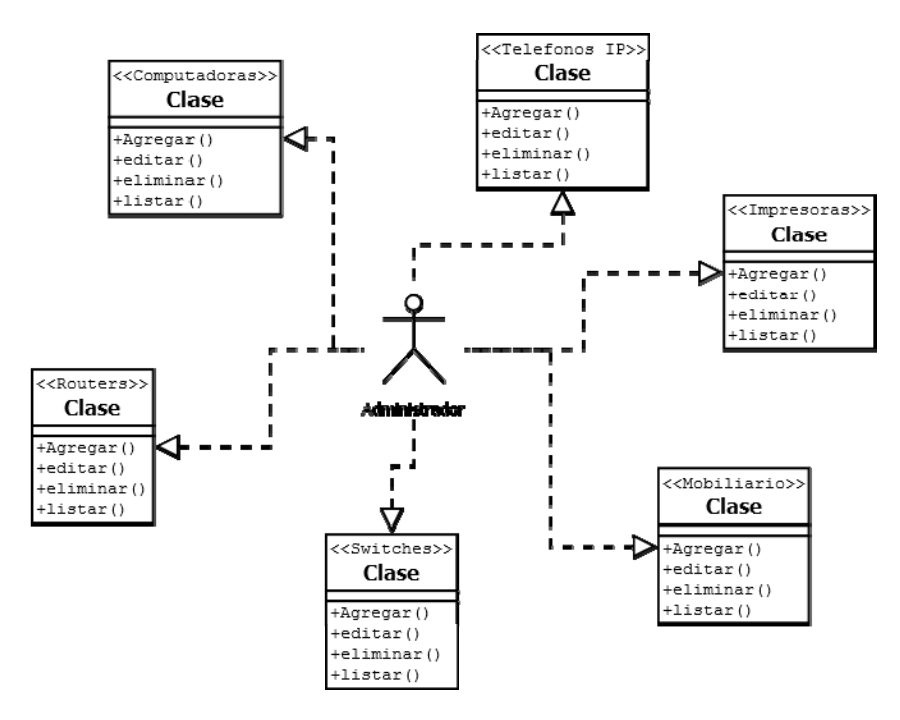

**Fig. 1.2 diagrama de la aplicación Web.** 

Modelo: es el encargado de manejar la negociación de la base de datos con la aplicación, en este caso se crearon 6 modelos de acuerdo a la aplicación como se nota en la fig. 1.2.

Vista: son las que mostrar al usuario la información o bien recibir las peticiones en este caso se crearon las vistas de agregar, editar, eliminar y listar.

Controlador: es el encargado de controlar los eventos, dicho de otra manera se encarga de controlar las acciones de la aplicación en este caso el controlador tiene las funciones de agregar, editar, eliminar y listar, donde recibe la petición de la vista y a su vez hace referencia al modelo para poder realizar dichas acciones.

Con esto se puede observar claramente la implementación del patrón MVC y a su vez la estructura de la aplicación, la cual es ordenada y clara. En lo relacionado con el mantenimiento se agregó un módulo el cual se encarga de controlar el mobiliario, para realizar esto se tuvo que crear el modelo, el controlador y sus funcionalidades y las vistas, esto se realizó sin afectar el funcionamiento de la aplicación ya que gracias a esta estructura, todos los módulos y funcionalidades de la aplicación se manejan por separado y no se ven afectadas al agregar o quitar componentes a la aplicación Web, todo esto es gracias a que estos frameworks implementan el patrón MVC. Otro aspecto que se tomó en cuenta fue el rendimiento de cada una de las aplicaciones, para lo cual se utilizó la herramienta Apache Jmeter y consistió en realizar peticiones HTTP se realizaron 1000 peticiones. Los resultados se muestran en las tablas comparativas de los frameworks.

## **3.3 Comparación de frameworks PHP.**

A continuación se muestra la tabla 1.1, con los factores que se consideran y los resultados obtenidos, con respecto al aprendizaje se parte que se tienen conocimientos básicos del lenguaje.

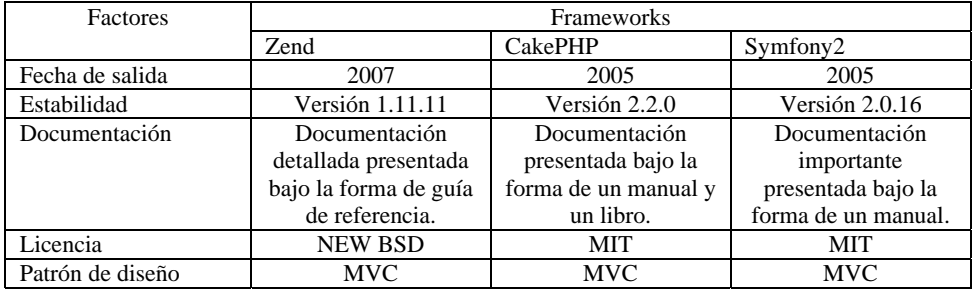

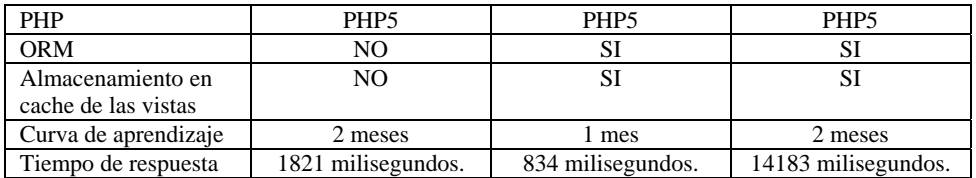

#### **Tabla 1.1 resultados de la comparación de los frameworks PHP**

Si lo que se está buscando es un framework de desarrollo en PHP sin duda la elección pasa por uno de estos tres que se han comentado aquí. Para programadores que se inician en el desarrollo con este tipo de herramientas, CakePHP puede ser la mejor opción, por su básica estructura y fácil aprendizaje. Si se busca un framework flexible y con soporte industrial sería interesante decidirse por Zend Framework. Symfony2 puede resultar algo intermedio entre la sencillez de CakePHP y la complejidad de Zend Framework. En cuanto a las funcionalidades y componentes que ofrecen, los tres frameworks son similares.

### **3.4 Comparación de frameworks JAVA.**

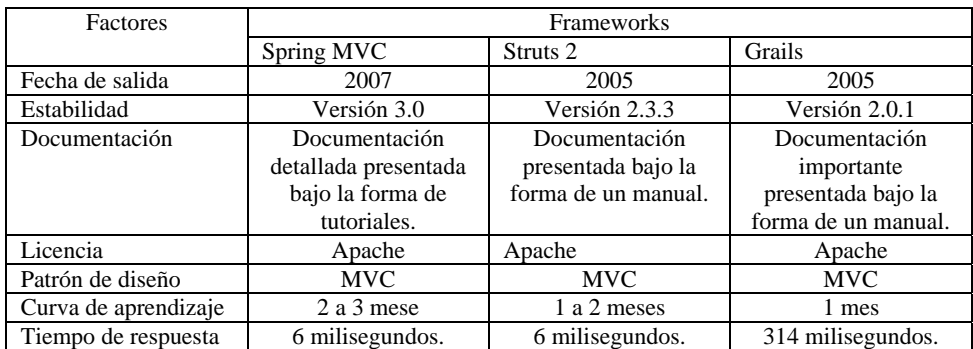

Para realizar las comparaciones con respecto estos frameworks se consideran los siguientes factores y los resultados se muestran en la tabla 1.2.

### **Tabla 1.2 resultados de la comparación de los frameworks Java**

En cuanto se refiere a la curva de aprendizaje se considera que el desarrollador cuenta con conocimientos básicos del lenguaje de programación como son la estructura de los datos, algoritmos, tipo de programación.

Con respecto a esto, los parámetros que se tomaron en cuenta para la comparación dependen del tipo de aplicación Web, con respecto se puede aclarar que Grails es muy básico tanto en el aprendizaje y uso es por ello que se recomienda para desarrolladores que empiezan, en un término medio con respecto al aprendizaje y uso podemos ubicar a Struts2 como una buena opción a considerar y por ultimo ubicamos a Spring MVC su aprendizaje es alto, sin embargo se cuenta con una documentación muy amplia y soporte que lo respalda lo cual lo hace muy potente en la actualidad.

### **3.5 Comparación de frameworks RUBY.**

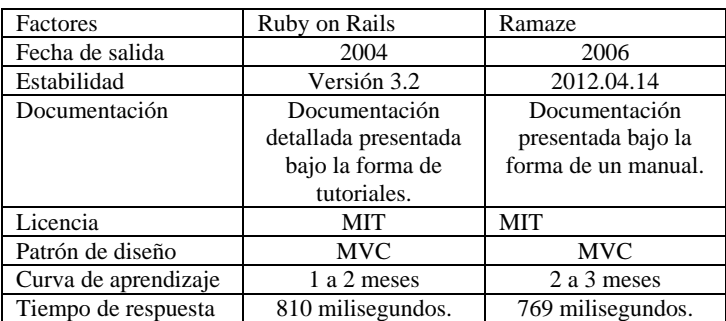

Una nota importante a considerar es que Ruby on Rails a partir de su versión 3.0 ya integra a Merb, por lo cual se toman como uno solo. De tal manera se presentan las comparaciones en la tabla 1.3.

**Tabla 1.3 resultados de la comparación de los frameworks Ruby** 

### **4 Conclusiones y Trabajos Futuros**

Este artículo menciona tres frameworks por lenguaje así como una breve descripción de ellos, también los factores que se incluyeron para realizar esta comparación y a su vez el análisis de cada uno de ellos. Es muy importante resaltar que la comparación se realizó de manera independiente por lenguaje, esto quiere decir que se hizo la comparación entre los frameworks PHP, frameworks Java y finalmente los frameworks Ruby. Referente al desarrollo con estos frameworks la estructura es similar debido a que los tres implementan el patrón MVC, sin embargo el comportamiento de cada uno varia por sus componentes principales para implementar este patrón pero la idea es simple se tiene que crear un modelo en el cual están las clases referentes a cada tabla de la base de datos, los controladores que hacen referencia a cada modelo para acceder a la base de datos y realizar las funciones y por último las vistas que son las encargadas de mostrar la información al usuario. De tal manera la aplicación cuenta con un orden claro, en la parte del mantenimiento se realiza de manera eficiente ya que se sabe dónde se encuentra cada función y por lo consiguiente se sabe dónde realizar los cambios para provocar el menor impacto a la aplicación Web. Cabe mencionar que si

bien el uso de estos frameworks reduce el tiempo de desarrollo hay que considerar el tiempo que hay que invertir en el aprendizaje de los mismos.

Este documento puede servir como margen para valorar qué aspectos de un framework deben de considerarse de acuerdo a la aplicación Web que se tenga que desarrollar.

**Agradecimientos**. Queremos agradecer a la Facultad de Estadística e Informática de la Universidad Veracruzana por el apoyo para la realización de este artículo.

## **Referencias**

[1] genbetadev. (2012). genveta:dev. Recuperado el 10 de 07 de 2012, de genveta:dev: http://www.genbetadev.com/lenguajes-de-programacion/ranking-2011-de-lenguajes-mas-usados-

java-se-mantiene-lider-y-objective-c-dobla-sus-resultados

[2] ZendTechnologies. Zend Framework. Recuperado el 10 de 10 de 2011, de Zend Framework: http://framework.zend.com.

[3] Cake Software Foundation, Inc.. *CakePHP*. Recuperado el 20 de 10 de 2011, de CakePHP: http://www.cakephp.org/

[4] Symfony. www.symfony.com. Recuperado el 11 de 11 de 2011, de Symfony: http://symfony.com/symfony-at-a-glance.

[5]SpringSource, a division of VMware. (2011). SpringSource. Recuperado el 10 de 11 de 2011, de SpringSource: http://www.springsource.org/

[6] The Apache Software Foundation. (2011). The Apache Software Foundation. Recuperado el 20 de 11 de 2011, de The Apache Software Foundation:

http://struts.apache.org/2.3.1.2/index.html

[7] SpringSource. (2011). Grails. Recuperado el 30 de 11 de 2011, de Grails:

http://www.grails.org/

[8]David Heinemeier Hansson. (2011). *Ruby on Rails*. Recuperado el 10 de 12 de 2011, de Ruby on Rails: http://www.rubyonrails.org/

[9] EzraZygmuntowicz. (2011). Merb. Recuperado el 20 de 12 de 2011, de Merb:

http://www.merbivore.com/

[10] licencia CreativeCommons. (2011). Ramaze. Recuperado el 25 de 12 de 2011, de Ramaze: http://www.ramaze.net/

[11]Google. (s.f.). *Google Trends*. Recuperado el 26 de 01 de 2012, de Google Trends: http://www.google.com/trends/

# **Biomedical Signals Visualizer Software applied to Human Heart Sounds**

Juan Carlos Colin-Ortega  $^{1,2}$  , Hugo Bolanos  $^1$  and Juan M. Lopez  $^2$ 

1 Universidad Iberoamericana Puebla, Boulevard del Niño Poblano 2901, Unidad territorial Atlixcayotl, Puebla, Pue., 72179. México<br>juancarlos.colin@iberopuebla.mx, hugo.bolanos@iberopuebla.mx

 $^{2}$ Universidad Popular Autónoma del Estado de Puebla, 21 Sur 1103, Barrio de Santiago, Puebla, Pue., 72410. México juanmanuel.lopez@upaep.mx

**Abstract.** The analysis of a biomedical signal is a complex task due to inherent variations in time and frequency, as well as individual physiology or pathology of patients. Added to this, doctors often are not specialists with the ability to interpret the data in certain types of signals such as the phonocardiogram, especially in marginalized regions. In response to such problems, we intend to support medical diagnosis with a computational tool to analyze, manipulate and compare biomedical signals. We interviewed doctors to determine system requirements, designed the interface and finally implemented the software using the programming language C#. From automated data analysis and screen resolution, the system calculates the scaling factors necessary to correctly display the signal. Simultaneous display of two or more signals, horizontal zoom, scrolling, mark positioning and resizing of the scales were added to meet the physician-defined requirements. The data and user inputs were divided into three classes according to function: the Biosignal class for reading, storage and manipulation of the raw data in the biomedical signal; the Format class for the resizing and normalization information; and the Viewer class for the display and manipulation of the on-screen signal.

**Keywords:** Biomedical Signals, Medical Software, Phonocardiogram, Visualizer.

### **1 Introduction**

The electrical, mechanical or chemical activity that occurs during spatial, temporal, or spatiotemporal biological events such as heartbeats or muscle contractions produce biological signals that can be measured and analyzed. These are known as biomedical signals or biosignals. Consequently, biomedical signals contain information that can be used to explain the physiological mechanisms underlying an event or a specific biological system. The processing of these signals has special characteristics based on the complexity of the system under study, and in many cases non-invasive methods and techniques for measurement are needed. Representing biomedical signals in digital/electronic form facilitates processing and data analysis. The main objectives
when processing and analyzing these signals are the acquisition of information, diagnosis, monitoring, therapy and monitoring and evaluation.

Phonocardiography is the recording of heart sounds, developed to improve the results obtained with the traditional acoustic stethoscope. With the phonocardiogram (PCG), the sound waves from heartbeats can be captured, recorded, measured and represented graphically using appropriate instrumentation. The PCG can document the timing, relative intensity, frequency, quality, tone, timbre and precise location of the different components of heart sound, in an objective and repeatable manner [1].

The traditional method of auscultation of heart sounds is still a basic tool of initial analysis, and is applied to evaluate the functional state of the heart. It can be an early indicator for referral to a specialist. By auscultation, the doctor tries to identify and analyze the different sounds that make up the heart sound, and then performs a synthesis of the extracted features towards some clinical evaluation. The importance of cardiac auscultation has been maintained since the early 1950-80's. During this period, the mechanisms of heart sounds and murmurs and precise correlations between sound, pressure, motion and flow were elucidated. These were supported by studies based on M-mode echocardiography and cardiac catheterization. At the time, a trained clinician could arrive at a definitive bedside diagnosis, after a thorough examination and auscultation.

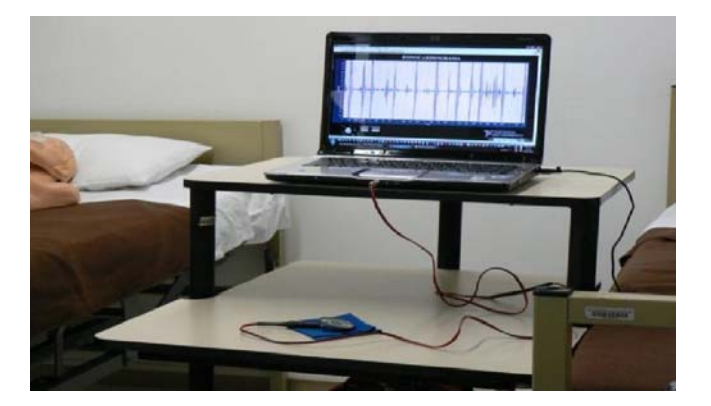

**Fig. 1.** Visualization of a biomedical signal in a medical clinic.

#### **1.1 Heart's electrical activity**

The sinoatrial node (SA) is a concentration of specialized cells with electrical activity found in the wall of the right atrium which send an electrical signal that initiates atrial depolarization and the contraction of the cardiac cavities known as the heartbeat, so it is regarded as a natural/biological pacemaker.

The SA signal is detected by the atrioventricular node (AV) after a delay of approximately one-tenth of a second and in turn produces an electrical stimulus that is transmitted through the bundle in its right and left branches to the Purkinje fibers that are responsible for distributing the electrical signal for all the muscle fibers of the ventricles. This signal causes ventricular depolarization and thus contraction of the

ventricles. Next, a period of about 2/3 of the total time of the cardiac cycle occurs in which the fibers of all cavities are repolarized in preparation for the next cardiac beat [2]. The sensors used to measure electrical potentials generated are known as electrodes and are placed on the chest area around the heart. The measurement of voltage between two of these electrodes is called derivation and records the electrical activity of the heart from a certain angle. This activity is recorded in an electrocardiogram (EKG), generating the electrical waveform that has its parts corresponding to P-wave atrial depolarization, the QRS-wave which corresponds to ventricular depolarization, and Twave which corresponds to the polarization. The wave generated has low-frequency components caused by variations in heart rate produced by pathologies such as tachycardia and bradycardia, medium frequency components corresponding to the polarization of the membrane of heart muscle cells, and high frequency components from the depolarizations that trigger myocardial contraction [3].

#### **1.2 Mechanical functioning of the heart**

From the mechanical point of view, the heart can be considered as two synchronized constant-volume piston pumps, cycling 80,000-100,000 times each day (~8,000 liters displaced). The atria produce a contraction which only marginally contributes to blood pressure and do not generate the closure of any heart valves. The ventricles generate the principal components of blood pressure, producing a pressure which in normal ranges varies between 0 and 110 mm Hg along with a volume variation from 150 ml to 50 ml between relaxation and full contraction. The contraction of the ventricles causes the closure of the mitral and tricuspid valves and the relaxation of the same results in closure of the pulmonary and aortic valves. Heart valves are diaphragm-type check valves roughly 24 mm in diameter for the mitral and tricuspid valves and 18 mm in diameter for the aortic and pulmonary valves.

A pumping cycle starts with a right ventricle almost full to its maximum relaxed size at the end of previous cycle. Atrial contraction then occurs, giving a slight impulse to the blood entering the ventricle through the mitral valve. This is followed by ventricular contraction with an increase in pressure which causes the mitral valve to close and opens the pulmonary valve to the lungs. The other atrial contraction and subsequent ventricular contraction produces the closure of the tricuspid valve and the opening of the aortic valve allowing flow into the aorta and the rest of the body [4].

#### **1.3 Generation of acoustic vibrations during the cardiac cycle**

The previous section describes the contractions of the heart cavities giving rise to displacement (flow) of blood, increasing and decreasing pressure and opening and closing of valves. Each of these events occurs in different temporal overlaps, at acoustic frequencies higher than those of simply the heart rate and may be collected with instruments like the stethoscope. These vibration frequencies between 20 and 3000 Hz are considered heart sounds are used in auscultation techniques and PCG.

There are two main sounds in the cardiac cycle of a healthy heart: the first due to the closure of the mitral and tricuspid valves and the second due to the closure of the

aortic and pulmonary valves. During these closures, an abrupt change of intraventricular and arterial pressure occurs generating a sound wave that is transmitted to the heart wall, mainly through the blood. The flowing blood itself produces sound, especially as it flows through the variable-size openings at the valves. This acoustic system then excites the transducer used to record the sounds and can be tested on the model proposed.

There are other significant sounds that are generated in pathological conditions: a sound due to narrowing (stenosis) of the connections between atria and ventricles, deficient closure (regurgitation) of the valves, and other pathological recirculations such as heart murmurs. The acoustic disturbances caused by these pathologies can be picked up by the transducer and used in the model.

#### **1.4 The need and software to fill the need**

The application of recording techniques, visualization and processing of PCGs is the classification of the auscultatory findings into diagnostic categories. A few pathologies of interest that can be detected by PCG are: changes in ventricular compliance (diastolic dysfunction), pericardium changes, congenital heart disease, innocent murmurs (especially in children), monitoring of patients with prosthetic heart valves, mitral stenosis detection, mitral regurgitation, aortic stenosis, pulmonary stenosis, valve sclerosis, mitral valve insufficiency, obstructive hypertrophic cardiomyopathy, and coronary AV fistulas, among others [5].

Because of its complexity, caused by variations in time and frequency, as well as by age, the patient's pathology and even differences between test days, analyzing biomedical signals presents some difficulty. These complexities can increase the difficulty in detection and even alter the biomedical signals, and therefore constitute a barrier to early diagnosis of certain diseases [3]. As a specific example PCG has fallen into disuse in favor of EKG and echocardiographic (ECG) studies, which is why today there are few experts in the interpretation of acoustic signals in the human heart [6].

## **2 Methodology**

#### **2.1 Design Process**

PCGs and other biomedical signals are often graphical representation of the underlying signal. Files consist of a header containing non-signal information (such as specific data related to patient), and a series of numbers relating to the patient's biomedical signal. The crucial task for the development of the project was to develop the filereading and generating protocol. This included interpretation of the header, the capture of basic patient information, and the transformation of a set of numbers to and from a graphic format. This involved the development of various mathematical algorithms to process the numbers in the file, resizing and resampling the data to fit the sizes handled

by C#, as well as adjusting the size and layout of the output graphs to the size of a computer screen.

We proceeded to sort algorithms, develop a well-structured class, define its attributes and methods, determine the scope of the methods, determining levels of protection for each method (such as redundancy), and so on. From this classification work came the Biosignal class with its specific attributes and processing methods.

Finally, we entered the test phase, in which PCGs from previously digitized files were used to test deployment, data recording, on-screen manipulation such as zoom, and comparison of multiple simultaneous signals.

#### **2.2 System Description**

The user interaction was intended to be intuitive, offering user-friendly documents that contain the set of values that form the biomedical signal. This can be repeated if required the observation of several signals simultaneously. A user can set background colors and line grid for better readability under a wider range of conditions. Graph visualization tools allowed operations to be performed on one graph or synchronized across multiple. A user can also capture notes related to each observed signal to keep track of the analysis [7].

Achieving this required design and programming that resulted in a set of properties that defined and delineated the characteristics of the display of a signal. The main properties used were: file, width, height, pos (position), hfactor (horizontal factor), vfactor (vertical factor), backColor (background), lineColor, rColor, rWidth and lineWidth. These properties belong to the class Biosignal and are available for use in the methods that were set as goals.

To perform the functions of stretching, zooming, scrolling and marking of the graphs, functions were programmed including application of geometry and manipulation of massive numerical quantities, which reside in the code for the "Click" event of several buttons and are then applied on Display graphs using the methods Display(), Refresh(), Reset(), Hide(), Close(), Play() and Showmark().

The general form of system operation can be described in summary as follows: A system where the numerical data reside in a structure of powerful features (List  $\langle \rangle$ ) and has the rich algorithmic functions that are activated with the Click event. These features result in new values for the properties that define the display. Then run the methods needed to re-deploy the modified charts on the screen.

#### **3 Results and discussions**

The purpose of this project was to develop and build a system that allows a detailed and flexible display of a biomedical signal that was previously recorded. The input data are simply numbers and header information, this is a time series with the numerical value of the signal amplitude at each sampling time [8]. All these numbers contain information that could potentially give the doctor the indication of any pathology or evidence of physiological phenomena necessary for diagnosis.

The input data which originally resided in a text file type are transferred to a data structure as a whole, allowing the data to be accessed for future use. The original data set remains unchanged during all procedures of the system, so there is always the possibility of returning to the source data and to avoid distortions due to accumulated displacement functions or zoom in / out of the signal plotted on the screen.

Furthermore it is noted that the data have a structure suitable as a list which may facilitate further processing of the signal beyond viewing. Operations such as digital filtering, amplitude normalization (auto volume) and data mining to detect patterns and relationships can be applied in future research.

Graphical operations redraw the graph on-screen and for this reason, the speeds of the processor and video card from the PC which runs the system affect the display of these changes. The system is not programmed to handle the video memory directly but recalculate the pixel data to graph from functions. This is not the quickest way to see the changes. For future versions the video memory may be worked directly to achieve real-time movements provided they are relevant to achieve the diagnostic purpose of the system.

The sampling frequency with which a biomedical signal was digitized defines the precision with which one can perform a detailed observation or visual analysis. This precision is called signal resolution. When the user performs an extreme close-up, the limit of resolution becomes increasingly apparent and could be interpreted as a limitation of this system when it is actually a limitation of the source data. Future work may include other improvements to the signal processing itself, keeping in mind things like the Nyquist limitation for minimum resolution requirements for a particular processing or filtering operation.

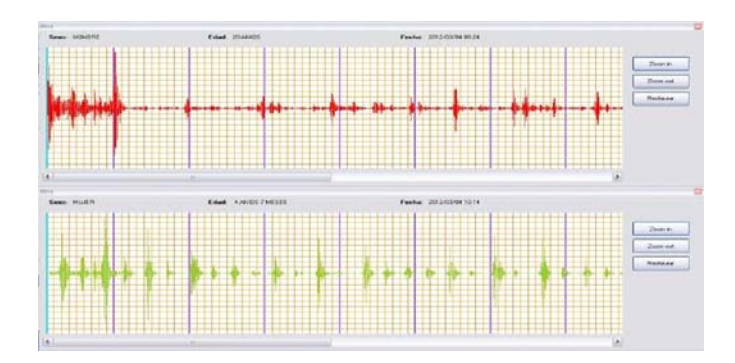

**Fig. 2.** The system in operation showing the simultaneous display of two biomedical signals.

This software does not require any special database drivers or any licenses in addition to the programming environment of Microsoft Visual C# [9]. The biomedical signals are stored in the form of text documents in any folder on a hard drive. The format interpreted in these test signals were in National Instruments LabViewTM format (\*.LVM). Currently, a text file converter is being programmed to translate between for Excel<sup>TM</sup> comma-separated \*.CSV format and \*.LVM.

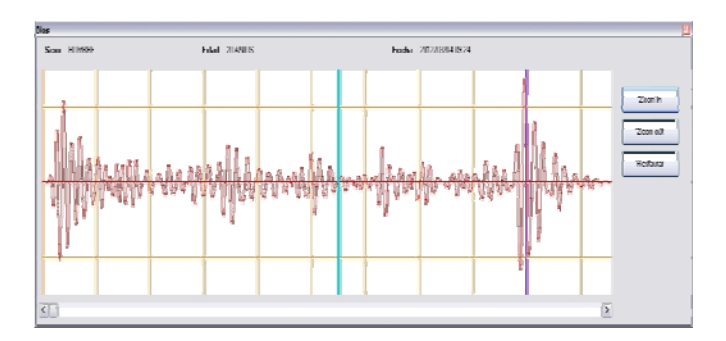

**Fig. 3.** A PCG Signal displayed by the Visualizer with the zoom in.

# **4 Conclusions**

For a software application in the biomedical field, the integrity of the input data is critical to ensure that the plot is faithful to the biomedical signal was digitized. The data structure used for this purpose must be properly chosen and controlled. The change in appearance features such as stretching and movement of the graph must be made in data structures separate from the original to avoid distortion accumulated during system operation.

It is necessary that the user is notified by the system such as a displayed warning about the limits of resolution in a graph and source data. It is imperative to avoid interpolated or extrapolated data from the deployment algorithm which can be interpreted as data obtained from the patient and used as a basis for making treatment decisions or as a diagnostic. For software related to human health, it is necessary that its operation and design are sufficiently clear and straightforward to prevent that a malfunction of the same form an impediment to adequate health care.

We believe that this software forms a good first-step in a unified biomedical signal processing tool, satisfying the above listed requirements, and look forward to developing and testing it with a greater capacity for a more varied array of signals.

**Acknowledgments**. We thank Gizel Najera (B.S. Eng.) for the writing of must of the code of this project. We thank the Science and Engineering Department and the *Institute of Design and Technological Innovation Dr. Carlos Escandon Dominguez* (IDIT) both from the Universidad Iberoamericana Puebla, for the opportunity to develop this useful tool for healthcare.

# **References**

- [1] Colin-Ortega, J. C. Heredia-Jiménez, A.H., Celorio-Ramón, R. Integration of Technology in a Transducer for Phonocardiography. CNIB2011. P.p. 48-52. Sociedad Mexicana de Ingeniería Biomédica.
- [2] Dubin, Dale. Rapid Interpretation of EKG's, Sixth Edition. Cover Publishing Company. USA. 2000.
- [3] Zipes, Douglas P. and Jalife, Jose. Cardiac Electrophysiology: From Cell to Bedside, 5th Edition. Saunders Elsevier. USA. 2009.
- [4] Guyton, Arthur C. and Hall, John E. Textbook of Medical Physiology, 11th Edition. Elsevier Saunders. USA. 2006.
- [5] Roberts, M. (2005). Señales y Sistemas. México, D.F.: McGraw-Hill.
- [6] Alonso, Gustavo. (2009). Reinterpretando la cadena de valor. Palermo, Argentina: Universidad de Palermo.
- [7] Campderrich Falgueras, B. (2003). Ingeniería de Software. Barcelona, España: UOC.
- [8] Sánchez Morillo, D. (2008). Procesado y Transmisión de Señales Biomédicas para el Diagnóstico de Trastornos y Enfermedades del Sueño. Cádiz, España: Universidad de Cádiz.
- [9] Joyanes Aguilar, L. (2003). Programación Orientada a Objetos. Madrid: McGraw-Hill.

# **Creando mapas mentales multimedia con prezi para capacitar en ciencias computacionales**

Luis Antonio Medellín Serna<sup>1</sup>, Lotzy Beatriz Fonseca Chiu<sup>2</sup> y María Elena Romero Gastelú<sup>3</sup>

<sup>1</sup> Universidad de Guadalajara, Centro Universitario de Ciencias Exactas e Ingenierías, Av. Revolución no. 1500, Guadalajara, Jalisco, 44430. México

luis.medellin@cucei.udg.mx<br><sup>2</sup> Universidad de Guadalajara, Centro Universitario de Ciencias Exactas e Ingenierías, Av. Revolución no. 1500, Guadalajara, Jalisco, 44430. México

lbchiu@hotmail.com <sup>3</sup> Universidad de Guadalajara, Centro Universitario de Ciencias Exactas e Ingenierías, Av. Revolución no. 1500, Guadalajara, Jalisco, 44430. México maria.romero@cucei.udg.mx

**Abstract.** El trabajo tiene como finalidad difundir la experiencia de implementar en el aula de clases herramientas alternativas, que nos permiten fortalecer nuestra práctica docente, y difundir el conocimiento. Mediante la creación de Mapas mentales multimedia con el uso de la herramienta prezi con la finalidad de mejorar la comprensión del tema de Ingeniería Web en la materia de Tópicos Selectos de Informática I Comercio Electrónico y el tema de edición de video de la materia de Programación de Sistemas Multimedia, materias que se imparten, en el Centro Universitario de Ciencias Exactas e Ingenierías (CUCEI), departamento de ciencias computacionales, institución en la que actualmente laboramos. En este documento se mostrarán los resultados de la experiencia de trabajar con mapas mentales multimedia, utilizados como herramientas didácticas, con el principal objetivo de lograr el acompañamiento de los alumnos, en su proceso de enseñanza-aprendizaje. Proceso que ha tenido una tendencia positiva, obteniendo un alto grado de satisfacción.

**Keywords:** Mapas Mentales, Multimedia, Prezi, Ciencias Computacionales.

# **1 Introducción**

La gran cantidad de información disponible, el poco tiempo para trabajarla y las exigencias académicas enfocadas con una metodología de apuntes tradicional nos lleva a la determinación de tomar conciencia de la necesidad de un cambio hacia una forma de aprender más creativa, estimulante y motivadora. El uso y combinación de varias habilidades (uso de color y la palabra, por ejemplo) permite al cerebro funcionar con mayor eficiencia en el aprendizaje [1]. Los mapas mentales han logrado tal difusión, como motivo de su utilización para preparar al personal de grandes empresas, que se ha considerado un método revolucionario de análisis que posibilita la utilización de las capacidades de la mente. [5]

Y pensando en esto es que surge la idea de implementar el uso de mapas mentales en el aula de clases, en beneficio de nuestros estudiantes, y con la finalidad de que se comprendieran mejor los conceptos de un tema en particular de una asignatura. Pero, encontrándonos en el área de ciencias computacionales, ¿Qué herramienta nos ayudaría a incluir las TIC´s en este proceso?.

Usando mucho software para crear mapas mentales, encontramos a prezi, herramienta que nos permite el trabajo colaborativo, es decir, muchas personas pueden contribuir a la creación de un mapa mental, podemos incluir multimedia, videos e imágenes, muy fácil de usar, y lo mejor, con la posibilidad de publicarlo en la web y compartirlo.

## **2 Estado del Arte**

Comúnmente nos encontramos impartiendo materias, que requieren el manejo de múltiples conceptos teóricos. Generalmente estos conceptos teóricos son difíciles de transmitir entre nuestros estudiantes, y esto debido a que, les resulta a los estudiantes aburrido, estar escuchando a un profesor, citar y citar conceptos, ya sea a través de diapositivas, o incluso a través de documentos impresos.

Y es aquí, en este preciso instante, donde empieza a surgir las alternativas didácticas que el profesor puede utilizar para combatir el efecto aburrimiento, que pudiera surgir en el estudiante. ¿Cómo podemos hacer que el estudiante preste atención a los conceptos e ideas importantes de un documento impreso?, ¿Cómo podemos asegurarnos de que entendió los conceptos e ideas? [8]

Es así que surge la idea de crear mapas mentales los cuales fueron originalmente propuestos por Novak, basado a su vez en la teoría del aprendizaje significativo de Ausubel, pero, que usen la tecnología, internet y herramientas como videos e imágenes para presentar las ideas importantes de un documento, de esta forma nos aseguramos de que el alumno comprendió las ideas importantes y no solo eso, sino que las represento a través de texto, imágenes y video. [7]

# **3 Metodología usada**

La metodología elegida es un proceso de investigación-acción en que principalmente el alumno interactué con la herramienta prezi de forma individual, creando el mapa mental con base en un documento de apoyo proporcionado por su profesor. Las evidencias son recopiladas a través de un cuestionario y el resultado final será un mapa mental prezi, publicado en Internet por los participantes en el estudio.

Los mapas mentales nos ayudan a utilizar recursos que son funciones del hemisferio derecho de nuestro cerebro, como la creatividad, la visión global, la

analogía, la especialización de la información. [9] El mapa mental representa una jerarquía temporal y arbitraria de vínculos entre diferentes datos, según una arquitectura arbórea cuyo objetivo es estructurar y/o hacer emerger información. Pertenece a la familia de herramientas que sirven para visualizar información. Por tanto, permite a su usuario concentrarse en detalles concretos conservando una visión global. Favorece la comprensión casi instantánea de situaciones complejas. Su elaboración no requiere más que una hoja de papel y un lápiz. Pero existen herramientas y programas informáticos, que nos ayudan a su elaboración.

#### **3.1 Herramientas de Apoyo al Aprendizaje**

Los mapas mentales nos ayudan a utilizar recursos que son funciones del hemisferio derecho de nuestro cerebro, como la creatividad, la visión global, la analogía, la especialización de la información. Sin embargo, el mapa mental no se reduce solo a esos recursos, ya que por otra parte funciona con el lenguaje, el orden, la racionalidad, la lógica, y otras funciones que se considera dependen del hemisferio izquierdo.

El mapa es una de las pocas herramientas que combinan la utilización simultánea de nuestros dos hemisferios en perfecta sinergia.

#### **3.2 Herramienta de Narración Digital**

Prezi es una aplicación basada en Flash. En prezi podemos crear presentaciones con las ideas principales que queremos exponer sobre algún tema, con la opción de agregar texto, imágenes, video y animaciones flash. Permite que cualquier persona diagrame una idea, creando espectaculares presentaciones no lineales con conexiones entre diferentes presentaciones, zoom en los detalles, y un ajuste del tiempo sin la necesidad de omitir diapositivas. [3] Es ideal para desarrollar mapas mentales con las ideas más importantes de algún tema. Aunque cabe puntualizar que Prezi no es una herramienta de creación de mapas mentales, pero puede utilizarse para ello enriqueciéndolo además con las demás bondades que ofrece la herramienta.

Las presentaciones pueden crearse en línea desde el sitio www.prezi.com con la posibilidad de publicarlas en Internet, o descargar las presentaciones para su posterior presentación.

#### **3.3 Investigación Cualitativa**

El objetivo principal de la investigación emprendida es valorar cómo la lectura de un documento de apoyo y la creación de mapas mentales multimedia desarrollados en base al documento de apoyo, pueden ayudar al estudiante a comprender, identificar y retener las ideas principales de temas importantes para las materias de Tópicos Selectos de Informática I Comercio Electrónico y Programación de Sistemas Multimedia. Es un estudio de investigación cualitativa y basada en la óptica del estudiante.

Las preguntas que se les pueden hacer a los estudiantes como actores principales del estudio son:

1.-¿Consideras que el documento de apoyo de word contenía información referente a la Ingeniería web de forma?

a)EXCELENTE b) MUY BUENA c)BUENA d)MALA e)REGULAR

2-¿Consideras que prezi permite crear mapas mentales de forma? a)EXCELENTE b) MUYBUENA c)BUENA d)MALA e)REGULAR

3-¿Qué otro uso le otorgarías a prezi? R=

4.-¿El mapa mental desarrollado con prezi te ayudó a comprender el tema de Ingeniería web (tema de Edición de video) de forma?

a)EXCELENTE b) MUY BUENA c)BUENA d)MALA e)REGULAR

#### **3.4 Uso de Mapas Mentales**

Consideramos que eran la solución perfecta el uso de los Mapas Mentales, el alumno (estudiantes universitarios jóvenes de 22 a 26 años de las materias de Comercio Electrónico y Programación de Sistemas Multimedia) podría obtener conocimiento significativo de los documentos proporcionados por el profesor, y de una forma más transparente, la transferencia de la información sería a través de medios que los estudiantes de la llamada generación de nativos digitales cotidianamente usan, internet, combinado con la herramienta prezi que ofrece los beneficios de incorporar imágenes, texto y video. Esta nueva generación se siente cómoda en el nuevo entorno de aprendizaje colaborativo y basado en la tecnología. [4] Esta es una razón importante por la cual decidimos usar la herramienta prezi.

Otra razón importante es que en nuestras aulas de clase contamos con alumnos que aprenden de diferentes formas, esto es, tienen su estilo de aprendizaje, algunos aprendices son más visuales, otros más auditivos y por ultimo mencionar a los kinestésicos. Entonces, ¿Por qué no adaptarnos a los diferentes estilos de aprendizaje? A través de actividades que encajan y abarcan los diferentes estilos. Esto sería posible usando los mapas mentales combinados con el uso de la herramienta prezi e Internet.

### **4 Proceso de Desarrollo**

En horario de clase se les proporciono el documento de apoyo a los estudiantes, para que procedieran a su lectura, los alumnos elaboraron un resumen de los conceptos e ideas más importantes del documento, ingresaron a www.prezi.com , se registraron y desarrollaron su mapa mental usando las herramientas que prezi proporciona, los estudiantes utilizaron imágenes, videos, links o ligas externas con información adicional y trazaron la navegación del contenido de los mapas mentales, además de añadir efectos multimedia.

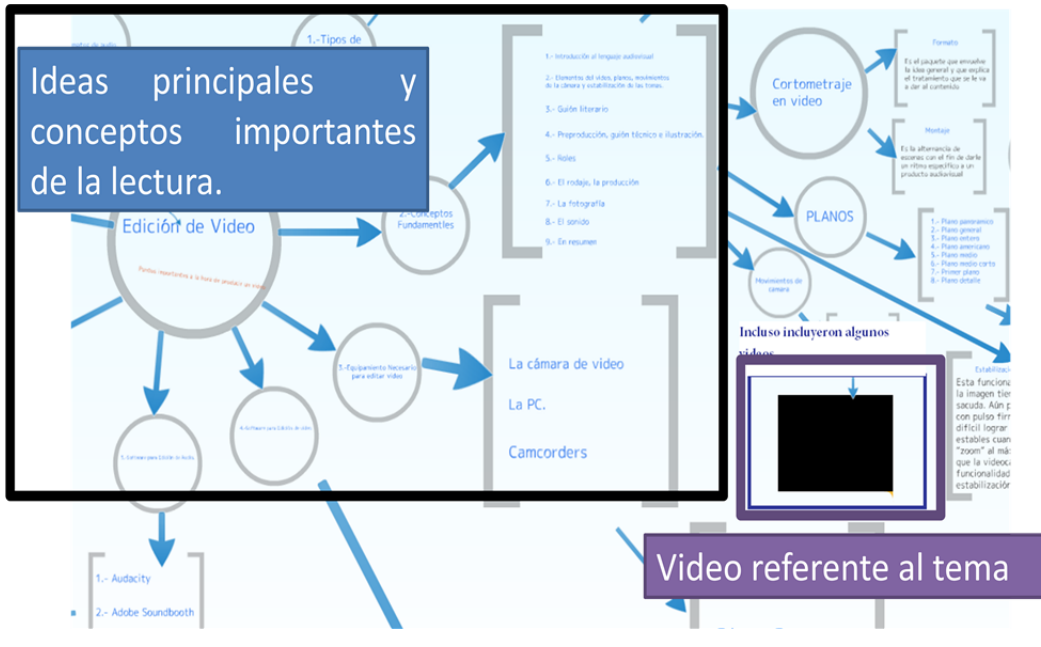

**Imagen 1: Mapa mental tema: Edición de Video. Programación de Sistemas Multimedia.** 

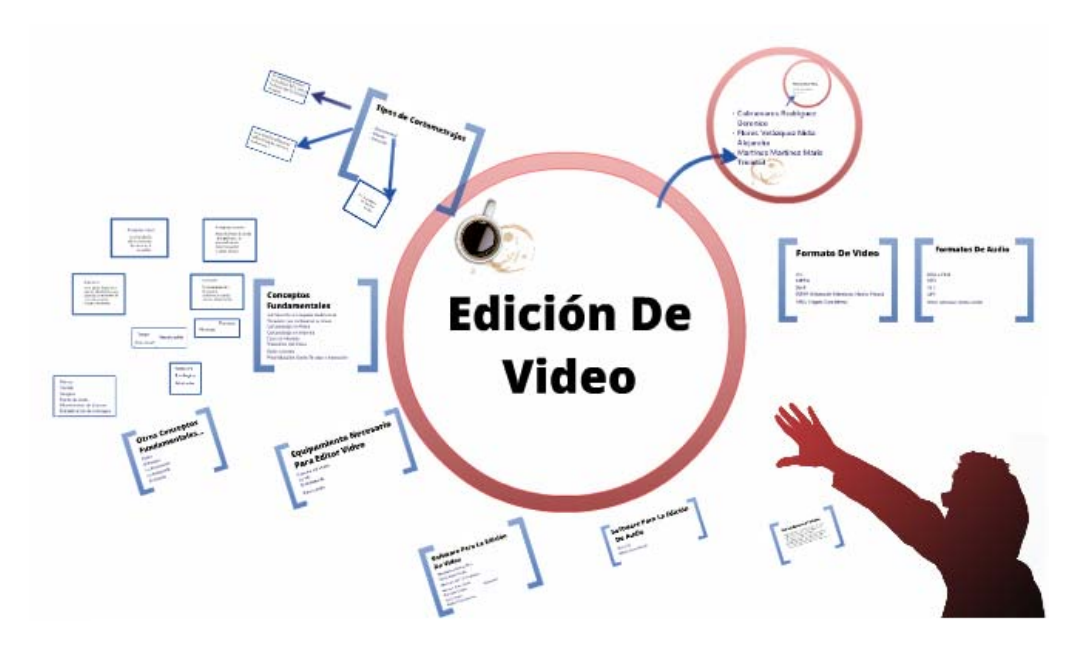

**Imagen 2: Mapa mental tema: Edición de Video. Programación de Sistemas Multimedia.** 

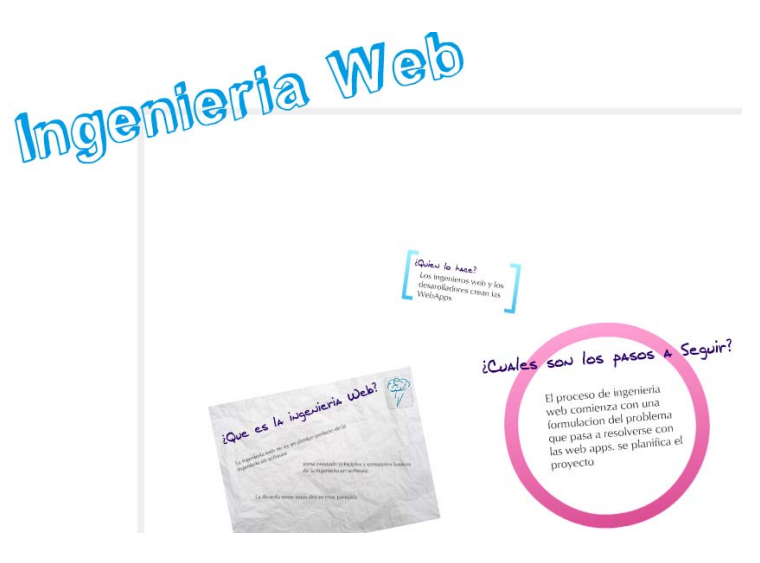

**Imagen 3: Mapa mental tema: Ingeniería Web. Comercio Electrónico.** 

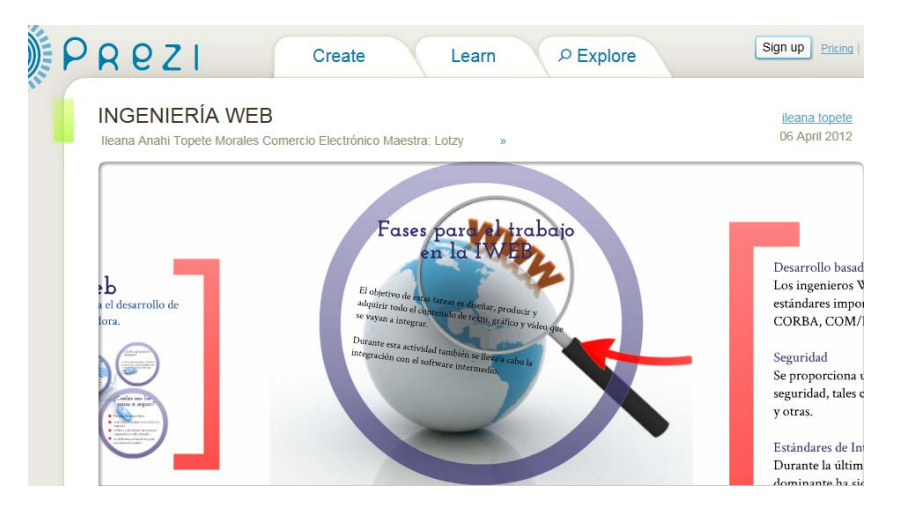

**Imagen 4: Mapa mental tema: Ingeniería Web. Comercio Electrónico** 

#### **4.1 Resultados**

Que contestaron los estudiantes como actores principales del estudio:

1.-¿Consideras que el documento de apoyo de word contenía información referente a la (Ingeniería web o Edición de video) de forma?

a)EXCELENTE b) MUY BUENA c)BUENA d)MALA e)REGULAR

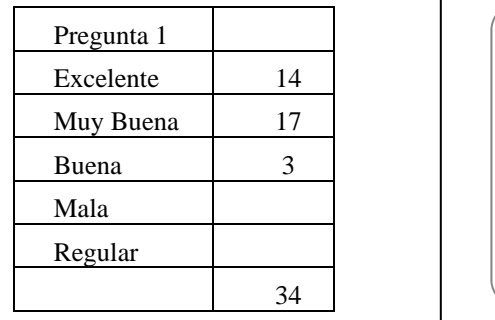

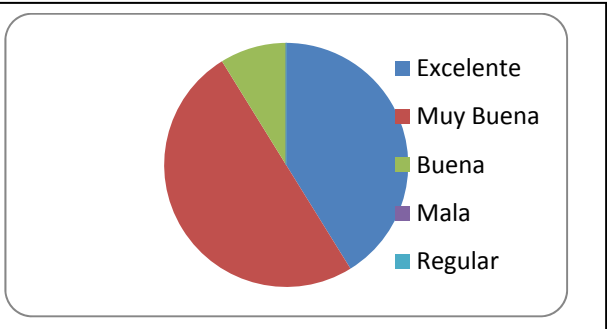

■ Excelente ■ Muy Buena

**Buena** ■ Mala Regular

2-¿Consideras que prezi permite crear mapas mentales de forma?

a)EXCELENTE b) MUYBUENA c)BUENA d)MALA e)REGULAR

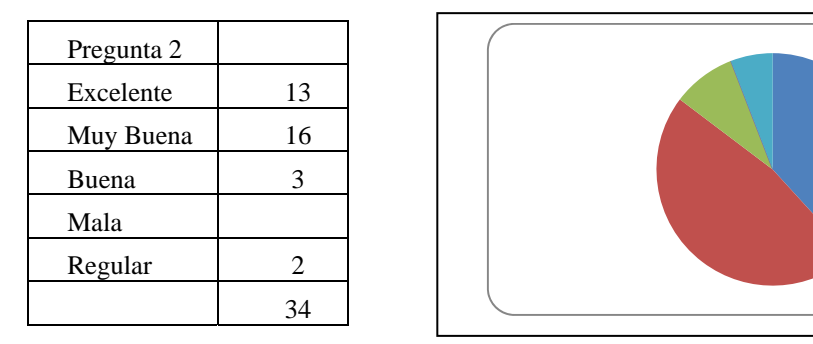

3-¿Qué otro uso le otorgarías a prezi? R= En su mayoría pensó que les ayudaría en la creación de esquemas, y presentaciones, y lo consideraron una forma divertida y dinámica de presentar información.

4.-¿El mapa mental desarrollado con prezi te ayudó a comprender el tema de ( Ingeniería web o Edición de video) de forma?

a)EXCELENTE b) MUY BUENA c)BUENA d)MALA e)REGULAR

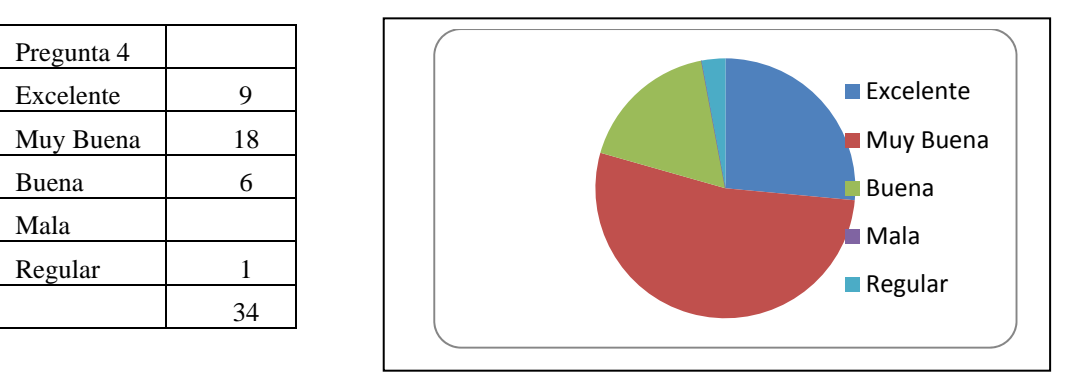

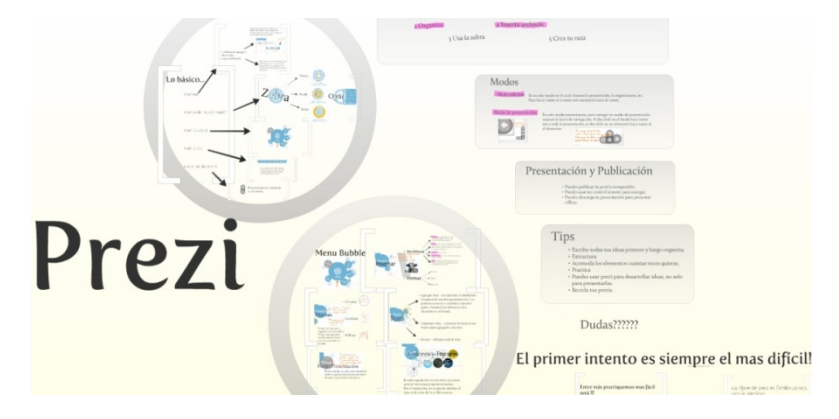

**Imagen 5: Presentación de la Interfaz de Prezi.** 

# **5 Conclusiones**

La creación de mapas mentales multimedia ayudo a los estudiantes a comprender de una forma muy buena los temas del material de apoyo proporcionado por el profesor contenían información muy buena sobre los temas de acuerdo a los resultados mostrados anteriormente en las gráficas.

Los mapas mentales multimedia creados con la herramienta prezi y publicados en Internet, resultaron ser del agrado de los jóvenes universitarios e incluso le encontraron otros usos a la herramienta prezi, en su mayoría pensó que les ayudaría en la creación de esquemas, y presentaciones, y lo consideraron una forma divertida y dinámica de presentar información.

# **Referencias**

- [1] Buzan Tony (2010), Use Your Head, BBC Active.
- [2] PRESSMAN Roger S. *Ingeniería del software: un enfoque práctico*. 6ª Edición. 2010. México. Mac Graw Hill. pág.19-29.
- [3] López Abad José (2011, 23 Julio ). "Prezi: Una forma diferente de crear presentaciones", [en línea]. Disponible en la web: http://es.scribd.com/doc/30463011/PREZI
- [4] Malita Laura (2010), Digital Storytelling for employability,Firenze University Press.
- [5] Ontoria Antonio (2006), Aprender con Mapas Mentales, una estrategia para pensar y estudiar (pp.34). Madrid España: Narcea, S.A. DE EDICIONES.
- [6] Savage M (2010), An Introduction to Digital Multimedia. Jones and Bartlett Publishers.
- [7] Wikipedia (2012, 3 Octubre ). "List of concept- and mind-mapping software", [en línea]. Disponible en la web: http://en.wikipedia.org/wiki/List\_of\_concept-\_and\_mindmapping\_software
- [8] Stephanie Diamond (2010), Prezi For Dummies, Wiley Publishing,Inc.
- [9] Willis, CL (2006), Mind maps as active learning tools. Journal of computing sciences in colleges. ISSN: 1937-4771. Volume: 21 Issue: 4

# **Asesorando grupos de taller de programación estructurada a través de facebook en la universidad**

Lotzy Beatriz Fonseca Chiu<sup>1</sup>, Luis Antonio Medellín Serna<sup>2</sup>y Jorge Lorenzo Vásquez Padilla<sup>3</sup>

<sup>1</sup> Universidad de Guadalajara, Centro Universitario de Ciencias Exactas e Ingenierías, Av. Revolución no. 1500, Guadalajara, Jalisco, 44430. México

lbchiu@hotmail.com <sup>2</sup> Universidad de Guadalajara, Centro Universitario de Ciencias Exactas e Ingenierías, Av. Revolución no. 1500, Guadalajara, Jalisco, 44430. México

luis.medellin@cucei.udg.mx<br><sup>3</sup> Universidad de Guadalajara, Centro Universitario de Ciencias Exactas e Ingenierías, Av. Revolución no. 1500, Guadalajara, Jalisco, 44430. México jorge.vasquez@cucei.udg.mx

**Abstract.** El trabajo tiene como finalidad difundir la experiencia de implementar en el aula de clases herramientas alternativas, que nos permitan fortalecer nuestra práctica docente y brindar asesorías a los estudiantes en la materia de Taller de programación estructurada, usando las redes sociales como vehículo para lograr la comunicación efectiva entre el profesor y el estudiante. El asesoramiento de algunos de nuestros grupos a través de las redes sociales ha logrado un valor agregado en las materias que impartimos, en el Centro Universitario de Ciencias Exactas e Ingenierías (CUCEI), en el departamento de ciencias computacionales, institución en la que actualmente laboramos. En este documento se mostrarán los resultados de la experiencia de trabajar con grupos creados en la red social Facebook para brindar asesorías a estudiantes que cursaron la materia de Taller de programación estructurada en el calendario 2011B, y que generaron un alto grado de satisfacción entre los estudiantes, principales protagonistas de nuestro estudio.

**Keywords:** Redes Sociales, Asesoría, Grupos de Trabajo, Taller de Programación Estructurada, Universidad.

# **1 Introducción**

Las redes sociales permiten la creación y el mantenimiento de relaciones (sean de carácter personal o educativo) a través de plataformas on-line. Cada vez más personas trasladan su identidad a la Red para participar en estas redes sociales. Herramientas como Xing, Myspaces,Facebook o LinkedIn permiten romper la frontera entre mundo virtual y mundo físico, siendo entidades autogestionadas por sus propios participantes.

Las potencialidades formativas de estos recursos son enormes. La idea más importante tiene que ver con la web, que deja de ser un espacio donde leer (recibir

datos) para ser un lugar donde poder escribir (crear datos). En cambio, el proceso, y por tanto el aprendizaje, que se produce es completamente diferente: es un aprendizaje activo centrado en la práctica. [7]

Y pensando en este aprendizaje activo centrado en la práctica que se potencializa a través de las redes sociales y a la necesidad de asesoría en la materia de Taller de Programación Estructurada que se imparte en nuestro centro universitario, es que nace la idea de usar las redes sociales como vehículo para asesor a nuestros alumnos en línea, con horarios más flexibles para ellos y con un ambiente más relajado, lejos de la tensión que puede suponer el ambiente escolar en algunas ocasiones, con todos los recursos que nos pueden ofrecer las redes sociales como son, la posibilidad de publicar: fotos, mensajes, ligas a sitios externos, cuenta con chat y calendario de eventos, además de permitirnos crear grupos. Los grupos se basan en la idea de reunir a miembros que comparten gustos, intereses u objetivos comunes, o simplemente nos sirven para coordinar trabajos o tareas. [3]

Pertenecer a un grupo posibilita enviar mensajes a todos los miembros en forma colectiva, escribir o cargar imágenes, opinar en foros, etc. [5] Los grupos fueron de las herramientas de las redes sociales (en este caso usamos la red social Facebook), que mejor se adaptaron a nuestras necesidades, para brindar asesoría a nuestros estudiantes, debido a las características mencionadas anteriormente.

# **2 Estado del Arte**

La materia de Taller de Programación Estructurada es una materia de un alto grado de complejidad para los alumnos del centro universitario de ciencias exactas e ingenierías, de la Universidad de Guadalajara, esto se debe principalmente a que el alumno requiere desarrollar su lógica matemática y lógica de programación para resolver problemas del mundo real, y esto a través de un lenguaje de programación. Alrededor de 1200 alumnos cursan dichas materias cada semestre y la materia es impartida por alrededor de 35 maestros.

La idea de implementar asesorías a través de Facebook parte de la necesidad de implementar medidas que mejoraran la comprensión general de los estudiantes en los temas del programa de estudios de la materia de Taller de Programación Estructurada, materia que impartimos en el centro universitario.

El auge que están teniendo las redes sociales entre los jóvenes nos da la pauta para utilizar a Facebook como una herramienta, [1] para implementarla en el asesoramiento de los alumnos, ya que los alumnos la utilizan como una forma de socializar y divertirse. Entonces ¿por qué no utilizar esta herramienta para la educación?

# **3 Metodología usada**

Lo primero sería, hacer un sondeo en los grupos para ver, *¿quiénes contaban ya con un registro en Facebook?*, de esta forma sabríamos que aceptación podría tener la herramienta de antemano, en general, en la experiencia en la materia de Taller de Programación Estructurada, de los 82 alumnos agendados en las cuatro secciones, en las que se utilizó la herramienta en el centro universitario, en el calendario 2011B, 81 contaban con su registro en Facebook. [2]

Como segundo punto, *¿Cómo se implementaría?* en la materia de Taller de Programación Estructurada, se abriría un grupo para cada sección de la materia en Facebook. Los alumnos enviarían una solicitud de amistad al Facebook de su profesor, y el profesor se encargaría de agregarlos al grupo correspondiente, teniendo los grupos completos se empezaría con el encuadre del trabajo en Facebook, después se empezaría lanzando ejercicios para su resolución, un ejercicio por tema, y por semana. Así como con la resolución de dudas y avisos. *¿Cuáles serían las reglas de participación?* en la materia de Taller de Programación Estructurada, las reglas eran simples, el "me gusta" no era una participación, una participación tendría que ser una pregunta sobre alguna duda sobre el tema de la semana en turno, la resolución de alguna duda de otro compañero, o la resolución de algún ejercicio. *¿Cuál sería la motivación para fomentar la participación?*, en la materia de Taller de Programación Estructurada la motivación sería, que las participaciones contarán como una práctica desarrollada en clase de laboratorio.

#### **3.1 Ventajas de las Asesorías**

A través de Facebook desde el punto de vista del profesor en la materia de Taller de Programación Estructurada se observaron las siguientes ventajas:

-Fomentar el estudio fuera del horario convencional de la materia.

-Fomentar la colaboración y el trabajo en equipo para desarrollar competencias.

## **3.2 Desde el Punto de Vista del Alumno**

Platicando con los alumnos sobre la experiencia de participar en Facebook [6] para la resolución de dudas propias y de otros compañeros, ellos detectaron las siguientes ventajas de esta experiencia:

1.- Estudiaban fuera del horario de clase, 2.- Practicaban más, 3.- Entendían algún punto de algún tema que no les quedó muy claro en clase.

#### **3.3 Detección de los Tipos de Intervenciones**

Estudiando las participaciones en Facebook, de los que participamos en la experiencia podemos obtener los siguientes tipos de intervención para la materia de Taller de Programación Estructurada:

1) Los participantes agregaron al grupo a otros participantes.

2) Los participantes publicaron sus dudas y solucionaron las dudas de otros, sobre la materia de Taller de Programación Estructurada en la herramienta Facebook.

3) Los participantes propusieron ejercicios.

4) Los participantes debatieron sobre los posibles resultados de los ejercicios.

5) Los participantes publicaron avisos de interés sobre la materia.

6) Los participantes publicaron ligas adicionales de consulta para estudiar sobre la materia

# **4 Proceso de Desarrollo**

Tipos de Intervenciones por parte de los participantes en Facebook a través de imágenes.

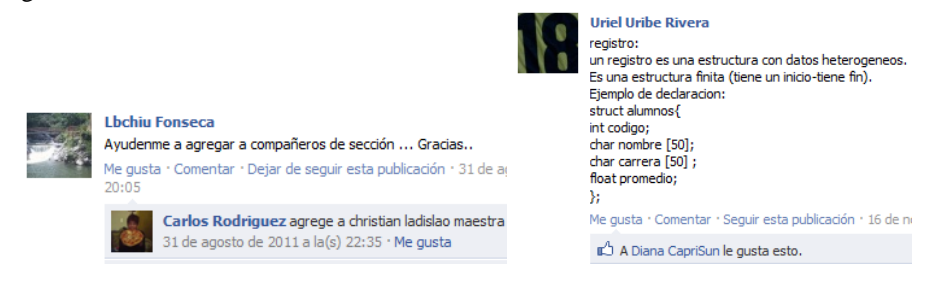

**Imagen 1.-Tipo de Intervención 1 mencionada en este documento. Ejemplo 1:** 

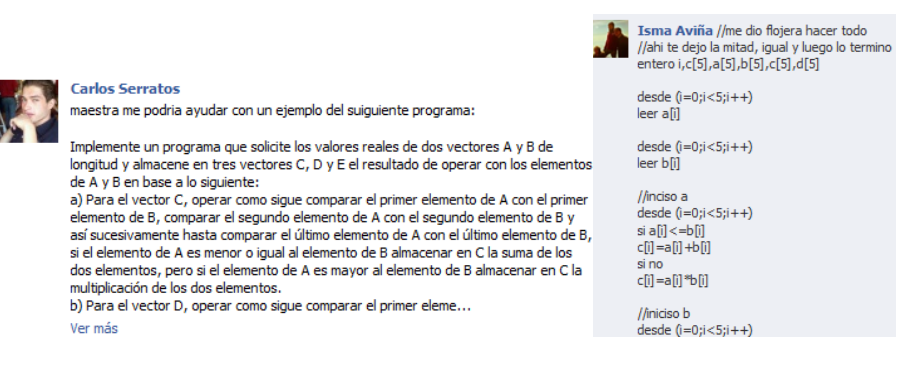

**Imagen 2.-Tipo de Intervención 2 mencionada en este documento. Ejemplo 2.** 

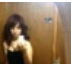

#### **Diana CapriSun**

http://www.fismat.umich.mx/mn1/manual/node16.html#SECTION0016100000 000000000 esto tambien esta intersante para cosillas complicadas 15.1 Funciones matemáticas - 15. Biblioteca

www.fismat.umich.mx 15. Biblioteca

Ya no me gusta · Comentar · Seguir esta publicación · Compartir · 30 de septiembre de 2011 a la(s) 12:39 cerca de Guadalajara

#### ■ Te gusta esto.

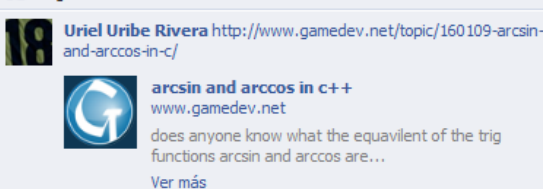

**Imagen 3.-Tipo de Intervención 6 mencionada en este documento.** 

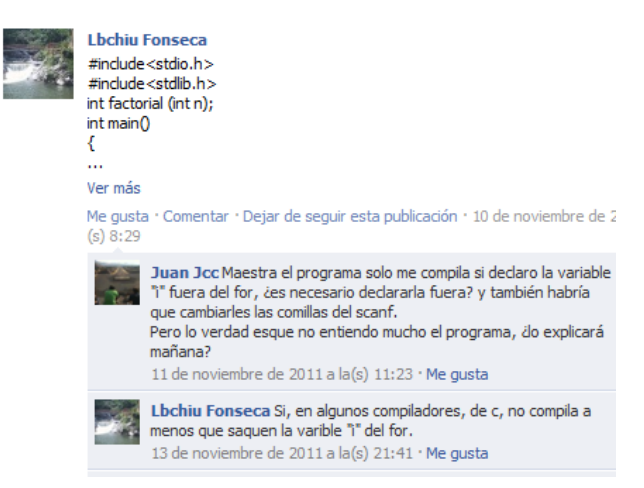

**Imagen 4.-Tipo de Intervención 2 mencionada en este documento.** 

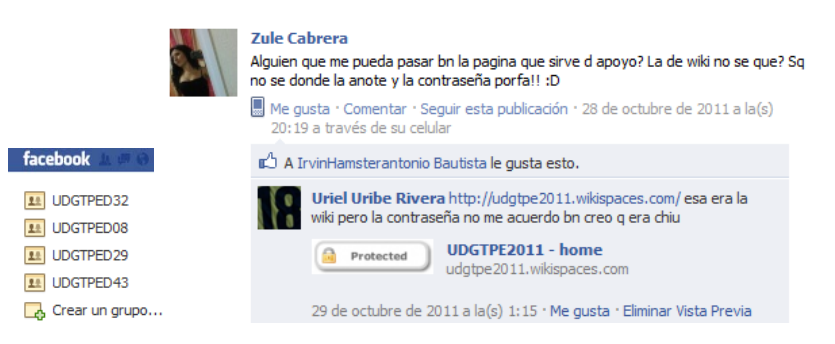

**Imagen 5.-Tipo de Intervención 2 mencionada en este documento.** 

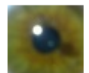

#### Arturo Wythïen Figueroa funciones con parametros 1

#include <stdio.h> #include <stdlib.h> int suma(int x, int y); int resta(int x, int y); int multi(int x, int y); int divi(int x,int y);

int main(int argc, char \*argv[])  $int z = 6, w = 3;$ printf("suma%d",suma(z,w)); printf("resta%d",resta(z,w)); printf("multi%d",multi(z,w)); printf("divi%d",div(z,w));

system("PAUSE"); return 0; int suma(int x, int y){ return x+y; int resta (int x, int y){ return x-y;  $int$  multi(int x, int y){ return x\*y;  $int$  divi(int x, int y){ return x/y;

Me gusta · Comentar · Seguir esta publicación ·

Fernando R. Acimetril suma 9 14 de noviembre de 2011 a la(s) 11:56

Fernando R. Acimetril resta 3 14 de noviembre de 2011 a la(s) 11:56

Fernando R. Acimetril multi 18

Fernando R. Acimetril divi 2 14 de noviembre de 2011 a la(s) 11:56

Fernando R. Acimetril ???

14 de noviembre de 2011 a la(s) 11:56

14 de noviembre de 2011 a la(s) 11:56

A Gustavo Gonzalez le gusta esto.

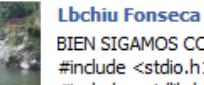

 $\{int x=10;$ 

**BIEN SIGAMOS CON SWITCH** #include <stdio.h> #include <stdlib.h> //Que imprime el siguiente programa int main(int argc, char \*argv[])

 $x = 10*8-3$ switch(x){ case 76: printf("%d", x+3); break: case 77: printf("%d", x+9/3+2); break: default: printf("%d",x); Ŋ system("PAUSE");

return 0; Þ

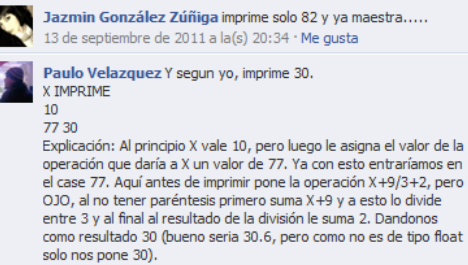

18 de septiembre de 2011 a la(s) 16:29 · Me qusta · 31

- Jazmin González Zúñiga me hiciste dudar....y ya lo hice en devc....y segun yo, y devc tamb jeje, si imprime 82!!!! 19 de septiembre de 2011 a la(s) 14:04 · Me gusta
	- Paulo Velazquez Si ya lo cheque en code blocks, y si da 82. Por lo que veo al entrar al case 77 respeta la jerarquía de operaciones y primero divide el 9 entre 3, ya luego le suma el resultado 3 a 77<br>dándonos 80 y al final suma el 2 imprimiendo 82. Pensaba que la maquina no respetaba esto y simplemente hacia la operación de izquierda a derecha; ya como nota, para que quedara un 30<br>necesitaría un paréntesis en la suma de X y 9. 19 de septiembre de 2011 a la(s) 15:11 Me gusta

Jazmin González Zúñiga ya vez q no andaba mal?? jajaja 19 de septiembre de 2011 a la(s) 16:20 · Me gusta

**Imagen 6.-Tipo de Intervención 3 y 4.** 

### **4.1 Resultados**

Mencionar la participación copiosa de los estudiantes, como un resultado importante del estudio, ya que en las primeras 3 semanas de clases, en la materia de Taller de Programación Estructurada se obtuvo una participación de 500 mensajes, producto de la participación de los 82 alumnos registrados en el calendario 2011B, y de los diversos tipos de intervenciones mencionados anteriormente.

La colaboración en la construcción del conocimiento propio y ajeno de los participantes es un logro interesante, ya que generalmente los estudiantes en las clases presenciales, suelen ayudar solo a sus conocidos y amigos, y no a otros compañeros que forman parte del grupo, a través de las participaciones en Facebook se pudo constatar que se ayudaron en general, incluidos compañeros que no eran parte de los pequeños grupos de amigos que se forman en un grupo.

El que los participantes se involucrarán en la construcción de su propio conocimiento y propusieran incluso referencias a sitios externos, resultados de sus investigaciones, habla del interés por aprender y compartir esa información. [4] De la misma forma que inicio está experiencia fue como concluyo (sondeo o encuesta final), aquí las preguntas realizadas a los alumnos que compartieron la experiencia de asesorías a través de Facebook de la materia de Taller y algunas de sus respuestas.

1.- La participación en el grupo del Facebook, te resolvió dudas sobre la materia de Taller de Programación Estructurada.

a) Siempre b) Casi siempre c) Algunas veces d) Muy pocas veces e) Nunca

- 2.-Consideras que tu participación en el Facebook fue? a) Excelente b) Muy buena c) Buena d) Mala e) Regular
- 3.-La resolución de tus dudas a través de Facebook fue por parte de: a) Profesor b) Otro compañero
- 4.-Cantidad de ocasiones que participaste en el Facebook?

5.- La participación que tuviste en Facebook fue para:

a) Resolver dudas b) Resolver las dudas de otro compañero c) Consultar avisos importantes sobre la clase d) otras (menciónalas).

# **5 Conclusiones**

Las redes sociales están cambiando la forma como nos comunicamos, nos relacionamos, nos divertimos y en este caso, la forma como aprendemos. Unas de las tareas más importantes de los educadores de nuestros tiempos se alcanzaron con el uso de los grupos de asesorías creados en Facebook, para la materia de Taller de Programación Estructurada.

Entre las tareas que podemos mencionar que se alcanzaron con el uso de los grupos de asesorías están: extender y ampliar la participación en nuevos medios de comunicación y crear comunidades en línea que propicien el aprendizaje significativo entre los estudiantes, se les ofreció a los estudiantes el asesoramiento que necesitaban, al mismo tiempo que les permitió generar competencias tecnológicas propias de la materia, usando estos medios novedosos como vehículo, y no solo quedo en esto, sino que al mismo tiempo fomentamos valores, como el respeto, la tolerancia, la comunicación efectiva y afectiva, el debate civilizado y organizado, la colaboración para construir conocimiento, como medios de superación propios y comunitarios. Agradecemos a los participantes de la experiencia, en este caso, los estudiantes, por su participación.

# **Referencias**

- [1] Aced Cristina (2010). Redes sociales en una semana. Gestión 2000: Barcelona, pp.7.
- [2] E. Barrera (2011). En Jalisco, 83% de usuarios de Facebook son jóvenes. El informador, 08 de febrero del 2011 recuperado desde la dirección http://www.informador.com.mx/jalisco/2011/269482/6/en-jalisco-83-de-usuarios-defacebook-son-jovenes.htm el 01 de febrero del 2012
- [3] Llavina Xantal, (2010). Facebook. Mejore sus relaciones conociendo la red social que conecta al mundo. Profit Editorial: España
- [4] Pineda Báez (2011). Persistencia y graduación. Hacia un modelo de retención estudiantil para Instituciones de Educación Superior. Coordinación Editorial: Oficina Publicaciones, Universidad de la Sabana.
- [5] Prato Laura Beatriz (2010). Web 2.0: Redes sociales. Villa María: Eduvim, pp.50.
- [6] Redondo José Antonio Martín,(2010). Socialnets. La insospechada fuerza de unas aplicaciones que están cambiando nuestras vidas y nuestros trabajos. Península Editorial: Barselona, pp.13.
- [7] Tapscott,D: WiLLIAMS, A.D(2007). Wikinomics. La economía de las multitudes inteligentes. Barcelona. Paidós.

# **Implementación de Prototipo Podcast en los Procesos de Enseñanza-Aprendizaje de la Carrera de TI en la Universidad Tecnológica de Aguascalientes**

**Área de Conocimiento**: Educación en Tecnologías de la Información

Juan Felipe Tavares Avendaño <sup>1</sup> y David Hernández Chessani<sup>2</sup>

<sup>1</sup> Universidad Tecnológica del Norte de Aguascalientes, Av. Universidad 1001, Estación Rincón, Rincón de Romos, Aguascalientes, 20420. México ftavares @utna.edu.mx<br><sup>2</sup> Universidad Tecnológica de Aguascalientes, Av. Juan Pablo II #1302, Fracc.

Exhacienda la Cantera, Aguascalientes, Ags.,20206. México dhernandez@utags.edu.mx

**Abstract.** Las bondades que brindan actualmente los dispositivos móviles abren un área de oportunidad para alumnos y docentes de la Universidad Tecnológica de Aguascalientes. Bajo un modelo didáctico del profesor investigador en la acción y un método de investigación descriptivo y etnográfico, se desarrollaron prototipos de podcasts para una de las materias de la carrera de Tecnologías de la Información, a fin de conocer el impacto en ellos utilizando un paradigma interpretativo y de una investigación por encuesta, pudiendo con esto, corroborar las ventajas del uso de estos dispositivos en la asimilación de contenidos. La oportunidad tenida en la implementación de los materiales podcasts en uno de los temas más complejos para los estudiantes de esta carrera, abre las puertas al desarrollo de material de este tipo para otros temas con características similares y para todas las demás carreras de ésta y otras instituciones del estado y del país.

**Palabras Clave:** Podcast, Enseñanza, Aprendizaje, Dispositivo Móvil.

### **1 Introducción**

El desarrollo y perfeccionamiento de diversas herramientas tecnológicas dentro del área de las Tecnologías de la Información y la Comunicación como los dispositivos móviles, abre un área de oportunidad importante que permita apoyar y mejorar el proceso de enseñanza-aprendizaje llevado a cabo en la Universidad Tecnológica de Aguascalientes (UTA). Esta propuesta pretende ofrecer una metodología a fin de poder apoyar a docentes y alumnos en la elaboración de material educativo. Dentro de los procesos educativos de la UTA es posible aprovechar la infraestructura tecnológica disponible por parte de la institución (computadoras, internet, redes, etc.), a la cual tienen acceso docentes y alumnos, pero principalmente de aquellos dispositivos móviles que hoy en día han proliferado notablemente entre la comunidad estudiantil y el profesorado (smartphones, ipod´s, etc.), a fin de poder compartir y difundir material educativo capaz de ser visto o escuchado en cualquier momento y en cualquier lugar.

Con estos nuevos beneficios tecnológicos que ofrece el podcast, los docentes podrán compartir material para que el alumno lo consulte y repase cuantas veces desee, desde donde se encuentre, aún en el caso en que por algún motivo el estudiante no pudiera asistir a alguna determinada clase. Además, dicho material estaría disponible para ser consultado tanto por la generación actual, como por las siguientes, evitando el proceso de reelaboración de material por parte de la plantilla docente. A pesar de que la Universidad Tecnológica de Aguascalientes cuenta con la infraestructura tecnológica necesaria para el desarrollo e implementación de la tecnología podcast, hasta el momento no se había llevado a cabo un proyecto similar tal y como sucede actualmente en otras instituciones de educación superior del país y del extranjero. Es por ello que con este proyecto se tiene la oportunidad de aprovechar los beneficios de su utilización en beneficio y como apoyo al proceso de enseñanza-aprendizaje.

## **2 Estado del Arte**

El uso de la multimedia para la enseñanza y difusión del conocimiento ha ido creciendo dentro y fuera de las aulas, una de estas herramientas es el podcasting que se refiere a la creación y difusión de materiales digitales en la red de audio y video [1]. Generalmente los podcast son gratuitos y esto contribuye a que cualquier estudiante o profesor con las habilidades necesarias pueda generar sus propios materiales [5]. El nacimiento del podcasting se sitúa en el año 2004 con la creación, por parte de David Winer y Adam Curry, de una aplicación informática capaz de descargar en el iPod programas de radio online de forma automática [3]. Más allá de constituir uno de los elementos característicos de la mediamorfósis [2], entendida como la adaptación de los media tradicionales a Internet [6], el podcasting adquiere especial relevancia desde la perspectiva del nuevo rol de usuario.

En efecto, si la aparición de la Web 2.0 propició el paso del consumidor tradicional pasivo al prosumidor, los podcast se erigen como unos de sus principales abanderados. Cualquier usuario dotado de un equipamiento tecnológico básico puede convertirse en emisor y ser escuchado y/o visto en todo el mundo. Se puede definir podcasting como "la distribución de contenidos sonoros y/o audiovisuales a través de Internet mediante un proceso automático denominado sindicación web. La clave de este sistema es la incorporación del archivo multimedia adjunto en un "feed" con un determinado formato de sindicación" [1]. Independientemente de las potencialidades vinculadas a la sindicación, el importante crecimiento que han vivido los podcast en los últimos años se ha visto favorecido por la penetración de Internet, la facilidad de acceso al software de creación y edición audiovisual y la exponencial implantación de dispositivos móviles (iPod, MP3, PDA, smartphones, etc.) adecuados para el consumo de archivos multimedia [4].

En Aguascalientes existen algunas universidades e instituciones que ya usan el PODCAST para mantener informado a la comunidad sobre las noticias, eventos y proyectos que actualmente se están gestionando dentro de las mismas, algunas de ellas como medio alterno de su programa de radio y que sirve como respaldo y medio de

difusión a las investigaciones y trabajos realizados entre los sistemas y subsistemas. Actualmente es necesario un medio que funja como un espacio común inter e intra disciplinario entre las UUTT a nivel regional y nacional como un espacio común interuniversitario e interdisciplinario como una vía para el desarrollo y consolidación de los cuerpos académicos ante el programa de mejoramiento al profesorado (PROMEP). Revisando los resultados obtenidos de la observación y diagnóstico de los sitios web de cada sitio de las Universidades Tecnologicas a nivel nacional, señalando a la derecha la dirección electrónica de su Podcast nos damos cuenta que el 11% de las UUTT tienen un Podcast montado en un sitio web. De las 7 universidades el 57% fue comprobable que está en funcionamiento.

# **3 Metodología**

La metodología aplicada en la realización de este trabajo, se divide en las siguientes etapas del mismo:

#### **3.1 Investigación sobre requerimientos de hardware y software para la elaboración de podcasts**

Para la creación de un podcast, el hardware requerido es una computadora PC con procesador Pentium a 300 Mhz, 1 Gb. de memoria RAM, 5 Gb. de espacio en disco duro, Unidad de DVD-ROM regrabable, Teclado y Mouse, Adaptador de Video y Monitor con resolución Super VGA (800x600), Tarjeta de Sonido, Bocinas, Auriculares y Micrófono. En cuanto al software, hay muchas herramientas útiles que pueden ser utilizadas para crear, editar y publicar podcasts a los usuarios finales. El software puede ser dividido en "receptores" de los podcasts , incluyendo aquellos que se reciben a través de la RSS (Really Simple Syndication) y "productores", para crear y editar podcast.

Entre las mejores herramientas se encuentran: Audacity, ePodcast Producer, ePodcast Creator, Propaganda, PodProducer, Winamp, Steinberg Cubase y Levelator. Además de lo anterior, es necesario contar con una computadora que lleve a cabo las funciones de servidor, en la cual se hospeden los materiales podcasts que serán finalmente publicados ante los usuarios. Estos equipos por lo general se encuentran ya en los "sites" de las instituciones educativas.

### **3.2 Selección de tema(s) que pueden ser beneficiados para su impartición a través de podcasts**

Como todo material didáctico que se utiliza dentro del campo educativo, los podcasts aparecen como una opción más para el docente quien debe ver las bondades de esta tecnología (como lo hace para cualquier otra), y explotar sus ventajas en beneficio de sus estudiantes y del tema que se quiere apoyar con su uso. No se propone su uso como solución a alguna deficiencia en el diseño de enseñanza empleado en la institución, sino como material didáctico complementario y de reforzamiento dentro de

este proceso. Para esta investigación, se tomaron como referencia algunos temas de la carrera de Técnico Superior Universitario (TSU) en Tecnologías de la Información y la Comunicación de 2º cuatrimestre ya que se pretenden realizar algunas pruebas de su uso con 50 alumnos a inicios del mes de Enero de 2012, período en que serían impartidos estos temas.

En la selección de éstos, en la que interviene la plantilla docente de la institución, se contempló por supuesto la complejidad que normalmente, generación tras generación, se les presenta a los alumnos al momento en que son vistos en el salón de clases y/o en los laboratorios de cómputo por lo que, dadas las características y ventajas que presentan los podcasts, son candidatos a ser vistos con el apoyo de esta tecnología. Es muy importante resaltar que ésta sirve como un refuerzo excelente, ya que le permite al alumno repasar cuantas veces desee (y en el orden que guste), en cualquier momento y lugar aquellos temas que le son más difíciles de comprender debido a su nivel de abstracción.

Tomando en consideración lo anterior, las materias de la carrera y cuatrimestre ya mencionado en las cuales se puede contar con un mejor apoyo de la tecnología podcast en algunos de sus temas son: Programación, Redes de Área Local y Base de Datos, ya que son materias en donde algunos de los temas son muy abstractos de comprender fácilmente la primera vez que le son explicados al alumno, por ello la selección de ellos para ser beneficiados con esta tecnología. De estas materias, los temas pre-seleccionados, para este primer prototipo de podcasts son: Programación Orientada a Objetos, Enrutamiento y Protocolos y Modelo Entidad-Relación (E-R) y Álgebra Relacional, los cuales fueron analizados, y dadas las características de cada uno, finalmente el tema seleccionado para la grabación del podcast fue el de "Modelo E-R" debido a las características del tema, así como a la temporalidad en que será visto y que se comenta más adelante.

#### **3.3 Diseño del podcast de acuerdo al tema seleccionado así como al tipo de aprendizaje a conseguir en los alumnos**

Para este proyecto, se comenzó a desarrollar material para el tema de "Modelo E-R", por la complejidad que representa en ocasiones para la comprensión del tema por parte de los estudiantes. Revisando la temporalidad de la implementación del material desarrollado en los grupos piloto, marcada para finales del mes de Enero del 2012, se definió el subtema de "Restricciones de las Bases de Datos (Unicidad, Referencial y de Dominio)", el cual se estaría tocando en dicho período del curso. Antes de su elaboración, y como toda herramienta que se pretende incluir en el aula, fue necesario plantearse si realmente dicho material será necesario para la clase, cuáles son las características, motivaciones, intereses y competencias de los estudiantes, la temporalización (como ya fue mencionada para elegir específicamente el tema o subtema a tratar), el procedimiento metodológico y las estrategias a utilizar para el desarrollo de los contenidos.

Para el desarrollo de la actividad anterior, se consultó el Programa de Estudios del curso Base de Datos, a fin de conocer los objetivos, subtemas, conocimientos y habilidades esperadas, así como las estrategias de enseñanza-aprendizaje y los criterios de evaluación para poder contextualizar el material podcast a desarrollar.

#### **3.4 Desarrollo del podcast de acuerdo al diseño realizado**

De acuerdo al material diseñado, para esta primera etapa, los prototipos serían básicamente en 2 formatos: Material Auditivo, así como de explicación y ejemplificación a través de video. El guión preparado para el desarrollo del prototipo fue adaptado para que no abarcara más de una página, a fin de que el material fuera de corta duración. Así mismo, para la grabación del material en video, se definió una explicación breve de algunas restricciones de bases de datos. Posteriormente a lo anterior, se consideraron los siguientes aspectos al momento de desarrollar el material podcast: Por el tipo de hardware utilizado, se procedió a seleccionar el software que ya incluye el sistema Windows 7 para la grabación del material: Movie Maker 2.6, ya que podía generar tanto archivos de audio como de video.

Se llevaron a cabo las pruebas de sonido correspondientes para validar la distancia al micrófono a través de la cual se debía realizar la grabación, así como el volumen correspondiente, considerando que iba a ser escuchado a través de dispositivos móviles por parte de los estudiantes. La grabación fue realizada en un laboratorio de cómputo de la Universidad Tecnológica de Aguascalientes, cerrado para evitar ruidos externos. La lectura del material en audio y en video fue pausada para evitar confusiones en el material que fuera escuchado por los estudiantes. Al finalizar la grabación, se tuvieron 3 materiales prototipo relacionado a los siguientes 3 tópicos: Introducción a las Bases de Datos (en Audio), Restricciones de Base de Datos (en Video), Explicación sobre Problemas de Integridad (en Video).

Por el tipo de material que en este caso y para este tema se hizo la grabación, no fue necesario añadir alguna música al material, finalizando esta etapa en la generación de 3 archivos de tipo .wmv. Una vez teniendo grabados los videos, se procedió a realizar la edición final en el programa Movie Maker 2.6, a fin de tenerlos identificados y posteriormente se incluyó el contenido en Audio o en Video para cada uno de los 3 podcasts desarrollados en esta etapa (Figura 1):

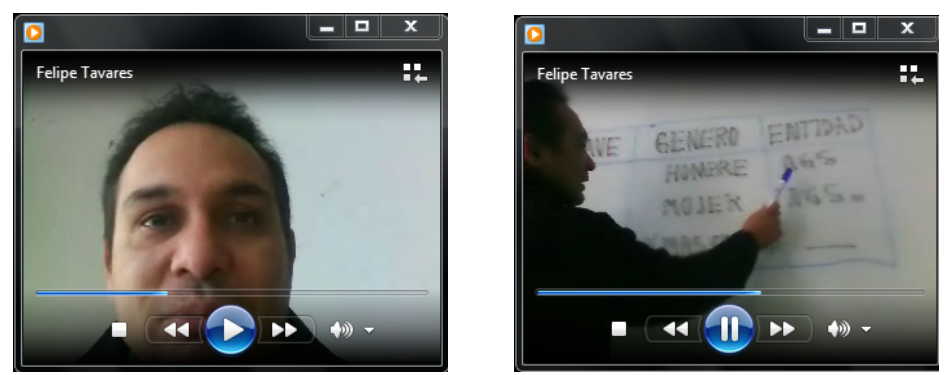

**Figura 1.** Imágenes de Podcasts desarrollados.

#### **3.5 Implementación del podcast en grupos piloto**

Habiendo hecho la grabación de los 3 materiales podcast mencionados anteriormente, se procedió a ser mostrados a los grupos que cursaban en dicho período la materia de Base de Datos, y que en específico estaban viendo el tema de "Restricciones de las Bases de Datos". Los grupos seleccionados, cursan el 2º. cuatrimestre de la carrera de Tecnologías de la Información y la Comunicación en la Universidad Tecnológica de Aguascalientes. La logística propuesta fue que el material les fuera mostrado en clase, accesando a los archivos vía internet o a través de su computadora de escritorio a fin de agilizar el proceso y consultándoles posteriormente sobre si considerarían viable poder accesar este tipo material a través de sus dispositivos móviles.

#### **3.6 Datos de la muestra y procedimientos estadísticos.**

Con la muestra de 50 alumnos en las materias de base de datos y estructura de datos se realizo el siguiente procedimiento:

- 1. Plantear el problema y los objetivos a partir de la pregunta de investigación.
- 2. Justificar la investigación y su viabilidad.
- 3. Elaborar el marco teórico a partir de la revisión de la literatura pertinente.
- 4. A partir del diseño experimental seleccionar la muestra.
- 5. Elaborar los instrumentos de recolección de datos entre que incluyen el diseño de encuestas, la guía de entrevista y la revisión documental.
- 6. Recabar la información y analizar los datos mediante herramientas estadísticas para determinar la correlación entre variables.
- 7. Presentar los resultados con el nuevo conocimiento. Se elaborará un reporte de investigación y se presentará ante los medios pertinentes.

# **4 Resultados Experimentales**

Se creó un cuestionario de 5 preguntas aplicado a 50 estudiantes, los cuales accesaron vía internet a la página de cursos virtuales de la Universidad Tecnológica de Aguascalientes (http://materias.utags.edu.mx). Una vez aplicada la encuesta, se obtuvieron los siguientes resultados (Tabla 1):

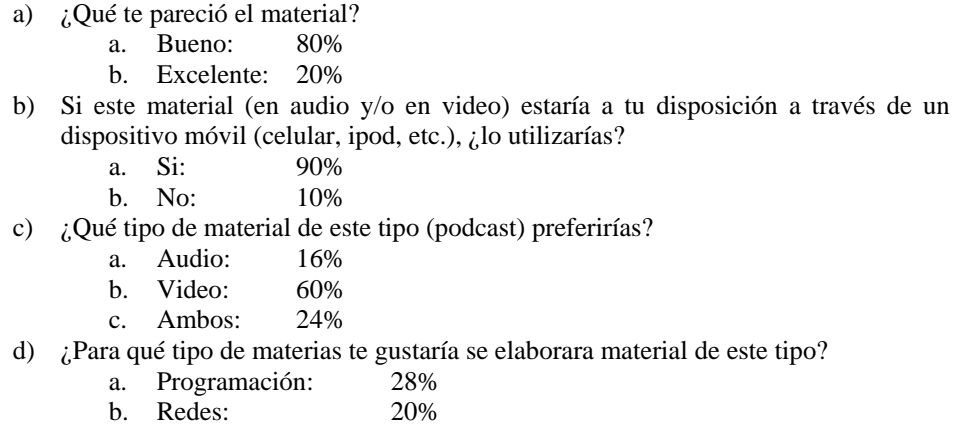

|    | c.                                                                                   | Soporte:             | 2%    |  |
|----|--------------------------------------------------------------------------------------|----------------------|-------|--|
|    |                                                                                      | d. Base de Datos:    | 36%   |  |
|    | e.                                                                                   | Todas:               | 14%   |  |
| e) | Selecciona las características que te gustaría tuviera este tipo de material en caso |                      |       |  |
|    |                                                                                      | de ser desarrollado: |       |  |
|    | a.                                                                                   | Actual:              | 10%   |  |
|    |                                                                                      | b. Interesante: 64%  |       |  |
|    | $\mathcal{C}$ .                                                                      | Práctico:            | $0\%$ |  |
|    | d.                                                                                   | Sencillo:            | 24%   |  |
|    | e.                                                                                   | Corto:               | 2%    |  |

**Tabla 1.** Resultados obtenidos en la Encuesta de Aplicación del Podcast

Con base en estos resultados, podemos resaltar lo siguiente:

- El material prototipo que se elaboró para este proyecto fue muy bien aceptado los los estudiantes, ya que el 100% de su opinión la calificaron como Buena o Excelente.
- El 90% de los estudiantes afirmaron que sí utilizarían un material de este tipo en su dispositivo móvil, lo que habla de su preferencia, interés, apertura y motivación por utilizar esta tecnología como herramienta de aprendizaje.
- Se observa en las respuestas que la mayoría (un 60%) prefiere un material podcast en video, aunque no se descartan las opciones de que sea en audio o de ambas maneras. La ventaja de este tipo de materiales puede satisfacer los estilos de aprendizaje diversos de los estudiantes.
- Se corrobora con los estudiantes que una de las materias con mayor dificultad para aprender es precisamente Base de Datos, ya que es en la cual ellos preferirían el desarrollo de tecnología podcast para aprender, seguido del área de Programación y de Redes como se había platicado con la plantilla docente.
- Por último, la petición en cuanto a las características del material es que cumpla con 2 aspectos principales: que sea sencillo e interesante para ellos, como lo percibieron en el material observado.

# **5 Conclusiones y trabajos futuros de investigación**

Una vez finalizado el proyecto, queda plasmada en este trabajo una propuesta sencilla y práctica para desarrollar e implementar la tecnología podcast, dentro de los procesos educativos que se llevan a cabo dentro de la Universidad Tecnológica de Aguascalientes. Se puede constatar que para la implementación de esta tecnología, los requerimientos de hardware y software corresponden a aquellos básicos necesarios a ser utilizados en cualquier institución educativa, incluyendo el equipo (servidor, computadora, micrófono, bocinas, etc.) y los programas (grabador y reproductor de audio y video) para su desarrollo. En relación a la selección de las materias a ser consideradas como adecuadas para las cuales desarrollar materiales podcast, la labor de la plantilla docente es muy importante, ya que son ellos son los que cuentan con la experiencia en detectar aquellos temas que los estudiantes consideran de mayor dificultad (en este caso, por el nivel de abstracción de los mismos), y por ende puedan ser apoyados introduciendo nuevos materiales educativos en sus procesos de aprendizaje, que en el caso particular de estar tecnología, les permite repasarlos cuantas veces desee y desde el lugar en donde se encuentre.

Así mismo, queda plasmada en este documento una propuesta sencilla, práctica y completa para la realización del diseño y desarrollo del material podcast, a fin de que de manera rápida, puedan crearse los materiales tanto en audio como en video. Los aspectos a considerar son fáciles y prácticos de ser identificados y toman en consideración que el docente ya cuenta con material preparado para la impartición de los temas, los cuales se adecúan para su grabación de manera auditiva, o si se requiere la demostración de ellos, para poder ejemplificarlos de manera visual. Finalmente, una vez obtenidos los primeros resultados de la implementación de un material educativo de este tipo, pudo verse con satisfacción que los alumnos cuentan con el interés y la apertura para recibir este tipo de tecnología en sus procesos de aprendizaje, dando pie a que se pueda iniciar una nueva etapa en la generación de material didáctico dentro de esta institución de educación superior.

Por último, cabe mencionar que con este proyecto, es importante considerar y valorar la logística y administración para el desarrollo e implementación futuros de materiales podcast en ésta y en otras instituciones partiendo de esta experiencia y valorando principalmente la opinión de los estudiantes.

**Agradecimientos**. Por último, se agradece al Mtro. David Hernández Chessani, del Departamento de Tecnologías de la Información y la Comunicación de la Universidad Tecnológica de Aguascalientes por su invaluable trabajo y apoyo en la realización de este trabajo.

### **Referencias**

- [1] M. Sánchez Vera y I. Solano Fernández. Aprendiendo en cualquier lugar: El Podcast Educativo. Pixel-Bit. Revista de Medios y Comunicación, 36: 125-139.
- [2] K. P. King y M. Gura, "*Podcasting for Teachers Using a new Technology to Revolutionize teaching and Learning*" Series: Emerging technologies for evolving learning. Charlote. NC: Information Age Publishing. Inc., pp. 42, 2009
- [3] R.A. Fernández de Velasco. El podcast como medio de comunicación: caracterización del podcast independiente y adopción por las cadenas de radio. De: http://www.desdelaterraza.org/wp-content-uploads/2009/03/Podcast\_ArturoVelasco.pdf, 3 sep, 2011.
- [4] J.R. García Bermejo Giner. Implantación de un Sistema de Generación de "podcast". De: http://gredos.usal.es/jspui/handle/10366/72011, 12 sep, 2011.
- [5] T. Vincent. Podcasting for Teachers & Students. De: http://www.learninginhand.org/podcasting/Podcasting\_Booklet.pdf, 26 sep, 2011.
- [6] R. Fidler, *Mediamorphosis*, Pine Forge Press, 1997

# **DESARROLLO DE UNA APLICACIÓN JAVA PARA LA GESTIÓN Y TOMA DE DECISIONES DEL SEGUIMIENTO DE EGRESADOS EN LA DAIS \***

*Nombre de los Autores: Manuel Villanueva Reyna \*, Julián Javier Francisco León\* Neftalí Olán Arias \*\*.* 

*\*Profesores de la División Académica de Informática y Sistemas, \*\* Egresado de la Lic. En Sistemas Computacionales.* 

*Universidad Juárez Autónoma de Tabasco. División Académica de Informática y Sistemas,* Carretera Cunduacán - Jalpa, Km. 1, 86590 Cunduacán, Tabasco, Tel / Fax: (993) 3 39 27 59.

> *manuel.villanueva@ujat.mx juljav\_fl@hotmail.com nefola@hotmail.com*

#### **RESUMEN**.

El presente trabajo describe los resultados obtenidos mediante el análisis, desarrollo e implementación de una aplicación Java para la gestión y toma de decisiones en un sistema de seguimiento de egresados (SSE) en la División Académica de Informática y Sistemas (DAIS). Está aplicación permite generar un documento electrónico Word en el que se presentan gráficas y tablas de frecuencias que permiten visualizar y alcanzar una interpretación de datos para una mejor toma de decisiones. Al finalizar estos procesos se obtiene un análisis sobre el estado que guarda el Plan de Estudios de los egresados en el ámbito laboral. Esta aplicación se implementó para la Coordinación de Estudios Terminales y para los encargados de la comisión de seguimiento de egresados, específicamente para la Universidad Juárez Autónoma de Tabasco (UJAT), en la DAIS.

**Palabras clave:** Aplicación Java, Sistema de Seguimiento de Egresados, RUP e Ingeniería de Software.

# **1. INTRODUCCIÓN.**

El uso de una aplicación implementada con tecnología Java enfocada al estudio de egresados en un contexto que permita a la DAIS agilizar el proceso de gestión y toma de decisiones, mediante el uso eficiente y tratamiento de la información. Dicha aplicación contempla utilizar una base de datos que permita guardar un registro y

almacenarlo de manera temporal, para que se pueda utilizar en el momento que se requiera, permitiendo que esta herramienta a los encargados de la comisión de seguimiento de egresados y personal encargado de realizar el estudio de egresados puedan realizarlo de manera optima.

La metodología RUP fue utilizada para el desarrollo de este proyecto, realizándose las siguientes fases; iniciación, elaboración, construcción y transición. Se recurrió a UML en conjunto con patrones de diseño, donde se realizaron los diagramas y casos de uso, además de reflejar los procesos de actividades e implementar el desarrollo de la aplicación con la tecnología de Programación Orientada a Objetos, además utilizar el editor de NetBeans 6.8, bajo el lenguaje de programación JAVA con el JDK 1.6 y una base de datos MySQL 5.0 y por último se realizaron diversas pruebas bajo la norma ISO 9126 para evaluar la calidad del software desarrollado.

# **II. ESTADO DEL ARTE.**

Con el fin de proporcionar una idea del tema de investigación a desarrollar en este proyecto se alcanzaron objetivos que están planteados en el Plan de Desarrollo Institucional (PDI) donde el objetivo es recopilar, analizar y sistematizar la información concerniente a los egresados y el reencuentro con su alma mater. Las IES han desarrollado trabajos en torno a la evaluación permanente de su desempeño y resultados, de ello parte la tarea de la Asociación Nacional de Universidades e Instituciones de Educación Superior (ANUIES) para analizar los problemas metodológicos de la evaluación de la educación superior.

Este proyecto se basa en el conjunto de aplicaciones de software que permiten de una u otra manera a las instituciones realizar la gestión y toma de decisiones de un estudio, que permita retroalimentar los planes y programas de estudio para las nuevas generaciones de sus estudiantes. Este tipo de aplicación es empleado principalmente en la DAIS de la UJAT donde se utiliza el procedimiento de trabajar con información que se captura y se procesa en varios pasos de forma manual hasta obtener el estudio completo de los egresados.

En la actualidad es importante que las instituciones de educación superior como la UJAT cuenten con aplicaciones realizadas bajo un lenguaje de programación como la aplicación de Sistema de Seguimiento de Egresados (SSE) hecha en Java que forma parte de los sistemas de información actualizados que permitan en este caso realizar un estudio de egresados en la DAIS, para la gestión y toma de decisiones de la información obtenida para su análisis y sistematización.

Este trabajo considera las siguientes temáticas:

 Funcionalidad. El grado en que el software satisface las necesidades que indican los siguientes sub-atributos: idoneidad, exactitud, interoperabilidad, cumplimiento y seguridad.

- Confiabilidad. La cantidad de tiempo en que el software está disponible para usarlo según los siguientes sub-atributos: madurez tolerancia a fallos y facilidad de recuperación.
- Facilidad de uso. La facilidad con que se usa el software de acuerdo con los siguientes sub-atributos: facilidad de comprensión, aprendizaje y operabilidad.
- Eficiencia. El grado en el que el software emplea en forma optima los recursos del sistema como lo indican los siguientes sub-atributos: comportamiento en el tiempo y de los recursos.
- Facilidad de mantenimiento. La facilidad con que se repara el software de acuerdo con los siguientes atributos: facilidad de análisis, de cambio, estabilidad y de prueba.
- Portabilidad. La facilidad con que se lleva el software de un entorno a otro: adaptabilidad, facilidad para instalarse, cumplimiento, facilidad para remplazarse.

# **III. OBJETIVOS**

# **Objetivo general**

Desarrollar una aplicación con la plataforma JAVA para generar gráficas uniformes de forma automática y la obtención de las Tablas de Frecuencias que apoyen el análisis del estudio de egresados para conocer el impacto que tienen los procesos académicos en la sociedad, a partir de los datos obtenidos del cuestionario aplicado a los egresados de la División Académica de Informática y Sistemas.

## **Objetivos específicos**

- Aplicar diferentes medidas estadísticas descriptivas a los datos obtenidos del cuestionario, que permitan conocer el estado que guarda el programa de estudios en los egresados en el ámbito laboral.
- Desarrollar módulos en el lenguaje de programación JAVA para capturar datos específicos y generar las tablas de frecuencia correspondientes, a partir de los datos obtenidos del cuestionario.
- Crear un módulo que genere las gráficas correspondientes de cada tabla en un documento electrónico Word.
- Crear un módulo que genere las Tablas de Frecuencias correspondientes a los datos capturados.
- Utilizar la metodología RUP en el desarrollo de la aplicación propuesta.
- Utilizar UML para la diagramación y desarrollo de casos de uso.

# **IV. METODOLOGÍA**

La metodología utilizada fue RUP, la cual es el estándar más utilizada para el análisis, implementación y documentación de los sistemas orientados a objetos, a través de un proceso iterativo y desarrollo de software basado en el modelo UML.

El presente estudio se llevo a cabo en la UJAT; en la DAIS, misma que se dedica a la elaboración del estudio de egresados y que a través de estos estudios busca mejorar la pertinencia de sus planes de estudio. Esta universidad se encuentra en el municipio de Cunduacán, Tabasco y cuenta con otras divisiones aunque por el momento no son analizadas en el presente estudio.

- **Enfoque en que se inserta la investigación.** La investigación realizada se inserta en el tipo de estudio mixto, porque se basa en la investigación cuantitativa y cualitativa ya que por una parte la investigación se hace por etapas y por otro lado un análisis empírico.
- **Tipo de la investigación realizada.** Para llevar a cabo la investigación se utilizó el estudio descriptivo, debido a que ayuda a conocer el objeto de estudio, que permitirá conocer los rasgos esenciales de los egresados y con ellos generar las gráficas correspondientes para la toma de decisiones en el cual se encuentra inmerso el grupo de colaboradores de la comisión de seguimiento de egresados de la DAIS.
- **Tipo de Programación utilizada.** Para la realización de la aplicación SSE que corresponde al estudio de egresados de la DAIS en la UJAT, se hizo uso de la programación orientada a objetos, porque permite conocer el comportamiento de los objetos y los datos durante el proceso de desarrollo, análisis e implementación.

# **Metodología para la programación**

#### **Metodología Orientada a Objetos RUP**

Se inició con las dos primeras fases; iniciación y elaboración, mediante las cuales se analizaron la problemática y la delimitación del proyecto, además se recopiló información necesaria para desarrollar la aplicación SSE, en esta fase debemos conocer los elementos básicos del problema, la planeación y alcance del proyecto eliminado los riesgos que se presentan.

Durante la fase de construcción se comenzó a desarrollar el producto de forma iterativa, se realizaron los diagramas de secuencia y colaboración de las actividades a través de las funciones que se realizan durante la ejecución de la aplicación SSE en un diagrama de navegación.

En la fase de transición; aquí se implementa la aplicación SSE a través de las pruebas realizadas en base a la norma ISO 9126 para los encargados de la comisión de egresados y el área de estudios terminales.

#### **Modelo UML y patrones**

Para seleccionar el modelo de desarrollo de la aplicación se utilizo el modelo UML ya que trabaja a la par con la metodología RUP en los procesos de análisis y diseño de las interfaces y la realización de pruebas.

# **V.- RESULTADOS**

**Producto alcanzado.**Como resultado de este proyecto se realizó el desarrollo e implementación de una aplicación JAVA para generar documentos electrónicos con gráficas uniformes de forma automática y la obtención de las Tablas de Frecuencias que apoyen el análisis del estudio de egresados para conocer el impacto que tienen los procesos académicos en la sociedad, a partir de los datos obtenidos del cuestionario aplicado a los egresados de la División Académica de Informática y Sistemas.

**Diseño de pruebas.** En las siguientes pruebas se describe la funcionalidad de la aplicación, pero antes debemos implementar el uso de la aplicación ya que mediante una serie de pruebas se conoce la calidad interna y externa con respecto a la métrica ISO 9126 empleada para evaluar la calidad del software. (Roger S. Pressman, 2005).

El estándar ISO 9126 se desarrollo para identificar los atributos de calidad que cuenta el software SSE. Se realizaron seis pruebas con respecto a atributos de calidad, los cuales fueron:

**Prueba de funcionalidad.** En éste tipo de pruebas fue enfocado a buscar el resultado sobre la eficiencia en la ejecución de cada uno de los módulos del cuestionario facilitando la captura de los datos y guardándose correctamente en la base de datos en HeidiSQL. Los usuarios finales para esta prueba indican que si hay seguridad en los datos por las contraseñas que se configuran en Mysql usando el gestor de base de datos HeidiSQL. Para la realización de la prueba de funcionalidad de la aplicación SSE se eligieron a estudiantes de 8vo. Semestre de forma aleatoria, para conocer cada una de las funciones que se realizan dentro de la ejecución de la aplicación. Los usuarios contestaron un cuestionario donde mencionaron que la aplicación es fácil de usar y cumple con los objetivos planteados, desde la captura del cuestionario que es interactivo hasta la obtención de resultados.

**Prueba de confiabilidad.** Para éste tipo de pruebas se examina el periodo de tiempo que la aplicación será usada, así como la facilidad de capturar datos al cuestionario y los resultados que se obtienen al ejecutarla así como para generar las Tablas de Frecuencias con datos verídicos y la protección de los datos. Se aplicó esta prueba a
alumnos de la DAIS y se observó que la ejecución es confiable para realizar cada proceso dentro de la misma.

**Prueba de Facilidad de uso.** Éste tipo de prueba es importante al igual que la anterior sólo que en esta se manejan ciertas características para determinar el uso correcto de la aplicación para que sea comprendido y entendido; además el usuario aprende de los proceso de manera fácil y sin complicaciones. Para alcanzar esta prueba fue necesario proporcionar los manuales de usuarios, de instalación y una capacitación a los usuarios finales, interactuando durante los proceso que se realizaban desde la captura hasta la obtención de resultados, de tal forma que se logró un mejor aprendizaje y excelente utilización para trabajar dentro de la aplicación, desde el inicio hasta el cierre de éste.

**Prueba de eficiencia.** Éste tipo de pruebas indica cómo se optimizan los recursos de la aplicación además de la eficiencia en el desempeño de cada menú y módulo de la captura del cuestionario con sus opciones de uso como: Buscar, modificar y actualizar los registros de las matrículas, tomando en cuenta el volumen de los datos que se capturan por cada usuario y el comportamiento que se obtiene al evaluar el tiempo de la respuesta por parte de la aplicación. Para alcanzar el objetivo de esta prueba se muestran algunas de las pantallas, como es: la seguridad de la base de datos, la salida de los datos, la obtención de las Gráficas y las Tablas de Frecuencias.

**Prueba de Facilidad de mantenimiento.** En esta prueba se aplica la metodología RUP, tomando en cuenta la fase de transición donde se puede realizar cambios de funcionamiento dentro de la aplicación una vez obtenido el producto, haciendo un análisis bajo esta prueba de mantenimiento, se establece que el usuario puede realizar modificaciones que le ayuden a mejorar su ejecución y obtener los resultados de las Tablas de Frecuencias y de las gráficas, así como también el manejo de la información y las interfaces de diseño. Por lo que si en un futuro se quisiera actualizar el sistema o su base de datos, queda abierta la posibilidad para realizarlo.

**Prueba de portabilidad.** En ésta prueba se utilizaron los equipos de computo de la sala de usos múltiples Y, e instalando la aplicación en cada uno de ellos, donde se agreguen las librerías necesarias para su ejecución. Además de la instalación de las bases de datos. El rendimiento de la aplicación fue satisfactoria debido a que no se presentó ningún problema al instalar el software en cada uno de los equipos de cómputo en los que se realizaron las pruebas, permitiendo funcionar al mismo de manera correcta, se observó que esta aplicación se puede manejar fácilmente, y muestra a simple vista las diferentes opciones con las que se puede trabajar las cuales son de fácil acceso.

### **VI.- CONCLUSIONES**

Esta proyecto presenta el análisis y desarrollo del sistema sobre del estudio de egresados desarrollada bajo la plataforma Java para la generación automática de un

documento con las gráficas uniformes, utilizando las librerías de JavaDocx para obtener las Tablas de Frecuencias, se analizó una de las formas más complejas de utilizarlas para generar las gráficas correspondientes y actualizando la información.

En base al trabajo que evalúa la ANUIES, se concluye que un estudio de egresados permite tomar nuevas y mejores decisiones de acuerdo a la obtención de resultados durante el proceso, el cual se basa en la aplicación de un cuestionario para la obtención de datos, pero el enfoque de trabajo de la ANUIES está basado en el resultado del mercado laboral así como las carreras de la comunidad universitaria de la UJAT, esto a través de la incorporación de estudios de evaluación en las políticas educativas y de trabajo, mejorando la calidad de la formación educativa recibida y trayectoria profesional.

Obtener un producto como éste es necesario realizarlo bajo el análisis de la metodología RUP, siguiendo las etapas; iniciación, elaboración, construcción y transición, pero para la ejecución de los resultados que se esperan es necesario tener las herramientas de Javadocx y POI, ya que permite obtener un documento en Word de las Tablas de Frecuencias y Gráficas, además de las base de datos creadas y el uso de las variables.

Esta aplicación ayuda en la colaboración de los estudios de egresados, ya que permite obtener información confiable y pertinente sobre las variables e indicadores de carácter institucional sobre el desempeño profesional de los egresados y de su relación con los aciertos y posibles fallas en su formación, para la toma de decisiones y la planeación académica en la obtención de Tablas de Frecuencias y Gráficas correspondientes, conociendo a través del cuestionario el desempeño de cada egresado en su ámbito laboral y educativo.

Los estudios de egresados constituyen una de las estrategias más adecuadas para retroalimentar los programas de formación de profesionales e investigadores en las instituciones de educación y conocer la coherencia que existe entre los perfiles terminales y los objetivos de los planes y programas de estudio de las licenciaturas que se ofrecen en el sistema de educación superior.

### **VI1. REFERENCIAS**

**C. Wu, Thomas (2001).** Introducción a la Programación Orientada a Objetos en Java. Mc Graw Hill. Madrid.

**Pressman, Roger (2005).** Ingeniería de Software un enfoque práctico. Prentice Hall. México D.F.

**Javier Ceballos, Francisco (2008).** Java 2, Interfaces gráficas y aplicaciones para internet. Alfa y Omega Ra-Ma. México DF.

**Craig Larman (2003).** UML y Patrones. Una introducción al análisis y diseño orientado a objetos y al proceso unificado. 2da Edición. Prentice Hall. Madrid.

**Sthephen R. Schach(2005).** Análisis y diseño orientado a objetos con UML y el proceso unificado.

# **OBJETO DE APRENDIZAJE CON CHATBOT PARA CONTENIDOS DE PRIMEROS AUXILIOS**

### **Área de Conocimiento:** Educación

José Piña Bustos<sup>1</sup>, Jorge Alejandro Gómez Meza<sup>2</sup> y Miguel Angel Meza de Luna<sup>3</sup>

<sup>1</sup> Instituto Tecnológico de Tepic, Avenida Tecnológico #2595 Fracc. Lagos del Country, Tepic, Nayarit, 63175. México. josebustos\_90@hotmail.com

<sup>2</sup> Universidad Autónoma de Nayarit - Unidad Académica de Economía e Informática, Cd. De la Cultura, Amado Nervo, Tepic, Nayarit, 63190. México alejandromeza\_188@hotmail.com

3 Universidad Interamericana para el Desarrollo, Av. Convención de 1914 Poniente No.1204 Fracc. Panorama C.P. 20040, Ags., México. C.P. 20131, meza\_capacitacion@hotmail.com

## **ABSTRACT**

La ausencia de personal capacitado en nuestro país en el área de primeros auxilios nos permite el desarrollo de ésta herramienta para la implementación del Objetos de Aprendizaje (también conocido como OA) y que el conocimiento sea adquirido de manera dinámica y atractiva hacia el usuario. El presente artículo da a conocer el impacto de los Objetos de Aprendizaje en éste ámbito. Se realizó un estudio de funcionalidad del proyecto llevando a cabo una prueba piloto experimental con un grupo de personas tomadas al azar de la ciudad de Aguascalientes, Ags. Para lograr determinar el grado de conocimientos que obtuvieron tras hacer uso de dicho OA. Se muestran las conclusiones en base a los resultados obtenidos, anexando los planes de proyectos futuros que pueden trabajar en conjunto a éste OA.

Palabras Clave: Objeto de Aprendizaje, ChatBot, Primeros Auxilios.

## **1. INTRODUCCIÓN**

En la actualidad es importante saber cómo actuar ante un accidente y saber proporcionar los Primeros Auxilios básicos para salvaguardar la vida de los heridos. Existe una gran desinformación acerca de éste tópicoya que si bien la mayor parte de la sociedad sabe que son los primeros auxilios, son muy pocas las que saben aplicarlos y

sobre todo de manera correcta para no agravar la salud del accidentado. Debido a esto debemos crear una cultura informativa en la sociedad y aunque se han creado campañas de difusión e impacto a la sociedad, éstas no han sido muy efectivas. Por cultura, nuestro país no es autodidacta, por lo que debemos de aprovechar la aparición de las tecnologías y aplicarlas en ámbitos donde no han sido explotados en su total capacidad; existen demasiadas tecnologías que nos permiten hacer del conocimiento didáctico, llamativo y fácil de transmitir siendo la más importante Internet.

Las tecnologías de objetos de aprendizaje es una temática nueva y emergente que aún no se encuentra en un estado maduro de desarrollo [1]. Sin embargo los OA representan una alternativa para mejorar el proceso de aprendizaje mediante las herramientas tecnológicas [2], con la fundamentación en la construcción de objetos que puedan ser reutilizados en diversos contextos y con la facilidad que puedan ser fácilmente distribuidos. Esto se reafirma al analizar el desarrollo de competencias cuando se usan herramientas informáticas en la enseñanza para la mejora del conocimiento. [3].

Por otra parte un OA es una herramienta perfecta para implementar nuevas estrategias para fomentar y divulgar temas actuales en los cuales no se ha profundizado y detallado a tal grado de tomar interés por parte de la sociedad, que mediante la web se encuentran al alcance de la misma y su difusión será aún mayor.

Otro punto importante de estudio referente a los Objetos de Aprendizaje es una aplicación llamada Chatterbot o chatbot, el cual tiene diversas definiciones, entre las cuales podemos identificar las siguientes:

- Aplicación computacional diseñada para simular una conversación inteligente con uno o más humanos por medio de texto y/o audio; la cual debe de ser lo más semejante a la interacción con un ser inteligente [4].
- Es un prototipo cibernético de aspecto humano (con sus excepciones), basado en un lenguaje de programación que se conoce como AIML, *Artificial Intelligence Mark-up Language*, por sus siglas en inglés [5].

Después de conocer algunas de las definiciones, podemos deducir una propia, la cual tomando en cuenta los conceptos anteriores, la definimos como:

 Un chatbot es una aplicación computacional inteligente la cual permite la interacción hombre-máquina, simulando una conversación lo más semejante posible hombre-hombre sobre un tema en específico ya sea escolar, laboral, etc.

El presente artículo está basado en un OA para Primeros Auxilios, ya que con éste se desea desarrollar en los usuarios las habilidades y técnicas en primeros auxilios básicos apoyándose en una herramienta tecnológica que nos permita informar a la sociedad qué hacer para atender a los heridos si no se cuenta con la ayuda profesional de manera inmediata, creando así conciencia de la importancia que ofrecen los primeros auxilios y puedan capacitarse de manera sencilla, interactiva y responsable para proporcionar estos servicios cuando se requieran.

Por otra parte, adicional al Objeto de Aprendizaje Auxilios Inc. se anexará dentro del mismo proyecto un Chatbot orientado a auxiliar a aquellos usuarios en los que persistan dudas de cómo actuar ante una emergencia y no exista la ayuda inmediata; por lo que con esta herramienta se podrá dar la atención de Primeros Auxilios a la persona herida y esperar la ayuda especializada.

## **2. MARCO REFERENCIAL**

Desde la aparición de la web, han existido personas especializadas a estudiar los comportamientos tras su aparición, la cual ha sido creciente para nuestro país sobre todo en los jóvenes. En un evento reciente por parte de la AMIPCI, Iván Marchant, quién es Country Manager de comScore para México, mostró un Estudio sobre la Situación de Internet en México, que muestra entre otras cosas, ¿Cuál es la actividad que los mexicanos realizan en Internet y cuáles son sus rangos de edades? Los datos que podemos destacar de dicho estudio son las siguientes:

- En el último año México sumó 2.8 millones de nuevos usuarios web.
- La penetración de Internet en México logra un porcentaje más alto en personas de entre 15 y 24 años, representando el 45% de los usuarios; pasando en promedio 32.7 horas en línea al mes.
- La búsqueda es la actividad más realizada en México con el 89% [6].

Tras analizar estas estadísticas podemos determinar que el desarrollo y diseño de Objetos de Aprendizaje que se encuentren disponibles vías web, son altamente viables ya que año tras año aumenta el número de internautas y el número de horas que los usuarios pasan navegando en internet; por lo que el acceso a una aplicación web, aumenta la probabilidad de que ésta sea consultada por un número mayor de usuarios. Existen diversos proyectos desarrollados acerca de OA tanto a nivel nacional como

internacional, los cuales sirven de referencia o punto de partida para realizar este proyecto planteado. Por mencionar algunos encontramos los siguientes:

- Manual de Primeros Auxilios. Servicio de Prevención de Riesgos Laborales U.R, documento en PDF en el cual se desarrollan temas básicos de Primeros Auxilios de forma textual sin imágenes ni demostraciones de las técnicas que se deben de emplear en una emergencia [7].
- Manual de Primeros Auxilios. A cargo de La Secretaria General De Recursos Humanos Y Desarrollo Integral de la Universidad Autónoma de Aguascalientes. El objetivo de este manual es brindar los conocimientos básicos de primeros auxilios a la población en general, así como promover algunas medidas preventivas que se pueden poner en práctica, para evitar posibles accidentes. En este tutorial de consulta general presenta en formato textual y gráfico el desarrollo de temas básicos sobre primeros auxilios, sin embargo algunos gráficos no son visualizados correctamente en dicho OA [8].
- Chatbot Bibliotecario Stella, la referencista de la Biblioteca de la Universidad de Hamburgo o Universitäts bibliothek Hamburg; dicho chatbot se especializa en proporcionar información acerca del acervo bibliotecario de dicha universidad, proporcionando títulos de libros acorde a un tema en específico acorde a las necesidades de los usuarios [9].
- Chatbot Dr. Abuse; programa de Inteligencia Artificial que demuestra comportamiento humano. Se trata de un robot de charla con el que puede mantener una conversación divertida y más o menos inteligente. Incluye síntesis de voz, por lo que puedes escuchar todo que te dice. Es posible también realizar terapia con él, por lo nos puede ser de gran ayuda si necesitamos a alguien que escuche nuestros problemas. Hay que tener en cuenta que Dr. Abuse no puede sustituir a un terapeuta, por lo que ante

problemas serios, deberemos acudir a un especialista. Dr. Abuse ha sido desarrollado por Barres & Boronat [10].

De acuerdo con los proyectos anteriormente descritos, nuestro Objeto de Aprendizaje implementa un Chatbot que es una herramienta innovadora llamada Nursibot que ningún OA ha presentado hasta la fecha en este ámbito, siendo este un asistente inteligente en línea, ambos trabajando en conjunto complementándose uno al otro en todo momento.

### **3. DESARROLLO**

Para llevar a cabo un OA Web lo principal es determinar sobre qué tema específico será desarrollado ya que al ser vía web, podrán existir una infinidad de aplicaciones que puedan asemejarse a la planeada por un equipo de investigación; por lo tanto presentamos los pasos seguidos para el desarrollo de nuestro proyecto Auxilios Inc.:

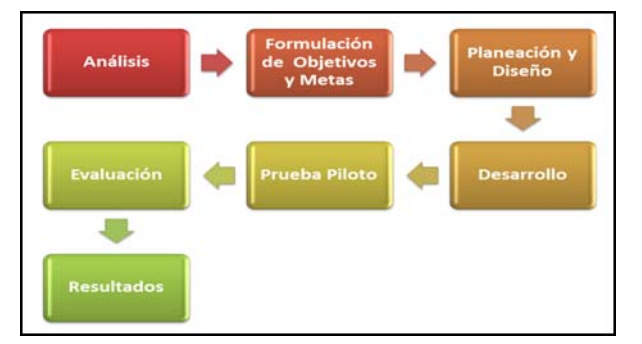

**Fig. 1. Diagrama de Procesos.**

- 1. Una vez seleccionado nuestro tema, el cual fue Primeros Auxilios, comenzamos con el estudio del mercado, investigando las aplicaciones existentes para determinar si realmente existían algunas, se analizaron sus características, deficiencias y si realmente podían ser clasificadas como Objeto de Aprendizaje.
- 2. Se planeó, diseñó y construyó el Objeto de Aprendizaje Auxilios Inc. bajo la particularidad con la que debe contar un OA que son 4: Objetivo, Contenido, Evaluaciones y Ejercicios; basándonos en el Manual de Primeros Auxilios Básicos del Comité Logístico Permanente de Protección Civil y Seguridad de la Universidad Nacional de México; el cual consta de 11 temas los cuales abarcan: Definiciones Básicas, Seguridad Personal, Evaluación del Lesionado, Obstrucción de Vías Aéreas, Signos Vitales, Respiración de Salvamiento, Reanimación Cardiopulmonar (RCP), Heridas y Hemorragias, Esguinces-Luxaciones y Fracturas, Vendajes, Urgencias Ambientales y Botiquín.
- 3. Posteriormente comenzamos con el desarrollo y construcción de Auxilios Inc. apoyándonos en la herramienta Wix, la cual nos permite diseñar una Aplicación Web mediante plantillas predeterminadas las cuales pueden ser

modificadas por el usuario de acuerdo a la necesidad de los temas planteados; encontrándola muy útil para desarrollar un proyecto.

- 4. Se diseñaron 3 opciones para realizar diversas combinaciones de fuentes y colores para determinar aquellos que fueran los indicados para el OA, tomando en cuenta colores que estuvieran acorde al tema principal del OA. Acorde a la evolución de avance del proyecto se realizó el proceso de selección y edición de imágenes.
- 5. Todo OA debe de contar con ejercicios de retroalimentación y evaluaciones; por lo que se desarrollaron ambas en diversas herramientas para el desarrollo de las mismas; los primeros fueron desarrollados en un entorno de desarrollo de Exe-Learning permitiendo realizar retroalimentación y los segundos diseñados y programados en Macromedia Flash permitiéndole al usuario evaluar su propio desempeño dentro del OA arrojándole una calificación después de terminado la evaluación. El Objeto de Aprendizaje Auxilios Inc. puede ser consultado en el siguiente a través del siguiente link:

http://proyectochatbots.wix.com/primeros-auxilios.

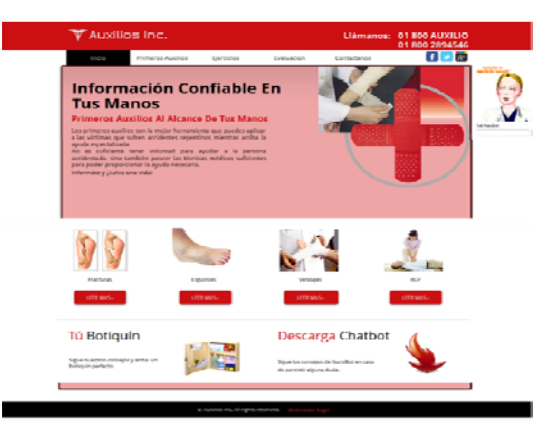

**Fig. 2. Interfaz de Usuario Auxilios Inc.** 

- 6. Una vez finalizado el OA Auxilios Inc. se inició el desarrollo del Chatbot, el cual fue desarrollado mediante el entorno de Pandorabots en un lenguaje AIML que nos permite el desarrollo de agentes de software con lenguaje natural; ésta herramienta fue un apoyo a nuestro OA teniendo como objetivo principal asistir al usuario en tiempo real en caso de persistir alguna duda tras haber realizado las consultas en Auxilios Inc.
- 7. Posteriormente Se realizó una encuesta descriptiva, la cual los reactivos se encuentran divididos en seis segmentos de la siguiente manera: Recursos de Navegación, Técnico-Estético, Aprendizaje, Aspectos Psicológicos, Diseño y Calificación Global, para determinar la Usabilidad del OA; para esto se trabajó con una muestra de 50 personas seleccionadas al azar de la Universidad Autónoma de Aguascalientes (UAA). Así mismo se aplicó a la

misma muestra una encuesta que consta de ochos reactivos que nos permite determinar el Grado de Satisfacción del OA por los usuarios.

8. Una vez recabada la información que arrojaron las encuestas se procedió a procesar la información obtenida realizando gráficas para mostrar los datos recabados de manera sencilla y precisa.

### **4. RESULTADOS**

Tras haber recopilado la información de las encuestas anteriormente descritas, se obtuvieron los siguientes resultados:

- **1. Recursos de Navegación:** Algunos de los puntos evaluados más importantes de esta sección fueron el título del OA y sus características (corto, conciso y único); obteniendo como resultado, que para el 82% de los usuarios indican que el título por sí solo habla del tema al cual se encuentra enfocado; siendo éste breve y siempre visible durante toda la navegación del OA.
- **2. Técnico-Estético:** Ésta sección se enfocó al funcionamiento del OA siendo los principales puntos de evaluación la velocidad de respuesta, el sonido, las fuentes, la calidad, estructuración de los contenidos, elementos multimedia y la originalidad de Auxilios Inc. obteniendo resultados positivos ya que el 79% de las respuestas de los usuarios predominaron las opciones Altas y Excelentes contra un 21% que seleccionar opciones medias y bajas, por lo que se determina que la ejecución del OA es fiable, rápida de accesar, siendo los elementos multimedia concisos y así generando que los temas queden más claros para los usuarios que lo visitan.
- **3. Aprendizaje:** Para lograr obtener resultados en esta sección fue importante determinar si al usuario le fue útil nuestro OA, evaluándolo principalmente con otras herramientas que los usuarios conocieran; por lo que se determinó que para el 83% de los usuarios fue muy importante conocer éste tipo de información y en cuanto a un 17% de los usuarios les pareció inútil la información presentada ya que no se les transmite el conocimiento.
- **4. Aspectos Psicológicos:** Para El 78% de los usuarios el Objeto de Aprendizaje fue altamente aceptado ya que los motiva a indagar más en el mismo debido a que la información presentada es útil para ellos y les interesa aprender algo nuevo sin la necesidad de tomar algún curso o llevar clases presenciales junto con un maestro; mientras que para el 22% restante fue aceptado medianamente ya que no les despertó el interés esperado.
- **5. Diseño:** Éste es uno de los puntos más importantes para determinar la usabilidad del OA, ya que el ser atractivo para el usuario es de esencial importancia. para ello se evaluaron tópicos como funcionamiento de enlaces, selección de colores, fuentes, imágenes, calidad de las mismas al igual de los videos presentados; obteniendo resultados altamente favorables debido a que la navegación entre las sub-páginas fue en promedio de 4.7 segundos; siendo altamente agradable para los usuarios en un 92% mientras

tanto para el 8% restante les fue de total desagrado dicho Objeto de Aprendizaje.

- **6. Calificación Global:** Para finalizar ésta etapa de encuestas se pidió una calificación general la cual nos permitiera conocer el grado de aceptación por los usuarios la cual se pudo determinar que fue buena en un 86% de los evaluados, siendo ésta en su mayoría el número de respuestas seleccionadas; mientras que el 14% restante les pareció una aplicación neutral.
- **7. Grado de Satisfacción:** A continuación se mostrará un gráfico del grado de satisfacción de los usuarios tras haber utilizado nuestro Objeto de Aprendizaje Auxilios Inc.

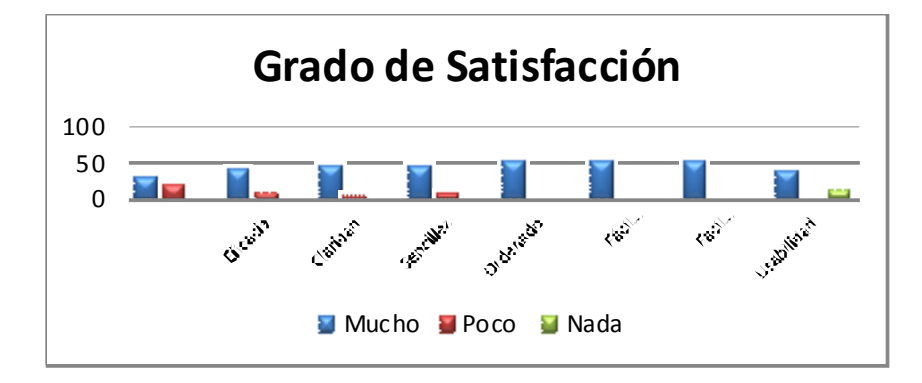

**Tabla 1. Gráfica de Grado de Satisfacción** 

Cómo se muestra en la gráfica 1, el grado de satisfacción en los usuarios se define como alto ya que cumple con las expectativas del 86% de los usuarios, mientras que para un 11% el grado de satisfacción es bajo, siendo solamente para el 3% un grado de satisfacción nulo.

### **5. CONCLUSIONES Y TRABAJOS FUTUROS**

La construcción de un Objeto de Aprendizaje dedicado al área de la salud, específicamente para Primeros Auxilios se detectó que existen algunos manuales desarrollados en PDF, mas no eran didácticos y no cumplían con los 4 objetivos fundamentales de todo OA.

Auxilios Inc. junto con Nursibot son una herramienta importante empleadas como facilitadoras en un proceso de enseñanza que nos permitirá generar conocimientos más significativo, desarrollar habilidades en primeros auxilios y en la resolución de dudas. Tras observar los resultados arrojados de las encuestas se determina que los grados de satisfacción, funcionalidad y usabilidad son altamente aceptables.

Como trabajo futuro se pretende emigrar la tecnología a dispositivos móviles y tablets para el Objeto de Aprendizaje Auxilios Inc. esto con el fin de facilitar la portabilidad del OA y de esta manera incrementar el número de usuarios que tendrán acceso al mismo; ya que al contar con una versión de estas resultará el objeto de aprendizaje aun más usable y atractivo para la sociedad.

### **6. REFERENCIAS**

- [1] Friesen,N. What are educational objects?. Interactive learning enviroments, Vol. 9. No.3,2001.
- [2] Wiley, D. Connecting learning objects to instruccional desing theory: A definition, a methaphor, and a taxonomy, 2006.
- [3] Hurtado Carmona, D,. Análisis del desarrollo de competencias desde la enseñanza asistida por computador In: VI Encuentro iberoamericano de instituciones de enseñanza de la ingeniería XXVII Reunión ACOFI, 2007, Cartagena:El profesor de Ingeniería. Profesional de la información de Ingenieros.
- [5] 5to SIMPOSIUM Iberoamericano en Educación, Cibernética e Informática: SIECI 2008, WEB SOCIAL para profesionales de la información.
- [4]Wiley, D. (2006).ping on learning objects.[on-line], Available: http://opencontent.org/blog/archives/230
- [6] Censo de población 2010, INEGI, 2010. Available: http://www.inegi.org.mx
- [7] http://www.unirioja.es/servicios/sprl/pdf/manual\_primeros\_auxilios.pdf
- [8] http://www.uaa.mx/direcciones/sg/rh/pdf/primeros\_auxilios.pdf
- [9] http://www.sub.uni-hamburg.de/home.html
- [10] http://www.psicoactiva.com/abuse/drabuse.htm

# **INTELIGENCIA ARTIFICIAL APLICADA A LA INSTRUCCIÓN DE PRIMEROS AUXILIOS, CASO DE ESTUDIO CHATBOT NURSIBOT**

Área de Conocimiento: Inteligencia Artificial

Maura Beatriz Pérez Muro<sup>1</sup>, Miguel Ángel Meza de Luna<sup>2</sup>, Francisco Javier Álvarez Rodríguez <sup>3</sup>

1 Universidad Autónoma de Nayarit, Unidad Académica de Economía e Informática, Ciudad de la Cultura "Amado Nervo". Tepic, Nayarit. México. C.P. 63155, maurabeatriz@hotmail.com 311126 01 31

<sup>2</sup> Universidad Interamericana para el Desarrollo, Av. Convención de 1914 Poniente No. 1204 Fracc. Panorama C.P. 20040, Aguascalientes, Ags. México, C.P. 20131, meza capacitacion@hotmail.com 449 138 7670<sup>2</sup>

<sup>3</sup> Universidad Autónoma de Aguascalientes, Av. Universidad #940, Ciudad Universitaria C.P. 20131 fjalvar@correo.uaa.mx

**RESUMEN:** Una de las aplicaciones de la inteligencia artificial para la enseñanza son los chatbots. En el presente trabajo se detalla la construcción de un agente inteligente orientado hacia la instrucción de primeros auxilios. Se realizó investigación en catálogos de primeros auxilios, eligiendo cómo base el "Manual de Primeros Auxilios Básicos" del Comité Logístico Permanente de Protección Civil y Seguridad publicado por la UNAM; enseguida se diseño una base de conocimientos para propiciar la interacción del objeto de inteligencia artificial. Posteriormente, usando el lenguaje de programación AIML basado en programación lineal que permite desarrollar y publicar entidades de IA en la web se construyeron los logs del bot llamado NursiBot. Posterior a la publicación en la web se aplicaron pruebas de usabilidad para verificar el grado de cumplimiento de objetivos.

**Palabras Clave:** Agente inteligente, ChatBot, PandoraBots, AIML, primeros auxilios

## **1.- INTRODUCCION**

Los agentes inteligentes se utilizan en diversos campos de la ciencia, el entretenimiento y la enseñanza. Una de sus adopciones en la cual enfocaremos el estudio de este articulo son los que simulan un dialogo con el usuario a través de una interfaz gráfica y textual en el cual el objetivo es propiciar una interacción comunicativa con el usuario a fin de proporcionarle orientación, ayuda o instrucción respecto a un tema especifico; estos objetos conversacionales son comúnmente llamados bots, chatbots, asistente virtual, bot de charla o bot conversacional.

Los primeros auxilios [1] son los cuidados o la ayuda inmediata, temporal y necesaria que se le da a una persona que ha sufrido un accidente, enfermedad o agudización de esta hasta la llegada de un médico o profesional paramédico que se encargará, solo en caso necesario, del trasladado a un hospital tratando de mejorar o mantener las condiciones en las que se encuentra.

Existen diversas tecnologías que facilitan el aprendizaje y la autoevaluación sobre los conocimientos que se van adquiriendo.

Los Chatbots, [2] son programas cuyo objetivo es simular el comportamiento verbal de una persona en una conversación "natural" y dado que para conseguir este objetivo es necesario que reconozca aquello que le escribimos y conteste de una forma coherente al contexto y tema resulta necesario implementar un bot conversacional capaz de propiciar el aprendizaje y funcionar cómo elemento de consulta en caso de emergencia médica.

Las unidades fundamentales de conocimiento de un chatbot se construyen en base a el lenguaje de marcado de Inteligencia Artificial (AIML) el cual es un derivado de XML (Extensible Markup Language) basado en programación lineal que permite desarrollar y publicar entidades de IA en la web cuyo objetivo principal es permitir uso de patrones, contener conocimientos de estímulo-respuesta para ser servido, recibido y procesado en la Web.

Para el caso particular de este proyecto se realizo una investigación en catálogos de primeros auxilios, eligiendo cómo base el "Manual de Primeros Auxilios Básicos" del Comité Logístico Permanente de Protección Civil y Seguridad publicado por la UNAM; enseguida se diseño una base de conocimientos para propiciar la interacción del objeto de inteligencia artificial a fin de obtener cómo producto a NursiBot, un bot conversacional capaz de mantener una conversación fluida con el usuario a través de una página web a fin de auxiliarlo en caso de siniestro, emergencia, accidente o simplemente cómo entrenamiento respecto a qué hacer, cómo actuar y cómo determinar el tipo de padecimiento o lesión en base a los síntomas y características que se presenten en el paciente.

### **2.- ESTADO DEL ARTE**

En 1950, Alan Turing publicó su famoso artículo "Computing Machinery and Intelligence" que proponía lo que ahora se llama la prueba de Turing cómo criterio de la inteligencia. Este criterio depende de la capacidad de un programa informático para suplantar a un humano en una conversación en tiempo real por escrito con un juez humano, suficientemente bien que el juez es incapaz de distinguir de forma fiable entre el programa y un ser humano real [3].

Respecto a los chatbos desarrollados y que se enfocan hacia el área de la salud es posible mencionar los siguientes:

- Eliza [5] fue el primer bot de charla desarrollado, podía seguir una conversación sobre un tema concreto. Era un chatbot que dominada el tema de la psicología, fue creado en 1980 por Joseph Weizenbaum con el objetivo de sustituir a un psicólogo real en sus conversaciones con los pacientes.
- PARRY [5], bot que simulaba ser un paciente paranoico. Este bot se evaluó en conversaciones con tres pacientes que realmente tenían dicha enfermedad y enfrentándolos a un médico de verdad.

En el año de 1995, [3] el Dr. Richard Wallace escribió A.L.I.C.E., en su primera versión, uso SETL, un lenguaje basado en lógica matemática, pero se quedó en un experimento. A partir de este primer intento se desarrolló el "Program A" que fue la primera versión de A.L.I.C.E., esta versión se desarrolló usando AIML y Java.

A partir de aquí se creó, en 2001 "The A.L.I.C.E. AI Foundation" para distribuir, promocionar, desarrollar y mantenimiento de Alicebot y de la tecnología AIML. Es una organización sin ánimo de lucro que distribuyen sus recursos de forma gratuita para fines de investigación y formación.

La mayoría de los bots están diseñados para hablar en inglés. A pesar de la preponderancia de los chatbots, también cabe destacar algunos chatbots desarrollados para hablar en español. Por citar un ejemplo:

- Dr. Abuse que es uno de los mejores chatbots escritos en español en la actualidad. Este bot toma la personalidad de un psiquiatra al que visitamos para que resuelva nuestros problemas, pero es capaz de seguir casi cualquier tipo de conversación. Sus conversaciones tienen algunos toques de humor y los autores han conseguido dotarle de una personalidad definida. [5]
- Otro chatbot escrito en español es Zebal. [5] La principal característica de Zebal, es su gran capacidad para interactuar con el exterior mediante una conexión al IRC lo que le permite aprender de interlocutores humanos que no saben que están hablando con un bot. Además, Zebal se puede conectar remotamente a bases de datos, lo que le aporta acceso a un gran diccionario de 30000 palabras o incluso puede recoger información de Internet. Por el contrario, Zebal no sigue conversaciones tan bien cómo el resto de bots.

Por último cabe destacar que existen chatbots que conversan en otros idiomas a parte del inglés y el castellano, sin embargo, son nulos los objetos que presentan un bot conversacional capaz de propiciar el aprendizaje y funcionar como elemento de consulta en caso de emergencia médica ya que la instrucción de estos conocimientos a través de la interacción de seres humanos con seres artificiales y ambientes simulados, es un campo poco desarrollado.

Es por tanto, necesario, implementar un bot conversacional capaz de propiciar el aprendizaje y funcionar como elemento de consulta en caso de emergencia.

## **3.- METODOLOGIA UTILIZADA**

### **3.1 DISEÑO DEL SISTEMA**

La base metodológica para la creación del chatbot NursiBot que se utilizo es la metodología de Rusell dado que describe la estructura y escritura A.L.I.C.E., sistema sobre el cual se apoya el proyecto a través del sitio web www.pandorabots.com. Pandorabots es un servicio de almacenamiento de chatbots en una interfaz web.

En cuanto a la estructura general de los procedimientos se conformaron 8 pasos cómo modelo de ciclo de vida adaptándolo a la metodología planteada por Rusell [3] las cuales se pueden apreciar con sus respectivas actividades en la figura 1.

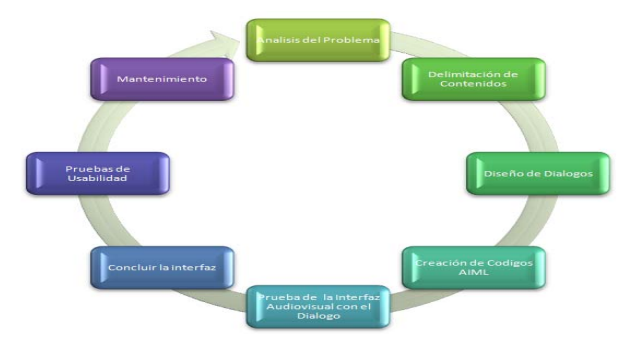

Figura 1.- Diagrama general sobre las fases de actividades de metodología de construcción de chatbot basado en el modelo Rusell [3].

Se realizo una investigación en catálogos de primeros auxilios, eligiendo cómo base el "Manual de Primeros Auxilios Básicos" del Comité Logístico Permanente de Protección Civil y Seguridad publicado por la UNAM por su precisión, claridad, validez y fácil comprensión lo cual resulta relevante en el diseño de diálogos; se diseño una base de conocimientos para propiciar la interacción del agente. Posteriormente, usando el lenguaje de programación AIML basado en programación lineal que permite desarrollar y publicar entidades de IA en la web se construyeron los logs del bot llamado NursiBot. Una vez diseñados los diálogos se construyeron los códigos AIML haciendo uso de PandoraBots tal cómo se muestra en la figura 2.

| NursiBot* >> AIML files   |                 |                                                                                                    |                                              |         |                         |            |
|---------------------------|-----------------|----------------------------------------------------------------------------------------------------|----------------------------------------------|---------|-------------------------|------------|
| nterface.                 |                 | If you're new to Pandorabots and AIML you should first try customizing your pandorabot by changing some of its properties |                                              |         |                         |            |
|                           |                 | For more advanced botmasters, this page allows you to download, modify and upload the AIML files for your pandorabot dir  |                                              |         |                         |            |
|                           |                 | The tables below show all the AIML files for this pandorabot. To view or edit a file, click on its name.                  |                                              |         |                         |            |
| <b>Filename</b>           | Categories Size | <b>Last Modified</b>                                                                                                    | <b>Browse Download Library Active Delete</b> |         |                         |            |
| basico, aiml              |                 | 6 1,363 07/25/2012 04:23:06 PM GMT Browse                                                                                 | Download                                     | (local) | $\sim$                  | o          |
| sinonimosbasico.aiml      | $\bullet$       | 877 07/05/2012 03:48:52 PM GMT Browse                                                                                     | Download                                     | (local) | $\sim$                  | $\Box$     |
| sinsentido.aiml           | п.              | 294 07/05/2012 03:52:34 PM GMT Browse                                                                                     | Download                                     | (local) | $\sim$                  | $\Box$     |
| datusuario, aimi          | s.              | 825 07/12/2012 04:00:29 PM GMT Browse                                                                                     | Download                                     | (local) | $\overline{v}$          | <b>F</b>   |
| rcp.aimt                  |                 | 17 3.028 07/20/2012 04:06:50 PM GMT Browse                                                                                | Download                                     | (local) | $\sim$                  | <b>FOR</b> |
| definicionesbasicas, aiml |                 | 6 2,065 07/20/2012 06:43:51 PM GMT Browse                                                                                 | Download                                     | (local) | $\overline{v}$          | F          |
| inactividad.aiml          | 55.             | 691 07/23/2012 03:11:33 PM GMT Browse                                                                                     | Download                                     | (local) | $\overline{\mathbf{v}}$ | [1]        |
|                           |                 | 453 07/25/2012 04:18:29 PM GMT Browse                                                                                     | Download                                     | (local) | $\sim$                  | $F^{-1}$   |
| definicion, aiml          | з               |                                                                                                    |                                              |         |                         |            |

Figura 2.- Tabla de los archivos AIML desarrollados en Pandorabots.

Una vez probados y validados los logs se contrastaron con los arboles de comportamiento previamente diseñados a fin corroborar y proseguir con las pruebas y validaciones para continuar con la publicación de la entidad con un personaje dinámico en web con tecnológica Flash [figura 3].

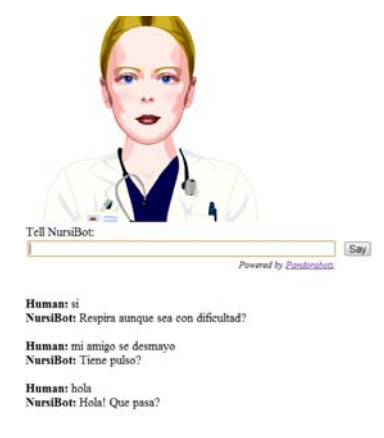

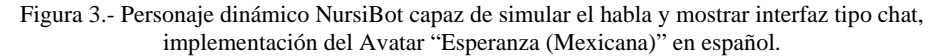

Respecto al avance del proyecto, se han revisado los objetivos y se ha podido comprobar que se ha cumplido con el mismo.

Los objetivos tal y cómo fueron marcados al inicio, son:

- Construcción de la Base de Conocimientos y Diagramas de Árbol de comportamientos
- Construcción del objeto de inteligencia artificial, chatbot NursiBot
- Implementación de personaje dinámico en idioma español

### **3.2 DISEÑO DEL DIALOGO**

A fin de llevar a cabo un buen trabajo de inteligencia artificial es necesario considerar que la mente humana trabaja de una forma más compleja que las respuestas programadas, aunque estas también forman parte de nuestra naturaleza pensante. Por tanto, es posible determinar que existen dos principales formas de aprendizaje para el objeto de nuestro estudio; Asociativo y Programado [6].

Ejemplo de pensamiento asociativo:

Azul -----> cielo ------> nubes -----> blancas ------> flores ------> hermosa -----> mi vista desde la ventana.

Ejemplo de pensamiento programado:

¡Hola! -----> SALUDO -----> hola ¡Hola! -----> SALUDO -----> buenos días

Es de esa manera cómo puede observarse que el método programado permite dar una respuesta inmediata a cierta frase de una manera inmediata, aunque cae en un ciclo entre el número limitado de respuestas, lo cual lleva a un pensamiento plano. Ahora, el pensamiento asociativo genera la creatividad, las ideas originales, debido a que todos tenemos redes asociativas muy diferentes, ejemplo: si se escribe la palabra "amor" se tendrán eventos o palabras asociadas a este término que en el caso de haber tenido buenas experiencias se podría responder [6]:

Amor ----> hermoso -----> cálido -----> felicidad

En cambio si se ha tenido malas experiencias se podría responder:

Amor -----> tristeza ----- > nostalgia -----> imposible

La unidad básica de conocimiento en AIML se llama categoría. Cada categoría se compone de una pregunta de entrada, una respuesta de salida y un contexto opcional. La pregunta o estimulo se llama patrón, además deben de estar en mayúsculas. La respuesta se llama plantilla. Las palabras pueden constar de letras y números, pero no otros caracteres. [5]

Las Etiquetas más importantes de AIML son:

<aiml> Empieza y termina un documento AIML.

<category> Marca una "unidad de conocimiento" en una base de conocimientos.

<pattern> Utilizada para contener un simple patrón que coincida con lo que un usuario pueda dar cómo entrada.

<template> Contiene la respuesta a una entrada de usuario.

Existen también 20 o más etiquetas adicionales que a menudo encontramos en los ficheros AIML, y es posible crear su propio llamado "predicados costumbre" [4]

Cómo ejemplo de la programación implementada en el proyecto NursiBot se puede observar la figura 4.

> ccategory><br>cpattern>s1</pattern><br>cthat>Tiene pulso?</that><br><template>Respira aunque sea con dificultad?<br></template><br>s</tategory> </compenses<br>contegory><br>contegory><br>contestanternosis/patternos<br>contentantespira aunque sea con dificultad?</that><br>ctemplate>coloca a la persona de manera que este sentada, con la pierna<br>ctemplate>coloca a la persona de ma

Figura 4.- Ejemplo de código AIML de tipo lineal programada de NursiBot.

Es por todo ello que para lograr una verdadera mente virtual deben de implementarse ambos aspectos del aprendizaje: asociativo y programado, pues esto ayudara a que la I.A. pueda tomar decisiones personales creando consigo una personalidad única, que bien puede ser generada con ayuda del usuario imprimiendo aquí su personalidad, o generando una nueva por medio de métodos aleatorios.

### **4.- RESULTADOS EXPERIMENTALES**

El chatbot fue presentado a un grupo de estudiantes, especialistas en primeros auxilios y personal de la Universidad Autónoma de Aguascalientes para implementar una evaluación de la versión prototipo dentro del área del Laboratorio de Industria de Software de la Universidad Autónoma de Aguascalientes con sesiones de 5 a 10 minutos usando el equipo propio del laboratorio, el cual son 4 equipos iMac dotados con moderna tecnología y que se pusieron a disposición 3 navegadores, Mozilla Firefox, Google Chrome y Safari. Durante esta sesión de evaluación los usuarios podían interactuar con el avatar animado NursiBot y exponer sus dudas o cuestionamientos al software.

A fin de medir diversos aspectos cómo resultado de la fase de evaluación se aplico posteriormente un estudio de usabilidad que abarcaba los aspectos de: Recursos de Navegación (10 puntos), Técnico - Estético (16 puntos), Aprendizaje (20 puntos), Aspectos Psicológicos, Apariencia del Sitio (14 puntos), Estudio de Usabilidad (20 puntos), Aspectos Psicológicos (10 puntos) Calificación Global y Percepción (10 puntos). Tomando como base la muestra de 50 usuarios se contabilizaron las respuestas y se estandarizaron a nivel de positivo o negativo por lo cual se ubicaron en una escala de aceptación mínima de 25 y máxima de 100 puntos los resultados obtenidos de la evaluación tal cómo se muestran en la Tabla 1.

| <b>Categorías</b>                                   | <b>Resultados</b><br><b>Obtenidos</b> | <b>Grado</b> de<br><b>Usabilidad</b> |  |  |  |  |  |
|-----------------------------------------------------|---------------------------------------|--------------------------------------|--|--|--|--|--|
| Recursos de Navegación                              | 8/10                                  | Alto                                 |  |  |  |  |  |
| Aprendizaje (Utilidad del ChatBot)                  | 16/20                                 | Medio                                |  |  |  |  |  |
| Apariencia del Sitio                                | 10/14                                 | Alto                                 |  |  |  |  |  |
| <b>Estudio de Usabilidad</b>                        | 18/20                                 | Alto                                 |  |  |  |  |  |
| Técnico - Estético (elementos que se relacionan con | 12/16                                 | Medio                                |  |  |  |  |  |
| el funcionamiento y la estética del chatbot)        |                                       |                                      |  |  |  |  |  |
| <b>Aspectos Psicológicos</b>                        | 10/10                                 | Alto                                 |  |  |  |  |  |
| Calificación Global y Percepción                    | 10/10                                 | Alto                                 |  |  |  |  |  |
| <b>Puntaje Total</b>                                | 84                                    | Alto                                 |  |  |  |  |  |

Tabla 1: Tabulado de resultados del estudio de usabilidad

## **5.- CONCLUSIONES Y DIRECCION PARA FUTURAS INVESTIGACIONES**

El resultado arrojado por las pruebas de usabilidad, nos permiten concluir que la implementación del proyecto NursiBot ha sido exitoso cómo un producto de software que útil a la sociedad en general para la aplicación de primeros auxilios a la vez que funja cómo entrenador a estudiantes de los primeros grados de estudio de carreras afines a ciencias de la salud.

El presente trabajo está sujeto a distintas mejoras y ampliaciones cómo puede ser la inserción de más patrones que hagan del comportamiento del bot, más humano, e incluso la inserción de patrones referentes a otros temas para que el bot sea capaz de dialogar entorno a otros temas de carácter medico general y no únicamente de primeros auxilios. Debido a lo complicado de la lógica humana, a las distintas sintaxis , modismos, formas de construcción de las oraciones, reglas gramaticales y complejos procesos del pensamiento resulta complicado obtener un chatbot que atienda a todos esos tópicos, por tanto podría sugerirse abordar este proyecto cómo posible tema de tesis a titulo de posgrado. Ciertamente con esta tecnología son muchas las posibilidades que se abren, incluso su posterior implementación en telefonía móvil cómo aplicación descargable o bien cómo consulta vía móvil web.

### **6.- REFERENCIAS**

[1] Manual de Primeros Auxilios Básicos Comité Logístico Permanente de Protección Civil y Seguridad (2006), FESI UNAM, México.

[2] Álvarez, A. Viñas, J. Oña. S. (2002) Sistema de Patrones para Alice Bot: Alice –espX. Trabajo presentado en la segunda conferencia de procesamiento de lenguaje natural de la Universidad Europea de Madrid, Madrid.

[3] Rusell R. (2002) Languaje Use, Personality and True Conversational Interfaces. Artificial Intelligence and Computer Science. University of Edinburgh.

[4] Bush, N. (2001), Artificial Intelligence Markup Language (AIML) Version 1.0.1, A.L.I.C.E. AIFoundation Working Draft. Retrieved Marzo 01, 2010 from http://www.alicebot.org/TR/2001/WD-aiml/#section-introduction

[5] Domínguez, Jesús. (2011) Diseño de un Asistente Virtual con Dialogo Emocional, Departamento de Sistemas y Computación, Cd. Madero, Tamaulipas

[6] Urderground de México (2010), Proyecto I.A. (chatbot) – Análisis y Soluciones, Guadalajara, Jalisco.

# Navegando en Internet. Criterios de selección de información confiable en jóvenes de educación media y media superior.

Marina Kriscautzky Laxague

Departamento de Investigaciones Educativas del CINVESTAV / DGTIC- UNAM. Dirección General de Cómputo y de Tecnologías de Información y Comunicación. Circuito exterior s/n. Frente a Facultad de Contaduría y Administración. Ciudad Universitaria. Delegación Coyoacán. CP 04510. México D.F. mkriscau@unam.mx

### Competencias en TIC

#### **Resumen**

El presente estudio indaga los criterios de confiabilidad declarados por 160 jóvenes mexicanos entre 12 y 15 años de edad en el momento de seleccionar información en Internet para estudiar. La confiabilidad de los sitios es evaluada en función de la calidad de la información (redacción, ortografía), si la información satisface la necesidad del que busca, el análisis del URL (.edu, .org o institución reconocida), la fecha de publicación y la posibilidad de localizar el autor. Los resultados indican también que los criterios enunciados no siempre coinciden con los criterios puestos en acción a la hora de seleccionar un sitio web confiable.

**Palabras clave:** Confiabilidad, Internet, evaluación de la información, educación media, educación media superior

### **1. Introducción.**

El presente trabajo presenta los resultados de investigación sobre la construcción de criterios de confiabilidad para evaluar la información que circula en Internet. El estudio se realizó con estudiantes mexicanos de secundaria (12 a 13 años) y de primer ingreso al bachillerato (15 años) que asistían a la Escuela Nacional Preparatoria Nº 2 de la Universidad Nacional Autónoma de México.

La dificultad que presenta la valoración de las fuentes digitales de información es difícil de enfocar solamente en el entorno digital pues está atravesada por la complejidad de la actividad de lectura. Aún así, resulta de interés mantenernos en el problema de la información digital y el soporte mismo, para indagar qué aspectos de este entorno son los que intervienen en la construcción de criterios de confiabilidad por parte de los sujetos en desarrollo.

Este contexto de indagación cobra importancia ya que Internet proporciona acceso a grandes cantidades de información de diversa calidad y se ha vuelto la fuente de información más consultada entre los estudiantes de diversas edades (Jones, 2002; Metzger, 2003; Vandendorpe, 2006; Biddix, Chung & Park, 2011).

### **2. Investigaciones relacionadas.**

El problema de la confiabilidad de la información en Internet ha sido estudiado desde hace más de un década con grupos de individuos de diferentes edades, aunque la mayoría hace referencia a jóvenes y adultos (Wathen & Burkell, 2002; Metzger, Flanagin, & Zwarun, 2003; Haas & Wearden, 2003; Liu, 2004; Liu & Huang, 2005; ; Perelman, 2009; Kubiszewski, Noordewier & Costanza, 2011, Biddix, Chung & Park, 2011; Braten, Strømsø & Salmerón, 2011; Henkel & Mattson, 2011; Flanagin & Metzger, 2011; Francke, Sundin & Limberg, 2011).

En este trabajo nos referiremos a dos de las investigaciones antes referidas ya que constituyen un antecedente directo de nuestra investigación.

Perelman (2009) realiza un estudio de corte cualitativo (estudio de casos) desde un efoque constructivista situado, con niños de 5º grado de eduación primaria (10 años). El propósito del trabajo se relaciona con las condiciones e interacciones didácticas que favorecen la evolución de los criterios de selección de información en una situación concreta de búsqueda de información para un tema de Historia que los niños estudian en ese grado.

Los datos fueron recabados mediante observaciones directas de las acciones de los niños en la sala de informática y en entrevistas clínico-críticas realizadas posteriormente con los mismos niños observados.

Nos interesa destacar dos de los principales resultados. El primero, que la selección de información confiable se presenta como problemática para el rango de edad estudiado. Los niños manifiestan dificultades para formular criterios de confiabilidad. El segundo, que a pesar de la dificultad, los niños llegan a formular los siguientes criterios: la adecuación de la información a la necesidad del que busca, el respaldo institucional de la información manifestado a través de la identificación de sitios .gob, .edu; la identificación del autor o productor de la información como especialista ("los historiadores").

Por su parte, Flanagin & Metzger (2011) en su más reciente estudio reportan resultados de una encuesta realizada a 2747 niños entre 11 y 18 años en Estados Unidos. Mediante una encuesta en línea a niños y padres en hogares con acceso a Internet, indagan los criterios de valoración de la confiabilidad de diferentes fuentes de información (Internet, TV, periódicos, libros, revistas, radio, otras personas) respecto de cinco tipos de información (salud, escuela, noticias, entretenimiento, compras). Entre los principales resultados nos interesa destacar los criterios de credibilidad identificados: experiencia (del autor, creador del sitio), recomendación de pares o personas conocidas, vigencia y completud de la información, información similar en varios sitios, URL .edu, .gov. No se especifica en la publicación si la encuesta incluía procedimientos de randomization.

Además, los autores señalan que los niños manifiestan preocupación por la credibilidad aunque consideran que, en general, la información de Internet es creíble. Diferencian adecuadamente tipos de información en Internet (salud, escuela, noticias, trabajos escolares o comercio online) cuando deciden qué criterios de credibilidad aplicar. Sin embargo, usan los mismos para validar información sobre salud y entretenimiento. Todos son más rigurosos al enunciar criterios que al aplicarlos.

### **3. Metodología**

Este trabajo es parte de una investigación en curso desde 2010 en el doctorado en ciencias con especialidad en investigación educativa del Departamento de Investigaciones Educativas del Centro de Investigación y Estudios Avanzados (CINVESTAV) de México. En esta investigación buscamos contestar dos preguntas básicas: Cómo resuelven el problema de encontrar informaciones contradictorias; y con qué criterios deciden qué información es creíble.

El presente artículo se enfoca fundamentalmente en la segunda pregunta, indagando los criterios que enuncian o declaran los estudiantes y los que se infieren de sus elecciones concretas, con la hipótesis de que existen discrepancias entre el decir y el hacer cuando se trata de validar la confiabilidad de un sitio Web.

Se diseñó un cuestionario que retoma los hallazgos de la primera etapa de la investigación, en la que se realizaron entrevistas exploratorias con niños de 6º grado de primaria (11 años): por una parte, la manera de plantear la búsqueda, la forma de seleccionar resultados para explorarlos y cómo deciden qué sitios sirven para estudiar. Por otra parte, presenta directamente el problema de la confiabilidad respecto de dos temas explorados (el proceso de momificación y las células madre) ofreciendo criterios propuestos por los niños entrevistados en la etapa anterior. Finalmente, se presenta una situación donde los entrevistados tienen que seleccionar sitios a partir de una imagen, con el propósito de que elijan con base en elementos gráficos del sitio en sí mismo, explorando lo que aparece en pantalla pero sin adentrarse en la información misma. Las imágenes que se presentan son 9 para cada tema. En ambos conjuntos se incluyen imágenes tomadas de los sitios que los niños entrevistados en la etapa anterior eligieron con mayor frecuencia. Además, se agregaron 3 sitios con características comunes: provenir de instituciones educativas o de investigación, sin publicidad dentro del sitio, y provenientes del país de origen del tema (Egipto y EUA).

La decisión de recabar datos a través de un cuestionario se debe a que de esta forma se pueden obtener datos de una población mayor y al ser aplicado de manera electrónica los datos se analizan automáticamente desde el punto de vista cuantitativo.

Para la aplicación del cuestionario a manera de piloteo, contamos con la participación voluntaria de una profesora que atiende cuatro grupos de estudiantes de la Escuela Nacional Preparatoria  $N^{\circ}$  2 de la UNAM. El instrumento se aplicó a un total de 160<sup>i</sup>: 29 de primer grado de secundaria (iniciación universitaria), 29 de segundo grado de secundaria y 102 de primer año de bachillerato, a través de la plataforma Moodle.

### **4. Resultados experimentales.**

Por razones de espacio sólo se presentan los resultados de las preguntas enfocadas directamente al problema de la confiabilidad.

*Pregunta 9. Buscando información acerca de cómo se hacían las momias egipcias, un grupo de estudiantes encontró datos contradictorios: un sitio decía que para hacer la momia se quitaban algunos órganos MENOS el corazón. Otro sitio decía que se quitaban TODOS los órganos. ¿Tú en qué te fijarías para decidir a qué sitio creerle? (señala máximo 3 opciones)* 

*Pregunta 14. Buscando información acerca de qué son y dónde están las células madre, un grupo de estudiantes encontró datos contradictorios: un sitio decía que las células madre se obtienen solamente del cordón umbilical. Otro sitio decía que se pueden obtener de todos los órganos del cuerpo. ¿Tú en qué te fijarías para decidir a qué sitio creerle? (señala máximo 3 opciones)* 

En las preguntas 9 y 14 se plantea la misma cuestión: cómo deciden a qué sitio creerle cuando se encuentra información contradictoria en Internet. En ambos casos las respuestas se concentran en la identificación del sitio a través de su URL (son confiables los sitios de instituciones, universidades u organizaciones), la evaluación de la calidad de la información en términos de redacción, la revisión de la fecha de publicación reciente, la presencia de un autor y la valoración con respecto a la adecuación de la información a la necesidad del que busca. Las siguientes gráficas muestran estos resultados:

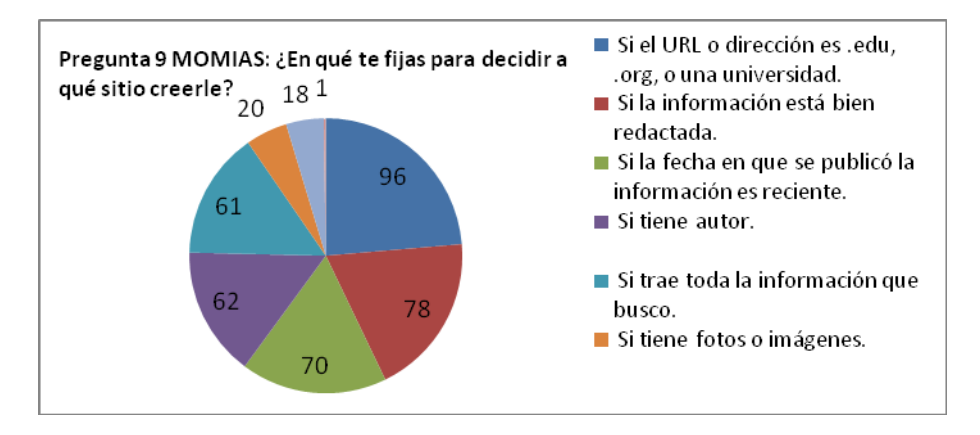

**Gráfica** 1. Número de veces en que fue elegida cada opción de respuesta en el tema Momias.

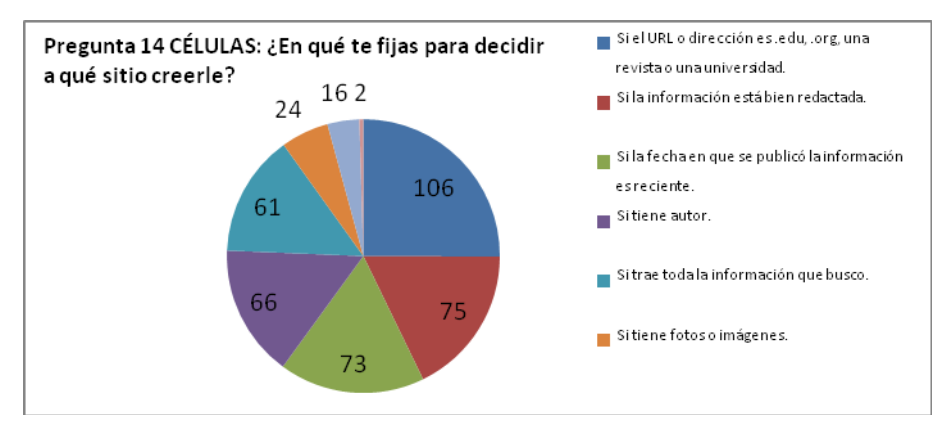

**Gráfica 2.** Número de veces en que fue elegida cada opción de respuesta en el tema Células madre.

Es de destacar que los criterios elegidos son prácticamente los mismos, independientemente del tema sobre el que se busca.

Llama la atención que la fecha de publicación sea un criterio frecuente para evaluar la confiabilidad de la información, pues esto ocurre tanto en el caso de la información acerca de un tema de actualidad (células madre) como de un tema de historia. Podríamos pensar que este criterio se relaciona con la naturaleza de la información que circula en Internet, pues es información que se actualiza constantemente.

Por otro lado, la identificación del autor de la información aparece como un criterio de confiabilidad. Esto se sostiene con el análisis de la pregunta 13 donde los entrevistados debían elegir tres frases con las que estuvieran de acuerdo. Las frases más elegidas se refieren a la información que circula en Internet como poco confiable cuando "cualquiera puede escribir". La siguiente gráfica presenta los resultados:

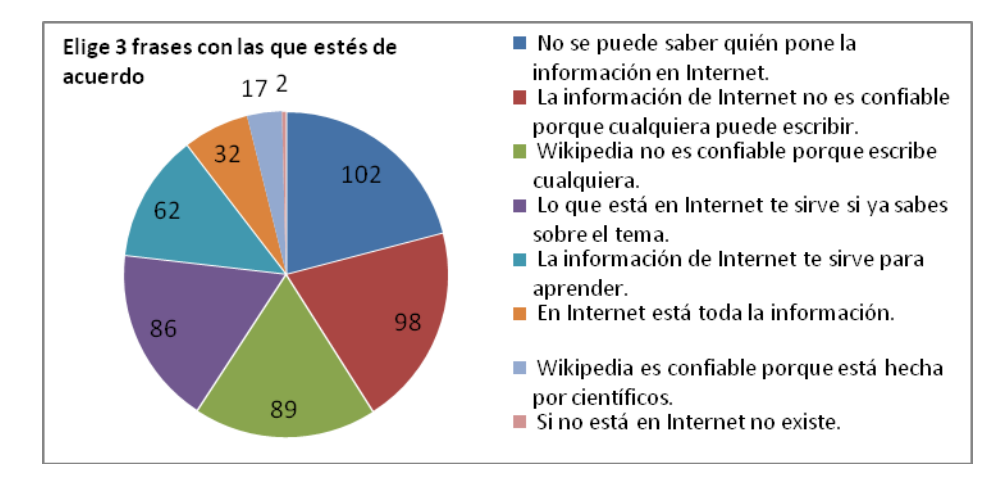

**Gráfica 3.** Número de veces en que fue elegida cada opción de respuesta en la pregunta 12.

Los criterios elegidos para decidir acerca de la confiabilidad de la información que se obtiene de Internet no siempre se sostienen a la hora de analizar qué sitios elegirían para estudiar sobre ambos temas. Entre el "decir" y el "hacer" hay una distancia. La Wikipedia, poco valorada desde los criterios enunciados dado que "cualquiera puede escribir", es elegida como opción para estudiar. Lo mismo ocurre con el sitio de una tienda española de reproducciones en piedra, el blog o el sitio de viajes. Sin embargo, también son elegidos los sitios de dos museos (British y Spurlock) a pesar de estar en inglés, por ser reconocidos como publicaciones de museos y los museos como instituciones confiables.

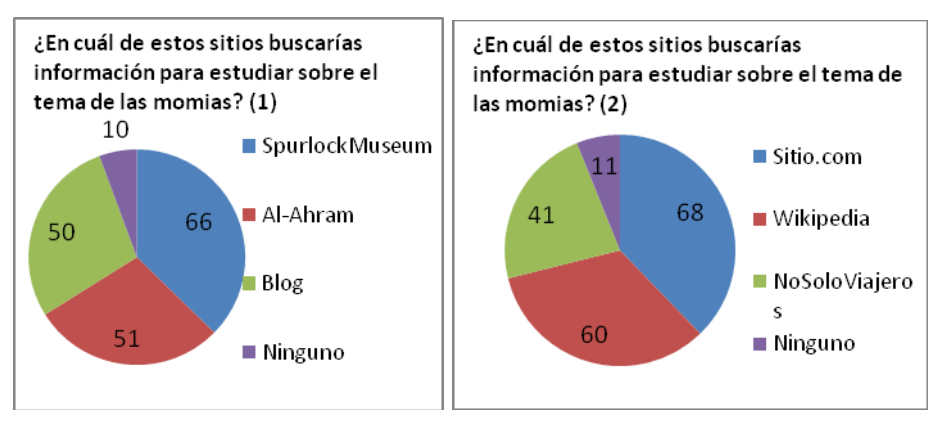

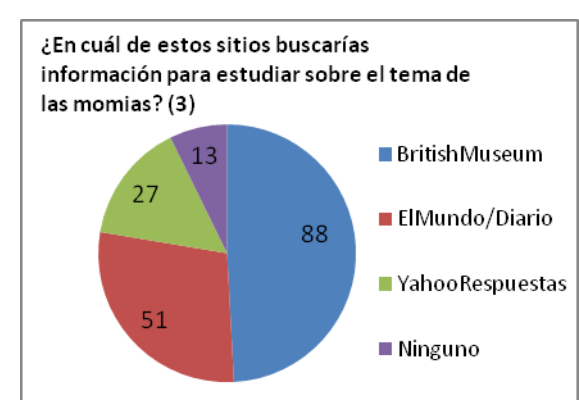

**Gráficas 5, 6 y 7.** Número de veces en que fue elegida cada opción de respuesta presentada en un grupo de 3 imágenes de distintos tipos de sitios en el tema Momias.

En el caso de las células madre la selección de sitios también parece obedecer a diferentes criterios según la situación. Cuando se presenta un sitio institucional, éste es más elegido. Sin embargo, la Wikipedia aparece nuevamente como sitio confiable para estudiar, junto con sitios comerciales o de ideas rápidas.

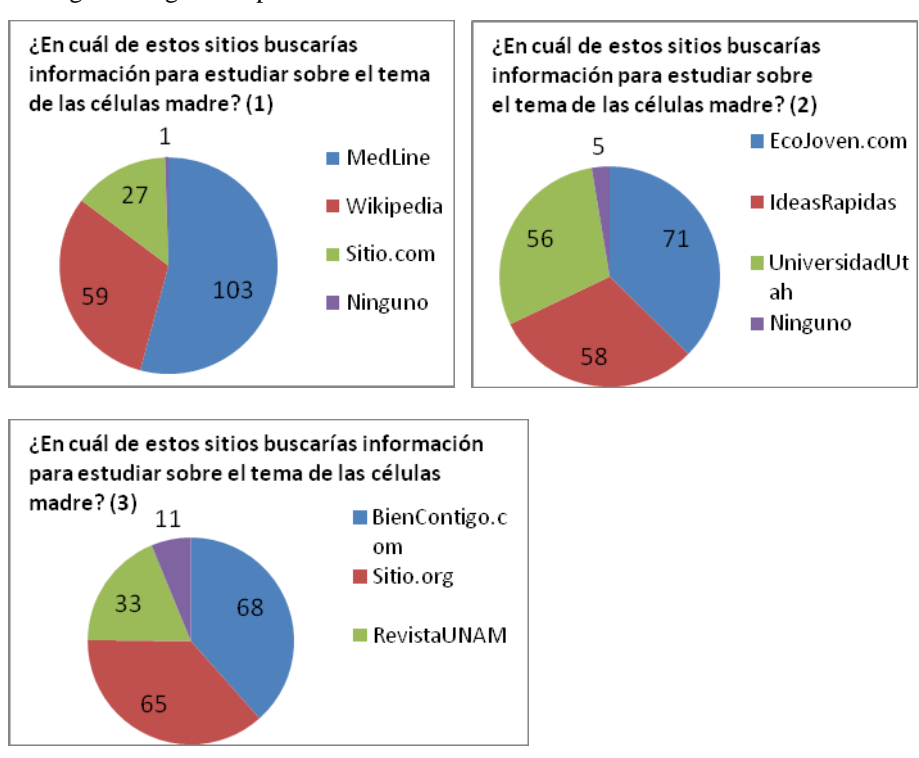

Las siguientes gráficas presentan estos datos:

**Gráficas 8, 9 y 10.** Número de veces en que fue elegida cada opción de respuesta presentada en un grupo de 3 imágenes de distintos tipos de sitios en el tema Células madre.

Todo esto nos lleva a pensar que en este tema, la necesidad de tener una idea somera de qué son las células madre prevalezca sobre los criterios que enuncian como necesarios para determinar la confiabilidad de la información.

### **5. Conclusiones y trabajos futuros de investigación.**

Los resultados expuestos nos permiten comenzar a responder a la pregunta planteada al inicio de este trabajo: con qué criterios deciden los jóvenes qué información es creíble o confiable.

Indagamos los criterios que enuncian o declaran los estudiantes y los que se infieren de sus elecciones concretas. Así, obtuvimos que los criterios declarados más frecuentes son: la información está bien redactada, trae toda la información que busco, el URL es .edu, .org o de una universidad, la fecha de publicación y la localización o identificación del autor. En este sentido, encontramos claras coincidencias con las investigaciones de Perelman y Flanagin & Metzer reportadas en el apartado 2.

Nos interesa destacar las variaciones encontradas en las diferentes situaciones de selección de sitios, y cómo éstas se vinculan con los criterios declarados por los encuestados. Podríamos adelantar la hipótesis de que los diferentes criterios que son capaces de enunciar se ponen en juego combinados de diferentes formas según el contexto de búsqueda. Es decir, frente a la necesidad de elegir un sitio entre varias opciones (situación que siempre se enfrenta en la búsqueda en Internet), los criterios que se utilizan varían tanto en función de lo que se busca como de los sitios concretos que se tienen como opción. Esto explicaría la diferencia entre el decir y el hacer que encontramos en las respuestas.

Finalmente, este trabajo presenta algunas limitaciones que merecen destacarse. En primer lugar, como en toda encuesta, la veracidad de las respuestas depende del compromiso de los encuestados para responder. En segundo lugar, los resultados obtenidos son de carácter declaratorio, es decir, lo que los sujetos dicen hacer en determinadas situaciones, pero no se accede a lo que realmente hacen en esas situaciones.

Para futuras investigaciones es necesario analizar diferencias de edad, socioeconómicas y de género así como plantear estudios de corte cualitativo que permitan poner a los sujetos en situación de elegir sitios de internet y valorar su credibilidad, para pasar del nivel declaratorio a la acción real.

### **6. Referencias.**

[1] Biddix, J.P., Chung, C.J. & Park, H. W. (2011) Convenience or credibility? A study of college student online research behaviors.

[2] Braten, I. Strømsø, H. & Salmerón, L.. (2011) Trust and mistrust when students read multiple information sources about climate change**.** Learning and Instruction 21 (2011) 180-192**.** 

[3] Flanagin, A. & Metzger, M. (2011) Kids and Credibility. An Empirical Examination of Youth, Digital Media Use, and Information Credibility**.** MacArthur Foundation Reports on Digital Media and Learning. MIT Press.

[4] Francke, H. Sundin, O. & Limberg, L. (2011) Debating credibility: the shaping of information literacies in upper secondary school. Journal of Documentation. Vol. 67 No. 4, pp. 675-694. Emerald Group Publishing Limited.

[5] Henkel, L. & Mattson, M. E. (2011) Reading is believing: The truth effect and source credibility, en Consciousness and Cognition 20, pp. 1705–1721

[6 ] Jones, S. (2002). The Internet goes to college: how students are living in the future with today's technology. Pew Research Center's Internet & American Life Project. 22 p.

[7] Julien H. & Barker, S. (2009). How high-school students find and evaluate scientific information: A basis for information literacy skills development, en Library & Information Science Reserch, 31, pp. 12-17

[8] Kubiszewski, I., Noordewier, T & Costanza, R. (2011) Perceived credibility of Internet encyclopedias, en *Computers & Education*, 56, pp. 659–667

[9] Limberg, L. & Sundin, O. (2006). Teaching information seeking: relating information literacy education to theories of information behavior, en *Information Research*, **12**(1) paper 280. [Disponible en http://InformationR.net/ir/12-1/paper280.html ]

[10] Liu, Z. & Huang, X. (2005). Evaluating the credibility of scholarly information on the web: A cross cultural study, en The International Information & Library Review 37, pp. 99–106.

[11] Liu, Z. (2004). Perceptions of credibility of scholarly information on the web, en Information Processing and Management 40, pp. 1027–1038

[12] Metzger, M., Flanagin, A. & Zwarun, L. (2003) College student Web use, perceptions of information credibility, and verification behavior, en Computers & Education 41, pp. 271–290

[13] Perelman, F., Bivort, M.R., Estévez, V., Paganini, S., Bertacchini, P. y Capria, P. (2009). Construcción de Criterios de Selección en Internet en Situaciones Didácticas: Un Estudio con Estudiantes de Escuela Primaria, en Revista Interamericana de Psicología/Interamerican Journal of Psychology, Vol. 43, Num. 3 pp. 496-506.

[14] Vandendorpe, C. (2006). L'école et la lecture dans le contexte numérique, en Recherches, Lille, no 44, p. 7-15.

[15] Wathen, N. & Burkell, J. (2002). Believe It or Not: Factors Influencing Credibility on the Web, en Journal of The American Society for Information Science and Technology, 53(2) pp.134–144

<sup>i</sup> De manera posterior a la elaboración de este artículo se obtuvieron datos de una muestra representativa de estudiantes de la Escuela Nacional Preparatoria Nº 2, con 100 estudiantes de segundo grado de secundaria y 100 de primer año de bachillerato. Para tener elementos de comparación entre grupos de edad, se obtuvieron datos de 100 niños de sexto grado de primaria.

# **Estructura didáctica de un curso de Introducción a la computación e Internet, dirigido a personas con debilidad visual.**

Área de conocimiento: Educación en Tecnologías de la Información

<sup>1</sup> Laura Gpe. Villa George<sup>1</sup>, Esther Labrada Martínez y Rebeca Valenzuela Argüelles<sup>1</sup>.

<sup>1</sup> Universidad Nacional Autónoma de México- Dirección General de Tecnologías de Información y Comunicación, UNIDI, Circuito Exterior s/n, Ciudad Universitaria, México, D.F., 04510. lvilla@unam.mx,labrada@unam.mx, rebecav@ unam.mx,

**Resumen.** La Universidad Nacional Autónoma de México, busca estar a la vanguardia en la aplicación, innovación y desarrollo de Tecnologías de Información y Comunicación (TIC), es por ello que a través de su Dirección General de Cómputo y de Tecnologías de Información y Comunicación (DGTIC), ha planteado el proyecto "TIC para la Inclusión", con dos líneas de trabajo: *difusión del conocimiento* y *capacitación*.

En el marco de la igualdad de oportunidades académicas, la DGTIC, efectúa la planeación de un curso de iniciación al cómputo para personas con debilidad visual, con la intención de brindar a los participantes elementos básicos para el uso y aplicación de herramientas en el sistema operativo Windows e Internet.

Su diseño didáctico es de índole constructivista, además de considerar los "lineamientos de accesibilidad universales" establecidos por la World Wide Web Consortium (W3C).

**Palabras clave:** Inclusión, capacitación, cómputo, debilidad visual, constructivismo.

### **1 Introducción**

El conocimiento en el área del cómputo y las TIC representa un campo de naturaleza dinámica, mencionar la evolución que han tenido en los últimos años en el ámbito educativo representa conocer un sinnúmero de propuestas de aprendizaje. El arribo de la web 2.0, ha coadyuvado el trabajo docente para enriquecer y mejorar las estrategias de enseñanza, aprendizaje y evaluación que han implementado los profesores en las aulas a todos los niveles, lo anterior ha tenido un mayor impacto en la educación abierta y a distancia.

Las modalidades de educación abierta y a distancia han permitido que un número cada vez mayor de estudiantes accedan a eventos académicos de iniciación, especialización y obtención de grados académicos. La cobertura al público interesado en iniciar o continuar sus estudios se está dando en diversos grupos de la sociedad, sin embargo, en cuanto a las consideraciones para los grupos de personas que presentan alguna discapacidad, la oferta educativa aún es limitada.

Con la intención de atender las demandas de las personas con discapacidad, la DGTIC ha planteado el proyecto "TIC para la inclusión", cuyo objetivo es: "Innovar en tecnologías de información y comunicación que promuevan la inclusión de personas con discapacidad en los ámbitos educativo, social y laboral, así como capacitarlas sobre el uso y aprovechamiento de las TIC", a partir del cual, se definieron dos líneas de trabajo: la primera de ellas, la difusión del conocimiento relacionado con el tema, dentro y fuera de la UNAM y una segunda, la capacitación en TIC para la inclusión.

En el marco de esta última, se ha realizado una propuesta de la estructura didáctica de un Curso de introducción al cómputo e Internet, el cual está basado en la teoría constructivista del conocimiento, señalada por Frida Díaz Barriga, y va dirigido a personas con debilidad visual.

### **2 Estado del Arte**

Se han propuesto programas de capacitación orientados a preparar a las personas con discapacidad para insertarse en el ámbito productivo así como a la población involucrada en el área.

Cabe mencionar el esfuerzo de la Red Iberoamericana de Expertos en Discapacidad y Derechos Humanos (RIEDDH) con su Aula Virtual, abierta a profesionales, juristas, entidades y personas interesadas en la Convención sobre los derechos de las personas con discapacidad de las Naciones Unidas. Otro caso es Uruguay, con el Programa Nacional de Discapacidad del MIDES (PRONADIS) de capacitación laboral presencial, implementado desde el año 2009. Por su parte, el servicio Ecuatoriano de Capacitación Profesional (SECAP) ofrece el curso Computación Básica para Personas con Discapacidad Visual.

The Hadley School for the Blind, en Estados Unidos promueve cursos de matrícula en línea para personas con discapacidad visual y sus familias, proponiendo mejora continua en los programas escolares y en la eficacia educativa. Se caracteriza por ser un organismo sin fines de lucro y brinda apoyo a 10,000 estudiantes por año aproximadamente en 50 estados y 100 países.

En México, el Consejo para Prevenir la Discriminación (CONAPRED) ofrece un programa educativo a distancia con la intención de ampliar los servicios de sensibilización y formación en el derecho a la no discriminación, impartido en todos los estados de la República Mexicana. Por otro lado, la Facultad de Estadística e Informática de la Universidad Veracruzana, en coordinación con el Programa Universitario para la Inclusión e Integración de Personas con Discapacidad ofertan el curso presencial: Competencias Básicas en computación para personas con

discapacidad visual; con base en los compromisos internacionales expresados en la Declaración de Yucatán reconocida por la REDDU<sup>1</sup> de la cual forma parte la esta universidad (UV, 2010). Por su parte, la Universidad de las Américas Puebla, ofrece un curso de capacitación en computación a personas con discapacidad visual, quienes al concluir sus estudios reciben la acreditación por Microsoft México. El curso es de nivel básico a intermedio en las herramientas más utilizadas de esta empresa. Entre los objetivos de este programa se encuentran el desarrollo, la educación y la independencia de las personas con discapacidad visual para contribuir a su inclusión social y laboral a través del desarrollo de tecnología adaptada para este sector de la sociedad (Luna, 2012). La Dirección de Educación Especial de la Secretaría de Educación del gobierno de Yucatán por medio del Centro de Recursos para la Integración Educativa (CRIE), ofrece un Curso Básico de Cómputo orientado a personas con discapacidad visual, que les permita adquirir conocimientos de Office e Internet (SEY, 2007).

### **3 Metodología utilizada**

Para la realización de la estrategia didáctica de este curso, se consideró la teoría constructivista del aprendizaje, mencionada por Frida Díaz Barriga, que plantea lo siguiente:

- 1. **Enseñanza.** Método que busca el logro de una estructura mental.
- 2. **Aprendizaje.** Es sinónimo de comprender, lo que se comprende, queda integrado en la estructura del conocimiento del alumno.
- 3. **Alumno.** Reacciona a los estímulos que provienen del medio, actor corresponsable de su aprendizaje.
- 4. **Docente.** Debe seleccionar y organizar los contenidos y tareas de aprendizaje que permitan desarrollar o transferir la estructura cognitiva del individuo.
- 5. **Evaluación.** Promueve el permanente cuestionamiento de lo aprendido para fomentar la búsqueda de nuevos conocimientos.
- 6. **Objetivos de aprendizaje.** Basados en todo aquello que esté orientado a desarrollar o transferir la estructura cognitiva.
- 7. **Contenidos.** Se relacionan con las motivaciones, actitudes, intereses y disposición del desarrollo intelectual de los individuos.
- 8. **Actividades de aprendizaje.** Deben de considerar a las características psicológicas de las diferentes etapas de los sujetos de aprendizaje.

Debido a que la capacitación en cómputo dirigida a personas con debilidad visual representa una oportunidad para su inserción en el ámbito laboral, es de especial importancia presentar alternativas que les permitan aprender cómputo de manera significativa.

Los requisitos académicos solicitados son: preparatoria o equivalente, conocimientos básicos de mecanografía, nociones del manejo de un procesador de palabra, iniciación en el manejo de software lector.

 <sup>1</sup> Red de Defensores, Procuradores y Titulares de los Derechos Universitarios.

El planteamiento del curso, es en la modalidad b-learning2, así que combina sesiones presenciales y actividades en línea, fundamentado en la propuesta de Patricia Romero Barajas, quien propone crear un ambiente virtual de aprendizaje, con materiales impresos, videos y audios relacionados al tema.

El contenido temático permitirá al alumno, contar con los conocimientos necesarios para continuar capacitándose en temas especializados como un procesador de texto o una hoja de cálculo, según sean sus intereses o necesidades.

En su diseño se han tomado en cuenta los principios de la corriente constructivista $3 \text{ y}$  la aplicación del uso de las tecnologías además de los "lineamientos de accesibilidad universales" establecidos por la W3C.

La orientación psicopedagógica constructivista, señala Díaz Barriga, propone reconstruir esquemas mentales y conceptuales a partir de actividades de aprendizaje significativas principalmente sensoriales.

Considerando, los principios propuestos por Margarita Pansza y Olivia Roldán, relacionados con la elaboración de programas de estudio, el curso se encuentra organizado en las siguientes cuatro unidades de aprendizaje:

- 1. Conceptos generales; en donde el participante conocerá los conceptos importantes para el inicio y uso del trabajo en la computadora.
- 2. Hardware-software y manejo seguro del equipo; en esta unidad desarrollará conceptos relacionados con el hardware y el software, asimismo conocerá lo relacionado con los virus informáticos y los métodos de seguridad de la información.
- 3. Sistema operativo Windows; el objetivo de esta unidad es que conozca y utilice las herramientas de Windows.
- 4. Software de aplicación e Internet; esta unidad didáctica está dedicada a presentar diferentes tipos de software específico, además de que el participante conocerá conceptos, procesos básicos de navegación en Internet, y el manejo del correo electrónico.

Los objetivos generales de aprendizaje son los siguientes:

- Identificar las partes que conforman una computadora personal.
- Manejar de forma básica el sistema operativo.
- Organizar y a administrar información.

 $\overline{a}$ 

<sup>3</sup> La orientación psicopedagógica constructivista, propone reconstruir esquemas mentales y conceptuales a partir de actividades de aprendizaje significativas.

<sup>2</sup> El concepto blended learning (BL) se entiende como el diseño docente en el que tecnologías de uso presencial (físico) y no presencial (virtual) se combinan con objeto de optimizar el proceso de aprendizaje.

 Utilizar recursos de Internet, consultar páginas Web y utilizar el correo electrónico.

En cuanto a la metodología, como ya ha mencionado, se empleará la modalidad mixta, por lo cual, el alumno descargará la información apoyado con el software magnificador de pantallas, para realizar las actividades correspondientes.

Recursos:

- Grabadora de audio.
- Software magnificador de pantalla.
- Windows.
- Office.
- Navegador de Internet.
- Acrobat Reader.
- Accesorios necesarios para la operación: diademas de audio y micrófonos.

En cuanto a Tecnologías de Información y Comunicación:

- Computadoras.
- Conexión a red.
- Software magnificador instalado en los equipos de trabajo de los alumnos.
- Archivos de audio.
- Archivos de video.

En relación con la acreditación del curso, será necesario resolver los siguientes instrumentos de evaluación:

- Ejercicios
- Prácticas
- Evaluación final y
- Participación en el foro.

Presentados en archivos de Word, los ejercicios y las prácticas serán resueltos en dos fases:

- 1. En el grupo; a través de la guía del instructor.
- 2. De manera individual; utilizando el software magnificador, o de audio de las grabaciones realizadas por los alumnos.

En relación a:

- 1. La evaluación final, está planteada en una sesión presencial, para la cual se acudirá en una fecha previamente programada.
- 2. La participación en el foro, de acuerdo con los temas en donde sea indicado, según la planeación de las actividades.

## **4 Resultados**

Con base en los objetivos del proyecto "TIC para la inclusión" y en las estrategias emprendidas para llevarlo a cabo, se ha obtenido lo siguiente:

- 1. Sensibilización de las personas involucradas en el proyecto a través de la impartición de dos talleres, uno para toda la dependencia y otro para el equipo de trabajo.
- 2. Adaptación de espacios en la DGTIC e inauguración de un Aula Laboratorio de innovación para personas con discapacidad (diciembre 2010), con la asesoría de la Facultad de Arquitectura y de instituciones externas a la UNAM.
- 3. Análisis de software existente, principalmente libre. Se han brindado dos talleres en el uso del software seleccionado.
- 4. Vinculación con organismos e instituciones dentro y fuera de la UNAM: se han efectuado reuniones mensuales con dependencias de la UNAM involucradas en el tema, así como la impartición de cursos en colaboración con otras instituciones.
- 5. Análisis e identificación de necesidades de las personas con discapacidad, a través de la organización de foros de análisis y las propuestas de solución a dichas necesidades.
- 6. Se planteó un Ciclo de Conferencias permanente para la difusión de los temas relacionados, en el cual se han llevado a cabo 9 charlas con un promedio de 30 asistentes por cada una, desde junio de 2011 a la fecha.
- 7. Asesoría a las personas involucradas en el ámbito de la discapacidad sobre el uso de TIC para la inclusión a través de una atención personalizada.

En cuanto a la estructura didáctica del curso, hasta el momento se cuenta con:

- 1. Planteamiento de objetivos: generales y particulares.
- 2. Elaboración de presentación del curso.
- 3. Estructuración de estrategias de enseñanza, aprendizaje y evaluación.
- 4. Definición de instrumentos de evaluación.

### **5 Conclusiones y direcciones para futuras investigaciones**

Dado el planteamiento realizado, es posible mencionar que organizar en la UNAM un proyecto de uso de tecnologías para la inclusión de personas con discapacidad requiere un trabajo interdisciplinario, que reúna a las personas que presentan alguna discapacidad, así como a un grupo de expertos en los temas de planeación didáctica, uso de tecnologías en la educación, y al manejo y adaptación de las tecnologías.

Asimismo, es importante considerar la formación docente, para sensibilizar a los instructores que capacitarán a la población con discapacidad, con la intención de

que conozcan estrategias didácticas relacionadas con las tecnologías adaptadas, así como el manejo de grupos con estas características.

Finalmente, es importante mencionar que elementos como la evaluación y el seguimiento, son aspectos requeridos para tener un curso accesible totalmente en línea dirigido a personas, tanto débiles visuales, como a quienes presenten alguna otra discapacidad. Estos son aspectos a considerar para futuras investigaciones a partir de esta propuesta.

### **Referencias**

- [1] Consejo para Prevenir la Discriminación, CONAPRED. *Educación a distancia* http://www.conapred.org.mx/ Visitada el 1 de agosto de 2012.
- [2] Díaz Barriga Arceo, Frida, (2000).*"Estrategias docentes para un aprendizaje significativo. Una interpretación constructivista"*. México. McGraw-Hill.
- [3] Díaz Barriga Frida, et al. (2010). *"La función mediadora del docente y la intervención educativa"*. En: Estrategias docentes para un aprendizaje significativo. Una interpretación constructivista.3ª. Edición McGraw- Hill. México, pp.3-20.
- [4] Díaz Barriga Frida, Hernández Rojas Gerardo, (2010). "Constructivismo y aprendizaje significativo" en: *Estrategias docentes para un aprendizaje significativo*. Una interpretación constructivista. Mc Graw Hill Interamericana, 3ª edición, México.pp.21-50
- [5] Eusse Zuluaga Ofelia, (2003).*"Docencia y construcción del conocimiento"*. En: Tesis de Maestría en Pedagogía: Modelos de formación docente para el sistema universitario escolarizado y el sistema universitario abierto: una propuesta para el futuro México. pp. 16-26.
- [6] Fernández, Aedo, R, et, al.*"El aprendizaje con el uso de las nuevas tecnologías de la información y las comunicaciones".* En: OEI-Revista Iberoamericana de Educación. http://espacio.uned.es/fez/eserv.php?pid=bibliuned:19400&dsID=n04rodritapia05.pdf
- [7] Luna, Daniel (2012) *UDLAP y Microsoft capacitarán a débiles visuales.* La opinión universitaria.http://www.laopinionuniversitaria.com.mx/universitaria/noticiadesp.php?id\_noticia=3960 Visitada el 1 de agosto de 2012.
- [8] Ministerio de Desarrollo Social, MIDES. Uruguay, (2012). *Programa Nacional de Discapacidad del MIDES, PRONADIS*. http://pronadis.mides.gub.uy/mides/index.jsp Visitada el 30 de julio de 2012.
- [9] Monroy Farías Miguel: (2009)."La Planeación Didáctica". FESI. UNAM, México, pp453- 487*.*
- [10] ONCE. *Concepto de ceguera y deficiencia visual.* http://www.once.es/new/serviciosespecializados-en-discapacidad-visual/discapacidad-visual-aspectos-generales/conceptode-ceguera-y-deficiencia-visual Visitada el 1 de agosto de 2012.
- [11] ONCE. *Glosario de términos de discapacidad visual.* http://www.once.es/new/serviciosespecializados-en-discapacidad-visual/discapacidad-visual-aspectos-generales/glosario-determinos-de-uso Visitada el 1 de agosto de 2012.
- [12] Pansza, Margarita, (1993). "*Enseñanza modular. Diversas alternativas curriculares"*. En *Pedagogía y currículo*.4ª edición. México, Ediciones Gernika, pp. 39-50.
- [13] Pansza, Margarita, (2005).*"Elaboración de programas de estudio" Operatividad de la didáctica*.11ª edición. México. Ediciones Gernika.
- [14] Red Iberoamericana de Expertos en Discapacidad y Derechos Humanos (2012). *Programa Aula Virtual RIEDDH.* http://www.derechoshumanosaequitas.org/aulavirtual.php Visitada el 30 de julio de 2012.
- [15] Rodríguez Tapia, Enrique. La docencia en la era digital: una propuesta de formación para el uso de nuevas tecnologías. Espacio UNED.
- [16] Roldán Aragón Olivia, (2003)."Guía para la elaboración de un programa de estudio en educación a distancia" .pp. 1 *a* 17*.*Versión actualizada 2003*.*
- [17] Romero Barajas, Patricia. (2010). "Modelo docente de gestión en ambientes mixtos de aprendizaje". Tesis de Maestría. Facultad de Filosofía y Letras. Universidad Nacional Autónoma de México.
- [18] Secretaría de Educación. Yucatán SEY (2007). *Ejemplo de superación: aprenden cómputo personas con discapacidad visual*. http://www.educacion.yucatan.gob.mx/shownoticia.php?id=1524 Visitada el 1 de agosto de  $2012$ .
- [19] Servicio Ecuatoriano de Capacitación Profesional, SECAP (2012). *Programa Capacítate según tu discapacidad. Convenio de Cooperación Interinstitucional entre la Vicepresidencia de la República, Ministerio de Relaciones Laborales, Consejo Nacional de Discapacidades, Servicio de Integración Laboral y el SECAP.* http://www.secap.gob.ec/index.php/directorio/integrantes/168-personasdescpacidad Visitada el 30 de julio de 2012.
- [20] The Hadley School for the Blind (2011). Illinois, Estados Unidos. *Technology courses. Adult Continuing Education and High School Program. http://www.hadley.edu/techcourses.asp* Visitada el 1 de agosto de 2012.
- [21] Universidad de las Américas Puebla (2012). C*ertificación en el uso de Microsoft-Office para personas con discapacidad visual. http://www.udlap.mx/* Visitada el 1 de agosto de 2012.
- [22] Universidad Veracruzana UV (2010). *Competencias básicas en computación para personas con discapacidad visual.* http://www.uv.mx/piip/avisos/ComBasPerDisVis.html Visitada el 1 de agosto de 2012.

# **CÓMPUTO VERDE, EL PAPEL DE LAS TECNOLOGÍAS INFORMÁTICAS EN EL IMPACTO AMBIENTAL**

**Área de Conocimiento:** Tecnología Computacional y Educativa

### M.C.C. Ma. Candelaria Matus Velasco<sup>1</sup>, M.C.C. Carlos Ochoa Rivera<sup>2</sup>, Antonio Viveros Balderas<sup>3</sup>

<sup>1</sup>mcmatus@gmail.com, <sup>2</sup>cochoa@uv.mx, <sup>3</sup>Tonho\_roots@hotmail.com

### Facultad de Estadística e Informática, Universidad Veracruzana, Avenida Xalapa, esq. Avenida Manuel s/n C.P. 91020 tel. (228) 8 42 27 00, (228) 42 17 00 ext. 14219

#### **Resumen**

Conforme las computadoras juegan un papel cada vez más importante en nuestras vidas, la demanda de energía, los costos y el desperdicio de equipo de cómputo se escalan dramáticamente. En este sentido, en el presente artículo se muestra el crecimiento de las tecnologías verdes y sus beneficios. Por otro lado se proporciona una visión sobre algunas tecnologías verdes que se están utilizando alrededor del mundo y el impacto positivo que generan en la sociedad y en la economía de los usuarios de las Tecnologías de la Información (TIC), así como los factores culturales que evitan que la población haga uso de estas tecnologías. Se realizó una investigación sobre el Cómputo Verde y de las tecnologías verdes asociadas en la Universidad Veracruzana (UV) y en la Universidad Autónoma de Aguascalientes (UAA). Se muestran los resultados obtenidos, así como las conclusiones en base a los resultados mostrados.

**Palabras clave:** Cómputo verde**,** Tecnologías de la Información (TIC's), Factores culturales.

### **1. Introducción**

Actualmente las tecnologías de información, requieren la fabricación de más equipos de cómputo, los cuales eventualmente serán desechados por obsoletos. Entre más equipos de cómputo se usen en el mundo, mayor gasto de energía, la cual es un recurso valioso y que eleva los gastos de las empresas que los utilizan, así como la contaminación que producen.

Una función importante de las escuelas es proporcionar una educación que ayude a preservar el medio ambiente e inculcar valores en los estudiantes para que puedan
desarrollar su trabajo, sin agredir al planeta y tratando de mejorar las condiciones de vida de quienes lo habitamos. Es por esto, que se desarrolló este material con el propósito de que sirva de consulta y/o guía en su caso de este tema, conocido como cómputo verde, el cual proporcionará conocimientos acerca del tema y en su caso guías para un mejor aprovechamiento de los recursos de cómputo de una manera sustentable.

## **2. Estado del arte**

El cómputo verde es un conjunto de iniciativas y tácticas que buscan reducir el uso de materiales peligrosos en la fabricación de los productos tecnológicos, el consumo desmesurado de energía eléctrica, el uso inadecuado de los productos tecnológicos, así cómo minimizar el desecho de éstos (Pagano, A. ,2009).

Es importante recalcar que el uso de tecnologías proporciona muchos beneficios: facilita el trabajo, permite la comunicación por medio de ella de una manera eficiente, permite divertirse y compartir experiencias con otros usuarios, entre otras muchas cosas, pero todos aquellos que hacen uso de ellas deben entender que el uso de estas herramientas, debe realizarse de manera responsable. Esto sólo puede lograrse mostrando a la sociedad que existen tecnologías que ofrecen hardware el cual puede ser reciclado o degradado de manera que no dañe al medio ambiente, software que permite utilizar menos recursos informáticos, así como normas que ayudan a controlar el consumo de energía.

El aumento desmesurado de los residuos tecnológicos, no sólo impacta al tema ambiental, sino que también al ámbito social. La falta de cultura de reciclaje, cultura del ahorro de energía, así como la falta de información sobre el impacto que genera el uso de la tecnología hacia el medio ambiente, se ve reflejado en las problemáticas como lo son ahora la basura electrónica y el consumo excesivo de electricidad, éstos a su vez provocan la contaminación del agua, de la tierra y del aire, puesto que muchas de las piezas que se encuentran en los equipos de cómputo contienen sustancias químicas tóxicas como el plomo, mercurio y cadmio.

# **3. Marco Referencial**

Los inicios del cómputo verde se remontan al año 1992 donde surge una campaña bajo el nombre de Energy Star (Abaid, O. ,2011), dicha campaña pretendía reducir y mejorar los recursos energéticos en los productos de cómputo, así como en aparatos electrodomésticos como los refrigeradores, calentadores, entre otros; viendo la

utilización energética como el elemento principal en el tiempo que los usuarios utilizan sus aparatos electrónicos.

El Cómputo Verde o Green IT no sólo identifica los principales problemas de impacto ambiental en los que contribuyen las tecnologías informáticas, sino también busca alternativas para que el uso de estas tecnologías sea más amigable con el medio ambiente, siendo así, herramientas que permitan tener ahorros económicos y ganar prestigio entre la sociedad como empresas y usuarios comprometidos a buscar soluciones ambientalistas.

El cómputo verde trabaja en 3 grandes vertientes (Acevedo, N. ,2011):

- 1. Identifica a las principales tecnologías consumidoras de energía y productores de desperdicios ambientales.
- 2. Promueve el reciclaje computacional.
- 3. Ofrece el desarrollo de productos informáticos ecológicos.

Y considera un modelo de control con ocho áreas clave específicamente identificadas:

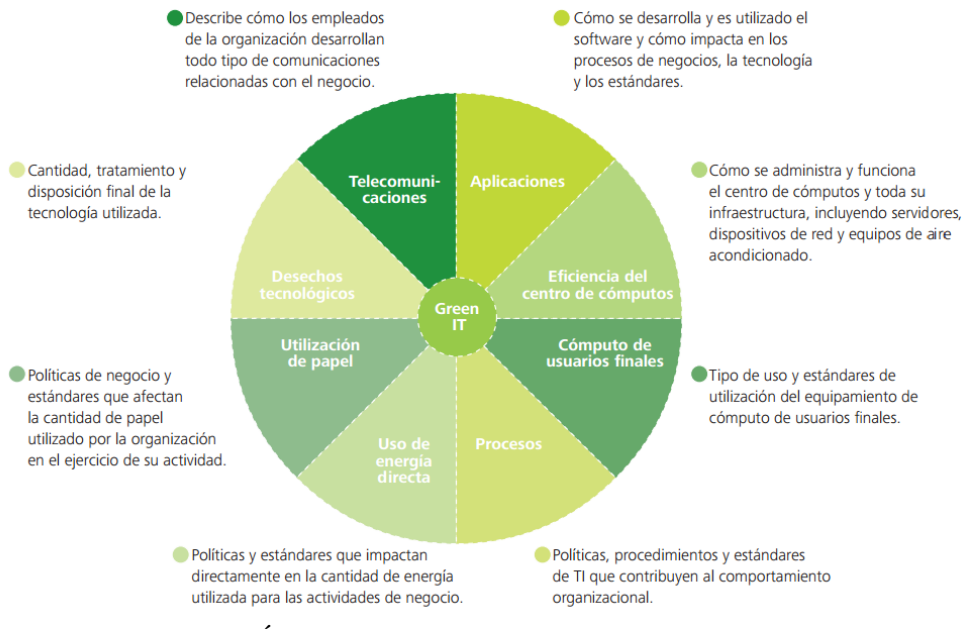

**Fig. 1 Áreas del Cómputo Verde, (Deloitte. ,2011).** 

El Cómputo Verde es visto por muchas empresas e instituciones, como una posibilidad cierta de ahorrar dinero y mejorar la productividad, disminuyendo el impacto de la actividad industrial y comercial sobre el medio ambiente. Para los consumidores, la computación verde representa una oportunidad de ayudar a salvar el mundo.

# **4. Desarrollo**

Muchos gobiernos, conscientes de que la eliminación inadecuada de desechos electrónicos daña al medio ambiente y la salud, han buscado establecer una reglamentación internacional. El convenio de Basilea de 1989 (Instituto Nacional de Ecología. ,2011), es un acuerdo entre 170 naciones, el cual exigía que los países desarrollados informen del transporte de residuos peligrosos a países subdesarrollados, sin embargo muchos países pobres junto con grupos ecologistas declararon que los términos eran muy poco estrictos. En 1995 las protestas resultaron en una enmienda conocida como la Prohibición de Basilea, que impide exportar desechos peligrosos a los países pobres.

Sin embargo, el uso de estas tecnologías ecológicas se encuentra limitado a los factores culturales de la población, se comprenden como factores a aquellos aspectos o condiciones que están presentes e influyen en la acción de los hombres en el contexto de su actividad, como factores culturales puede entonces comprenderse como el conjunto de condiciones o elementos que se encuentran presentes en el proceso de desarrollo de los individuos, grupos, colectivos, comunidades, naciones, países, que influyen positiva o negativamente en el desarrollo cultural.

Estudios recientes han demostrado que el tiempo para formar un nuevo hábito en un individuo depende de varios factores entre ellos el grado de dificultad y de la exigencia que el nuevo comportamiento requiera, y puede oscilar entre 18 y hasta 254 días en algunos casos, según una investigación realizada en la University College de Londres (Echeverry, J. ,2011).

Se han creado cierto número de estrategias y tecnologías que han impulsado y enriquecido el Cómputo Verde, aquí algunas tecnologías que reducen el impacto ambiental:

### ‐ **Reciclaje y reutilización de basura electrónica.**

Al final de su vida útil, los aparatos eléctricos y electrónicos deben ser tratados mediante un proceso que ofrece garantías para recuperar los componentes aprovechables y tratar adecuadamente los potencialmente peligrosos.

Antes de desmontar, triturar, cortar, prensar, deben extraerse todos los componentes y sustancias que pueden suponer un riesgo ambiental o sanitario.

## ‐ **Virtualización.**

La virtualización, entendida como la creación –a través de software como la implementación virtual de un recurso tecnológico, como un dispositivo de almacenamiento, sistema operativo o dispositivos de red, fue hasta hace poco, una tecnología al alcance solamente de las grandes compañías, ahora cualquier empresa pequeña o mediana tiene a su alcance los beneficios de la virtualización. La reducción de precios en el hardware y la presencia de productos software de virtualización, hacen ver que la virtualización, bien utilizada, puede poner a nuestra disposición más opciones de sistemas operativos, menores costos y un control mayor sobre los equipos.

### ‐ **Teletrabajo.**

El concepto de teletrabajo surge en los años 70, aunque no existe una definición universalmente aceptada sobre qué es el teletrabajo, podemos decir que el teletrabajo, de una manera simple y abierta, es aquella prestación de servicios en la que un trabajador desempeña una actividad profesional sin estar ubicado en el centro de trabajo valiéndose de un uso habitual de las tecnologías de la información y las comunicaciones.

## ‐ **Cómputo en la nube.**

La computación en la nube es un sistema informático basado en Internet y centros de datos remotos para gestionar servicios de información y aplicaciones. La computación en nube permite que los consumidores y las empresas gestionen archivos y utilicen aplicaciones sin necesidad de instalarlas en cualquier computadora con acceso a Internet. Esta tecnología ofrece un uso mucho más eficiente de recursos, como almacenamiento, memoria, procesamiento y ancho de banda, al proveer solamente los recursos necesarios en cada momento.

### ‐ **Centro de datos ambientalista.**

Un centro de datos (data center), centro de cómputo o centro de procesamiento de datos es una entidad, oficina o departamento que se encarga del procesamiento de datos e información de forma sistematizada.

Son varios los factores que están detrás de la tendencia de hacer los centros de datos más amigables con el medio ambiente, entre estos factores se encuentran las métricas de eficiencia de energía. Un centro de datos "ambientalista" está diseñado para utilizar la energía de forma eficiente y reducir su impacto en el medio ambiente.

## ‐ **Software libre.**

Windows cuenta con el sistema Microsoft Windows Fundamentals for Legacy PCs, el cual ofrece a los clientes de Windows la opción de ejecutar un sistema similar a XP SP2 en equipos que presentan cierto grado de obsolescencia. Sin embargo, Linux es una buena opción cuando se tienen equipos con recursos limitados para los exigentes sistemas operativos y programas que existen en la actualidad, Linux permite hacer el trabajo rápido, es completo y deja hacer casi de todo garantizando fiabilidad y estabilidad, teniendo como grandes ventajas adicionales contar con todas las libertades que implica ser software libre: contar con el código fuente, libertad de modificarlo, distribuirlo y mejorarlo sin ninguna restricción y con la tranquilidad de no cometer con esto, un acto ilegal.

#### ‐ **Software para el ahorro de consumo de energía eléctrica.**

Estamos inmersos en la era de la informática e Internet y cualquier acción individual para ahorrar energía en el uso de nuestra PC contribuye para lograr entre todos una reducción importante en las emisiones de CO2, dada la dependencia tecnológica que se experimenta, una buena manera de reducir el impacto ecológico que provoca nuestro creciente consumo energético es recurrir a la propia tecnología para buscar soluciones. Por ello, para quienes utilizan a diario la computadora y durante muchas horas, existen programas especialmente diseñados para controlar el consumo de energía, entre ellos se encuentran: Granola, Edison, Boray POWer, entre otros.

## **5. Resultados obtenidos en el trabajo**

Esta investigación sobre Cómputo Verde, proporciona un panorama amplio acerca de las diversas áreas en las que trabaja y las tecnologías que pueden catalogarse como verdes, ya que sus beneficios son completamente ecológicos. Muestra además cómo las tecnologías verdes tienen un impacto positivo para nuestra sociedad y para el planeta en general. Y como el impulso y el enriquecimiento que se le dé al Cómputo Verde, ayudará a que las tecnologías de la información puedan ser desarrollas sin temor a deteriorar el medio ambiente siempre y cuando se tomen en cuenta y se apliquen las normas y técnicas que el indica.

Este trabajo podrá utilizarse como material de consulta en algunas experiencias educativas de la Licenciatura en Informática, del nuevo plan de estudios, que servirán para hacer conciencia en los estudiantes, sobre los daños que pueden provocar con el uso no reglamentado de las Tecnologías de Información, quedando claro que los beneficios de la computación verde son grandes, no sólo para el consumidor o negocio o desde punto de vista de un país, sino que es un beneficio mundial.

También quedará como material de consulta para todas aquellas personas interesadas en conocer los beneficios del cómputo verde como son: la reducción de la demanda de energía y los residuos, lo cual les permitirá reducir costos y a la vez, utilizar las tecnologías respetando el medio ambiente.

## **6. Conclusiones y Trabajos Futuros**

El Cómputo Verde busca minimizar el impacto ambiental derivado del uso de las tecnologías de información y ha recorrido un largo camino, con tantas innovaciones.

Es poco el material que se ha elaborado respecto a él y mucho menor la conciencia que se ha sembrado en los usuarios de tecnologías mediante su difusión, no obstante todo el trabajo no se puede quedar sólo en las manos de las leyes de cada país, ni de las empresas productoras de tecnologías, el futuro del Cómputo Verde se encuentra en las instituciones educativas.

Los efectos de la computación verde son positivos para todos, al dar iniciativa al uso y aplicación de tecnologías como centros de datos ambientalistas, la virtualización o la computación en la nube se promueve un medio ambiente más limpio, junto con beneficios como: La reducción de costos, el ahorro de energía eléctrica, la reducción de residuos electrónicos y la disminución de gases de efecto invernadero.

Como un trabajo a futuro para ayudar a disminuir el impacto ambiental de las Tecnologías Informáticas, se propone reducir el uso de papel en la Facultad de Estadística e informática. En ésta, se envían oficios continuamente de la Dirección, Secretaría, jefatura de Carrera y administración, con el propósito de citar, dar información o hacer requerimientos, tanto al personal, estudiantes y autoridades, lo que implica el gasto de una gran cantidad de papel y consumibles. Esto puede ser llevado a cabo a través de la sistematización de servicios y avisos. Un ejemplo podría ser, el uso de una base de datos de celulares y direcciones de correo electrónico del personal y estudiantes, de modo que a través de estos medios, se les hagan llegar todo tipo de avisos sin tener que imprimirlos.

Asimismo se pueden instalar en esos celulares, objetos de aprendizaje para los estudiantes, siendo la única limitante la conexión a internet y su mayor ventaja será que podrán consultar la información de forma permanente y en línea.

También puede instalarse una pizarra electrónica, donde los profesores tengan acceso para publicar avisos, por ejemplo de fechas de tutorías, exámenes o tramitologia en general. Asimismo, puede hacerse uso de las redes sociales con este mismo fin. Esto ayudará a contrarrestar el impacto ambiental que provoca el gasto de papel y consumibles.

Como trabajos futuros se realizarán estudios dentro de la Universidad Veracruzana (UV) y la Universidad Autónoma de Aguascalientes (UAA), de esta manera se identificarán las ventajas de utilizar estas tecnologías ambientales y generar otras propuestas para mejorar la sustentabilidad de las universidades.

 Se propondrán temas de cómputo verde, para ser impartidos en las experiencias educativas de la Facultad de Estadística e Informática, de manera que se transmita una cultura ambiental y nuevos hábitos de uso de tecnologías amigables con el ambiente a los estudiantes, que ayuden en su crecimiento como profesionales y que al egresar, puedan implantarlos en sus medios de trabajo.

## **Referencias**

[1] Pagano, A. (2009). *Vía hacia la Sustentabilidad Tecnología Verde (Green IT).* Recuperado el 9 de agosto del 2011, de http:// www.deloitte.com/about.

[2] Navarro, L. Franquesa, D. (2010). *ICTs and EnvironmentalSustainability*. Recuperado el 31 de Octubre de 2011, de http://www.giswatch.org/es/node/392/

[3] Solving the E-waste Problem.(2011). *The global e-wasteproblem*. Recuperado el 7 de Noviembre de 2011, de http://www.step-initiative.org/

[4] Rocha, L. (2011). *Tesoros ocultos en la basura electrónica.* Recuperado el 17 de Febrero de 2012, de http://www.greenpeace.org.ar/blog/etiqueta/basura-electronica/

[5] Abaid, O. (2011). *¿Qué es Energy Star?.* Recuperado el 17 de Marzo de 2012, de http://www.cantuss.info/a/inicio/2011/11/Que-es-Energy-Star.html

[6] Acevedo, N. (2011). *Green Computing o Green IT*. Recuperado el 20 de Marzo de 2012, de http://nelsonacevedo72.wordpress.com/2011/06/23/green-computing-o-green-it/

[7] Instituto Nacional de Ecología. (2011). *Convenio de Basilea sobre el control de los movimientos transfronterizos de los desechos peligrosos y su eliminación*. Recuperado el 1 de Mayo de 2012, de http://www.ine.gob.mx/descargas/ai/con199320.pdf

[8] Echeverry, J. (2011, Febrero). *En cuánto tiempo se adquiere un nuevo hábito.* Recuperado el 16 de Julio de 2012, de http://suite101.net/article/en-cuanto-tiempo-se-adquiere-un-nuevohabito-a41397

[9] Miranda, M. (2010). *Teletrabajo, una nueva forma de generar ingresos.* Recuperado el 12 de Junio de 2012, de http://suite101.net/article/teletrabajo-una-nueva-forma-de-generar-ingresosa20065

[10] Grupo Schneider. (2008). *Respetar el medio ambiente, ahorrar verde.* Recuperado el 23 de Junio 2012, de http://www.apcmedia.com/salestool/SLAT-7DCQ5J\_R0\_EN.pdf

# **Aplicaciones del álgebra hipercompleja al modelado de un robot de 2GDL y la evasión de obstáculos**

Eusebio Jiménez López <sup>1</sup>, Luis Reyes Ávila <sup>2</sup>, Laura Olivia Amavizca Valdez $^3$ 

<sup>1</sup>CINNTRA de la Universidad Tecnológica del Sur de Sonora - IIMM - Universidad La Salle Noroeste. Dr. Norman. E. Borlaug Km 14 CP. 85000, (01-644) 414-86-87 Cd. Obregón Sonora, México. ejimenezl@msn.com

> 2 Instituto Mexicano del Transporte-IIMM lreyesa@imt.mx.

<sup>3</sup> Centro de Aplicación y Desarrollo en Tecnologías de la Información y Comunicación de la Universidad Tecnológica del Sur de Sonora lauraamavizca@hotmail.mx

**Resumen.** El álgebra hipercompleja es comúnmente usada para modelar las rotaciones y las reflexiones de sistemas mecánicos. En este artículo se presenta el modelado de un robot de dos grados de libertad usando una rotación y una reflexión, ambas parametrizadas en el espacio vectorial de números complejos. Son caracterizadas dos configuraciones del robot; una asociada con la rotación y otra con la reflexión. Ambas configuraciones son usadas para evadir un obstáculo circular. Fue usado el paquete de cálculo simbólico Mathematica para programar el modelo matemático resultante y los criterios de evasión. El uso del software Mathematica facilitó la programación de los criterios de evasión. El modelado del robot con la rotación y reflexión originó, para el caso de los problemas cinemáticos inversos, sistemas de ecuaciones no lineales de 4 x 4. Fue usada una biblioteca de Mathematica relacionada con el método de Newton-Raphson para resolver los modelos cinemáticos.

**Palabras clave:** Números Complejos, Robótica, Lenguaje de Cálculo Simbólico, Evasión de obstáculos.

## **1 Introducción**

De acuerdo con [1], los números complejos se usan en ingeniería para múltiples aplicaciones, como por ejemplo para modelar las rotaciones de los multicuerpos rígidos en el plano, como robots y mecanismos. Sin embargo, la mayoría de las aplicaciones han sido hechas considerando una parte real y una imaginaria. En un trabajo desarrollado en [2] ha sido parametrizada el álgebra hipercompleja en el plano. Dicha parametrización permitió sistematizar cuatro estructuras algebraicas; dos relacionadas con rotaciones y dos con reflexiones. La sistematización sobre los números complejos hecha en [2], permite el modelado de sistemas mecánicos sin considerar la parte

imaginaria de los números complejos. Por otro lado, la generalización del álgebra de números complejos permite parametrizar y sistematizar el álgebra de Quaterniones con lo cual es posible modelar sistemas mecánicos tridimensionales. La mayor parte de las aplicaciones del álgebra hipercompleja parametrizada en [2,4] han sido en problemas normales de robots y mecanismos, tanto en el plano como en el espacio. Es necesario extender las aplicaciones de dicha álgebra a otros problemas, como es el caso de la evasión de obstáculos. En este artículo se presenta el modelado de un robot de 2 GDL usando una rotación y una reflexión sistematizadas en el espacio vectorial de números complejos. Las configuraciones modeladas se usan para la evasión de un obstáculo en el plano.

## **2 Estado del arte**

El álgebra de los números complejos sistematizada en [2] ha sido usada para modelar y simular los movimientos de robots paralelos [5] y mecanismos [6]. En [1] se usaron dos rotaciones para modelar la cinemática de un robot de dos grados de libertad. Para el caso de problemas de evasión de obstáculos, en [7] se aplicó el algoritmo EOPTCE y secuencias de movimientos para evadir un obstáculo por medio de un robot de dos grados de libertad. En [8] se modeló un problema de evasión de obstáculos usando un robot de 3 GDL y el álgebra de Quaterniones. Finalmente, en [9], se construyó un prototipo de robot de 2 GDL para probar secuencias de movimientos en un problema de evasión de obstáculos.

## **3 Metodología**

En esta sección se presenta la metodología con la cual se desarrolló el presente trabajo.

- 1) Se describen la rotación y la reflexión, ambas parametrizadas en el espacio vectorial de números complejos.
- 2) Se modela el robot de 2 GDL usando la rotación y la reflexión.
- 3) Se formulan los problemas cinemáticos directos e inversos y se resuelvan los sistemas de ecuaciones generados.
- 4) Se presenta el marco de referencia para la evasión de obstáculos y los criterios de evasión.
- 5) Se usa Mathematica para simular el problema de evasión de obstáculos.

# **4 Resultados experimentales**

**Rotación y reflexión en el plano.** De acuerdo con [2], sobre el conjunto  $\mathbb{R}^2$  se definen dos operaciones binarias:  $\oplus: \mathbb{R}^2 \times \mathbb{R}^2 \to \mathbb{R}^2 \times \mathbb{R}^2 \times \mathbb{R}^2 \to \mathbb{R}^2$  mediante las cuales,

las parejas  $(\mathfrak{R}^2, \oplus)$  y  $(\mathfrak{R}^2, * )$  forman dos grupos, uno aditivo y otro conmutativo multiplicativo, respectivamente. Se demuestra que la terna  $(\mathfrak{R}^2, \oplus, * )$  es un cuerpo conmutativo. Las operaciones  $\oplus : \mathbb{R}^2 \times \mathbb{R}^2 \to \mathbb{R}^2$  y  $* : \mathbb{R}^2 \times \mathbb{R}^2 \to \mathbb{R}^2$  se definen de la manera siguiente:

i) 
$$
\{a, b\} \oplus \{\alpha, \beta\} = \{a + \alpha, b + \beta\}
$$
  
ii)  $\{a, b\} * \{\alpha, \beta\} = \{\alpha\alpha - b\beta, a\beta + b\alpha\}, \forall \{a, b\}, \{\alpha, \beta\} \in \mathbb{R}^2$  (1)

Por otro lado, en  $\mathfrak{R}^2$  se define un producto escalar  $\bullet : \mathfrak{R} \times \mathfrak{R}^2 \to \mathfrak{R}^2$ , un producto interno, esto es,  $\langle \bullet, \bullet \rangle : \Re^2 \times \Re^2 \to \Re$  y una norma  $|\bullet| : \Re^2 \to \Re$  y, por tanto, la estructura  $(\mathfrak{R}^2, \oplus, *, < \bullet, \bullet>, | \bullet|)$  es un espacio vectorial normado y con producto interno llamado el espacio vectorial de los números complejos. Por otro lado, la transformación lineal  $\rho : \mathbb{R}^2 \to \mathbb{R}^2$  definida por:

$$
\rho(p,q) = \frac{1}{\|p\|} \bullet p^* q; q \in \mathfrak{R}^2 \text{ fijo},\tag{2}
$$

es una rotación llamada *usual*. Además, p, q  $\in \mathbb{R}^2$  son dos complejos de norma unitaria definidos por:

1) 
$$
p = \{p_0, p_1\}; p_0^2 + p_1^2 = 1
$$
  
\n2)  $q = \{q_0, q_1\}; q_0^2 + q_1^2 = 1$  (3)

Las relaciones entre los componentes de los complejos  $p,q \in \mathbb{R}^2$  y los componentes de las rotaciones son las siguientes:

1) 
$$
p = \{p_0, p_1\}
$$
;  $p_0 \in \mathfrak{R}$ ;  $p_0 = \text{Cos } \theta_1$   
\n $p_1 \in \mathfrak{R}$ ;  $p_1 = \pm \text{Sen } \theta_1$   
\n2)  $q = \{q_0, q_1\}$ ;  $q_0 \in \mathfrak{R}$ ;  $q_0 = \text{Cos } \theta_2$   
\n $q_1 \in \mathfrak{R}$ ;  $q_1 = \pm \text{Sen } \theta_2$ 

Aquí,  $\theta_1, \theta_2 \in \Re$  son los desplazamientos angulares. Por otro lado, la transformación  $R(p, \bullet)$ :  $\mathfrak{R}^2 \rightarrow \mathfrak{R}^2$ , con  $p \in \mathfrak{R}^2$  fijo, definida por

$$
R(p,q) = \frac{1}{|p|} \cdot \overline{p \ast q} \qquad , \qquad \forall q \in \mathfrak{R}^2 . \tag{5}
$$

caracteriza una *reflexión*.

**Modelado del robot con la rotación.** La figura 1 muestra al robot en estudio. De acuerdo con dicha figura, el vector de posición que localiza el punto del órgano terminal y los vectores relacionados con los eslabones son:

$$
\underline{R} (p_{ot}) = \underline{L}_1 \oplus \underline{L}_2 \tag{6}
$$

$$
Aqui, L_1 = l_1 \bullet \frac{RT1}{l_1}, L_2 = l_2 \bullet \frac{RT1}{l_1}
$$
 (7)

Por otro lado, las bases móviles se pueden escribir en términos de la base inercial fija. Esto es:

1) 
$$
RT1 \cdot e'_1 = \rho(p, e_1) = p * e_1
$$
  
\n2)  $RT1 \cdot e''_1 = \rho(q, RT1 \cdot e'_1) = \rho(q, \rho(p, e_1)) = q * p * e_1$  (8)

Por lo tanto,

$$
\underline{R}(p_{ot}) = l_1 \bullet \{ p * e_1 \} \oplus l_2 \bullet \{ q * p * e_1 \}
$$
\n
$$
(9)
$$

Además,  $p_0^2 + p_1^2 = 1$ ;  $q_0^2 + q_1^2 = 1$ " Y,

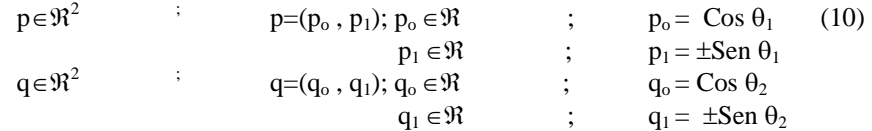

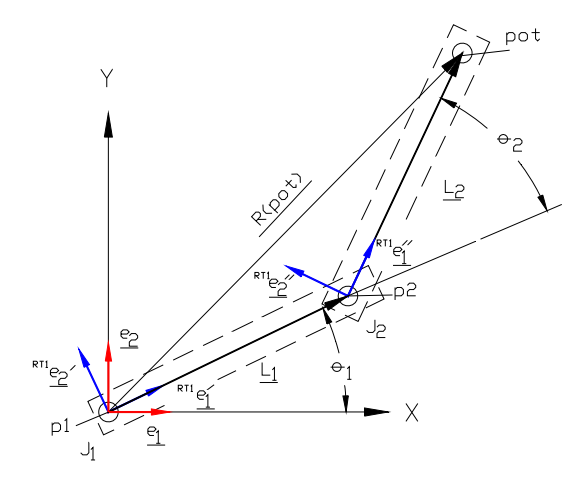

**Fig. 1.** Configuración del robot.

## *Problema cinemático directo:*

"Dados p=( $p_0$ ,  $p_1$ ),  $q=(q_0, q_1)$  con  $||p||=||q||=1$  y  $l_1\in\mathbb{R}^+$ ,  $l_2\in\mathbb{R}^+$ , encuentre:  $R(p_0, p_1)$  $\in \mathbb{R}^2$  tal que la expresión (9) sea satisfecha."

#### *Problema cinemático inverso:*

"Dado  $\underline{R} (p_{ot}) \in \mathbb{R}^2$  y  $l_1 \in \mathbb{R}^+$ ,  $l_2 \in \mathbb{R}^+$ , encuentre p=(p<sub>o</sub>, p<sub>1</sub>), q=(q<sub>o</sub>, q<sub>1</sub>) tal que la expresión (9) sea satisfecha y,  $p_0^2 + p_1^2 = 1$ ,  $q_0^2 + q_1^2 = 1$ "

**Modelado del robot con la reflexión.** La figura 2 muestra la configuración del robot en estudio modelada con la reflexión. Cabe mencionar que como el proceso del modelado es similar al de la rotación, sólo se pondrán las ecuaciones finales. Esto es:

R 
$$
(p_{ot})^{REF1} = 1_1 \cdot {\overline{p} * \underline{e_1}} \quad \oplus \quad 1_2 \cdot {\overline{q} * p * \underline{e_1}} \quad \oplus \quad 1_3 \cdot \dots \cdot \overline{q} \quad \oplus \quad 1_4 \cdot \overline{p} \quad \oplus \quad 1_5 \cdot \dots \cdot \overline{q} \quad \oplus \quad 1_5 \cdot \dots \cdot \overline{q} \quad \oplus \quad 1_6 \cdot \dots \cdot \overline{q} \quad \oplus \quad 1_7 \cdot \dots \cdot \overline{q} \quad \oplus \quad 1_7 \cdot \dots \cdot \overline{q} \quad \oplus \quad 1_8 \cdot \dots \cdot \overline{q} \quad \oplus \quad 1_9 \cdot \dots \cdot \overline{q} \quad \oplus \quad 1_9 \cdot \dots \cdot \overline{q} \quad \oplus \quad 1_9 \cdot \dots \cdot \overline{q} \quad \oplus \quad 1_9 \cdot \dots \cdot \overline{q} \quad \oplus \quad 1_9 \cdot \dots \cdot \overline{q} \quad \oplus \quad 1_1 \cdot \dots \cdot \overline{q} \quad \oplus \quad 1_1 \cdot \dots \cdot
$$

**Fig. 2.** Configuración del robot con la reflexión.

**Marco de referencia de la evasión de obstáculos.** El robot motivo de estudio ejecutará una trayectoria lineal en donde se localizará un objeto circular, el cual es definido por:

$$
O = \{ (x_0, y_0) \in X_0^2 + Y_0^2 \mid X_0^2 + Y_0^2 \le r^2 \}.
$$
 (12)

A cada eslabón se le asocia una línea recta. Esto es:

1) 
$$
1_1^R = \{ p_1 \oplus \alpha_1 L_1 | L_1 \in \mathbb{R}^2, \alpha_1 = l_1 \in \mathbb{R}^+, p_1 \in J_1 \}
$$
  
\n2)  $1_2^R = \{ p_2 \oplus \alpha_2 L_2 | L_2 \in \mathbb{R}^2, \alpha_2 = l_2 \in \mathbb{R}^+, p_2 \in J_2 \}$  (13)

Estas líneas se relacionan con la configuración del robot usando la rotación. Para el caso de la reflexión se tienen las siguientes líneas:

1) 
$$
1_1^{RE} = \{ p_1 \oplus \alpha_1 L_1^{RE} | L_1^{RE} \in \mathbb{R}^2, \alpha_1 = l_1 \in \mathbb{R}^+, p_1 \in J_1 \}
$$
  
2)  $1_2^{RE} = \{ p_{22} \oplus \alpha_2 L_2^{RE} | L_2^{RE} \in \mathbb{R}^2, \alpha_2 = l_2 \in \mathbb{R}^+, p_{22} \in J_{22} \}$ 

Por otro lado, el conjunto:

$$
V_R(O_i) = \{ R(x) \in R_P | R_o \cap O_i \neq \emptyset \}
$$
\n(14)

representa el impacto "virtual" entre el obstáculo "O" y el robot R<sub>o</sub>. Además, sea  $l_1^R$   $\in$  L la recta asociada con el eslabón C<sub>1</sub> correspondiente a la configuración real de  $R_0$ . Sea también (k,l,r) la terna que caracteriza el obstáculo sobre  $A_4$  (área de trabajo del robot). Si  $O \subset A_1$  ó  $P(O) \subset A_1$  (porción del área de trabajo), entonces las condiciones siguientes se satisfacen [10]:

1)  $C_1^R \cap F_0 = \phi$  si y sólo si  $1_1^R \in L$  no se intersecta o toca la circunferencia asociada a "O".

2)  $C_1^R \cap F_0 \neq \emptyset$  si y solo si  $1_1^R \in L$  es tangente o es una secante que intersecta a la circunferencia que representa al obstáculo.

Cabe mencionar que las mismas consideraciones se satisfacen para la configuración del robot generada por la reflexión en los dos eslabones. Para programar el modelo de evasión se generaron criterios utilizando las relaciones entre el impacto del robot usando la rotación y el círculo (haciendo uso de la ecuación general de la circunferencia), y las configuraciones del robot generadas por la reflexión y el círculo. Fue necesario hacer uso de las funciones lógicas AND y OR para generar los criterios.

**Programación y simulación.** Para poder visualizar el problema de evasión de obstáculos, los modelos del robot y las consideraciones de impacto fueron programados en el paquete de cálculo simbólico Mathematica. La tabla siguiente muestra una parte del código:

```
If[Or[ Or[ And[ (B^2-4*A*C1)>=0,Norma[ra1]>=Norma[P1], 
       Or[And[ra1[[1]]>=0,pX1>=0],And[ra1[[1]]<=0,pX1<=0] ] ], 
      And[ (B^2-4*A*C1)>=0,Norma[ra1]>=Norma[P2], 
       Or[And[ra1[[1]]>=0,pX2>=0],And[ra1[[1]]<=0,pX2<=0] ] ] ], 
   Or[ And[ (F^2-4*EI*G)>=0,N1>0,ra[[1]]>=pX3>=ra1[[1]] ],
     And[ (F^2-4*EI*G)>=0, N1>0, r a[[1]] \leq pX3\leq r a] [[1]] ],
      And[ (F^2-4*E1*G)>=0,N1<0,ra[[1]]>=pX3>=ra1[[1]] ], 
      And[ (F^2-4*E1*G)>=0,N1<0,ra[[1]]<=pX3<=ra1[[1]] ], 
      And[ (F^2-4*E1*G)>=0,N1>0,ra[[1]]>=pX4>=ra1[[1]] ], 
      And[ (F^2-4*E1*G)>=0,N1>0,ra[[1]]<=pX4<=ra1[[1]] ], 
      And[ (F^2-4*E1*G)>=0,N1<0,ra[[1]]>=pX4>=ra1[[1]] ], 
      And[ (F^2-4*E1*G)>=0,N1<0,ra[[1]]<=pX4<=ra1[[1]] ] ] ], 
              m1=1,m1=0 ];
```
**Tabla 1.** Parte del código del programa

La figura siguiente muestra una salida gráfica de un proceso de evasión:

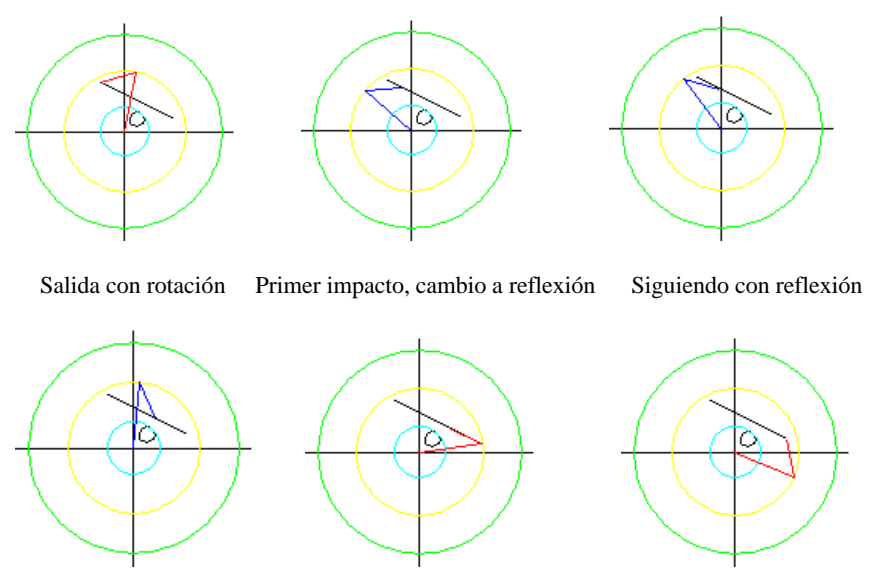

Segundo impacto, cambio a rotación Siguiendo con rotación Evasión completa con rotación

**Fig. 3.** Secuencia de un proceso de evasión.

## **5 Conclusiones y futuros trabajos**

En este artículo ha sido desarrollado un problema de evasión de obstáculos entre un robot modelado con una rotación y una reflexión del álgebra de los números complejos y un obstáculo circular. Las conclusiones de este trabajo se resumen en los puntos siguientes:

- 1) El álgebra hipercompleja facilita y sistematiza el modelado de sistemas mecánicos, como fue el caso de la modelación del robot de 2 GDL. Los problemas cinemáticos inversos relacionados con el modelado del robot (rotación y reflexión) originaron sistemas de ecuaciones no lineales por lo que fue necesario usar una biblioteca de Mathematica relacionada con el método de Newton - Raphson para solucionar dichos problemas.
- 2) Las relaciones entre líneas (eslabones del robot) y circunferencias (geometría del obstáculo), permitieron generar los criterios de evasión.
- 3) El uso del software Mathematica permitió simular el problema de evasión.

Algunas propuestas de trabajos que se desprenden de esta investigación son:

1) Desarrollar el simulador de la evasión de obstáculos utilizando un paradigma de la ingeniería de Software, como el método de las entregas incrementales o el método en espiral.

2) Desarrollar simuladores de evasión de obstáculos usando la caracterización completa de secuencias de movimientos.

**Agradecimientos**. Los autores agradecen a la Universidades y empresas que integran la RED ALFA, a la empresa SPIN-OFF Innovación en Ingeniería de Manufactura y Mantenimiento S. de R.L. MI, al Instituto Mexicano del Transporte, al CINNTRA de la UTS y a la Universidad La Salle Noroeste, por el apoyo brindado a este trabajo.

## **Referencias**

- [1] Jiménez E., Reyes A., Portela T., Longorio V., Urbalejo A. Simulación en el software Mathematica de un robot 2 GDL usando dos rotaciones de los números complejos. *Ninth LACCEI Latin American and Caribbean Conference (LACCEI'2011), Engineering for a Smart Planet, Innovation, Information Technology and Computational Tools for Sustainable Development, August 3-5, 2011, Medellín, Colombia.*
- [2] Reyes L. Sobre la parametrización de las rotaciones y reflexiones de multicuerpos rígidos en el plano. Parte I: el marco teórico. Estudios Ocasionales. (1998). México.
- [3] Reyes L. Sobre una generación del álgebra de Quaterniones en la Sistematización de Rotaciones Rígidas en el espacio. Universidad Anáhuac del Sur. Reporte Interno No. EGI-004/TI/MM-03-0798, 1998.
- [4] Reyes L. Quaternion: Une Representation Parametrique Systematique Des Rotations Finies". Partie I. Le Cadre Thoerique. Rapport de Recherche INRIA no. 1303. 1990. París.
- [5] Sánchez M. Programación y simulación de multicuerpos rígidos planares usando álgebra hipercompleja y LabVIEW. (Tesis de Maestría en Ciencias de la Ingeniería Mecatrónica) Instituto Tecnológico Superior de Cajeme. Agosto de 2008.
- [6] Martínez G. Análisis y síntesis de un mecanismo de cuatro barras: conducción de cuerpo rígido para tres y cuatro puntos de precisión usando números complejos (2004). (Tesis de Maestría en Ingeniería Mecánica). UNAM, Facultad de Ingeniería, División de Estudios de Posgrado, Sección Mecánica.
- [7] Ochoa F. Modelación y simulación de un problema de evasión de obstáculos en el plano mediante un robot de 2 GDL aplicando secuencias por complementos y algoritmo EOPTCE. (2004). Tesis (Maestría en Ingeniería Mecánica). UNAM, Facultad de Ingeniería, División de Estudios de Posgrado, Sección Mecánica.
- [8] Vega M. Modelación tridimensional de multicuerpos rígidos (1997). Tesis (Maestría en Ingeniería Mecánica). UNAM, Facultad de Ingeniería, División de Estudios de Posgrado, Sección Mecánica.
- [9] Flores O. Modelación y prueba de secuencias de movimientos de un robot de dos grados de libertad para un problema de evasión de obstáculos en el plano. México. (2003). Tesis (Maestría en Ingeniería Mecánica). UNAM, Facultad de Ingeniería, División de Estudios de Posgrado, Sección Mecánica.
- [10] Jiménez E., Reyes L. Martínez R., Ochoa F. *Análisis, modelación y simulación de un problema de evasión de obstáculos en el plano*. Universidad La Salle Noroeste. Informe Interno de Investigación. RED ALFA. ISBN: 968-5844-11-9

# **Propuesta de Cómputo Verde para la Facultad de Estadística e Informática de la Universidad Veracruzana**

Ma. Candelaria Matus Velasco, Carmen Mezura-Godoy, Vicente Alfredo Aguilar Ronzón Facultad de Estadística e Informática-Universidad Veracruzana

cmatus@uv.mx, cmezura@uv.mx, vixel\_25@hotmail.com

**Resumen.** El aumento de las tecnologías de información (TI), ha incrementado los problemas ambientales y la escasez de energía derivadas principalmente de su uso. El Cómputo Verde (Green Computing o Green IT), es el término utilizado para referirse a las TI enfocadas a reducir la contaminación ambiental desde el proceso de fabricación. Con este enfoque en este trabajo se desarrolla una propuesta de Cómputo Verde para la Facultad de Estadística e Informática, esto con el propósito de mostrar algunas estrategias de cómputo verde y fomentar la cultura verde entre el personal y estudiantes de la Facultad de Estadística e Informática (FEI), lo cual ayudará en la conservación del medio ambiente y a la disminución del impacto ambiental, generado por las TI a nuestro planeta.

**Palabras claves:** cómputo verde, tecnologías de información, cultura verde.

# **1 Introducción**

Actualmente, el aumento de las tecnologías de información (TI), ha incrementado los problemas ambientales y la escasez de energía derivadas principalmente de su uso. El Cómputo Verde (en inglés Green Computing o Green IT), es un término utilizado para referirse a las TI enfocadas a reducir la contaminación ambiental desde el proceso de fabricación. Los objetivos principales del Cómputo Verde son: la optimización de energía y el diseño, fabricación, utilización y disposición de los recursos computacionales (tanto de software como de hardware) de manera eficaz y eficiente con un mínimo o ningún impacto sobre el ambiente[1,2].

En la actualidad existe un modelo de ocho áreas claves que conforman al Cómputo Verde, este modelo ha sido propuesto por la empresa inglesa Deloitte y contempla aspectos tanto de hardware como de software. Las ocho áreas en que se divide el modelo de Cómputo Verde [3] son:

- Telecomunicaciones
- Aplicaciones
- Eficiencia en los centros de cómputo
- Cómputo de usuarios finales
- Procesos
- Uso de energía directa
- Utilización de papel
- Desechos tecnológicos

En la Facultad de Estadística e Informática de la Universidad Veracruzana (FEI) la adquisición y renovación del equipo de cómputo es una actividad muy común e importante para que los estudiantes adquieran conocimientos relevantes y actuales para su formación como profesionistas. Sin embargo, los equipos reemplazados no siempre pueden ser reasignados a otros espacios dentro de la Universidad y tampoco pueden ser donados directamente ya que forman parte del inventario de la Facultad, teniendo que seguir un proceso lento para poder darse de baja [4, 5].

Por otra parte, los equipos que siguen en funcionamiento pueden llegar a consumir grandes cantidades de energía, si se tiene un uso prolongado sobre los mismos o si permanecen encendidos y conectados durante la mayor parte del día, aunque no se estén ocupando.

Este trabajo se enfocó en diseñar una propuesta de cómputo verde para el gasto de energía en la Facultad, para el equipo de cómputo obsoleto y en desuso ubicado en las instalaciones de la Facultad de Estadística e Informática y fomentar la cultura verde entre personal y estudiantes de la misma. Para ello, se han contemplado en mayor medida las áreas de uso de energía directa, desechos tecnológicos y eficiencia en centros de cómputo.

# **2 Análisis**

Con objeto de realizar esta propuesta, se ha realizado un análisis de la situación actual. Se procedió a contabilizar el equipo de cómputo ubicado en las instalaciones de la Facultad, posteriormente se llevó a cabo un análisis sobre sus capacidades y finalmente, sobre el consumo energético de cada uno de ellos. En base a este estudio se han obtenido los siguientes resultados hasta el momento:

- 1. En la Facultad de Estadística e Informática de la Universidad Veracruzana se utiliza un programa para inventariar los equipos llamado OCS Inventory, actualmente este programa tiene registrados 171 equipos en base como se muestra en la figura 1.
- 2. Con respecto al hardware, de las 171 maquinas registradas, se observa que:
	- a. 36 equipos tienen procesadores diferentes
	- b. 39 equipos cuentan con un procesador con una potencia mayor o igual a 3000 MHz
- c. no existen ninguna computadora registrada que cuente con un procesador menor a 1000 MHz, mientras que el resto de los equipos cuentan con un procesador entre 1000 y 3000 MHz
- d. todas las computadoras poseen una memoria RAM con capacidad mayor o igual a 512 Megabytes (MB),
- e. 152 equipos están registradas con un disco duro con capacidad superior a 4000 MB, 6 con capacidad de disco duro menor a 500 MB y 14 equipos con una capacidad de disco duro entre 500 y 4000 MB.

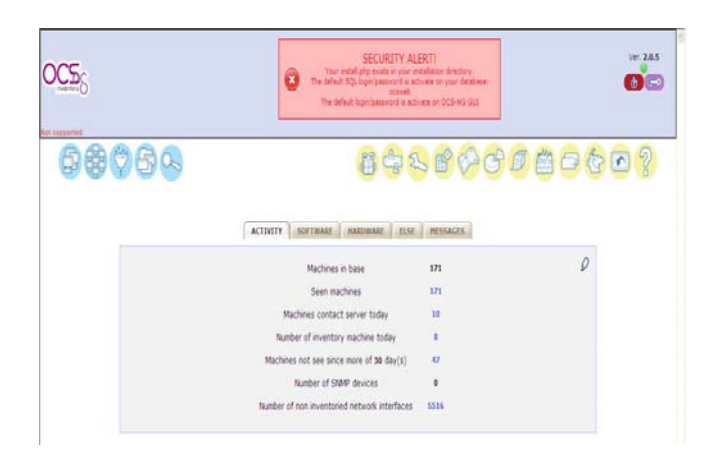

**Fig. 1.** Total de equipo en la FEI dado por el OCS Inventory.

3. Con respecto al consumo de energía, se utilizó un aplicación llamada LocalCooling en su versión 2.0 para calcular los datos, hasta este momento se ha analizado únicamente una de las cinco aulas que existen en el centro de cómputo de la FEI, obteniendo los resultados mostrados en la siguiente tabla:

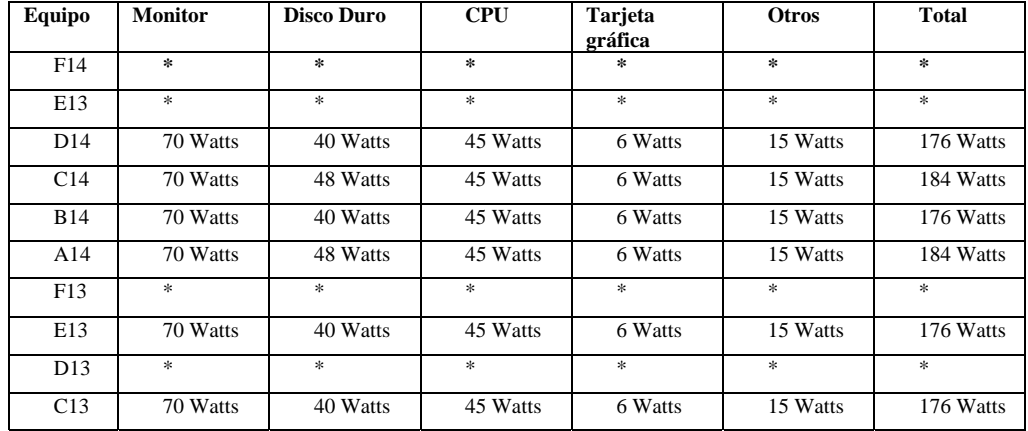

| <b>B13</b>      | 70 Watts | 40 Watts | 45 Watts | 6 Watts | 15 Watts | 176 Watts |
|-----------------|----------|----------|----------|---------|----------|-----------|
| A13             | 70 Watts | 40 Watts | 45 Watts | 6 Watts | 15 Watts | 176 Watts |
| F12             | **       | **       | **       | **      | **       | **        |
| E12             | 36 Watts | 40 Watts | 45 Watts | 6 Watts | 15 Watts | 142 Watts |
| D <sub>12</sub> | 36 Watts | 48 Watts | 45 Watts | 6 Watts | 15 Watts | 150 Watts |
| C12             | 70 Watts | 8 Watts  | 45 Watts | 6 Watts | 15 Watts | 144 Watts |
| <b>B12</b>      | 70 Watts | 48 Watts | 45 Watts | 6 Watts | 15 Watts | 184 Watts |
| A12             | 70 Watts | 40 Watts | 45 Watts | 6 Watts | 15 Watts | 176 Watts |
| F11             | 36 Watts | 48 Watts | 45 Watts | 6 Watts | 15 Watts | 150 Watts |
| E11             | 36 Watts | 40 Watts | 45 Watts | 6 Watts | 15 Watts | 142 Watts |
| D11             | 36 Watts | 40 Watts | 45 Watts | 6 Watts | 15 Watts | 142 Watts |
| C11             | 36 Watts | 40 Watts | 45 Watts | 6 Watts | 15 Watts | 142 Watts |
| <b>B11</b>      | 36 Watts | 48 Watts | 45 Watts | 6 Watts | 15 Watts | 150 Watts |
| A11             | 36 Watts | 48 Watts | 45 Watts | 6 Watts | 15 Watts | 150 Watts |
| F10             | 36 Watts | 40 Watts | 45 Watts | 6 Watts | 15 Watts | 142 Watts |
| E10             | 36 Watts | 40 Watts | 45 Watts | 6 Watts | 15 Watts | 142 Watts |
| D10             | 36 Watts | 40 Watts | 45 Watts | 6 Watts | 15 Watts | 142 Watts |
| C10             | 36 Watts | 40 Watts | 45 Watts | 6 Watts | 15 Watts | 142 Watts |
| <b>B10</b>      | 36 Watts | 40 Watts | 45 Watts | 6 Watts | 15 Watts | 142 Watts |
| A10             | 36 Watts | 40 Watts | 45 Watts | 6 Watts | 15 Watts | 142 Watts |

**Tabla 1.** Consumo de energía aula CC2 del centro de cómputo de la FEI.

\* Indica que el equipo está en mantenimiento y por ello no se pudo medir el consumo de energía.

\*\* Indica que no se pudo instalar la aplicación

## **3 Metodología**

La metodología que se siguió fue obtener la información acerca del consumo de energía del aula CC2, para esto se inventarió el equipo, utilizando el software OCS inventory con que cuenta la Facultad. Como segundo paso, se utilizó una herramienta de software libre llamada LocalCooling 2.0, que permite establecer perfiles energéticos con los que se podrán lograr disminuir el consumo de energía. Con ella, se calculó el consumo de energía en los equipos. Se eligió, porque los datos obtenidos con ella son más certeros en comparación con otras aplicaciones vistas. La herramienta se instaló en los equipos y se obtuvo el gasto energético de cada uno. Posteriormente, se aplicaron las métricas PUE y DCiE propuestas por la organización GreenGrid para obtener información sobre que tan eficiente es el consumo de energía, ambas métricas se explican a continuación:

La métrica PUE (Power Usage Effectiveness o Eficacia en el Uso de Energía) es utilizada para analizar la eficiencia energética de los centros de datos, para ello se calcula el total de energía consumida por un centro de datos, con la cantidad de energía que verdaderamente llega a los equipos y tecnologías de información ubicados en el centro de datos analizado. Permite conocer la cantidad de energía perdida en otros equipos como por ejemplo los sistemas de refrigeración y/o ventilación. La métrica PUE se define como:

#### PUE = Potencia total de fondo / Poder utilizado en las TI

En la ecuación anterior, el poder utilizado en las tecnologías de información incluye la carga asociada a las tecnologías de información utilizadas como son: servidores, dispositivos de almacenamiento y conexión, además de equipo adicional: Teclado-Video-Mouse), monitores, equipos fijos y portátiles. Por otra parte, la potencia total de fondo se refiere a todo lo necesario para soportar la carga requerida por las tecnologías de información:

- Componentes para la distribución de energía: UPS (Uninterruptible Power Systems o Sistemas de Poder In-interrumpibles), conmutadores, generadores de energía, unidades de distribución de energía (barra de contactos), baterías etc.
- Componentes del sistema de refrigeración: refrigeradores, equipo de aire acondicionado, unidades de expansión directa, bombas, torres de refrigeración, ventiladores etc.
- Otras cargas asociadas a los componentes: como la iluminación.

La métrica originalmente utilizada para medir la eficiencia en los centros de datos es PUE, sin embargo, la que se está adoptando es DCiE (Data Center infrastructure Efficiency o Eficiencia en la infraestructura de Centros de Datos), debido a que es más fácil de comprender. La métrica DCiE es un indicador que sirve para medir la eficiencia energética de un centro de datos, indicando cuánta energía se necesita para alimentar: i) los sistemas de información, ii) los equipos en red y iii) la climatización e iluminación. La DCiE, se puede expresar mediante la siguiente fórmula:

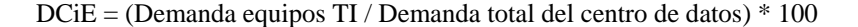

El cálculo de la DCiE es el resultado de dividir el consumo de las tecnologías de información (equipamiento TI) entre el consumo total de energía del centro de datos, el valor obtenido en esta división se multiplica por 100 para establecer el resultado final como porcentaje y hacer más comprensible su valor, por ello muchas empresas como IBM y Google han adoptado la métrica DCiE, también lo ha hecho el código de conducta de la Unión Europea para centros de datos.

A continuación se muestra la aplicación de ambas métricas en el Centro de Cómputo – CC2.

 **Obtención del indicador PUE en el CC2:** El poder utilizado en las TI, se obtuvo mediante la sumatoria del consumo de energía de todo el equipo de escritorio y del proyector de diapositivas que también se localiza en este lugar.

 **Equipo de escritorio:** 3948 W.

**Proyector de diapositivas:** 150 W.

La potencia total de fondo se obtiene sumando los valores anteriormente descritos, y el consumo energético referente al aire acondicionado y la iluminación:

## **Aire acondicionado:** 7030 W

## **Iluminación:** 168 W

Finalmente para determinar el indicador hay que dividir los valores obtenidos:

11296 W/ 4098 W = 2.75 PUE's

 **Obtención del indicador DCiE en el CC2:** El primer valor es equivalente al poder utilizado en las TI (obtenido durante el cálculo de la métrica PUE), mientras que el segundo valor corresponde a la energía total del centro de datos misma que se obtuvo durante el cálculo de esta misma métrica en el aula CC1.

**Poder TI: Equipo de escritorio:** 3948 W. **Proyector de diapositivas:** 150 W. **Energía total del centro de datos:** 40486 W.

Utilizando la fórmula para el cálculo de esta métrica obtenemos como resultado:

```
(4098 \text{ W}/ 40486 \text{ W}) * 100 = 10.12 \text{ D}CiE's
```
De acuerdo a la tabla de indicadores para las métricas PUE y DCiE mostrada en la Tabla 2, se pudo concluir que: en el aula CC2 el consumo de energía fue ineficiente según lo reporta la métrica PUE que arrojó un valor de 2.75, para DCiE el resultado fue muy ineficiente dado que el valor obtenido fue de 10.12, una posible causa de este resultado es que se tienen tres equipos de aire acondicionado para las cuatro aulas y probablemente están mal distribuidos o no necesarios tantos equipos para el CC2.

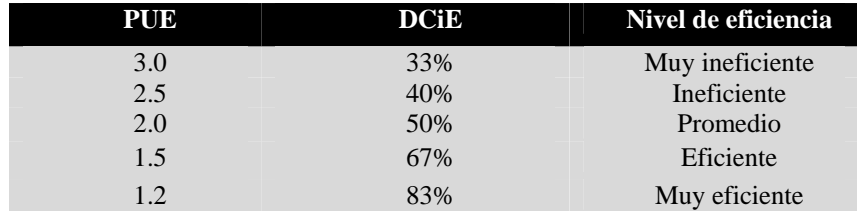

**Tabla 2.** Indicadores de energía en PUE y DCiE

# **4 Propuesta de Cómputo Verde para la Facultad de Estadística e Informática**

La propuesta diseñada contempla 3 puntos principales: i) medida para la reducción del consumo de energía en equipo, ii) propuesta para la eliminación de equipo en desuso y iii) promoción de cultura verde en la Facultad, mismas que a continuación se describen.

### **4.1 Medidas para reducir el consumo excesivo de energía en los equipos**

De acuerdo a la Comisión Federal de Electricidad [6] los equipos de cómputo consumen en promedio alrededor de 300 Watts, esto incluyendo dispositivos periféricos conectados (bocinas, micrófono entre otros) y los reguladores de voltaje a los cuáles se conectan. Como se pudo observar en la tabla 1, no se obtuvo ningún equipo con un valor de consumo energético mayor o igual a lo señalado por la CFE. Sin embargo, existen ciertos mecanismos que nos permiten disminuir el consumo de energía en los equipos de cómputo. A continuación, se proponen algunas opciones que nos permiten optimizar el consumo de energía en equipos de cómputo:

- Apagar el monitor cuando se hagan pausas mayores a 15 minutos si se cuenta con una computadora de escritorio, existen programas que permiten hacer esto de manera automática, ejemplo de ellos son: WindOFF 3.0, Auto Power-on and Shutdown, RemoteRebookX, Auto ShutDown Manager Light, Remote Shutdown, LocalCooling entre otros. Con esto se evita el desperdicio de energía por parte de una computadora después de un periodo de inactividad.
- Programar fotocopiadoras en modo ahorrador de energía e imprimir a doble cara, como se mencionó en el modelo de 8 áreas propuesto por Deloitte, un aspecto importante además de la energía es la utilización de papel, también se recomienda no imprimir documentos en borrador, es preferible visualizarlos en un formato digital en lugar de imprimirlos.
- No tener instalado software innecesario, esto además de ocupar espacio en memoria y disco duro, también consume energía al momento de encender la computadora.
- Finalmente, no utilizar fondos de pantalla multicolor o con muchos colores (principalmente tonos claros), esto principalmente en equipos portátiles, debido a que para una computadora es más complicado representar un color claro en lugar de un oscuro, lo que requiere mayor gasto de energía.

### **4.2 Posibles soluciones para equipo de cómputo inservible y en desuso**

Para este equipo se contempla las siguiente medidas:

- La creación de un centro de acopio, mediante el cual se planea recibir equipo externo para poder ser reparado, acondicionado, reasignado, reciclado y/o donado a terceros. En esta parte se contempla únicamente el reacondicionamiento y reparación del equipo interno, ya que como se mencionó anteriormente existen ciertas limitantes que impiden que estos puedan ser donados.
- La creación de un taller de prácticas para los alumnos, mismo que se pretende sea equipado con los equipos que vayan siendo reparados y acondicionados en el centro de acopio.
- La creación de un taller de reparación, soporte y mantenimiento de equipos de cómputo, mediante el cual además de contribuir a fomentar las prácticas verdes (reparación de equipos, reacondicionamiento, reuso entre otras.) permita que los a los estudiantes adquirir dominio en la parte física de los equipos (hardware).

### **4.3 Promoción de una cultura verde en la Facultad de Estadística e Informática**

Se propone realizar campañas de concientización que contemplen puntos como: disminuir el uso de la computadora, Apagar los equipos cuando no se estén usando, Adquirir equipos amigables al ambiente, Usar software verde y software libre, Donación de equipos obsoletos, Disminución de la impresión de documentos y Digitalización de trabajos

# **5 Conclusiones y trabajos futuro**

En la Facultad de Estadística e Informática de la Universidad Veracruzana, la contaminación ambiental derivada del uso de las TI, es un problema importante a resolver. Por ello, en este trabajo se muestra una propuesta de cómputo verde para la Facultad de Estadística e Informática. Esta propuesta incluye: medidas para reducir el consumo excesivo de energía en los equipos, posibles soluciones para equipo de cómputo inservible y en desuso y la promoción de una cultura verde en la Facultad.

Esta propuesta contribuirá a minimizar los problemas de gasto energético, la generación de desechos electrónicos y el fomento de la cultura verde entre los estudiantes y personal, mediante prácticas fáciles de aplicar en el uso de equipos de cómputo. A futuro, se espera que esta propuesta sea implantada en la Facultad, logrando con ello hacer una aportación, -sin duda muy valiosa- a la cultura en cómputo verde de los futuros egresados de la carrera de Informática de la Facultad de Estadística e Informática.

# **Referencias**

[1] Harris, J. (s.f). Green Computing and Green It Best Practices on Regulations and Industry Initiatives, Virtualization, Power. Management, Materials Recycling and Telecommuting. Disponible en: http://www.csbdu.in/pdf/Green%20Computing.pdf

- [2] Johnson, M. (2011). Las TIC como herramientas para la sustentabilidad ambiental. Newsletter, 14, 4-7, Recuperado el 19 de noviembre de 2011, de http://www.eclac.org/socinfo/noticias/paginas/9/30389/newsletter14.pdf
- [3] Deloitte (2011), Green IT: El camino hacia la eficiencia. Consultoría en Gestión de Riesgos Sostenibilidad & Cambio Climáticoco (S&CC). Revista electrónica Recuperado el 12 de marzo de 2012 de, http://www.deloitte.com/assets/Dcom-Argentina/Local%20Assets/Documents/s\_multidisciplinarios/sostenibilidad%20y%20cc/arg\_ sm\_Green\_IT\_03102011.pdf
- [4] Universidad Veracruzana (2010). Plan Maestro para la Sustentabilidad de la Universidad Veracruzana. 37 p. http://www.uv.mx/noticias/eventos/plan-maestro-sustentabilidad-web.pdf (consultado en septiembre de 2010).
- [5] Universidad Veracruzana (2010). Reglamento para el Control Patrimonial de la Universidad Veracruzana, 10 p. Disponible en: http://www.uv.mx/universidad/doctosofi/leguni/reglamentos/documents/reglamentoparaelco ntrolpatrimonial.pdf
- [6] CFE (2010). Cuanto gastan de electricidad los aparatos electrónicos. Recuperado el 18 de noviembre de 2011.

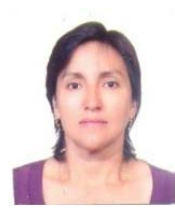

*Ma. Candelaria Matus Velasco* es profesora en la Licenciatura en Informática, es Licenciada en Estadística egresada de la Universidad Veracruzana, con Maestría en Ciencias de la Computación, perfil PROMEP, cuenta con un Diplomado en Redes, pertenece al Cuerpo Académico "Tecnología Computacional y Educativa". Sus áreas de interés son Sistemas Operativos y Redes.

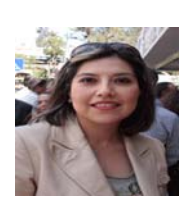

*María del Carmen Mezura Godoy,* Doctora en Informática graduada de la Universidad de Savoie en Francia, con maestría en Inteligencia Artificial por la Universidad Veracruzana y maestría en Informática por la Universidad de Grenoble Francia, es actualmente Profesor de Tiempo completo de la Facultad de Estadística e Informática de la Universidad Veracruzana. Sus áreas de interés son: Groupware, Objetos de aprendizaje, e-learning, Regulación y SMA.

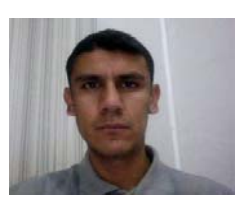

*Vicente Alfredo Aguilar Ronzón.* Estudiante de la carrera de Licenciatura en Informática por parte de la Universidad Veracruzana. Sus áreas de interés son: Bases de Datos, Inteligencia Artificial, Robótica y el desarrollo de software en lenguajes de programación como Java, C# y PHP.

# **La transición entre Moodle 1.9 y Moodle 2.x, consideraciones y experiencias**

Miguel Zúñiga González<sup>1</sup> y Francisco Javier Gutiérrez Chávez<sup>21</sup>

Dirección General de Cómputo y de Tecnologías de Información y Comunicación Circuito exterior S/N, Ciudad Universitaria, CP 04510, México DF. 1 mzuniga@mail.ru 2 fjgutierrezch@gmail.com

**1. Resumen.** Actualizar o migrar hacia Moodle 2.x es un reto para cualquier organización, pues lleva consigo cambios en la manera como se utilizan muchos módulos, actividades y recursos, en cuánto se utilizan los recursos de los servidores y cómo afrontar la capacitación en la actualización de versiones. Este documento comparte la experiencia del programa h@bitat puma de la UNAM en este proceso.

**2. Palabras clave:** Moodle, actualización, migración, diferencias, recomendaciones.

# **3 Introducción**

Moodle 2 es un gran avance en la historia de Moodle y entre la versión 1.9 y la 2.0 se realizó la actualización más significativa que se haya visto. Fue la reorganización de un importante número de características, módulos y adecuaciones. Empero, las notables diferencias en la interfaz de usuario y flujo de trabajo precisan una ruta de capacitación y la decisión si se actualizará la aplicación o se migrarán los cursos a otra instalación.

Si se opta por una actualización de la instancia de uso, debe investigarse si los módulos de terceros tienen soporte y si requieren algún cuidado durante la actualización, hay que buscar un tema similar al que se ocupa actualmente o habrá que desarrollar alguno según sus necesidades. Debiera actualizarse primero la parte central, enseguida los módulos de terceros y finalmente los temas y el código desarrollado localmente.

Si prefiere la migración de datos, trace una ruta, de la mano con sus capacitadores y la gente de soporte, para decidir si algunos cursos se habrán de exportar primero o se exporten los cursos que se habrán de utilizar en el siguiente periodo. Al importar, compruebe que los módulos, todavía más los módulos de terceros, despliegan el contenido y se comportan como se espera. En ambos casos, la capacitación es clave.

Este documento describe sugerencias y puntos de consideración para trazar una ruta para la migración o actualización de sitios Moodle hacia versiones 2.x, a partir de la experiencia de h@bitat puma.

# **4. Panorama reducido del estado relacionado con la problemática afrontada**

En noviembre de 2010, con el anuncio de Moodle 2.0 se anunció que hacia la salida de Moodle 2.1 cesaría el soporte de actualizaciones para la rama 1.9, de manera similar a las versiones anteriores. Las dificultades que afrontaron quienes actualizaron entonces hizo a la mayoría de los sitios esperar y se alargó el soporte para la 1.9. Han pasado dos años y el soporte continúa. Con la salida de Moodle 2.3, la mayoría de los desarrolladores llevan sus esfuerzos hacia esa rama. Los esfuerzos se concentran en las últimas versiones y para Moodle 2.1 y 1.9 se ofrecen actualizaciones de seguridad, pero tarde o temprano, cesará ese respaldo. Es necesario que se ponga en la mesa el tema de la migración o actualización, pues es muy recomendable sacar provecho de las nuevas ventajas que ofrece Moodle, pero debe calcularse el esfuerzo y recursos que llevará la actualización.

Planeado con años de antelación, Moodle 2 tuvo muchos avances y diferencias significativas sobre sus predecesores, tomando en cuenta muchos aspectos como una interfaz de usuario todavía más uniforme entre sus módulos y aspectos como la accesibilidad y el desarrollo de temas y agregados más integral. Todas las cualidades positivas de Moodle 1.9 se mantienen, agregando todavía más beneficios para estudiantes, profesores y gestores.

Las organizaciones que vayan a actualizar a Moodle 2.x tendrán el reto de resolver un problema en dos vertientes: la capacitación a todos los involucrados sobre las diferencias de uso entre Moodle 2.x y 1.9 por un lado, y por otro, hacer pruebas de rendimiento en los servidores donde alojen su aplicación, pues Moodle 2 requiere más procesamiento y memoria.

# **5. Descripción de la metodología o técnica usada**

H@bitat puma imparte diplomados, cursos, talleres de actualización continua en tecnologías de la información y ofrece aulas virtuales para el personal docente de la UNAM de forma gratuita todo el año, incluso en vacaciones. Los servidores precisan una alta disponibilidad y demanda. En su momento se optó por tener múltiples instalaciones de Moodle, así que se copió una instancia promedio y desde allí se realizaron pruebas para trazar distintas alternativas de migración. Se comprobó en los distintos escenarios la integridad de la información, la impresión generada a grupos y profesores voluntarios y el impacto en el servidor, entre el uso de la versión 1.9 y 2.2.

Por un lado, se plantearon los escenarios para realizar una actualización completa de las distintas instancias con que cuenta el proyecto; por otro lado, se colocó una instalación limpia y se fueron importando los cursos que se iban a dar en siguientes fechas y se contrastó la experiencia de uso por asesores, gestores y participantes.

## **6. Resultados experimentales**

A continuación se expone de manera resumida la serie de conclusiones obtenidas a partir de las pruebas y la retroalimentación de diseñadores de curso, profesores y estudiantes voluntarios para este ejercicio.

### **6.1 Actualización de una instancia completa de Moodle, de 1.9 a 2.1 y a 2.2.**

Moodle 2.0 representaba varios dolores de cabeza para actualizar. Basta dar un vistazo en los foros de ayuda para constatarlo. Con la salida de Moodle 2.1 y 2.2 fue más sencillo el proceso, pero deben cuidarse ciertos aspectos. Al igual que con cualquier otra versión de Moodle, deberían realizarse respaldos y comprobar los requerimientos de la nueva versión.

El servidor que se cuenta para el proyecto de h@bitat, con 128 GM en RAM; 16 procesadores (2 núcleos con 8 c/1); 5650Mhz; Dell RS610; 2DD 600GB y 2DD 300GB en arreglo para HTTP y servidores auxiliares para el Moodledata y la base de datos soportó sin problemas la mayor demanda de Moodle 2.2 respecto a 1.9, pero es un ejemplo atípico de bonanza de recursos. Para tener mayores referencias, se realizaron pruebas en paquetes de servidores compartidos en la nube (paquetes básicos de hospedaje), en servidores Sun x86 con 32 GB de RAM y dos procesadores con cuatro núcleos a 2400 MHz y se hicieron comparaciones para obtener páginas típicas.

Cabe resaltarse que algunos módulos, como cuestionario, piden poco más del doble de procesamiento que su equivalente en 1.9. En cuanto a memoria RAM, piden entre 20 y 50% más RAM algunos módulos. Sobre la transmisión de información, el módulo cuestionario hace uso extenso del ancho de banda, sobretodo para editar preguntas.

Los módulos principales se actualizaron sin mayor problema, pero debieron revisarse todas las actualizaciones y los agregados adicionales. Es de destacarse que hasta la fecha de creación de este documento, los recursos que utilicen el módulo «Book» tendrán fallas al actualizarse (puede constatarse en el foro del agregado en moodle.org), en algunos casos desde el orden de la navegación, y en todos, se descompone el formato del texto.

Las opciones integración predeterminadas como comprobar contraseñas utilizando LDAP o una base de datos externa mantienen su funcionamiento, pero prácticamente cualquier integración personalizada necesitará volverse a desarrollar.

Los temas en Moodle 2.x funcionan de manera muy distinta a las versiones 1.x. Deben volver a crearse o modificarse pensando en Moodle 2.x. Dependiendo las opciones que tenga el tema, tomará más o menos tiempo la puesta a tono.

Moodle 2.0 se vale de la biblioteca YUI (Yahoo User Interface) para agilizar el desarrollo de temas y su carga dinámica desde el lado del cliente. A diferencia de Moodle 1.9, la primera página que se despliega en el lado cliente tardará entre 3, 4 y 6 veces más en cargar, pero si el navegador cliente tiene habilitada la caché, el resto de las páginas tardarán entre 1 y 1.5 veces en cargar, excepto cuando se carguen múltiples instancias de TinyMCE, el editor HTML, notablemente al editar una pregunta de opción múltiple en de cuestionario, donde tardará hasta 15 veces más que su contraparte de 1.9 la primera vez que se despliegue.

Si se desea actualizar hacia Moodle 2.3, deberá actualizarse primero a la versión 2.2, la última que soporta la actualización desde 1.9.

Tener un servidor que soporte adecuadamente la carga de la aplicación Moodle es ninguna garantía que lo soportará a la misma velocidad en Moodle 2.x.

#### **6.2 Impacto en la manera de utilizar Moodle**

Se tuvo la oportunidad de probar cursos con grupos muestra que ya habían utilizado Moodle 1.9 para algunos otros cursos o asignaturas y con grupos con muy poco o nulo contacto con Moodle. Un buen número de características se pueden desactivar inicialmente e irse activando gradualmente, pero hay cambios que requieren entrenamiento y práctica, sobretodo para los creadores de curso, gestores y profesores.

Los grupos de profesores y alumnos con muy poca o nula experiencia con Moodle se adaptaron rápidamente al sistema, con una capacitación similar a la proporcionada para Moodle 1.9 mostrando solo los procedimientos de Moodle 2.2. Para los alumnos con experiencia en el uso de Moodle, hubo distintos grados de adaptación y con un documento descriptivo sobre las diferencias, pudieron seguir trabajando sin problemas.

Fueron los profesores y creadores de curso quienes más tuvieron dificultades para entender los nuevos procedimientos. Por ejemplo, muchos encuentran el nuevo modelo de administración de archivos como difícil de comprender y para muchos es inaccesible un archivo, pues en la distribución estándar desaparece el enlace «Archivos». Se probaron módulos para subsanar esta desavenencia, y en las conclusiones se propone un bloque que puede ayudar al respecto.

En la versión 2.0 era imposible restaurar cursos con el formato de la versión 1.9. En Moodle 2.1 se consiguió el soporte para importar cursos de la 1.9 y en Moodle 2.2 mejoró la importación. En bastantes casos sigue siendo necesario hacer algunos ajustes de formato de texto.

En el módulo de calificaciones, las nuevas posibilidades provocan cierta inseguridad en algunos profesores. Bastantes cosas cambiaron de lugar y los profesores y gestores requirieron orientación adicional, en algunos casos reiterada, porque aunque tenían presente que se encontraba la característica buscada en otro lugar, por ejemplo la gestión de roles locales, al ponerlo en práctica esperaban encontrar accesos en los lugares acostumbrados.

Con las pruebas de actualización, los creadores de cursos en general pidieron un taller de actualización y un periodo de transición entre versiones. Algunos profesores muestran mucha resistencia, pues saben la curva de aprendizaje que representó adaptar Moodle a sus necesidades y adaptarse a los flujos de trabajo de Moodle. Volverse a sentir perdiendo el control de su aula virtual es un riesgo que nadie está dispuesto a correr.

#### **6.3 Interconexión a MNet**

La integración de instancias de Moodle sirviéndose de MNet presenta conflictos. De hecho, iba a cesar su soporte para Moodle 2.2, pero al carecer de alternativas, se continúo con el desarrollo «tal cual». Los usuarios de un Moodle 1.9 solo pasan sus sesiones al Moodle 2 con un rol y cuando son usuarios remotos, en ocasiones son omitidos de las listas de participantes, de las listas del módulo de calificaciones e incluso de las actividades grupales.

#### **6.4 Impacto de uso en servidores**

Todas las nuevas cualidades y facilidades de uso de Moodle 2.x tienen un precio: Moodle 2.x requiere más recursos de servidor que 1.9 y anteriores. Esto debiera esperarse con cada versión, pero debe tomarse en cuenta que subirá el uso de memoria para el equivalente de un curso en Moodle 1.9 en 2.x. Algunos procesos, particularmente editar una pregunta del módulo de cuestionario («Examen» desde Moodle 2.3) tomarán más tiempo en desplegarse que su contraparte en Moodle 1.9, por muchos recursos que cuenten los servidores, producto de la manera como se diseñaron y programaron.

La carga de las bibliotecas YUI desde los servidores de Yahoo agilizó la carga de las páginas en general. Aumentar el tamaño de memoria máxima para la aplicación desde la configuración de PHP también ayuda. Las optimizaciones propuestas en moodle.org para el servidor HTTP permiten que el usuario vea la pantalla en menor tiempo, por ejemplo, la compresión del HTML, CSS y JS para transmitirlo por Internet o el ajuste del tiempo que permanecerán las imágenes en caché son buenas ideas.

## **6.5 La actualización como punto para adoptar nuevas políticas de uso y de tratamiento del historial de cursos**

El paso del tiempo y la experiencia adquirida por los diseñadores de cursos, profesores editores, asesores (sin edición) y participantes permite ir creando una base de conocimiento y de buenas prácticas. En un periodo de actualización los coordinadores coinciden las capacitaciones de actualización son el mejor lugar para motivar la aplicación de nuevas políticas de uso de las aulas virtuales.

Quienes tuvieron la oportunidad de probar una instalación recién instalada y una actualizada se inclinaron por utilizar la instalación reciente, como preámbulo a aplicar en un entorno nuevo sus nuevos lineamientos: desde reorganizar categorías hasta qué hacer con los cursos que precisan guardar su historial por cuestiones de auditorías.

### **7. Conclusiones y trabajos futuros de investigación**

Más que formular una pregunta sobre si conviene más actualizar una instalación desde 1.9 o migrar contenidos a una instalación nueva y limpia, la pregunta que debiera dictaminar la ruta a seguir debe ser cómo se va a capacitar al personal para que identifique las diferencias entre las versiones y cómo sacar mejor provecho de ellas.

El esquema que más aceptación tuvo por todos los involucrados en las distintas instancias de Moodle de h@bitat fue de tener un periodo de ventana con ambas versiones instaladas. Desde que tomaban su capacitación, habilitárseles un aula virtual para explorar de manera personal les trajo confianza. Como contacto adicional, se propuso colocar la categoría de coordinación académica en la nueva versión.

Para el caso de las aulas virtuales, se les dio la opción al terminar su capacitación de actualizarse a 2.2 o de permanecer en la 1.9 por un último periodo (determinado por cada administrador en particular) mientras fuera probando la nueva versión con mayor calma.

Se adoptaron diferentes políticas para los talleres y cursos individuales y para los diplomados que constan de varios módulos o cursos. En general coincidieron en primero probar las características con un grupo reducido o poco familiarizado con Moodle para probar las particularidades y subsanar diferencias era el mejor comienzo.

Independientemente de si actualizará la versión existente con cursos dentro o se colocará una nueva instancia, una instalación limpia para que puedan experimentar por cuenta propia las diferencias facilitará enormemente el paso. Un taller de actualización es un buen inicio, pero nada sustituirá el que los involucrados trabajen directamente con la nueva versión.

Si se va a realizar una actualización, previamente actualice su código o pondere si se puede remover la característica personalizada o reemplazar con alguna de las nuevas características de Moodle.

Si en la organización se utiliza alguna convención para colocar archivos dentro de un curso, conviene probar el conjunto de módulos «Course files», particularmente su «Repository File Manager», así como habilitar el agregado de repositorio «File System», incluido en la distribución estándar.

El esfuerzo que llevará una actualización o migración es proporcional a la personalización, al nivel de integración, el tamaño del sitio y los niveles de riesgo aceptables que se quieran tomar. El elemento primordial para una transición exitosa es una comunicación directa con los usuarios finales y atender sus requerimientos de operación y capacitación, las armas para una transición exitosa.

## **8. Referencias**

- [1] H. Sossa, P. Rayón y J. Figueroa. Arquitectura basada en redes neuronales para el reconocimiento de rostros. Soluciones Avanzadas. Año 7, No. 63. Noviembre 1998.
- [2] P. Rayón and H. Sossa. A procedure to select the vigilance threshold for the ART2 for supervised and unsupervised training. LNAI 1793, pp. 389-400, Springer Verlag, 2000.
- [3] G.A. Carpenter and S. Grossberg, ART2: self-organizing of stable category recognition codes for analog input patterns. *Applied Optics*, 26, pp. 4919-4930, 1987.
- [4] R. Schalkoff, *Pattern Recognition: statistical, structural and neural approaches*. John Wiley & Sons, Inc., 1992.
- [5] J. A. Freeman and D. M. Skapura, *Neural Networks: algorithms, applications and programming techniques*. Addison Wesley, 1992.
- [6] A. S. Pandya and R. B. Macy, *Pattern Recognition with Neural Networks in C++*. IEEE Press, 1995.
- [7] G. Francis, The stability-plasticity dilemma in competitive learning. Department of Psychology Sciences. Purdue University. Technical Report No. 96-1, 1996.
- [8] C. G. Looney, *Pattern Recognition using Neural Networks*. Oxford University Press, 1999.

# **La comunicación digital: reto para la educación en tecnologías y para éstas al servicio de la actividad académica**

Ana Alicia Rodríguez Magdaleno<sup>1</sup>, Paulina Clares García<sup>2</sup>,

Marina Kriscautzky Laxague<sup>3</sup>

Universidad Nacional Autónoma de México (UNAM) – Dirección General de Cómputo y Tecnologías de Información y Comunicación (DGTIC), Av. Universidad No. 3000, Ciudad Universitaria, Delegación Coyoacán, México, D.F., 04510. México<br>
<sup>1</sup> ana.rodriguez@comunidad.unam.mx<sup>2</sup> paulina.clares@unam.mx

<sup>3</sup> mkriscau@unam.mx

**Resumen.** La relevancia de la comunicación digital en la sociedad moderna atraviesa las formas de educar. Así, la educación en tecnologías de información enfrenta grandes retos que deberán ser valorados en el rol que tienen frente a la comunicación. Pues, son las tecnologías de información y comunicación las que están al servicio de la educación para ampliar y fortalecer las redes sociales y la colaboración que se gesta en espacios virtuales a partir del acceso a Internet y a sus aplicaciones. Esto lo está experimentando el Programa h@bitat puma de la UNAM con la transformación de nombre e imagen en la Coordinación adscrita a la DGTIC. Ahora Coordinación de Tecnologías para la educación, cuya transición de imagen, genera la necesidad de diseñar y ejecutar acciones para modernizar nuestro portal web, además de integrar una estrategia de comunicación en las redes sociales virtuales, que ya tienen un gran impacto en la sociedad actual.

**Palabras clave:** Comunidad, Sitio web, Redes sociales, tecnologías de información y comunicación (TIC), educación.

# **1 Introducción: la evolución de Internet y su relación con la educación**

La incorporación de tecnologías de información y comunicación al quehacer de la humanidad, impacta en la transmisión de ideas. De esta forma, las TIC están al servicio de la sociedad moderna, a la par de que ésta —en el ámbito académico— enfrenta retos en la educación en TIC.

Internet es la principal herramienta que ha acercado el uso de TIC a gran parte de la población mundial. La evolución de Internet se ha desarrollado a partir de servicios Web. La diversidad de aplicaciones y usos en línea ha ampliado los esquemas de interacción y comunicación entre individuos. Inicialmente el uso de Internet facilitó el consumo de información para usuarios finales. Posteriormente, con el desarrollo de

aplicaciones, así como con la participación de la sociedad, la adopción de redes sociales y la colaboración en línea se fortalece las relaciones que se establecen entre los sujetos usuarios de este tipo de servicios en Internet.

En la universidad coexiste el reto del aprovechamiento de TIC al servicio de la educación, así como la innovación en ésta para la enseñanza de tecnologías.

En la UNAM, desde el año 2008, se inició el Programa institucional h@bitat puma con la filosofía de generar un entorno digital que propicie el uso de TIC en el ámbito académico. El crecimiento de h@bitat puma y el impacto en la UNAM ha favorecido la trasformación de sus servicios, a partir del fortalecimiento de la Coordinación de Tecnologías para la educación, adscrita a la DGTIC.

# **2 La comunicación digital en un programa universitario para el aprovechamiento de las tecnologías para la educación**

El punto de encuentro de los retos que enfrentan la educación y las TIC que identificamos es la comunicación. La comunicación del Programa h@bitat puma ha sido solventada a partir de la página web. Cuya funcionalidad principal era brindar información de la oferta académica para la formación en TIC dirigida a profesores. A partir de esta página también se habilitó el ingreso a la plataforma educativa o LMS por sus siglas en inglés (Learning Managment System).

La educación en tecnologías ha favorecido el desarrollo de aplicaciones para fortalecer las redes sociales y la colaboración en línea, de manera que estas aplicaciones son herramientas al servicio de la comunicación requerida por h@bitat puma.

El alcance de este documento presenta el plan de comunicación para transformar el Programa h@bitat puma en la Coordinación de Tecnologías para la educación.

El propósito de esta propuesta es mostrar que la incorporación de nuevas tecnologías al servicio de la difusión de un programa académico e institucional favorece la participación de los involucrados.

## **2.1 Cómo comunicar la transformación de h@bitat puma a tecnologías para la educación**

La Coordinación de Tecnologías para la educación - h@bitat puma UNAM (CTE), propicia que se integre el uso de tecnologías de información y comunicación (TIC) en el aula y en la vida cotidiana de la comunidad universitaria, tiene como objetivo: "Establecer las estrategias e iniciativas que permitan incrementar los conocimientos y habilidades digitales de los estudiantes y de los profesores de la UNAM, a fin de que utilicen en forma eficiente, ética y segura TIC en su desarrollo académico y profesional."

El medio por el cual la Coordinación propicia que se involucren las TIC en el ámbito universitario es a partir de una oferta académica de talleres y diplomados para capacitar a los profesores en el uso didáctico de las TIC. Nuestra oferta académica se

imparte de manera semipresencial apoyada en un LMS, trabajamos sobre la plataforma educativa Moodle.

**Antecedentes**. Como parte del establecimiento de h@bitat puma se diseñó una página web destinada a ser el portal para brindar acceso a los servicios de la Coordinación, así como difundir las actividades de ésta para dar a conocer el Programa dentro de la UNAM. El portal tenía que ser frecuentemente actualizado debido a que la oferta académica crecía y necesitaba ser promocionada. La arquitectura de información de esta primera versión del portal estaba dividida entre profesores y alumnos. El sitio básicamente servía como puerta de entrada a los servicios educativos en línea, configurados sobre Moodle. En la medida que la Coordinación se ha ido consolidando, se acrecentó de forma exponencial la variedad de servicios que brina en línea.

Ante este crecimiento, la apariencia de la página web no tenía los elementos óptimos para exponer a simple vista el trabajo que la Coordinación hacia para la inclusión de las TIC en la UNAM.

 Además, el nombre de la Coordinación era un factor complejo para identificar la relación con nuestro trabajo, ya que frecuentemente se tenía que explicar la metáfora que ello significaba: entorno digital, un hábitat para desarrollar habilidades digitales. En realidad, la ahora llamada Coordinación de Tecnologías para la educación - h@bitat puma UNAM (CTE), no sólo favorece a la integración del uso de las TIC en la vida universitaria, sino que además ha comenzado a fortalecerse en: 1. Medición y evaluación de habilidades digitales. 2. Asesoría a entidades académicas de la UNAM. 3. Formación de becarios como Especialistas en TIC par la educación. 4. Investigación en tecnologías aplicadas a la educación. 5. Laboratorio de desarrollo de modelos didácticos en el uso de TIC. 6. Transferencia de modelos de soluciones de TI para entidades académicas de la Universidad. Por lo tanto, todos estos elementos hacen de la Coordinación un laboratorio de tecnologías para la educación, con lo cual rebasaba la imagen que se trasmitía por medio de la página web, lo que originó la necesidad de un cambio de imagen y de nombre, de h@bitat puma a Tecnologías para la educación.

Por otra parte, se necesitaba dar visibilidad a la Coordinación, así como un canal de comunicación bidireccional rápido y directo con nuestros usuarios, ya fueran profesores o alumnos, tanto de la UNAM como de otras instituciones interesadas en TIC para la educación.

Ante el crecimento de la demanda por el uso de tecnologías para la educación; la necesidad de fortalecer la comunicación con los usuarios del Programa, y la disponibilidad de aplicaciones en Internet; se tomó la decisión de aprovechar el uso de las redes sociales como un medio para posicionar a la CTE como referente en el uso de TIC en el ámbito académico y para crear una comunidad donde se puedan conocer y resolver opiniones e inquietudes, además de promover el intercambio de experiencias en el uso de herramientas de las nuevas TIC para la comunidad universitaria.

# **3 Plan estratégico de comunicación digital para la Coordinación de Tecnologías para la educación – h@bitat puma UNAM**

Hemos trabajado un plan de comunicación en donde se analizaron los objetivos y las acciones a seguir para hacer el cambio de imagen y de nombre de la Coordinacion, integrado con la gestión de las redes sociales de ésta.

Este plan contempla los siguientes elementos: A) Identificación de necesidades: una nueva imagen de la CTE; la difusión del trabajo hecho en la Coordinación; la comunicación eficiente y clara sobre el acceso y manejo de los diversos sitios Moodle que integran el Programa; el incrementar el uso por parte de la comunidad de los diversos servicios que ofrece la DGTIC; posicionarse como un respaldo y referente para los profesores y alumnos sobre el uso ético eficiente y seguro de TIC. B) Objetivo general: activar y promover el intercambio de información bidireccional con la comunidad h@bitat puma, profesores, alumnos y colaboradores en la UNAM; para difundir y brindar apoyo en las actividades de uso de TIC, mediante el uso de redes sociales, correo electrónico y sitio web ---en un ambiente de investigación, exploración y uso de herramientas TIC, favoreciendo el desarrollo de habilidades digitales. C) Objetivos particulares: i) diseñar la nueva imagen para trasmitir el mensaje correcto del trabajo que realiza la CTE; ii) crear una comunidad donde se pueda dar conocer y resolver las opiniones e inquietudes relacionadas con las actividades de la CTE; iii) promover las novedades relevantes de la CTE respecto al uso de TIC en el ámbito académico. D) Identificación del público meta: el público en general; en especial la comunicación está dirigida a profesores y alumnos de la comunidad UNAM de nivel bachillerato y licenciatura, y a profesores que han cursado talleres, cursos o diplomados de la oferta académica del Programa. Investigadores sobre TIC aplicadas a la educación también son parte de nuestro público meta. E) Las palabras clave con las cuales queremos que nos identifiquen son: TIC, comunidad UNAM, formación, educación, innovación, acceso, software especializado y usabilidad, entre otros. F) Cómo se identificará el público con nosotros: queremos que nuestro público encuentre en nosotros información de eventos próximos (cursos, diplomados y entrega de constancias, entre otros); que sea un espacio para compartir experiencias de los usuarios en nuestros eventos; además de que podrá funcionar como un repositorio de información en herramientas TIC para la educación, y como un lugar de encuentro para brindar atención a los profesores y alumnos, usuarios de los servicios de la CTE. G) Cuál es el mensaje que se quiere trasmitir: uso eficiente, ético y seguro de TIC en la vida universitaria. H) Identificación de los canales de comunicación: i) sitio Web; ii) correo electrónico; redes sociales: Facebook, Twitter, Google + y Pinterest. I) Tiempo de acción: 4 años, a partir de finales de 2011 hasta 2015. J) Estrategia: identificar a los distintos públicos meta por los tipos de servicio que hay en la CTE para hacerles llegar mensajes oportunos a partir de los distintos canales de comunicación. Esto se integra en una matriz de públicos y servicio; en una calendarización de uso de redes sociales digitales, y en un manual de usuario de éstas. Esto alineado a los esfuerzos de la Subdirección de Comunicación y de Información de la DGTIC.
En lo que respeta a las redes sociales se tomaran las siguientes acciones generales:

- Hora de publicación sugeridas: 11am, 3pm y 8pm
- Se siguen a líderes de opinión, medios de comunicación especializados, instituciones de la UNAM con el fin de tener visibilidad y tener un mayor alcance social.
- Publicación de noticias de fuentes confiables como cuentas de DGTIC y sobre la educación y TIC.
- Publicación frecuente de fotos con nuestros mensajes para ser más visibles al usuario.
- Se trabajo la forma de redactar la información en forma de pregunta para hacerlo más atractivo al usuario.
- Se elaborarán preguntas lúdicas sobre TIC para hacer que los usuarios participen más y puedan identificarnos como un referente en el uso de TIC para la educación.
- Cobertura de eventos en vivo.

 Los plugins y widgets proporcionados por las mismas redes sociales, serán incrustados en las plataformas educativas para que los usuarios puedan tener un seguimiento de las actualizaciones.

 Las acciones por cada una de las redes sociales habilitadas y acciones comunes se listas a continuación: Facebook: 1. Cambio constante de la portada. 2. Búsqueda y uso de aplicaciones para favorecer la comunicación. Twitter: 1. Acciones para atraer seguidores. 2. Listas de seguidores que aportan información de uso de TIC y otra de instituciones de la UNAM. 3. Uso de hashtags. Google +: se promocionará a partir de Facebook y Twitter. Pinterest: 1. Galería con imágenes representativas de los trabajos elaborados por los profesores durante la capacitación impartida por la CTE. 2. Concentrar el acervo fotográfico de la CTE. Las principales acciones comunes para el manejo de las redes sociales son: 1. Personalizar con el nombre de la CTE. 2. Difundir noticias y avisos. 3. Contestar dudas o comentarios. 4. Revisar información y relación entre las distintas redes para publicar en conjunto y combinación. 5. Intercambio de enlaces. 6. Incentivar la suscripción. 7. Promoción fuera de línea (off-line). 8. Investigar, probar y utilizar, aplicaciones que enriquezcan el uso de cada red social.

Las principales herramientas de trabajo utilizadas para mantener la comunicación han sido:

- El manejador de contenidos Wordpress.
- Aplicación para programar las publicaciones en distintas redes sociales: Hootsuite.
- TweetDeck: Software que auxilia en la gestión de twitter con el fin de encontrar información relevante sobre TIC y educación.
- Acortador de direcciones URL para optimizar el uso de caracteres en las publicaciones, posts o tuits, por ejemplo.

# **4 Comunicación activa para la experiencia de usuario en tecnologías para la educación**

El uso de un manejador de contenidos fue el recurso que se eligió para crear, desarrollar y gestionar el sitio Web de la Coordinación. Se probaron distintos manejadores como Joomla, Drupal y Wordpress. Finalmente se decidió usar Wordpress ya que tanto su instalación como su manejo son sencillos y cubren las necesidades de la CTE. Wordpress también facilita la gestión del mismo por diversas personas con distinto roles que permitía configurar la aplicación. La arquitectura del nuevo sitio fue enfocada a presentar los diversos servicios que muestra la coordinación con el fin de que nuestro público meta pudiera identificarnos como un laboratorio de TIC en educación. Para ello se hizo un análisis sobre todos los servicios que se brindan y a partir de esto se jerarquizaron; así se pudo decidir cuál sería su posición dentro del sitio, integrando la arquitectura de la información. Tanto el diseño y la navegación debía ser lo más simple posible ya que la mayoría de nuestros usuarios tiene poca experiencia en la navegación de sitios web. Actualmente la nueva página web http://www.habitat.unam.mx/wphp continúa en construcción y busca enriquecer la experiencia del usuario.

Las redes sociales que se han abierto hasta la fecha son las siguientes cuentas:

- Facebook; Google + y Pinterest: Tecnologías para la educación h@bitat puma UNAM.
- Twitter: @habitatpumaUNAM

La gestión de estas redes sociales se mantiene con el gestor Hootsuite que sirve para programar la publicación de la información en forma colaborativa. Estas actividades se han visto fortalecidas a partir de la investigación de aplicaciones; el intercambio de buenas prácticas entre distintas áreas de la dependencia, y con la participación en un seminario de redes sociales impartido para la DGTIC por parte de Difusión Cultural de la UNAM. En estos espacios, las distintas áreas de la dirección general han expuestó sus experiencias con el fin de llegar a una serie de lineamientos para el uso y aprovechamiento de una red institucional de la UNAM en términos de comunicción digital. Además, para cada una de las redes se investigaron diversas aplicaciones que ayudarían a su enriquecimiento en tanto en contenido como en imagen.

# **5 Conclusión: la comunicación es un punto de encuentro para disponer TIC al servicio de la educación y viceversa**

La Coordinación de Tecnologías para la educación está viviendo una transición de imagen, lo que nos demanda generar un nuevo diseño de acciones. Ésta, además de modernizar nuestro sitio web, también van a ampliar la comunicación con nuestros usuarios a partir del uso de las redes sociales digitales y el uso de aplicaciones sobre estas redes. Aplicaciones que pueden ser innovadoras e incluidas en nuestra actividad de comunicación, o incluso que podremos trabajar en el diseño o mejoras de aplicaciones diseñadas a la medida. El presente documento, muestra a grandes rasgos las estrategias a seguir para fortalecer la comunicación dentro de una organización con los sujetos involucrados. Así, vemos cómo la comunidad se crea y se fortalece con la convergencia del uso y aprovechamiento de las nuevas tecnologías de información y comunicación, al servicio de la eduación. La educación a su vez, requiere y descubre nuevas aplicaciones para la evolución de procesos de enseñanza y aprendizaje en distintas áreas de conocimiento; mientras que las innovaciones en TIC, a partir de la educación para las tecnologías mantienen una acelerada incorporación en los usos de Internet. Una dinámica sujeta al cambio constante que está revolucionando la forma de comunicarnos y que se beneficia del esfuerzo de una planeación y actividad colegiada y multidisciplinaria.

#### **Referencias**

- [1] Sitio web CTE en construcción: http://www.habitat.unam.mx/wphp/ [Recuperado: 31 de julio 2012]
- [2]Sitio web h@bitat puma: http://www.habitat.unam.mx [Recuperado: 31 de julio 2012]
- [3] Yamal Chamoun, Nicolás. Administración profesional de proyectos: La guía ED. McGraw-Hill, pp. 98-105, México, 2002.
- [4] Wordpress. http://es.wordpress.com/ [Recuperado: 10 de octubre 2012]
- [5] Social Media Management; Hoosuite. http://hootsuite.com/ [Recuperado: 10 de octubre 2012]
- [6] TweetDeck by Twitter. http://www.tweetdeck.com/ [Recuperado: 10 de octubre 2012]
- [7] Acortador direcciones URL de Google. Google url shortener. http://goo.gl/ [Recuperado: 10 de octubre 2012]
- [8] Acortador direcciones URL de Google. Google url shortener. http://goo.gl/ [Recuperado: 10 de octubre 2012]
- [9] Tecnologías para la educación h@bitat puma UNAM, en Faccebook: https://www.facebook.com/pages/Tecnolog%C3%ADas-para-la-educaci%C3%B3n-hbitatpuma-UNAM/375426505854038 [Recuperado: 10 de octubre 2012]
- [10] Tecnologías para la educación h@bitat puma UNAM, en Google +: https://plus.google.com/104366702344676089204/posts [Recuperado: 10 de octubre 2012]
- [11] Tecnologías para la educación h@bitat puma UNAM, en Pinterest: http://pinterest.com/habitatpuma/ [Recuperado: 10 de octubre 2012]
- [12] @habitatpumaUNAM, en Twitter: https://twitter.com/habitatPumaUNAM [Recuperado: 10 de octubre 2012]
- [13] Seminario de Redes Sociales impartido para la DGTIC por parte de Difusión Cultural de la UNAM. Impartido por Jean Luc, de agosto a octubre 2012.

# Plataforma Web para el manejo de contenidos de objetos de aprendizaje con realidad aumentada.

**Área de Conocimiento:** Desarrollo de Software

Alfonso Sánchez Orea y Alma Rosa García Gaona alfsanor1018@hotmail.com, arggpita@gmail.com

Facultad de Estadística e Informática. Universidad Veracruzana, Av. Xalapa Esq. Ávila Camacho s/n, CP. 91020. Xalapa, Veracruz, México. Teléfono: (228) 842 17 00

# **Resumen.**

El concepto de realidad aumentada no es un tema computacional nuevo, este ha sido utilizado desde hace algún tiempo para mostrar información publicitaria principalmente en la televisión. La aplicación de esta tecnología en la educación, se convierte en un nuevo paradigma que requiere de metodologías que permitan adaptar contenidos educativos utilizando realidad aumentada.

Los Objetos de Aprendizaje (OA) se han utilizado desde hace un tiempo, con cierto éxito, en el proceso Enseñanza-Aprendizaje en diversas universidades, para mostrar los contenidos de las experiencias educativas y de este modo servir como apoyo en el aprendizaje autónomo del estudiante. Utilizar la realidad aumentada como medio para crear objetos de aprendizaje, permite un mejor manejo de la representación de los temas, pero obliga a crear métodos eficaces para implementarla. En este trabajo se mostrará el método para el desarrollo de OA utilizando realidad aumentada y su implementación en una plataforma Web.

**Palabras Clave**: Realidad aumentada, M-Learning, Patrones.

# **Introducción**

A la par de los avances tecnológicos tanto de software como de hardware que permiten crear mejores presentaciones de contenidos y a los estudiantes interactuar de manera más participativa con estos, se han creado y utilizado diferentes metodologías y estrategias de enseñanza – aprendizaje. Una de estas estrategias que ha tenido mucho auge en la actualidad es el uso de Objetos de Aprendizaje, que de acuerdo con [Galeana, L., 2004] se dice que "es una entidad digital con características de diseño instruccional, que puede ser usada, reutilizada o referenciada durante el aprendizaje soportado en computadora con el objetivo de generar conocimientos, habilidades y actitudes en función de las necesidades del alumno" y le añadiríamos que de manera autónoma. [Muñoz A., J. 2010]

Actualmente varias universidades en el mundo se han dedicado a crear Objetos de Aprendizaje para los contenidos de sus programas académicos, incluso han desarrollado plataformas e-learnig o repositorios de objetos de aprendizaje para que sus estudiantes puedan tener acceso a los mismos. En la Universidad Veracruzana se utiliza la plataforma EMINUS para el desarrollo de cursos y algunos están basados en esta estrategia. [Porcaro, D., Garner, G., Barreto, D., Choi, A., Satiko, L., & Pinheiro, T. 2008].

Uno de los mayores retos en el desarrollo de Objetos de Aprendizaje, es que estos sean comprendidos, aceptados y principalmente utilizados por los estudiantes en cualquier parte del mundo, por lo que se intentan crear bajo los principios de la Ingeniería de Usabilidad, lo que conlleva aparte el uso de una metodología instruccional adecuada para el desarrollo de contenidos que debe incluir la aplicación de una metodología multimedia que permita crear aplicaciones que estén acordes a la realidad, principalmente en aquellos temas que sean demasiado técnicos y que se requiera realizar una serie de prácticas con elementos reales y costosos de adquirir por los estudiantes. [Ferrer G., Xavier. 2010] [Moner C., D., Sabaté A., J. 2011**][**Woodrow Barfield, y Thomas Caudell, eds. 2001].

Una alternativa para poder generar estos escenarios es la realidad aumentada, un sistema que combina información virtual sincronizada y en vivo pero sobre nuestro mundo real, esta superposición la vemos a través de una pantalla donde se mezcla la información en video que capta una cámara con la información virtual creada previamente y sincronizada a través de marcas o patrones. Estos patrones, son pequeñas imágenes simples en blanco y negro que le dicen al sistema, a través de la cámara, la ubicación donde debe desplegar la imagen virtual. Estas marcas también transmiten movimiento y perspectiva, haciendo que la imagen virtual y el entorno real se combinen. [Azuma, R. at el. 2001]. [Wiley, D. A., & Technology, A. f. 2002].

La dificultad de crear contenidos con realidad aumentada hasta hace unos años era el costo de los aditamentos que se requieren para implantarla como son: computadora, cámara web, lentes para visualización, software de diseño 3D, librerías de identificación de video, programas de diseño para dibujar los patrones, lenguajes de programación para manejo de video, impresora, entre otros. Además de estos elementos de hardware y software, se debe contar con los conocimientos necesarios para implementar esta tecnología. [Stephen Cawood y Mark Fiala. 2008].

A pesar de que ya existen algunas aplicaciones que han desarrollado algunas universidades e instituciones para manejar este tipo de contenidos con realidad aumentada, aún no existe un método adecuado para implementar objetos de aprendizaje sobre esta tecnología, que puedan ser visualizados e interactuados de manera eficiente por los estudiantes, es por ello que en este trabajo, se muestra el desarrollo de una pieza de software para resolver este problema.

# **Estado del Arte**

La realidad virtual intenta crear un "mundo digital" que pretende emular al mundo real, conseguir esto ha sido un reto que aún no ha podido resolverse de manera satisfactoria, porque a pesar de que se han alcanzado grandes avances tecnológicos en manejo de video e imágenes con capacidad de multiprocesamiento y memoria, no son lo suficientemente potentes como se requiere para simularlo, teniéndose que adaptar con gráficos y movimientos, que aunque cada día son mejores, aun tiene limitantes. [Oliver Bimber y Ramesh Raskar. 2005].

Una alternativa, cuando se pretenden implementar aplicaciones que simulen el mundo virtual es la realidad aumentada, que a veces puede confundirse con la realidad virtual, teniendo que hacer énfasis aquí en que la realidad virtual pretende recrear un escenario totalmente de manera virtual, mientras que la realidad aumentada genera escenarios virtuales a partir de algo real, en la realidad aumentada lo que se pretende es conseguir un complemento de la realidad en lugar de reemplazarla para obtener un realismo significativo en los escenarios que intentamos construir. [Michael Haller, Mark Billinghurst y Bruce Thomas. 2006]

El objetivo principal perseguido en realidad aumentada, es crear un sistema en el que no se distinga el mundo real de los objetos virtuales incluidos en él, logrando así una fusión total de ambos entornos [Vallino, 2002].

La realidad aumentada (RA) es el término que se usa para definir una visión directa o indirecta de un entorno físico del mundo real, cuyos elementos se combinan con elementos virtuales para la creación de una realidad mixta en tiempo real. [Bimber y Raskar, 2005].

La realidad aumentada es un sistema que combina información virtual sincronizada y en vivo pero sobre nuestro mundo real, lo que la hace mucho más impresionante. Esta superposición la vemos a través de una pantalla donde se mezcla la información en video que capta una cámara con la información virtual creada previamente y sincronizada a través de marcas o patrones. [Arroyo-Vázquez**,** Natalia. 2011].

Los patrones son pequeñas imágenes simples en blanco y negro que le dicen al sistema, a través de la cámara, la ubicación donde debe desplegar la imagen virtual. Estas marcas también transmiten movimiento y perspectiva haciendo que la imagen virtual y el entorno real se combinen "mágicamente". [Rolf R. Hainich. 2006].

La utilización de realidad aumentada para simular escenarios en los Objetos de Aprendizaje, permite mostrar elementos o piezas en gráficos 3D, permitiéndoles experimentar en las prácticas que el programa de la materia lo indique, pero que por su costo serían difíciles de adquirir por los estudiantes. [Michael Haller, Mark Billinghurst y Bruce Thomas. 2006.]

Crear Objetos de Aprendizaje con realidad aumentada obliga a proponer un método de desarrollo eficiente que permita construirlo, considerando los pasos que este nuevo método sugiera, para que aparte de incluir el contenido del tema, pueda generar escenarios en los que se agregue la realidad aumentada como parte de la presentación, aumentando la usabilidad de estos objetos en cuanto a su comprensión y experimentación. [Orey, M., Amiel, T., Muñoz, J., Rojano, R., & Santaolaya, R. 2010]. [Gómez-Pérez, L., Mezura-Godoy, C., Alma, G.-G., & E., B.-G. 2010].

Si un Objeto de Aprendizaje puede estar colocado en la nube y este puede ser utilizado por los estudiantes desde cualquier computadora con acceso a internet, esto permite una mayor experimentación de su contenido a cualquier hora y por el tiempo que se requiera, siendo importante mencionar que el objeto al ser creado solo una vez, puede ser utilizado por muchas personas, cumpliendo con los objetivos de reutilización y usabilidad que permiten generar conocimientos, habilidades y actitudes en el estudiante durante el proceso enseñanza – aprendizaje. [Ferrer G., Xavier. 2010] [Moner C., D., Sabaté A., J. 2011**]**

# **Metodología**

Para poder desarrollar una plataforma computacional web que permita presentar contenidos basados en Objetos de Aprendizaje con realidad aumentada, utilizando la cámara web como control para experimentar y manipular los escenarios de los temas de las experiencias educativas, así como la creación de un método que le de soporte a la plataforma, se requiere:

- 1. Diseñar Objetos de Aprendizaje, de un curso en específico, que utilicen realidad aumentada para presentar contenido. Para lo cual, como ejemplo de la implementación se seleccionó la experiencia educativa de Arquitectura de Computadoras I, que forma parte de la Licenciatura en Informática de la Universidad Veracruzana, Campus Xalapa, en el tema especifico de Circuitos Lógicos Combinacionales, debido a que los estudiantes en este tema tienen que experimentar con dispositivos electrónicos físicos sobre protoboards lo que incluye experimentación y que es factible de recrear utilizando realidad aumentada. Desarrollar una aplicación computacional que se encuentre ubicada y disponible en la web (en un sistema e-learning) donde se puedan colocar los Objetos de Aprendizaje con realidad aumentada.
- 2. Diseñar marcadores que sean utilizados en la implementación de la realidad aumentada en los Objetos de Aprendizaje
- 3. Configurar las cámaras web y sincronizarlas con los marcadores creados para manipular los Objetos de Aprendizaje con realidad aumentada.
- 4. Desarrollar un método para la creación de esta aplicación y que sirva de modelo para la creación de futuras aplicaciones de este tipo. El método se compone de la siguientes fases:
	- **a. Elección del tema para realizar el Objeto de Aprendizaje (OA).** El tema debe permitir crear un escenario de experimentación.
	- **b. Análisis del contenido del tema.** El tema en cuanto a su contenido debe ser dividido en dos partes. La parte teórica y la parte práctica. En la parte teórica se definirán todos los conceptos, fórmulas, teorías e información general. En la parte práctica se definirán componentes, espacios, materiales, instrucciones, la descripción de la práctica y los actores que participan.
	- **c. Definición de Escenarios.** Para permitir la experimentación se debe definir el escenario donde el usuario trabajará. Este será determinado por la naturaleza del propio experimento, los componentes, los materiales y los espacios.
	- **d. Producción.** En esta fase se crearán los OA y la aplicación Web que permita el control de contenidos de los OA. Se dividirá en dos partes, Diseño y Desarrollo:

### **Diseño:**

- Diseño de Escenarios
- Diseño de Componentes
- Diseño de Materiales
- Diseño de Actores
- Diseño de Información

### **Desarrollo:**

- Creación de Escenarios, Componentes, Materiales, Actores, Información
- Control y manejo de la información.
	- 1. Creación de patrones.
	- 2. Impresión de patrones.
	- 3. Configuración de la cámara o cámaras Web.
	- 4. Instalación de bibliotecas que permitan la manipulación y reconocimiento de imágenes de la cámara
	- 5. Programación de Interfaz de control y manejo de información.
- Programación de plataforma Web.
	- 1. Administración de usuarios.
	- 2. Reconocimiento de patrones
	- 3. Programación de Interfaz
- **e. Pruebas.** Esta fase está dividida en:
	- Pruebas de Funcionamiento.
	- Pruebas de Integridad.
	- Pruebas de Usabilidad.

En cuanto a los temas elegidos, es importante destacar que aunque el tema debe permitir la experimentación, esta puede realizarse creando escenarios de analogías que permitan recrear situaciones en donde el usuario deba interactuar con componente que se le presenten, por lo que puede incluir temas sociales, culturales, deportivos, entre otros y no solo prácticos.

El software y herramientas utilizados para crear los Objetos de Aprendizaje e implementarlos en la Realidad Aumentada fue el siguiente:

- Para el desarrollo de los OA se utilizó Action Script 3.0 en Adobe AIR de CS 5.5.
- Para crear los contenidos con realidad aumentada en 3D se utilizó SketchUp 8 Pro
- La aplicación que sirve de plataforma está programada en PHP utilizando Mysql para administrar las bases de datos.
- Para poder visualizar el contenido 3D de la realidad aumentada se debe tener instalada en la computadora una cámara web.
- Para poder visualizar el contenido de los OA con realidad aumentada se deberá tener acceso a internet.

En la figura 1 se muestra el funcionamiento de un OA con realidad aumentada utilizado por un estudiante.

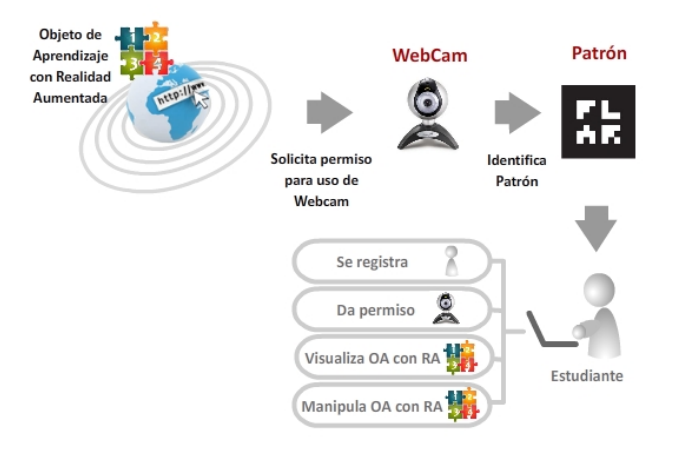

**Figura 1. Esquema de funcionamiento del OA con Realidad Aumentada** 

# **Resultados**

Se desarrollaron 4 Objetos de Aprendizaje del tema: Circuitos Lógicos Combinacionales. Medio Sumador, Sumador Completo, Sumador Paralelo, Pruebas de Compuertas lógicas.

Se crearon los diferentes patrones que se utilizaron para implementar la realidad aumentada.

Se desarrolló la aplicación web en donde se pueden controlar los Objetos de Aprendizaje con realidad aumentada y pueden ser reconocidos los patrones creados.

En la figura 2 se muestra un ejemplo de la aplicación del tema seleccionado con realidad aumentada

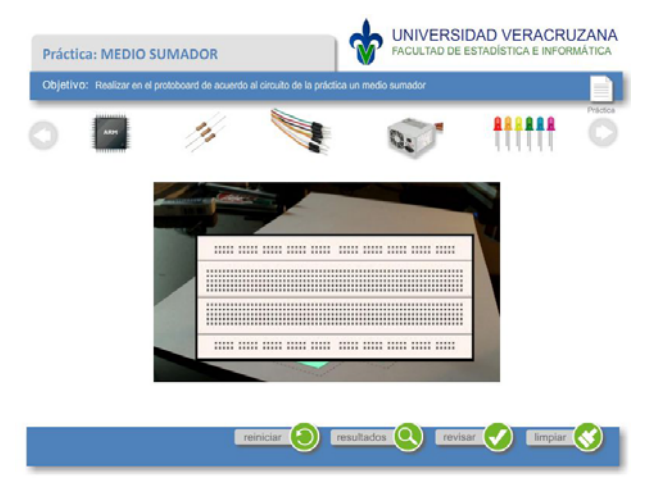

**Figura 2. Pantalla de Aplicación del Medio Sumador con Realidad Aumentada** 

# **Conclusiones**

La realidad aumentada no es un tema nuevo, sin embargo, se utiliza más para campañas publicitarias, para muestras de prototipos o para animaciones en 3D. En este trabajo se exploró la posibilidad de utilizarla en el desarrollo de OA, a través de un método adecuado que especifique los pasos que se deben seguir para poder recrear cualquier tema educativo o de capacitación, usando realidad aumentada y que fue propuesto y utilizado para demostrarlo

El desarrollo de Objetos de Aprendizaje utilizando realidad aumentada abre un paradigma en el proceso enseñanza- aprendizaje, debido a que con la tecnología que actualmente se tiene a la mano como una laptop y la cámara que viene incluida con ésta, además de una conexión a internet pueden permitir, desde cualquier punto del planeta, experimentar con la realidad aumentada sin tener que implementarla de manera local, solo teniendo que imprimir los patrones requeridos.

# **Trabajos futuros**

Este trabajo es el primer esfuerzo que se hace para implementar realidad aumentada en la inetractividad de OA, por lo que todavía faltaría trabajo por hacer, tal como:

- Desarrollar Objetos de Aprendizaje con realidad aumentada para otras experiencias educativas y probar su efectividad en cuanto al aprendizaje.
- Rediseñar Objetos de Aprendizaje existentes para agregarle el concepto multicultural con las estrategias LOMA, LOCA y N-Culture.
- Desarrollar aplicaciones para Tabletas y Móviles que utilicen realidad aumentada
- Desarrollar Objetos de Aprendizaje que no solo utilicen la cámara web como medio para visualizar la realidad aumentada sino que además utilicen lentes, wifi o kinect.

# **Referencias Bibliográficas.**

Amiel, T., Squires, J., & Orey, M. (2008). Four Strategies for Designing Instruction For Diverse Cultures. Recuperado el 15 de Junio de 2009, de The Convergence of Culture, Education and Open Resources:

http://projects.coe.uga.edu/mikeorey/index.php?title=Four\_Strategies\_for\_Designing\_Instruct ion\_For\_Diverse\_Cultures

Arroyo-Vázquez**,** Natalia. (2011). "La realidad aumentada al alcance de todos: creando capas de datos geolocalizados". Anuario ThinkEPI, v. 5, pp. 269-271.

- Azuma, R. at el. (2001). RecentAdvances in Augmented Reality. IEEE Computer Graphics and Applications,2001.
- Ferrer G., Xavier. (2011). Principio Básicos de Usabilidad para Ingenieros de Software Información extraída de la pagina web: http://is.ls.fi.upm.es/xavier/papers/usabilidad.pdf Consultado: Mayo 2012
- Galeana, Lourdes de la O. (2004 en 2012). Objetos de Aprendizaje Información extraída de la página web http://www.cudi.edu.mx/primavera\_2004/presentaciones/Lourdes\_Galeana.pdf
- Gómez-Pérez, L., Mezura-Godoy, C., Alma, G.-G., & E., B.-G. (2010). Objetos de Aprendizaje Multiculturales para Matemáticas. Fifth Latin American Conference on Learning Objects and Technology Enhanced Learning. San Paulo, Brasil.
- Michael Haller, Mark Billinghurst y Bruce Thomas. (2006). Tecnologías Emergentes de la Realidad Aumentada: Interfaces y Diseño. Idea Group Publishing, 2006. ISBN 1-59904-066-2, editor de revistas
- Moner C., D., Sabaté A., J. **2011.** Usabilidad, el guion multimedia Información extraída de la página web: http://www.unal.edu.co/documentos/servicio\_web/usabilidad\_para\_web.pdf Consultado: Junio 2012
- Muñoz A., J. (2010) Tecnología de Objetos de Aprendizaje Culturales Presentado durante las Jornadas de Trabajo de la Red Internacional en Tecnología de la Información. Objetos de Aprendizaje Multiculturales. Marzo de 2010.
- Oliver Bimber y Ramesh Raskar. (2005). Realidad Aumentada espacial: Real Fusión y los mundos virtuales. AK Peters, 2005. ISBN 1-56881-230-2.
- Orey, M., Amiel, T., Muñoz, J., Rojano, R., & Santaolaya, R. (2010). Much Ado About Culture. In Proceedings of World Conference on Educational Multimedia, Hypermedia and Telecommunications (págs. 4026-4033). Chesapeake, VA: AACE.
- Porcaro, D., Garer, G., Barreto, D., Choi, A., Satiko, L., Pinheiro**,** T. 2012. Learning Objects with Multicultural Affordances: An Investigation of design strategies and educational outcomes in the development and use of digital language learning objects Presentado en conferencia de la asociación de investigación educativa del Este, Carolina del Sur. Febrero de 2008. Recuperado el 14 de marzo de 2012

http://projects.coe.uga.edu/mikeorey/index.php?title=FINAL\_PAPER.

Rolf R. Hainich. (2006). El fin de Hardware: Un nuevo enfoque a la realidad aumentada, 2 ª ed.: Booksurge, 2006. ISBN 1-4196-5218-4. 3 ª ed. ("Realidad Aumentada y más allá"): Booksurge, 2009, ISBN 1-4392-3602-X.

- Stephen Cawood y Mark Fiala. (2008). Realidad Aumentada: A Practical Guide, ISBN 1-934356- 03-4
- Vallino, J (2002 en 2010) Introduction to Augmented Reality. Retrieved October 25, 2010 from http://www.se.rit.edu/~jrv/research/ar/introduction.html
- Woodrow Barfield, y Thomas Caudell, eds. (2001). Fundamentos de Informática usable y Realidad Aumentada. Mahwah, NJ: Lawrence Erlbaum. ISBN 0-8058-2901-6.
- Wiley, D. A., & Technology, A. f. (2002). The Instructional Use of Learning Objects. Agency for Instructional Technology.

# **UR-Loc: Infraestructura para el Desarrollo de Servicios Basados en la Ubicación**

Edgard Benítez-Guerrero, Carmen Mezura-Godoy, Miguel-Ángel Orozco-Delgado

Facultad de Estadística e Informática, Universidad Veracruzana Av. Avila Camacho esq. Av Xalapa S/N, Xalapa, Veracruz, 91020. México edbenitez@uv.mx, cmezura@uv.mx, zs12015359@estudiantes.uv.mx

**Resumen.** Este artículo propone UR-Loc, una infraestructura de software que facilita el desarrollo de LBSs, haciendo transparente la heterogeneidad de las fuentes de datos de ubicación y escondiendo la complejidad del manejo y consulta de datos espaciales. UR-Loc se basa en un modelo geométrico de bases de datos espaciales y contempla mecanismos para recuperar datos de posicionamiento obtenidos de GPS y de sistemas de Radio-Frecuencia (RFID), siendo posible incorporar otras tecnologías de posicionamiento. Un prototipo de UR-Loc, basado en servicios web en .Net y clientes móviles Android, fue elaborado y validado mediante el desarrollo de una aplicación ̈Buscador de Amigos" (Friend-finder) con realidad aumentada.

Keywords: Servicios Basados en la Ubicación, Framework, Cómputo Móvil

# **1 Introducción**

Un Servicio Basado en la Ubicación (LBS, por sus siglas en Inglés) es un sistema de cómputo que usa la posición de un usuario para otorgarle información y/o servicios relevantes y oportunos [1]. Consideremos el siguiente escenario: Mike, un estudiante, le gusta estar en contacto con sus amigos; gracias a una aplicación tipo Friend-Finder (Buscador de Amigos) instalada en su móvil, él puede saber quienes de ellos se encuentran cerca para verlos personalmente. Los LBSs tienen un gran auge actualmente, debido a los avances en Computación, Electrónica y Comunicaciones.

Aunque un LBS puede ser muy útil, desarrollarlo es una tarea compleja [2]: requiere representar la posición de múltiples dispositivos móviles o usuarios, adquirir esos datos con la ayuda de tecnologías de posicionamiento, almacenar esa información (necesario si se desea predecir ubicaciones futuras), para posteriormente recuperarla y usarla. Los datos de ubicación son de índole espacial, por lo que se requiere tener conocimientos especializados sobre la representación, almacenamiento, gestión y consulta de este tipos de datos. La situación se complica si se considera que existen varias tecnologías de posicionamiento (sistemas satelitales tipo GPS o sistemas basados en radiofrecuencia como Wi-Fi y RFID), cada una con características diferentes.

Una forma de reducir la complejidad de construcción de los LBSs es contar con infraestructuras de software (*frameworks*) que implementen partes comunes de cualquier LBS (modelo de datos de ubicación, mecanismos de adquisición, de gestión y

de consulta de esos datos) y que, para tener un nuevo LBS acorde a necesidades específicas, solo sea necesario incorporarle lo que corresponde al dominio aplicativo. Este artículo propone UR-Loc, una infraestructura que facilita el desarrollo de LBSs escondiendo la heterogeneidad de las fuentes de datos de ubicación y la complejidad del manejo y consulta de datos espaciales. Un prototipo de UR-Loc, basado en servicios web en .Net y en clientes móviles Android, fue elaborado y validado mediante la creación de una aplicación "Buscador de Amigos" con realidad aumentada.

Este documento está estructurado de la siguiente manera. La sección 2 resume trabajos relacionados. La sección 3 explica UR-LOC, mientras que la sección 4 describe su validación experimental. Finalmente, la sección 5 concluye este documento.

### **2 Trabajos relacionados**

Diversas infraestructuras para la construcción de LBSs han sido propuestas: Stick-e Documents [3], Context Toolkit [4], Aura [5], Context Managing Framework [6], Gaia[7], Hydrogen [8], SOCAM [9], Cortex [10], CoBrA [11], CASS [12], CAMUS[13], Citron [14], Tao Gu et al [15], U-BOX [16] y Nimbus [17], entre otros. Estas varían entre sí en varios aspectos: (1) modelo de datos utilizado para representar y compartir los datos de ubicación (archivos distribuidos, bases de datos o modelos de pizarrón), (2) almacenamiento o no del histórico de datos de posicionamiento, (3) formas de adquirir los datos de ubicación (centralizada en un servidor o distribuida en componentes independientes), (4) pre-procesamiento o no de datos de ubicación para corregir errores, (5) mecanismos para cambiar el nivel de abstracción de los datos de ubicación, (6) entrega de datos de ubicación a las aplicaciones: por petición o por suscripción, (7) descubrimiento de nuevas fuentes de datos de posicionamiento, (8) aspectos de seguridad y privacidad.

#### **3 UR-Loc**

Esta sección describe UR-Loc. Esta infraestructura provee dos funcionalidades básicas: adquirir los datos de ubicación de los usuarios del sistema y hacer posible la consulta de los mismos por múltiples LBSs. Para ello, UR-Loc almacena los datos de ubicación en una base de datos (BD) global. A continuación se presenta su arquitectura conceptual, para posteriormente explicar cada una de las funcionalidades provistas.

#### **3.1 Arquitectura conceptual**

La arquitectura de UR-Loc tiene cinco capas (ver figura 1): fuentes de datos, adquisición, almacenamiento, servicios de consulta y aplicaciones. En la capa de fuentes de datos se encuentran los proveedores de datos de ubicación, cada uno con su propia representación de datos, sus propios mecanismos de acceso y su propia forma de

operar. La capa de aplicación incluye aquellas aplicaciones (web, de realidad aumentada, etc.) que acceden a los datos de ubicación ofrecidos por UR-Loc y los utilizan para proporcionar uno o más servicios a sus usuarios.

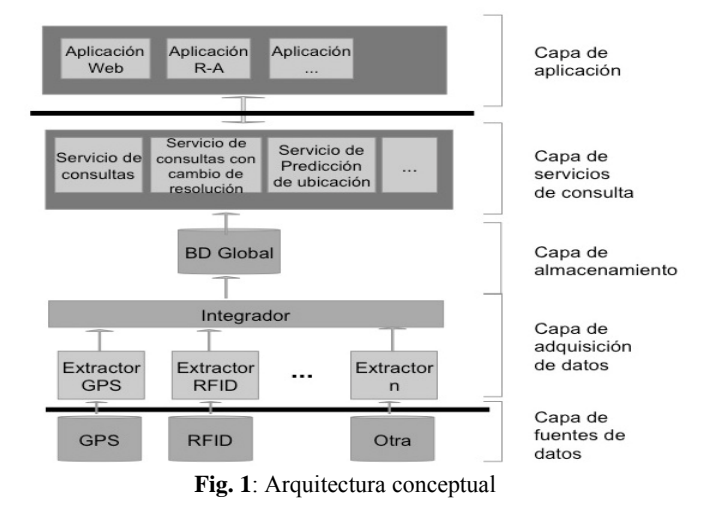

Entre la capa de fuentes de datos y la de aplicación se encuentran las de adquisición, almacenamiento y la de servicios de consulta. La capa de adquisición está formada por un conjunto de Extractores y un Integrador. Cada extractor se asocia a una fuente de datos y tiene como función la de extraer y exportar los datos de posicionamiento ofrecidos por la fuente asociada a una representación interna. Además, se encarga de monitorear cambios en las fuentes de datos y de recuperarlos para su tratamiento. El Integrador, por su parte, recolecta los datos de los extractores y los almacena en la BD global. La capa de almacenamiento tiene que ver con el almacenamiento y la gestión de la BD global, que está descrita en términos del modelo objeto-relacional con extensiones para manejar datos espaciales de tipo geométrico. Finalmente, los componentes de la capa de servicios de consulta dan valor agregado a los datos de ubicación en la BD Global antes de entregarlos a las aplicaciones. Entre ellos se encuentran un servicio básico de consulta, un servicio de consultas con cambios de resolución y un servicio de predicción de ubicaciones.

# **3.2 Modelo de datos adoptado**

UR-Loc utiliza un modelo de bases de datos espaciales para representar datos sobre los usuarios y su ubicación. En este modelo, los objetos de la realidad (en este caso los usuarios del sistema) tienen atributos espaciales que definen su ubicación (longitud, latitud, altura), y atributos no espaciales, como el nombre de un usuario. Este modelo es comúnmente instrumentado mediante el modelo objeto-relacional extendido con tipos de datos abstractos para la representación y manipulación de datos espaciales.

| 133-PC\SQLEXPRES- dbo.ubicacion4   133-PC\SQLEXPRES- dbo.ubicacion4 |                                                                                                |              |  |                                    |
|---------------------------------------------------------------------|------------------------------------------------------------------------------------------------|--------------|--|------------------------------------|
| id                                                                  | location                                                                                       | users        |  | times                              |
| 86                                                                  | <binary data=""></binary>                                                                      | <b>Bomer</b> |  | $2012 - 06 - 2113$                 |
| 87                                                                  | <binary data=""></binary>                                                                      | Juanito      |  | $\ldots$ 2012-06-21 13: $\ldots$   |
| 88                                                                  | <binary data=""></binary>                                                                      | Mike         |  | $2012 - 06 - 2113$                 |
| 89                                                                  | <binary data=""></binary>                                                                      | Goku         |  | $\ldots$ 2012-06-21 13: $\ldots$   |
| 90                                                                  | <binary data=""></binary>                                                                      | Krilin       |  | $\ldots$   2012-06-21 13: $\ldots$ |
|                                                                     | $\mathbf{E}^*$ and $\mathbf{E}$ are considered in the contract of the following $\mathbf{E}^*$ |              |  |                                    |

**Fig 2:** Esquema y posible intancia de la tabla "Ubicaciones"

La BD Global almacena los datos de ubicación en una tabla. Su esquema contiene a los atributos "Id", que es una llave artificial de tipo entero que permite identificar a cada una de las tuplas de la tabla, "user" de tipo cadena de caracteres representando el nombre del usuario del cual se detectó su ubicación, "location" de tipo POINT que representa la ubicación del usuario, y "time" de tipo *timestamp* que contiene la fecha y hora en la cual se registró en la base de datos. La figura 2 muestra el esquema de la tabla y una posible instancia. La primera tupla, por ejemplo, representa el hecho de que la ubicación del usuario ̈Bomer ̈ fue registrada el 21 de junio de 2012 a las 13 hrs.

# **3.3 Adquisición de datos de ubicación**

El objetivo de la adquisición de datos de ubicación es construir la BD global utilizando los datos recuperados de las fuentes. Para ello, UR-Loc sigue un proceso en tres etapas (extracción, transformación y carga) que se describen a continuación.

**Extracción de datos de ubicación**. La extracción de datos de ubicación cambia de una fuente a otra, dado que son heterogéneas. Consideremos las fuentes de tipo GPS y las basadas en RFID. Las primeras proveen la ubicación de un móvil a través de una API y ofrecen mecanismos de notificación para informar de cambios a las aplicaciones interesadas. La información extraída de este tipo de fuentes tiene la forma *< idmovil, longitud, latitud, altura >*, donde *idmovil* es el identificador del móvil y *longitud*, *latitud* y *altura* representan su ubicación. Las fuentes basadas en RFID, por su lado, proveen datos sobre etiquetas sensadas que deben traducirse en datos de ubicación. Una fuente RFID publica los datos sensados en la forma < *id*, *tiempo* > donde *id* es el identificador de una etiqueta (y por convención del móvil al que está asociada) y *tiempo* es una estampilla temporal indicando cuando fue detectada. Las fuentes RFID no cuentan con un mecanismo de notificación, por lo que es necesario implementarlo.

**Transformación**. Los datos extraídos de las fuentes deben ser transformados en un formato homogéneo para que puedan ser consultados uniformemente por las aplicaciones. Para UR-Loc, el formato elegido es el de una tupla < usuario, longitud, latitud, altura >, donde usuario es el nombre del mismo y el resto de los datos determinan su ubicación. Para obtener el nombre del usuario, es necesario aplicar una función que, dado en entrada el identificador del móvil detectado, regrese el nombre del usuario al cual está asignado. Los datos de ubicación en el caso de las fuentes de tipo GPS ya se encuentran en términos de longitud, latitud y altura, por lo que no se requiere hacer ninguna manipulación; sin embargo, para el caso de fuentes tipo RFID, es necesario asignar al móvil la ubicación de la antena que lo detectó, previamente geolocalizada. De esta forma, es posible obtener datos en el formato requerido.

**Carga de los datos de ubicación**. Para cargar los datos transformados en la BD Global es necesario generar las expresiones SQL con extensiones espaciales que deberán ser tratadas por el sistema de gestión de bases de datos subyacente para realizar el almacenamiento correspondiente. Con respecto a las extensiones espaciales, particularmente se requiere el tipo de datos abstracto POINT para representar puntos en un espacio tridimensional. Entonces, a partir de una tupla < *usuario*, *longitud*, *latitud*, *altura* > se generará una expresión SQL de la forma:

```
insert into table Ubicaciones 
•values (id, usuario, POINT(longitud, latitud, altura), 
timestamp)
```
donde *id* es un entero consecutivo generado automáticamente, *usuario*, *longitud*, *latitud* y *altura* son los datos de la tupla, POINT es el constructor del punto geométrico y *timestamp* es la fecha y hora en que el dato es almacenado en la BD Global.

#### **3.4 Consulta de datos de ubicación**

Los datos en la BD Global pueden ser consultados a diferentes niveles de complejidad. El nivel más básico incluye consultas sobre atributos no espaciales (p. ej. selección de tuplas por nombre de usuario y/o estampilla temporal) y espaciales (p. ej. ¿Donde estoy?, ¿Cuáles son las personas a mi alrededor?, ¿Quién es mi amigo más cercano?). El siguiente nivel de complejidad contempla consultas donde la resolución de los resultados debe cambiar de coordenadas geográficas a niveles más altos de abstracción (p. ej. ¿En qué localidad estoy?) mediante servicios de geo-codificación inversa. Finalmente, en un nivel aún más alto de complejidad, encontramos las consultas con predicción de ubicación (p. ej. ¿Dónde estará mi mejor amigo en 10 minutos?) en las que es necesario aplicar técnicas de minería de datos para detectar trayectorias a partir de las ubicaciones históricas de un usuario o de un grupo de ellos.

# **4 Validación experimental**

La validación experimental de UR-Loc consta de dos partes: una es respecto a la factibilidad de su construcción, mediante el desarrollo de un prototipo, y la otra es con respecto a su utilidad en la construcción de LBSs, a través del desarrollo de una aplicación de tipo "Friend-Finder". En lo que sigue, primero se explica la implementación prototipo de UR- Loc, y después se describe la aplicación muestra.

#### **4.1 Implementación prototipo de UR-Loc**

La figura 3 muestra la arquitectura de implementación del prototipo de UR-Loc. Un servidor provee los datos de ubicación obtenidos de fuentes de tipo GPS o RFID<sup>1</sup> y almacenados en una BD Global. Para cada uno de estos tipos de fuente se desarrolló un Extractor. Los datos de los Extractores son recuperados por un Integrador, que los almacena en una BD Global. Los datos de la BD Global pueden ser consultados por las aplicaciones mediante un servicio de consulta básico. A continuación se describen cada uno de los componentes implementados.

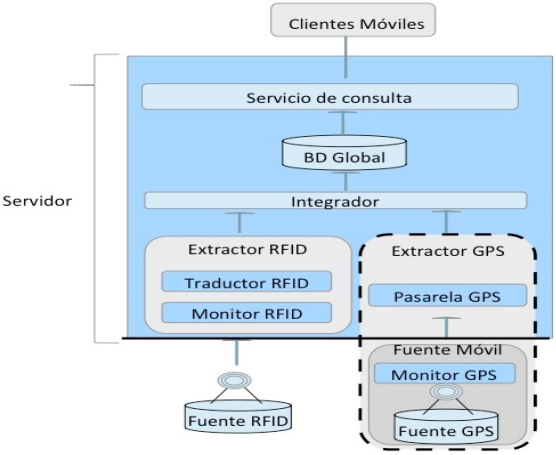

**Fig. 3**: Arquitectura de implementación de UR-Loc

El Extractor GPS está formado por un monitor y una pasarela. El monitor reside en el móvil y recupera la ubicación del dispositivo donde se ejecuta. Su implementación depende del móvil donde se ejecuta; particularmente, se ha desarrollado en Java un monitor para móviles BlackBerry 8400 con GPS. Una vez obtenidos los datos de ubicación por el monitor en el móvil, estos son comunicados a la pasarela fija que reside en el servidor. Este componente toma la forma de un servicio web desarrollado en C# cuya función es encaminar dichos datos al Integrador.

Por su lado, el extractor RFID interactúa con el equipo RFID utilizado, que fue un lector "Reader xr450" y una antena asociada al lector, ambos Motorola. Este componente fue desarrollado en la plataforma .NET en el lenguaje C#, y está formado por un monitor y un traductor. El Monitor extrae del lector los identificadores de las etiquetas detectadas por la antena mediante *polling*. Después, los envía al Traductor quien, usando una tabla que relaciona identificadores a usuarios, determina que usuarios fueron detectados. Una vez hecho esto, asocia la ubicación de la antena, previamente geo-localizada, a los usuarios detectados y envía esta información al Integrador.

l

<sup>1</sup> Aunque en este prototipo se consideraron como tecnologías de posicionamiento al GPS y al RFID, es posible agregar otras tecnologías, añadiendo los extractores correspondientes

El Integrador recupera los datos de ubicación que obtienen los Extractores y los pone a disposición de las aplicaciones. Para ello, este componente del Servidor almacena los datos de las ubicaciones (transformados en puntos geométricos) de los usuarios participando en el sistema en la BD Global. El Integrador se implementó como un servicio web en C#, mientras que la BD Global es gestionada por SQL Server.

Finalmente, el Servicio básico de consulta, que toma la forma de un servicio web desarrollado en C#, proporciona a las aplicaciones, bajo demanda, las últimas posiciones de los usuarios. Esta información es enviada en formato *JavaScript Object Notation* (JSON), que es un formato auto-descriptivo para el intercambio de datos.

### **4.2 Aplicación prototipo Friend-Finder**

Para demostrar la funcionalidad de la infraestructura UR-Loc, ésta se utilizó en el desarrollo de una aplicación tipo Friend Finder. Esta aplicación muestra en la pantalla del móvil a los usuarios geo-localizados que se encuentran a una distancia máxima (especificada como parámetro) en la dirección en la que el usuario esté apuntando el móvil en una vista de realidad aumentada. La figura 4 muestra la aplicación ejecutándose en un Motorola Xpice con Android 2.3.

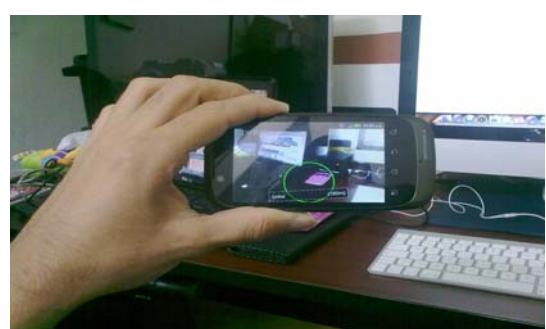

**Fig. 4**: Imagen mostrando la ejecución de la aplicación Friend-Finder

Esta aplicación hace uso de UR-Loc para obtener las ubicaciones de las personas, mientras que para la vista de realidad aumentada hace uso del motor Mixare. Este es un ejemplo de lo útil que resulta tener una infraestructura que se encargue de recuperar los datos de posicionamiento de distintas fuentes, liberando de esa carga a las aplicaciones.

### **5 Conclusiones y Trabajo Futuro**

Este trabajo propone una infraestructura denominada UR-Loc que integra fuentes de datos de ubicación, particularmente de tipo GPS y RFID, y las hace disponible a las aplicaciones mediante servicios de consulta. Para validar esta propuesta, se desarrolló un prototipo de UR- Loc utilizando herramientas de hardware y software heterogéneas, en ambientes fijos MacOS y Windows, y móviles BlackBerry y Android. Utilizando

UR-Loc, se elaboró una aplicación de tipo Friend-finder con realidad aumentada. Las líneas de trabajo futuro incluyen la inclusión de mecanismos de caching para responder eficientemente las consultas, así como de métodos para manejar la incertidumbre.

*Reconocimiento.* Este trabajo forma parte del proyecto "Herramientas para la gestión de datos en sistemas móviles dependientes del contexto" apoyado por CONACYT (ref. 83619).

# **Referencias**

- [1] Agnés Voisard and Jochen Schiller. Location-Based Services. Morgan Kaufmann, San Francisco, 2004. ISBN 1-55860-929-6.
- [2] Edgard Benítez-Guerrero. Context-Aware Mobile Information Systems: Data Management Issues and Opportunities. In Proc of the 2010 Int. Conference on Information & Knowledge Engineering, IKE 2010, pages 127–133, 2010.
- [3] P. J. Brown. The Stick-e Document: A Framework for Creating Context-Aware Applications. In Electronic Publishing, Vol. 8 (2 & 3), 259-272, 1995.
- [4] Anind K. Dey & Gregory D. Abowd. The Context Toolkit: Aiding the Development of Context-Aware Applications. Workshop on Software Engineering for Wearable and Pervasive Computing , Limerick, Ireland, June, 2000
- [5] Joao Pedro Sousa and David Garlan. Aura: An Architecture Framework for User Mobility in Ubiquitous Computing Environments. In Proceedings of the 3rd Working IEEE/IFIP Conference on Software Architecture, 2002.
- [6] Panu Korpipaa, Jani Mantyjarvi, Juha Kela, Heikki Keranen, and Esko-Johani Malm. Managing Context Information in Mobile Devices. In IEEE Pervasive Computing, July-September 2003.
- [7] Manuel Roman, Chistopher Hess, Renato Cerqueira, Anand Ranganathan, Roy H. Campbell, and Klara Nahrstedt. Gaia: A Middleware Infraestructure to Enable Active Spaces. In IEEE Pervasive Computing, pp. 74-83, Oct-Dec 2002.
- [8] Thomas Hofer, Wieland Schwinger, Gerhard Leonhartsberger, Josef Altmann and Mario Pinchler. Context-Awareness on Mobile Devices - The Hydrogen Approach. In Proceedings of the 36th Annual Hawaii International Conference on System Sciences, 2003.
- [9] Tao Gu, Hung Keng Pung, and Da Zhang. A Middleware for Building Context-Aware Mobile Services. In Proc. of IEEE Vehicular Technology Conference, 2004.
- [10] Gregory Biegel and Vinny Cahill. A Framework for Developing Mobile, Context-Aware Applications. Technical Report, Dept of Computer Science, Trinity College Dublin, 2004.
- [11] Harry Chen, Tim Finin, and Anupam Joshi. An Intelligent Broker for Context-Aware Systems. Adjunct Proceedings of Ubicomp, 2003.
- [12] Patric Fahy and Siobhan Clarke. Cass Middleware for Mobile Context-Aware Applications. In Second Int. Conference on Mobile Systems, Applications and Services, 2004
- [13] Hung Quoc Ngo, Anjum Shezhad, S. Y. Lee Kim Anh Pham Ngoc, and Manwoo Jeon. Research Issues in the Development of Context-Aware Middleware Architectures. 11th IEEE Int. Conference on Embedded and Real-Time Computing Systems and Applications, 2005.
- [14] Tetsuo Yamabe, Ayako Takagi, and Tatsuo Nakajima. Citron: A Context Information Acquisition Framework for Personal Devices. 11th IEEE International Conference on Embedded and Real-Time Computing Systems and Applications, 2005.
- [15] Tao Gu, Hung Keng Pung, and Da Q Zhang. A Service-Oriented Middleware for Building Context-Aware Services. In Journal of Network and Computer Applications 28:1-18, 2005.
- [16] J. Majrouhi Sardroud and M.C. Limbachiya. Effective Information Delivery at

Construction Phase with Integrated Application of RFID, GPS and GSM Technology. In Lecture Notes in Engineering and Computer Science, 2183(1), pp. 425-431, 2010

[17] Jörg Roth. Novel Architectures for Location-Based Services. In Annual Meeting for Information Technology & Computer Science, Stuttgart, Germany, 2004

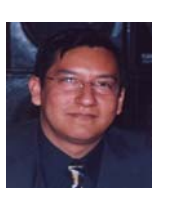

*Edgard Benítez-Guerrero,* Doctor en Informática graduado de la Universidad de Grenoble en Francia, con maestría en Informática por la misma universidad y maestría en Inteligencia Artificial por la Universidad Veracruzana, es actualmente Profesor de Tiempo Completo de la Facultad de Estadística e Informática de la Universidad Veracruzana. Sus áreas de interés son las Bases de Datos y el Cómputo Consciente del Contexto en ambientes fijos y móviles.

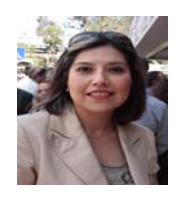

*Carmen Mezura-Godoy,* Doctora en Informática graduada de la Universidad de Savoie en Francia, con maestría en Inteligencia Artificial por la Universidad Veracruzana y maestría en Informática por la Universidad de Grenoble, Francia, es actualmente Profesor de Tiempo completo de la Facultad de Estadística e Informática de la Universidad Veracruzana. Sus áreas de interés son: el Cómputo Consciente del Contexto, Groupware, Objetos de aprendizaje, elearning, Regulación y SMA.

*Miguel-Angel Orozco-Delgado,* Licenciado en Informática, egresado de la Universidad Veracruzana. Sus áreas de interés son el Cómputo Móvil y la Inteligencia Ambiental.

# OBJETOS DE APRENDIZAJE EN LA SOLUCIÓN DE RAÍCES DE POLINOMIOS PARA LA LICENCIATURA EN MATEMÁTICAS APLICADAS Y COMPUTACIÓN DE LA UNAM

Mtro. Adalberto López López\* | adallpz@hotmail.com | UNAM FES Acatlán 

\*Profesor Titular de la División de ciencias socioeconómicas de la Facultad de Estudios Superiores Acatlán de la Universidad Nacional Autónoma de México 

Lic. Christian Delgado Elizando\*\*

Mtra. Mayra Olguín Rosas\*\*\* | olguin\_68@yahoo.com.mx | UNAM FES Acatlán 

\*\*\*Profesora asociada de la carrera de Matemáticas Aplicadas y Computación de la Facultad de Estudios Superiores Acatlán de la Universidad Nacional Autónoma de México.

# **1 INTRODUCCIÓN**

El siguiente trabajo de investigación deriva de los altos índices de reprobación de estudiantes de la asignatura de Métodos Numéricos I de la FES "Acatlán", el auge de materiales multimedia como promotores de enseñanza y aprendizaje, y como propósito fundamental la evaluación de la reacción y percepción de los estudiantes con respecto a la modalidad mixta, instrumentada en el Ambiente Virtual de Aprendizaje (AVA).

Se diseñó material multimedia, para que el estudiante aplique los principios de aprender a aprender Métodos Numéricos I fuera del salón de clases, a través de objetos de aprendizaje, así como, proporcionar al profesor una herramienta con la cual pueda reforzar el conocimiento de los alumnos.

Dentro del curso en línea tiene objetos de aprendizaje como los materiales multimedia para la unidad 2 y 3 "Solución Numérica de Ecuaciones no Lineales y Lineales", que fue elaborado en Flash y Powerpoint, cuenta con animación, audio, narración, interactividad y texto y está cargado en la plataforma Moodle, por lo que es más fácil la creación de interacciones, además que brinda la facilidad de consultar o imprimir los materiales en el momento que se desee y revisarlos cuantas veces se necesite. Se incluyen lecturas de libros y apuntes elaborados por una servidora, de todas las unidades de la asignatura de Métodos Numéricos I, para que los alumnos puedan contar con los materiales a revisar en clase, los documentos están en archivos PDF, además de contar con objetos de aprendizaje como crucigramas, cuestionarios, páginas web, etc.

El curso en línea fue diseñado tomando en cuenta por un lado a la teoría del aprendizaje significativo de Ausubel, ciertos matices del conductismo, el constructivismo, la teoría de la instrucción de Gagné y aspectos comunicacionales como lenguaje de texto, imagen visual, sonora y de animación; considerando además el perfil de los usuarios que en este caso son alumnos de licenciatura de la carrera de Matemáticas Aplicadas y Computación del segundo semestre, con edades de entre los 18 a 24 años, y donde la modalidad de enseñanza será mixta, se consideró en la puesta en marcha de este trabajo, a cuatro grupos de prueba de los semestres 2008-II, 2009-II y 2010-II y cuatro del semestre 2007-II (no utilizaron el material en línea), estos grupos formaron parte de nuestro objeto de evaluación, para que a través de los resultados obtenidos en la calificación de los alumnos (semestre 2007 contra semestre 2008, 2009 y 2010) podamos determinar si el uso de materiales didácticos apoya de forma positiva en el aprendizaje de los alumnos.

En el ámbito de la educación tradicional presencial, donde nos encontramos la mayor parte de los maestros, los resultados de las investigaciones empíricas sugieren la conveniencia de utilizar tanto los ambientes virtuales de aprendizaje *(virtual learning enviroments* o AVAs) [Boyle et al., 2004; Koskela et al., 2005], como los objetos de aprendizaje (*learning objects* or OAs) de manera complementaria a las clases presenciales, a través de lo que se conoce como modalidad educativa mixta, híbrida o *blended learning*. 

Por todo lo anterior, a partir del año 2007 elaboré el curso en línea para la asignatura de Métodos Numéricos I sobre la plataforma de software libre. El objetivo de este AVA es apoyar y complementar al curso presencial que imparto en la Universidad Nacional autónoma de México (UNAM), dentro de la Facultad de Estudios Superiores Acatlán (FESA).

Para efectuar el estudio se recabaron los datos generados por el AVA, donde el curso posee un diseño instruccional y estándares predefinidos, se imparte en la carrera de Matemáticas Aplicadas y Computación con modalidad mixta apoyada por el AVA y se estructuró con dieciséis semanas en el semestre. 

Para poder medir las percepciones y reacciones de los estudiantes se manejaron principalmente dos rubros:

- a) Los registros automáticos que produce Moodle.
- b) Una encuesta semestral automatizada a los 4 grupos del semestre 2010-II, a través del módulo Questionnaire.

# 1.1 PÚBLICO AL QUE VA DIRIGIDO

Alumnos de segundo semestre de la materia de Métodos Numéricos I de la Licenciatura de Matemáticas Aplicadas y Computación de la Facultad de Estudios Superiores Acatlán UNAM.

# **2 JUSTIFICACIÓN**

El siguiente trabajo de investigación surge ante los altos índices de reprobación de estudiantes de la asignatura de Métodos Numéricos I de la FES Acatlán, debido a las graves deficiencias en el área de álgebra elemental con que ingresan a la carrera de acuerdo a los resultados del examen diagnóstico y la búsqueda de opciones, por ejemplo los materiales multimedia, como promotores de enseñanza y aprendizaje. 

El que los alumnos continúen con estas deficiencias provocará que su trayecto dentro de la Universidad no sea nada grato, ocasionando su desinterés y falta de motivación, y finalmente deserte durante los primeros semestres o le lleve muchos semestres el poder concluir la carrera. 

A partir de lo anterior, se desprende este proyecto: el Curso en Línea de Métodos Numéricos I como apoyo al aprendizaje presencial, que consiste en elaborar el diseño instruccional para dicha asignatura. Con el efecto de maximizar la comprensión, uso y aplicación de las técnicas numéricas en la solución de sistemas de ecuaciones lineales y no lineales, a través de estructuras sistemáticas, metodológicas y pedagógicas. El proceso establecerá las relaciones entre los contenidos de los temas, las estrategias instruccionales (presentaciones en PowerPoint, ejercicios de reforzamiento, evaluaciones periódicas, etc.) y los resultados deseados, por lo que el diseño instruccional contribuirá a elevar la calidad del proceso de enseñanza y aprendizaje y lograr la disminución de la problemática antes mencionada.

Las actividades propuestas dentro del diseño instruccional son la parte fundamental del AVA y están basados en los principios del constructivismo social, ya que el aprendizaje es especialmente efectivo cuando se realiza compartiéndolo con otros, creando en colaboración una cultura de compartir contenidos y significados, por lo que con el presente proyecto se pretende apoyar con este tipo de actividades en los temas del curso de Métodos Numéricos I para que los alumnos puedan utilizarlo como una herramienta adicional para la comprensión de conceptos y poder visualizarlos y entenderlos de una forma más fácil, desde un enfoque constructivista.

# **3 MARCO REFERENCIAL**

Para iniciar este apartado es necesario partir de la definición de un Producto Multimedia Educativo, para el desarrollo de este material, se considera como producto multimedia educativo a la combinación de dos o más medios de comunicación a los cuales se agrega interactividad, todo ello de acuerdo con un diseño instruccional.

Los fundamentos teóricos que sustentarán la producción del material multimedia son:

- Fundamentos psicológicos: teorías del aprendizaje
- Fundamentos pedagógicos: teorías de la instrucción
- Fundamentos comunicacionales: teorías acerca del lenguaje de texto, la imagen, el movimiento y sus diversas combinaciones.

Las teorías del aprendizaje son descripciones acerca de cómo las personas adquieren habilidades, actitudes o conocimientos y están basadas en una serie de supuestos psicológicos que proponen distintos autores. 

La existencia de varias teorías indica que no ha sido sencillo explicar cómo se aprende y, por supuesto, es necesario partir de alguna explicación para intentar favorecer el aprendizaje. Por ello, resulta conveniente que como educadores conozcamos las teorías y determinar con cuál de ellas nos identificamos o nos parece más adecuada al contenido que proponemos enseñar.

Para el desarrollo del presente proyecto prefiero mezclar principios de diversas teorías tomaré un enfoque cognitivista o cognoscitivista y constructivista, ya que para algunos contenidos del tema que desarrollaré, es posible que se aprenda más a través de programar computadoras, usar materiales multimedia, que con las formas tradicionales de enseñanza, incluir actividades que favorezcan el aprendizaje por descubrimiento, diseñar entornos que permitan la interacción entre varios participantes, usar la computadora como herramienta, presentar ejemplos de situaciones del mundo real, favorecer la solución de problemas, agregar autoevaluaciones formativas y desarrollo de mapas conceptuales.

El psicólogo R. Gagné comparte los puntos básicos del Conductismo y el Constructivismo, pero de su propia investigación añade una teoría que permite ligar tipos de estímulos y al mismo tiempo establece que fases del aprendizaje deben apoyarse para alcanzar los resultados. El propósito de Gagné fue elaborar una teoría que sirviera de base a la teoría de la instrucción.

Este modelo posibilita el entendimiento de los mecanismos internos del aprendizaje, que Gagné divide en fases o etapas; (Rivas, 2002).

La primera fase es la motivación que se encuentra estrechamente ligada a los conceptos de expectativa y de refuerzo, es decir, que debe existir algún elemento de motivación o expectativa para que el estudiante pueda aprender, (Rivas, 2002).

La segunda fase es de atención y percepción selectiva, la tercera fase es la adquisición, la cuarta fase es la retención en la memoria, la quinta fase es la de recuperación de la información, la sexta fase es la de la generalización (Rivas, 2002).

Generalización es la evocación de conjuntos de aprendizaje subordinados y relevantes y de los efectos de las instrucciones que pueden darse con esas ideas, así como de las condiciones por las cuales se solicita la información (Rivas, 2002). La séptima fase es la de generación de respuestas y la octava fase es la de retroalimentación (Rivas, 2002). 

Gagné y Briggs formularon un modelo general de la instrucción, con el fin de prescribir procedimientos que facilitarán dicho proceso. Su teoría descansa en tres supuestos:

- Partirse de objetivos formulados con claridad.
- Establecerse una secuencia ordenada de eventos que favorezcan el aprendizaje

● Las condiciones de cada evento de aprendizaje deben ajustarse a los objetivos perseguidos.

Gagné propone nueve eventos del proceso de enseñanza-aprendizaje que pueden ser aplicados tanto al acto educativo como a la producción multimedia. Los eventos que a continuación se describen pueden tener variantes en cuanto a su forma de presentación, orden e inclusive pueden ocurrir en forma simultánea dentro de un producto, esto dependerá de la teoría del aprendizaje que se elija como apoyo, del perfil del usuario y de los objetivos instruccionales. Sin embargo, es conveniente detectarlos con claridad cuando se elabora un producto educativo, aun cuando no sean evidentes durante el uso del material.

Los nueve eventos son:

- 1. Generación de la atención
- 2. Presentación de objetivo y motivación
- 3. Relación con conocimientos previos
- 4. Presentación del material de estímulo
- 5. Orientación para el aprendizaje
- 6. Evocación del desempeño
- 7. Retroalimentación
- 8. Evaluación del desempeño
- 9. Retención y transferencia

A partir del paradigma teórico de Gagné y de los principios del aprendizaje Multimedia de Richard Mayer, se desarrolló el material multimedia del tema Solución Numérica de Ecuaciones no Lineales por los Métodos de Bisección, Falsa Posición, Newton y Secante, para la materia de Métodos Numéricos I, dado que es indispensable contar con fundamentos teóricos que sirvan como guía para determinar la forma de incorporar las nuevas tecnologías al acto educativo.

# **4 MATERIAL MULTIMEDIA**

Creación de materiales multimedia para la materia de Métodos Numéricos I, en el tema: Solución Numérica de Ecuaciones Lineales por los Métodos exactos e iterativos. Con el efecto de maximizar la comprensión, uso y aplicación de las técnicas numéricas, a través de estructuras sistemáticas, metodológicas y pedagógicas. El proceso establecerá las relaciones entre los contenidos del tema (Sistemas de ecuaciones lineales) las estrategias instruccionales (presentaciones en Flash, PowerPoint, ejercicios de reforzamiento, evaluaciones periódicas, etc.) y los resultados deseados, por lo que la utilización de la tecnología multimedia contribuirá a elevar la calidad del proceso de enseñanza-aprendizaje al posibilitar que el estudiante interactúe con un programa multimedia para complementar y reforzar su aprendizaje y además, si es posible, contribuir a la disminución de los índices de reprobación de la asignatura.

Con el material propuesto elaborado en Flash, PowerPoint, MovieMaker, Hot Potatoes, cuestionarios y tareas en línea:

- a. El profesor indicará el objetivo de la unidad, así como un mapa conceptual donde se resumen todas las técnicas que se revisarán durante la unidad. Los alumnos tendrán una copia de este material a través de un CD o utilizando la página en Moodle cuya dirección es http://gauss.acatlan.unam.mx/mac y cada alumno podrá accesarla con su clave y contraseña designada por ellos mismos. Inscribiéndose previamente en el grupo que oficialmente está inscrito y con la contraseña: 2010mac.
- b. El profesor podrá explicar en que consiste la solución de sistemas de ecuaciones lineales, a través de un producto multimedia, presentando problemas reales que se pueden resolver con las diferentes técnicas numéricas.
- c. El profesor podrá lograr la reflexión de los alumnos sobre la importancia de la solución de sistemas de ecuaciones lineales a través de preguntas intercaladas realizadas por el maestro en la presentación de material.

El profesor explicará las diferentes técnicas de la Solución Numérica de Ecuaciones Lineales mediante dos ejercicios, uno resuelto en el pizarrón y otro utilizando el producto multimedia (Método procedimental): 

- 1. Presenta un sistema de ecuaciones
- 2. Determina de acuerdo al problema el tipo de técnica que utilizará y aplica el algoritmo
- 3. Encuentra la solución al sistema

# 4.1 MAPA GENERAL DEL PRODUCTO MULTIMEDIA

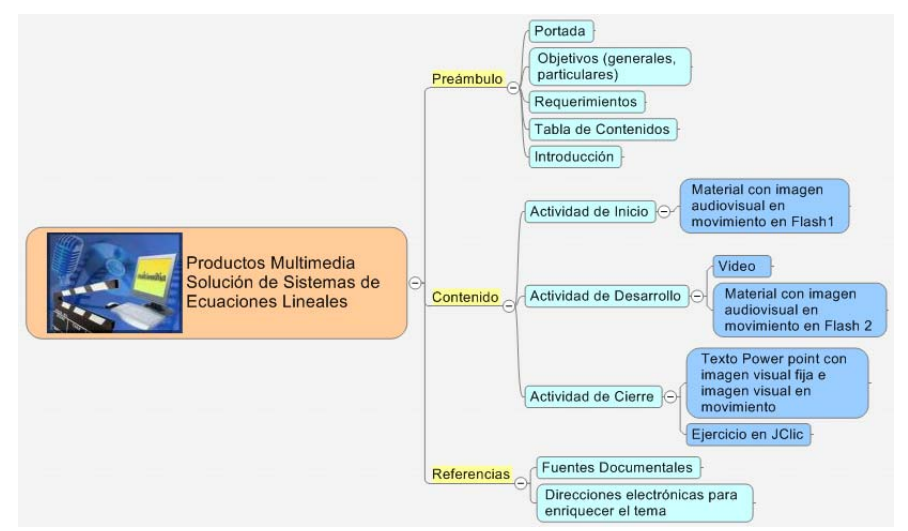

FIGURA 1. ESQUEMA DE CONTENIDOS

# **5 DESCRIPCIÓN GENERAL DEL USO DEL MATERIAL**

A continuación se presenta la descripción del uso del material el cual viene al inicio del producto multimedia es un resumen del contenido del material y la forma en que se puede hacer uso de éste.

La materia que se apoya es Métodos Numéricos I ubicada en el segundo semestre de la Licenciatura.

Con este material se busca que el estudiante pueda "aprender a aprender" técnicas numéricas en la Solución Numérica de Ecuaciones Lineales por los métodos exactos o iterativos; fuera del salón de clases a través de objetos de aprendizaje multimedia, así como proporcionar al profesor una herramienta con la cual pueda reforzar el conocimiento de los alumnos, por lo que la tecnología multimedia contribuirá a elevar la calidad del proceso enseñanza-aprendizaje al posibilitar que el estudiante interactúe con este tipo de productos.

Este material cuenta con un menú principal, del lado izquierdo se muestran las opciones que se podrán revisar con sólo dar clic en el cuadro seleccionado. En la opción de Presentación se da una intro‐ ducción a la solución de sistemas de ecuaciones lineales mostrando su campo de aplicación, además se manejan otras opciones como el objetivo de la unidad y se recuerdan conocimientos previos necesarios para el manejo del material. 

En la opción del Contenido del Material, se muestran los métodos numéricos con los cuales se pueden resolver los sistemas de ecuaciones lineales, en cualquiera de las dos opciones técnicas exactas o iterativas y se proporcionan ejemplos resueltos paso a paso donde se muestra el algoritmo utilizado, y por último se pueden realizar ejercicios de reforzamiento para practicar los conocimientos adquiridos y recibir retroalimentación inmediata, así como resolver cuestionarios en línea sobre los cuestionarios adquiridos con calificación inmediata y con un número ilimitado de intentos para resolverlos hasta alcanzar la calificación más alta que ellos deseen.

En la opción del Resumen se presenta un cuadro donde se observan las ventajas y desventajas de utilizar métodos exactos contra métodos iterativos. 

En la última opción se presenta un video de la biografía de Carl Friedrich Gauss, el cual resume las principales aportaciones realizadas por este matemático famoso.

a) Material con imagen audiovisual en movimiento con Flash (1)

La animación será de gran utilidad para el diseño de diagramas de proceso y procedimiento que permitan al alumno comprender de manera más fácil los temas con conceptos abstractos. Este material tiene un menú principal con 5 botones de selección, en el primero se muestra la presentación al tema mediante animación con audio, texto e imágenes, es importante resaltar que se pueden observar campos de aplicación reales para la Unidad 3 "Solución de sistemas de ecuaciones lineales", el segundo botón marca el objetivo general de la unidad, se utiliza texto y narración, el tercer botón indica el mapa conceptual donde se pueden ver las distintas técnicas numéricas para resolver los sistemas de ecuaciones lineales, esto es tanto técnicas iterativas como exactas a revisar a lo largo de la unidad. En el cuarto botón se pueden seleccionar los tipos de solución que existen, esto como conocimiento previo a los conceptos revisados en la asignatura de Álgebra superior y por último se pueden revisar las ventajas y desventajas de los métodos iterativos contra los métodos exactos. Todas las opciones cuentan con opción a regresar o adelantar los conceptos para facilitar la interacción con los alumnos.

El material fue elaborado en Flash, cuenta con animación, audio, narración, interactividad y texto.

Debido que este material está cargado en la plataforma Moodle, es más fácil la creación de interacciones, además que brinda la facilidad de consultar o imprimir los materiales en el momento que se desee y revisarlos cuantas veces se necesite. Se incluyen lecturas de libros y apuntes elaborados por una servidora para que los alumnos puedan contar con los materiales a revisar en clase, los documentos están en archivos PDF, cuestionarios y ejercicios en línea.

### b) Video de matemático famoso

El video es una animación que conjuga imágenes visuales fijas con audio en el editor MovieMaker. La imágenes fueron extraídas de Internet se utilizaron de tamaño grande para facilitar la creación del documento, estas imágenes y el audio muestran la vida del matemático Carl Friedrich Gauss, al cual se hace referencia al utilizar el método de Gauss, como una de las técnicas más efectivas para dar solución a los sistemas de ecuaciones lineales y de esta forma mostrar de una forma más interesante la historia de los matemáticos relevantes.

# c) Material con imagen audiovisual en movimiento con Flash (2)

Este material tiene un menú principal con 4 botones de selección, en el primero se marca el objetivo particular de las técnicas exactas de la unidad, se utiliza texto y narración, el segundo botón muestra la introducción a los métodos exactos, sólo se maneja texto, el tercer botón indica el mapa conceptual donde se pueden ver las distintas técnicas numéricas exactas para resolver los sistemas de ecuaciones lineales, que se revisarán a lo largo de la unidad. En el cuarto botón se pueden seleccionar los ejemplos de cada una de las técnicas resueltos paso a paso para ver la forma de aplicarlas. Todas las opciones cuentan con opción a regresar o adelantar los términos o ejercicios para facilitar la interacción con los alumnos.

El material fue elaborado en Flash, cuenta con animación, narración, interactividad y texto.

d) Texto en PowerPoint con imagen visual fija e imagen visual en movimiento (ejercicio interactivo)

Cuestionario formado por varias preguntas sobre las técnicas iterativas de solución de sistemas de ecuaciones lineales (Jacobi y Gauss-Seidel), que el alumno puede intentar responder un número ilimitado de veces, recibirá la retroalimentación pertinente y también podrá salir del cuestionario si lo desea, es un ejercicio interactivo, elaborado en PowerPoint. 

# e) Ejercicio interactivo en Hot Potatoes

Cuestionario formado por varias preguntas sobre la técnica exacta de solución de sistemas de ecuaciones lineales: Inversa de matrices particionada, que el alumno puede intentar responder un número ilimitado de veces, al relacionar los conceptos correctos a los reactivos presentados, al finalizar el ejercicio puede recibir retroalimentación inmediata con la calificación.

A continuación se presentan ejemplos de actividades realizadas en Hot Potatoes: (Figs. 2, 3, 4, 5).

FIGURA 2. EJEMPLO DE EJERCICIO DE EMPAREJAMIENTO PARA LA SOLUCIÓN DE SISTEMAS DE ECUACIONES LINEALES.

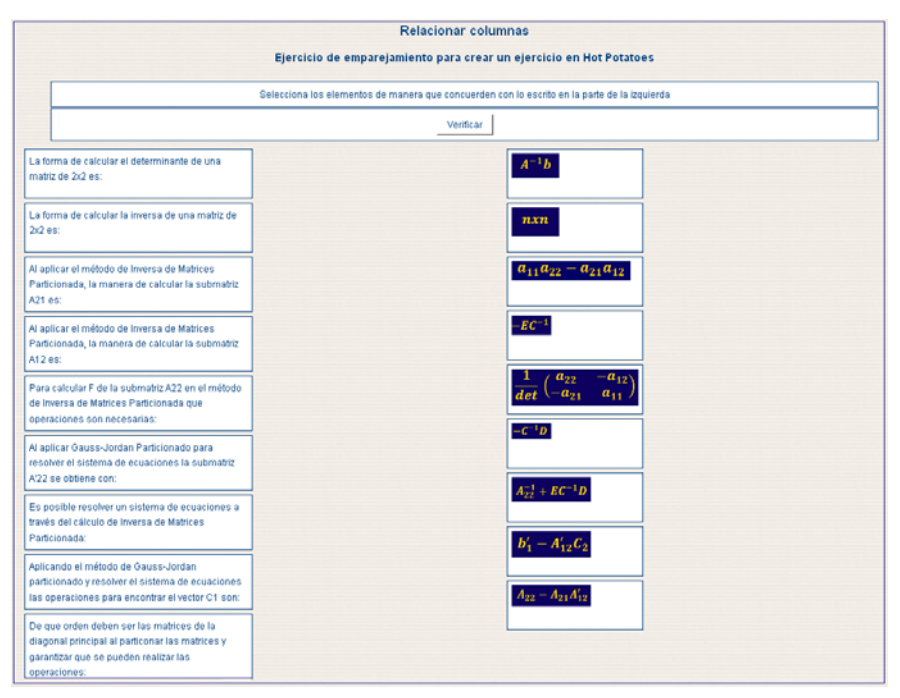

A partir de éste ejercicio los alumnos pueden reforzar sus conocimientos aprendidos en la técnica de Gauss-Jordan particionado de una forma amigable que se encuentra disponible dentro del curso en línea, es un material adicional o los ejercicios que se presentan en el curso presencial.

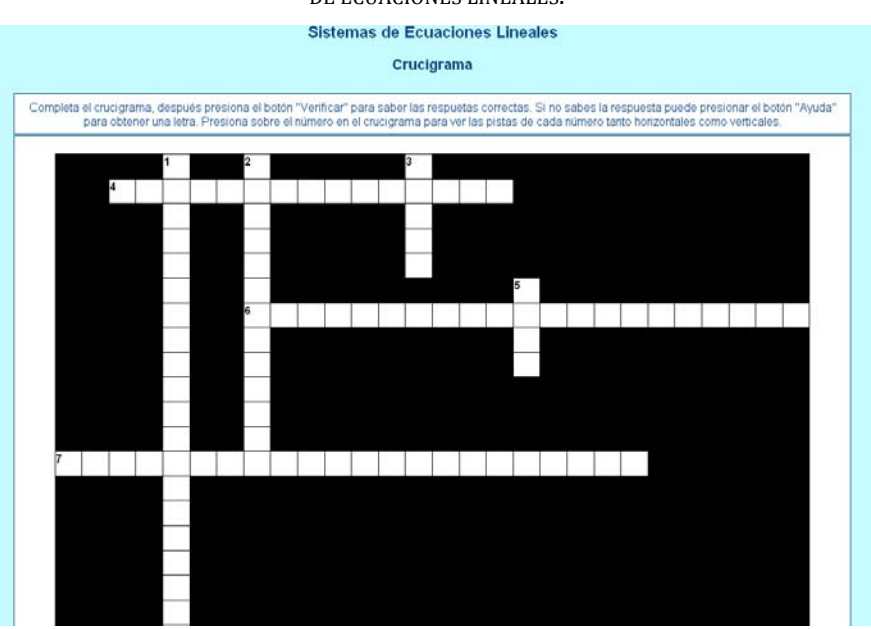

#### FIGURA 3. CRUCIGRAMA PARA EJERCITAR CONOCIMIENTOS EN LA SOLUCIÓN DE SISTEMAS DE ECUACIONES LINEALES.

Este es un objeto de aprendizaje que les agrada bastante a los alumnos por el manejo de conceptos a través del uso de crucigramas. El cual tiene como objetivo el recordar conocimientos adquiridos en su curso de álgebra superior, donde se revisan la condiciones necesarias para que un sistema de ecuaciones lineales tengan solución, y de aquí se parte en el curso de Métodos Numéricos I, para revisar las diferentes técnicas de solución ya sean exactas o iterativas y encontrar la solución al sistema de ecuaciones lineales.

#### FIGURA 4. EJERCICIO DE FALSO Y VERDADERO APLICADO EN LA FACTORIZACIÓN DE MA-TRICES PARA LA SOLUCIÓN DE SISTEMAS DE ECUACIONES LINEALES

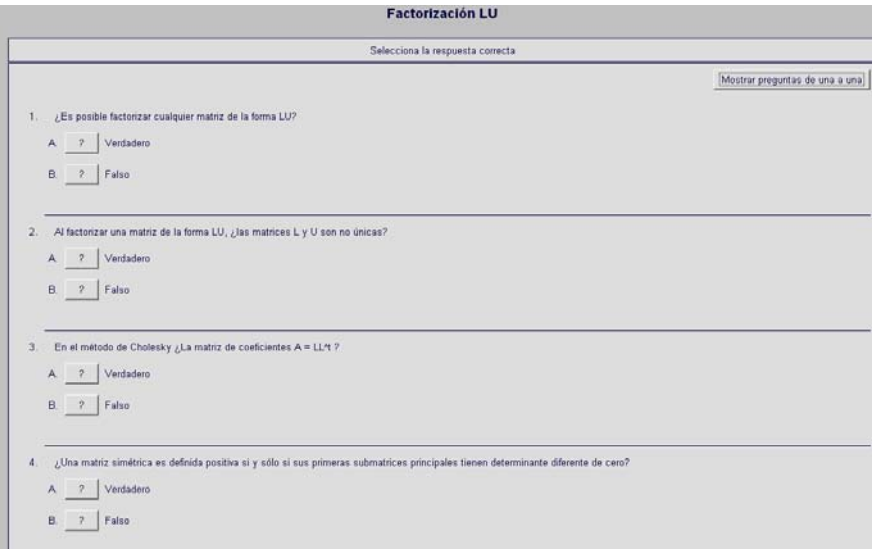

FIGURA 5. EJERCICIO DE EMPAREJAMIENTO PARA LA SOLUCIÓN DE SISTEMAS DE ECUACIO-NES LINEALES

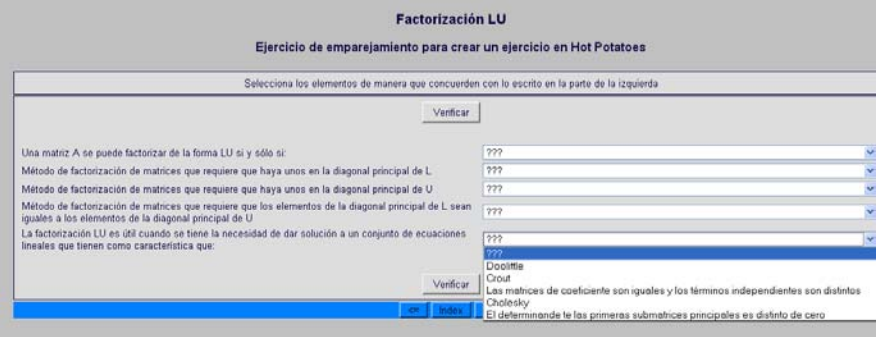

# f) Cuestionarios en línea

Estos cuestionarios se encuentran en la mayoría de las sesiones y tiene como objetivo revisar los conocimientos adquiridos en cada una de las sesiones, son denominados ¿Qué vimos en la sesión anterior? y son una forma de asegurarnos que revisarán todos los materiales con que cuenta el curso, los alumnos obtienen su calificación de forma inmediata y los pueden realizar la cantidad de veces que deseen hasta obtener la calificación más alta (100), se cuentan con bases de preguntas suficientes para que en sus siguientes intentos no siempre salgan los mismos reactivos. En la figura 6 se muestra un ejemplo de un cuestionario en línea aplicado en la sesión 15.

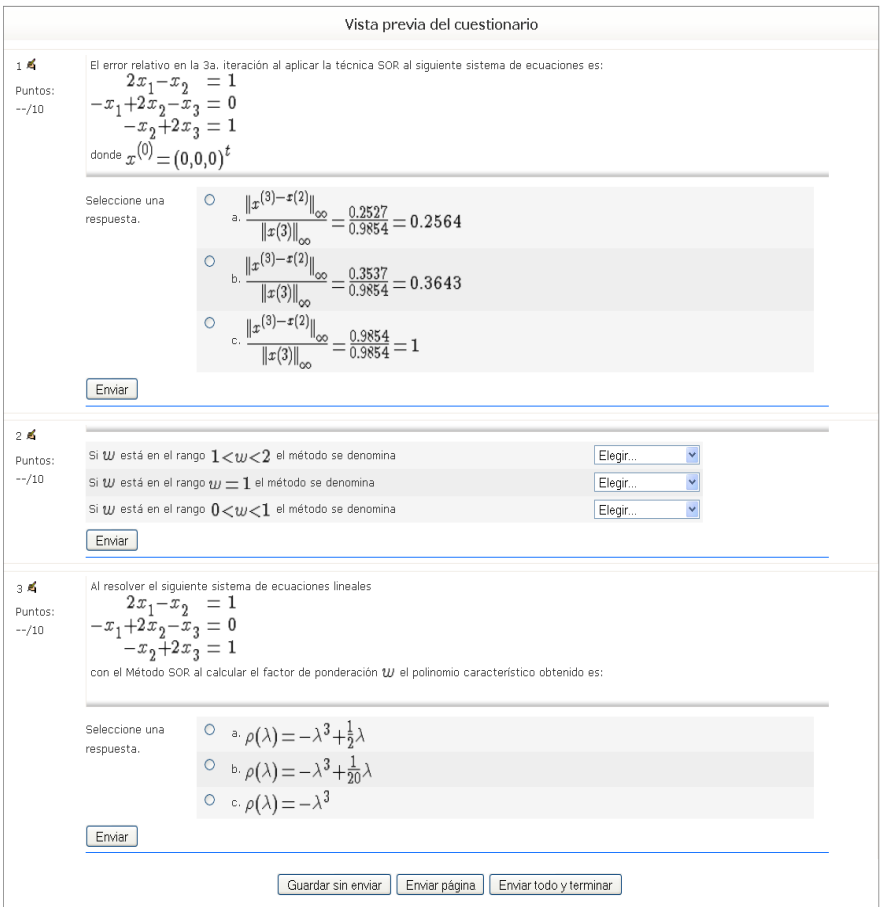

FIGURA 6. CUESTIONARIO EN LÍNEA APLICADO EN SESIÓN 15

A través de éste tipo de cuestionarios, los alumnos, reafirman los conocimientos del tema de solución de sistemas de ecuaciones lineales, a través de la técnica de Sobre relajación (SOR).

### g) Páginas Web

A través de software como Mathematica, el estudiante puede revisar una serie de aplicaciones, en las cuales puede analizar los algoritmos de Bisección, Falsa Posición, Newton y Secante para resolver ecuaciones no lineales, la aplicación cuenta con 4 ejemplos resueltos de forma gráfica y que pueden revisar paso a paso, ellos mismos pueden manipular el intervalo en el que pueden localizar la raíz por lo que es una forma muy accesible y entretenida para que puedan comprender los algoritmos, a continuación se presentan en las siguientes figuras ( 7 y 8) algunos ejemplos gráficos de estas aplicaciones.

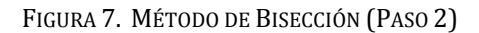

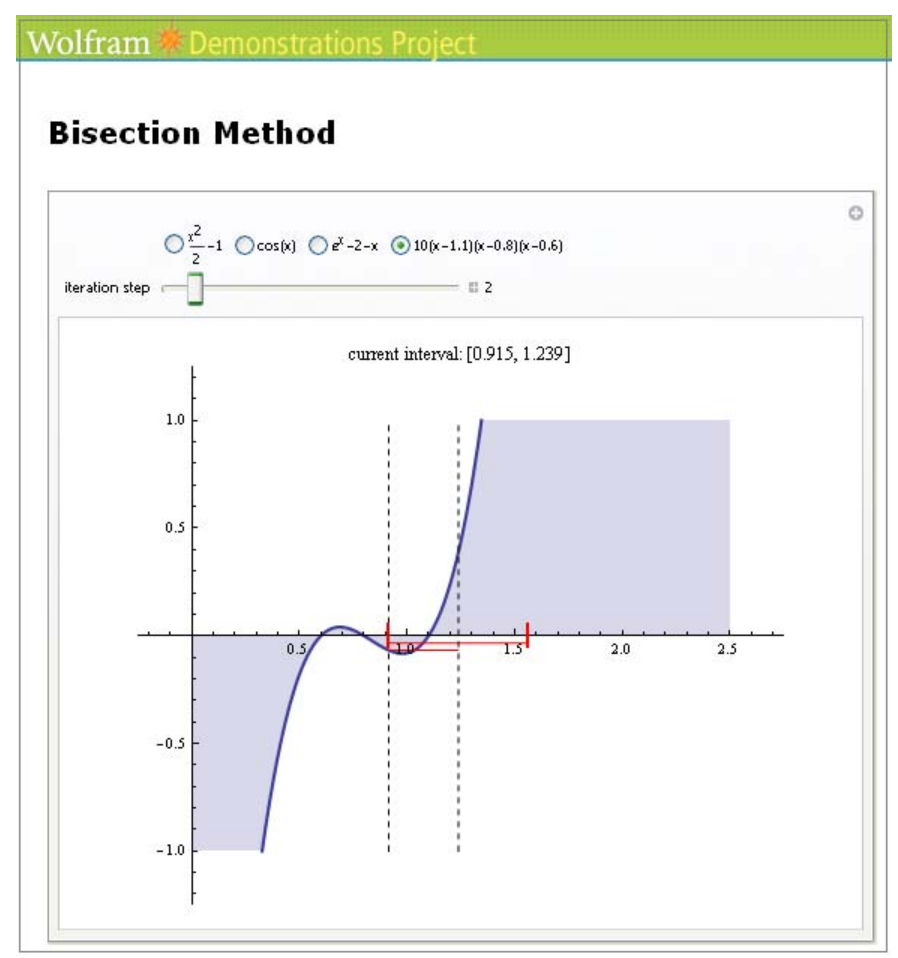

FIGURA 8. SE MUESTRAN LOS PASOS DEL MÉTODO DE BISECCIÓN PARA HALLAR RAÍCES DE UN CONJUNTO DE FUNCIONES. SE PUEDE ELEGIR EL INTERVALO INICIAL ARRASTRANDO LAS LÍNEAS VERTICALES, DE TRAZOS. EL MÉTODO SIEMPRE CONVERGE A UNA RAÍZ DE F SI F ES CONTINUA Y F  $(A)$  Y F  $(B)$  TIENEN SIGNOS OPUESTOS.

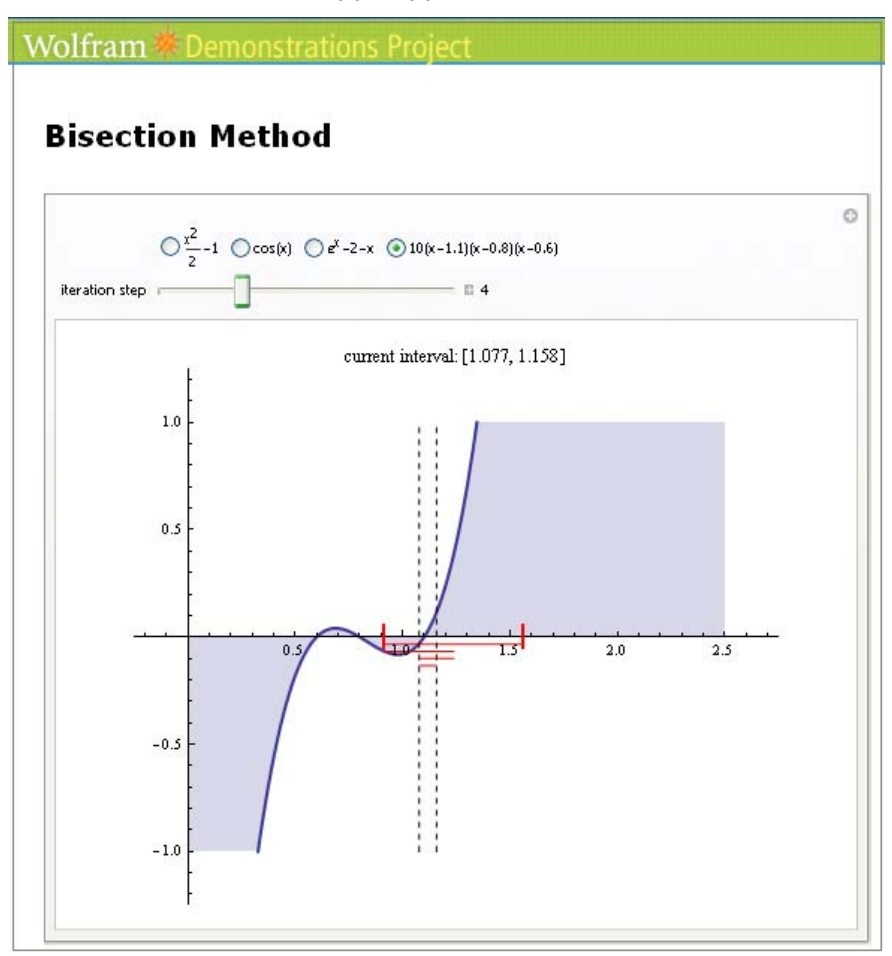

Se observa en la gráfica que se pueden manipular tanto los intervalos como los pasos necesarios para determinar una de las raíces de la función seleccionada, ya que en ésta función se aprecian que existen cuatro raíces reales. La interpretación geométrica de la técnica aplicada permite conceptualizar el método de bisección.

# 5.1 APLICACIONES EN EXCEL

Estas aplicaciones están disponibles en el AVA, son útiles para la solución de Sistemas de Ecuaciones no lineales, apoyan a los métodos de Bisección, Falsa Posición, Newton y Secante, pueden revisar los ejemplos resueltos con cada una de las técnicas, o se pueden manipular los
datos modificando la función a resolver, así como el intervalo donde se desea aplicar el método. Cabe mencionar que esta aplicación no la tienen disponible durante todo el semestre dado que varias de las tareas que se solicitan se pueden resolver con esta aplicación, por tal razón se deja que los alumnos elaboren sus propias aplicaciones y sólo en caso de que no lo pudieran realizar se da como apoyo posterior y porque se requiere para dar solución a ecuaciones no lineales en el algoritmo de Relajaciones. (Fig. 9)

#### FIGURA 9. APLICACIÓN DEL MÉTODO DE LA SECANTE PARA RESOLVER LA FUNCIÓN  $4$ SEN $(x)$ -X

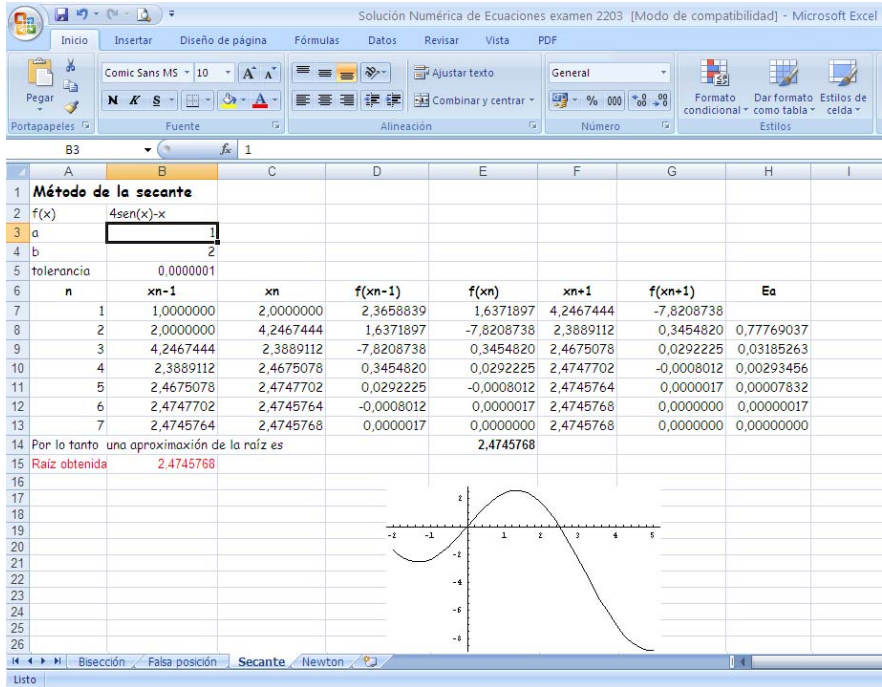

Es fundamental contar con información confiable sobre la operación del sistema, sus fallas y limitaciones, las cuales se pueden obtener mediante los registros del sistema esto es una medición objetiva, aunque también es necesario revisar la información subjetiva, esto es la opinión de los alumnos, quienes son la razón de ser del sistema y de sus contenidos. 

# **6 DESCRIPCIÓN DE LOS LOGROS OBTENIDOS**

# 6.1 DESCRIPCIÓN DE LAS ESTRATEGIAS A UTILIZAR EN LA IMPLANTACIÓN Y EVALUACIÓN DE LOS PRODUCTOS MULTIMEDIA

Dado que el producto multimedia educativo fue diseñado tomando en cuenta por un lado a la teoría del aprendizaje significativo de Ausubel, ciertos matices del conductismo, el constructivismo, la teoría de la instrucción de Gagné y aspectos comunicacionales como lenguaje de texto, imagen visual, sonora y de animación; considerando además el perfil de los usuarios alumnos de licenciatura de la carrera de Matemáticas Aplicadas y computación del segundo semestre en edades de 18 a 24 años, y donde la modalidad de enseñanza será mixta, se consideró en la puesta en marcha de este trabajo, a cuatro grupos de prueba del semestre 2008-II, 2009-II y 2010-II y cuatro del semestre 2007-II (no utilizaron el material en línea, se cuenta con las encuestas de estos semestres en la evaluación del curso)

La estrategia de implantación y evaluación será la siguiente:

1. En clase se solicitó a cada alumno de los grupos de prueba se inscribiera en la plataforma moodle se dio una serie de instrucciones de la forma en que debían inscribirse, seleccionando cada alumno el usuario y contraseña que desearon, cada semana está estructurada por sesiones, con la finalidad de que tengan el tiempo suficiente para revisarlo y consultarlo antes de las clases, favoreciendo así su aprendizaje por descubrimiento.

2. De esta manera, todos los alumnos tuvieron acceso al material y además en clase proporcioné mi correo electrónico para cualquier duda o comentario del mismo, el cual también puede ser consultado dentro del curso en línea.

3. De acuerdo a la teoría del aprendizaje, este material es un recurso adicional y no un medio único para el aprendizaje, por lo que los grupos recibieron la explicación de manera presencial. 

4. Cuatro semanas antes de finalizar el semestre se aplicó la evaluación del aprendizaje a los cuatro grupos.

5. Se obtuvo la media y desviación estándar de calificaciones de cada grupo.

6. A los grupos de prueba se les pidió, que evaluaran el producto multimedia, aclarándoles que fueran críticos y honestos en sus respuestas, y que el cuestionario es anónimo.

# 6.2 RESULTADOS DEL APRENDIZAJE DE LOS ALUMNOS DE LOS **GRUPOS DE PRUEBA**

Se obtuvo el promedio de las calificaciones de los alumnos para corroborar uno de los objetivos planteados en el proyecto de investigación: 

"Mostrar que los estudiantes que hacen uso de materiales multimedia como apoyo en el proceso enseñanza y aprendizaje para la asignatura de Métodos Numéricos I, obtienen mejores resultados académicos que los estudiantes que no participan de este tipo de experiencias."

Se presentan los datos con base a las calificaciones que obtuvieron los alumnos del semestre 2007‐II contra las calificaciones de los semestres 2008-II, 2009-II, 2010-II y 2011-II en términos generales se puede comentar que los resultados son favorables para los alumnos que utilizaron la página para sus clases, el promedio de calificaciones obtenidas fue de 6.28 (2008), 6.24 (2009), 6.31 (2010) y de (8.19) contra 6.00 (2007) de los alumnos que no utilizaron la página en el proceso de enseñanza aprendizaje, cabe mencionar que como todo método que se implementa se tuvieron ciertas deficiencias las cuales fueron detectadas durante la implantación del mismo, así como en los comentarios que los alumnos pudieron externar en las encuestas aplicadas, por lo que va se hicieron modificaciones tomando en cuenta las sugerencias marcadas por los alumnos.

A continuación presento los resultados de las medidas de tendencia central que fueron utilizadas para mostrar estos resultados, se obtuvieron con SPSS versión 18.

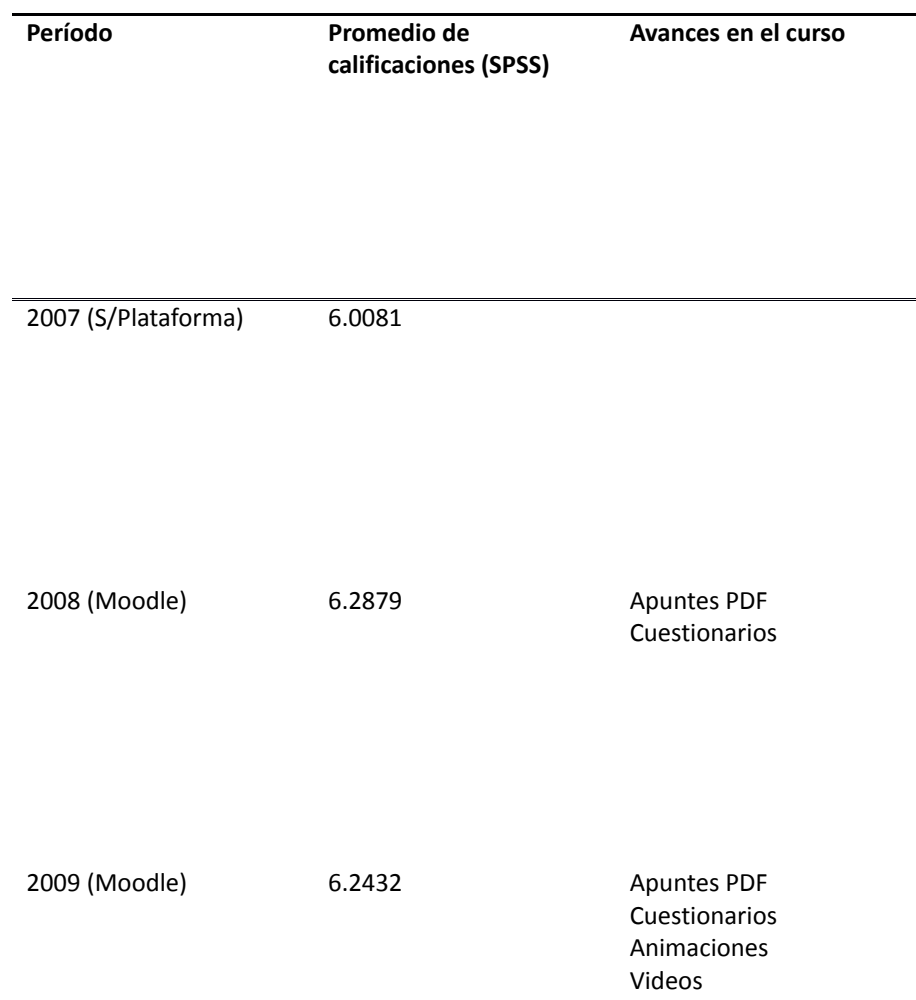

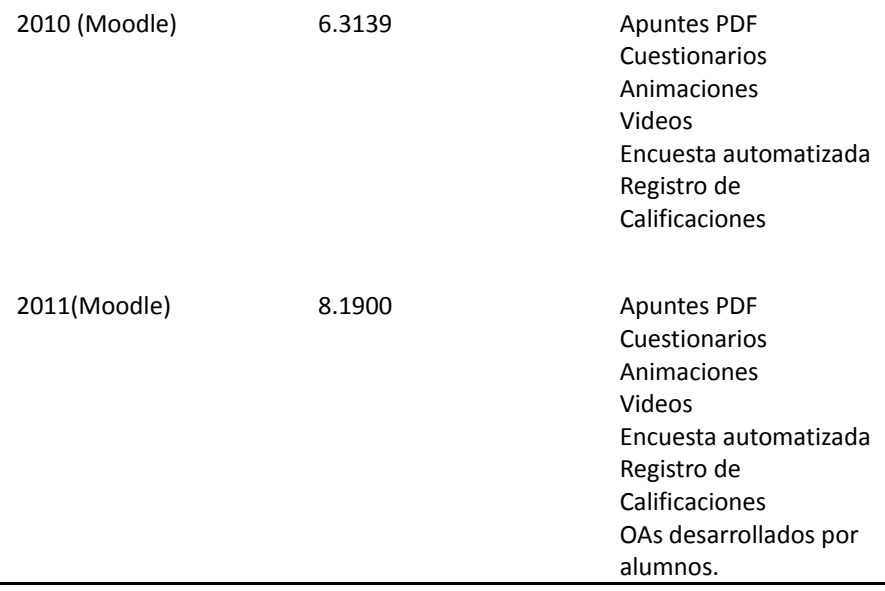

Con los datos arrojados se observa que el promedio de calificaciones obtenido por los grupos del semestre 2011 que utilizaron el AVA es de 8.19. 

Adicional a estas estadísticas, tenemos los resultados que nos proporciona la misma plataforma como son: los registros automáticos y la encuesta semestral automatizada. Los resultados, tomando éstos aspectos, también son favorables, más del 80% de los estudiantes utilizan los recursos y realizan las actividades del curso con estándares y diseño instruccional preestablecido. Esto se pudo observar a través del registro de seguimiento de alumnos que permite la plataforma.

En el caso de los cuestionarios que pueden contestarse un número ilimitado de veces, la mayoría de los estudiantes responden en varias ocasiones hasta obtener calificaciones casi perfectas. Esto se puede observar en las figuras (10, 11, 12).

|  | RODRIGUEZ 24 de abril<br><b>CONTRERAS</b><br>AMAIO | de 2010,<br>20:41                | 24 de abril<br>de 2010,<br>21:04 | 23<br>minutos<br>53<br>segundos | 0.83 | 0/0.83           | 0/0.83 | 0/0.83                                         | 0/0.83           | 0/0.83                                                   | 0/0.83 | 0/0.83 | 0/0.83                     | 0/0.83                                                                                              | 0.83/0.83 |
|--|----------------------------------------------------|----------------------------------|----------------------------------|---------------------------------|------|------------------|--------|------------------------------------------------|------------------|----------------------------------------------------------|--------|--------|----------------------------|----------------------------------------------------------------------------------------------------|-----------|
|  |                                                    | 24 de abril<br>de 2010,<br>21:05 | 24 de abril<br>de 2010,<br>21:17 | 12<br>minutos<br>32<br>segundos | 9.17 |                  |        | 0.83/0.83 0.83/0.83 0.83/0.83 0.83/0.83 0/0.83 |                  |                                                          |        |        |                            | 0.83/0.83 0.83/0.83 0.83/0.83 0.83/0.83 0.83/0.83                                                   |           |
|  |                                                    | 24 de abril<br>de 2010.<br>21:20 | 24 de abril<br>de 2010,<br>21:28 | 8 minutos<br>я<br>segundos      | 9.17 | 0.83/0.83 0/0.83 |        |                                                |                  |                                                          |        |        |                            | 0.83/0.83 0.83/0.83 0.83/0.83 0.83/0.83 0.83/0.83 0.83/0.83 0.83/0.83 0.83/0.83                     |           |
|  |                                                    | 24 de abril<br>de 2010,<br>21:31 | 24 de abril<br>de 2010,<br>21:34 | 3 minutos<br>43<br>segundos     | 3.33 | 0/0.83           | 0/0.83 | 0/0.83                                         | 0.83/0.83 0/0.83 |                                                          | 0/0.83 |        | 0.83/0.83 0.83/0.83 0/0.83 |                                                                                                    | 0/0.83    |
|  |                                                    | 24 de abril<br>de 2010,<br>21:35 | 24 de abril<br>de 2010,<br>21:42 | 6 minutos<br>34<br>segundos     | 8.33 | 0/0.83           |        |                                                |                  | 0.83/0.83 0.83/0.83 0.83/0.83 0.83/0.83 0.83/0.83 0/0.83 |        |        |                            | 0.83/0.83 0.83/0.83 0.83/0.83                                                                       |           |
|  |                                                    | 24 de abril<br>de 2010,<br>21:43 | 24 de abril<br>de 2010.<br>21:51 | 7 minutos<br>37<br>segundos     | 10   |                  |        |                                                |                  |                                                          |        |        |                            | 0.83/0.83 0.83/0.83 0.83/0.83 0.83/0.83 0.83/0.83 0.83/0.83 0.83/0.83 0.83/0.83 0.83/0.83 0.83/0.83 |           |

FIGURA 10. NÚMERO DE INTENTOS REALIZADOS POR UN ALUMNO HASTA OBTENER LA CALIFICACIÓN MÁS ALTA

FIGURA 11. MUESTRA UNA GRÁFICA DE BARRAS DONDE SE OBSERVAN LOS RANGOS DE CALIFICACIÓN QUE OBTIENEN LOS ALUMNOS

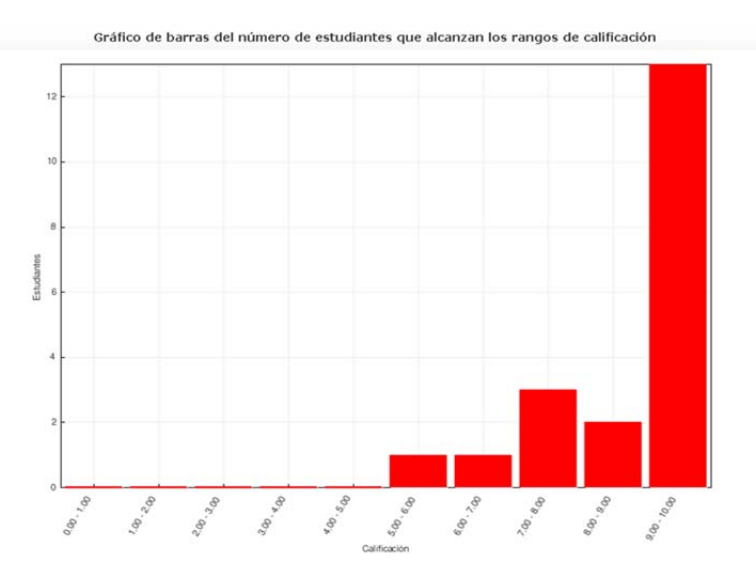

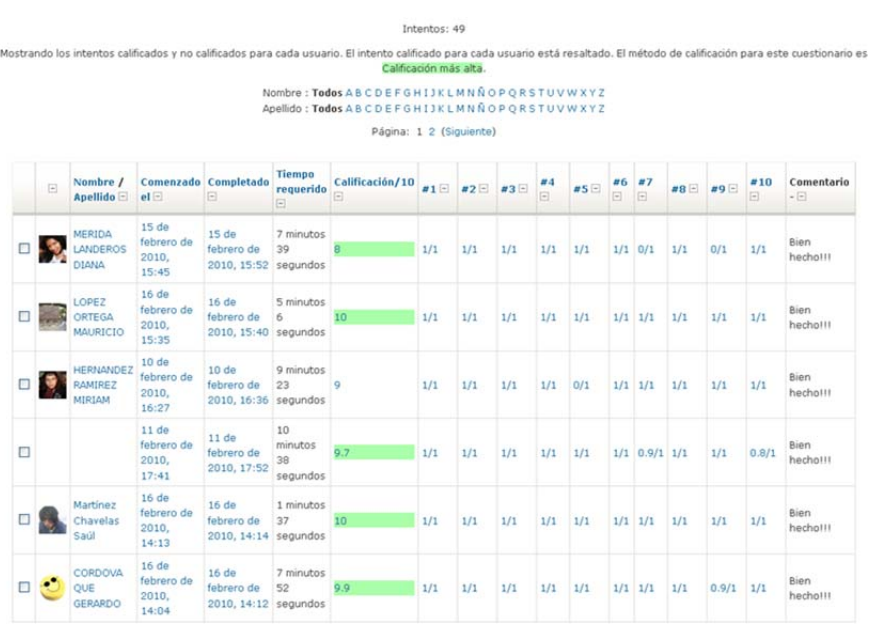

#### FIGURA 12. SE MUESTRAN LOS INTENTOS CALIFICADOS DE CADA ALUMNO Y SE RESALTA EL DE LA CALIFICACIÓN MÁS ALTA.

La encuesta fue respondida por cerca del 75% de los alumnos. Los recursos más valorados fueron apuntes, cuestionarios y tareas. Prácticamente todos los alumnos consideraron que su aprendizaje fue mejor al combinar la clase con el AVA y solicitan que otras asignaturas que cursan tuvieran un apoyo similar.

Como desventajas principales del AVA, los estudiantes señalan tiempos de descarga de algunos archivos, fechas límite para tareas y cuestionarios. Algunos indican que no les agrada el diseño visual del ambiente. Como ventajas destacan poder observar el avance del curso, la disponibilidad permanente y la posibilidad de comunicarse con su profesor por medios distintos al salón de clase.

Se utilizó el modelo de evaluación educativa "Logro de Objetivos", dado que es un modelo que establece una relación directa entre los objetivos y los resultados. Para identificar el concepto de evaluación educativa, fue necesario presentar diversas definiciones al respecto, así como se explicará a detalle en que consiste el modelo de objetivos utilizado, los indicadores y las técnicas de evaluación,

Se consideraron como Características del modelo:

- Acumulaciones medibles de resultados propuestos.
- Comprobar hasta que grado se han cumplido los objetivos.

Se aplica para evaluar los aprendizajes

En el proceso se planean los procedimientos: objetivos educacionales, estrategias de aprendizaje y las estrategias de verificación. 

 Proceso Terminal orientado hacia la toma de decisiones. 

Etapas a considerar para el diseño de la evaluación:

- Especificación de metas y objetivos del programa.
- Delimitación de objetivos de modo jerárquico.
- Selección o elaboración de instrumentos para medir las situaciones o condiciones del programa.
- Recopilación de datos
- Análisis comparativo de los logros, ver hasta que punto se ha conseguido los objetivos propuestos

# 6.3 TÉCNICAS E INSTRUMENTOS A UTILIZAR

Después de revisar los instrumentos de evaluación como son listas de control, anecdotarios, y algunas entrevistas, para los alumnos de los semestres 2008, 2009 y 2010 en el cual se impartió la asignatura utilizando todos los productos multimedia y el acceso a la plataforma Moodle con todas las modificaciones sugeridas por los alumnos encuestados podemos comprobar que los estudiantes que hacen uso de materiales multimedia como apoyo en el proceso enseñanza y aprendizaje para la asignatura de Métodos Numéricos I, obtienen mejores resultados académicos que los estudiantes que no participan de este tipo de experiencias.

# **7 CONCLUSIONES**

Este trabajo de investigación tuvo como finalidad, comprobar en qué medida se lograron los objetivos propuestos, esto es mostrar el impacto positivo que tuvo el uso del material multimedia en el aprendizaje de los estudiantes de la asignatura de Métodos Numéricos I, a través del curso presencial y en línea para alcanzar los objetivos curriculares de dicha asignatura, para que de ésta manera se emitan juicios de valor a partir del conjunto de información recabada con los resultados alcanzados sobre el aprendizaje logrado por los alumnos. Y de forma implícita, tomar decisiones en cuanto a la creación y mejora de estos productos multimedia, para reformular nuevos propósitos en el proceso enseñanza aprendizaje, no sólo apoyando a una asignatura en particular, sino llegar a un aprendizaje integral que permita a un alumno de la licenciatura en MAC sentirse con capacidades suficientes para resolver problemas reales mediante la elaboración de modelos matemáticos como lo marca su perfil de egreso. 

Los resultados en términos generales son positivos, el 80% de los estudiantes consideraron que su aprendizaje fue mejor al combinar la clase con el AVA y solicitan que en todas las asignaturas tuvieran un apoyo semejante. El uso de las AVAs y OAs exige una capacitación con la que muchos no cuentan. El integrar el AVA y los OAs al curso implicó incrementar el tiempo de preparación para la asignatura y desarrollar habilidades nuevas, sobre todo al inicio, va que en los siguientes semestres se cuenta con los recursos elaborados.

Asimismo podemos mencionar que los alumnos están acostumbrados al uso de las nuevas tecnologías por lo que al auxiliarse de materiales multimedia como herramientas para fomentar el aprendizaje significativo, genera un mayor interés en ellos.

Los beneficios obtenidos a través del uso del AVA en esta modalidad B\_learning son los siguientes:

> La facilidad para organizar y distribuir materiales electrónicos.

> Los alumnos puedan consultar los materiales, las actividades, el avance en el curso, la calificación, la retroalimentación y los porcentajes correspondientes de la evaluación durante todo el semestre.

> Los resultados de las actividades con calificación automatizada y su retroalimentación inmediata. Los alumnos ven como un reto el resolver un cuestionario hasta que obtengan la calificación más alta y que no se les penalice por el número de intentos.

> Elaborar materiales multimedia que incluyan audio, imagen animación e interacciones, para explicar y reforzar conocimientos necesarios para el aprendizaje de la asignatura.

# **8 REFERENCIAS**

Arceo, F., & Rojas, G. (2006). Estrategias docentes para un aprendizaje significativo, una interpretación constructivista. Editorial Mc Graw Hill, México.

Ballantyne, N. Object Lessons: A 'Learning Object' Approach to e-Learning For Social Work Education, Journal of Technology in Human Services. 2007; 25(1-2):1-16.

Burden, R., & Faires, J. (1998). Análisis numérico; International Thomson Editores, S. Santiago, Chile.

Burgos, D. Qué es IMS Learning Design y cómo modela Unidades de Aprendizaje. Online Educa Madrid 2005. [Fecha de consulta: 2007/06/17.] Disponible en: http://hdl.handle.net/1820/927

Carretero, M. (2005), Constructivismo y educación, Luis Vives, España. 

Dinov, I., Sanchez, J., & Christou, N. (2008). Pedagogical utilization and assessment of the statistic online computational resource in introductory probability and statistics courses. Computers  $&$ education, 50(1), 284-300.

Dougiamas, M. (2009), Moodle organization. Recuperado 25/06/2010, de http://www.moodle.org

Facultad de Estudios Superiores Acatlán. (2010). Recuperado 02/07/2010, de http://www.acatlan.unam.mx

Gagné, R. La condiciones del Aprendizaje, McGraw Hill, México.

González Videgaray, M. & Del Río Martínez J (2011). Ambientes Virtuales y Objetos de Aprendizaje, Universidad Nacional Autónoma de México, México.

González Videgaray, M. & Hernández Zamora Gregorio (2011). Moodle para Directivos, Universidad Nacional Autónoma de México, México.

González Videgaray, M., Romero Ruiz, R., & Hernández Zamora, G. InteligenciaNet: Red Social Universitaria basada en un Ambiente Virtual como Apoyo al Aprendizaje Presencial.

Grossman, S. (2003). Álgebra lineal. Grupo Editorial Iberoamérica, México. 

Hernández, Roberto; Fernández Carlos y Baptista, Pilar. (2006), Metodología de la Investigación, McGraw Hill, México.

JISC. RELOAD: Reusable eLearning Object Authoring & Delivery. [Web site & tools] 2006 jun 20. [Fecha de consulta: 2007/07/15] Disponible en : http://www.reload.ac.uk/index.html

LAMS International. Learning Activity Management System. [Sitio] web] 2007. [Fecha de consulta: 2007/08/04.] Disponible en http://wwwlamsinternational.com/ 

Lay, D., Merino, L., Santos, E., Lang, S., Rosen, K., Anzola, M., et al. (2000). Algebra Lineal y Sus Aplicaciones, Addison Wesley Iberoamericana, México.

McGill, T. J. & Hobbs, V. J. How students and instructors using a virtual learning environment perceive the fit between technology and task. Journal of Computer Assisted Learning. 2008 Jun; 24(3):191-202.

Ogalde Careaga, I., & González Videgaray, M. (2008). Nuevas tecnologías y educación: diseño, desarrollo, uso y evaluación de materiales didácticos, Trillas, México.

Rivard, J. MotPlus Software Editor Object-Oriented Modelling Tool. User's Guide: LICEF 2006.

Santrock, J. (2006). Psicología de la Educación, McGraw-Hill, México.

Tecnologías de la información y comunicaciones para la enseñanza básica y media. (2010). Recuperado 02/07/2010, de http://www.eduteka.org

Woolfolk, A. (2006). Psicología educativa: Pearson Educacion, México

# **Desarrollo de aplicaciones con el Proceso de Unificado de Rational: caso SIGELI.**

Nancy Aguas<sup>1</sup>, Alan Orlaineta<sup>2</sup>, Rogelio Olivares<sup>3</sup> Universidad del Caribe-Lote1, Mz. 1, Cancún, Q. Roo, 77528. México.  $\frac{1}{\text{maguas} @ \text{ucaribe.edu.mx}} \frac{2}{\text{calakck@hotmail.com}}$ <sup>3</sup> mossimo\_rog@hotmail.com

**Resumen.** En la ingeniería de software existen diversas metodologías para el desarrollo de software, hoy en día el Proceso Unificado de Rational (Rational Unified Process en inglés, habitualmente resumido como RUP) , junto con el Lenguaje Unificado de Modelado UML, constituye la metodología estánd ar más utilizada para el análisis, diseño, implementación y documentación de sistemas orientados a objetos. El presente artículo presenta la aplicación del RUP en el desarrollo de un sistema denominado SIGELI: Sistema de Gestión de Laboratorios de Ingeniería, sistema que permite gestionar de manera integral el préstamo y reservaciones de laboratorios y herramientas, inventario, mantenimientos de equipos, generación de reportes y evaluación de los servicios.

**Palabras clave:** RUP, UML, laboratorios, ingeniería de software.

### **1 Introducción**

La economía digital, la evolución de las empresas y la administración del conocimiento, se sustentan en el uso de software, es por ello que la industria de software es una de las más rentables del mundo.

Desarrollar software no es una tarea fácil, es un proceso intrínsecamente creativo, es por ello que la ingeniería del software busca la aplicación de un enfoque sistemático, disciplinado y cuantificable al desarrollo, operación y mantenimiento del software [1]. El objetivo de la ingeniería de software es la producción de software libre de fallos, enviado a tiempo y dentro del presupuesto, que satisfaga las necesidades del cliente. Para ello, requiere hacer uso de metodologías, con el paso de los años han surgido muchas, todas conllevan a realizar un proceso disciplinado para la resolución de los problemas.

El Proceso Unificado de Rational (Rational Unified Process en inglés, habitualmente resumido como RUP) es un proceso de desarrollo de software desarrollado por la empresa Rational Software, actualmente propiedad de IBM. Junto con el Lenguaje Unificado de Modelado UML, constituye la metodología estándar más utilizada para el análisis, diseño, implementación y documentación de sistemas orientados a objetos [2]. Se compone de dos dimensiones: el eje horizontal que representa tiempo mostrando aspectos del ciclo de vida del proceso, y el eje vertical que representa los flujos de trabajo agrupados por actividades. La primera dimensión representa el aspecto dinámico y se expresa en términos de fases, iteraciones y finalización de las fases. La segunda dimensión representa el aspecto estático y se describe en términos de actividades, artefactos y roles.

| Flujos de trabajo del proceso           | Iniciación   | Elaboración           | <b>Construcción</b> | Transición |
|-----------------------------------------|--------------|-----------------------|---------------------|------------|
| Modelado del negocio                    |              |                       |                     |            |
| Requisitos                              |              |                       |                     |            |
| Análisis y diseño                       |              |                       |                     |            |
| Implementación                          |              |                       |                     |            |
| Pruebas                                 |              |                       |                     |            |
| Despliegue                              |              |                       |                     |            |
| Flujos de trabajo de soporte            |              |                       |                     |            |
| Gestión del cambio<br>y configuraciones |              |                       |                     |            |
| Gestión del proyecto                    |              |                       |                     |            |
| Entorno                                 |              |                       |                     |            |
| Iteraciones                             | Preliminares | $\overline{z}2$<br>丝生 | $II$                | $70+1$     |

**Figura 1.** RUP [2].

Hoy en día existen diversas herramientas de software que sustentan las actividades en diversos ámbitos: gobierno, finanzas, educación, medicina, etc. A la par de esto, la mayoría de las aplicaciones desarrolladas son aplicaciones Web, es decir, aquellas que tienen como elemento significativo de su arquitectura un navegador y un protocolo de comunicación HTTP.

El Departamento de Ciencias Básicas e Ingenierías de la Universidad del Caribe cuenta con 9 laboratorios para dar soporte a sus programa educativos y la mayoría de los procesos se llevan a cabo mediante paquetería office, de ahí la necesidad de contar con un sistema informático mediante el cual se automaticen los principales procesos administrativos: manejo del inventario de consumibles, materiales, equipos y software, administración, generación y publicación de horarios de laboratorios, control de reserva, préstamo y devolución de materiales, equipos y/o laboratorios, generación de reportes y estadísticas de uso. Bajo este contexto, surge la oportunidad de desarrollar una aplicación con ingeniería de software, misma que dé respuesta a las necesidades detectadas.

#### **2 Estado del arte**

Existen diversas herramientas de software para el manejo de inventarios y el préstamo y devolución de materiales, muchas de estas funcionan como puntos de venta y, en su mayoría, se encuentran enfocadas a procesos generales y no particulares.

En el mercado, se puede encontrar software comercial para la gestión de laboratorios químicos y clínicos que permiten registrar a los clientes, mantener históricos, llevar control de caja, facturas y reportes. También hay aplicaciones comerciales y de software libre para administración de centros de cómputo, en las cuales el enfoque va hacia el control en permisos, préstamo de equipos, observar y manipular las actividades en las terminales y generar estadísticas. Otras más que se pueden encontrar, buscan ser una herramienta para la labor docente de forma tal que se pueda controlar el uso de internet y de aplicaciones, supervisar como trabajan los estudiantes en la computadora, abrir aplicaciones para toda la clase y compartir material de forma tal que se promueva el aprendizaje colaborativo. Y finalmente se encuentran otras que funcionan como constructores de cursos para e-learning.

Haciendo una revisión de aplicaciones que lleven a cabo los procesos que se requieren, se detectó que el software de gestión de bibliotecas lleva a cabo procesos semejantes. Aunque aparentemente puede tomarse como base, de optarse por una de estas, se tendría que hacer una adaptación y aun así el resultado sería una herramienta limitada.

Como se ha mencionado, existe una gran cantidad de herramientas, sin embargo ninguna de ellas ofrece la opción para la gestión integral de procesos administrativos de laboratorios. A continuación se presenta una tabla comparativa de las herramientas.

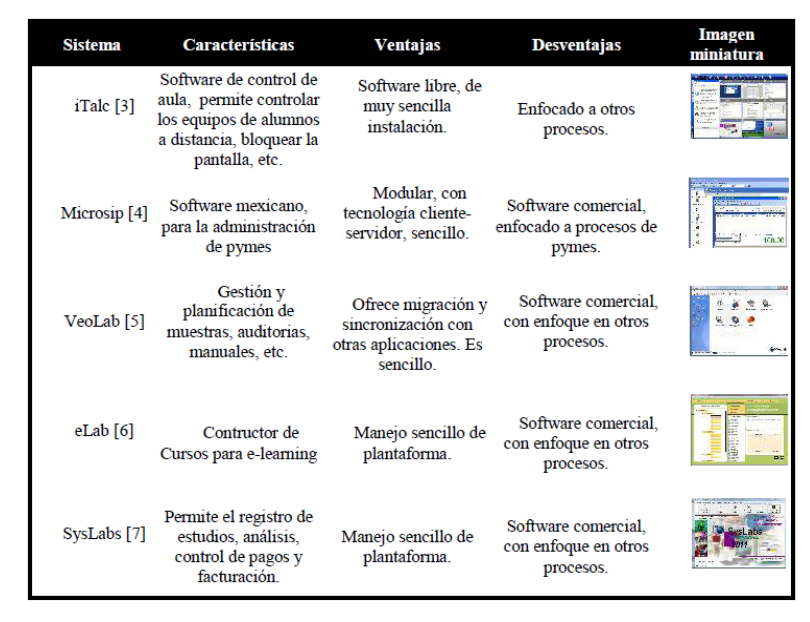

**Tabla 1.** Comparación de herramientas de lenguaje de señas.

### **3 Objetivo**

El objetivo del este trabajo es presentar al sistema SIGELI: Sistema de Gestión de Laboratorios de Ingeniería, una aplicación desarrollada por estudiantes utilizando la metodología RUP.

### **4 Metodología**

La metodología a utilizar es RUP junto con la aplicación de una visión sistémica. En la figura 1 se pone a disposición el marco metodológico. A continuación se definen las cuatro etapas del cual está compuesto.

1. **Fase de inicio:** busca establecer el alcance del proyecto para un nuevo sistema o para alguna actualización importante de un sistema existente. El resultado es una visión general de los requerimientos del proyecto, un modelo inicial de casos de uso, modelo del dominio y de caso de uso de negocios inicial, incluyendo: evaluación inicial de riesgos y estimación de los recursos requeridos.

- 2. **Fase de elaboración :** se seleccionan los casos de uso que permiten definir la arquitectura base del sistema, se realiza la especificación de los casos de uso seleccionados y el primer análisis del do minio del problema, se diseña la solución preliminar y se planifica el proyecto considerando los recursos disponibles. El resultado es un modelo del dominio y de casos de uso 80% completo, requerimientos suplementarios que capturen los requerimientos no funcionales y cualesquiera requerimientos que no estén asociados con un caso de uso específico y una lista de riesgos revisada.
- 3. **Fase de construcción:** busca completar la funcionalidad del sistema a través de iteraciones donde cada una involucra tareas de análisis, diseño e implementación, para ello se deben clarificar los requerimientos pendientes, administrar los cambios de acuerdo a las evaluaciones realizados por los usuarios y realizar las mejoras para el proyecto. Gran parte del trabajo es programación y pruebas. La fase proporciona un producto construido junto con la documentación. El resultado es un modelo completo de diseño y casos de uso, liberaciones de productos ejecutables de funcionalidad incremental, documentación de usuario y una liberación "beta" del producto
- 4. **Fase de transición:** se propone asegurar que el software esté disponible para los usuarios finales, ajustar los errores y defectos encontrados en las pruebas de aceptación. Se debe verificar que el producto cumpla con las especificaciones entregadas por las personas involucradas en el proyecto, ya que debe liberarse y entregarse al usuario para uso real, lo cual incluye tareas de marketing, empaquetamiento, instalación, configuración, capacitación, soporte, mantenimiento, etc.

Estas cuatro etapas se aplican de forma iterativa e incremental con el objetivo de poder refinar progresivamente la solución final. Al pasar las cuatro fases se tendrá un producto de software. Planear las cuatro fases conlleva a la asignación de tiempo, determinación de hitos principales, identificación de iteraciones por f ases y definición de un plan de proyecto. RUP comprende dos aspectos mediante los que se definen las actividades a realizar: el proceso y el soporte.

El proceso define actividades necesarias para la realización de un proyecto, estas son:

- 1. Modelado de negocio,
- 2. Requisitos,
- 3. Análisis y diseño,
- 4. Implementación,
- 5. Pruebas y despliegue.

Para proyectos no muy grandes se pueden omitir algunas.

En cuanto al soporte, las actividades son: gestión del cambio y configuraciones, gestión del proyecto y entorno. Estas sirven de apoyo a las actividades de proceso y especifican otras características en la realización de un proyecto.

#### **5 Resultados**

Un grupo de estudiantes del programa educativo de ingeniería en telemática de la Universidad del Caribe, dirigidos por el profesor de la asignatura de ingeniería de software se propusieron atender la problemática en cuanto a automatizar los procesos administrativos: manejo del inventario de consumibles, materiales, equipos y software, administración, generación y publicación de horarios de laboratorios, control de reserva, préstamo y devolución de materiales, equipos y/o laboratorios, generación de reportes y estadísticas de uso, de los 9 laboratorios de ingenierías.

Conforme a las fases y etapas que marca la metodología. En primer lugar se realizó el modelado del negocio utilizando diagramas de caso de uso de negocio y diagramas de actividades.

En segundo lugar, se llevó a cabo la identificación de requisitos con los responsables de laboratorios, usuarios y jefe de departamento, para esto se hizo la identificación de actores, de escenarios, de casos de uso, de relaciones entre actores y casos de uso, de requisitos funcionales, no funcionales y no técnicos.

En tercer lugar, se analizó y diseñó el sistema mediante el uso de diagramas de caso de uso, diagramas de secuencia, diagramas de clases, de objetos, de estados y de componentes. En las figuras 2 y 3 se observan algunos de estos diagramas.

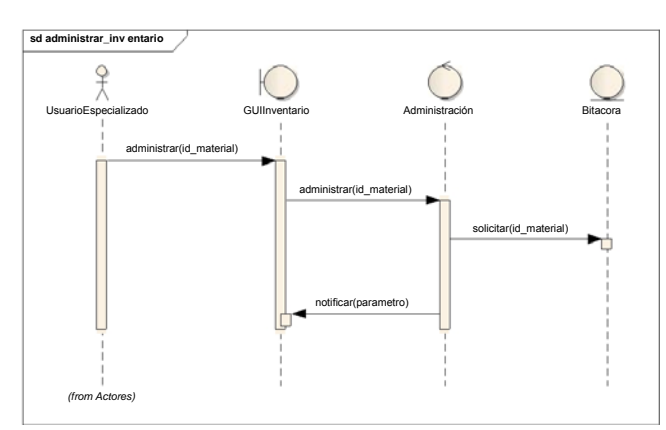

**Figura 2.** Diagrama de secuencia del proceso administrar inventarios

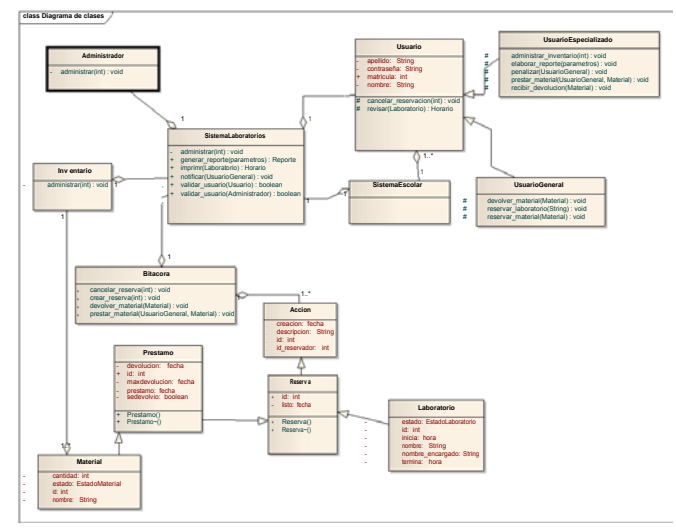

**Figura 3.** Diagrama clases del sistema

En cuarto lugar, se realizó la implementación, apoyándose de los diagramas desarrollados y diagramas de despliegue, del lenguaje PHP y de mySQL para la construcción de la base de datos. A continuación se observa el diagrama de despliegue implementado y algunas pantallas del sistema construido.

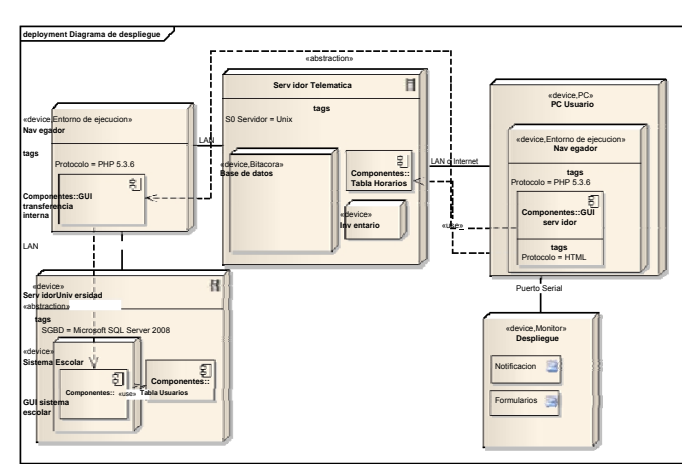

**Figura 4.** Diagrama de despliegue del sistema

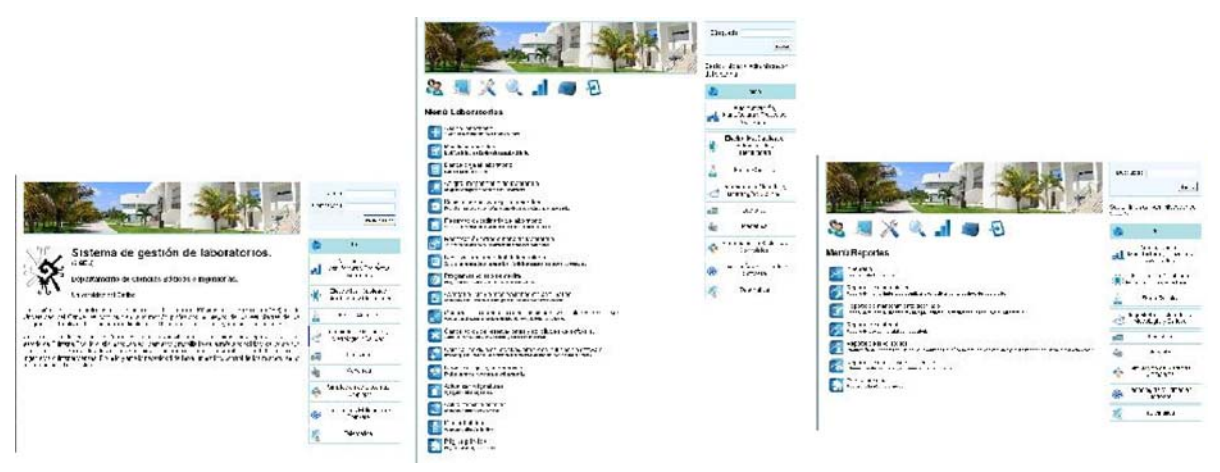

**Figura 5.** Pantallas de sistema

Finalmente se realizaron tres tipos de pruebas:

- Pruebas Funcionales: validar los procesos, reglas de negocio establecidas y los requerimientos funcionales.
- Pruebas de manuales: verificar las funciones del sistema mediante flujos de prueba realizado a través de guiones por parte de un diseñador de pruebas.
- Pruebas de casos de uso: verificar las funciones del sistema por caso de uso, uno por uno, para ver si cumple con las especificaciones en los requisitos y en diagrama de casos de uso.
- Pruebas de Integridad de Datos y de Base de Datos.

Actualmente el sistema se encuentra de fase de lanzamiento con un primer grupo de usuarios, que son los responsables de laboratorios. Se espera que después de esta fase el sistema quede a disposición de la comunidad universitaria a finales del mes de octubre.

Es importante destacar que durante el desarrollo del prototipo se ha mantenido el contacto con los interesados, que éste es revisado y evaluado por ellos y que los resultados de sus revisiones y evaluaciones han sido de gran utilidad para la corrección y modificación de varios elementos previo al término del desarrollo.

### **6 Conclusiones**

Para contar con un enfoque disciplinado en la asignación de tareas y responsabilidades dentro del desarrollo de un proyecto de software, es necesario utilizar una metodología, con la cual se puede mantener una fácil administración de este proceso.

RUP es una metodología que puede utilizarse para una gran variedad de sistemas de software, en diferentes áreas de aplicación, diferentes tipos de organizaciones, diferentes niveles de aptitud y diferentes tamaños de proyecto. La ventaja principal de RUP es que se basa todo en las mejores prácticas que se han intentado y se han probado en el campo.

Mediante la aplicación de la metodología, se pudo construir el SIGELI, en el proceso se observó que se requiere mayor énfasis en la determinación de requisitos y el diseño para lo cual fue necesario realizar un levantamiento exhaustivo con los involucrados. El sistema se encuentra fuertemente documentado, por lo que de ser necesaria alguna adecuación esta se podría realizar por el mismo equipo o por nuevos integrantes. Así también, el hecho de apagarse a la metodología permitió detectar defectos en las fases iniciales.

Cabe destacar que el sistema es escalable y su poca dependencia en librerías externas permite su fácil edición para acomodarse a los requerimientos especiales que podrían llegar a darse.

Se puede concluir que RUP, como herramienta colaboradora en el desarrollo de software, aumenta la visión de des arrollo del mismo, es decir que permite prever los cambios que un software pueda tener de acuerdo a los requerimientos y avance social que se tenga, brindando objetivos más amplios y visión de requerimientos global.

### **Referencias**

[1] IEEE (1993). Standard IEEE 830-1993: Recommended Practice for Software Requirements Specifications. Institute of Electronic and Electrical Engineers Press [2] Rational Unified Process", recuperado en julio de 2012 de: http://www-01.ibm.com/software/awdtools/rup/.

- [3] Italc, recuperado en julio de 2012 de http://paraisolinux.com/software-libre-parael-control-de-laboratorios-de-informatica/
- [4]Microsip, recuperado en julio de 2012 de: http://www.microsip.com/productos/inventarios.aspx?gclid=CLnv4ueV1LICFQK CnQod\_W AAWQ
- [5]VeoLab, recuperado en julio de 2012 de: http://www.spuch.com/productos/veolab/veola

b.htm

- [6]Elab, recuperado en julio de 2012 de: http://www.freedownloadmanager.org/es/downloads/Laboratorio\_Electr%C3%B3n ico\_%28e Lab%29\_68641\_p/
- [7] Syslab, recuperado en julio de 2012 de: http://www.laboratorios-clinicos.com/

# **Sistema inteligente para el descubrimiento de perfiles de investigación**

Silva-López Mónica<sup>1</sup>, Silva-López Rafaela<sup>2</sup>, Bravo-Contreras Maricela<sup>3</sup>

Universidad Autónoma Metropolitana – Unidad Azcapotzalco, Avenida San Pablo 180, Reynosa Azcapotzalco, México, D.F., 02200. México 1  $\frac{1}{2}$ monica\_mayadevi@gmail.com  $2$ rbsl@correo.azc.uam.mx  $3$ cmbc@ correo.azc.uam.mx

**Resumen.** La Web Semántica se diferencia de la Web 1.0 y la Web 2.0, porque incorporan la interconexión de aplicaciones web con aplicaciones web. La evolución de la inteligencia artificial, ha permitido la creación de agentes inteligentes que realizan razonamientos e inferencias lógicas impulsando el desarrollo de buscadores inteligentes que identifiquen perfiles. En la literatura existen algunos trabajos relacionados con la búsqueda de perfiles de investigación, de aprendizaje, entre otros. En este trabajo se propone un sistema inteligente para el descubrimiento de perfiles de investigación basado en ontologías y la conexión entre aplicaciones web. El sistema integra un modelo ontológico constituido por tres ontologías, un conjunto de reglas de inferencia y dos aplicaciones web interconectadas, una encargada de poblar el sistema y otra que se encarga del razonamiento y la inferencia. En este trabajo se muestran los resultados del sistema web de razonamiento, con lo que se muestra la factibilidad de realizar búsquedas inteligentes que aporten la información específica al dominio de competencia correspondiente.

**Palabras clave:** ontologías, inteligencia artificial, sistemas inteligentes web, perfiles de investigación, web semántica.

#### **1 Introducción**

La Web se ha convertido hoy en día en una de las plataformas tecnológicas más importantes en la comunicación global. Su evolución inicio con el acceso de los usuarios a sitios Web para consultar información estática, posteriormente con la explosión de las redes sociales y la web 2.0, las personas se comunican con personas. Actualmente el objetivo de la Web Semántica es conectar aplicaciones web con aplicaciones web. Los avances en la inteligencia artificial, han permitido la creación de nuevas tecnologías que permiten a las computadoras almacenar y "entenderlos" los datos, mediante agentes que permitan hacer razonamientos e inferencias lógicas sobre los mismos, impulsado al desarrollo de nuevos buscadores que ayuden de forma inteligente a resolver las necesidades de información de los usuarios [6].

El mundo de la información ha superado a la organización de la misma, debido a la gran variedad de fuentes y formatos, este es uno de los problemas a resolver en la mayoría de las empresas e instituciones. Un problema a abordar a través del uso de un modelo ontológico es el descubrimiento de perfiles de investigación, en la figura 1 se muestran los elementos que intervienen en el proceso para descubrir los perfiles de investigación y utilizar esta información para la conformación de equipos de trabajo multidisciplinarios que resuelvan un problema específico.

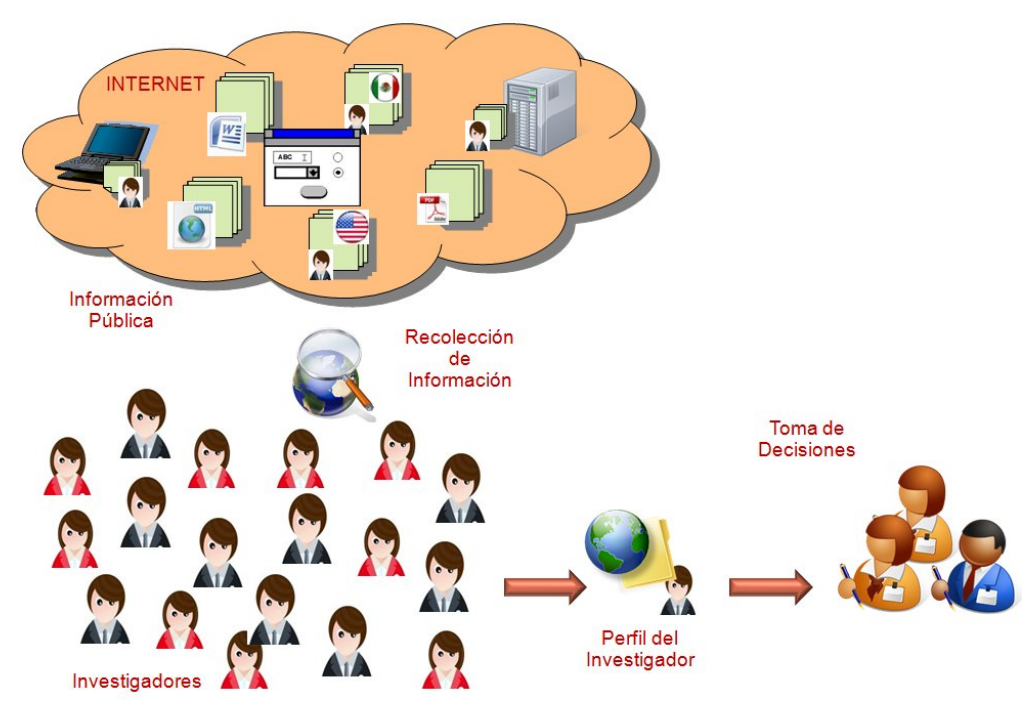

Figura 1. Elementos involucrados en el descubrimiento de Perfiles de Investigación.

En la siguiente sección se presentan diferentes trabajos relacionados con buscadores de información de investigadores en diferentes contextos. Para desarrollar el sistema propuesto se aplicó la metodología presentada en la sección 3. Posteriormente, algunas interfaces del sistema desarrollado se pueden ver en la sección 4 y; finalmente, la sección 5 presenta las conclusiones y perspectivas de este trabajo.

#### **2 Estado del arte**

La mayoría de los trabajos relacionados con sistemas de descubrimiento de datos de investigadores en los últimos años: a) Jie Tang et al, presentan un buscador orientado al expertise cuya fuente de datos son los investigadores de la comunidad Web [1]; b) Jie Tang et al, presentan otro trabajo sobre el expertise de investigadores basado en ontologías de habilidades y utilizando minería de datos[2].

Otros trabajos relacionados con el diseño de ontologías que definen perfiles son: a) Liliana Razmerita et al, presentan un sistema de modelado de conocimiento basado en ontologías denominado OntoUM, cuyo objetivo consiste en compartir los trabajos de investigación desarrollados por los usuarios registrados bajo el contexto de un sistema de gestión de conocimiento (KMS) [3]; b) Tarmo Robal y Ahto Kalja, realizan un trabajo que recopila la información monitoreada de las acciones realizadas por el usuario en su navegador al consultar la web y almacenada en bitácoras del servidor, se procesan los datos y se determina el perfil del usuario, para darle significado a los datos, los perfiles de usuarios se almacenan en una ontología de perfiles y la ontología web que permiten realizar una clasificación de la información [7]; c) Maria Golemati et al, realizan el diseño de una ontología para la representación de perfiles de usuarios, considerando su dominio de conocimiento, información general del usuario, sus intereses personales, integrando características propias del perfil de investigación como su formación, su experiencia y competencias o habilidades [8] .

#### **3 Metodología utilizada**

En esta sección se describe la metodología, el diseño del sistema se conforma de dos partes, un sistema para el poblado de las ontologías y un sistema para la búsqueda de información. Su arquitectura se modela básicamente de dos partes, el modelo ontológico conformado de 6 ontologías para representar cada uno de los componentes que constituyen a un perfil de investigación, un modelo e implementación de un sistema para el poblado de las diversas ontologías utilizando el API de OWL y el modelo e implementación de un sistema que realiza búsquedas sobre la información almacenada en el modelo ontológico utilizando reglas de consulta SWRL y el API de Pellet.

Los componentes que conforman el modelo ontológico, el modelo del sistema para el poblado de ontologías y el modelo para las búsquedas de los perfiles de investigación fueron diseñados de forma tal que el sistema puede ser escalado de forma sencilla y con ello capaz de responder a un mayor número de preguntas de competencia. La unión de estos componentes y su forma de interacción permiten obtener como resultado un medio para que los usuarios finales integren nuevo conocimiento al sistema y busquen información que sea relevante para la toma de decisiones basadas en los perfiles de investigación de un grupo de investigadores.

#### **3.1 Casos de uso**

En la figura 1 se muestra el diagrama de casos de uso del sistema, en donde el usuario podrá dar de alta información de cualquier entidad del sistema, y será almacenada en la clase correspondiente dentro de la ontología. EL caso de uso considera el registro de información importante: áreas y competencias disciplinarias que permitirán clasificar el expertise del investigador, la Institución a la que pertenece, grado académico que posee, información general de la persona, proyectos en lo que esta involucrado y publicaciones realizadas.

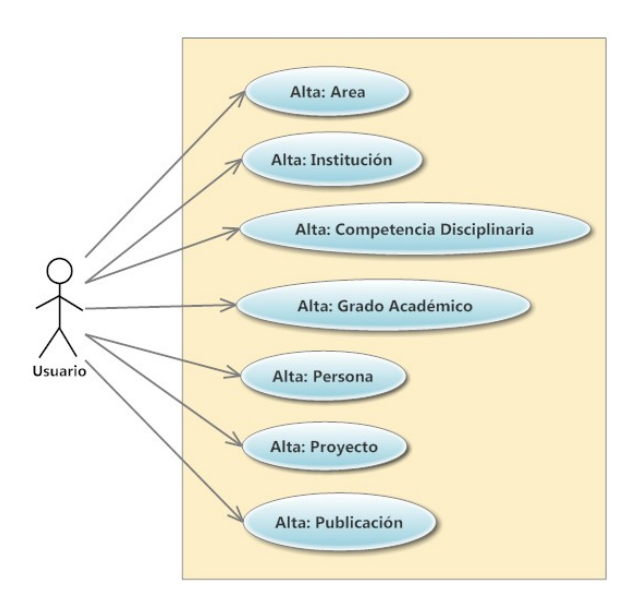

**Figura. 1.** Diagrama de casos de uso de registro de datos del sistema de descubrimiento de perfiles de investigación.

#### **3.2 Arquitectura del sistema de descubrimiento de perfiles de investigación**

Al diseñar los módulos es necesario tomar en cuanta los conceptos asociados de dependencia, acoplamiento, cohesión, interfaz, encapsulación y abstracción. Una vez identificado lo que es un buen módulo, se puede contemplar la reutilización de un buen módulo como componente [4].

Un componente de software es una parte de un sistema que encapsula un comportamiento, el cual está diseñado de tal manera que es remplazable y cuenta con una serie de interfaces para comunicarse con otros componentes [5].

Una vista global de los principales componentes que proponen a los sistemas que conforman el presente trabajo de tesis se muestra en la figura 2. Por un lado esta el modelo ontológico que controla la inteligencia del sistema, este requiere del sistema para el poblado de la ontología y del sistema de búsqueda semántica que realizará las búsquedas de perfiles de investigación.

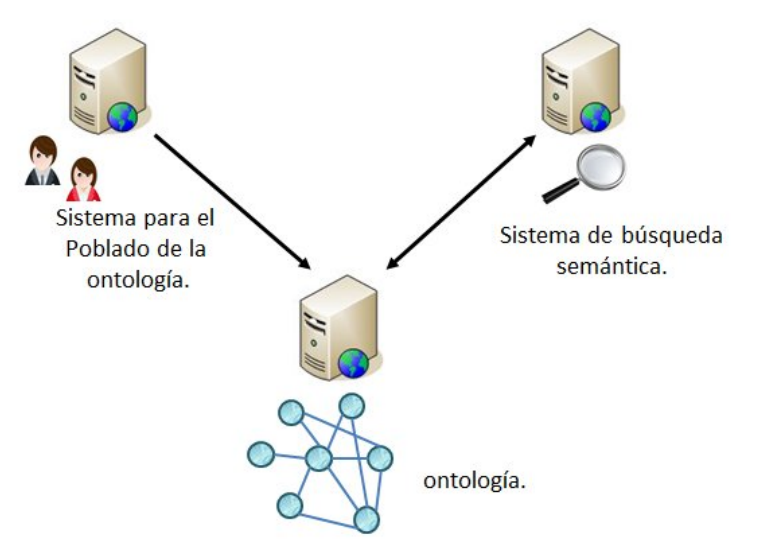

Figura 2. Arquitectura general del sistema.

El modelo ontológico que hace inteligente al sistema, esta constituido por tres ontologías Person, Institution y Publication. La ontología Institution contiene la clase Institution que integra la información de la Institución correspondiente a la que pertenece el investigador. La ontología Publication se integra por tres clases Publication que registra la información de los artículos elaborados por los investigadores. La ontología JournalPublication que contiene la información de los artículos publicados en revistas de investigación. ProccedingPublication es la ontología que almacena la información de los artículos presentados en congresos realizados por los investigadores registrados en el sistema.

### **4 Resultados**

En esta sección se presentan los resultados del caso de pruebas presentado en la sección anterior el PC-01que consiste en probar y verificar que el sistema sea capaz de responder una consulta general por palabras exactas en unión con palabras generales, en la figura 4 se muestran los individuos presentes en las ontologías al inicio de la ejecución.

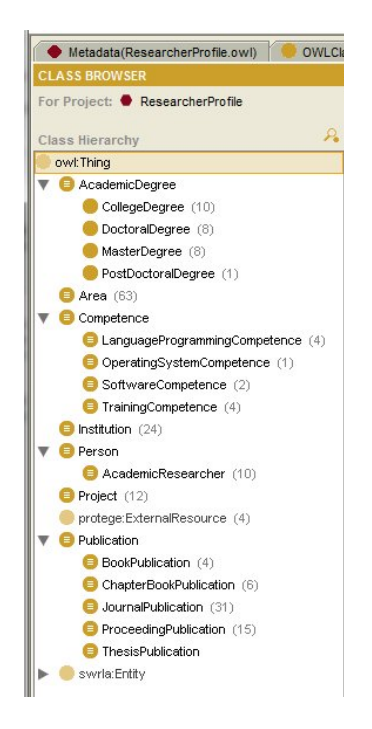

Figura 4. Vista de Protégé<sup>1</sup> con los individuos presentes en las ontologías al inicio de la ejecución.

En la figura 5 se muestra una pantalla del buscador semántico aplicando la prueba PC-01.

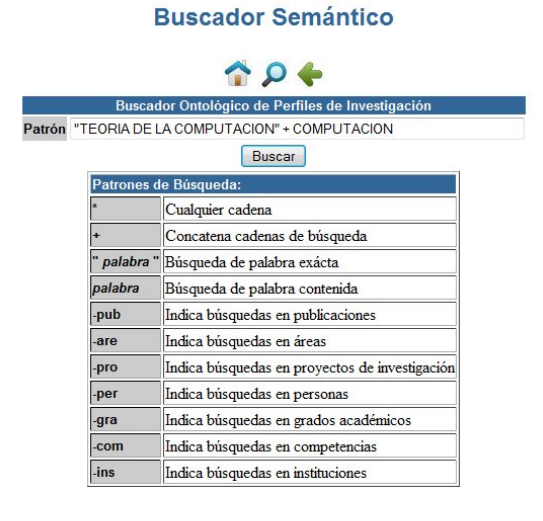

1 http://protege.stanford.edu/

**Figura 5.** Vista del sistema con la ejecución de la prueba.

Al ejecutar la búsqueda el sistema arroja los resultados que se muestran en la figura 6, se puede observar que la consulta incluye los conceptos generales indicados.

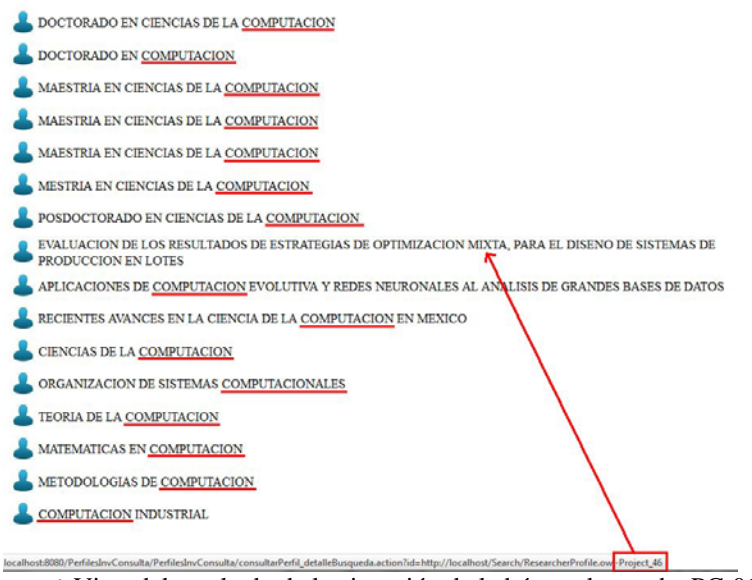

**Figura 6.** Vista del resultado de la ejecución de la búsqueda prueba PC-01.

Los individuos seleccionados por el buscador, cumplen con los parámetros especificados en la búsqueda, la tabla # muestra las propiedades involucradas y sus valores para verificar el resultado.

La tabla 1, muestra los valores almacenados en las propiedades de las diversas clases involucradas en la búsqueda.

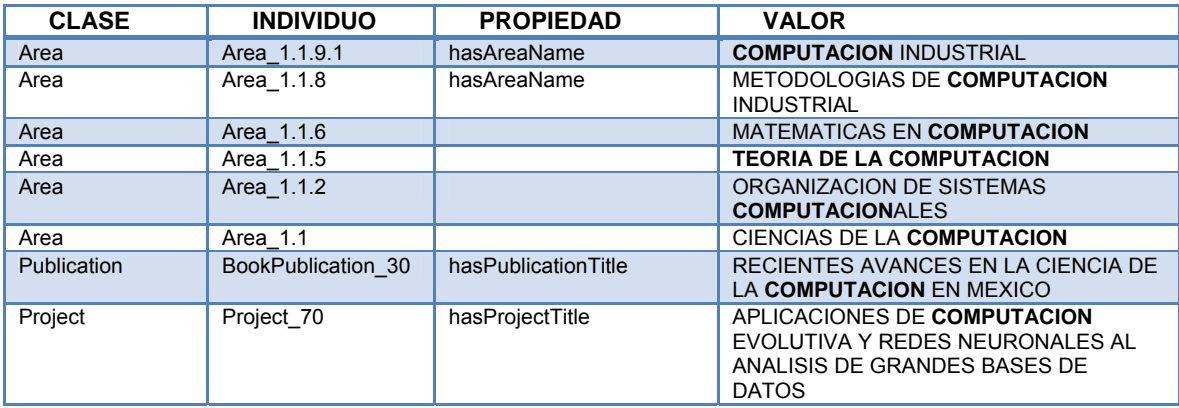

| Project        | Project 46               | hasProjectDescription  | EVALUACION DE LOS  OPTIMIZACION:<br>PROGRAMACION MATEMATICA (GAMS),<br><b>COMPUTACION EVOLUTIVA (AG).</b> |
|----------------|--------------------------|------------------------|----------------------------------------------------------------------------------------------------|
| AcademicDegree | PostDoctoralDegree<br>70 | hasAcademicDegreeTitle | POSDOCTORADO EN CIENCIAS DE LA<br><b>COMPUTACION</b>                                                      |
| AcademicDegree | MasterDegree 68          | hasAcademicDegreeTitle | MESTRIA EN CIENCIAS DE LA<br><b>COMPUTACION</b>                                                           |
| AcademicDegree | MasterDegree 60          | hasAcademicDegreeTitle | MESTRIA EN CIENCIAS DE LA<br><b>COMPUTACION</b>                                                           |
| AcademicDegree | MasterDegree 57          | hasAcademicDegreeTitle | <b>MESTRIA EN CIENCIAS DE LA</b><br><b>COMPUTACION</b>                                                    |
| AcademicDegree | MasterDegree 39          | hasAcademicDegreeTitle | MESTRIA EN CIENCIAS DE LA<br><b>COMPUTACION</b>                                                           |
| AcademicDegree | DoctoralDegree 76        | hasAcademicDegreeTitle | DOCTORADO EN COMPUTACION                                                                                  |
| AcademicDegree | DoctoralDegree 69        | hasAcademicDegreeTitle | DOCTORADO EN CIENCIAS DE LA<br><b>COMPUTACION</b>                                                         |
| AcademicDegree | DoctoralDegree 61        | hasAcademicDegreeTitle | DOCTORADO EN CIENCIAS DE LA<br><b>COMPUTACION</b>                                                         |
| AcademicDegree | DoctoralDegree 40        | hasAcademicDegreeTitle | DOCTORADO EN CIENCIAS DE LA<br><b>COMPUTACION</b>                                                         |
| AcademicDegree | DoctoralDegree 34        | hasAcademicDegreeTitle | DOCTORADO EN CIENCIAS DE LA<br><b>COMPUTACION</b>                                                         |
| AcademicDegree | CollegeDegree 59         | hasAcademicDegreeTitle | INGENIERIA EN CIENCIAS DE LA<br><b>COMPUTACION</b>                                                        |

Tabla 1. Resultados obtenidos al realizar la búsqueda.

La selección de individuos obtenida en base a la búsqueda realizada se llevó a cabo de forma correcta, regresando todos los individuos que cumplen con los parámetros de búsqueda. Las búsquedas pueden realizarse con palabras escritas en mayúsculas, minúsculas o una combinación de ambas, pero no acepta acentos y el carácter de la "ñ", ya que el API de OWL para el poblado de las ontologías maneja el idioma en inglés y no interpreta de forma correcta dichos caracteres.

Análisis de la prueba PC-01: La prueba PC-01 muestra uno de tantos ejemplos de una búsqueda genérica, filtrando los individuos de forma correcta de acuerdo a los parámetros de búsqueda, toda la información fue verificada sobre todos los individuos de las diversas clases de las ontologías utilizando Protégé.

#### **5 Conclusiones y trabajo futuro**

En este trabajo se presentó un sistema que permite descubrir perfiles de investigación a través de un sistema web que integra tres ontologías: Person, Institution y Publication. El sistema se comunica con otro sistema web que realiza el poblado de las ontologías. El caso de pruebas presentado: el PC-01, prueba y verifica que el sistema es capaz de realizar búsquedas inteligentes aplicando reglas de inferencia entre las ontologías creadas y pobladas.

 Los resultados del sistema de descubrimiento de perfiles de investigación, permitirá identificar a un conjunto de investigadores que han trabajado en una misma temática, que sean de una misma disciplina, que puedan trabajar en una nueva investigación, o en la solución de un problema específico.

El trabajo futuro es desarrollar agentes inteligentes que realicen de manera dinámica el poblado de las ontologías recopilando la información de los investigadores localizada en la Web a través de crawlers<sup>2</sup>.

#### **Referencias**

- [1] Jie Tang, Jing Zhang, Duo Zhang, Limin Yao, Chunlin Zhu, and Juanzi Li. (2007). ArnetMiner: An Expertise Oriented Search System for Web Community, Department of Computer and Technology, Tsinghua University.
- [2] Jie Tang, Jing Zhang, Duo Zhang, Limin Yao, Chunlin Zhu, and Juanzi Li. (2005). A researcher Expertise Search System using Ontology-Based Data Mining Department of Computer and Technology, Tsinghua University.
- [3] Razmerita Liliana, Angehrn Albert, and Maedche Alexander. (2003). Ontology-Based User Modeling for Knowledge Management System, INSEAD, CALT-Center of Advanced Learning Technologies, France. FZI, Researcher Center for Information Technologies, Alemania.
- [4] Perdita Stevens, Rob Pooley (2002). Utilización de UML en la Ingeniería de Software con Objetos y Componentes, Addison Wesley.
- [5] Teniente E., Olvié A., Mayol E., Gómez C. (2003). Diseño de sistemas de software en UML, Primera Edición. Edisions UPC. Barcelona.
- [6] Codina Luis, Marcos Mari-Carmen y Pedraza Rafael. (2009). WebSemántica y sistemas de información documental. TREA.
- [7] Tarmo Robal, Ahto Kalja. (2007). Applying User Profile Ontology for Mining Web SiteAdaptation Recommendations. Dept. of Computer Engineering, Tallinn University of Technology, Tallinn, Estonia.
- [8] Golemati Maria, Akrivi Katifori, Costas Vassilakis, Lepouras George, Halatsis Constantin. (2007). Creating in Ontology for the User Profile: Method and Applications. Proceedings of the First International Conference on Research Challenges.

 <sup>2</sup> https://sites.google.com/site/crawlerwbri/

# **Desarrollo de Estrategias Básicas de Defensa para Juego de Futbol Robótico Bajo Ambiente Simulado Utilizando Diagramas UML**

Emmanuel Palomera May<sup>1</sup>, Roxana Díaz Aguilar<sup>1</sup>, José Luis Gómez Ramos<sup>1</sup> <sup>1</sup>División Académica de Informática y Sistemas, Universidad Juárez Autónoma de Tabasco Km 1 Carretera Cunduacán – Jalpa de Méndez. Cunduacán 86690, Tabasco, México. emanuelpmay@gmail.com, roxy\_diaz02@hotmail.com,jose.gomez@ujat.mx

**Resumen:** En elesteartículo se presentan estrategias básicas de defensa desarrolladas para el juego de futbol robótico simulado que pueden ser aplicadas de manera adecuada en un partido siguiendo las reglas establecidas en la Middle League de la categoría SimuRoSotde la Federation International Robot-Soccer Association.

**Keyworks:** Defensa, futbol robótico, simulación.

## **1 Introducción**

Las competencias de futbol robótico fueron creadas básicamente para estimular la investigación y desarrollo en los campos de la robótica e inteligencia artificial, es por ello que muchas investigaciones se han realizado en estos campos ya que existe una amplia gama de temas relacionados [1]. Muchas instituciones en México forman parte de estas investigaciones, tal es el caso del Instituto Tecnológico y de Estudios Superior de Monterrey (ITESM) que se ha esforzado en investigar más en la categoría de simulación y gracias a esto ha participado ya en varios torneos de la RoboCup desde hace varios años; de igua forma, los Pumas-UNAM, del Laboratorio de Biorobótica de la Universidad Nacional Autónoma de México (UNAM) que participa en el torneo internacional de futbol con robots de forma humana y el Instituto Tecnológico Autónomo de México(ITAM) que con su equipo de robots humanoides llamado "Eagle Knights" hanparticipado desde el 2003 en la categoría "Small-Size" y posteriormente en las categorías "Standard - Platform" y "@Home" habiendo obtenido importantes logros a lo largo de estos años; por mencionar algunas.[2]

Dentro de los beneficios que las instituciones obtienen al realizar trabajos de investigación en el área de la robótica se puede mencionar: el desarrollo de tecnología robótica que puede ser aplicada en la vida cotidiana e impulsar a los estudiantes a realizar investigaciones dentro de esta área, entre otras.

Es por esto que en la División Académica de Informática y Sistemas (DAIS) de la Universidad Juárez Autónoma de Tabasco (UJAT), se ha tomado la iniciativa de sentar antecedentes ya que actualmente este tipo de áreas no cuentan con tal desarrollo, por eso se ha decidido seguir los ejemplos de las universidades mencionadas que se han esforzado por sacar adelante proyectos de investigación aportando con esto una valiosa oportunidad de formar un equipo de futbol robótico capaz de participar en competencias y torneos de acuerdo a las reglas establecidas y que pueda desarrollar eficientemente las estrategias de juego con el objetivo de anotar un gol y con esto ser reconocidos como participantes en los torneos de la FIRA[3] en la categoría de SimuRoSot.

# **2 Metodología**

La metodología utilizada para el desarrollo del proyecto es el denominadoAdaptative Software Development (ASD) ya que se trata de una metodologíaágil que tiene las siguientes características [4]:

- Iterativo
- Cíclico
- Tolerante a fallos
- Guiado por los riesgos
- La revisión de los componentes sirve para aprender de los errores y no cometerlos al iniciar de nuevo el ciclo de desarrollo

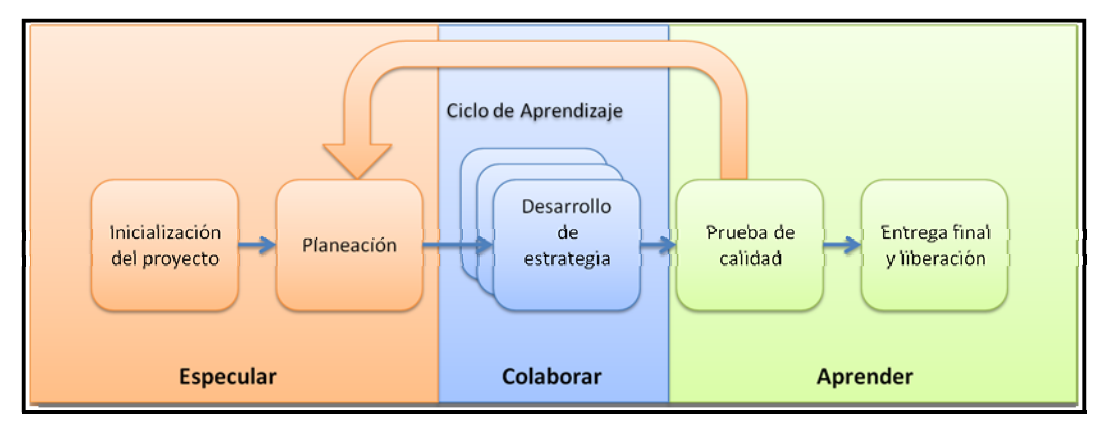

**Ilustración No. 1.-** Etapas de desarrollo del proyecto.

Esta metodología consta de tres etapas especular, colaborar y aprender, las cuales se muestran en la Ilustración No. 1, mismas que fueron utilizadas de manera repetitiva hasta que las estrategias obtuvieron un desempeño satisfactorio en las pruebas de calidad.

Las pruebas de calidad consistieron en la medición de factores tales como número de autogoles, número de goles producidos, número de goles recibidos, número de veces que el balón estuvo en el área, número de veces que se despejó de manera correcta, número de obstrucciones de los jugadores y el tiempo en posesión del balón, que fueron medidos en cada prueba de calidad que se realizó a la estrategia desarrollada.

Estrategias propuestas a ser desarrolladas y posteriormente probadas:

- **Estrategia de defensa basada en roles:** consiste en asignar prioridades a los defensores, para que de esta manera el defensor principal sea apoyado por el defensor secundario al momento que se trate de despejar el balón, cuando el defensor principal no pueda cumplir del todo con su tarea, que consiste en impedir que el balón se acerque al arco propioel defensor secundario realizará esta tarea. Como se muestra en la Ilustración No. 2, el defensor secundario se ubicará detrás del defensor principal, siguiendo siempre la posición del balón, pero sin entrar en acción hasta que éste se encuentre en dirección hacia el arco despejando o impidiendo que el balón sobre pase su posición.

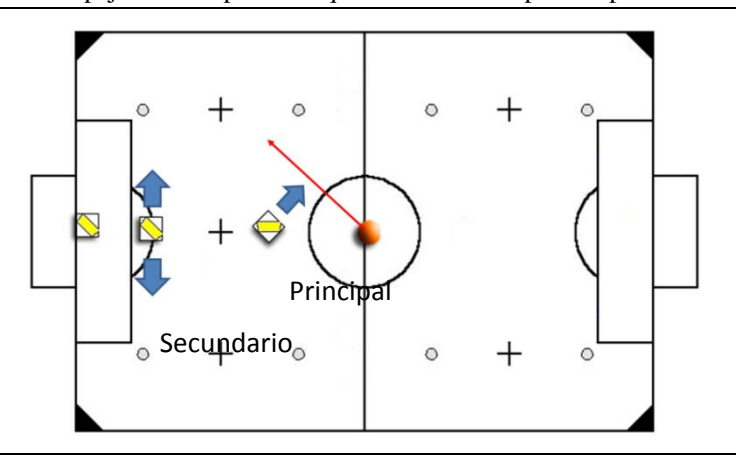

**Ilustración No. 2.-** Formación estrategia de defensa basada en roles.

- **Estrategia de defensa basada en áreas**: consiste en dividir el campo de juego de tal manera que los defensores sean los encargados de resguardar cada área asignada, éstas deben ser respetadas con la finalidad evitar interferir con la tarea del otro defensor. De esta manera cada uno debe de evitar que la pelota se acerque al arco propio y despejar hacia el arco contrario o simplemente alejarlo del área. En la ilustración No. 3, se muestra la distribución en la que el campo estará dividido.

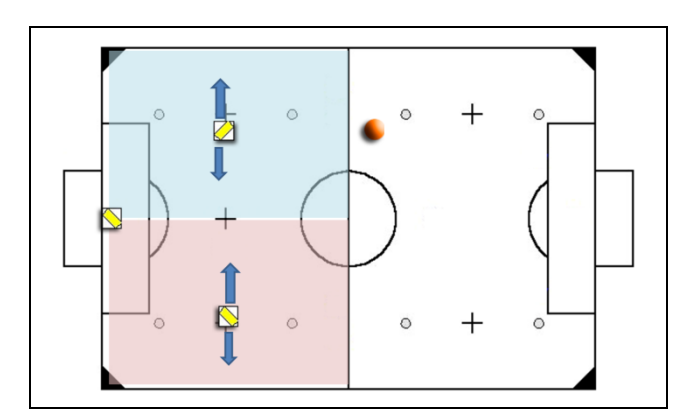

**Ilustración No. 3.-** Formación estrategia de defensa basada en áreas.

La manera en que las estrategias fueron medidas fue probándolas en un juego de futbol empleando el simulador que se utiliza para la categoría SimuRoSot [3] disponible en la página de la FIRA; además de seguir el reglamento donde se marca que los encuentros serán jugados por dos equipos de cinco miembros en cada uno de ellos conformado por un portero, dos defensas y dos atacantes, durante dos tiempos de cinco minutos con un medio tiempo de máximo 10 minutos, igualmente de ser necesario se dispondrán de 3 minutos extras de juegos y una muerte súbita.

### **3 Resultados**

#### **Estrategia basada en roles**

Para diseñar la estrategia basada en roles se plantearon las posibles tareas necesarias para que la estrategia funcionara de manera adecuada:

- Asignar roles
- Tomar posición
- Seguimiento del balón
- Medir cercanía del balón
- Despejar

Durante la etapa de prueba de calidad fueron apareciendo problemas los cuales no se habían contemplado durante la etapa de la planeación de la estrategia como:

- La precisión para dirigirse a un punto no se realizaba de manera adecuada.
- El defensa secundario al entrar en acción y despejar el balón, comúnmente interfería al defensa principal para tomar de nuevo su posición para desempeñar su rol.
- Ocurrían constantes bloqueos al intentar despejar.

Las cuales fueron solucionadas una a una:

- Fue creado de un control de acercamiento que les permitió a los defensas ser más precisos al interceptar el balón o al dirigirse a un punto señalado.
- Para mitigar los constantes bloqueos fue necesario intercambiar de roles de la manera que fuera más conveniente para que de esta manera el defensa que se encontrara en una posición más ventajosa fuera el que tomara el rol principal.
- La manera de despeje fue mejorada dotándola además de métodos para evitar ser bloqueados al intentar despejar.

Una vez aplicadas las pruebas de calidad correspondientes, las estrategias fueron mejorando, quedando en la forma que se muestra en los diagramas UML de las ilustraciones no. 4 y no. 5.

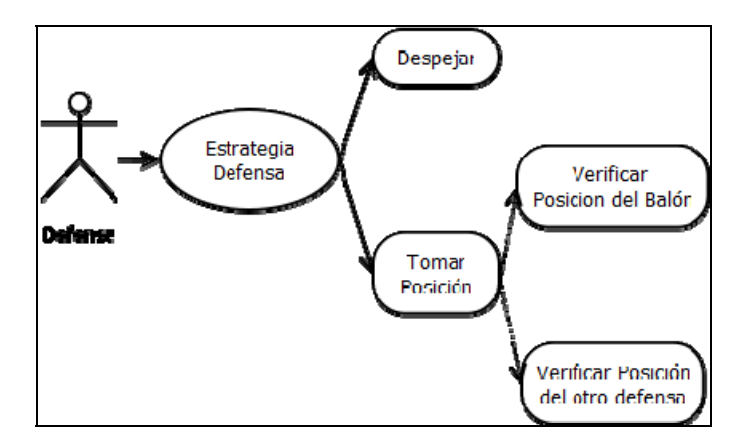

**Ilustración 4.-** Caso de uso de la estrategia basada en roles.

**CASO DE USO:** Estrategia basada en roles

**DESCRIPCIÓN:** Se asignan las posiciones a los defensas, ya sea principal o secundario, es necesario que se revise constantemente la trayectoria del balón con la finalidad de que el defensa principal, intercepte el balón en un área más alejada del campo, dado caso que el defensa principal no pueda cumplir esta tarea el defensa auxiliar será el encargado de esto.

**ACTOR:** Defensa. **PRECONDICIONES:** 

- 1. El defensa toma su posición.
- 2. Está constantemente revisando la ubicación de la pelota.
- 3. Verifica la trayectoria del balón.

| <b>Flujo normal</b>                                                                      | <b>Flujo alternativo</b>              |  |  |  |  |  |
|------------------------------------------------------------------------------------------|---------------------------------------|--|--|--|--|--|
| El defensa verifica que la trayectoria del<br>1.                                         | Al no poder despejar                  |  |  |  |  |  |
| balón entra en su área.                                                                  | adecuadamente procede a notificar     |  |  |  |  |  |
| 2. Procede a interceptar el balón.                                                       | al defensa auxiliar para que éste sea |  |  |  |  |  |
| Despeja el balón.<br>3.                                                                  | el encargado de despejar.             |  |  |  |  |  |
| POS CONDICIONES: Al despejar el balón del área, el defensa procede a tomar nuevamente su |                                       |  |  |  |  |  |
| posición.                                                                                |                                       |  |  |  |  |  |

**Tabla 1.-** Descripción del caso de uso de la estrategia basada en roles**.** 

A continuación se muestra en la ilustración no. 5 el diagrama de estado de la estrategia de defensa basada en roles.

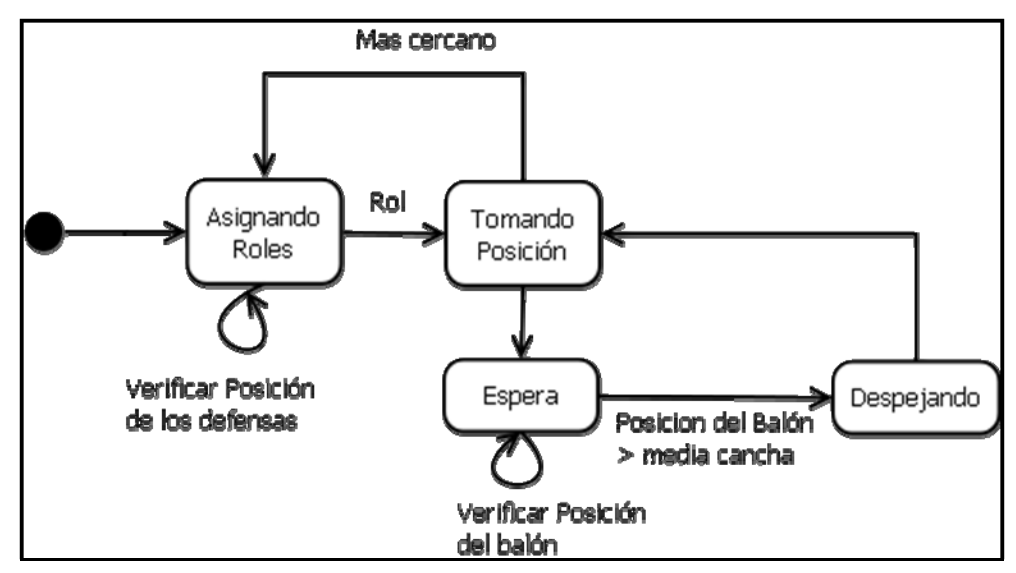

**Ilustración 5.-** Diagrama de Estado de la estrategia Basada en Roles.

#### **Estrategia basada en áreas**

Para diseñar la estrategia basada en áreas, se plantearon las posibles tareas necesarias para que la estrategia funcionara de manera adecuada:

- Tomar posición
- Respetar área
- Seguimiento del balón
- Medir cercanía del balón
- Despejar

Durante la etapa de pruebas de calidad fueron apareciendo problemas los cuales no se habían contemplado durante la etapa de la planeación de la estrategia como:

- La precisión para dirigirse a un punto no se realizaba de manera adecuada.
- El defensa al intentar despejar el balón en ocasiones quedaba alejado del área que tenía asignada para defender, lo que provocaba que en ocasiones su respuesta fuera retardada cuando el balón entraba de nuevo en el área defendida.
- El despeje no siempre resultaba de la manera prevista ocasionando múltiples autogoles.

Que fueron solucionadas una a una:

- Fue creado de un control de acercamiento que les permitió a los defensas ser más precisos al interceptar el balón o al dirigirse a un punto señalado.
- Para mitigar los constantes bloqueos se optó por intercambiar las áreas defendidas dependiendo de la cercanía en que se encontrara el defensa asignando el área dependiendo a la cercanía y a la posibilidad de responder ante un ataque.
- La manera de despeje fue mejorada dotándola además métodos para evitar ser bloqueados al intentar despejar.

Una vez aplicadas las pruebas de calidad correspondientes, las estrategias fueron mejorando quedando en la forma que se muestra en las lustraciones no. 6 y no. 7.

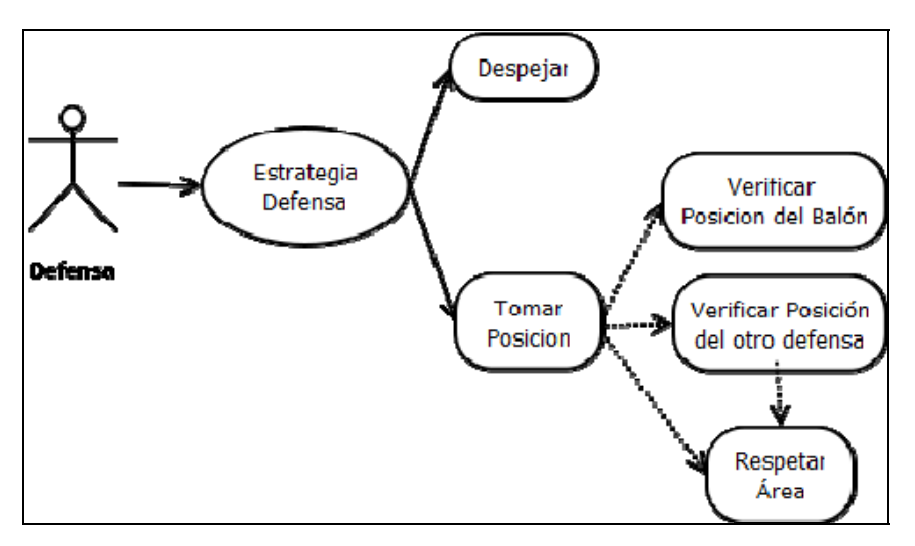

**Ilustración No. 6.-** Caso de uso de la estrategia basada en áreas.

**CASO DE USO:** Estrategia basada en áreas.

**DESCRIPCIÓN:** A cada defensa debe de consultar su posición para respetar los límites del área, si el balón se encuentra cerca de ésta, o con dirección al área, el defensa procede a despejarla de la misma, retornando a la posición de la cual partió. **ACTOR:** Defensa.

#### **PRECONDICIONES:**

- 1. El defensa toma su posición.
- 2. Está constantemente revisando la ubicación de la pelota.

| <b>Flujo</b> normal                                                                             |                                                 | <b>Flujo alternativo</b> |                                  |  |  |  |
|-------------------------------------------------------------------------------------------------|-------------------------------------------------|--------------------------|----------------------------------|--|--|--|
|                                                                                                 | 1. El defensa verifica que la trayectoria de la |                          | Al no poder despejar             |  |  |  |
|                                                                                                 | pelota entre en su área.                        |                          | adecuadamente procede a pasar el |  |  |  |
|                                                                                                 | 2. Procede a interceptar el balón.              |                          | balón al área del otro defensa,  |  |  |  |
|                                                                                                 | 3. Despeja el balón.                            |                          | quien despeja.                   |  |  |  |
| <b>POS CONDICIONES:</b> Al despejar el balón del área, el defensa procede a tomar nuevamente su |                                                 |                          |                                  |  |  |  |
| posición                                                                                        |                                                 |                          |                                  |  |  |  |

**Tabla No 2.-** Descripción del caso de uso de la estrategia basada en áreas.

A continuación se muestra en la ilustración no. 7 el diagrama de estado de la estrategia de defensa basada en áreas.

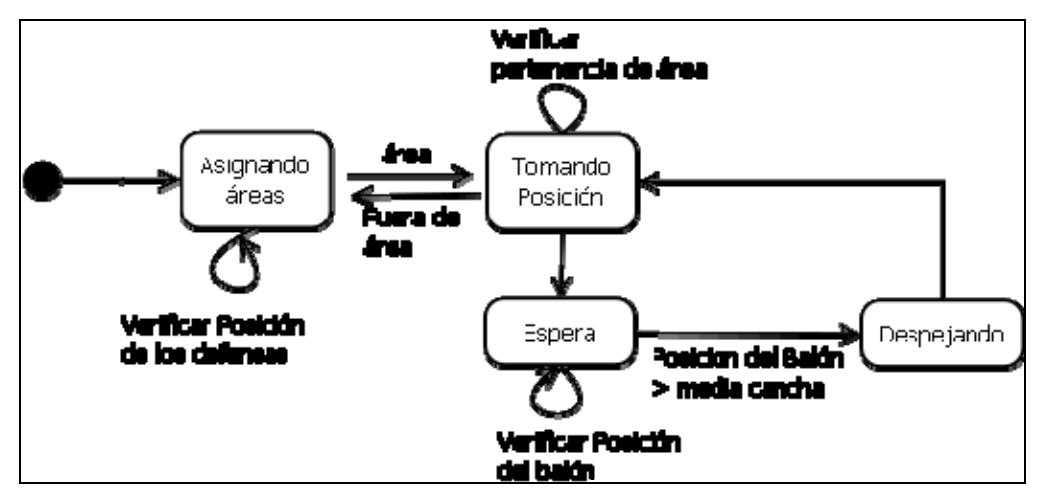

**Ilustración No. 7.-** Diagrama de Estado de la estrategia basada en áreas.

## **4 Conclusiones**

Las soluciones planteadas en esta investigación permiten afirmar que fue posible desarrollar estrategias de defensa aplicables para el juego de futbol robótico, con un porcentaje de efectividad aceptable.

Además, con esta investigación, se aportan importantes recursos lo que permite afirmar, que se han creado bases en el tema de fútbol robótico que quedarán a disposición para aquellos que decidan continuar con el desarrollo de esta investigación y se pueda formar en la DAIS un equipo que explote favorablemente las estrategias de defensa en un juego de fútbol robótico.

De acuerdo con los resultados obtenidos podemos afirmar que la estrategia de defensa basada en roles logró el mejor desempeño, a lo largo de las pruebas:

 El promedio de los goles que recibió la estrategia de defensa basada en áreas fue de 4.4 por partido, cuando la estrategia de defensa basada en roles presentó un promedio únicamente de 1.6 goles por partido, lo que indica que se recibe un 63.63% menos de goles.

- El promedio de autogoles realizados por los defensas con la estrategia de defensa basada en áreas fue de 1.6 autogoles, mientras que la estrategia de defensa basada en roles solo logró producir 0.8 autogoles por partido, lo que indica que la estrategia de defensa basada en roles produce 50% menos de autogoles con respecto a la estrategia basada en áreas.
- Los defensas ejecutando la estrategia de defensa basada en áreas produjeron en promedio 0.4 goles por partido y ejecutando la estrategia de defensa basada en roles produjeron en promedio 1.2 goles por partido, lo que significa un aumento del 200% en cuanto a goles producidos por los defensas.
- Aunque el número de despejes realizados de manera correcta fue mayor por parte de la estrategia de defensa basada en áreas, su efectividad para despejar la pelota fue de tan solo 77.43% mientras que la estrategia de defensa basada en roles obtuvo un 82.62% de efectividad al realizar la misma tarea.

## **5 Trabajos futuros**

Se recomienda que esta investigación sirva para incentivar a jóvenes a participar en este tipo de competencias y de esta manera desarrollar sus habilidades en programación.

Como trabajos futuros se proponen:

- Integrar todos los casos de estudio del juego de futbol robótico.
- Crear estrategias colaborativas con los otros miembros del equipo.
- Desarrollar nuevas estrategias.
- Integrar métodos predictivos del balón.
- Planificación de rutas.
- Desplazamiento mediante trayectorias ortogonales.
- Adaptar la estrategia para 11 jugadores del SimuRoSot.
- Generar aprendizaje relacionados al tema.

### **Bibliografía**

1. Artículo "el Tri del mundial "RoboCup"",

http://www.cnnexpansion.com/tecnologia/2009/09/09/siguiente-el-tri-delmundialrobocup

- 2. Ollero Baturone Aníbal, 2001,"Robótica: Manipuladores y robots móviles", coedición MARCOMBO S.A. pág. 1
- 3. Federation of International Robot-Soccer Association (FIRA), http://www.fira.net
- 4. "Trabajo de Investigación y Exposición", Maritza Huarachi, Universidad Unión Bolivariana, http://www.adolfo.mex.tl/images/18149/informe.doc
- 5. Artículo "3D Robot Soccer Help",http://www.fira.net/~fira/?module
# **Aplicación de la tecnología Eye Tracking al sitio Web de la UJAT**

Arturo Corona Ferreira, <sup>1</sup> Julián Javier Francisco León<sup>2</sup> y Reinerio Zapata Salazar<sup>3</sup>

<sup>1</sup> Universidad Juárez Autónoma de Tabasco – División Académica de Informática y Sistemas. Km. 1 Carretera Cunduacán – Jalpa, Cunduacán Tabasco, México.

acorona77@hotmail.com<br><sup>2</sup> Universidad Juárez Autónoma de Tabasco – División Académica de Informática y Sistemas. Km. 1 Carretera Cunduacán – Jalpa, Cunduacán Tabasco, México. juljav\_fl@hotmail.com<br><sup>3</sup> Universidad Juárez Autónoma de Tabasco – División Académica de Informática y

Sistemas. Km. 1 Carretera Cunduacán – Jalpa, Cunduacán Tabasco, México. reizs@live.com.mx

**Resumen.**El estudio que se realizó a dicho sitio Web de la UJAT, es debido a la demanda de usuarios que interactúan con él, entre sus usuarios están los alumnos, profesores, administrativos y público en general. Este estudio se enfocó en observar y conocer el comportamiento visual que los usuarios están teniendo al momento de interactuar con la Interfaz Gráfica de Usuario (GUI) de la aplicación Web. Es importante señalar, que se pretende, encontrar parámetros de observación y por consiguiente esclarecer que áreas del sitio Web de la U.J.A.T., son susceptibles de mayor atención para los usuarios en el instante de realizar sus tareas básicas, en este caso las pruebas fueron presentadas por alumnos de la Licenciatura en Tecnologías de la Información de primer ciclo.

Palabras claves: Usabilidad, Interfaz, Eye Tracking, Mapa de Calor, Satisfacción

# **1 Introducción**

El diseño de la aplicación se fundamentó en que modela la interacción entre usuario aplicación y posibilitó o no la consecución de los objetivos perseguidos por el usuario en la búsqueda de información. En un sitio Web se persigue conseguir que el usuario cuando accede, encuentre lo que busca de una forma fácil y finalice sus transacciones con éxito. Nielsen, (2005) "La simplicidad es, y debe ser, uno de nuestros objetivos más importantes en la Red".

Según Hasan, et al. (2004) explican que es fácil inferir que un buen diseño deberá ser comprensible, amigable, claro, intuitivo y de rápido aprendizaje para el usuario; es imprescindible la adopción de técnicas, procedimientos y métodos que aseguren empíricamente la adecuación del diseño a las necesidades, habilidades y objetivos del usuario.

La evaluación de usabilidad permite la validación de los requerimientos, para aumentar la calidad del producto y la satisfacción del usuario, debiendo emprenderse cuando se desarrolla una interfaz de usuario" según Woodward, (1999).

Nielsen, afirma: "Si un sitio Web es difícil de usar, la gente lo abandona". Si la página de inicio falla para establecer claramente lo que una compañía ofrece y lo que los usuarios pueden hacer en el sitio Web, lo abandonan. Si la información del sitio Web es difícil de leer o no responde a las preguntas clave de los usuarios, estos lo abandonan. Franco, (2008).

El enfoque de esta investigación fue estudiar el sitio Web, caso UJAT para determinar un diagnóstico aplicando la tecnología Eye Tracking y técnicas de usabilidad para observar el comportamiento visual y su nivel experiencia de los usuarios, evaluando su grado de satisfacción.

Fue interesante conocer la forma en que el usuario completa una tarea en un tiempo determinado y como es persuadido por la navegación del mismo sitio. El uso de aplicar la tecnología Eye Tracking permitió registrar las miradas del usuario al interactuar con el sitio Web y estableciendo donde mantiene las fijaciones entre un punto y otro de la interfaz gráfica.

# **2 Estado del Arte**

La presente investigación obedece a la necesidad de realizar un análisis para conocer en donde prestan más atención los alumnos al realizar tareas básicas de consulta de información cuando ingresan al sitio Web de la UJAT. Esto se debe a que no existe un análisis que explique la conducta visual del usuario al interactuar con la aplicación.

El estudio se enfocará en una evaluación de usabilidad utilizando la tecnología de Eye tracking para comprender que tan satisfactorio es el sitio Web, analizando el comportamiento visual que va teniendo el usuario al momento que esta interactuando con el sitio Web.

El objetivo general del proyecto es:

 Evaluar la satisfacción del sitio Web de la UJAT mediante la tecnología Eye Tracking.

Las metas que persigue el proyecto son las siguientes:

- •Evaluar el sitio Web mediante la tecnología Eye Tracking y técnicas de usabilidad.
- •Medir el grado de satisfacción que proyecta el sitio Web al alumno.
- •Presentar información cualitativa y cuantitativa sobre la evaluación de la interfaz gráfica de usuario del sitio Web.
- •Presentar un análisis del comportamiento que tiene el alumno frente al sitio Web.

# **3 Metodología usada**

La metodología a usar en esta investigación fue elaborada por los directores del proyecto que consta de doce etapas, las cuales se describen en dos fases. La primera fase consta de realizar un Análisis de requerimientos, conjuntada de los fundamentos de la tecnología Eye Tracking, definición del universo de estudio, selección del sitio Web, definición de tareas, el método de indagación, integración de herramientas de software y establecimiento del lugar del experimento, mientras la segunda fase cubre el Diseño, la cual se integra del modelo de evaluación del usuario, los parámetros de evaluación y la estrategia de aplicación para la ejecución de la evaluación.

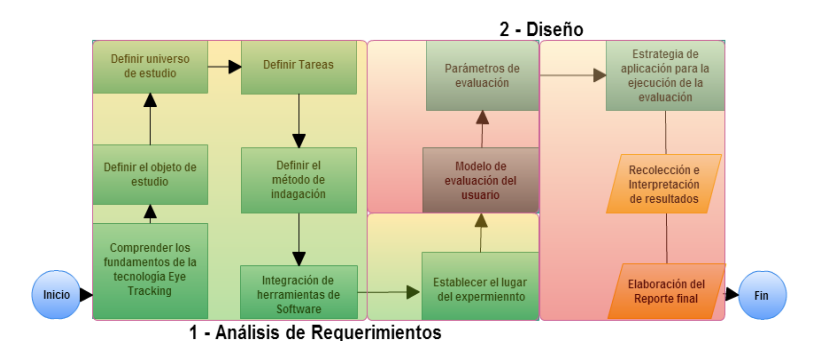

**Ilustración 1.** Diagrama de flujo de la metodología propuesta dividida en fases.

Las herramientas de software utilizadas para la evaluación de usabilidad fueron las siguientes:

- AttentionWizard.com: Es un asistente Web cuyo objetivo predice donde el ojo humano se mueve durante los primeros segundos al interactuar con un sitio Web y en que partes enfoca su atención. Esto no se requiere de sujetos humanos, utiliza algoritmos de software para simular la percepción visual y la atención.
- UsabilityHub: aplicación que permite la evaluación de un determinado sitio Web. Consta de 3 técnicas.
- 1. Five Second Test: Herramienta dedicada a investigar la primera impresión que un diseño causa en un usuario en apenas cinco segundos de visualización.
- 2. Navflow: Su propósito es conocer qué pasos sigue un usuario hasta completar una determinada acción.
- 3. Clicktest: Busca conocer dónde hacen clic exactamente los usuarios.
- E-encuentas.com: Es una aplicación Web para crear encuestas personalizadas. Proporciona la tecnología necesaria para crear, distribuir y analizar encuestas. La creación, gestión y análisis de encuestas se hace a través de Internet, por lo que no es necesario instalar ningún software ni realizar ningún tipo de descarga o programación.

 SPSS (Statical Product and Service Solutions): Es una herramienta de tratamiento de datos y estadístico, para el análisis cualitativo de datos.

## **4 Resultados del experimento**

Los resultados son vistos desde 3 perspectivas las cuales se explican a continuación:

Selección de una muestra de 10 alumnos, tomando 5 mujeres y 5 hombres aleatoriamente, pertenecientes al nuevo ciclo escolar Agosto 2012 / Enero 2013 de la Licenciatura de Tecnologías de la Información los cuales se les aplicó un cuestionario aplicando la escala de Likert al finalizar las pruebas, descritas a continuación:

Test Five Second:

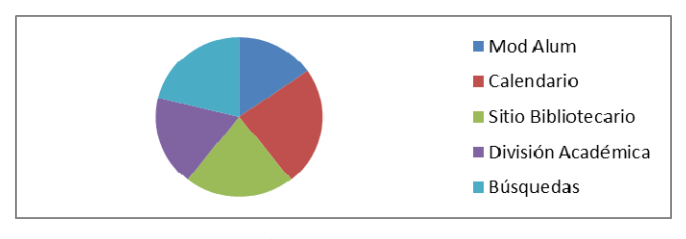

**Ilustración 2.** Niveles de atención

En la ilustración 2 se visualiza que el calendario escolar es el componente que los usuarios retienen mentalmente después de 5 segundos de observar el sitio Web.

Navflow:

La ilustración 3 demuestra que existe una deficiencia para realizar la tarea de consultar calificaciones las cuales 8 alumnos de 10 no lograron cumplir el objetivo final. El tiempo promedio de los 2 alumnos que si completaron la tarea fue de 7.70 segundos.

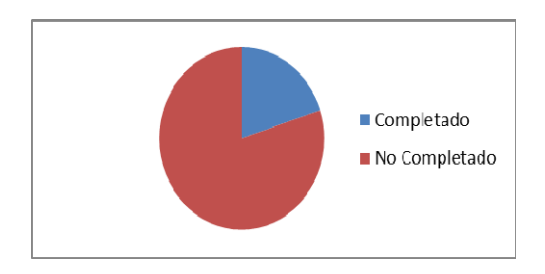

**Ilustración 3.** Cumplimiento de consultas de calificaciones

### Clicktest

En la Ilustración 4 se observa por medio del mapa de calor las zonas que indican que elementos no son de importancia para el alumno, lo que indica que su atención se enfoca más en el centro del sitio Web.

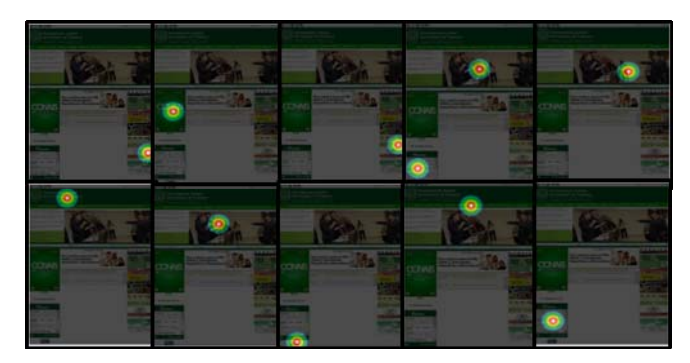

**Ilustración 4.** Zonas que a los usuarios no les atrae.

En la Ilustración 4 se observa por medio del mapa de calor las zonas que indican que elementos no son de importancia para el alumno, lo que indica que su atención se enfoca más en el centro del sitio Web. Se aplicó a los 10 usuarios un cuestionario de satisfacción utilizando la escala de Likert los cuales resumen la experiencia de interactuar con el sitio Web, después de haber practicado las pruebas mencionadas anteriormente. Posteriormente se determinó con base en la escala de Likert construida el nivel de satisfacción del sitio Web, mostrando las siguientes conclusiones explicados en la siguiente tabla 1 y posteriormente la Ilustración 5.

| <b>Niveles</b> | <b>Usuarios</b> | Porcentaje |
|----------------|-----------------|------------|
| Insatisfecho   |                 | 40.0       |
| Satisfecho     | 6               | 60.0       |
| Total          | 10              | 100.0      |

**Tabla 1.** Frecuencia que muestra el nivel de actitud de satisfacción de los usuarios

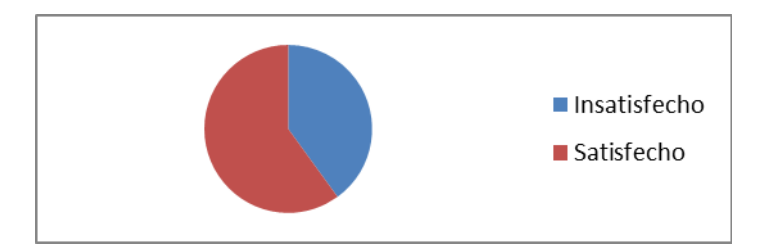

**Ilustración 5.** Niveles de satisfacción

# **Tecnología Eye Tracking mediante AttetionWizart**

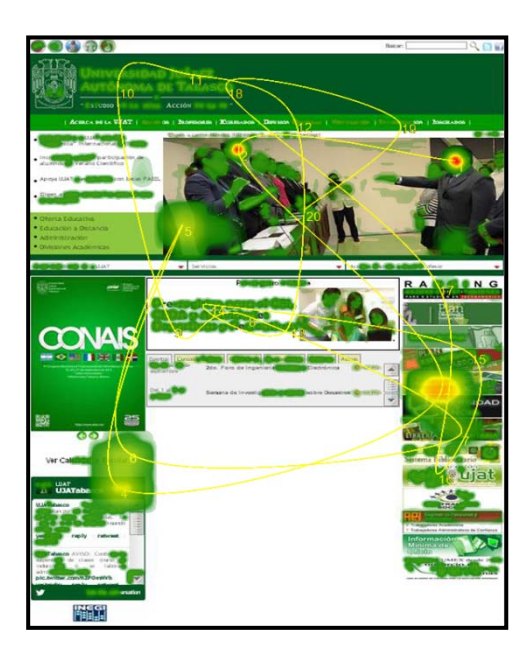

**Ilustración 6.** Mapa de calor. Zonas de mayor atención las de color rojo-amarillo

La ilustración 6, muestra las zonas que mayor visualiza el usuario y las fijaciones de un punto a otro. Esto permite interpretar que partes del sitio Web le causa un impacto significante, sean o no de su agrado y hacia qué lugar se mueve su mirada.

## **5 Conclusiones**

Después de haber realizado las pruebas con técnicas de usabilidad y el simulador de Eye Tracking, podemos argumentar lo siguiente:

- El acceso al área de calificaciones no están bien utilizada, ya que en la ilustración 3 se observa que los alumnos no completaron la tarea, lo que indica que para un alumno de nuevo ingreso no la puede encontrar fácilmente ya que 8 alumnos.
- La herramienta AttetionWizard permitió realizar una simulación del seguimiento de la mirada de los usuarios, identificando la ubicación de las zonas específicas de la interfaz, lo que hace idóneo para que los diseñadores del sitio Web coloquen las tareas principales en dichas zonas.
- La integración de las técnicas de usabilidad y la tecnología Eye Tracking nos permite dar un diagnóstico sobre la usabilidad de la aplicación, así como el grado de satisfacción que los usuarios tienen al utilizar el sitio Web.
- El grado de satisfacción que arroja este sitio de estudio es aprobatorio con una calificación mínima de 60% de satisfacción.
- La herramienta que tuvo un grado de dificultad en cuanto a la demora de tiempo fue Usabililtyhub, ya que consta de 3 fases y en su versión liberada proporciona una oportunidad para realizar las pruebas, por lo tanto se implementaron 10 cuentas para su uso.
- La aplicación de la tecnología Eye Tracking se basa en un algoritmo que predice en donde el ojo humano va realizando fijaciones en la interacción con el sitio Web, comprobando con el mapa de calor, las zonas que mayor atraen al usuario y por consiguiente no ubican de forma precisa el objetivo de sus tareas.
- La integración de las herramientas utilizadas permite evaluar desde una nueva perspectiva la usabilidad del sitio Web a bajo costo, teniendo un impacto positivo con respecto a su costo, ya que esta forma de trabajar es económica.

# **6 Referencias**

[1] Nielsen, J. (1993). Usability Engineering

[2] Norman, A. (1998). The Invisible Computer: Why Good Products Can Fail, the Personal

- Computer Is So Complex, and Information Appliances Are the Solution
- [3] J. Nielsen (2005) Congreso Mundial de Accesibilidad y Usabilidad, Gijón, Espala, noviembre de 2005
- [4] Y.Hassan at (2005). Diseño Web Centrado en el Usuario: Usabilidad y Arquitectura de la núm. 2, 2004. Recuperado el 12 de Junio de 2011, 16:27
- http://www.upf.edu/hipertextnet/numero-2/diseno\_Web.html

[5] Franco, (2008). Cómo escribir para la Web.

# **Enfoque informático y Planeación Estratégica: El caso de la Academia EITIC en el IPN**

Claudia Marina Vicario Solórzano <sup>1</sup> Paola Jiménez Alonso <sup>1</sup> Sergio Ávila Jacobo<sup>1</sup>

<sup>1</sup> Insituto Politécnico Nacional – Unidad Profesional Interdisciplinaria de Ciencias Sociales y Administrativas, Av. Dr. Vértiz 847. Depto. A004. Colonia Narvarte. México, D.F. 03020. México marina.vicario@gmail.com

**Resumen.** Presentamos para su análisis los avances de la puesta de operación del Plan estratégico de la Academia del Estudio de las Tecnologías de Información y Comunicaciones de la UPIICSA IPN el cual fue formulado utilizando el enfoque informático de la propia "Escuela de Informática" que por tradición ha mantenido la UPIICSA.

Hasta donde el estado del conocimiento sobre el particular nos permitió conocer, es la primera vez que una Academia en la UPIICSA opera a través de una herramienta de Planeación Estratégica por lo que puede resultar interesante para otras Academias – dentro y fuera del IPN- el documentar y compartir la experiencia.

**Palabras clave:** Enfoque informático, Informática Educativa, Industria de las TIC, Gestión Informático Educativa, Planeación estratégica.

# **1 Introducción**

A partir de la Reforma Académica del IPN, iniciada hace aproximadamente 12 años, en los últimos dos se han logrado reestructurar prácticamente todas las licenciaturas del Instituto. Entre ellas las licenciaturas en Ingeniería y Ciencias de la Informática, generándose movimientos que han llevado a la creación de nuevas academias como es el caso de la Academia de Estudio de la Industria de las Tecnologías de Información y Comunicaciones (EITIC).

A partir de su creación en el año de 2010 y su puesta en operación para el segundo semestre de ese mismo año, la Academia EITIC ha venido integrando poco a poco las distintas asignaturas que le tocará coordinar para esta nueva etapa institucional, conforme avanza la implementación del nuevo Plan de Estudios tales como: Estudio de la Industria del Software, Estudio de la Industria del Hardware, Estudio de la Industria de las Telecomunicaciones; todas ellas para la carrera de Ingeniería Informática. Así como Alfabetización Digital y Sociedad del Conocimiento para el caso de Ciencias de la Informática.

De este modo hace exactamente un año, que se cuenta con personal suficiente para animar el trabajo académico, entendido éste como el quehacer docente, de investigación y de extensión.

En ese contexto de consolidación de la Reforma, ya con un Modelo Educativo plenamente incorporado al nuevo Reglamento de Estudios del Instituto aprobado en

junio del 2011 y enmarcados en el Plan de Desarrollo Institucional vigente, la Presidencia de la Academia EITIC se propuso la formulación de un Plan Estratégico propio que además de guiar el quehacer académico de sus miembros, recuperase de la tradición de la UPIICSA en materia de Informática su enfoque y el espíritu interdisciplinar que nos caracteriza; planteándose un ambicioso proyecto para dar forma a un Plan Estratégico basado en el enfoque informático de nuestra Escuela. Siendo éste esfuerzo, un ejercicio inédito en la historia de la Unidad que este año celebra su 40 aniversario.

Para llevar a cabo tal propósito se definió un proyecto de titulación con el título "Plan Estratégico con Enfoque Informático para la Academia del Estudio de la Industria de las Tecnologías de la Información y Comunicaciones de la UPIICSA" a cargo de pasantes de ambas licenciaturas y dirigido por la Presidenta de dicha Academia. Haciendo de esta iniciativa un proyecto de investigación en forma.

## **2 El enfoque informático**

La mirada de un informático desde la perspectiva de la Escuela Tradicional gestada en la UPIICSA a mediados de los 70´s, consiste entre otras perspectivas en ver y entender la realidad en términos de materia, energía e información. De hecho, para esta Escuela, la Informática no se centra en las tecnología de información y comunicaciones (TIC), sino que su objeto de estudio es la información –entendida como "una fuerza activa que da forma a la realidad, aún a los pensamientos".

Desde tal enfoque, mirar y entender la realidad como un sistema de información es también esencial. Es decir, como un conjunto de elementos interconectados por los cuales fluye este tercer componente…la información.

Tales premisas han guiado los aportes teóricos más significativos del IPN desde entonces a la gestión estratégica organizacional, a través de lo que en su momento fue la Unidad de Investigación y más adelante se convirtió en la Red de Desarrollo Informático (REDI), la cual ha contribuido en el desarrollo informático del país y de diversas organizaciones a partir de las aportaciones de sus representantes como son los siguientes referentes:

- Investigación, Industrialización, Informatización y Educación
- Pensar global, actuar local, impactar nacional
- Construir la civilización del conocimiento, recuperar la cultura y despertar la consciencia.
- Premisas de Evolución: Dominio, Posicionamiento e Infraestructura
- Elementos críticos para un proyecto de desarrollo informático: Comunidad, Infraestructura, Marcos e Información
- Educación, motor del cambio a través de la Investigación, Docencia y Extensión.

## **3 Metodología empleada**

Al diseñar la investigación se precisó el siguiente el objetivo de tesis:

*Formular, diseñar y poner en marcha un Plan Estratégico con enfoque informático para la Academia del "Estudio de la Industria de las Tecnologías de Información y las Comunicaciones", así como generar una colección de trabajos para el apoyo en las asignaturas correspondientes a la nueva Academia.* 

Siendo la hipótesis la siguiente:

*Al poner en marcha un Plan Estratégico con enfoque informático para la Academia del "Estudio de la Industria de las Tecnologías de la Información y Comunicaciones", acorde a la evolución de la industria y al Proyecto de Desarrollo Institucional del Instituto Politécnico Nacional, se generarán condiciones de apoyo al trabajo académico y se incidirá en el posicionamiento del tema por parte de la Academia.* 

A partir de los elementos antes mencionados a continuación presentamos la metodología utilizada para establecer una adecuada Planeación Estratégica que rindiera frutos en el Plan Estratégico propuesto para la Academia EITIC:

- 1. Determinación de los propósitos generales del Plan Estratégico
- 2. Identificación de los elementos para estructurar la Esencia, Misión y Visión
- 3. Análisis FODA
- 4. Definición de políticas
- 5. Definición de Ejes Estratégicos
- 6. Determinación de proyectos
- 7. Ruta crítica
- 8. Presupuestación

## **4 El plan estratégico y sus avances**

A continuación presentamos el Plan Estratégico formulado para la Academia EITIC con los elementos previstos en el enfoque y en la metodología , así mismo presentamos los avances de sus proyectos.

**Objetivo ó Meta del Plan Estratégico con Enfoque Informático:** Formular el marco académico administrativo de operación de la Academia EITIC desarrollando una cultura de trabajo académico sólido adecuada y exitosa empatando en algunos proyectos con base en el PDI del IPN.

#### **Esencia de la Academia EITIC:**

"Ser la ventana que permita e invite asomarse a la Industria de las Tecnologías de Información, Comunicación y Conocimiento".

#### **Misión:**

Generar recursos y acciones para impulsar el desarrollo con valor y compromiso social, realizando la investigación de los diferentes actores de la Industria de las Tecnologías de Información, Comunicación y Conocimiento, a través de su

comportamiento y de sus indicadores, así como sus buenas prácticas; buscando áreas de oportunidad para impulsar el desarrollo de ésta industria.

## **Visión:**

Somos una Academia mundial, líder y consolidada en los temas relativos de la industria de las Tecnologías de la Información, Comunicación y Conocimiento (TICC); conformada por expertos de alto nivel, que influye en la toma de decisiones estratégicas de las instituciones, regiones y países.

Como Academia hacemos una fuerte vinculación con todos los sectores de la industria que nos ocupa, generando productos y reportes de investigación de alto nivel y buscando permanentemente áreas de oportunidad para su desarrollo.

#### **Valores de esta Academia EITIC:**

- Cultura de compromiso (para mejorar la industria y con la profesión)
- Calidad (a través de la aplicación de las buenas prácticas)
- Responsabilidad ( en el uso y aprovechamiento de las TIC para que exista un retorno de inversión)
- Equidad (en cuanto al uso de las TIC)
- Innovación (a partir de la creatividad)

### **Ejes estratégicos y proyectos.**

#### **EJE 1 Desarrollo de Capacidades**

 Identificación de talentos. Directorio de investigadores y académicos expertos Acciones formativas para actualización para maestros y alumnos Proyectos y sus avances: Seminario por videoconferencia "Desafíos y prospectiva de la Industria de las Tecnologías para la Información, Comunicación y Conocimiento". Ver. http://www.sites.upiicsa.ipn.mx/DPITICC/

## **EJE 2 Desarrollo y Gestión de Recursos**

Producción de material didáctico Generación de colecciones de datos estadísticos Identificación de metodologías Monitoreo de nuevos recursos Proyectos y sus avances: Videoteca del Ciclo. http://www.sites.upiicsa.ipn.mx/DPITICC/ Colección de trabajos. Por definir url donde se alojará.

#### **EJE 3 Comunicación y Colaboración:**

Plataforma de comunicación Plataforma para desarrollo de proyectos colaborativos Comunidades virtuales y redes de investigación Redes sociales especializadas Proyectos y sus avances: Uso de Yahoo grupos

Por definir el uso de la plataforma institucional Comunidades

### **EJE 4 Vinculación y extensión**

Generación de convenios con Secretarías de gobierno, empresas del sector y o asociaciones de la Industria TIC Publicaciones Proyectos y sus avances: Acuerdos de colaboración y proyectos con CUDI, Academia de Informática, Academia de Ingeniería y Red de Investigación en Cómputo para el ciclo de videoconferencias.

#### **EJE 5 Investigación e Innovación**

Generación de convenios con Secretarías de gobierno, empresas del sector y o asociaciones de la Industria TIC Publicaciones Proyectos y sus avances: LITE IPN PROYECTO HORIZON

### **EJE 6 Áreas de oportunidad para impulsar el desarrollo de ésta Industria**

Políticas Públicas Iniciativas legislativas Proyectos y sus avances: CCTIC DF LEY PARA EL DESARROLLO DEL DF COMO CIUDAD DIGITAL AGENDA DIGITAL DF AGENDA DIGITAL NACIONAL

## **Correlación del Plan con el PDI Politécnico.**

Los proyectos del PDI correlacionados con el Plan son: **Proyecto 005.-** *Desarrollo y fortalecimiento del Campus Virtual Politécnico* **Proyecto 006.-** *Impulso y promoción de la educación continua.*   **Proyecto 008.-** *Actualización de planes y programas de estudio de nivel medio superior, nivel superior y posgrado, acordes al Modelo Educativo.*  **Proyecto 012.-** *Desarrollo y consolidación de las academias y cuerpos colegiados.*  **Proyecto 017.-** *Vinculación con los sectores social y productivo, para la innovación y el desarrollo empresarial.* **Proyecto 019.-** *Consolidación de la cooperación e internacionalización del Instituto y sus actividades académicas.*  **Proyecto 020.-** *Intensificación del Servicio Social en respuesta a las necesidades del desarrollo nacional.* 

**Proyecto 031.** *Difusión y fomento de la cultura, la ciencia y la tecnología*.

## **5 Conclusiones**

Si bien tanto el objetivo como la hipótesis de la investigación para la tesis se cumplieron, resulta muy relevante señalar que la alta rotación de miembros en la Academia, así como el ausentismo en las reuniones académicas que habitualmente se presenta al interior de las distintas Academias que soportan las asignaturas propias de las Licenciaturas de Informática, fueron factores que impactaron significativamente en los tiempos previstos originalmente para la formulación y puesta en marcha del Plan, el cual se retrasó aproximadamente 3 semestres. Pues más que tener reuniones colegiadas para su estructuración, hubo que emplear entrevistas a profundidad y sesiones de trabajo individuales con los profesores.

No obstante, la gran mayoría de los ejes del Plan y sus proyectos ya en operación han posibilitado el posicionamiento del tema que anima la Academia (El Estudio de la Industria de las TIC) no sólo dentro de la UPIICSA sino a nivel institucional – al Integrar a la Red de Investigación en Cómputo del IPN- y nacional –derivada de la alianza con el CUDI y la Academia de Ingeniería de México-; particularmente gracias al ciclo de videoconferencias y las redes sociales asociadas.

De este modo, dos de las tareas pendientes de gran envergadura derivadas de este esfuerzo son: incidir en la transformación de la cultura de participación académica y poner en marcha un proyecto para desarrollar el repositorio de recursos, proyecto que a su vez requiere en gran medida que se dé la condición de participación activa del personal académico para su consolidación.

## **Referencias**

- [1] M. G. Álvarez. *"Manual de Planeación Estratégica" La metodología de consultoría más práctica para crecer en un ambiente competitivo.* Panorama. 2006
- [2] L. Münch y J. G. García. *"Fundamentos de Administración".* Trillas. 2006.
- [3] C. M. Vicario. *La informática educativa frente al tercer milenio*. Universidad Nacional Autónoma de México. Tesis inédita de Maestría, 2005.
- [4] C. M. Vicario. *Informática Educativa: Elementos de una teoría para la civilización del conocimiento*. Universidad Nacional Autónoma de México. Tesis inédita de doctorado, 2010.
- [5] J.I. Correa Ospinay M.López. *Planeación estratégica de tecnologías informáticas y sistemas de información.* Universidad de Caldas, 2007.